## **HP Operations Manager for UNIX Developer's Toolkit**

## **Developer's Reference**

**Software Version: 9.00**

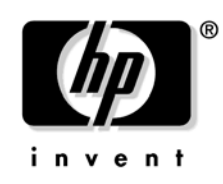

**Manufacturing Part Number: None Date: June, 2009**

© Copyright 1999-2009 Hewlett-Packard Development Company, L.P.

## **Legal Notices**

#### **Warranty.**

*Hewlett-Packard makes no warranty of any kind with regard to this document, including, but not limited to, the implied warranties of merchantability and fitness for a particular purpose. Hewlett-Packard shall not be held liable for errors contained herein or direct, indirect, special, incidental or consequential damages in connection with the furnishing, performance, or use of this material.* 

A copy of the specific warranty terms applicable to your Hewlett-Packard product can be obtained from your local Sales and Service Office.

#### **Restricted Rights Legend.**

Use, duplication or disclosure by the U.S. Government is subject to restrictions as set forth in subparagraph  $(c)$  (1) (ii) of the Rights in Technical Data and Computer Software clause at DFARS 252.227-7013.

Hewlett-Packard Company United States of America

Rights for non-DOD U.S. Government Departments and Agencies are as set forth in FAR 52.227-19(c)(1,2).

#### **Copyright Notices.**

©Copyright 2005-2009 Hewlett-Packard Development Company, L.P.

No part of this document may be copied, reproduced, or translated to another language without the prior written consent of Hewlett-Packard Company. The information contained in this material is subject to change without notice.

#### **Trademark Notices.**

Adobe® is a trademark of Adobe Systems Incorporated.

Intel®, Itanium®, and Pentium® are trademarks of Intel Corporation in the U.S. and other countries.

Java™ is a US trademark of Sun Microsystems, Inc.

Microsoft® and Windows® are U.S. registered trademarks of Microsoft Corporation.

Oracle® is a registered trademark of Oracle Corporation and/or its affiliates.

UNIX® is a registered trademark of the Open Group.

### 1. Introduction

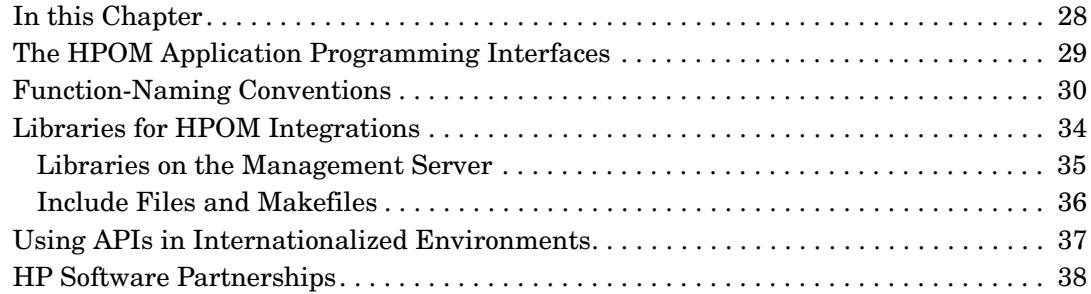

### 2. Functions of the HPOM Operator APIs

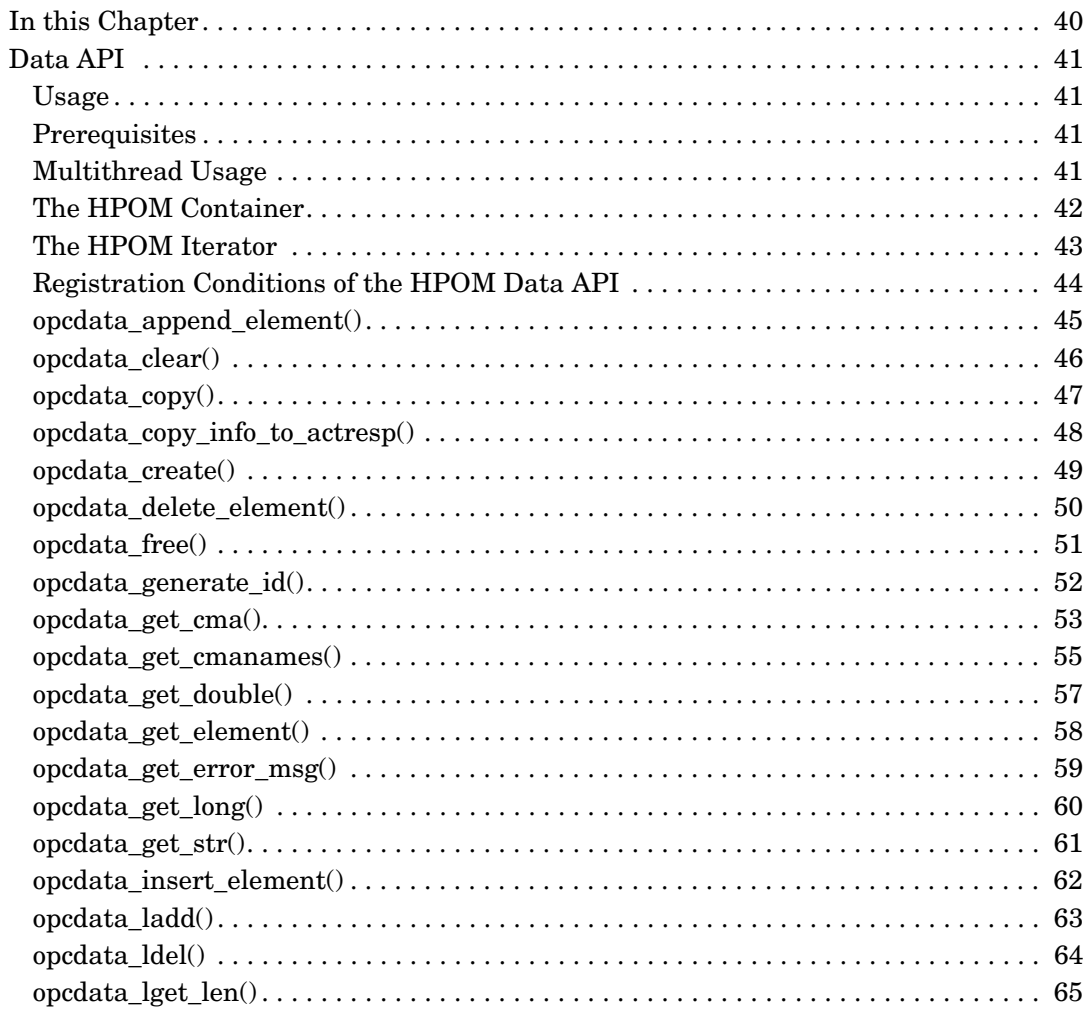

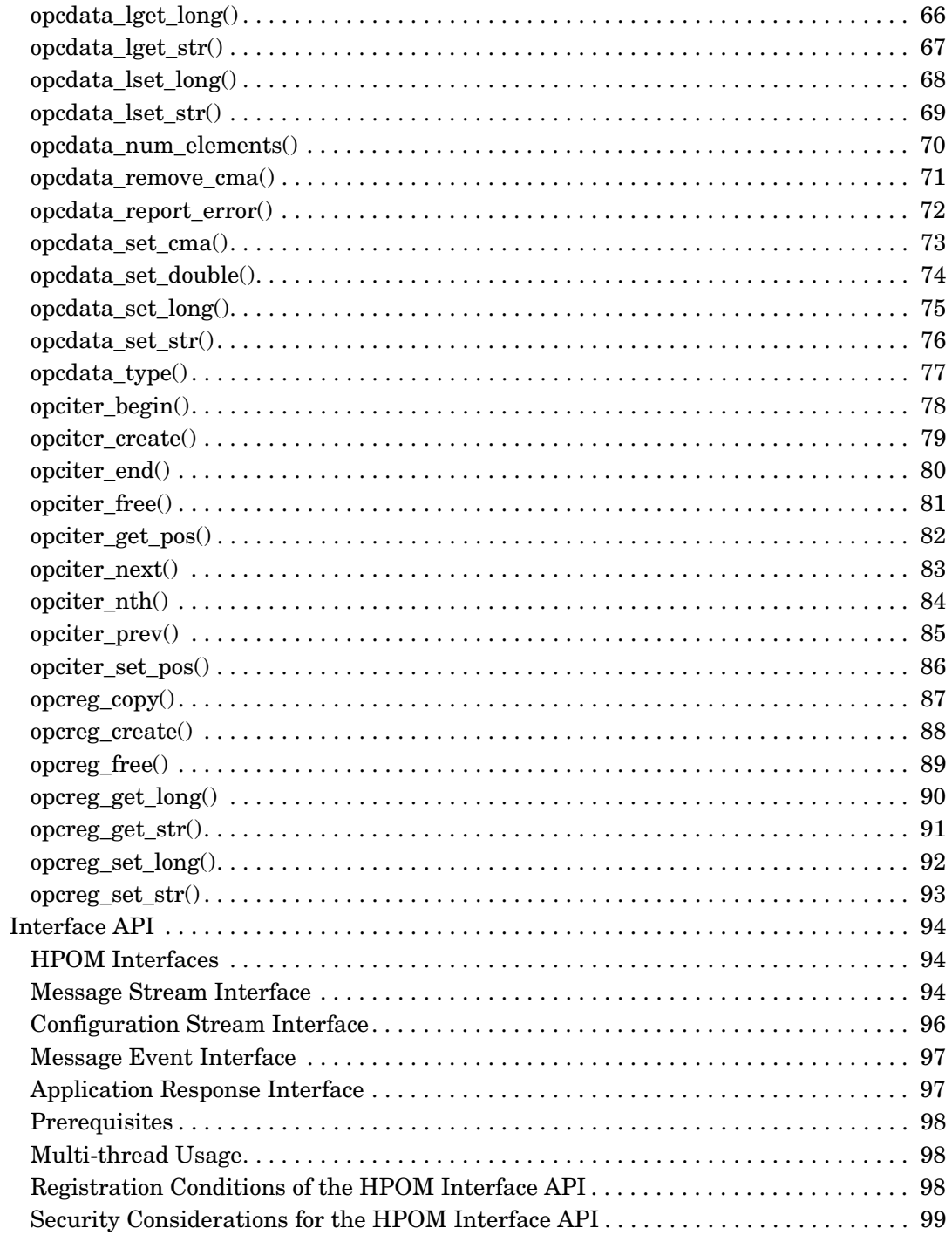

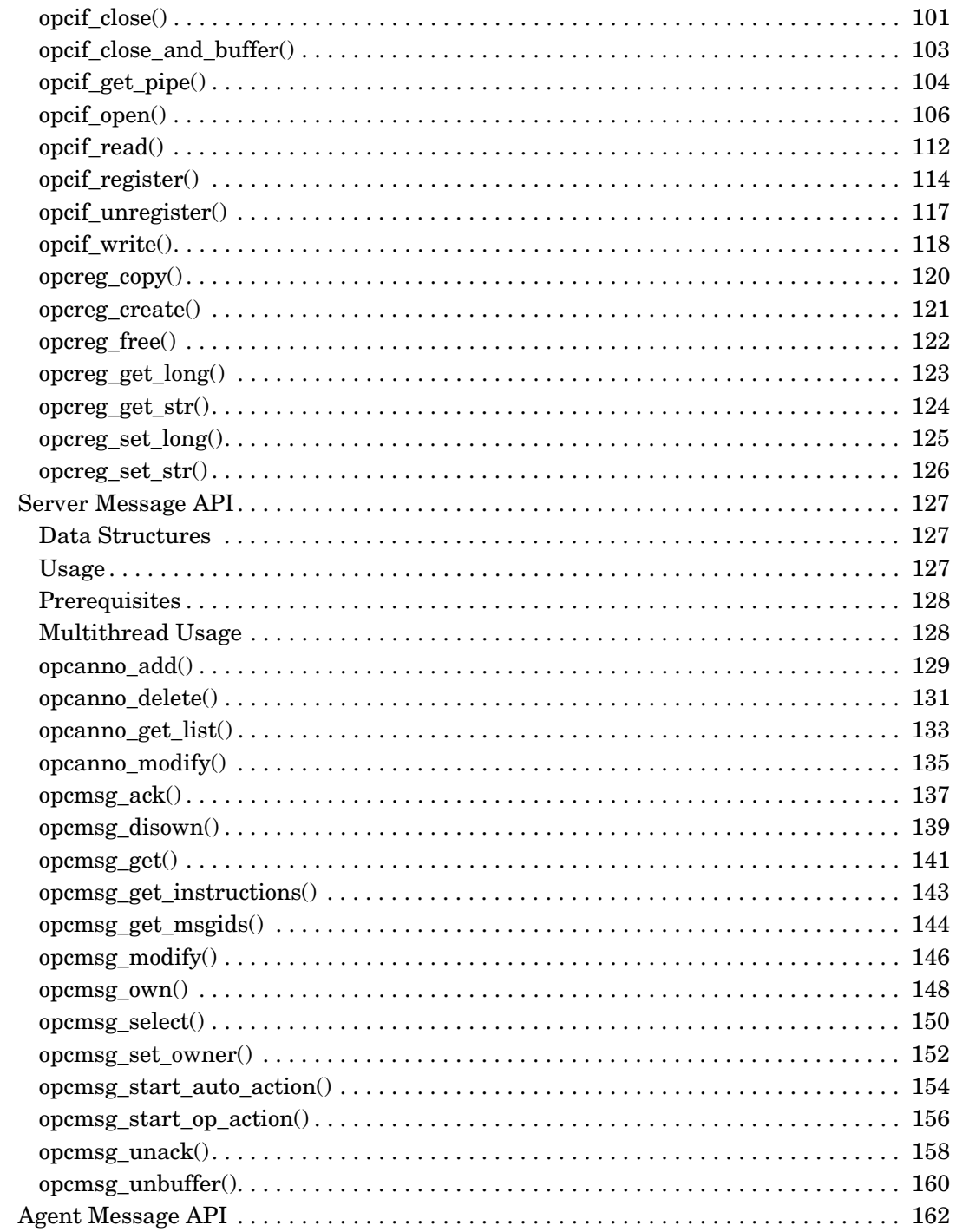

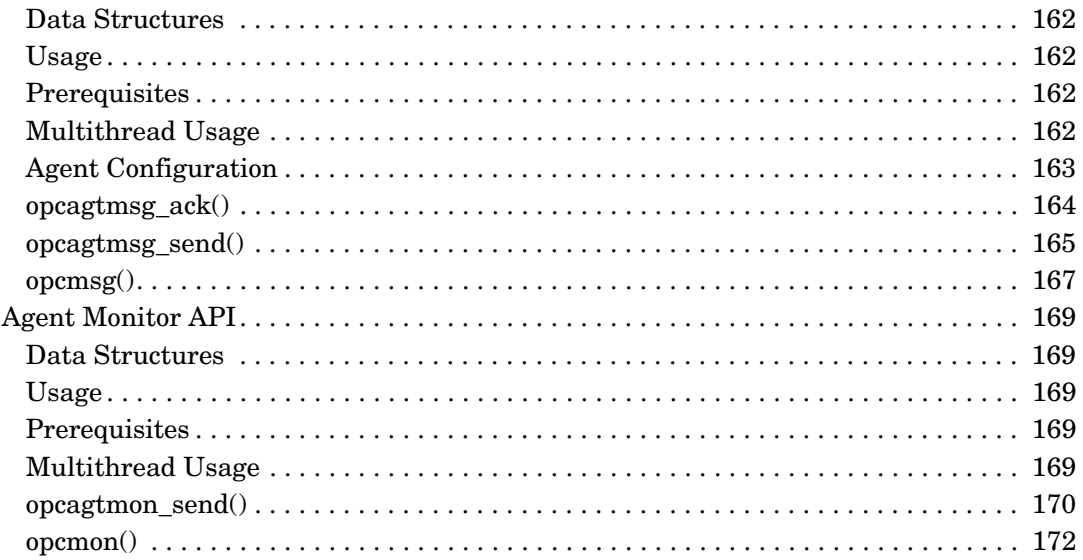

### 3. Functions of the HPOM Configuration APIs

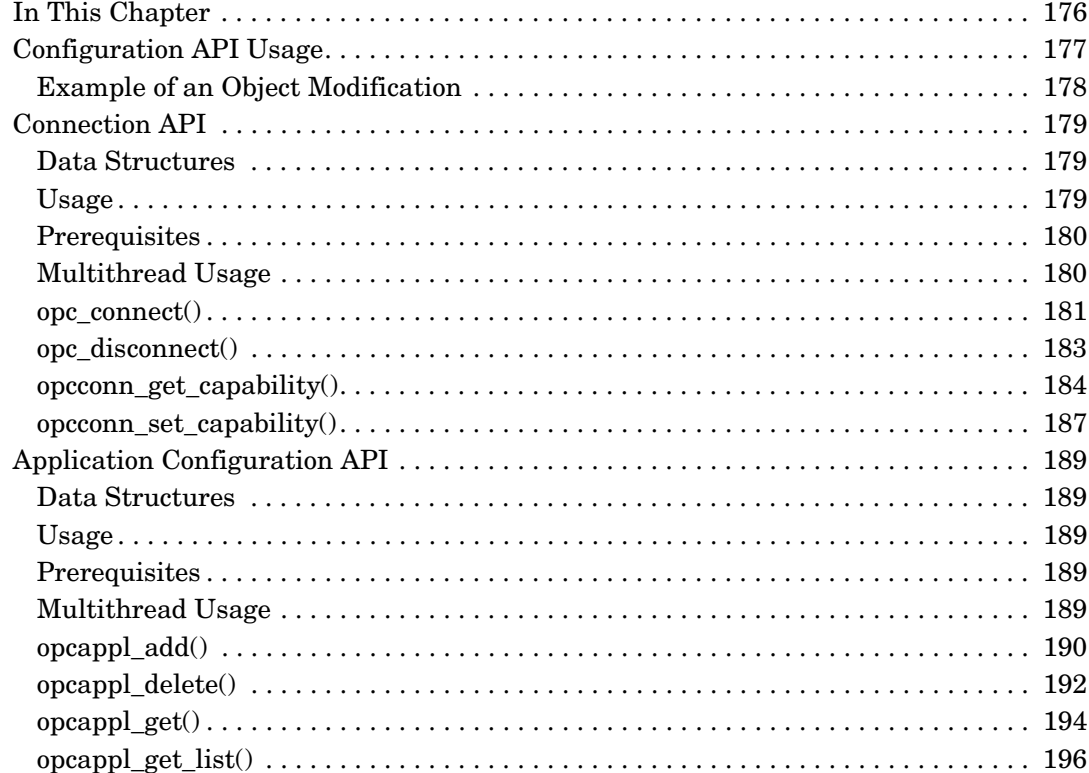

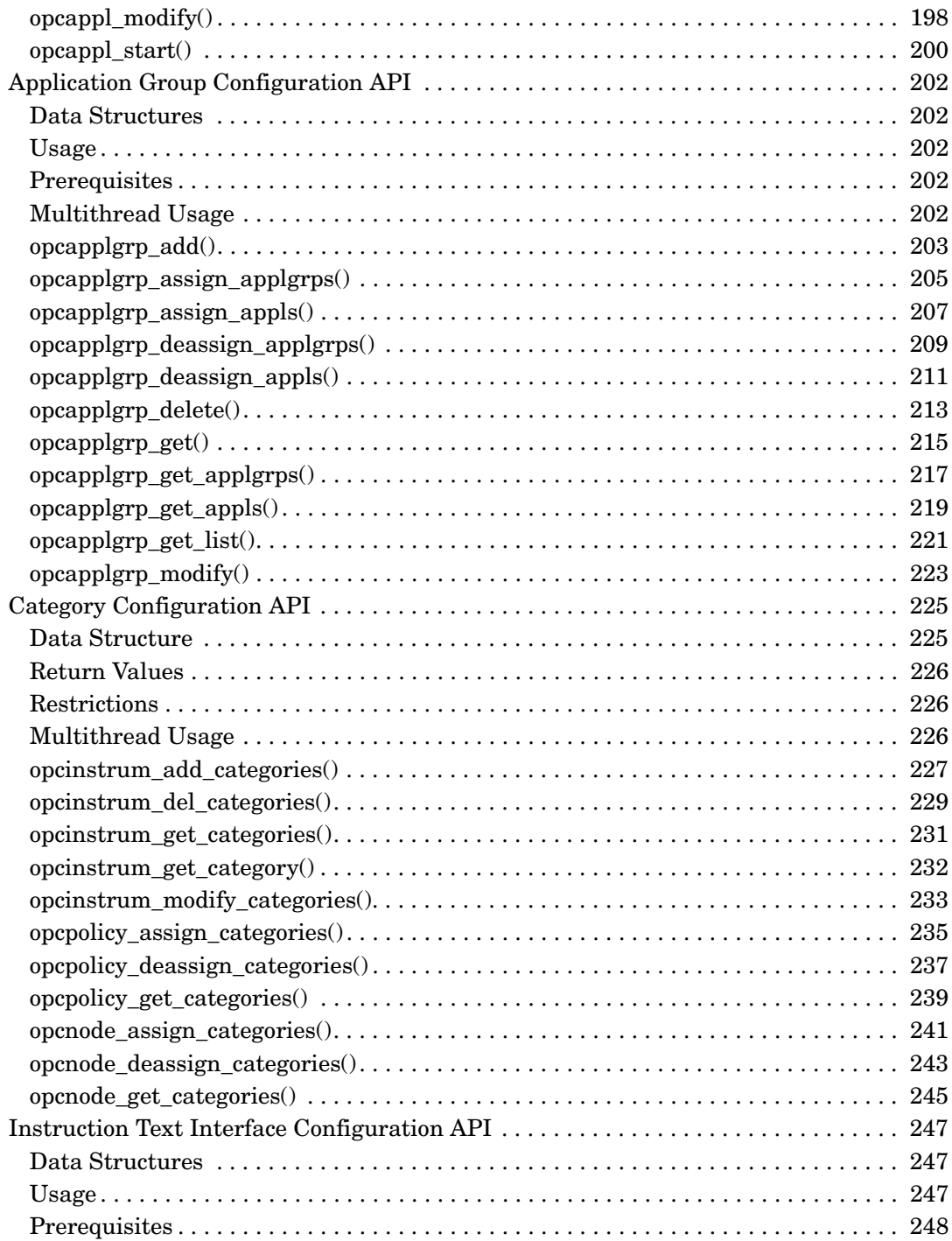

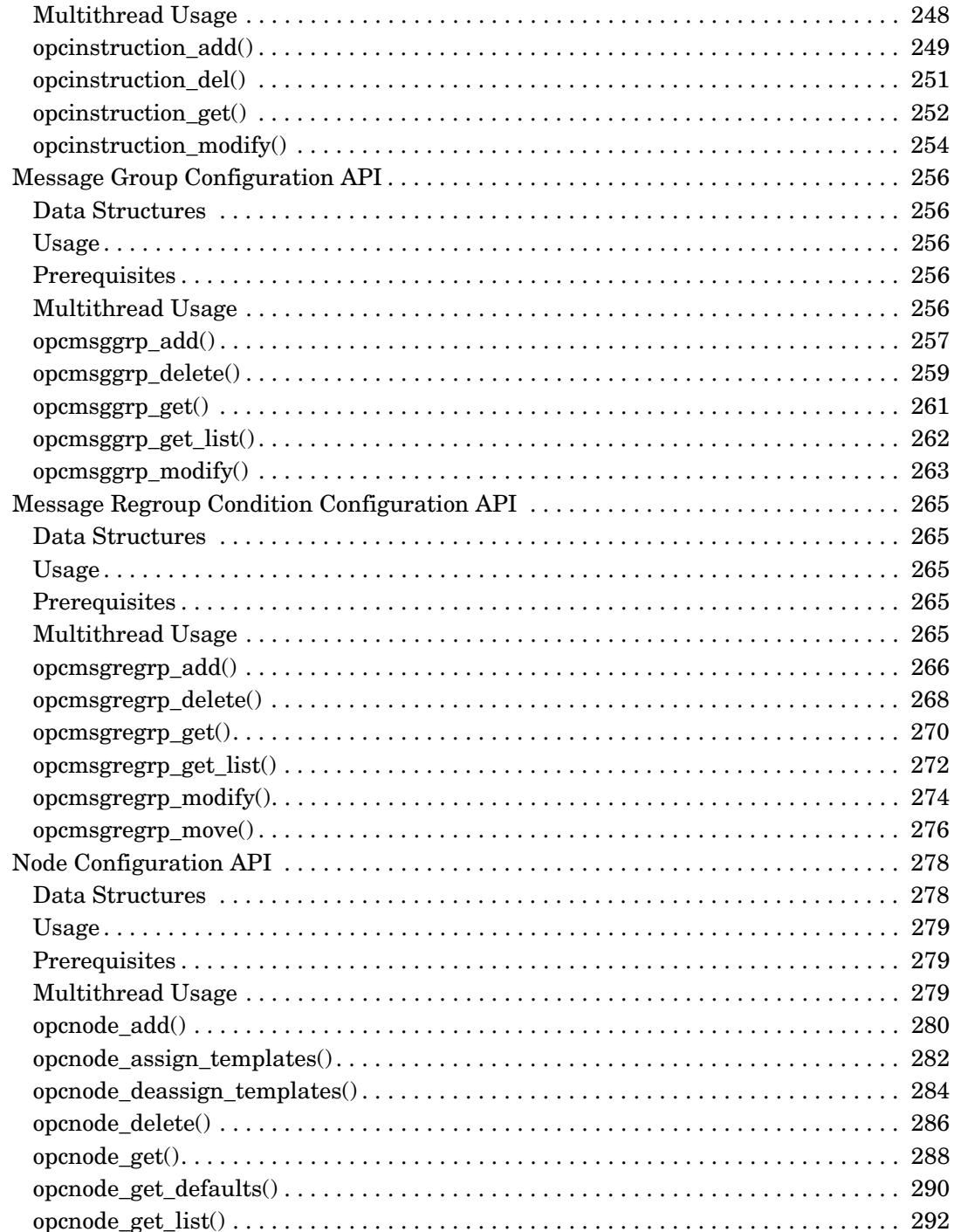

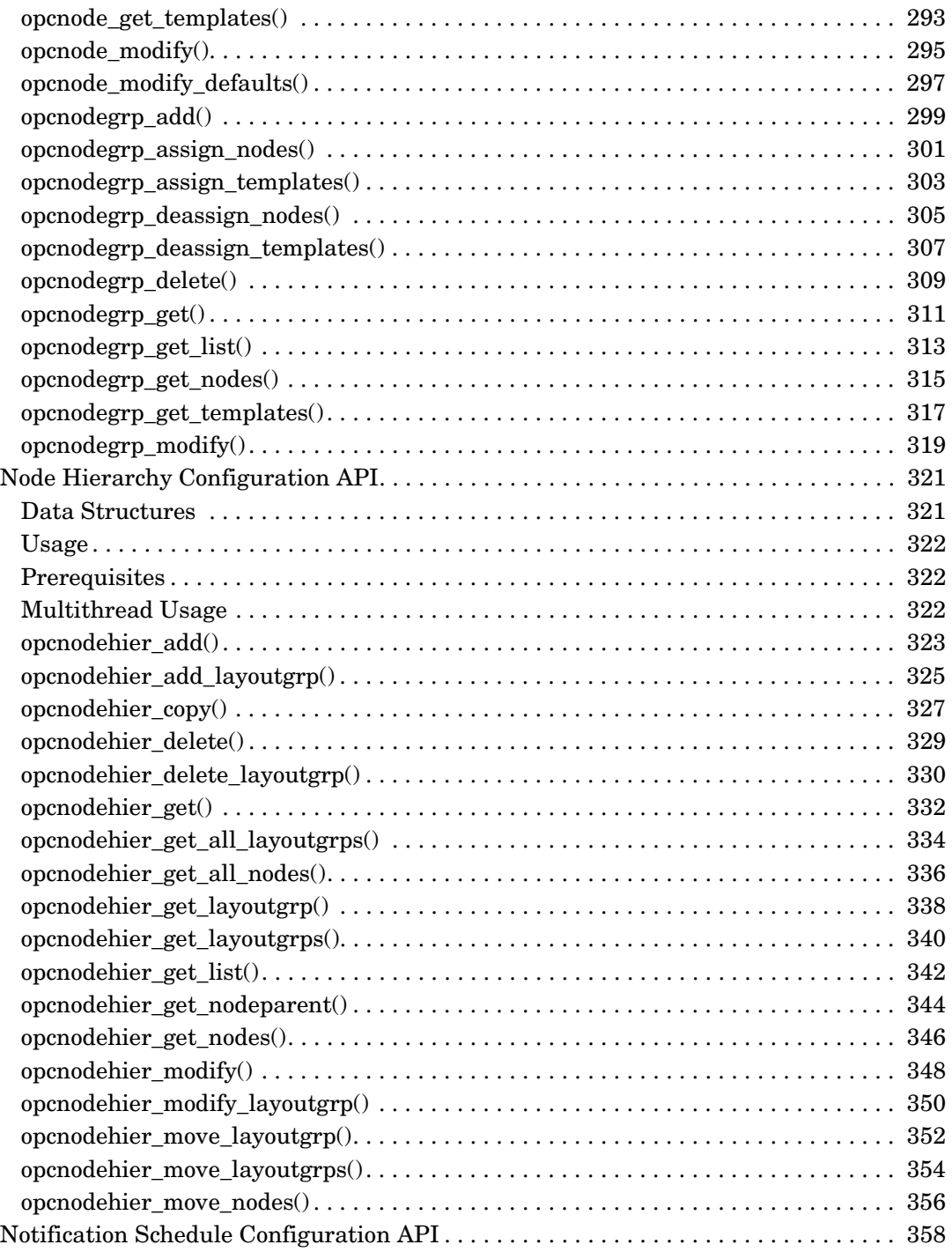

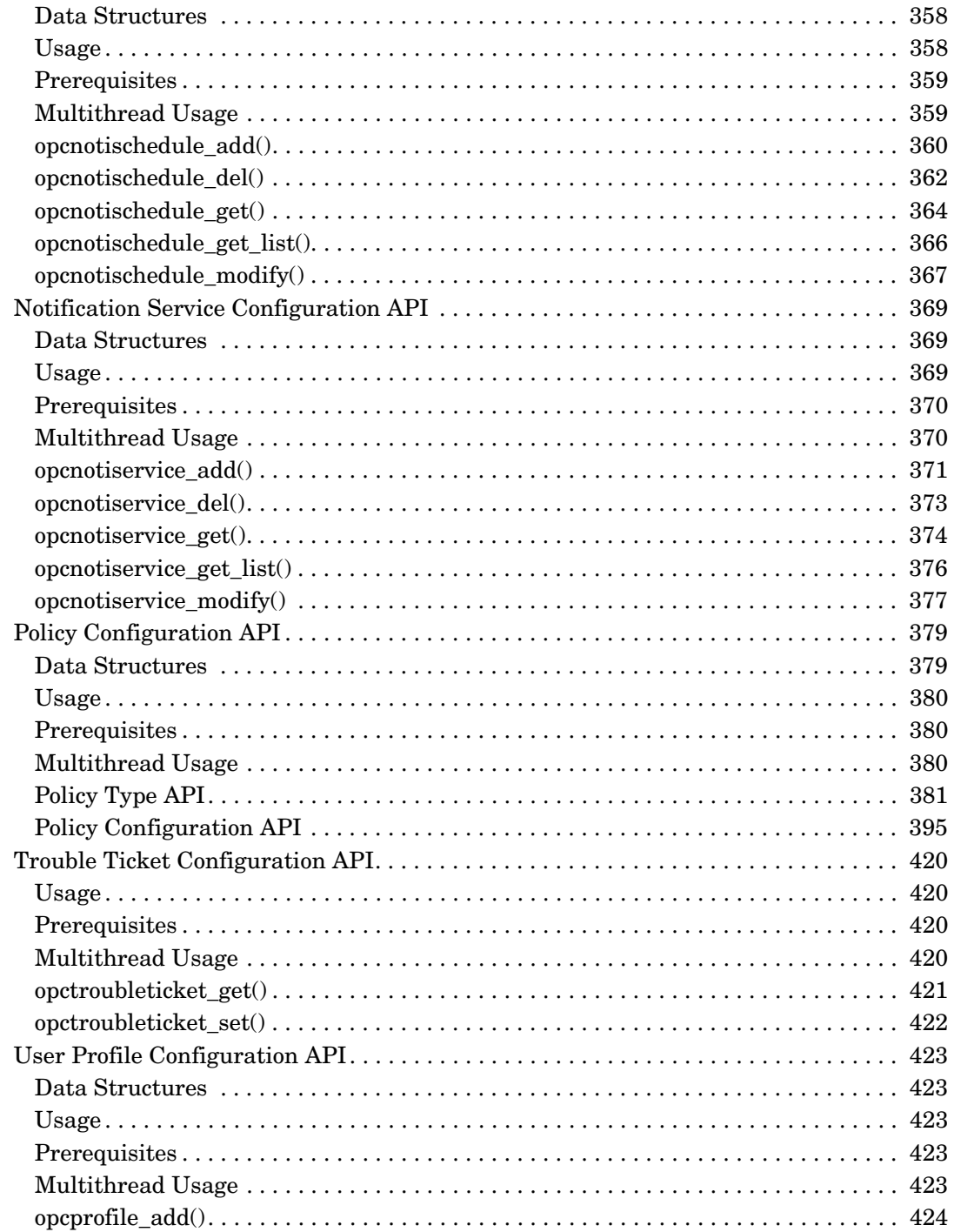

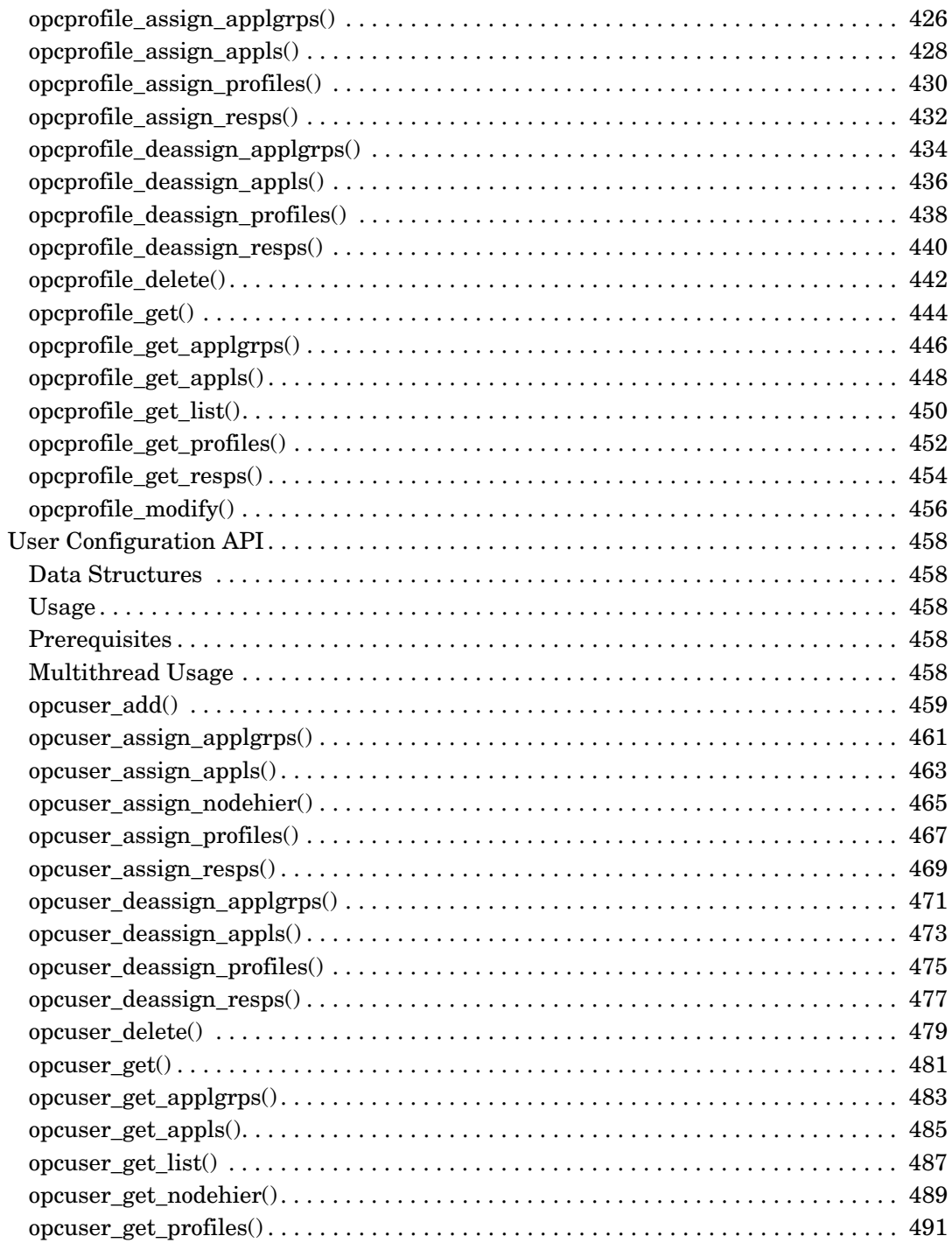

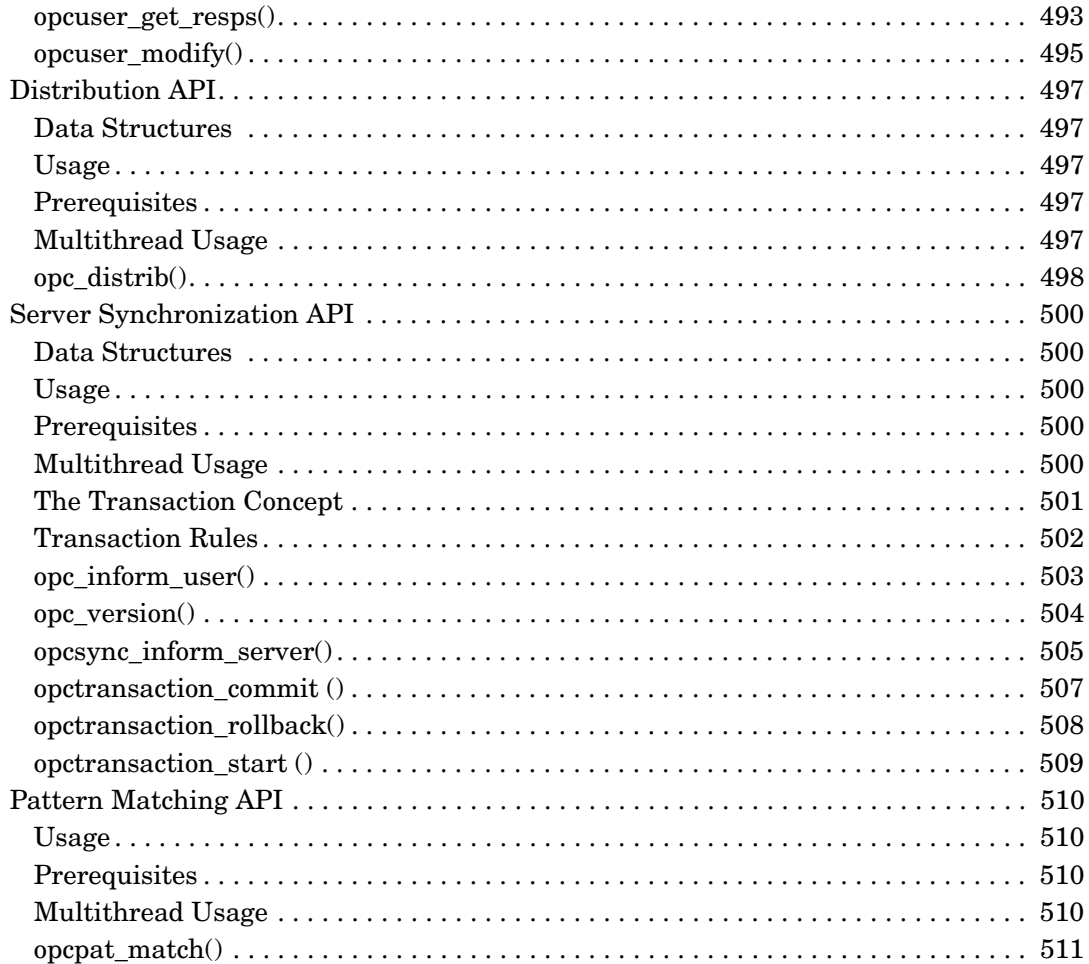

### 4. Examples

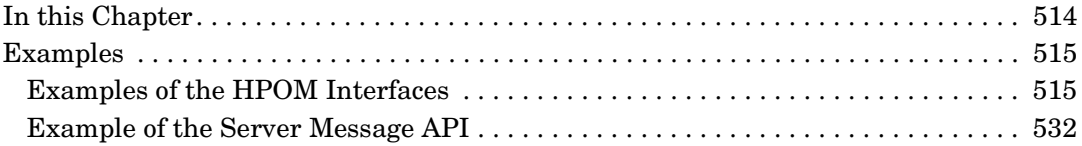

### **5. HPOM Data Structures**

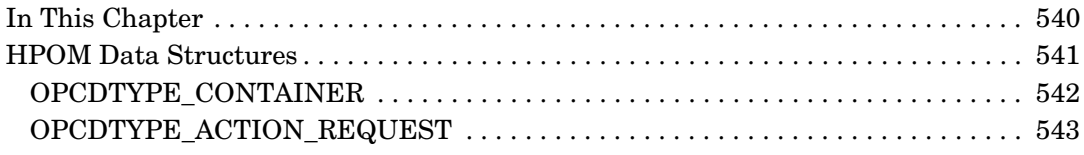

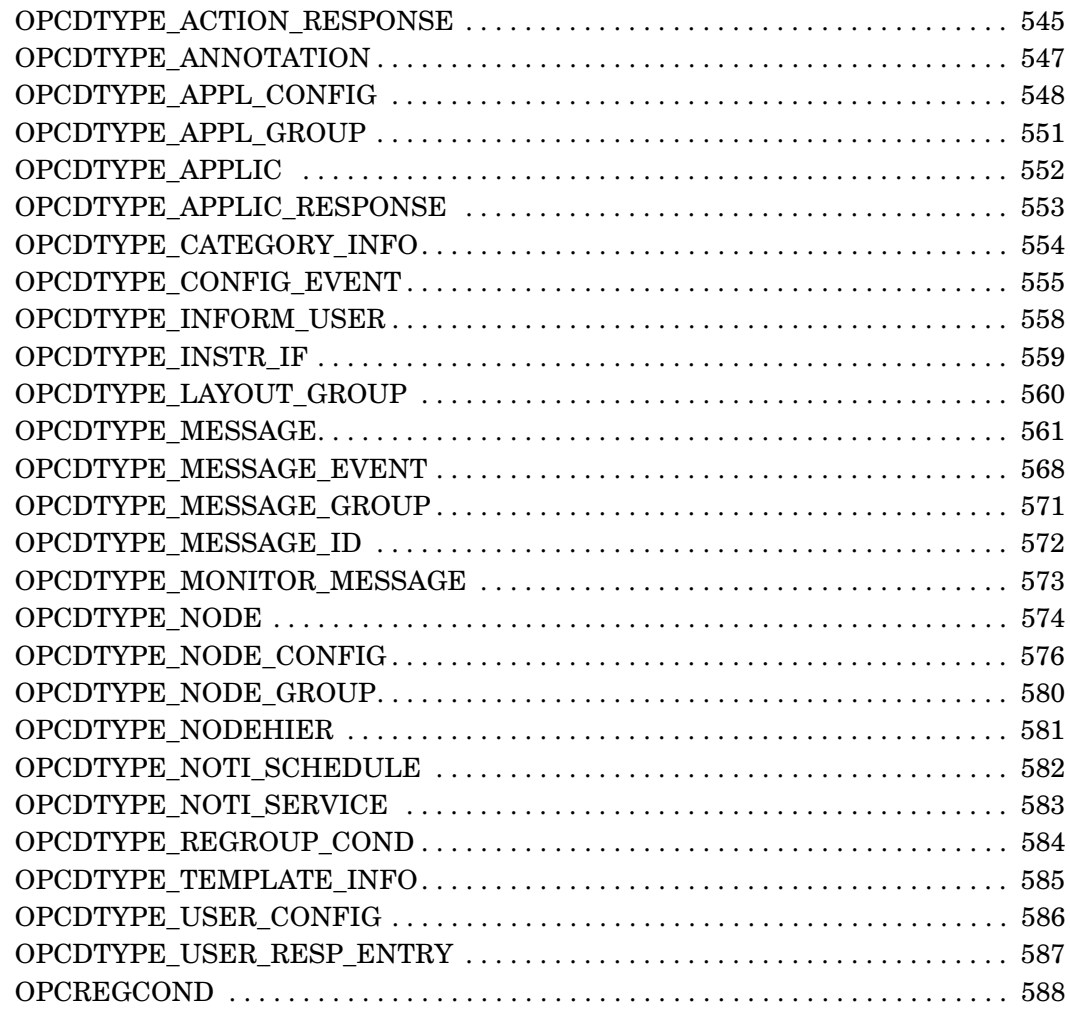

### **[6. Service Navigator Interfaces and APIs](#page-588-0)**

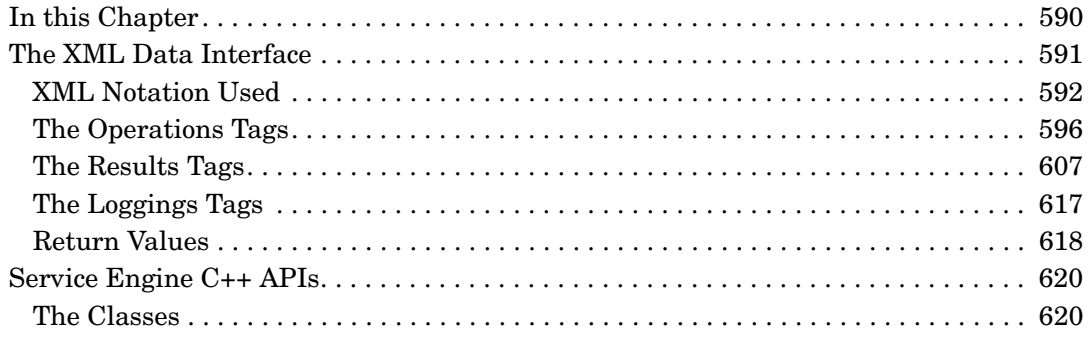

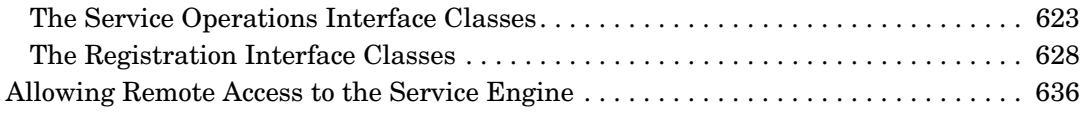

### **[A. About HPOM Man Pages](#page-636-0)**

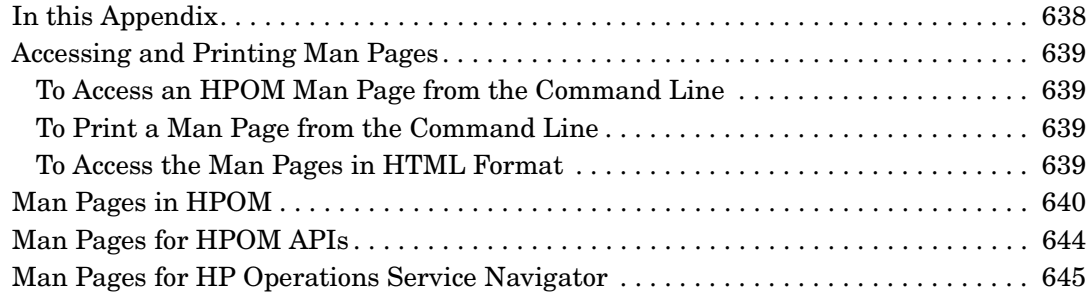

### **[B. API Changes](#page-646-0)**

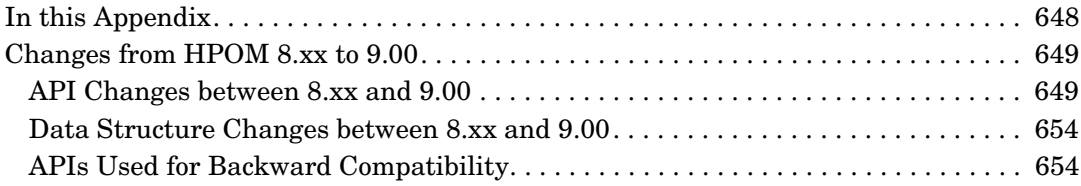

## **Printing History**

The manual printing date and part number indicate its current edition. The printing date will change when a new edition is printed. Minor changes may be made at reprint without changing the printing date. The manual part number will change when extensive changes are made.

Manual updates may be issued between editions to correct errors or document product changes. To ensure that you receive the updated or new editions, you should subscribe to the appropriate product support service. See your HP sales representative for details.

First Edition: June 2009

## **Conventions**

The following typographical conventions are used in this manual.

**Table 1 Typographical Conventions**

| Font        | <b>Meaning</b>                                                                                                    | <b>Example</b>                                                                                    |
|-------------|----------------------------------------------------------------------------------------------------|---------------------------------------------------------------------------------------------------|
| Italic      | Book or manual titles, and man page<br>names                                                                                                    | Refer to the HPOM Administrator's<br>Reference and the $opc(1M)$ manpage<br>for more information. |
|             | Emphasis                                                                                                    | You <i>must</i> follow these steps.                                                               |
|             | Variable that you must supply when<br>entering a command                                                                                                    | At the prompt, enter rlogin<br>username.                                                          |
|             | Parameters to a function                                                                                                    | The oper name parameter returns<br>an integer response.                                           |
| <b>Bold</b> | New terms                                                                                                    | The HTTPS agent observes                                                                          |
| Computer    | Text and other items on the<br>computer screen                                                                                                    | The following system message<br>displays:                                                         |
|             |                                                                                                    | Are you sure you want to<br>remove current group?                                                 |
|             | Command names                                                                                                    | Use the grep command                                                                              |
|             | <b>Function</b> names                                                                                                    | Use the opc connect () function to<br>connect                                                     |
|             | File and directory names                                                                                                    | /opt/0V/bin/0pC/                                                                                  |
|             | Process names                                                                                                    | Check to see if opemona is running.                                                               |
|             | Window/dialog-box names                                                                                                    | In the Add Logfile window                                                                         |
|             | Menu name followed by a colon $(:)$<br>means that you select the menu,<br>then the item. When the item is<br>followed by an arrow $(-)$ , a<br>cascading menu follows. | Select Actions: Filtering -><br>All Active Messages from the<br>menu bar.                         |

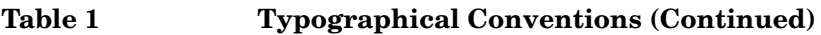

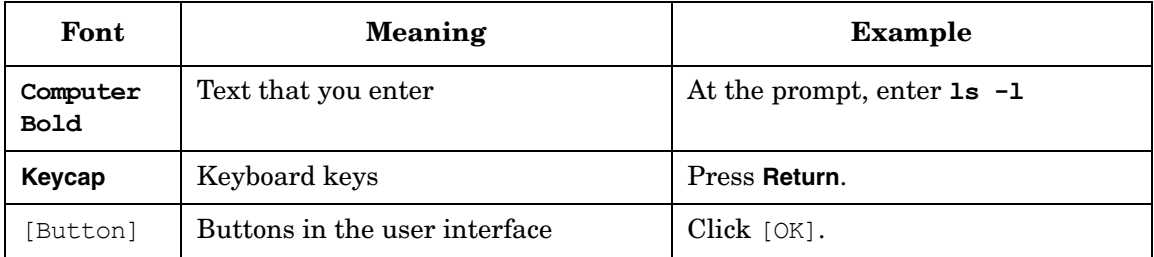

## **HPOM Documentation Map**

HP Operations Manager (HPOM) provides a set of manuals and online help that help you to use the product and to understand the concepts underlying the product. This section describes what information is available and where you can find it.

### **Electronic Versions of the Manuals**

All the manuals are available as Adobe Portable Document Format (PDF) files in the documentation directory on the HPOM product CD-ROM.

With the exception of the *HPOM Software Release Notes*, all the manuals are also available in the following HPOM web-server directory:

http://<*management\_server*>:3443/ITO\_DOC/<*lang*>/manuals/\*.pdf

In this URL, <*management\_server*> is the fully-qualified hostname of your management server, and <*lang*> stands for your system language, for example, C for the English environment.

Alternatively, you can download the manuals from the following website:

http://support.openview.hp.com/selfsolve/manuals

Watch this website regularly for the latest edition of the *HPOM Software Release Notes*, which gets updated every 2-3 months with the latest news such as additionally supported OS versions, latest patches and so on.

### **HPOM Manuals**

This section provides an overview of the HPOM manuals and their contents.

#### **Table 2 HPOM Manuals**

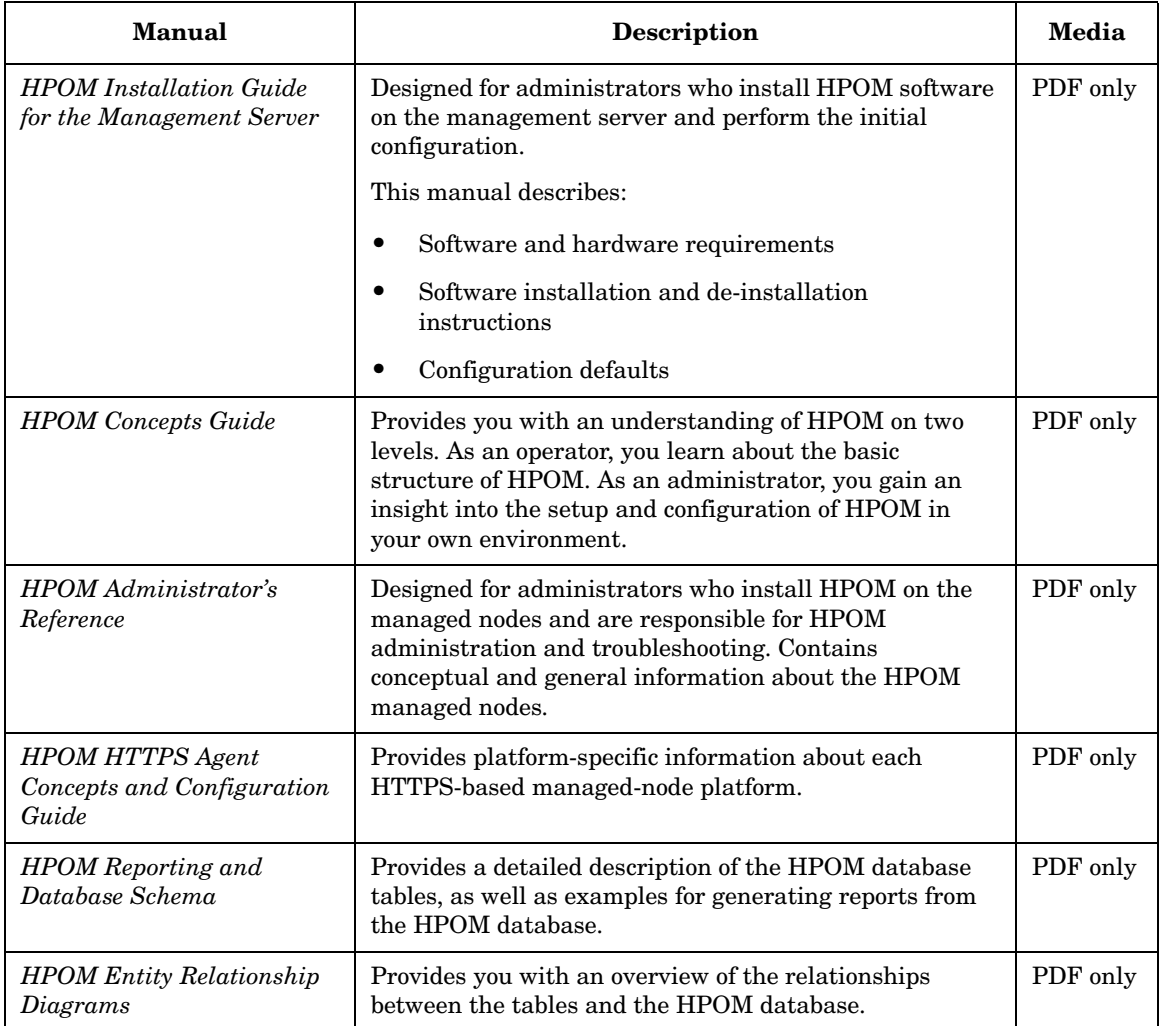

#### **Table 2 HPOM Manuals (Continued)**

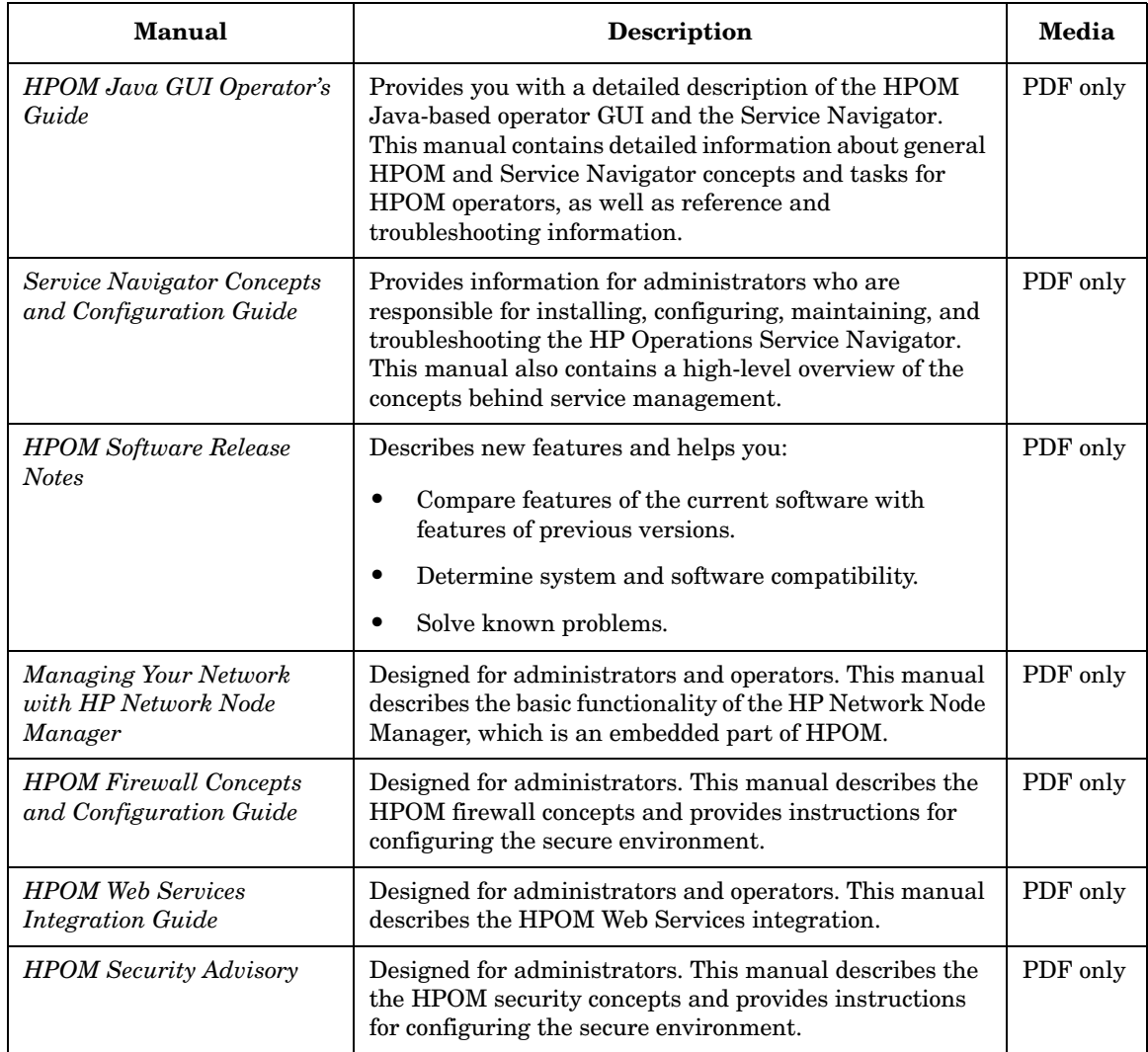

### **Additional HPOM-Related Products**

This section provides an overview of the HPOM-related manuals and their contents.

#### **Table 3 Additional HPOM-related Manuals**

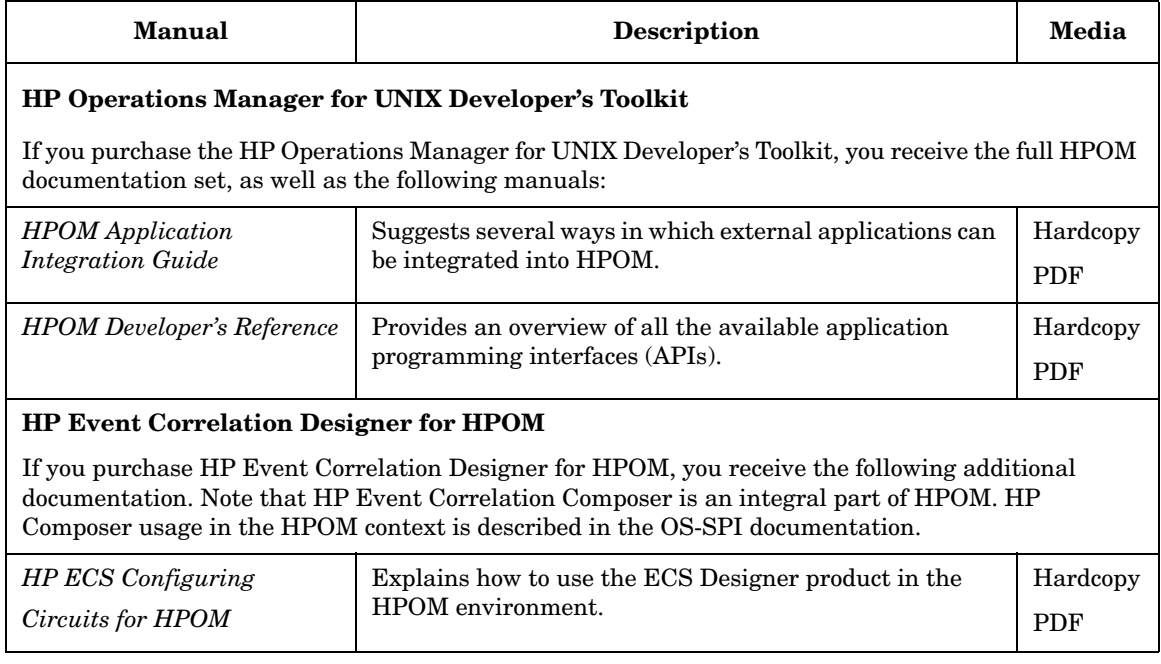

### **HPOM Online Information**

The following information is available online.

#### **Table 4 HPOM Online Information**

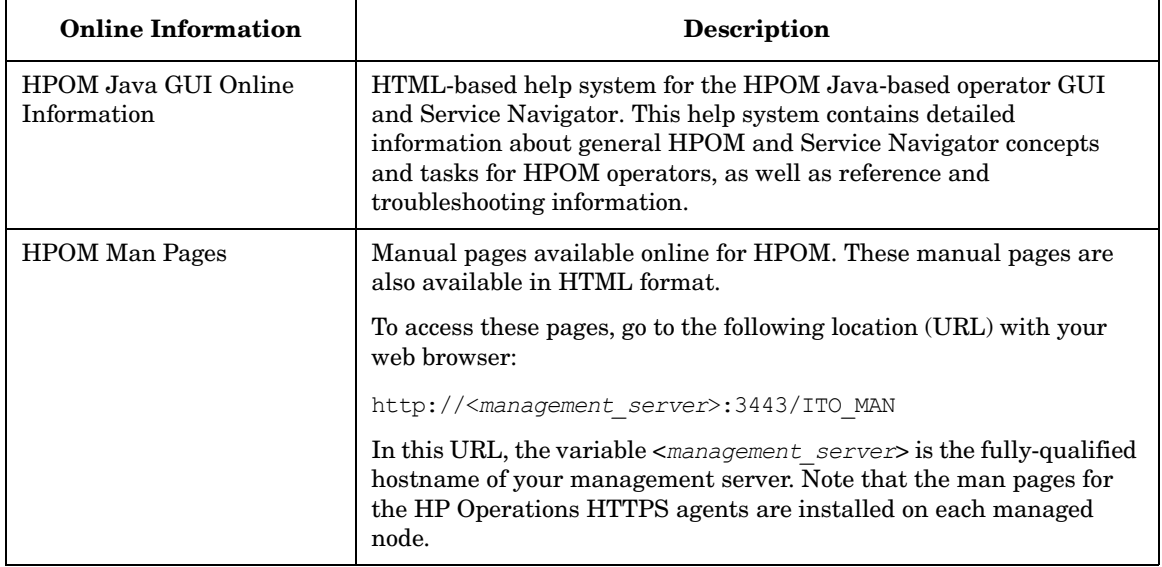

# <span id="page-26-0"></span>**1 Introduction**

### <span id="page-27-0"></span>**In this Chapter**

This chapter provides information about:

- ❏ [The HPOM Application Programming Interfaces](#page-28-1)
- ❏ [Function-Naming Conventions](#page-29-1)
- ❏ [Libraries for HPOM Integrations](#page-33-1)
- ❏ [Using APIs in Internationalized Environments](#page-36-1)
- ❏ [HP Software Partnerships](#page-37-1)

## <span id="page-28-1"></span><span id="page-28-0"></span>**The HPOM Application Programming Interfaces**

The HP Operations Manager Developer's Toolkit comes with a set of Application Programming Interfaces (APIs) that can be split into two logical groups:

#### ❏ **HPOM Operator API**

The HPOM Operator API contains functions that let you work on HPOM events, for example, messages, message events, or application responses. It lets you perform actions similar to using the HPOM Operator GUI, like getting messages, acknowledging messages, owning or disowning messages, or adding message annotations.

The functions for using the **HPOM Interfaces** are also part of this API, because the interfaces are also used to get and modify HPOM events. See ["Interface API" on page 94](#page-93-0) for more information.

See also [Chapter 2, "Functions of the HPOM Operator APIs," on](#page-38-0)  [page 39](#page-38-0) for detailed information about each function.

#### ❏ **HPOM Configuration API**

The HPOM Configuration API contains functions that let you work on HPOM objects rather than HPOM events. HPOM objects are, for example, nodes, node groups, message groups, applications, policies, and so on. It lets you set up a new HPOM environment, change the configuration of managed nodes, and modify message source policies.

See also [Chapter 3, "Functions of the HPOM Configuration APIs," on](#page-174-0)  [page 175](#page-174-0) for detailed information about each function.

See the *HPOM Application Integration Guide* for more information about the concept and use model of the APIs.

<span id="page-29-1"></span><span id="page-29-0"></span>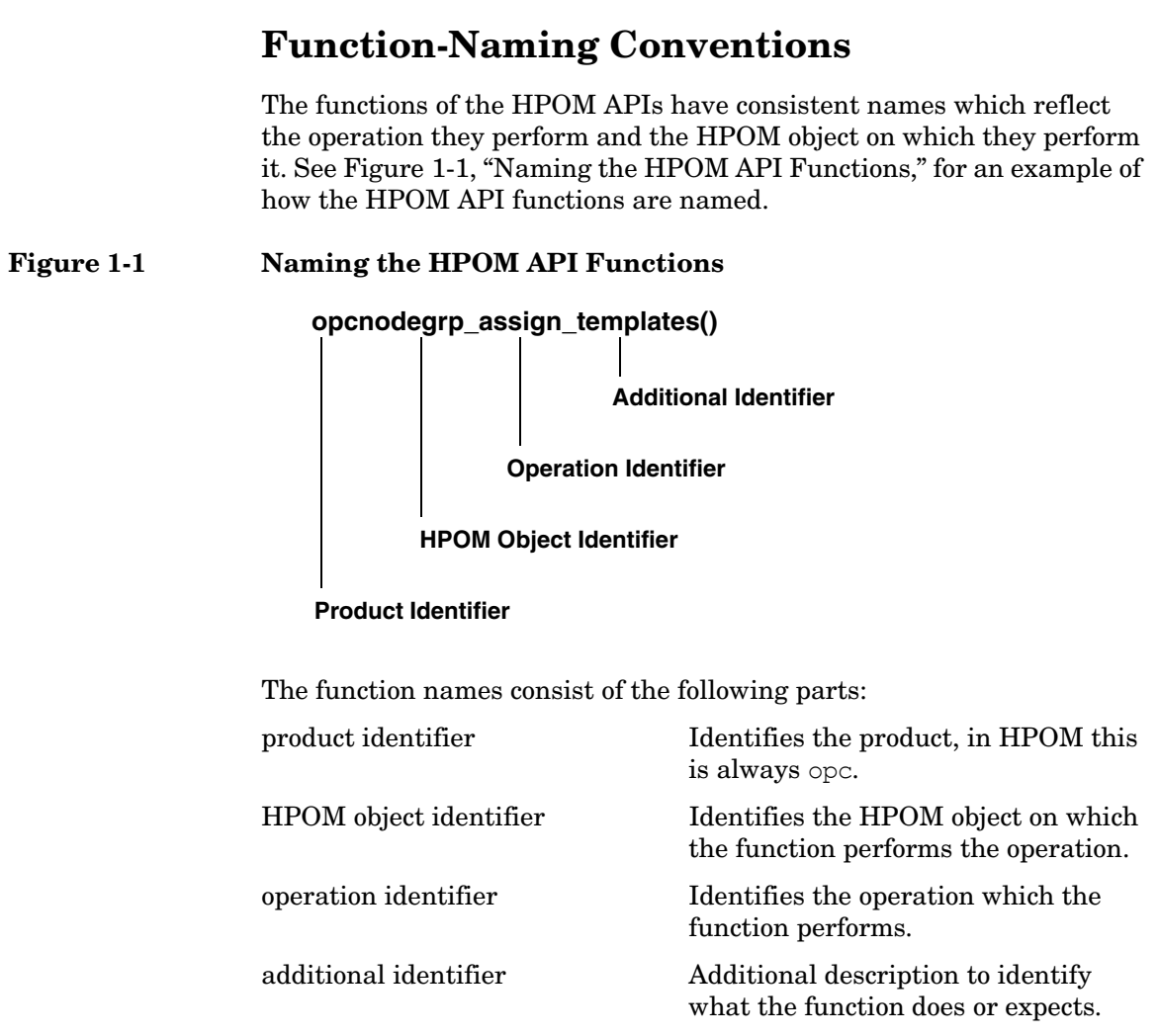

Table 1-1, "HPOM Objects," on page 31 gives an overview of all available HPOM objects which can be manipulated with the APIs. The opcdata type must be used to describe the objects when using the APIs. See ["HPOM Data Structures" on page 541](#page-540-0) for more information about the opcdata types.

| <b>HPOM Object</b>           | <b>Description</b>                                                                                                    | opcdata Type                        |
|------------------------------|----------------------------------------------------------------------------------------------------|-------------------------------------|
| <b>Action Request</b>        | Action request to start an action on a<br>managed node. Used by the Legacy<br>Link Interface.                                                                                                    | OPCDTYPE ACTION REQUEST             |
| <b>Action Response</b>       | Action response from a previously<br>started action on a managed node.<br>Used by the Legacy Link Interface.                                                                                                    | OPCDTYPE ACTION RESPON<br><b>SE</b> |
| Annotation                   | Message annotation.                                                                                                    | OPCDTYPE ANNOTATION                 |
| Application                  | Application used in HPOM                                                                                                    | OPCDTYPE APPLIC                     |
| Application<br>Configuration | Configuration of an HPOM<br>application. This object type is used<br>to configure HPOM applications.                                                                                                    | OPCDTYPE APPL CONFIG                |
| <b>Application Group</b>     | An application group is a container of<br>applications and other application<br>groups.                                                                                                    | OPCDTYPE APPL GROUP                 |
| Application<br>Response      | An application response is the<br>response of a previously started<br><b>HPOM</b> application. Application<br>responses can be received using the<br>Application Response Interface; see<br>also "Interface API" on page 94. | OPCDTYPE APPLIC RESPON<br><b>SE</b> |
| Category<br>Information      | A category groups HPOM<br>instrumentation files into a<br>meaningful unit.                                                                                                    | OPCDTYPE CATEGORY INFO              |
| <b>Configuration Event</b>   | A configuration event is sent when<br>configuration was changed.                                                                                                    | OPCDTYPE CONFIG EVENT               |

**Table 1-1 HPOM Objects**

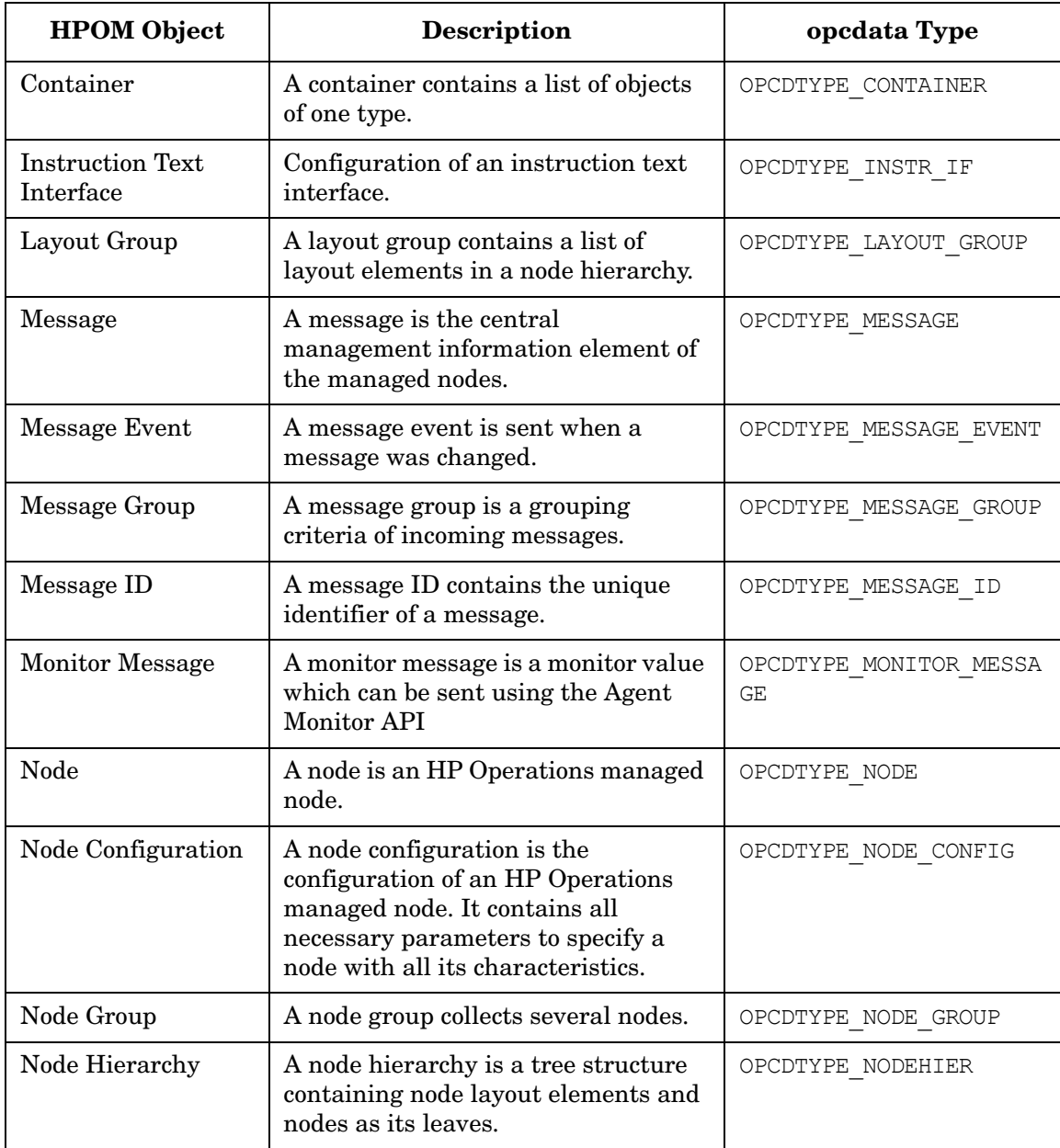

#### **Table 1-1 HPOM Objects (Continued)**

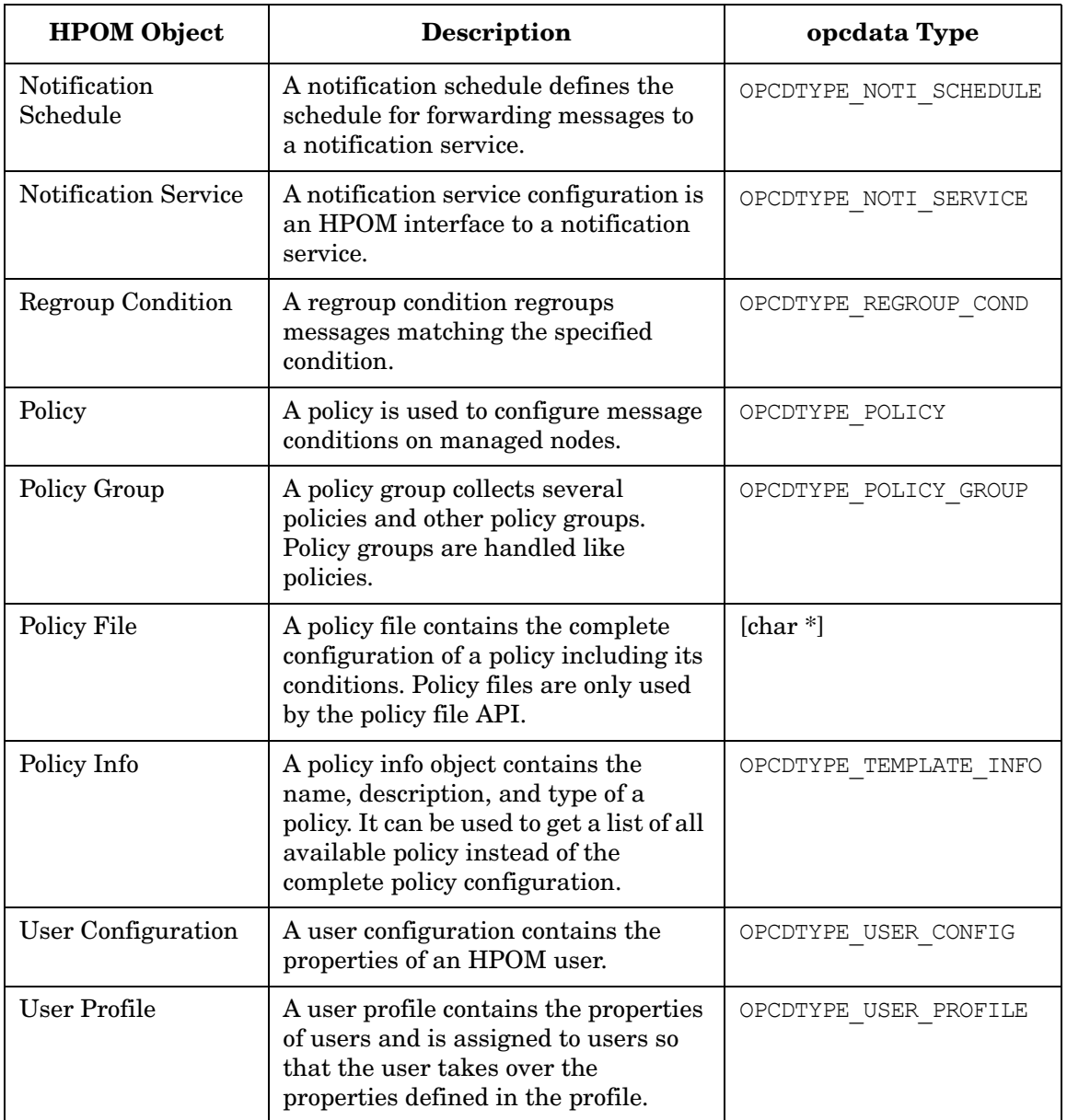

#### **Table 1-1 HPOM Objects (Continued)**

### <span id="page-33-0"></span>**Libraries for HPOM Integrations**

#### <span id="page-33-1"></span>**NOTE** Customer applications must be linked to HPOM using the libraries and link and compile options given in the following tables. Integration is only supported if this is the case.

See the *HPOM HTTPS Agent Concepts and Configuration Guide* for the libraries and link and compile options for each supported managed node platform. The libraries and link and compile options for the management server are listed in the following section.

### <span id="page-34-0"></span>**Libraries on the Management Server**

#### **Table 1-2 Libraries for the HPOM Management Server on HP-UX 11.31**

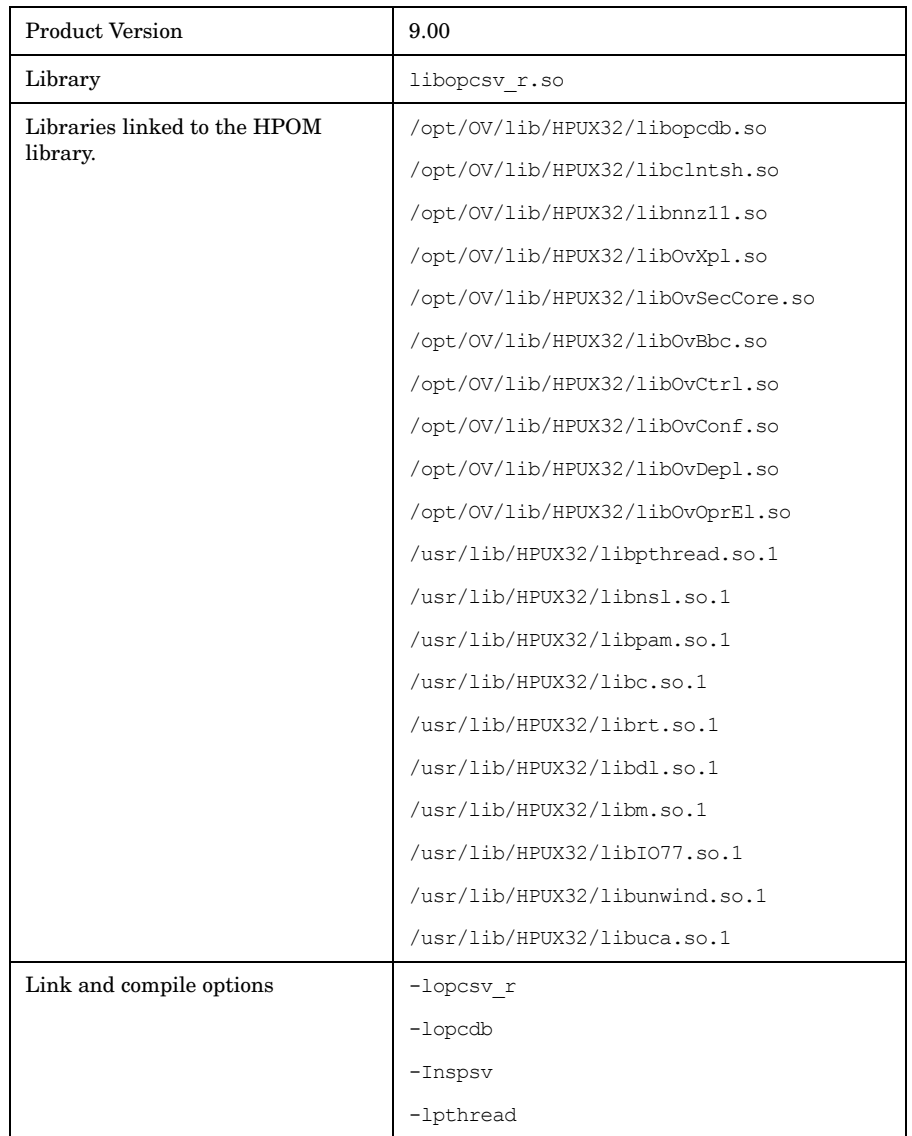

**NOTE** Integrations compiled on HPOM 8.xx can run on the HPOM 9.00 management server without the need to re-compile or re-link. A re-link in necessary when you explicitly require the DCE library because your application directly or indirectly calls DCE functions and you have not linked the the DCE library. The HPOM libraries no longer provide the DCE library link.

#### <span id="page-35-0"></span>**Include Files and Makefiles**

The appropriate HPOM include file on the management server is as follows:

/opt/OV/include/opcapi.h

See the *HPOM HTTPS Agent Concepts and Configuration Guide* for the location of the HPOM include files on all managed node platforms.

Examples of how API functions are used can be found in the opcapitest.c and itoagtmsitest.c files on the management server in the /opt/OV/OpC/examples/copcagtapi directory.

The /opt/OV/OpC/examples/copcagtapi directory on the management server also contains the makefiles for building the examples. They use the correct compile and link options needed to correctly build an executable.

The HPOM makefiles on the management server are as follows:

• HP-UX: Makef.hpux11 and Makef.hpuxIA32

See the *HPOM HTTPS Agent Concepts and Configuration Guide* for the location of the HPOM makefiles on all managed node platforms and the makefile examples below:

• HP-UX: /opt/OV/OpC/examples/progs/Makef.hpsv
# **Using APIs in Internationalized Environments**

All HPOM API functions are internationalized. This means that they will initialize the language setting, check the codeset for compatibility, and convert codesets if necessary, provided your API programs support Native Language Support (NLS) environments.

When writing API programs for internationalized environments, you must ensure that your programs do select the appropriate locale. In C programs, you do this by calling the function setlocale() at the beginning of your program.

It is recommended to use setlocale(LC\_ALL,""). The category LC\_ALL names the program's entire locale. "" adopts the setting of the current shell. As always, it is recommended to use a UTF-8 based locale.

Refer to the *setlocale(3C)* man page for more information about the setlocale() function.

# **HP Software Partnerships**

The major benefit resulting from an integration with HPOM is the increased customer value of the integrated solution. HPOM is the industrial standard for problem management and supports a wide range of platforms which have either been developed internally, or by partners. When you integrate a solution with HPOM, it becomes part of a comprehensive management solution which meets customers' requirements for a unified system management approach. This increases the value your solution provides to customers, making it attractive to market segments that it couldn't previously address. A **partner program** has been established by Hewlett-Packard to support your integration efforts.

Integrations created by solution partners can be validated and certified by Hewlett-Packard to achieve the status of **HP Software Platinum Partner**. Validation ensures that the integration is well-behaved and does not conflict with other integrated solutions. As an HP Sofware Platinum Partner, your solution is recommended by HP sales channels, you can leverage from the well-established HP Software brand name, and you receive immediate market exposure for your solution through HP market awareness and selling tools.

For more information about the HP Software partner programs, see our web site at http://h20229.www2.hp.com/partner/index.html, and select partners.

# **2 Functions of the HPOM Operator APIs**

# **In this Chapter**

This chapter describes the functions of each of the following APIs:

- ❏ [Data API](#page-40-0)
- ❏ [Interface API](#page-93-0)
- ❏ [Server Message API](#page-126-0)
- ❏ [Agent Message API](#page-161-0)
- ❏ [Agent Monitor API](#page-168-0)

# **NOTE** The files opcapi.h and opcsvapi.h contain predefined values for the function parameters, the function prototypes, and define the error codes. The files are located in: /opt/0V/include/.

# <span id="page-40-0"></span>**Data API**

The HPOM Data API provides a set of functions to set and get information in the form of HPOM data structures. Direct access to HPOM objects is not supported. This API is used for:

❏ HPOM Data Structures

(See ["HPOM Data Structures" on page 539](#page-538-0) for more information.)

- ❏ Containers
- ❏ Iterators

# **Usage**

To use the functions, include the header file opcapi.h or opcsvapi.h in your application.

Each routine returns an error/status code.

# **Prerequisites**

The API functions can be issued by any user. For some attribute values, a maximum length applies as noted with the appropriate attribute selector described in the man page *opcdata(3)* and in ["HPOM Data Structures" on](#page-538-0)  [page 539.](#page-538-0)

# **Multithread Usage**

All functions of the HPOM Connection API are safe to be called by multithreaded applications, and are thread-safe for POSIX Threads and Kernel Threads. They are neither async-cancel, async-signal, nor fork-safe.

# <span id="page-41-0"></span>**The HPOM Container**

A **container** is used to contain an array of the type opcdata. The elements might contain messages, action requests, or any other type of opcdata, but not another container.

As the container contains copies of elements and not only references to elements, the memory of each element is allocated by the opcdata container function and is freed when an element is deleted or when the entire container is freed by [opcdata\\_free\(\)](#page-50-0).

To use the opcdata container functions, you must first create the container using:

opcdata\_create (OPCDTYPE\_CONTAINER, &container)

At this point the container is initialized and is ready to be filled with data; initially the container is of the type OPCDTYPE\_EMPTY.

Before a program can be exited, the container must be freed using:

opcdata\_free (&container)

This function deletes the container and its entire contents. All previously allocated memory is freed.

# **The HPOM Iterator**

Looping through a container using the operations  $*$  functions can be slow because a copy of the array element is returned. The copy must also be freed before the next element can be retrieved. The HPOM Iterator provides a set of routines that deal with references to opcdata elements instead of copies. These routines resemble the iterator mechanism used in object-oriented programming and the STL (Standard Template Library) in  $C_{++}$ .

The Iterator functions step through a container and return references to data elements in the container. You can use these functions directly in the opcdata get/opcdata set function calls, to get or set information in an opcdata structure.

# **NOTE** Do not free the memory of a returned referenced opcdata structure. This will corrupt the opcdata container.

### **Figure 2-1 Iterator and Container Structure**

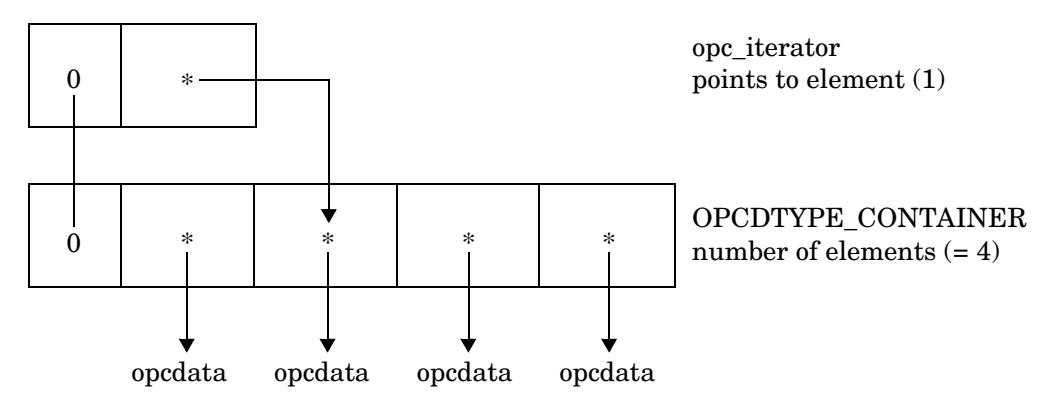

Before you can use the Iterator you must first create it using [opciter\\_create\(\)](#page-78-0). This function allocates memory for the iterator structure and initializes it. Before a program can be exited, the allocated memory must be freed with opciter free().

Some of these functions are not specifically iterator functions; instead, they enable you to set the iterator at a specified position in the container, or to get the current position of the iterator.

An iterator is always aligned with its container and can only be used with that container. To use an iterator with another container, you must delete the existing iterator and create a new one.

The container logs each iterator which is assigned to it. If the container is deleted, its iterators are set to invalid. This means that the pointer to the container in the iterator is set to NULL so that access to a non-existent container is not possible. This is controlled by the container function, described in the section ["The HPOM Container" on page 42.](#page-41-0)

# **Registration Conditions of the HPOM Data API**

The HPOM registration condition API is described in detail in ["Registration Conditions of the HPOM Interface API" on page 98.](#page-97-0)

# <span id="page-44-0"></span>**opcdata\_append\_element()**

```
#include opcapi.h or opcsvapi.h
int opcdata_append_element (
          opcdata container, \begin{array}{ccc} \uparrow \star & \text{in } \star / \star \\ \text{opcdata} & \text{element} & \end{array} /* in */
          opcdata element
                                         );
```
#### **Parameters**

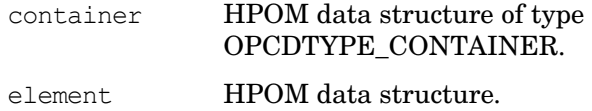

# **Description**

The function opcdata append element () appends a copy of the given element at the end of the container list. If element is the first element to be added to the container, it also specifies the type of the container. A container can contain only elements of one opcdata type.

# **Return Values**

OPC ERR OK **OK** 

OPC ERR INVALID INPARAM container not of type [OPCDTYPE\\_CONTAINER](#page-541-0) or NULL; element empty, NULL.

# **Versions**

4.00 and later

# **See Also**

# **opcdata\_clear()**

```
#include opcapi.h or opcsvapi.h
int opcdata_clear (
       opcdata * data /*in/out*/
                 );
```
# **Parameters**

data Points to the data area that will be cleared.

# **Description**

Frees and re-initializes all fields in data.

**NOTE** This function changes the pointer to the data structure.

# **Return Values**

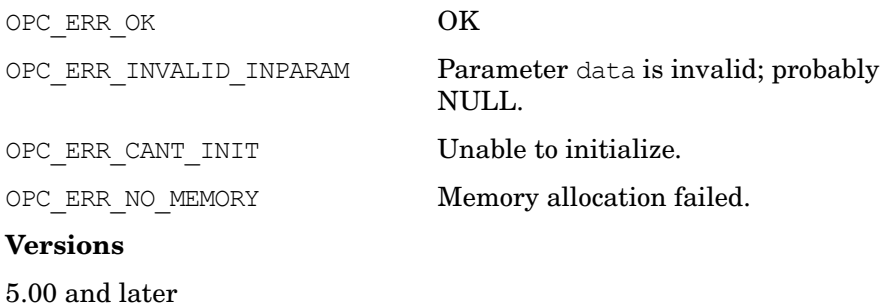

# <span id="page-46-0"></span>**opcdata\_copy()**

```
#include opcapi.h or opcsvapi.h
int opcdata_copy(
      \overline{\text{const}} opcdata data, \overline{\qquad} /* in */
      opcdata *copy /* out */
               );
```
### **Parameters**

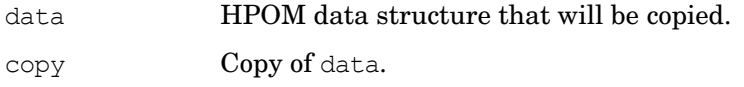

# **Description**

The API creates a copy of the data area and returns it in copy. It creates a complete copy, that is, the string fields of data are copied and not shared between data and copy. The allocated memory has to be deallocated using [opcdata\\_free\(\)](#page-50-0) before using this function. This function cannot be used to copy a data area of type [OPCDTYPE\\_CONTAINER.](#page-541-0) If it is necessary to copy a whole container, the application must do this using iterator and container functions.

# **Return Values**

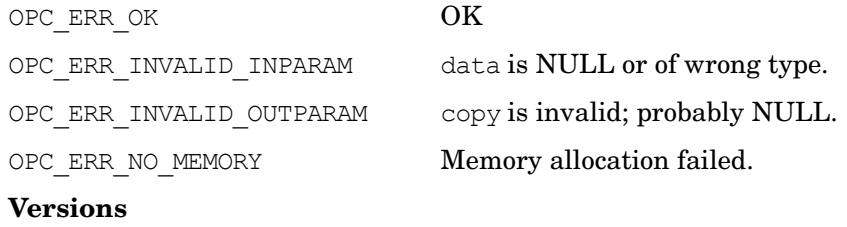

2.00 and later

#### **See Also**

# **opcdata\_copy\_info\_to\_actresp()**

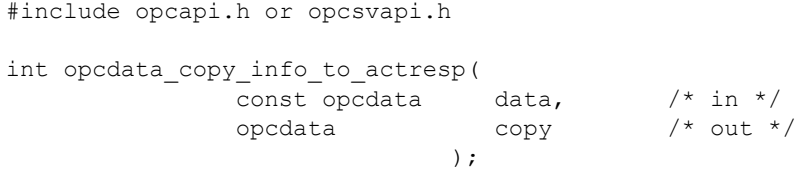

#### **Parameters**

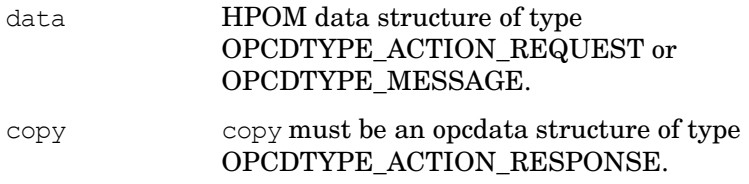

# **Description**

The function opcdata copy info to actresp() copies components from either a message or action request to an action response, depending on the type of data. If data points to a message, it is assumed that a response for a local automatic action is expected; if it points to an action request, all other kinds of actions are assumed except for local automatic actions.

# **Return Values**

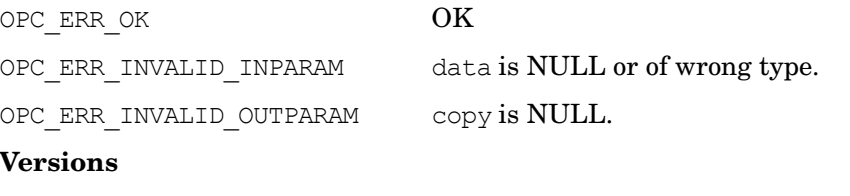

2.00 and later

### **See Also**

["HPOM Data Structures" on page 539](#page-538-0) ["OPCDTYPE\\_MONITOR\\_MESSAGE" on page 573](#page-572-0) ["OPCDTYPE\\_ACTION\\_REQUEST" on page 543](#page-542-0) ["OPCDTYPE\\_ACTION\\_RESPONSE" on page 545](#page-544-0)

# <span id="page-48-0"></span>**opcdata\_create()**

#include opcapi.h or opcsvapi.h int opcdata\_create( int  $data\_type,$  /\* in \*/<br>opcdata \*data /\* out \*/  $opcdata$   $*data$ );

### **Parameters**

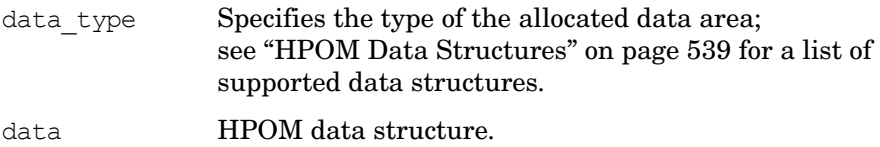

### **Description**

This function allocates and initializes a data structure. To get or set attributes, the respective routines must be called. The memory used for the area must be deallocated by calling opcdata free().

# **Return Values**

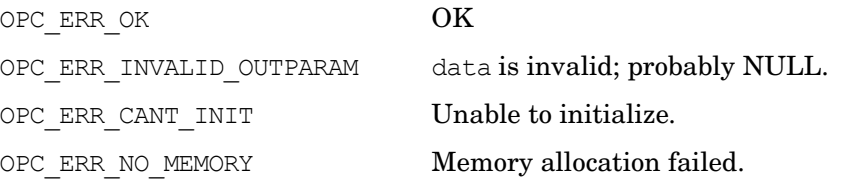

# **Versions**

2.00 and later

#### **See Also**

# **opcdata\_delete\_element()**

```
#include opcapi.h or opcsvapi.h
int opcdata_delete_element (
                      opcdata container, \frac{7}{100} /* in */<br>long index /* in */
                       long index
                              );
```
#### **Parameters**

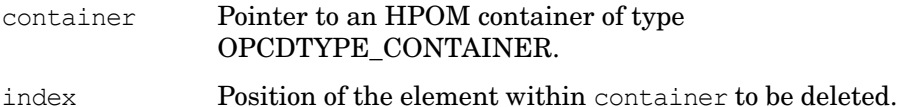

### **Description**

The function opcdata delete element() deletes the element at the specified position in the container and also frees the memory of the removed element. The index must be in the interval:

0 < i < opcdata\_num\_elements(container)

#### **Return Values**

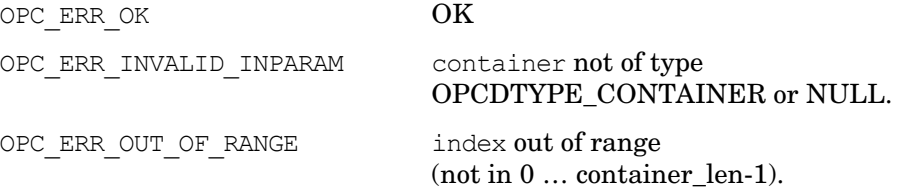

# **Versions**

3.00 and later

**See Also**

# <span id="page-50-0"></span>**opcdata\_free()**

```
#include opcapi.h or opcsvapi.h
int opcdata_free(
            opcdata *data /* in/out */
             );
```
# **Parameters**

data Pointer to the data area that will be deallocated. data will be reset to NULL.

# **Description**

The function opcdata free () deallocates memory previously allocated by one of the functions [opcif\\_read\(\),](#page-111-0) [opcdata\\_create\(\)](#page-48-0), and [opcdata\\_copy\(\).](#page-46-0)

# **Return Values**

OPC ERR OK **OK** 

OPC ERR INVALID INPARAM data is NULL or of wrong type.

#### **Versions**

2.00 and later

**See Also**

# **opcdata\_generate\_id()**

```
#include opcapi.h or opcsvapi.h
int opcdata_generate_id (
       opcdata data /* in */
      ,const int attribute /* in */
                     );
```
### **Parameters**

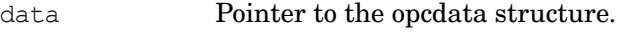

attribute Specified which ID should be set.

### **Description**

Generates an HPOM UUID and puts it into the ID field (specified in attribute) of the given opcdata structure.

# **Return Values**

OPC ERR OK **OK** 

OPC ERR INVALID INPARAM Input parameter not valid.

### **Versions**

# <span id="page-52-0"></span>**opcdata\_get\_cma()**

#include opcapi.h or opcsvapi.h

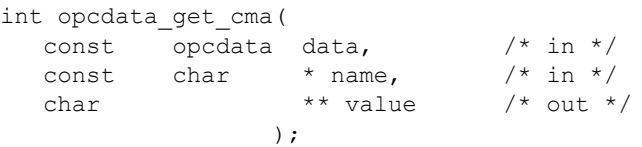

### **Parameters**

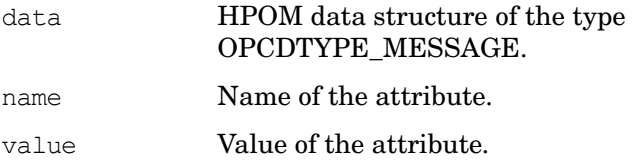

# **Description**

The function opcdata get cma() returns the value of the specified custom message attribute.  $\overline{A}$  custom message attribute is specified by its name.

**NOTE** The memory allocated by this function must be freed by the caller.

# **Return Values**

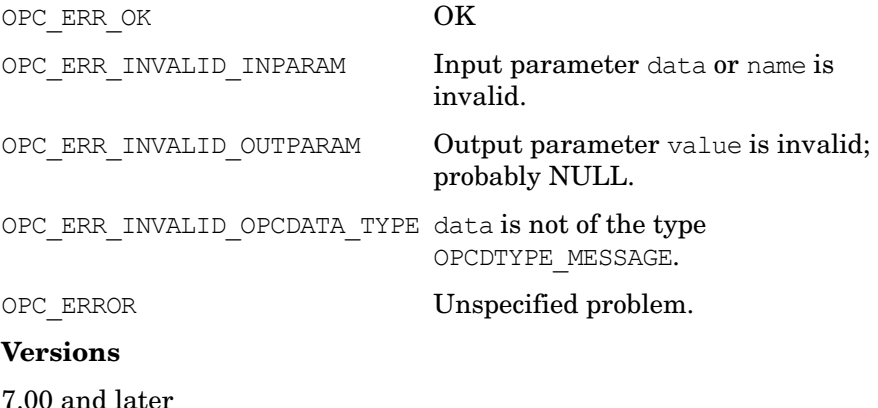

**Chapter 2 53**

# **See Also**

["OPCDTYPE\\_MONITOR\\_MESSAGE" on page 573](#page-572-0) ["opcdata\\_get\\_cmanames\(\)" on page 55](#page-54-0) ["opcdata\\_set\\_cma\(\)" on page 73](#page-72-0) ["opcdata\\_remove\\_cma\(\)" on page 71](#page-70-0)

# <span id="page-54-0"></span>**opcdata\_get\_cmanames()**

#include opcapi.h or opcsvapi.h int opcdata\_get\_cmanames( const  $\overline{\text{orodata data}}$ ,  $\overline{\text{or}}$   $\overline{\text{or}}$   $\overline{\text{or}}$   $\overline{\text{or}}$   $\overline{\text{or}}$   $\overline{\text{or}}$ char  $***$  names,  $/*$  out  $*/$ int  $*$  len  $/*$  out  $*/$ );

#### **Parameters**

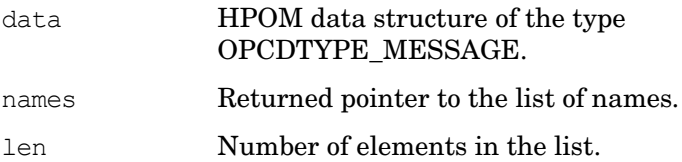

### **Description**

The function opcdata get cmanames () returns a list of the names of all available custom message attributes of a message. The caller must provide a pointer to a list of character pointers (char  $***$ ). The list will be returned to the caller.

**NOTE** The caller must free the memory of all elements in the list and the list itself.

#### **Return Values**

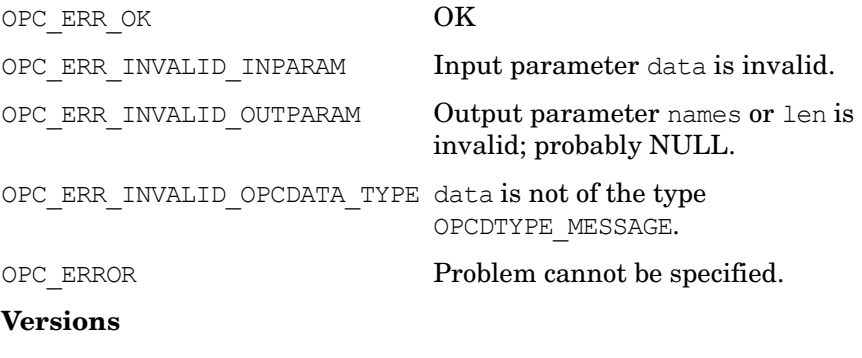

# **See Also**

["OPCDTYPE\\_MONITOR\\_MESSAGE" on page 573](#page-572-0) ["opcdata\\_get\\_cma\(\)" on page 53](#page-52-0) ["opcdata\\_set\\_cma\(\)" on page 73](#page-72-0) ["opcdata\\_remove\\_cma\(\)" on page 71](#page-70-0)

# **opcdata\_get\_double()**

```
#include opcapi.h or opcsvapi.h
double *opcdata_get_double(
           const \overline{\phantom{a}} opcdata data, \overline{\phantom{a}} /* in */
           int \begin{array}{ccc} \text{attribute} & \text{/* in *} \end{array});
```
# **Parameters**

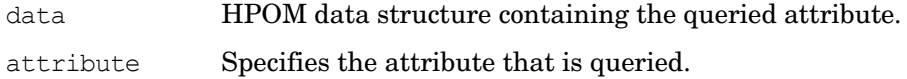

# **Description**

The function opcdata get double() returns the value of a double attribute in data.

# **Return Values**

Returns the real value, or, OPC DOUBLE UNDEF if no value could be retrieved because data was empty or attribute was not allowed. Note that the real value could also be OPC DOUBLE\_UNDEF.

If an error occurs, for example an invalid attribute is specified, the function returns 0.0..

# **Versions**

4.00 and later

### **See Also**

["OPCDTYPE\\_MONITOR\\_MESSAGE" on page 573](#page-572-0)

# **opcdata\_get\_element()**

```
#include opcapi.h or opcsvapi.h
int opcdata_get_element (
                       \frac{1}{2} - \frac{1}{2} container, \frac{1}{2} \frac{1}{2} \frac{1}{2} \frac{1}{2} \frac{1}{2} \frac{1}{2} \frac{1}{2} \frac{1}{2} \frac{1}{2} \frac{1}{2} \frac{1}{2} \frac{1}{2} \frac{1}{2} \frac{1}{2} \frac{1}{2} \frac{1}{2} \frac{1}{2} \frac{1}{2} \frac{1}{2}opcdata *element /* out */<br>long index, /* in */long index,
                                                  );
```
### **Parameters**

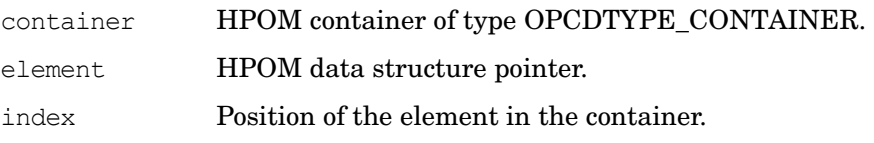

# **Description**

The function opcdata get element() makes a copy of the specified element. Therefore, it allocates all necessary memory so that the user is responsible for its correct handling after use. This routine returns no references.

If element points to an existing HPOM data structure, it must be freed before calling this function. Otherwise the memory is lost because the pointer is overwritten by this function.

The index must be in the interval:

 $0 \leq i \leq$  opcdata num elements (container)

#### **Return Values**

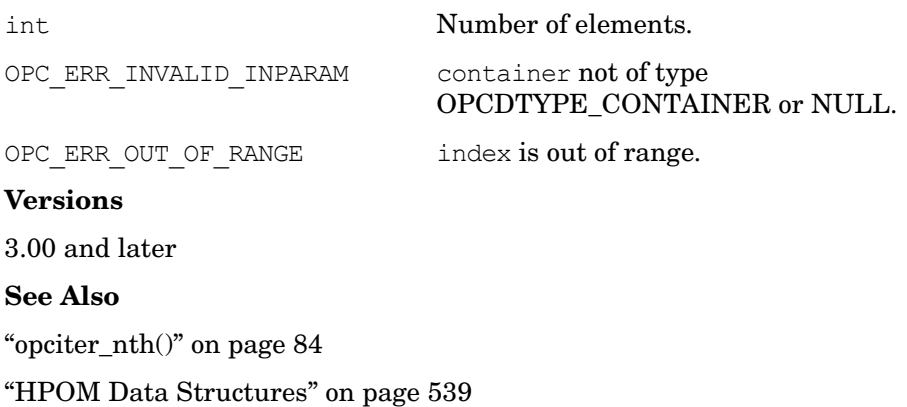

# **opcdata\_get\_error\_msg()**

```
#include opcapi.h or opcsvapi.h
char* opcdata_get_error_msg (
         \frac{1}{\cosh \theta} const int error code \frac{1}{\cosh \theta} /* in */
        , char** perror msg /* out */
        , int* p error msg size /* out */
                                \left| \cdot \right|
```
#### **Parameters**

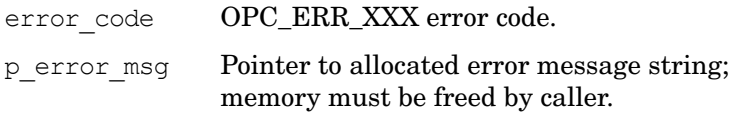

p\_error\_msg\_size Size of allocated memory in bytes.

# **Description**

Returns error text (description) relating to the given error code. The output is localized. This function is thread-safe.

**NOTE** The memory allocated by this function must be freed by the caller.

### **Return Values**

string  $\frac{1}{2}$  String contains error description.

**Versions**

# **opcdata\_get\_long()**

```
#include opcapi.h or opcsvapi.h
long opcdata_get_long(
           const \overline{\qquad} opcdata data, \qquad /* in */<br>int attribute \qquad /* in */
           int attribute
                         );
```
# **Parameters**

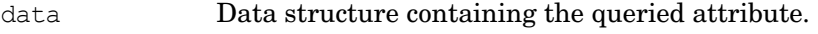

attribute Specifies the attribute that is queried.

# **Description**

Returns the value of the numeric attribute in data.

# **Return Values**

Returns the integer value of the attribute; if the routine fails, a value of -1 is returned.

# **Versions**

2.00 and later

# **See Also**

# **opcdata\_get\_str()**

```
#include opcapi.h or opcsvapi.h
char *opcdata_get_str(
         const \qquad \qquad opcdata data, \qquad \qquad/* in */
         int \arctan x attribute x^* in x^*);
```
#### **Parameters**

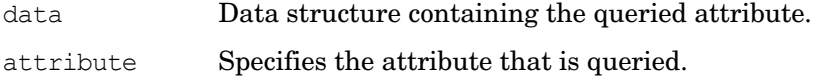

### **Description**

Instead of a status value, the function opcdata  $get str()$  returns a pointer to the desired string value. This function can therefore be used directly in another function call.

### **Return Values**

Returns a character pointer to the value of the defined attribute in the data area. The pointer points into the internal data area, and it can be invalidated by any subsequent API call issued against the same opcdata structure. You *must* use the API every time you want to look at a data item.

Modification of the attribute is only allowed using [opcdata\\_set\\_str\(\);](#page-75-0) direct access to the string is not supported.

#### **Versions**

2.00 and later

#### **See Also**

# **opcdata\_insert\_element()**

#include opcapi.h or opcsvapi.h

```
int opcdata_insert_element (
          opcdata container, /* in */
          opcdata element, /* in */
          long index / * in */);
```
### **Parameters**

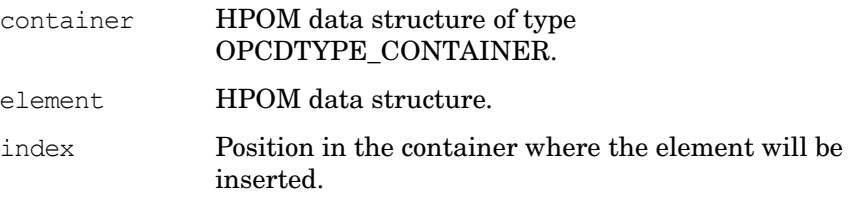

# **Description**

The function opcdata insert element () inserts a copy of the specified element at the specified position in the container. The same prerequisites apply as for [opcdata\\_append\\_element\(\).](#page-44-0) The index must be in the interval:

 $0 \leq i \leq$  opcdata num elements (container)

# **Return Values**

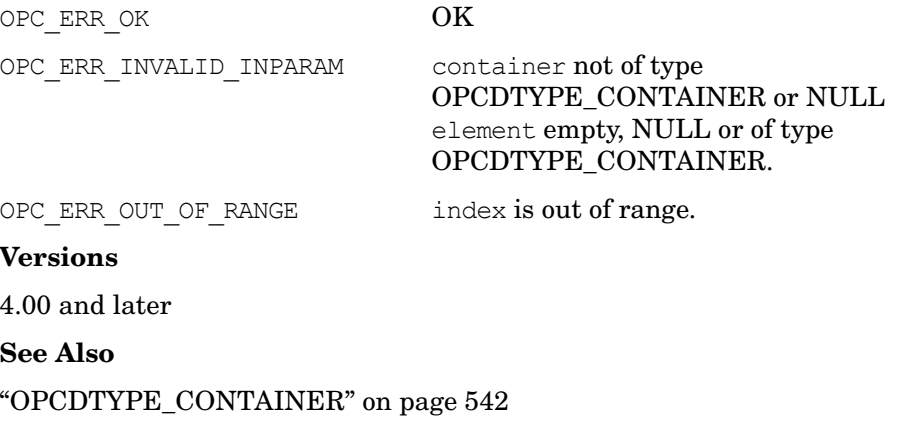

# **opcdata\_ladd()**

```
#include opcapi.h or opcsvapi.h
long opcdata_ladd (
       const opcdata data, /* in */
      , const int list /* in */
                );
```
### **Parameters**

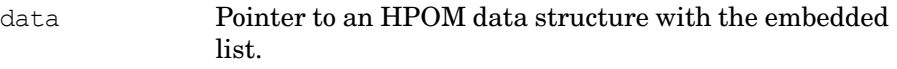

list Specifies the list in the data structure.

### **Description**

Adds an element of the correct type to the specified list in the opcdata structure. The element type is specified with the list. After adding the element, the new length of the list will be returned.

# **Return Values**

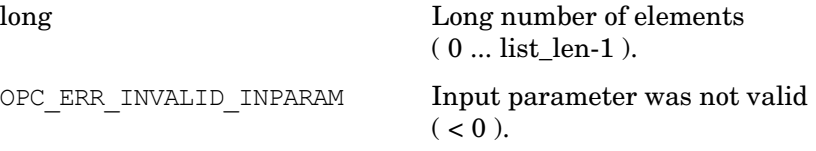

# **Versions**

# **opcdata\_ldel()**

#include opcapi.h or opcsvapi.h long opcdata\_ldel ( const opcdata data  $\frac{x}{\tan x}$ <br>, const int list  $\frac{x}{\tan x}$ %, const int <br>  $\frac{1}{3}$  ist  $\frac{1}{3}$   $\frac{1}{3}$   $\$ , const long index );

# **Parameters**

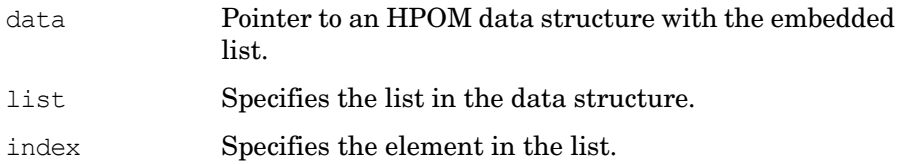

# **Description**

Deletes an element of the specified list in the opcdata structure. This function returns the new number of elements in the list.

# **Return Values**

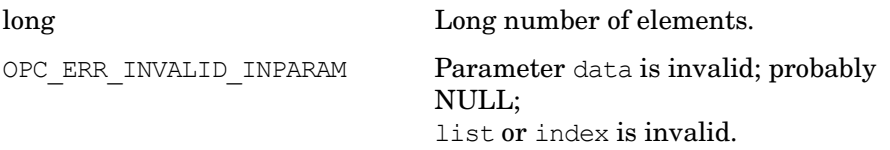

# **Versions**

# **opcdata\_lget\_len()**

```
#include opcapi.h or opcsvapi.h
long opcdata_lget_len (
         const opcdata data \frac{1}{x} in */<br>
, const int list \frac{1}{x} in */
         , const int 1ist
                             );
```
### **Parameters**

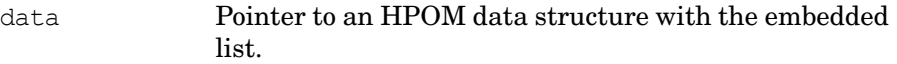

list Specifies the list in the data structure.

### **Description**

Returns the number of elements in an embedded list of an HPOM opcdata structure.

Possible data structures: OPCDTYPE\_APPL\_CONFIG.

# **Return Values**

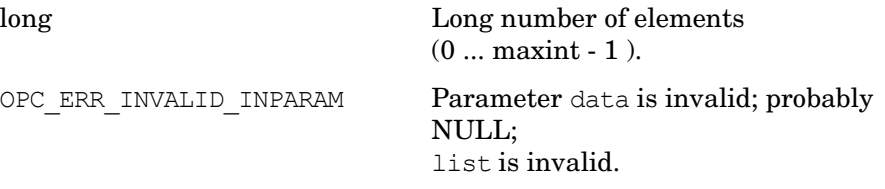

# **Versions**

# **opcdata\_lget\_long()**

#include opcapi.h or opcsvapi.h long opcdata\_lget\_long ( const opcdata data /\* in \*/ , const int  $list$  /\* in \*/ , const int attribute  $\frac{x}{n}$  in \*/<br>
.const long index  $\frac{x}{n}$  in \*/ , const long index );

### **Parameters**

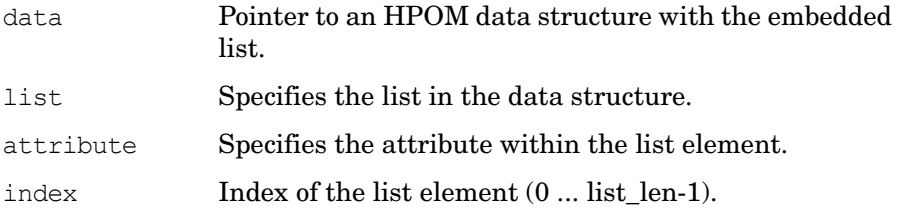

# **Description**

Returns the value of the attribute in the list element.

# **Return Values**

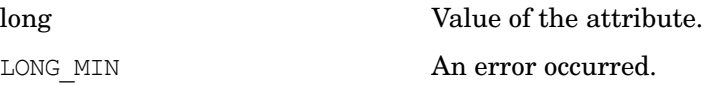

#### **Versions**

# **opcdata\_lget\_str()**

#include opcapi.h or opcsvapi.h

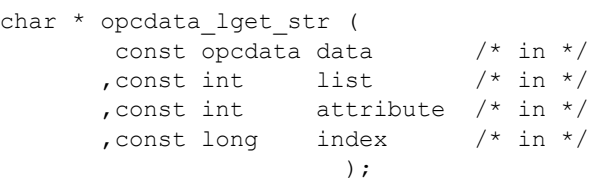

# **Parameters**

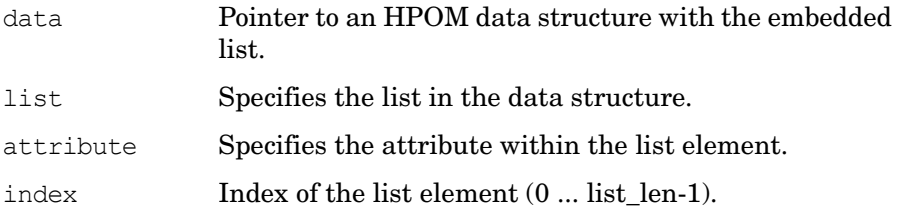

# **Description**

Returns the pointer to the string in the attribute in the list element.

# **Return Values**

NULL An error occurred.

# **Versions**

# **opcdata\_lset\_long()**

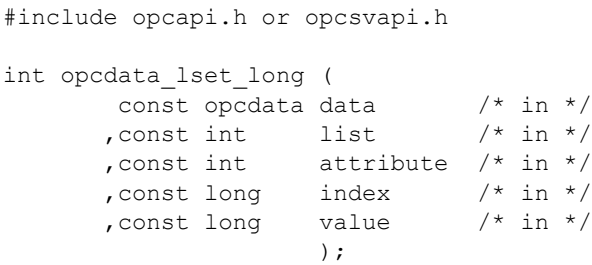

#### **Parameters**

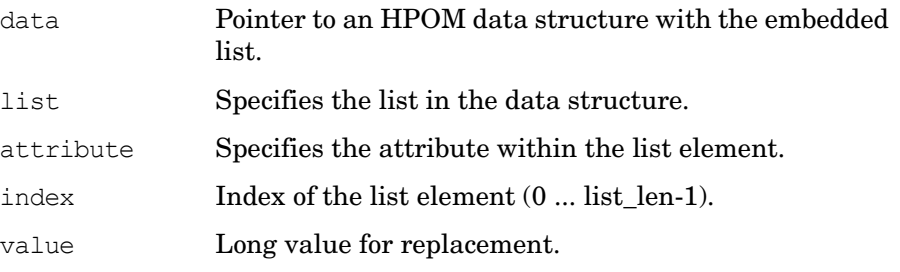

# **Description**

Replaces the value in the attribute of the list element.

# **Return Values**

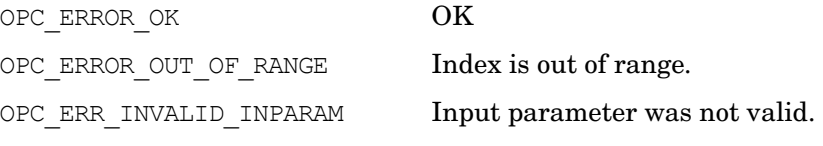

# **Versions**

# **opcdata\_lset\_str()**

```
#include opcapi.h or opcsvapi.h
int opcdata_lset_str (
       const opcdata data /* in */
      , const int list /* in */
      ,const int attribute /* in */
      ,const long index /* in */
      , const char * value /* in */);
```
#### **Parameters**

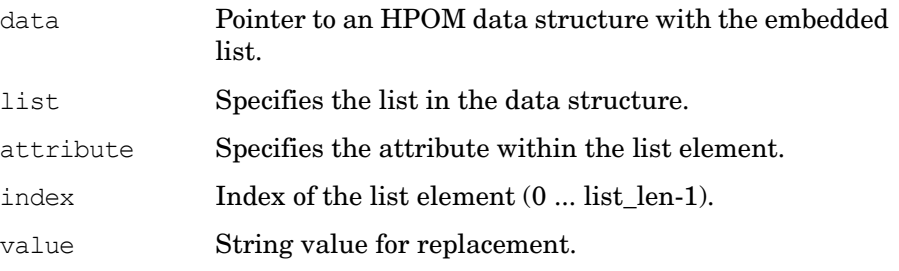

# **Description**

Replaces the string in the attribute of the list element.

# **Return Values**

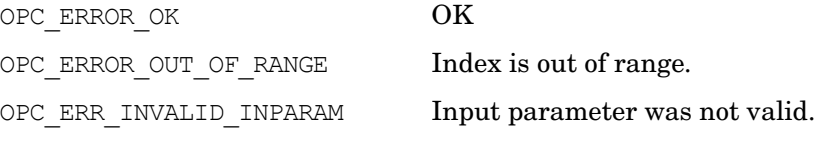

# **Versions**

# **opcdata\_num\_elements()**

```
#include opcapi.h or opcsvapi.h
long opcdata num elements (
      \overline{\text{const}} opcdata container /* in */
                          );
```
### **Parameters**

container HPOM data structure of type [OPCDTYPE\\_CONTAINER](#page-541-0).

# **Description**

The function opcdata num elements () returns the number of elements of the specified container.

# **Return Values**

OPC ERR OK OK

OPC ERR INVALID INPARAM container not of type

[OPCDTYPE\\_CONTAINER](#page-541-0) or NULL.

#### **Versions**

4.00 and later

**See Also**

# <span id="page-70-0"></span>**opcdata\_remove\_cma()**

```
#include opcapi.h or opcsvapi.h
    int opcdata_remove_cma (
      const opcdata data, /* in */
      const char * name /* in */);
```
### **Parameters**

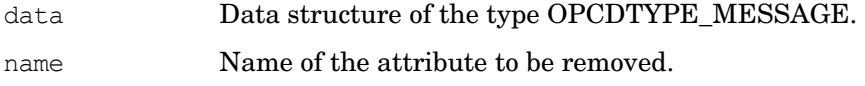

### **Description**

opcdata\_remove\_cma() removes the specified custom message attribute from a message.  $\overline{F}$  the specified custom message attribute does not exist in a message, OK will be returned.

# **Return Values**

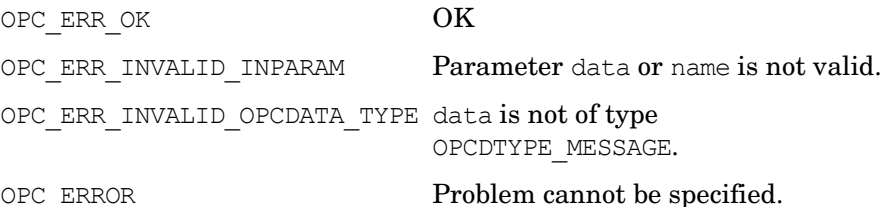

# **Versions**

7.00 and later

#### **See Also**

["OPCDTYPE\\_MONITOR\\_MESSAGE" on page 573](#page-572-0)

"opcdata get  $cma$ )" on page 53

["opcdata\\_get\\_cmanames\(\)" on page 55](#page-54-0)

["opcdata\\_set\\_cma\(\)" on page 73](#page-72-0)

# **opcdata\_report\_error()**

```
#include opcapi.h or opcsvapi.h
char * opcdata_report_error (
       const int error code /* in */);
```
### **Parameters**

error code OPC\_ERR\_XXX error code.

# **Description**

Returns the error text (description) relating to the given error code.

**NOTE** The memory allocated by this function must be freed by the caller.

# **Return Values**

string  $\sum_{n=1}^{\infty}$  String with error description.

**Versions**
# **opcdata\_set\_cma()**

#include opcapi.h or opcsvapi.h int opcdata\_set\_cma ( const opcdata data,  $\sqrt{\frac{1}{\pi}}$  /\* in \*/ const char  $*$  name,  $*$  in  $*/$ <br>const char  $*$  value  $/*$  in  $*/$ const char \* value );

### **Parameters**

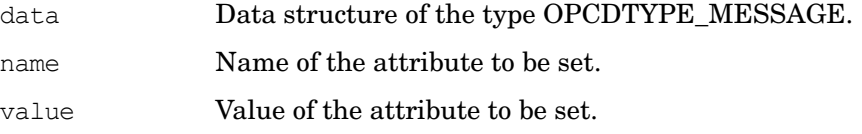

### **Description**

This function sets a custom message attribute with the specified name and value in a message. If a custom message attribute with the specified name exists already, it will be replaced; otherwise a new attribute will be added to the message.

### **Return Values**

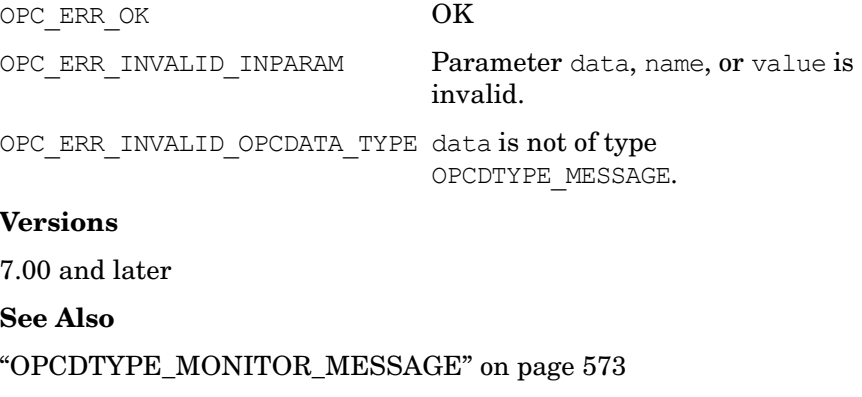

["opcdata\\_get\\_cma\(\)" on page 53](#page-52-0)

"opcdata get cmanames $($ )" on page 55

["opcdata\\_remove\\_cma\(\)" on page 71](#page-70-0)

# **opcdata\_set\_double()**

#include opcapi.h or opcsvapi.h

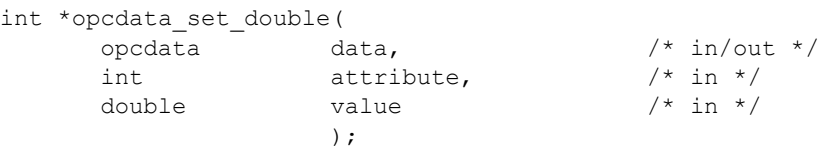

### **Parameters**

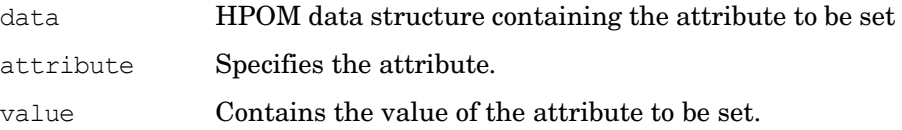

### **Description**

The function opcdata set double() sets the numeric float attribute in data to value.

### **Return Values**

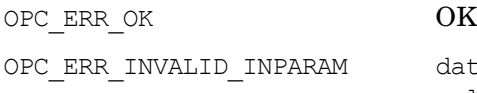

data is NULL, attribute is NULL, value is NULL.

### **Versions**

4.00 and later

**See Also**

# **opcdata\_set\_long()**

#include opcapi.h or opcsvapi.h

```
int opcdata_set_long(
                    opcdata data, /* in/out */
                    int attribute, \frac{1}{x} \sin \frac{x}{x}<br>long value \frac{1}{x} \sin \frac{x}{x}long value
                       );
```
### **Parameters**

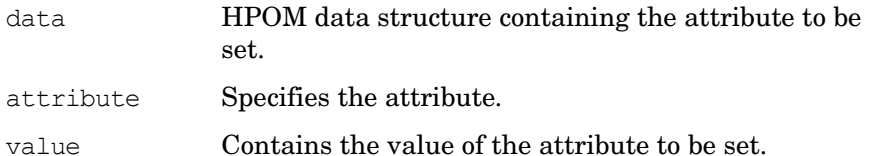

### **Description**

Use the opcdata set long() routine to set the numeric long attribute in data to value.

### **Return Values**

OPC ERR OK **OK** 

OPC ERR INVALID INPARAM data is NULL, attribute is invalid.

#### **Versions**

2.00 and later

**See Also**

# **opcdata\_set\_str()**

#include opcapi.h or opcsvapi.h

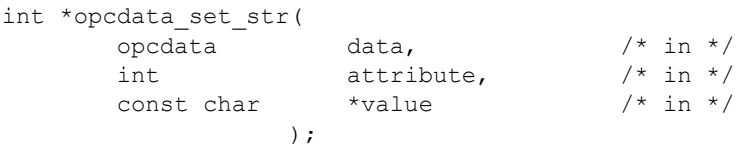

### **Parameters**

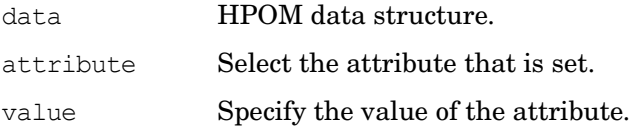

### **Description**

Use the function opcdata\_set\_str() to set the string attribute to a copy of value.

### **Return Values**

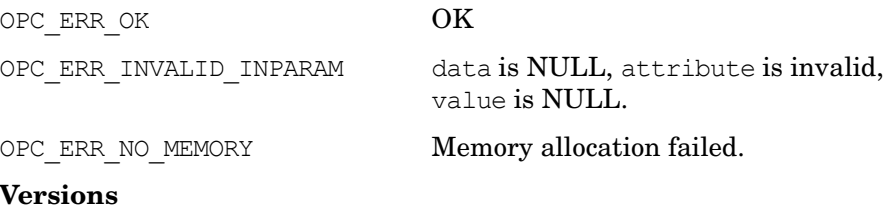

2.00 and later

**See Also**

# **opcdata\_type()**

#include opcapi.h or opcsvapi.h int opcdata\_type ( opcdata data /\* in \*/ );

### **Parameters**

data Points to an initialized data area.

### **Description**

Returns the opcdata type in data.

### **Return Values**

OPC ERR OK OK

OPC ERR\_INVALID\_INPARAM data is invalid; probably NULL.

### **Versions**

5.00 and later

# **opciter\_begin()**

```
#include opcapi.h or opcsvapi.h
opcdata opciter_begin (
     opc iterator iterator /* in */
                  );
```
### **Parameters**

iterator HPOM Iterator.

### **Description**

The function opciter begin () returns the pointer of the first element of its container and sets the iterator to the first position ( $pos = 0$ ).

### **Return Values**

Returns a reference of the type opcdata. If the container is empty, or an error occurred, this function returns NULL.

### **Versions**

4.00 and later

#### **See Also**

["The HPOM Iterator" on page 43](#page-42-0)

# **opciter\_create()**

```
#include opcapi.h or opcsvapi.h
int opciter_create (
      opc_iterator *iterator, /* out */
      \overline{\text{opcdata}} container /* in */
                );
```
#### **Parameters**

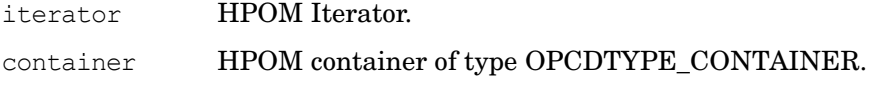

### **Description**

The function opciter create() creates an iterator for the specified container. The iterator will be returned in the given pointer to opc iterator. The function opciter create() allocates memory for the iterator structure, initializes it and appends its address to the iterator list of its container.

#### **Return Values**

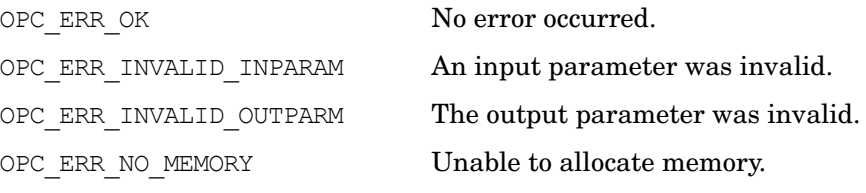

### **Versions**

4.00 and later

#### **See Also**

["The HPOM Iterator" on page 43](#page-42-0)

# **opciter\_end()**

#include opcapi.h or opcsvapi.h opcdata opciter\_end ( opc iterator iterator  $/$ \* in \*/ );

### **Parameters**

iterator HPOM Iterator.

### **Description**

The function opciter end() returns the pointer to the past-end-element. Because the past-end-element does not exist, it returns a NULL pointer. The position of the iterator will not be changed by this function. This function is useful as break condition in loops, and to test if the last element was reached.

### **Return Values**

Returns a reference of the type opcdata.

NULL Past-end-value.

**Versions**

4.00 and later

**See Also**

["The HPOM Iterator" on page 43](#page-42-0)

# **opciter\_free()**

```
#include opcapi.h or opcsvapi.h
int opciter_free (
     opc_iterator *iterator /* in/out */
              );
```
### **Parameters**

iterator HPOM Iterator.

### **Description**

The function opciter free() frees previously allocated memory from the given iterator. It also deletes its pointer from the iterator list of its container.

### **Return Values**

OPC ERR OK No error occurred.

OPC ERR INVALID INPARAM An input parameter was invalid.

### **Versions**

4.00 and later

**See Also**

["The HPOM Iterator" on page 43](#page-42-0)

# **opciter\_get\_pos()**

```
#include opcapi.h or opcsvapi.h
long opciter_get_pos (
      opc iterator iterator /* in */
                );
```
### **Parameters**

iterator HPOM Iterator.

### **Description**

The function opciter get pos() returns the index of the container element to which the iterator points.

### **Return Values**

A long value in the range  $[0 \leq$  retval  $\leq$  container len ] or OPC ERR INVALID INPARAM in case of an invalid inparameter.

### **Versions**

4.00 and later

**See Also**

["The HPOM Iterator" on page 43](#page-42-0)

# **opciter\_next()**

```
#include opcapi.h or opcsvapi.h
opcdata opciter_next (
       opc iterator iterator /* in */
                 );
```
### **Parameters**

iterator HPOM Iterator.

### **Description**

The function opciter  $next()$  returns the pointer of the next element (element[pos+1]) and increments the iterator by one (pos++). When the last element is reached, opciter next() returns NULL (the past-end-element). If the container is empty, NULL will also be returned.

### **Return Values**

Returns a reference of the type opcdata to the next element, or NULL if the call was not successful.

### **Versions**

4.00 and later

**See Also**

["The HPOM Iterator" on page 43](#page-42-0)

# <span id="page-83-0"></span>**opciter\_nth()**

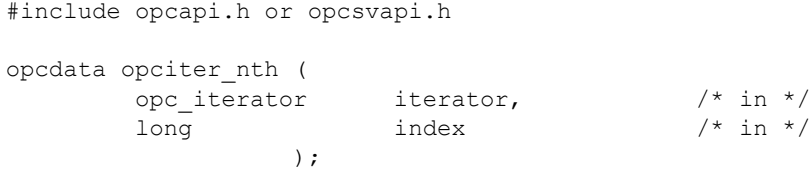

### **Parameters**

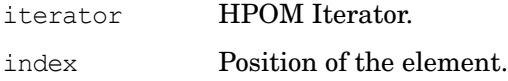

### **Description**

The function opciter  $nth()$  returns the reference to the given container element. The iterator itself will be left unchanged. This means that it will not be set to the given element. If the container is empty or the given index is not in the range  $0 < \text{index} < \text{container len}$ , then the opciter  $nth()$  function returns NULL.

Note that whereas opciter nth() only returns the reference to the element in the container, [opcdata\\_get\\_element\(\)](#page-57-0) returns a copy of the element.

### **Return Values**

Returns a reference of the type opcdata to the specified element or NULL if the call was not successful.

### **Versions**

4.00 and later

### **See Also**

["opcdata\\_get\\_element\(\)" on page 58](#page-57-0)

# **opciter\_prev()**

```
#include opcapi.h or opcsvapi.h
opcdata opciter_prev (
       opc iterator iterator /* in */
                 );
```
### **Parameters**

iterator HPOM Iterator.

### **Description**

The function opciter prev() returns the pointer of the previous element in the container (element[pos-1]) and decrements the iterator by one (pos--). When the first element is reached, or the container is empty, the iterator will be not further decremented and returns NULL.

### **Return Values**

Returns a reference of the type opcdata to the previous element or NULL if the call was not successful.

#### **Versions**

4.00 and later

#### **See Also**

# **opciter\_set\_pos()**

```
#include opcapi.h or opcsvapi.h
int opciter_set_pos (
    opc_iterator iterator, /* in */
    \frac{1}{\log} index \frac{1}{\log} /* in */
                );
```
#### **Parameters**

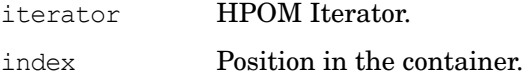

### **Description**

The function opciter set pos() sets the iterator to the specified position in the container. The index must be in the range  $0 < \text{index} <$ .<br>container len.

### **Return Values**

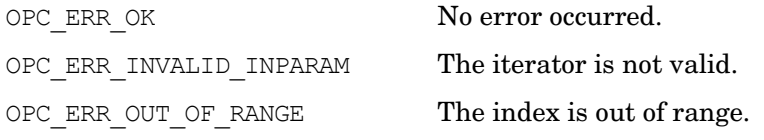

**Versions**

4.00 and later

**See Also**

["opciter\\_nth\(\)" on page 84](#page-83-0)

# <span id="page-86-0"></span>**opcreg\_copy()**

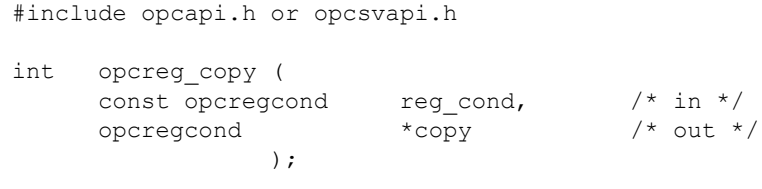

#### **Parameters**

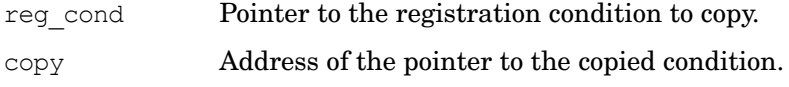

### **Description**

The function opcreq copy() creates a complete copy of a registration condition and returns it in copy. The allocated memory has to be deallocated using opcreg free().

### **Return Values**

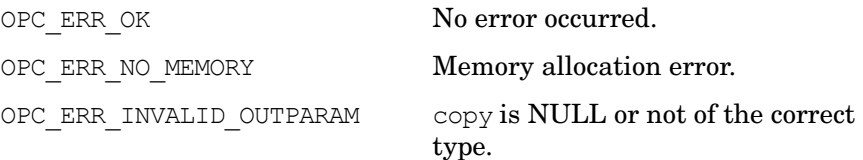

### **Versions**

2.00 and later

### **See Also**

["opcreg\\_create\(\)" on page 88](#page-87-0)

["opcreg\\_free\(\)" on page 89](#page-88-0)

["opcreg\\_get\\_long\(\)" on page 90](#page-89-0)

["opcreg\\_get\\_str\(\)" on page 91](#page-90-0)

["opcreg\\_set\\_long\(\)" on page 92](#page-91-0)

### <span id="page-87-0"></span>**opcreg\_create()**

```
#include opcapi.h or opcsvapi.h
int opcreg_create (
    opcregcond *reg_cond /* out */
                );
```
### **Parameters**

reg cond Address of the pointer to the registration condition.

### **Description**

The function opcreq create() allocates and initializes an empty registration condition and returns a pointer to the created structure. The actual structure of this data area is hidden from the user. To get or set attributes, the respective routines must be called. The memory used for the area has to be deallocated by calling opcreq free().

### **Return Values**

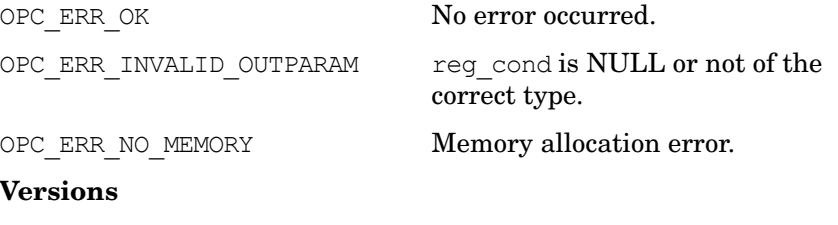

2.00 and later

**See Also**

["opcreg\\_free\(\)" on page 89](#page-88-0)

"opcreg\_copy()" on page  $87$ 

"opcreg\_get\_long()" on page  $90$ 

["opcreg\\_get\\_str\(\)" on page 91](#page-90-0)

["opcreg\\_set\\_long\(\)" on page 92](#page-91-0)

# <span id="page-88-0"></span>**opcreg\_free()**

#include opcapi.h or opcsvapi.h int opcreg\_free ( opcregcond  $*_{reg}$  cond  $/ *$  in/out  $*$ / )

### **Parameters**

reg cond Address of the pointer to the registration condition.

### **Description**

The function opcreg\_free() deallocates the memory associated with a registration condition.

### **Return Values**

OPC ERR OK No error occurred. OPC ERR\_INVALID\_OUTPARAM reg\_cond is NULL or not of the correct type.

### **Versions**

2.00 and later

#### **See Also**

["opcreg\\_create\(\)" on page 88](#page-87-0) ["opcreg\\_copy\(\)" on page 87](#page-86-0)

["opcreg\\_get\\_long\(\)" on page 90](#page-89-0)

["opcreg\\_get\\_str\(\)" on page 91](#page-90-0)

["opcreg\\_set\\_long\(\)" on page 92](#page-91-0)

# <span id="page-89-0"></span>**opcreg\_get\_long()**

```
#include opcapi.h or opcsvapi.h
int opcreg_get_long (
                    reg_cond, /* in */
     int \overline{f} field /* in */
                 );
```
### **Parameters**

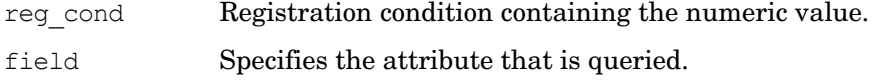

### **Description**

Use the function opcreq\_qet\_long() to access the attribute values of a condition.

### **Return Values**

Returns the requested long value, or, if not successful -1.

### **Versions**

2.00 and later

### **See Also**

["opcreg\\_create\(\)" on page 88](#page-87-0)

["opcreg\\_free\(\)" on page 89](#page-88-0)

["opcreg\\_copy\(\)" on page 87](#page-86-0)

["opcreg\\_get\\_str\(\)" on page 91](#page-90-0)

["opcreg\\_set\\_long\(\)" on page 92](#page-91-0)

# <span id="page-90-0"></span>**opcreg\_get\_str()**

```
#include opcapi.h or opcsvapi.h
int *opcreg_get_str (
       \overline{\phantom{0}} const opcregcond reg cond, \overline{\phantom{0}} /* in */
       int \overline{f} field \overline{f} in \overline{f});
```
### **Parameters**

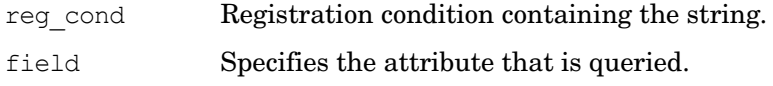

### **Description**

Use the function opcreq qet  $str()$  to access the string attribute of a registration condition.

### **Return Values**

Returns a character pointer to the value of the defined attribute in the data area. The pointer points into the internal data area. Modification of the attribute is only allowed using [opcreg\\_set\\_str\(\);](#page-125-0) direct access to the string is not supported, however, it is not possible to prevent the user from committing direct modifications. If not successful a NULL pointer is returned.

#### **Versions**

2.00 and later

#### **See Also**

["opcreg\\_create\(\)" on page 88](#page-87-0)

["opcreg\\_free\(\)" on page 89](#page-88-0)

"opcreg\_copy()" on page  $87$ 

"opcreg\_get\_long()" on page  $90$ 

["opcreg\\_set\\_long\(\)" on page 92](#page-91-0)

# <span id="page-91-0"></span>**opcreg\_set\_long()**

#include opcapi.h or opcsvapi.h

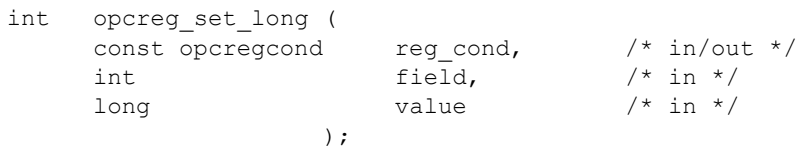

### **Parameters**

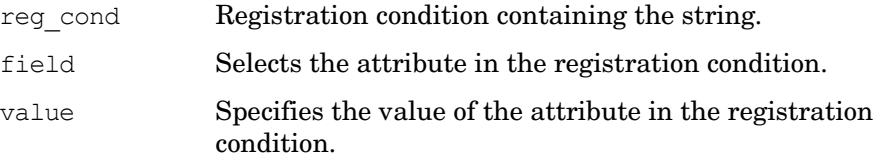

### **Description**

Use the function opcreq\_set\_long() to set the value of a numeric attribute of a registration condition.

### **Return Values**

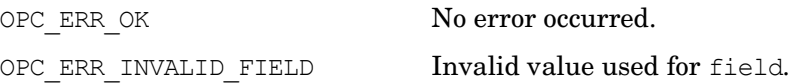

#### **Versions**

2.00 and later

### **See Also**

["opcreg\\_create\(\)" on page 88](#page-87-0)

["opcreg\\_free\(\)" on page 89](#page-88-0)

["opcreg\\_copy\(\)" on page 87](#page-86-0)

["opcreg\\_get\\_long\(\)" on page 90](#page-89-0)

["opcreg\\_get\\_str\(\)" on page 91](#page-90-0)

### <span id="page-92-0"></span>**opcreg\_set\_str()**

#include opcapi.h or opcsvapi.h

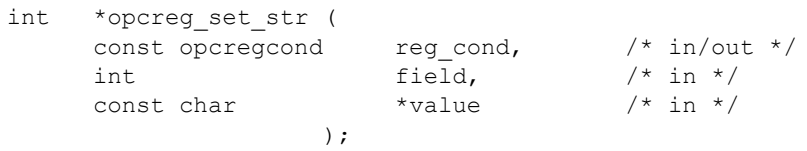

### **Parameters**

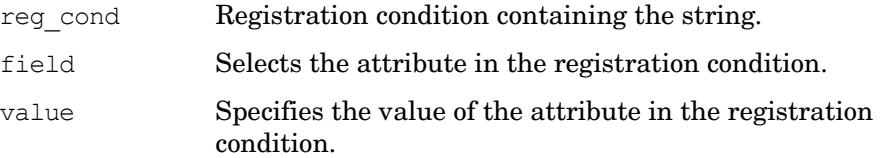

### **Description**

The function opcreq\_set\_str() sets the value of a string attribute of a registration condition.

### **Return Values**

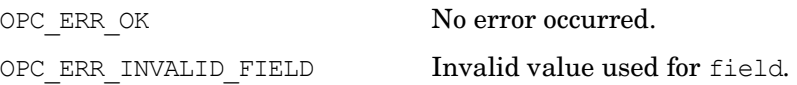

#### **Versions**

2.00 and later

### **See Also**

["opcreg\\_create\(\)" on page 88](#page-87-0)

["opcreg\\_free\(\)" on page 89](#page-88-0)

["opcreg\\_copy\(\)" on page 87](#page-86-0)

["opcreg\\_get\\_long\(\)" on page 90](#page-89-0)

["opcreg\\_get\\_str\(\)" on page 91](#page-90-0)

["opcreg\\_set\\_long\(\)" on page 92](#page-91-0)

# **Interface API**

# <span id="page-93-1"></span>**HPOM Interfaces**

This API provides access to the HPOM Interfaces. These interfaces are designed to provide access to HPOM management information and are separated into three interfaces:

- ❏ ["Message Stream Interface" on page 94](#page-93-0)
- ❏ ["Configuration Stream Interface" on page 96](#page-95-0)
- ❏ ["Message Event Interface" on page 97](#page-96-0)
- ❏ ["Application Response Interface" on page 97](#page-96-1)

# <span id="page-93-0"></span>**Message Stream Interface**

This interface makes it possible to read HPOM messages from and to write messages into the internal message stream. The Message Stream Interface (MSI) is available on the HP Operations management server and on HPOM managed modes. All MSI types establish a connection, either to the HPOM message manager for server types (OPCSVIF  $*$ ) or to the HPOM message agent for agent types (OPCAGTIF  $*$ ).

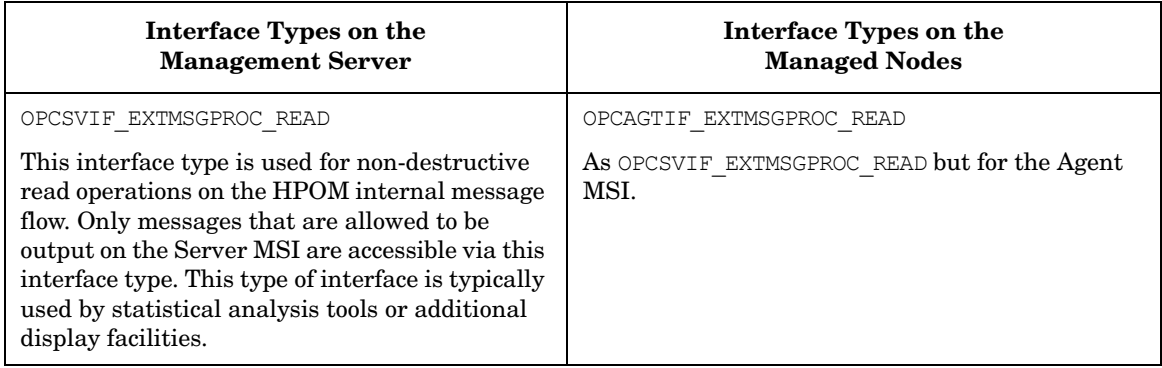

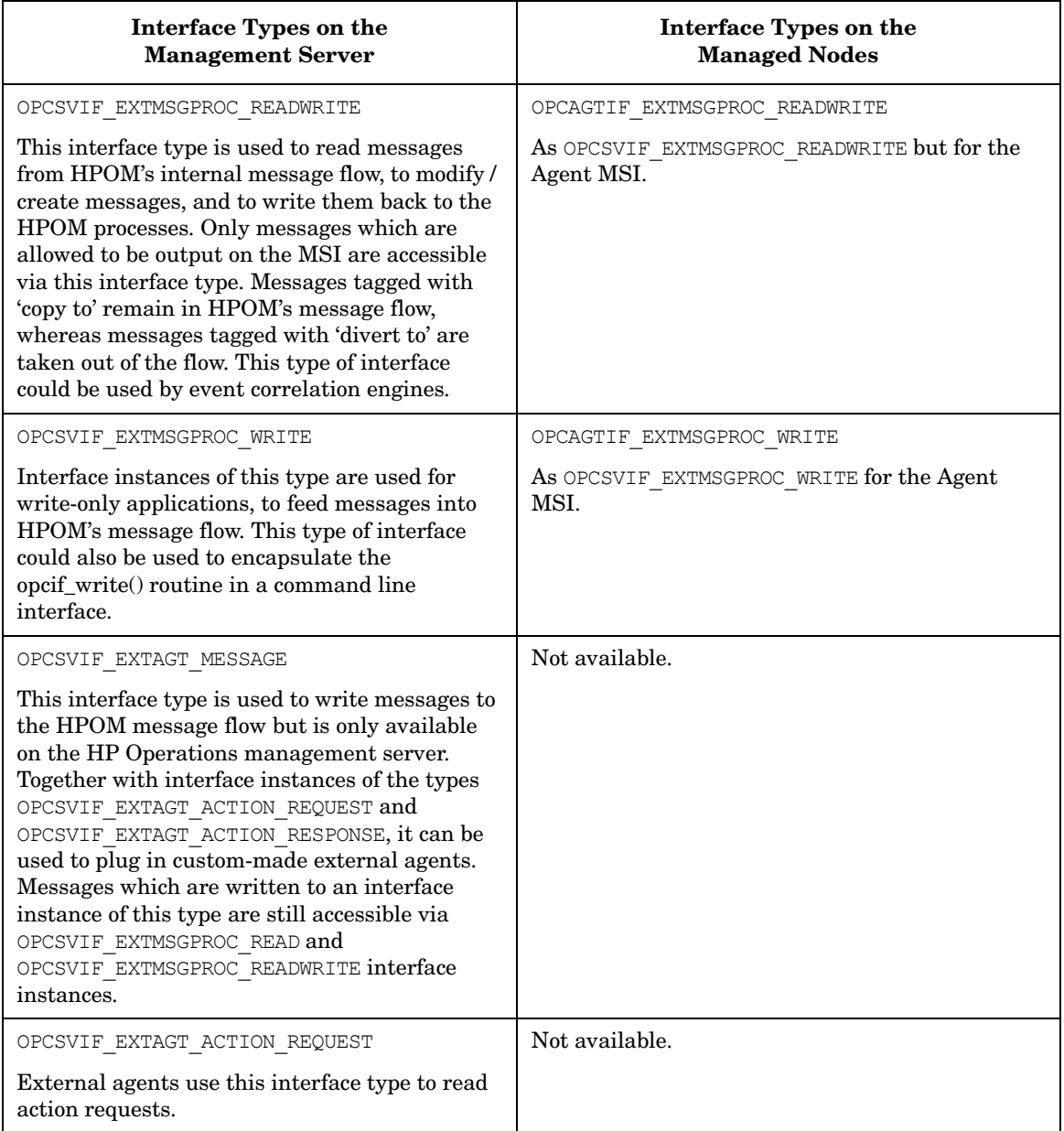

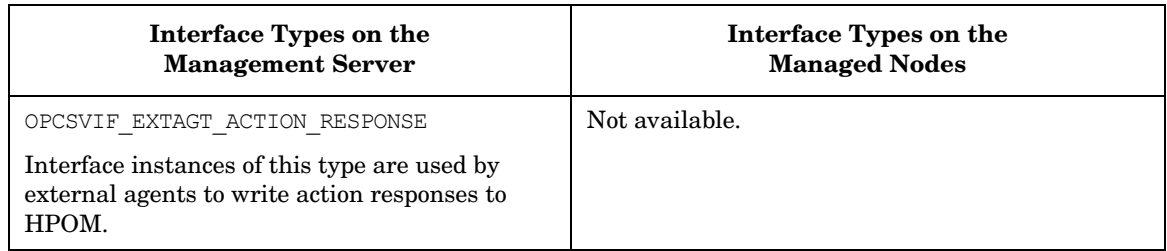

# <span id="page-95-0"></span>**Configuration Stream Interface**

Configuration Stream Interface (CSI) is an extension of the Message Stream Interface (MSI) for synchronizing the configuration changes. CSI provides registration for the configuration changes to the internal (server processes, Java GUI) and external (API clients) configuration consumers. Java GUI and server processes are registered for the configuration changes by default.

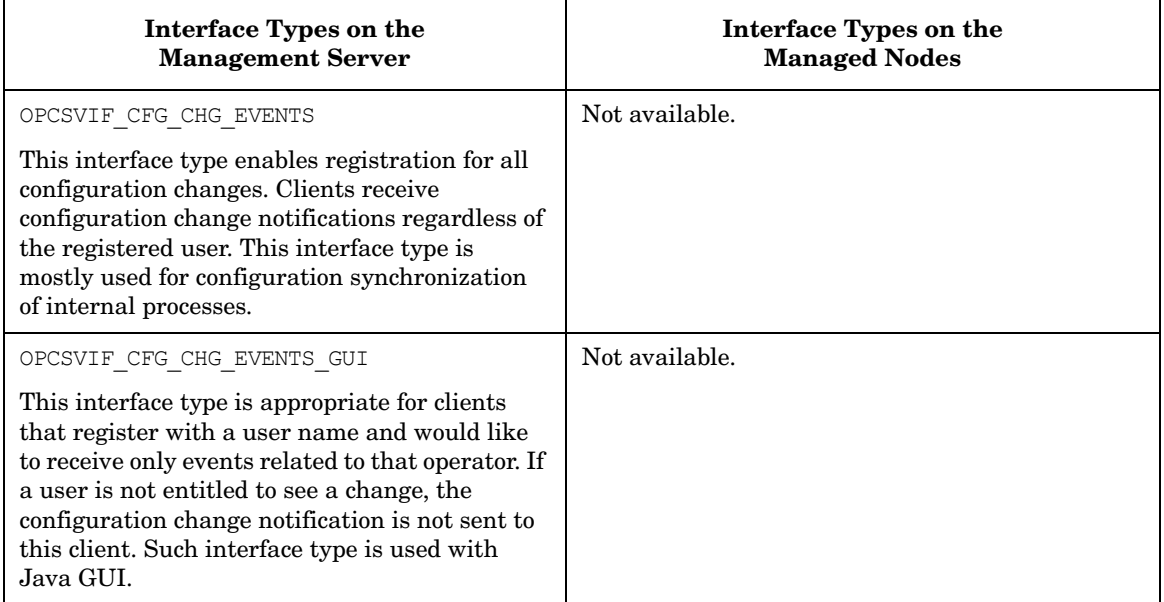

# <span id="page-96-0"></span>**Message Event Interface**

This interface allows receipt of HPOM message events. These events are always sent when one operator or the administrator changes the status of a message. This interface is available only on the HP Operations management server and establishes a connection to the display manager.

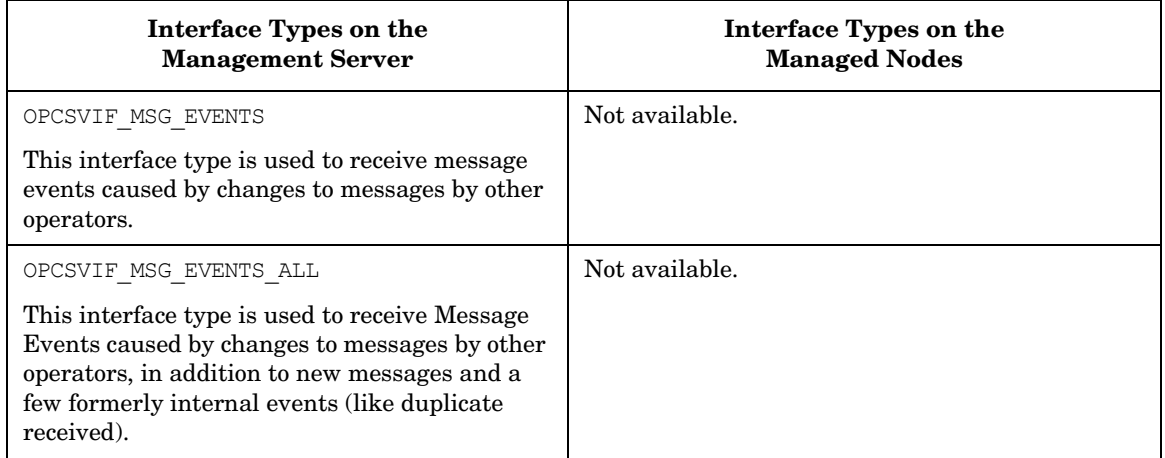

# <span id="page-96-1"></span>**Application Response Interface**

This interface allows receipt of the textual response from previously started application. This interface is available only on the HP Operations management server and establishes a connection to the display manager.

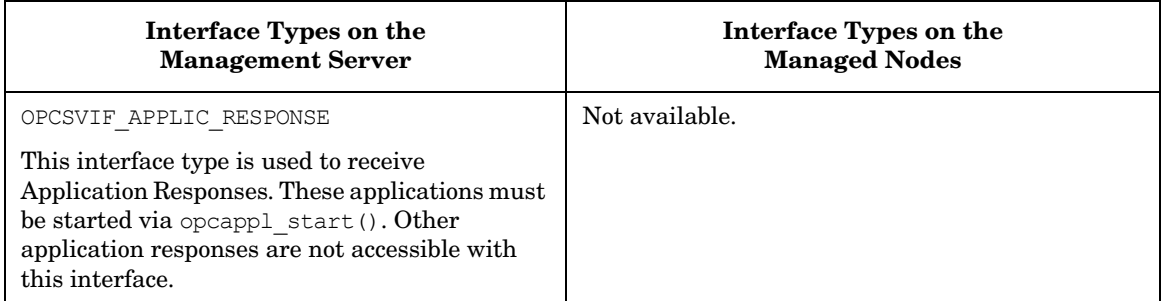

# **Prerequisites**

The API functions must be issued by the user root.

# **Multi-thread Usage**

All functions of the HPOM Connection API are safe to be called by multi-threaded applications, and are thread-safe for POSIX Threads and Kernel Threads. They are neither async-cancel, async-signal, nor fork-safe.

opcreg\_copy() is not thread-safe for POSIX threads.

# **Registration Conditions of the HPOM Interface API**

HPOM provides a user-accessible data type to define registration conditions as the mechanism to register with the HPOM Interfaces.

The registration condition API provides a set of functions to access the attributes in HPOM registration condition structure. The registration conditions are the conditions for the filtering of incoming data in the  $HPOM$  interfaces (see also opcif  $api(3)$ ). These functions are needed to create an empty condition, modify or query condition fields, to duplicate or delete a condition definition from memory, to set attributes to a value or get the value of an attribute to define filter conditions in the HPOM interfaces.

Memory for the configuration data is allocated on the heap.

# **Security Considerations for the HPOM Interface API**

As an event subscription service API is a window for applications to see generic system-wide activity, applications must be prevented from unauthorized snooping of system behavior at this access point. In addition, access to the HPOM message flow in read-write mode allows an external application to discard messages, without a user being made aware that a message was generated. The APIs must, therefore, apply authentication mechanisms to prevent users and applications from unauthorized access to the HPOM message flow.

### **Automatic and Operator-initiated Actions**

One important and critical issue arising from these security considerations is whether external applications using the interfaces are allowed to define automatic and/or operator-initiated actions. If HPOM allows access to these message attributes, any user who is authorized to call the APIs is also able to execute actions on HP Operations managed nodes.

According to the current HPOM concept, which regards HPOM as an open application providing a high level of flexibility to integrate applications, HPOM allows external programs to define actions for messages that are passed to the message manager. Event correlation can be seen as an advance on the existing concept of message conditions ("if attributes match then set attributes and actions") to a higher level ("if rule fires then set attributes and actions"). It is, therefore, essential that these external applications are allowed to perform these modifications. An appropriate authorization mechanism at the API level guarantees that only authorized users can apply the APIs.

The HPOM GUI provides a possibility to disable the interface functionality. In addition, you can configure whether actions can be defined by an application that is writing to the interface. This concerns all interface types except OPCSVIF\_MSG\_EVENTS and OPCSVOF APPLIC RESPONSE which are currently read-only interfaces.

You can also define whether each message is allowed for output to the Message Stream Interface in the HPOM Administrator's GUI. For example, an administrator can prevent the output of certain messages so that external applications do not receive secure information by reading these messages from the HPOM message flow.

#### **Summary**

HPOM allows users with a user ID of zero (uid 0), typically root, to access the HPOM Interface APIs and to define actions for messages that are sent to the management server. In the GUI, the HPOM administrator can enable or disable the interface functionality of the interface types concerning the message flow and allow or disallow actions that are read from the interface. If actions are disallowed, an appropriate error text is added to the annotations field and the action disabled. Access to Message Events is not configurable because it is not possible to manipulate message by way of this interface.

# **opcif\_close()**

```
#include opcapi.h or opcsvapi.h
int opcif_close(
              int interface id /* in */
             );
```
### **Parameters**

interface id Specifies which interface instance is used.

### **Description**

Call the opcif close() API to terminate the connection to the interface and disconnect from the HPOM server processes.

If the interface is opened with OPCIF CLOSE DISCARD specified in the mode parameter in the [opcif\\_open\(\)](#page-105-0) call, all unread data currently in the interface queue will be discarded, that is, messages diverted into the interface will be lost.

If the interface is opened in read/write mode and OPCIF\_CLOSE\_FORWARD is specified in the opcif open() call, all data in the interface queue is forwarded before the queue is removed; if not, data in the input queue is discarded.

If the interface is opened with OPCIF\_BUFFER, then the interface will be closed and *no* buffering will take place. Thus, this routine is used to shut down an interface. If buffering should take place during application downtime, use opcif close and buffer() instead.

Message events and application responses are always discarded when the interface instance is closed.

### **Return Values**

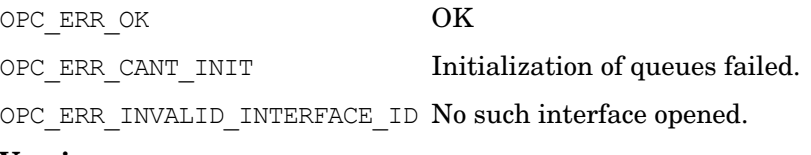

#### **Versions**

2.00 and later

### **See Also**

["HPOM Interfaces" on page 94](#page-93-1) ["Data API" on page 41](#page-40-0) ["HPOM Data Structures" on page 539](#page-538-0)

# <span id="page-102-0"></span>**opcif\_close\_and\_buffer()**

```
#include opcapi.h or opcsvapi.h
int opcif close and buffer(
              int interface id /* in */
             );
```
### **Parameters**

interface id Specifies which interface instance is used.

### **Description**

The opcif close and buffer() API closes an open interface instance, and buffers all messages or message change events that are registered for this interface after closing it. The interface must be opened in the OPCIF\_BUFFER mode, otherwise the error OPC ERR INVALID INTERFACE TYPE will be raised.

Note that this API is intended for applications that are often restarted but should still be able to process messages and message change events that occur during application downtime. If an application is never restarted (and the buffered data is not read), the queue will grow and is only limited by file system size or the max entries parameter, if any.

### **Return Values**

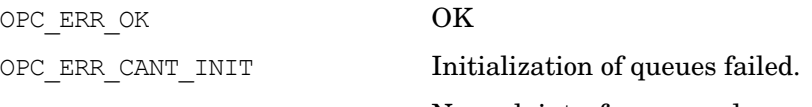

OPC ERR INVALID INTERFACE ID No such interface opened.

#### **Versions**

7.18 and later

### **See Also**

["HPOM Interfaces" on page 94](#page-93-1)

["Data API" on page 41](#page-40-0)

# **opcif\_get\_pipe()**

#include opcapi.h or opcsvapi.h

```
int opcif_get_pipe(
           int interface id, /* in */
           int pipefd /* out */
            );
```
### **Parameters**

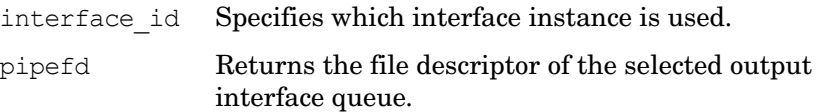

### **Description**

A program reading from several input files needs the pipe file descriptor of its interface input queue. This descriptor is then used as part of the parameters to select(2) or fontl(2). The function opcif get pipe() returns this value.

For convenience reasons, an application that reads only from the HPOM interface can specify OPCIF\_READ\_WAIT in the [opcif\\_open\(\)](#page-105-0) call.

If the interface is opened with OPCIF BUFFER and the interface is currently in synchronization mode, that is, the buffered elements are being delivered to the application, then this routine returns OPC\_ERR\_OK with the pipe file descriptor -1. In this case the buffered elements must be read first using the API opcif read() until the return code OPC ERR NO DATA is encountered. This code signals that synchronization mode is finished.

The application may then call opcif get pipe() again and a valid pipe file descriptor will be returned which may be then used in a select() call.

### **Return Values**

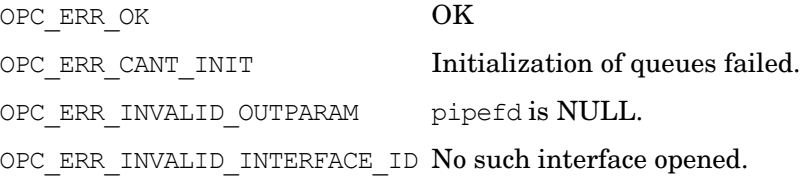

### **Versions**

2.00 and later

**See Also**

["HPOM Interfaces" on page 94](#page-93-1)

# <span id="page-105-0"></span>**opcif\_open()**

#include opcapi.h or opcsvapi.h

```
int opcif_open(
```
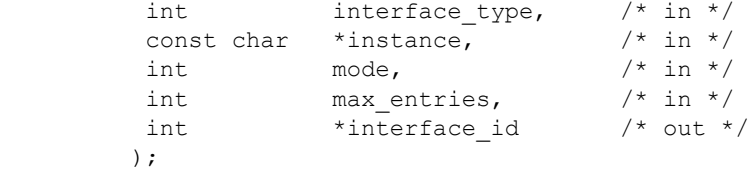

#### **Parameters**

interface type Specifies the type of interface to use from:

### **Server Message Stream Interface**

Used by external message processors (for example, event correlation engines):

- OPCSVIF\_EXTMSGPROC\_READ
- OPCSVIF\_EXTMSGPROC\_READWRITE
- OPCSVIF\_EXTMSGPROC\_WRITE

#### **Agent Message Stream Interface**

Used by external message processors (for example, event correlation engines):

- OPCAGTIF\_EXTMSGPROC\_READ
- OPCAGTIF\_EXTMSGPROC\_READWRITE
- OPCAGTIF\_EXTMSGPROC\_WRITE

### **Configuration Stream Interface**

Used by server and GUI processes:

- OPCSVIF\_CFG\_CHG\_EVENTS
- OPCSVIF CFG CHG EVENTS GUI

### **Legacy Link Interface**

Used by external message tools which work like an agent:

• OPCSVIF\_EXTAGT\_MESSAGE (write message)

- OPCSVIF\_EXTAGT\_ACTION\_REQUEST (get request)
- OPCSVIF\_EXTAGT\_ACTION\_RESPONSE (send response)

Functions of the HPOM Operator APIs **Interface API**

#### **Message Event Interface**

Used by external message logging and processing tools (for example, message browsers)

- OPCSVIF\_MSG\_EVENTS
- OPCSVIF\_MSG\_EVENTS\_ALL

#### **Application Response Interface**

Used by external application processing tools:

- OPCSVIF\_APPLIC\_RESPONSE
- instance User-defined name of the interface instance which is registered for one of the interface types above. The name is limited to a length of 13 alpha-numeric characters.

It is not possible to open several interface instances with the same instance name. This causes undefined behavior, especially when the mode parameter OPCIF IGNORE MSI ALREADY EXISTS is used.

mode To specify whether the interface is opened if the HPOM processes are not running. Use either:

• OPCIF\_ALWAYS (default)

The interface is opened regardless of whether or not the HP Operations server or agent processes are running.

• OPCIF\_SV\_RUNNING

The interface is only opened when the HP Operations server processes are running.

• OPCIF\_AGT\_RUNNING

The interface is only opened when the HP Operations agent processes are running.
The following options specify whether the opcif read() API will wait for available data or not; in the WAIT case, the calling process will be blocked until data is available or the process receives an interrupt:

• OPCIF READ WAIT (default)

The calling process is blocked until data is available or until the process receives a signal.

• OPCIF\_READ\_NOWAIT

[opcif\\_read\(\)](#page-111-0) returns with an appropriate error code if no data is available to read.

To specify the handling of unread messages if the connected process closes the interface or aborts, use one of the following options:

OPCIF CLOSE FORWARD (default)

All unread data diverted to the interface is fed back in the HPOM interface when the interface is closed or the connected process aborts.

OPCIF CLOSE DISCARD

All unread data diverted to the interface will be lost. This option is only valid for the OPCSVIF\_EXTMSGPROC\_READWRITE, OPCAGTIF\_EXTMSGPROC\_READWRITE, OPCSVIF\_MSG\_EVENTS or OPCSVIF APPLIC RESPONSE interface type.

The following options specifies how to buffer data:

• OPCIF BUFFER

All data is buffered if the application aborts or closes the interface with opcif\_close\_and\_buffer(). This option is only valid for the OPCSVIF\_EXTMSGPROC\_READWRITE, OPCSVIF\_EXTMSGPROC\_READ or OPCSVIF\_MSG\_EVENTS interface type.

Functions of the HPOM Operator APIs **Interface API**

> If buffering is activated on an interface for which the max entries parameter is set to  $0$  (unlimited queue length), and messages are diverted to the interface, a situation may occur where internal critical messages may be lost in the queue. This may happen if the associated application aborts or terminates with buffering mode turned on. See [opcif\\_read\(\),](#page-111-0) [opcif\\_close\(\),](#page-100-0) and [opcif\\_close\\_and\\_buffer\(\)](#page-102-0) for details.

The following option lets you reuse an existing queue file.

• OPCIF\_IGNORE\_MSI\_ALREADY\_EXISTS

Be careful when using this flag because the queue file could already be in use by another application.

It is possible to combine these options using the OR logical operator (|).

max entries Specifies the maximum number of entries in the read-queues. If this number is exceeded, HPOM stops writing to the queue. When the reading process has emptied the queue, it is notified by an error value returned by opcif  $read()$ . The application must then disconnect and reopen the interface. To disable this check, specify 0 for max\_entries. interface id The returned value must be used in subsequent calls to

the APIs to refer to this instance of the interface.

### **Description**

Use the function opcif open () to connect to an instance of one of the following interfaces:

- Server Message Stream Interface
- Agent Message Stream Interface
- Legacy Link Interface
- Message Event Interface
- Application Response Interface

opcif\_open() creates and opens the related files and establishes a connection to the HPOM processes.

Make sure that all opened interface instances are closed correctly when the application exits or an interface instance is re-opened. Otherwise duplicate data or critical internal messages may appear in the message browser.

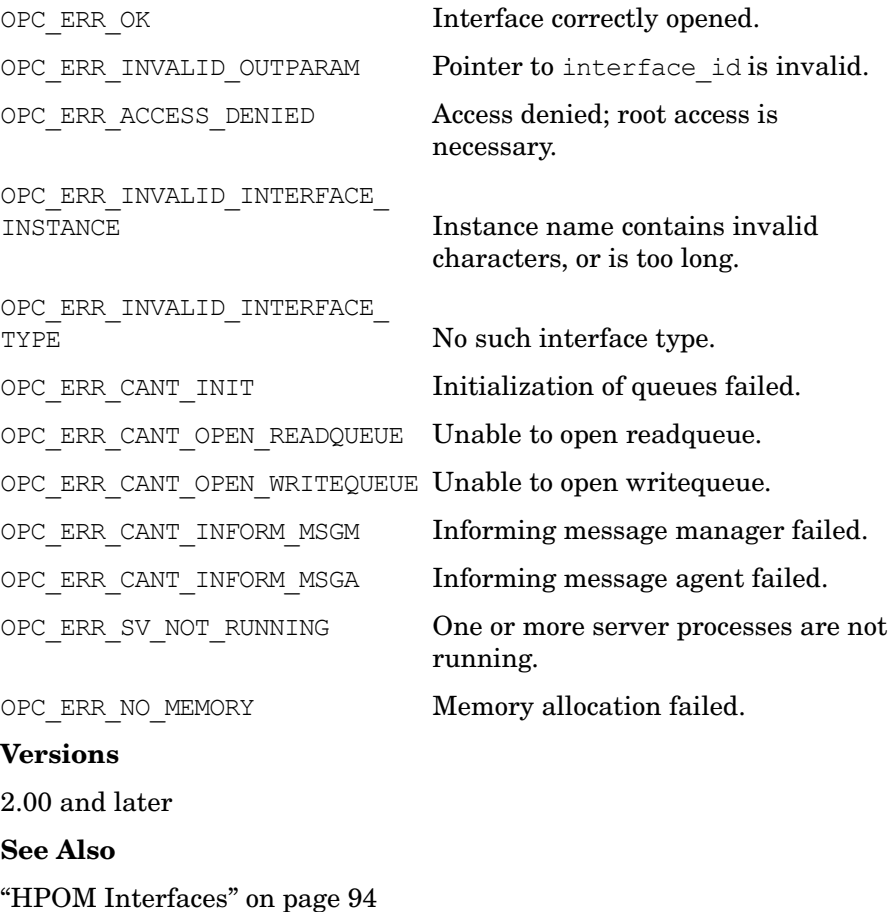

# <span id="page-111-0"></span>**opcif\_read()**

#include opcapi.h or opcsvapi.h int opcif\_read( int  $\int$  interface\_id,  $\int$  /\* in \*/ opcdata data  $\frac{1}{x}$  /\* in/out \*/ );

#### **Parameters**

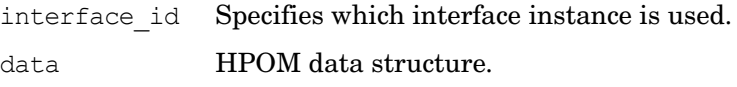

### **Description**

The function opcif read() reads a message, message event or application response from the queue of the specified interface instance. If the interface instance is opened with OPCIF\_READ\_WAIT, the calling process is blocked until the information is available.

If the interface is opened with OPCIF BUFFER and there are buffered elements when opening the interface, for example from a previous run of the application which aborted or called [opcif\\_close\\_and\\_buffer\(\),](#page-102-0) then the interface is put in synchronization mode. This means that first all buffered elements are delivered one by one to the caller of this routine until no elements remain in the queue. Then the interface is switched back to normal mode. The switch from synchronization mode to normal mode is notified to the caller of this routine with the return code OPC\_ERR\_NO\_DATA. Note that this may cause the application to consume CPU cycles since no waiting is done in opcif\_read() while elements are remaining in the queue.

The API returns an error if the application receives an interrupt signal.

The data parameter specified in the call must be created with [opcdata\\_create\(\)](#page-48-0).

Memory for the actual message data is allocated, and if memory was assigned to data before the call to opcif read(), it is deallocated.

### **Return Values**

OPC ERR OK OK

OPC ERR CANT INIT **Initialization of queues failed.** 

OPC ERR INVALID INTERFACE ID No such interface opened.

## Functions of the HPOM Operator APIs **Interface API**

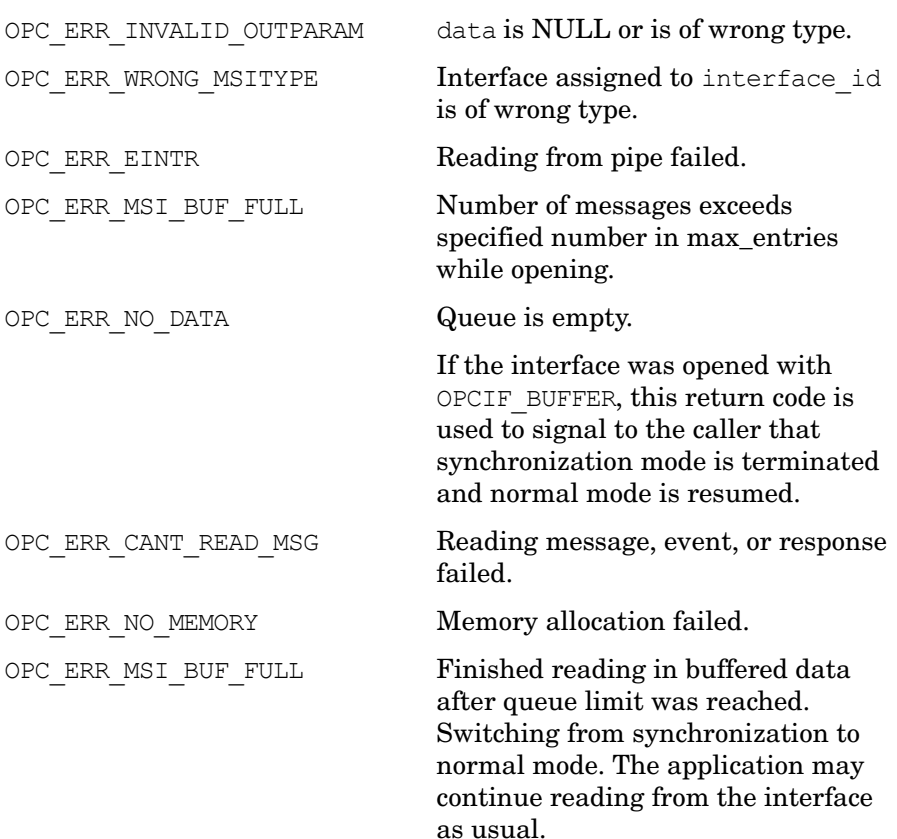

## **Versions**

2.00 and later

## **See Also**

["HPOM Interfaces" on page 94](#page-93-0)

["HPOM Data Structures" on page 539](#page-538-0)

# **opcif\_register()**

```
#include opcapi.h or opcsvapi.h
```

```
int opcif_register(
         int interface id, /* in */
         const opcregcond reg cond , \sqrt{\pi} in */
         long \star cond id \star out \star /
              );
```
## **Parameters**

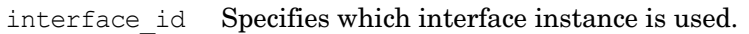

reg\_cond • *Messages*

Defines the combination of message attributes that are checked; NULL registers for all messages.

• *Message Events*

Defines an event mask and the restriction of message events of messages for certain operators. NULL registers for all message events.

• *Application Responses*

Defines a certain application response specified by the application response ID. NULL is not allowed for application responses.

cond\_id Returns an ID to reference this condition in a subsequent call to opcif unregister(); NULL is allowed if the API user is not interested in the ID (for example, if [opcif\\_unregister\(\)](#page-116-0) is not called later on).

## **Description**

The function opcif register() is used by an external application to register for the following attributes. See also ["OPCREGCOND" on](#page-587-0)  [page 588.](#page-587-0)

### ❏ **Message Attributes**

HPOM supports registration for message type, message group, node name, object, severity and application attributes. You can also combine attributes with a logical AND operator, and use the logical

OR operator (|) within an attribute. Multiple registrations (logical OR operator (|) of registration conditions) are also possible by using a sequence of API calls. The following attributes are supported:

- OPCREG\_MSGTYPE
- OPCREG\_GROUP
- OPCREG\_NODENAME
- OPCREG\_OBJECT
- OPCREG\_SEVERITY
- OPCREG\_APPLICATION

#### ❏ **Message Event attributes**

HPOM supports the registration for an event mask and the restriction of events to certain operators. Multiple registrations for the operator restriction (logical OR operator (|) of registration conditions) can be done using a sequence of API calls. For the event mask, only one registration call is allowed. The supported attributes are:

- OPCREG\_MSG\_EVENT\_MASK
- OPCREG\_OPERATOR

#### ❏ **Action Response attributes**

HPOM supports the registration for an application response ID, specified in the application for the call of opcappl start(). For the registration of application responses, the following attributes are supported:

• OPCREG\_APP\_RESPONSE\_ID

#### **Return Values**

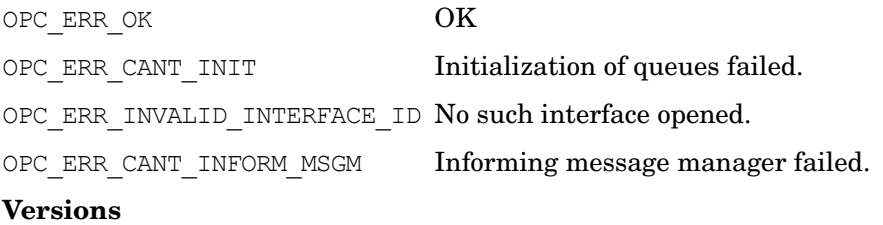

2.00 and later

#### **See Also**

["HPOM Interfaces" on page 94](#page-93-0)

# <span id="page-116-0"></span>**opcif\_unregister()**

#include opcapi.h or opcsvapi.h

```
int opcif_unregister(
           int interface_id, /* in */
           long cond id \left( \begin{array}{cc} & - \\ & \end{array} \right) /* in */
                     );
```
### **Parameters**

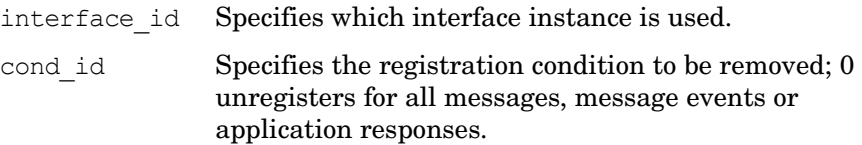

### **Description**

To cancel prior registrations for messages, the external application calls opcif unregister() with the value of regacond that was specified in the call to the registration API. As the registration mechanism is a positive filter, removing a registration condition does not mean that messages matched by this condition are filtered out after opcif\_unregister() is called; instead, just that positive filter condition is cancelled.

By unregistering a condition for message events or application responses, information matching the unregistered condition will no longer be received.

### **Return Values**

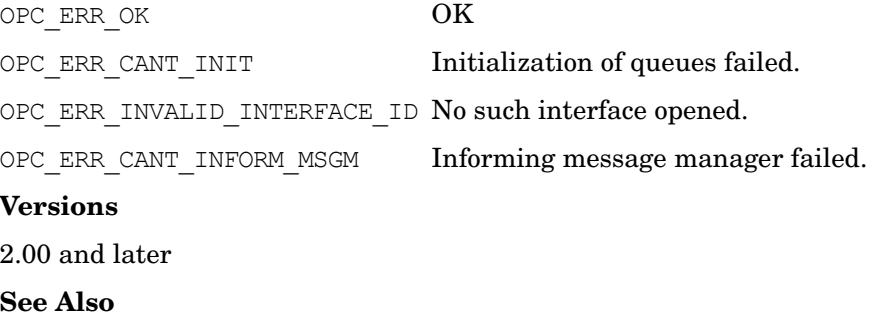

["HPOM Interfaces" on page 94](#page-93-0)

# **opcif\_write()**

#include opcapi.h or opcsvapi.h

```
int opcif_write(
        int interface_id, /* in */
        const opcdata data \frac{1}{4} /* in */
           );
```
### **Parameters**

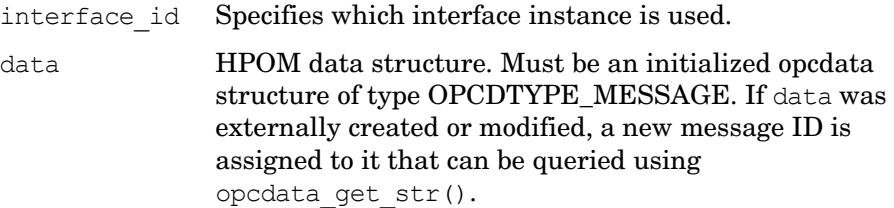

## **Description**

Use the function opcif write() to write a message to the HPOM Interface. If the message was externally created or modified, the message is assigned a new message ID that can be queried after the call to opcif\_write().

Depending on the type of interface, the message is written into the message queue of the message manager or into the message stream within the message manager. There is no interface available that allows to write message events or application responses.

This function can only be used for interfaces of the following types:

- OPCSVIF\_EXTAGT\_ACTION\_RESPONSE
- OPCSVIF\_EXTAGT\_MESSAGE
- OPCSVIF\_EXTMSGPROC\_READWRITE
- OPCSVIF\_EXTMSGPROC\_WRITE

## **Return Values**

OPC ERR OK **OK** OPC ERR CANT INIT **Initialization of queues failed.** OPC ERR INVALID INTERFACE ID No such interface opened.

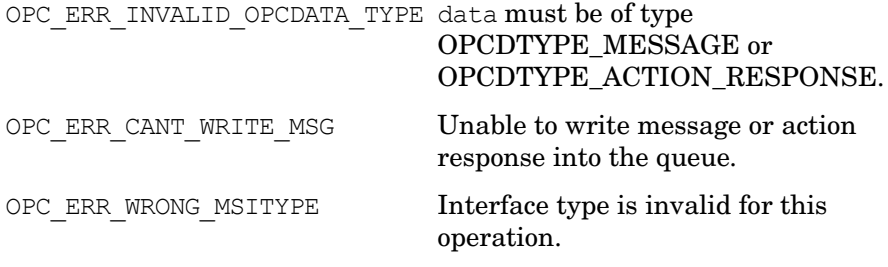

# **Versions**

2.00 and later

**See Also**

["HPOM Interfaces" on page 94](#page-93-0)

["HPOM Data Structures" on page 539](#page-538-0)

# <span id="page-119-0"></span>**opcreg\_copy()**

```
#include opcapi.h or opcsvapi.h
int opcreg_copy(
          const opcregcond reg_cond, \frac{1}{2} /* in */<br>opcregcond *copy /* out */
          opcregcond *copy /* out */
                  )
```
#### **Parameters**

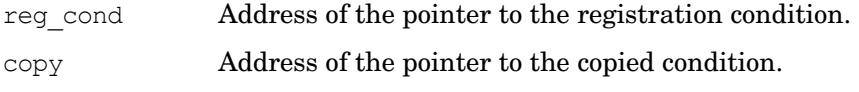

### **Description**

The function opcreq copy() creates a complete copy of a registration condition and returns it in copy. The allocated memory has to be deallocated using opcreg free().

## **Return Values**

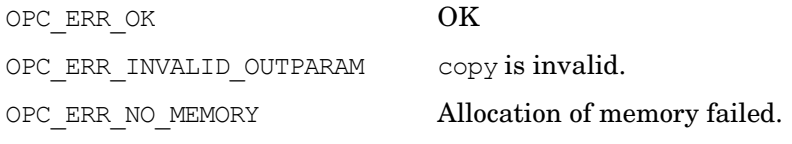

**Versions**

2.00 and later

### **See Also**

["opcreg\\_create\(\)" on page 121](#page-120-0)

["opcreg\\_free\(\)" on page 122](#page-121-0)

["opcreg\\_get\\_long\(\)" on page 123](#page-122-0)

["opcreg\\_get\\_str\(\)" on page 124](#page-123-0)

["opcreg\\_set\\_long\(\)" on page 125](#page-124-0)

["opcreg\\_set\\_str\(\)" on page 126](#page-125-0)

## <span id="page-120-0"></span>**opcreg\_create()**

```
#include opcapi.h or opcsvapi.h
int opcreg_create(
     opcregcond *reg_cond /* out */
             );
```
#### **Parameters**

reg\_cond Address of the pointer to the registration condition.

#### **Description**

The function opcreq create() allocates and initializes an empty registration condition and returns a pointer to the created structure. The actual structure of this data area is hidden from the user. To get or set attributes, the respective routines must be called. The memory used for the area has to be deallocated by calling opcreq free().

## **Return Values**

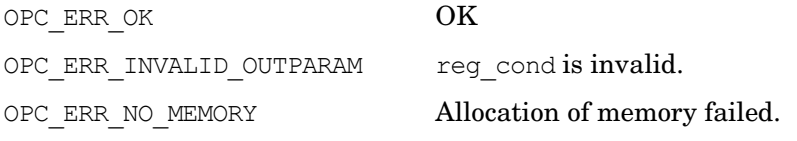

#### **Versions**

2.00 and later

#### **See Also**

["opcreg\\_copy\(\)" on page 120](#page-119-0) ["opcreg\\_free\(\)" on page 122](#page-121-0) "opcreg\_get\_long()" on page  $123$ ["opcreg\\_get\\_str\(\)" on page 124](#page-123-0) ["opcreg\\_set\\_long\(\)" on page 125](#page-124-0) "opcreg\_set\_str()" on page  $126$ 

# <span id="page-121-0"></span>**opcreg\_free()**

```
#include opcapi.h or opcsvapi.h
int opcreg_free(
         opcregcond *reg_cond /* in/out */
             );
```
### **Parameters**

reg\_cond Address of the pointer to the registration condition.

#### **Description**

The function opcreg\_free() deallocates the memory associated with a registration condition.

### **Return Values**

OPC ERR OK **OK** 

OPC ERR INVALID OUTPARAM reg\_cond is invalid.

2.00 and later

### **See Also**

**Versions**

["opcreg\\_copy\(\)" on page 120](#page-119-0)

["opcreg\\_create\(\)" on page 121](#page-120-0)

["opcreg\\_get\\_long\(\)" on page 123](#page-122-0)

["opcreg\\_get\\_str\(\)" on page 124](#page-123-0)

"opcreg\_set\_long()" on page  $125$ 

"opcreg\_set\_str()" on page  $126$ 

# <span id="page-122-0"></span>**opcreg\_get\_long()**

```
#include opcapi.h or opcsvapi.h
long opcreg_get_long(
         \frac{1}{2} const opcregcond reg_cond, \frac{1}{2} /* in */
         int \overline{f} field \overline{f} in \overline{f} );
```
#### **Parameters**

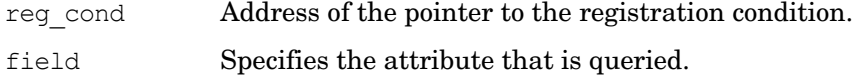

#### **Description**

Use the routine opcreq  $get\ long()$  to access the attribute values of a condition.

## **Return Values**

Returns the integer value of the attribute; if the routine fails, -1 is returned.

#### **Versions**

2.00 and later

#### **See Also**

["opcreg\\_copy\(\)" on page 120](#page-119-0) ["opcreg\\_create\(\)" on page 121](#page-120-0) ["opcreg\\_free\(\)" on page 122](#page-121-0) ["opcreg\\_get\\_str\(\)" on page 124](#page-123-0) ["opcreg\\_set\\_long\(\)" on page 125](#page-124-0) ["opcreg\\_set\\_str\(\)" on page 126](#page-125-0)

## <span id="page-123-0"></span>**opcreg\_get\_str()**

```
#include opcapi.h or opcsvapi.h
char *opcreg_get_str(
   const opcregcond reg_cond, \sqrt{\frac{1}{2}} in */
   int \overline{f} field /* in */
                 );
```
### **Parameters**

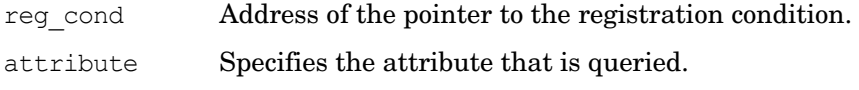

#### **Description**

Use the function opcreq qet  $str()$  to access the string attribute of a registration condition.

## **Return Values**

Returns a character pointer to the value of the defined attribute in the data area. The pointer points into the internal data area. Modification of the attribute is only allowed using [opcreg\\_set\\_str\(\);](#page-125-0) direct access to the string is not supported, however, it is not possible to prevent the user from committing direct modifications. If not successful a NULL pointer is returned.

#### **Versions**

2.00 and later

#### **See Also**

["opcreg\\_copy\(\)" on page 120](#page-119-0)

["opcreg\\_create\(\)" on page 121](#page-120-0)

["opcreg\\_free\(\)" on page 122](#page-121-0)

"opcreg\_get\_long()" on page  $123$ 

["opcreg\\_set\\_long\(\)" on page 125](#page-124-0)

["opcreg\\_set\\_str\(\)" on page 126](#page-125-0)

# <span id="page-124-0"></span>**opcreg\_set\_long()**

#include opcapi.h or opcsvapi.h

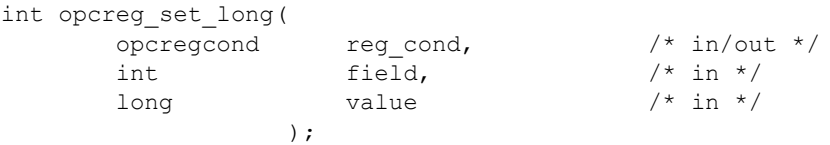

#### **Parameters**

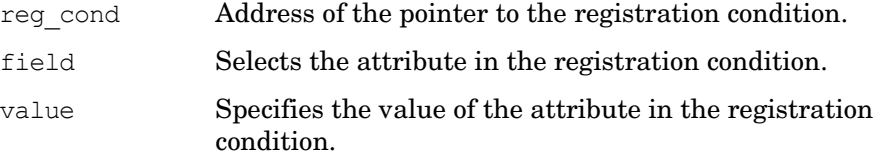

## **Description**

Use the function opcreg\_set\_long() to set the value of a numeric attribute of a registration condition.

OPC ERR INVALID FIELD field is invalid.

### **Return Values**

OPC ERR OK **OK** 

**Versions**

2.00 and later

### **See Also**

["opcreg\\_copy\(\)" on page 120](#page-119-0)

["opcreg\\_create\(\)" on page 121](#page-120-0)

["opcreg\\_free\(\)" on page 122](#page-121-0)

["opcreg\\_get\\_long\(\)" on page 123](#page-122-0)

["opcreg\\_get\\_str\(\)" on page 124](#page-123-0)

["opcreg\\_set\\_str\(\)" on page 126](#page-125-0)

## <span id="page-125-0"></span>**opcreg\_set\_str()**

#include opcapi.h or opcsvapi.h

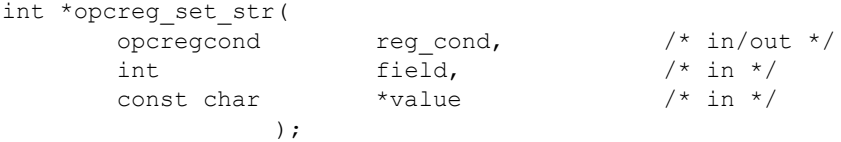

#### **Parameters**

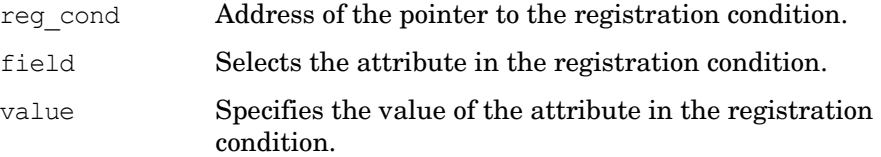

## **Description**

The function opcreq set  $str()$  sets the value of a string attribute of a registration condition.

### **Return Values**

OPC ERR OK **OK** 

OPC ERR INVALID FIELD field is invalid.

**Versions**

2.00 and later

### **See Also**

["opcreg\\_copy\(\)" on page 120](#page-119-0)

["opcreg\\_create\(\)" on page 121](#page-120-0)

["opcreg\\_free\(\)" on page 122](#page-121-0)

["opcreg\\_get\\_long\(\)" on page 123](#page-122-0)

["opcreg\\_get\\_str\(\)" on page 124](#page-123-0)

["opcreg\\_set\\_long\(\)" on page 125](#page-124-0)

# **Server Message API**

HPOM provides a set of functions for the following operations:

❏ **Messages**

Access and modify an active, history, or pending messages and their details.

❏ **Annotations**

Get, add, or delete annotations.

❏ **Actions**

Start actions by way of the API.

# **Data Structures**

[OPCDTYPE\\_MESSAGE](#page-560-0) [OPCDTYPE\\_MESSAGE\\_ID](#page-571-0) [OPCDTYPE\\_ANNOTATION](#page-546-0)

Messages and annotations are identified by their IDs.

# **Usage**

To use the functions, include the header file opcapi.h or opcsvapi.h in your application.

The opc connect() function allows a program to connect to the HPOM database as an HPOM user or administrator, restricting the access privileges according to the restrictions of the given operator. Depending on the configuration of the operator for whom the connection was established, some messages may not be visible, or the operator may not be allowed to add, modify, or delete annotations. In this case, the functions return OPC\_ERR\_ACCESS\_DENIED.

For the connection it is not necessary that the server processes are running but when the connection is established, the application using the API will not be informed of a start of the server processes and the connected GUIs will not be informed of the changes to the messages.

If it is necessary for the application that the server processes are running, it is possible to check the connection to the display manager using [opcconn\\_get\\_capability\(\)](#page-183-0). Only when a connection to the display manager exists are all active HPOM GUIs informed of all operations.

The functions also fail if no connection was established, the message does not exist, or the message is not accessible.

Each routine returns an error/status code and errors are logged in the files:

/var/opt/OV/log/System.txt (Plain text) /var/opt/OV/log/System.bin (Binary)

**NOTE** The HTTPS agent and the management server use the same location.

If you receive an error even though the function call was successful, the running GUIs may not have been informed successfully.

Memory for the configuration data is allocated on the heap. The caller is responsible for allocating (see opcdata create() or opcdata clear()) and freeing (see [opcdata\\_free\(\)\)](#page-50-0) the required memory.

# **Prerequisites**

The functions are only available on the HP Operations management server.

## **Multithread Usage**

All functions of the HPOM Connection API are safe to be called by multithreaded applications, and are thread-safe for POSIX Threads and Kernel Threads. They are neither async-cancel, async-signal, nor fork-safe.

# **opcanno\_add()**

#include opcsvapi.h int opcanno\_add ( const opc\_connection opc\_conn, /\* in \*/ const opcdata  $\overline{\text{msg}}$  id,  $\overline{\text{#}}$  in \*/ opcdata annotation /\* in/out \*/ );

#### **Parameters**

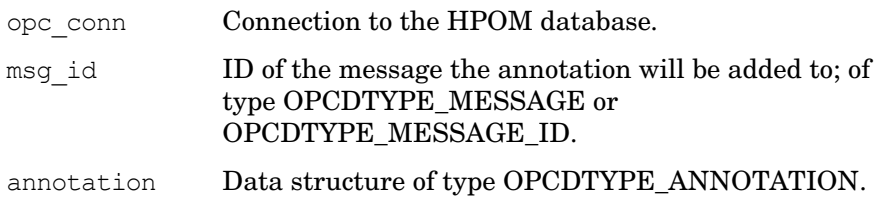

#### **Description**

Use the function opcanno add() to add annotations to an existing message. The annotation is added using the operator name specified by [opc\\_connect\(\)](#page-180-0) as the creator of the annotation. Annotations can be added to active, pending, and history messages. The ID of the new annotation is returned in annotation.

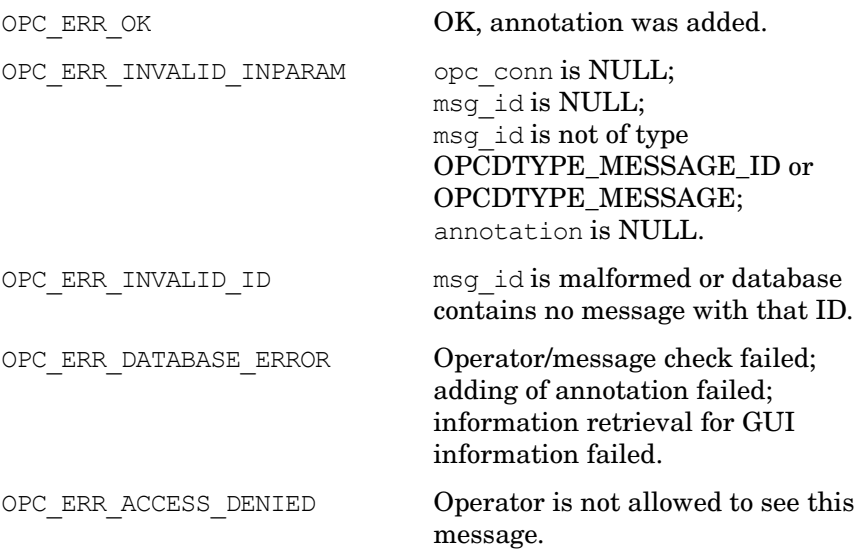

OPC ERR OBJECT NOT FOUND Annotation not found.

OPC ERR NO MEMORY Memory allocation failed. OPC ERR CANT INFORM UI Failed to inform user interface. OPC ERR CANT LOCK MUTEX Cannot lock mutex for safe execution.

#### **Versions**

5.00 and later

#### **See Also**

["opc\\_connect\(\)" on page 181](#page-180-0) ["opc\\_disconnect\(\)" on page 183](#page-182-0) ["OPCDTYPE\\_MESSAGE" on page 561](#page-560-0) ["OPCDTYPE\\_MESSAGE\\_ID" on page 572](#page-571-0) ["OPCDTYPE\\_ANNOTATION" on page 547](#page-546-0)

# **opcanno\_delete()**

#include opcsvapi.h

```
int opcanno_delete (
             const opc_connection opc_conn, \frac{\pi}{10} /* in */<br>const opcdata msg id, \frac{\pi}{10} /* in */
             const opcdata msg_id, \frac{1}{x} in */<br>opcdata annotation /* in */
             opcdata annotation
                          );
```
#### **Parameters**

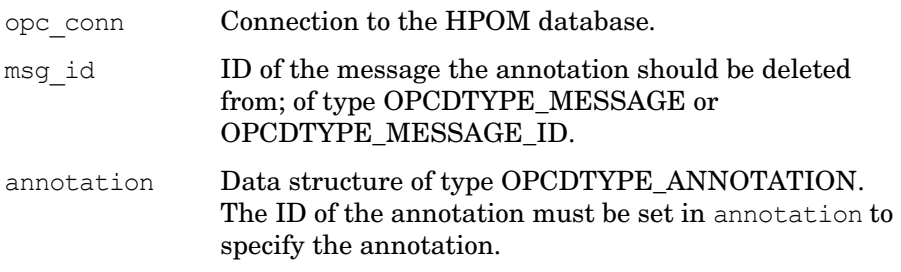

## **Description**

Use the function opcanno delete() to delete annotations from an existing message. Annotations can be deleted from all message types, that is from active, pending, and history messages.

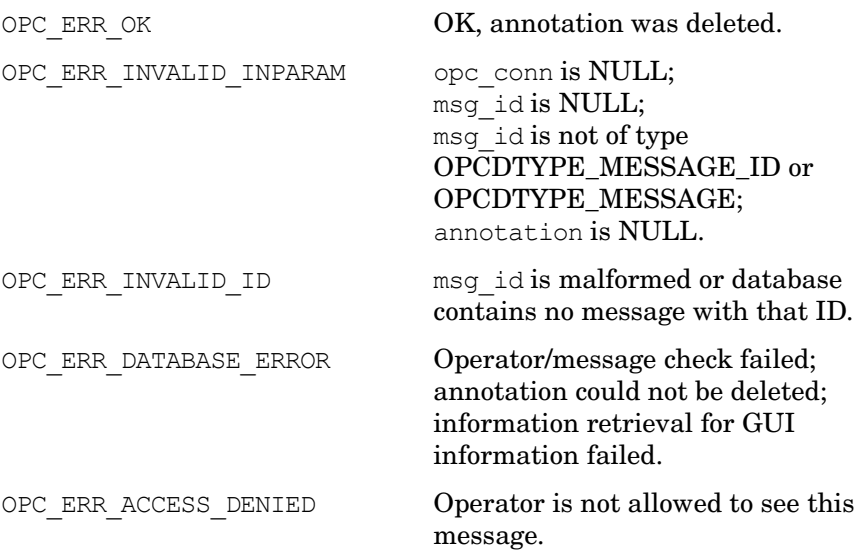

OPC ERR OBJECT NOT FOUND Annotation not found.

OPC ERR NO MEMORY Memory allocation failed. OPC ERR CANT INFORM UI Failed to inform user interface. OPC ERR CANT LOCK MUTEX Cannot lock mutex for safe execution.

#### **Versions**

5.00 and later

#### **See Also**

["opc\\_connect\(\)" on page 181](#page-180-0) ["opc\\_disconnect\(\)" on page 183](#page-182-0) ["OPCDTYPE\\_MESSAGE" on page 561](#page-560-0) ["OPCDTYPE\\_MESSAGE\\_ID" on page 572](#page-571-0) ["OPCDTYPE\\_ANNOTATION" on page 547](#page-546-0)

## <span id="page-132-0"></span>**opcanno\_get\_list()**

#include opcsvapi.h int opcanno\_get\_list ( const opc\_connection  $\qquad \qquad$  opc\_conn,  $\qquad$  /\* in \*/ const opcdata msg\_id,  $\frac{1}{4}$  /\* in \*/<br>opcdata annotations /\* out \*/ opcdata annotations );

#### **Parameters**

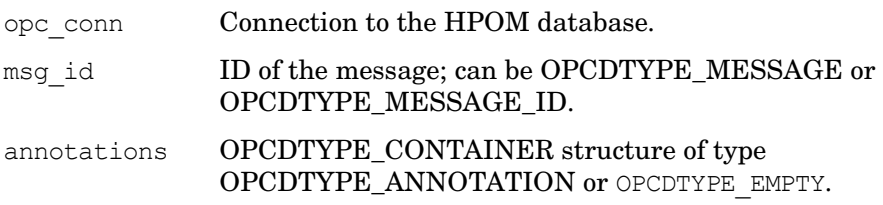

#### **Description**

Use the function opcanno get list() to get a list of annotations associated with a given message. If the container already contains annotation elements, the requested annotation will be appended.

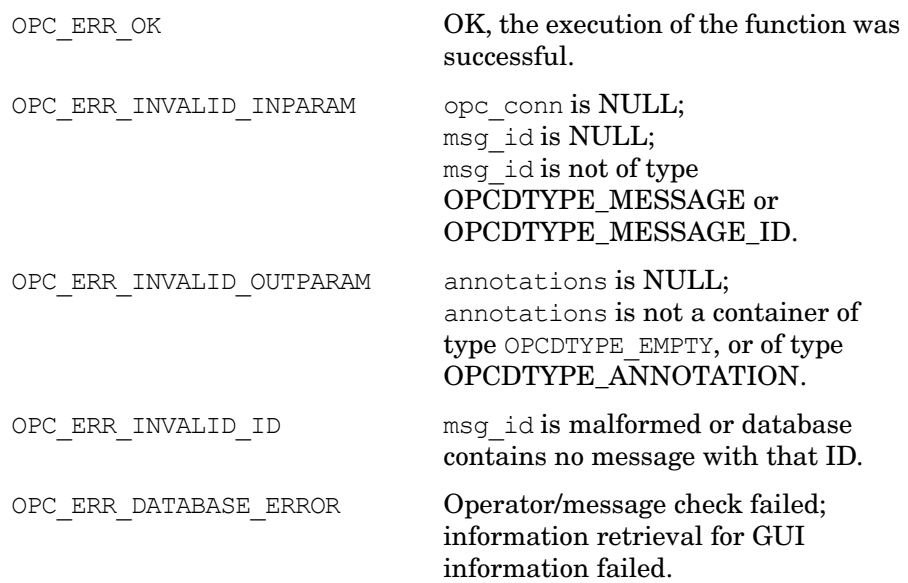

OPC ERR ACCESS DENIED Operator is not allowed to retrieve information about the message. OPC ERR NO MEMORY Memory allocation failed. OPC\_ERR\_CANT\_LOCK\_MUTEX Cannot lock mutex for safe execution. OPC WARN NO OBJECTS FOUND Message has no annotations. **Versions** 5.00 and later **See Also** ["opc\\_connect\(\)" on page 181](#page-180-0) ["opc\\_disconnect\(\)" on page 183](#page-182-0) ["OPCDTYPE\\_MESSAGE" on page 561](#page-560-0) ["OPCDTYPE\\_MESSAGE\\_ID" on page 572](#page-571-0)

["OPCDTYPE\\_ANNOTATION" on page 547](#page-546-0)

## **opcanno\_modify()**

#include opcsvapi.h int opcanno\_modify ( const opc\_connection opc\_conn,  $\frac{1}{x}$  in \*/<br>const opcdata msq id,  $\frac{1}{x}$  in \*/ const opcdata msg\_id,  $\frac{1}{x}$  in \*/<br>opcdata annotation /\* in \*/ opcdata annotation );

#### **Parameters**

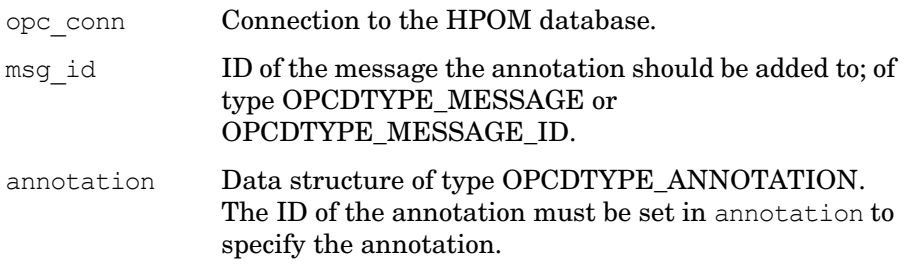

## **Description**

Use the function opcanno  $\text{modify}(x)$  to modify annotations of an existing message. Annotations of active, pending, and history messages can be modified.

The annotation is identified by its ID; to modify the annotation you must first retrieve this ID using [opcanno\\_get\\_list\(\).](#page-132-0)

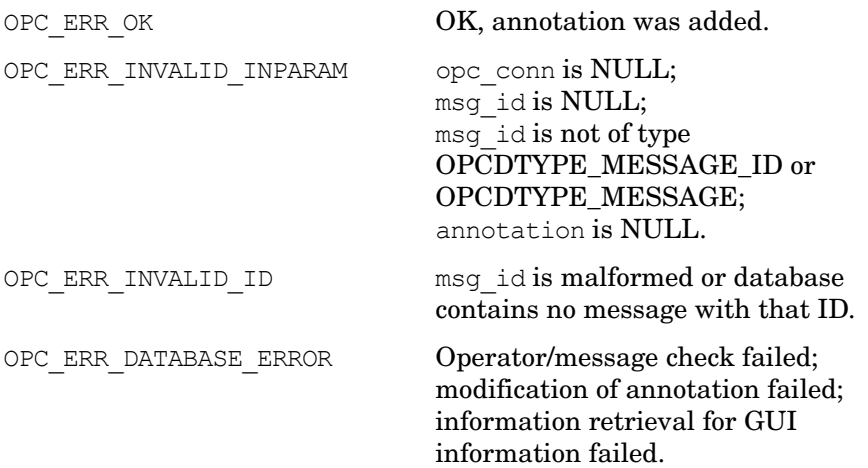

OPC ERR ACCESS DENIED Operator is not allowed to see this message. OPC ERR NO MEMORY Memory allocation failed. OPC ERR CANT INFORM UI Failed to inform user interface. OPC\_ERR\_CANT\_LOCK\_MUTEX Cannot lock mutex for safe execution. OPC ERR OBJECT NOT FOUND Annotation not found. **Versions** 5.00 and later **See Also** ["opc\\_connect\(\)" on page 181](#page-180-0) ["opc\\_disconnect\(\)" on page 183](#page-182-0) ["OPCDTYPE\\_MESSAGE" on page 561](#page-560-0) ["OPCDTYPE\\_MESSAGE\\_ID" on page 572](#page-571-0) ["OPCDTYPE\\_ANNOTATION" on page 547](#page-546-0)

# **opcmsg\_ack()**

#include opcsvapi.h

```
int opcmsg_ack (
                opc_connection opc_conn, \frac{\pi}{4} in */<br>opcdata message id \frac{\pi}{4} in */
                opcdata message id
                   );
```
#### **Parameters**

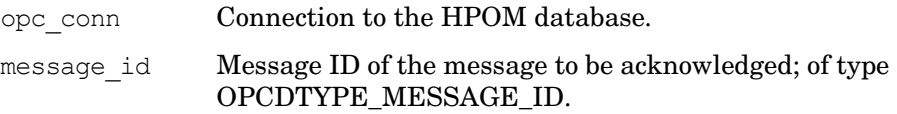

## **Description**

Use the function opcmsg\_ack() to acknowledge messages which are currently active.

A message event is sent to all running GUIs to update them with the new information. Applications can register with the Message Event Interface to get the event OPC\_MSG\_EVENT\_ACK.

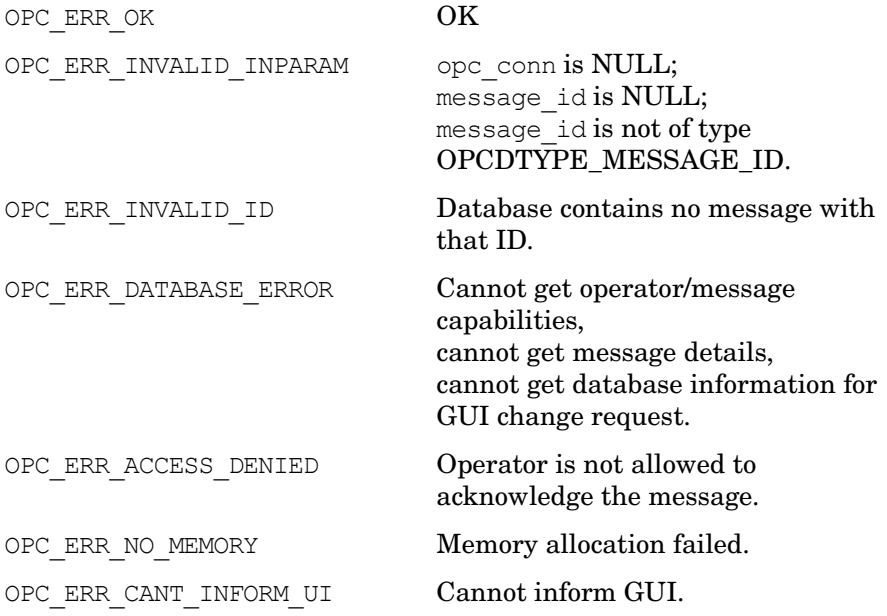

Functions of the HPOM Operator APIs **Server Message API**

OPC\_ERR\_MSG\_OWNED\_BY\_

OPC ERR ALREADY DONE Message is already acknowledged.

Message is owned by another HPOM user.

## **Versions**

3.00 and later

**See Also**

["opc\\_connect\(\)" on page 181](#page-180-0) ["opc\\_disconnect\(\)" on page 183](#page-182-0) ["OPCDTYPE\\_MESSAGE\\_ID" on page 572](#page-571-0)

# **opcmsg\_disown()**

```
#include opcsvapi.h
int opcmsg_disown (
               opc_connection opc_conn, \frac{\pi}{100} /* in */<br>opcdata message id /* in */
               opcdata message id
                     );
```
#### **Parameters**

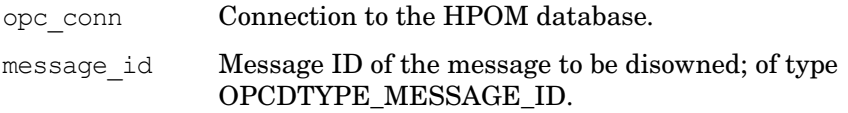

## **Description**

Use the function opcmsq disown() to disown a message that is currently owned.

A message event is sent to all running GUIs to update them with the new information. Applications can register with the Message Event Interface to get the event OPC\_MSG\_EVENT\_DISOWN.

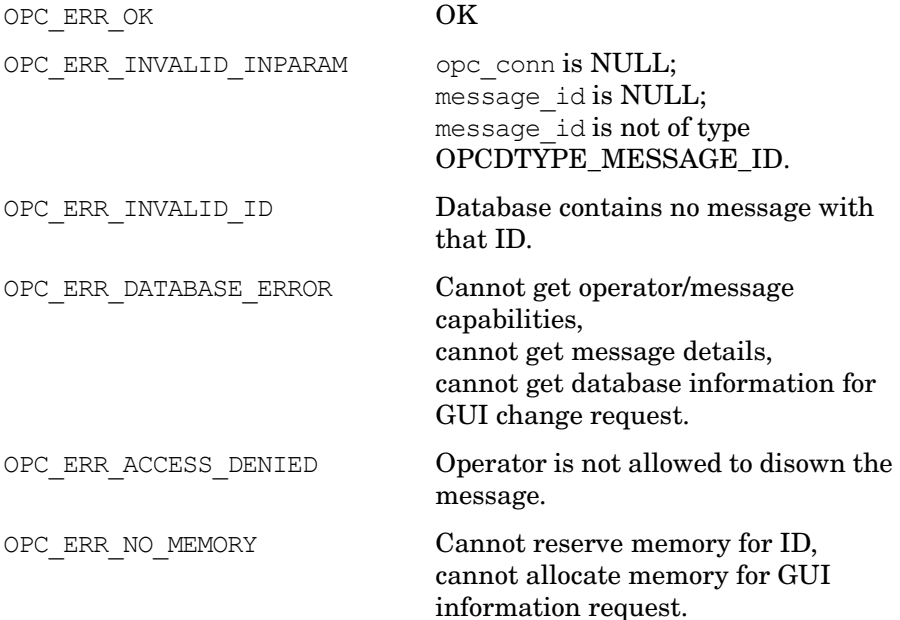

Functions of the HPOM Operator APIs **Server Message API**

> OPC ERR CANT INFORM UI Cannot inform GUI.  $\begin{array}{lll} {\sf OPC\_ERR\_MSG\_OWNED\_BY\_} \\ {\sf ANOTHER\_USER} \end{array}$

Message is owned by another HPOM user.

## **Versions**

4.00 and later

**See Also**

["opc\\_connect\(\)" on page 181](#page-180-0) ["opc\\_disconnect\(\)" on page 183](#page-182-0) ["OPCDTYPE\\_MESSAGE\\_ID" on page 572](#page-571-0)

## **opcmsg\_get()**

#include opcsvapi.h

```
int opcmsg_get (
         opc connection opc conn, /* in */opcdata message id, /* in */
         opcdata message /* out */
           );
```
#### **Parameters**

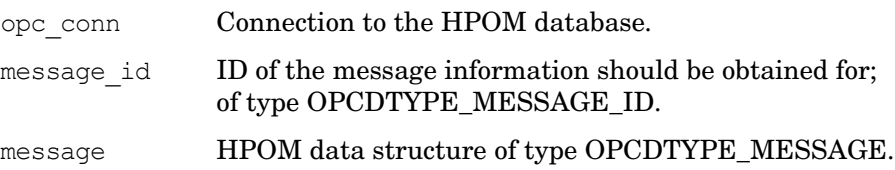

### **Description**

Use the function opcmsq  $get()$  to get detailed information about a message given through a message ID. The data record in which the message information is kept is hidden within the API.

If the message found with the corresponding message ID would not normally be visible to the operator who established the connection, the API call returns OPC ERR ACCESS DENIED.

The responsibility information is loaded only once when calling opc\_connect. If the operator's configuration changes, this information is not reloaded automatically.

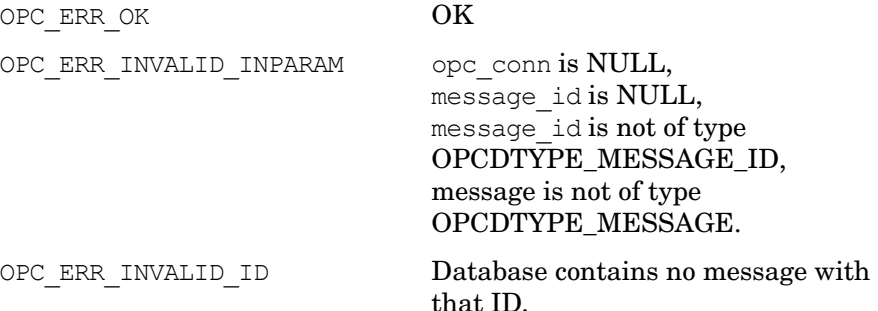

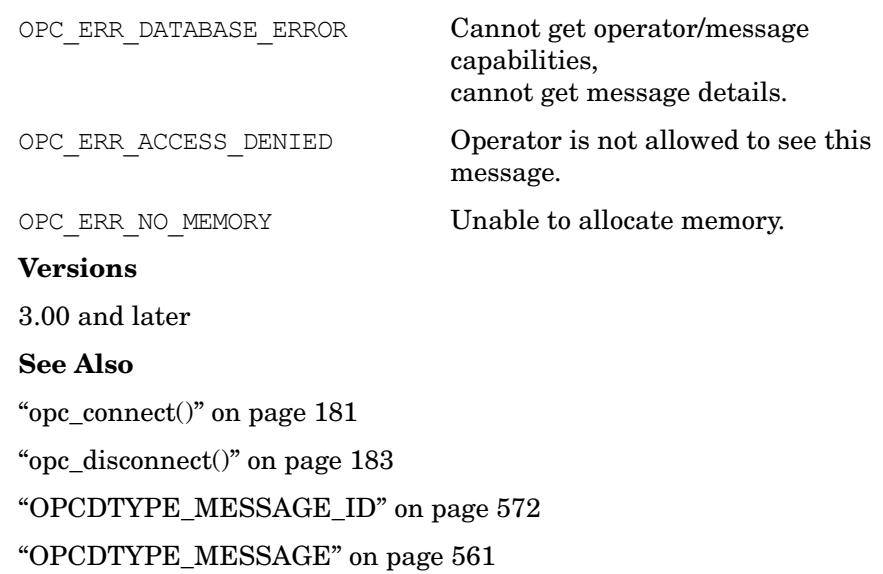

# **opcmsg\_get\_instructions()**

#include opcsvapi.h

```
char *opcmsg_get_instructions (
            opc_connection opc_conn, /* in */
            opcdata message_id /* in */
                      );
```
#### **Parameters**

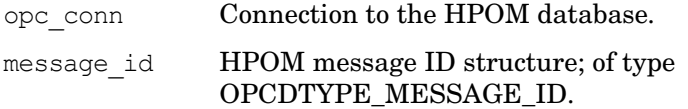

#### **Description**

Use the function opcmsq  $get$  instructions() to get instructions for a message. This function returns a pointer to the instruction string which must be freed by the caller.

#### **Return Values**

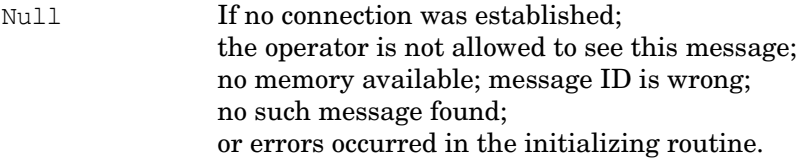

## **Versions**

3.00 and later

#### **See Also**

["opc\\_connect\(\)" on page 181](#page-180-0)

["opc\\_disconnect\(\)" on page 183](#page-182-0)

["OPCDTYPE\\_MESSAGE\\_ID" on page 572](#page-571-0)

# **opcmsg\_get\_msgids()**

```
#include opcsvapi.h
```

```
char *opcmsg_get_msgids (
             \overline{\text{op}}connection opc_conn, /* in */
             opcdata message id, /* in */
             opcdata curr_msgids /* out */
                        );
```
## **Parameters**

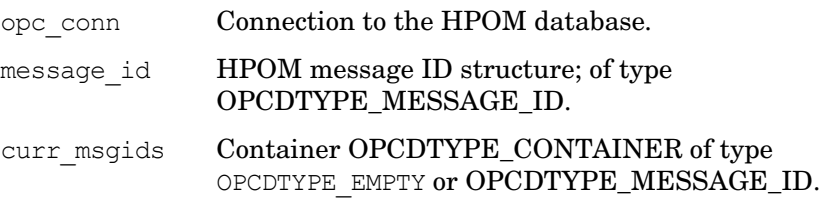

## **Description**

Use the function opcmsg\_get\_msgids() to get the current message identifiers to a given original message identifier.

Generally speaking, a new message ID is generated when an application copies a message from the Message Stream Interface (MSI), modifies the message, and sends the message back to the MSI. This behavior is configurable; see the *HPOM Application Integration Guide* for more information.

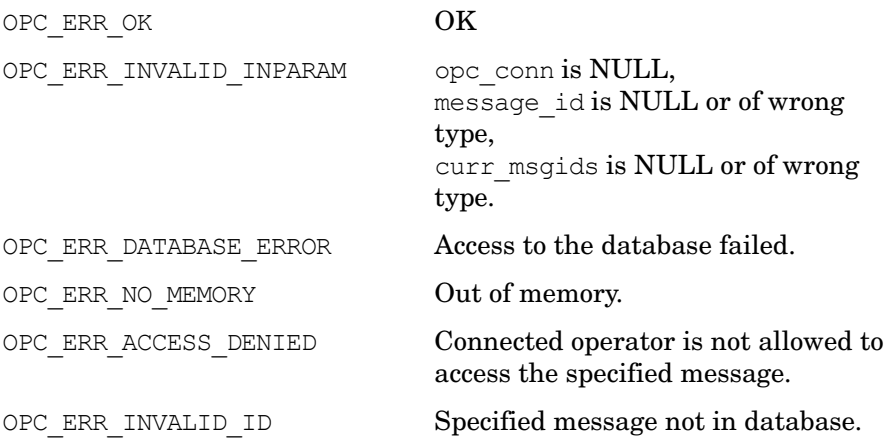
OPC ERR INVALID OPCDATA TYPE curr msgids are not of type [OPCDTYPE\\_CONTAINER](#page-541-0).

### **Versions**

5.00 and later

### **See Also**

["opc\\_connect\(\)" on page 181](#page-180-0)

["opc\\_disconnect\(\)" on page 183](#page-182-0)

["OPCDTYPE\\_MESSAGE\\_ID" on page 572](#page-571-0)

# **opcmsg\_modify()**

```
#include opcsvapi.h
```
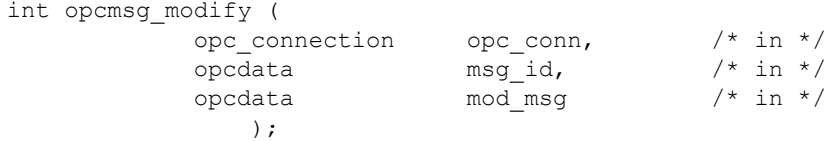

### **Parameters**

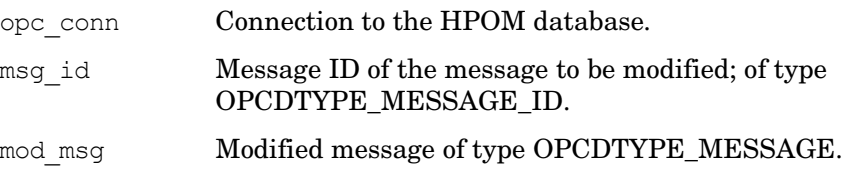

### **Description**

Use the function opcmsq modify() to modify the message attributes OPCDATA SEVERITY and OPCDATA MESSAGE TEXT of a given message. You can also use the functions of the HPOM data API to query, modify, and delete custom message attributes. Changes to other message attributes are not possible; they are ignored by HPOM.

Each successful modification is documented by an annotation that includes the name of the HPOM operator, date and time of the change, and the previous values of the attributes.

A message event is sent to all running GUIs to update them with the new information. Applications can register with the Message Event Interface to get the new event OPC\_MSG\_EVENT\_CHANGE. See the *HPOM Application Integration Guide* for more information.

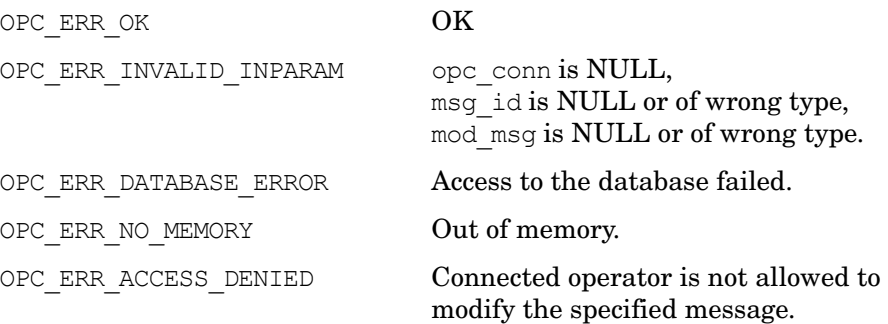

### Functions of the HPOM Operator APIs **Server Message API**

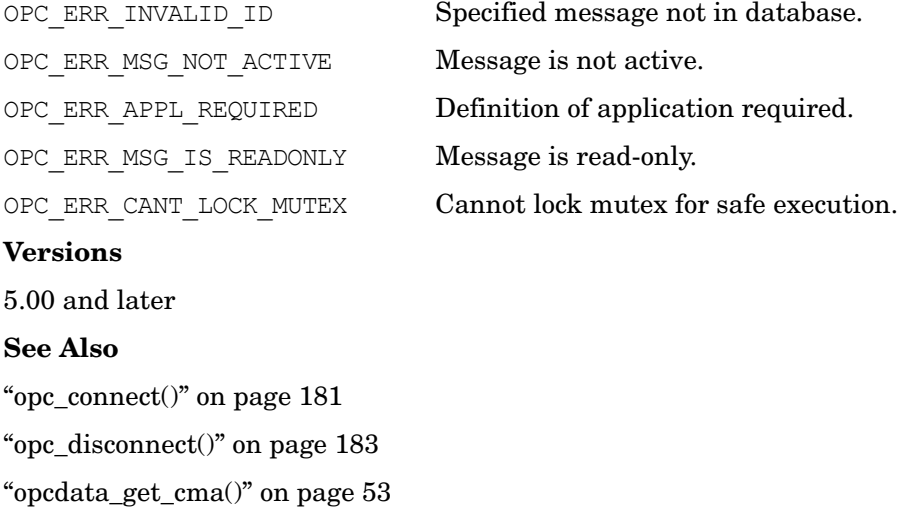

["opcdata\\_get\\_cmanames\(\)" on page 55](#page-54-0) ["opcdata\\_remove\\_cma\(\)" on page 71](#page-70-0) ["opcdata\\_set\\_cma\(\)" on page 73](#page-72-0) ["OPCDTYPE\\_MESSAGE\\_ID" on page 572](#page-571-0) ["OPCDTYPE\\_MESSAGE" on page 561](#page-560-0)

# **opcmsg\_own()**

#include opcsvapi.h

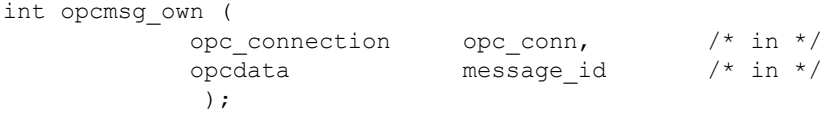

#### **Parameters**

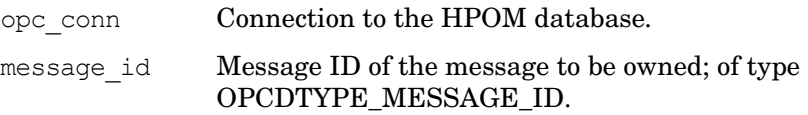

### **Description**

Use the function opcmsq own() to own a message.

A message event is sent to all running GUIs to update them with the new information. Applications can register with the Message Event Interface to get the event OPC\_MSG\_EVENT\_OWN.

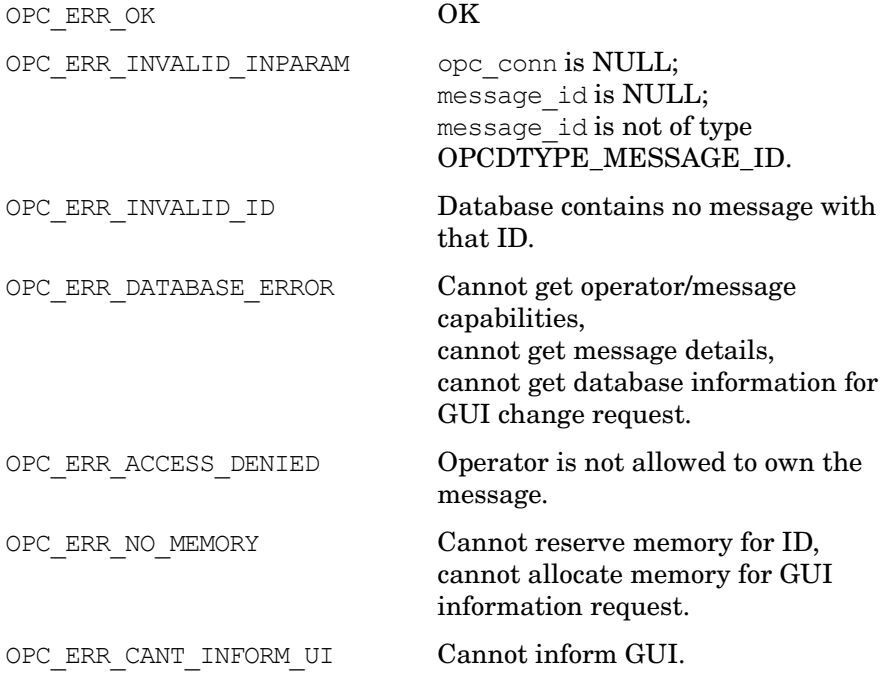

OPC\_ERR\_MSG\_OWNED\_BY\_

Message is owned by another HPOM user.

### **Versions**

3.00 and later

**See Also**

["opc\\_connect\(\)" on page 181](#page-180-0) ["opc\\_disconnect\(\)" on page 183](#page-182-0) ["OPCDTYPE\\_MESSAGE\\_ID" on page 572](#page-571-0) ["OPCDTYPE\\_MESSAGE" on page 561](#page-560-0)

# **opcmsg\_select()**

```
#include opcsvapi.h
```

```
int opcmsg_select (
            opc connection opc conn, /* in */
            opcdata \overline{\text{msg}} id, \overline{\text{#}} in */
            const char* operator name /* in */)
```
### **Parameters**

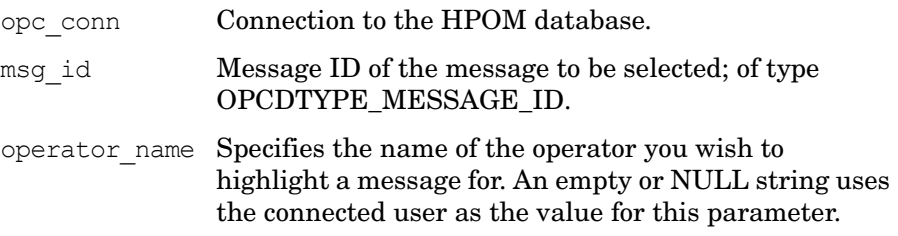

#### **Description**

opcmsg\_select() allows you to highlight a message in a particular HPOM operator's open Message Browsers. The caller of the function can specify (with a character string) the user name of the operator in whose browser the message is to be highlighted and the message ID of the message to select. The connected operator must have administrator capabilities to select a message in another operator's Message Browser(s). If no user name is specified, the select event is sent to the HPOM user that made the connection.

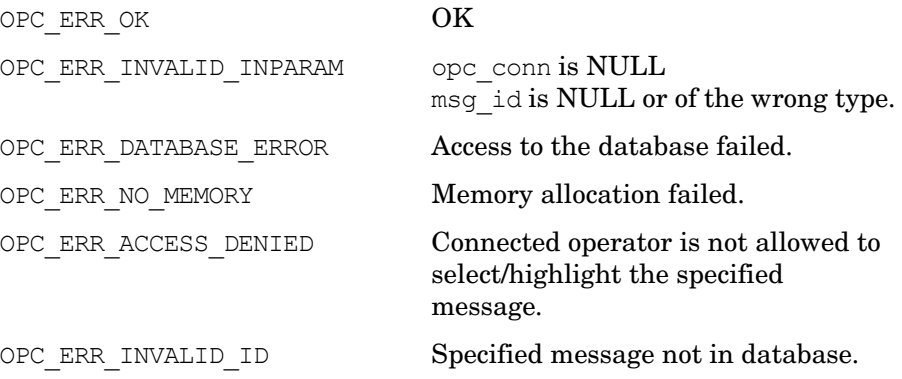

OPC ERR CANT INFORM UI Cannot inform GUI of the select event.

### **Versions**

5.00 and later

### **See Also**

["opc\\_connect\(\)" on page 181](#page-180-0) ["opc\\_disconnect\(\)" on page 183](#page-182-0) ["OPCDTYPE\\_MESSAGE\\_ID" on page 572](#page-571-0) ["OPCDTYPE\\_MESSAGE" on page 561](#page-560-0)

### **opcmsg\_set\_owner()**

```
#include opcsvapi.h
```

```
int opcmsg_set_owner (
           opc_connection opc_conn, /* in */
           const opcdata message id, \frac{1}{x} in */
           const char * operator name /* in */
            );
```
#### **Parameters**

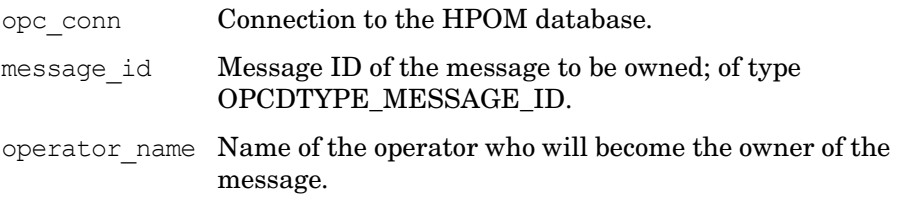

#### **Description**

Use the function opcmsq\_set\_owner() to set the owner of an active message to the specified operator. The specified operator must have permission to own messages.

To use this function, it is necessary to connect to the management server as an HPOM user with administrator rights, using the function opc\_connect().

A message event is sent to all running GUIs to update them with the new information. Applications can register with the Message Event Interface to get the event OPC\_MSG\_EVENT\_OWN.

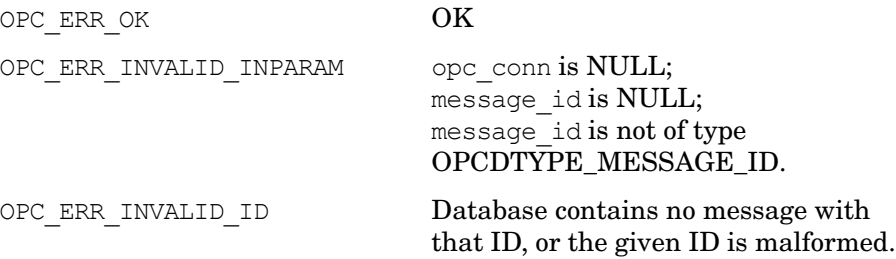

### Functions of the HPOM Operator APIs **Server Message API**

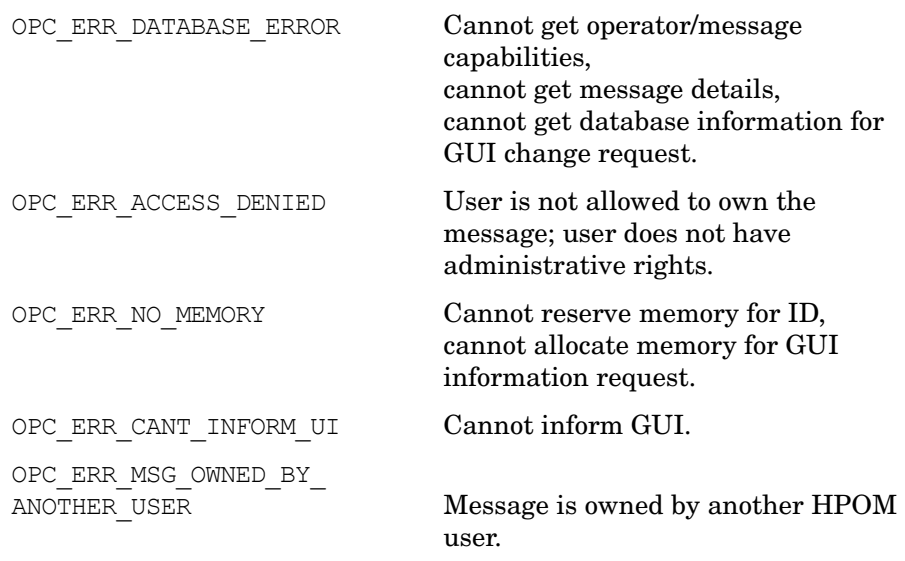

## **Versions**

8.25 and later

# **See Also**

["opc\\_connect\(\)" on page 181](#page-180-0) ["opc\\_disconnect\(\)" on page 183](#page-182-0) ["OPCDTYPE\\_MESSAGE\\_ID" on page 572](#page-571-0) ["OPCDTYPE\\_MESSAGE" on page 561](#page-560-0)

### **opcmsg\_start\_auto\_action()**

```
#include opcsvapi.h
```

```
int opcmsg_start_auto_action (
              \overline{\text{op}} connection opc_conn, /* in */
              opcdata message id /* in */);
```
#### **Parameters**

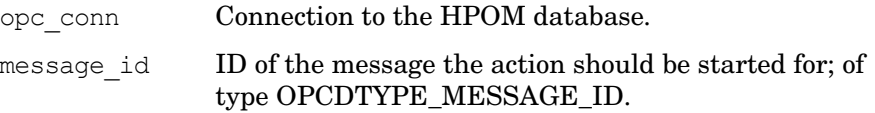

#### **Description**

Use the function opcmsg\_start\_auto\_action() to restart an automatic action if one is defined for the given message. This is useful when the action was stopped or has failed.

A message event is sent to all running GUIs to update them with the new information. Applications can register with the Message Event Interface to get the event OPC\_MSG\_EVENT\_AA\_START.

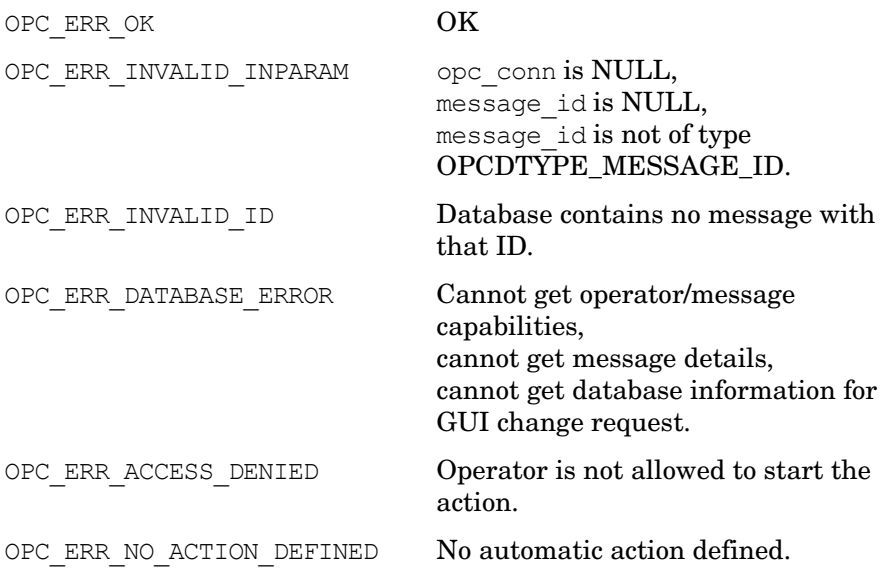

# Functions of the HPOM Operator APIs **Server Message API**

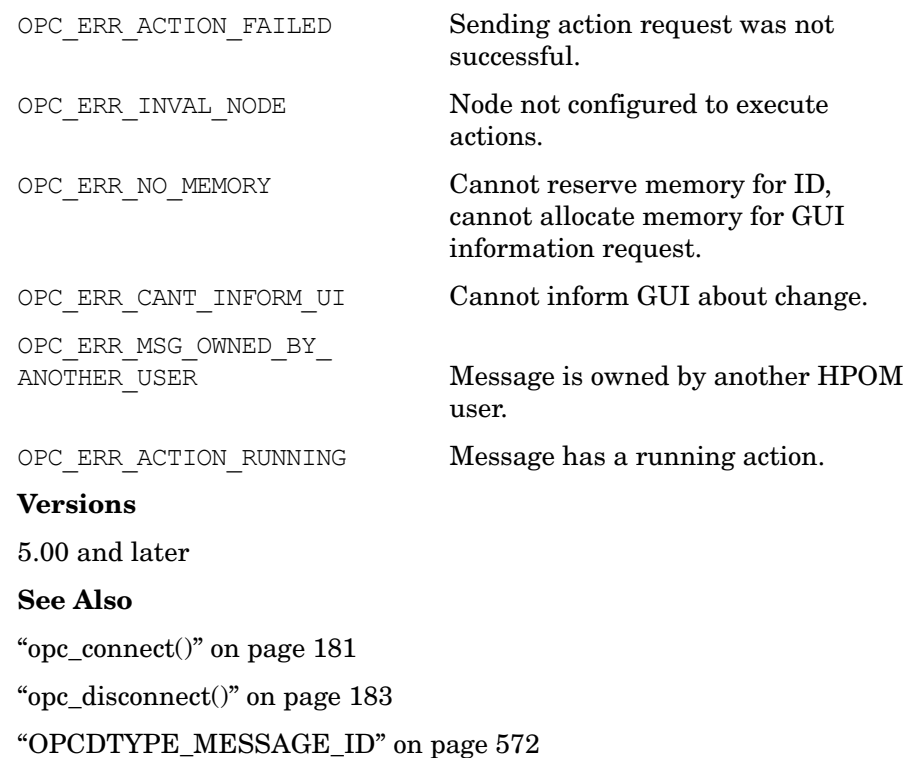

# **opcmsg\_start\_op\_action()**

```
#include opcsvapi.h
```

```
int opcmsg_start_op_action (
              \overline{\text{opc}} connection opc_conn, /* in */
              opcdata message id /* in */);
```
#### **Parameters**

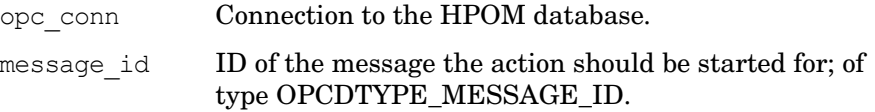

### **Description**

Use the function opcmsq\_start\_op\_action() to start an operator-initiated action if one is defined for the given message.

A message event is sent to all running GUIs to update them with the new information. Applications can register with the Message Event Interface to get the event OPC\_MSG\_EVENT\_OA\_START.

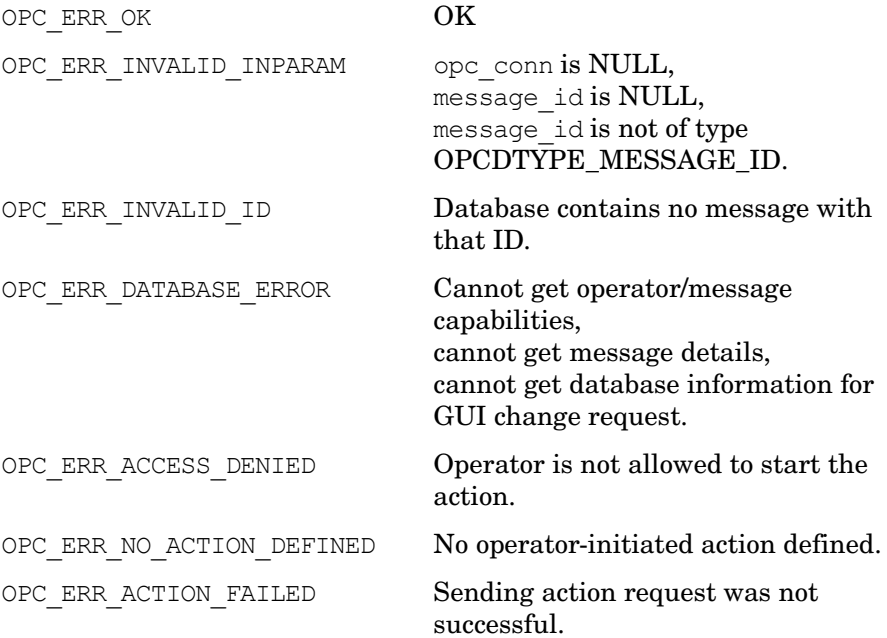

# Functions of the HPOM Operator APIs **Server Message API**

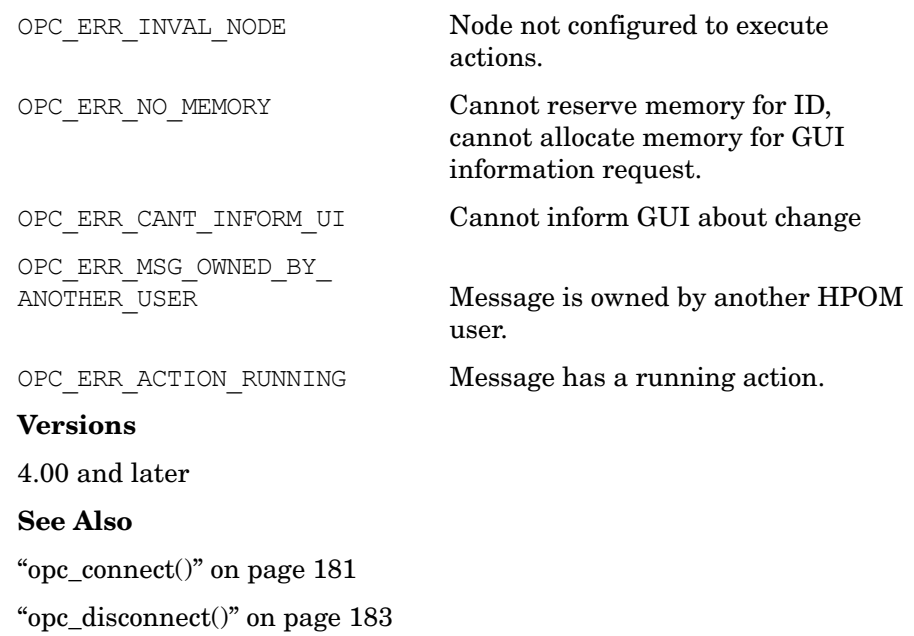

["OPCDTYPE\\_MESSAGE\\_ID" on page 572](#page-571-0)

# **opcmsg\_unack()**

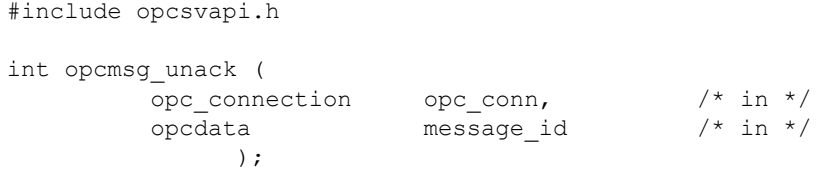

#### **Parameters**

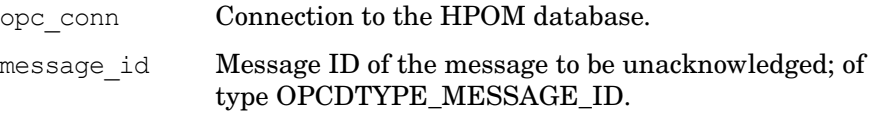

### **Description**

Use the function opcmsq\_unack() to unacknowledge messages which are currently acknowledged (history messages).

A message event is sent to all running GUIs to update them with the new information. Applications can register with the Message Event Interface to get the event OPC\_MSG\_EVENT\_UNACK.

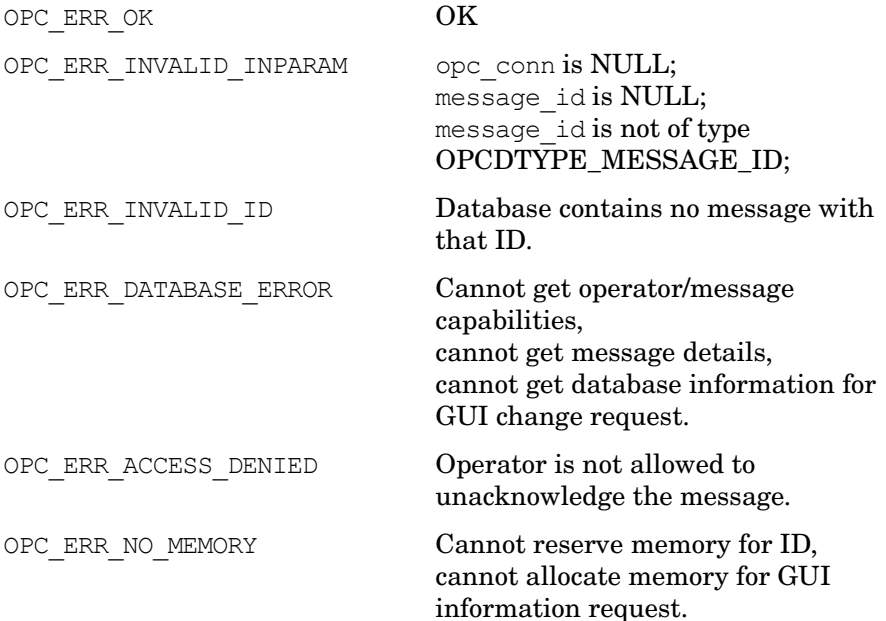

### Functions of the HPOM Operator APIs **Server Message API**

OPC ERR CANT INFORM UI Cannot inform GUI. OPC ERR ALREADY DONE Message is already unacknowledged.

**Versions**

4.00 and later

**See Also**

["opc\\_connect\(\)" on page 181](#page-180-0)

["opc\\_disconnect\(\)" on page 183](#page-182-0)

["OPCDTYPE\\_MESSAGE\\_ID" on page 572](#page-571-0)

# **opcmsg\_unbuffer()**

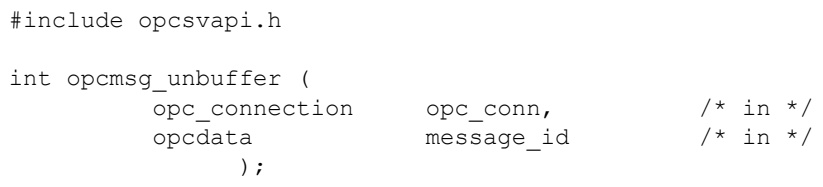

#### **Parameters**

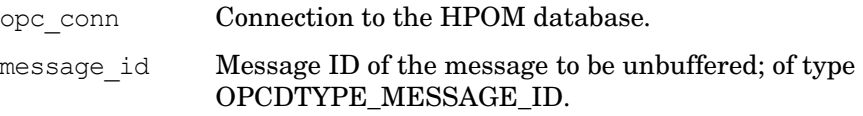

### **Description**

Use the function opcmsg\_unbuffer() to unbuffer a pending message. The message will be moved from the pending messages browser to the active messages browser and the unbuffer time will be reset.

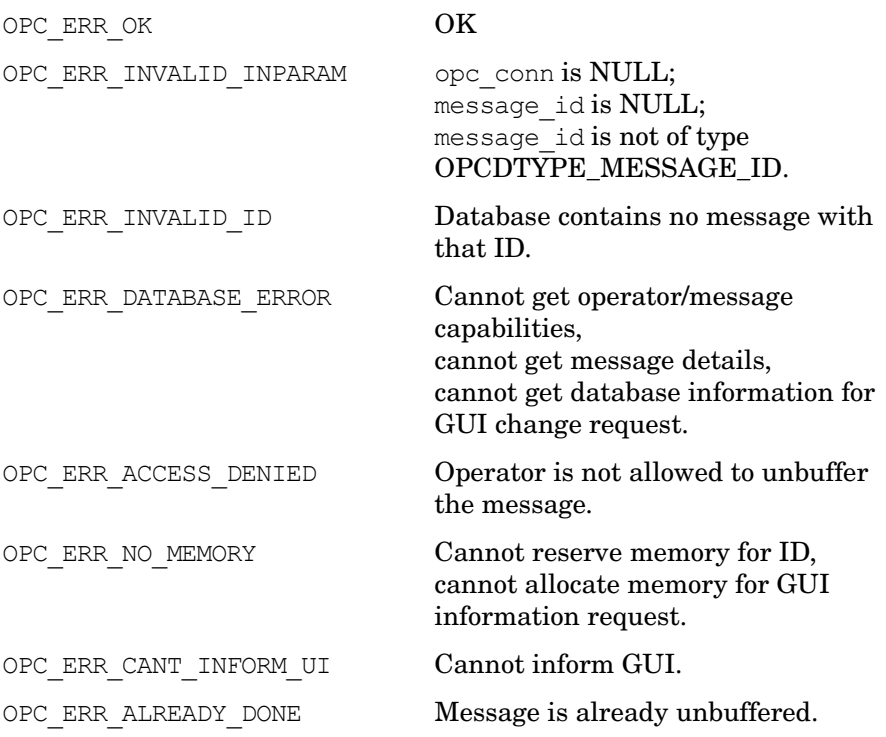

OPC ERR MSG\_OWNED\_BY\_ANOTHER\_USER Message is owned by another user.

## **Versions**

5.00 and later

### **See Also**

["opc\\_connect\(\)" on page 181](#page-180-0)

["opc\\_disconnect\(\)" on page 183](#page-182-0)

["OPCDTYPE\\_MESSAGE\\_ID" on page 572](#page-571-0)

# **Agent Message API**

HPOM provides a set of APIs to handle messages on managed nodes. These functions enable you, for example, to send messages and acknowledge them at a later time. See ["Agent Monitor API" on page 169](#page-168-0)  for functions to send monitor values.

# **Data Structures**

[OPCDTYPE\\_MESSAGE\\_ID](#page-571-0) [OPCDTYPE\\_MESSAGE](#page-560-0) Messages are identified by their IDs.

# **Usage**

The managed node processes must be running. To use the functions, include the header file opcapi.h or opcsvapi.h in your application.

# **Prerequisites**

The functions can only be called by the user root or the user/group to which the HP Operations agent belongs (in the case of a non-root agent).

Each opcdata structure must be allocated using [opcdata\\_create\(\)](#page-48-0) before it can be used in any of these functions. After the execution of your program, each opcdata structure must be freed using [opcdata\\_free\(\)](#page-50-0).

# **Multithread Usage**

All functions of the Agent Message API are safe to be called by multithreaded applications, and are thread-safe for POSIX Threads and Kernel Threads. They are neither async-cancel, async-signal, nor fork-safe.

# **Agent Configuration**

Operations on messages out of managed nodes require to send these message operations to the manager. Unfortunately it is not possible to deliver the responsible manager of a message from the message ID. Additionally the configuration could be changed since the message was sent so that it is necessary to send the message operation to all managers. This can produce a lot of network load.

To prevent this, the message agent holds information about the manager to which the messages were sent. After a defined time the information will be deleted to save memory, disk space and processing time. This time is configurable:

### ❏ **HTTPS-based managed nodes**

...

```
ovconfchg -ns eaagt -set OPC_STORE_TIME_FOR_MGR_INFO \
<time_in_hours>
```
The specified value is the time in hours with a default setting of one hour if this parameter is not changed.

The storage of the manager information must be enabled for each message to be sent by setting the message parameter OPCDATA\_DATA\_INFO to OPC\_REMARK\_FOR\_ACK.

```
opcdata_set_long (message, OPCDATA_DATA_INFO, 
OPC REMARK FOR ACK);
...
```
# <span id="page-163-0"></span>**opcagtmsg\_ack()**

```
#include opcapi.h or opcsvapi.h
int opcagtmsg_ack (
             opcdata message id /* in */);
```
### **Parameters**

message id Message ID of type OPCDTYPE MESSAGE ID.

### **Description**

Use the function opcagtmsg  $ack()$  to acknowledge a message out from a managed node. Therefore a message operation will be sent to the message agent and forwarded to the message interceptor.

If the message attribute OPCDATA\_DATA\_INFO of a previously sent message was set to OPC\_REMARK\_FOR\_ACK, the message agent holds the information about the responsible manager in its memory. If this attribute was not set, the message operation will be sent to all managers.

The API program must run as the user root or the agent user/group to which the HP Operations agent belongs (in the case of a non-root agent). If not, your program must set the user ID (setuid).

### **Return Values**

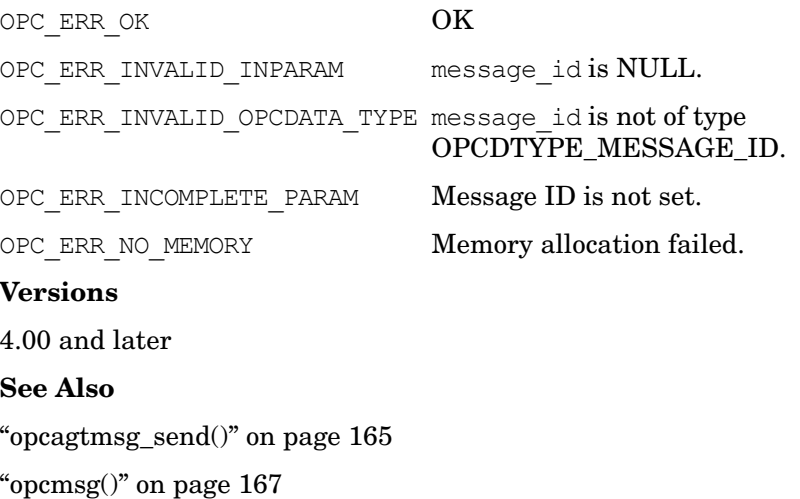

["OPCDTYPE\\_MESSAGE\\_ID" on page 572](#page-571-0)

# <span id="page-164-0"></span>**opcagtmsg\_send()**

```
#include opcapi.h or opcsvapi.h
int opcagtmsg_send (
              opcdata message /* in/out */
                );
```
#### **Parameters**

message Message of type OPCDTYPE MESSAGE. The message object must be filled correctly with [opcdata\\_set\\_long\(\)](#page-74-0) and opcdata set str().

#### **Description**

Use the function opcagtmsg\_send() to send a message that is created on the managed node to the responsible manager. The message ID can be retrieved from the message object using opcdata get str() immediately after the send call was executed:

opcdata\_get\_str(message, OPCDATA\_MSGID)

Only the following message attributes are used in opcagtmsg\_send():

- ❏ OPCDATA\_SEVERITY (Severity)
- ❏ OPCDATA\_APPLICATION (Application)
- ❏ OPCDATA\_GROUP (Message Group)
- ❏ OPCDATA\_OBJECT (Object)
- ❏ OPCDATA\_MSGTEXT (Message Text)
- ❏ OPCDATA\_NODENAME (Node)
- ❏ OPCDATA\_OPTION\_VAR (Option Strings)

It is also possible to set other attributes but these will be ignored by the function. To forward the message object, it must contain at least the following attributes:

- ❏ OPCDATA\_APPLICATION (Application)
- ❏ OPCDATA\_OBJECT (Object)
- ❏ OPCDATA\_MSGTEXT (Message Text)

The API program must run as the user root or the agent user/group to which the HP Operations agent belongs (in the case of a non-root agent). If not, your program must set the user ID (setuid).

If you want to save the information about the responsible manager, remark the message to be acknowledged later. To do this, set OPCDATA\_DATA\_INFO to OPC\_REMARK\_FOR\_ACK.

### **Return Values**

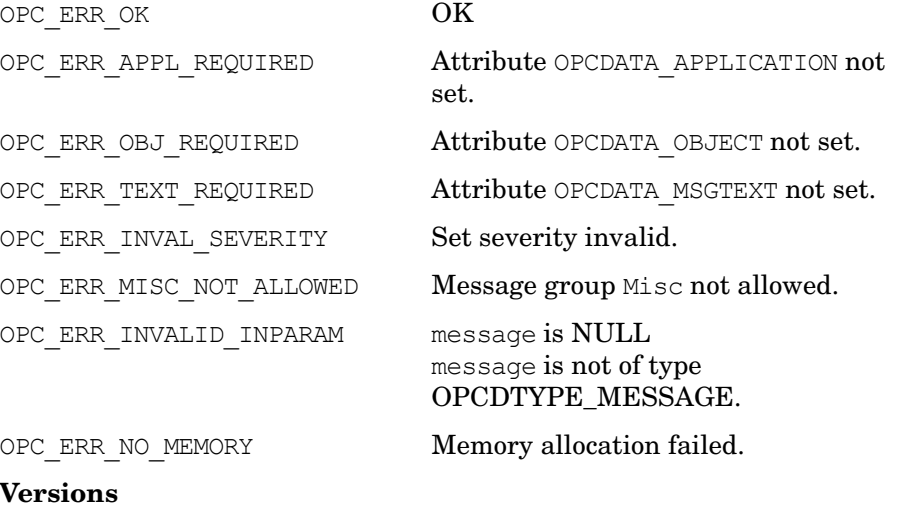

4.00 and later

**See Also** ["opcagtmsg\\_ack\(\)" on page 164](#page-163-0) ["opcmsg\(\)" on page 167](#page-166-0) ["OPCDTYPE\\_MESSAGE" on page 561](#page-560-0)

# <span id="page-166-0"></span>**opcmsg()**

```
#include opcapi.h or opcsvapi.h
```
int opcmsg (

```
const int severity, \gamma in */
 const char * application, /* in */
 const char * object, /* in */
 const char * msg_text, /* in */
const char * mg\_group, /* in */<br>const char * nodename, /* in */
const char * nodename,
);
```
#### **Parameters**

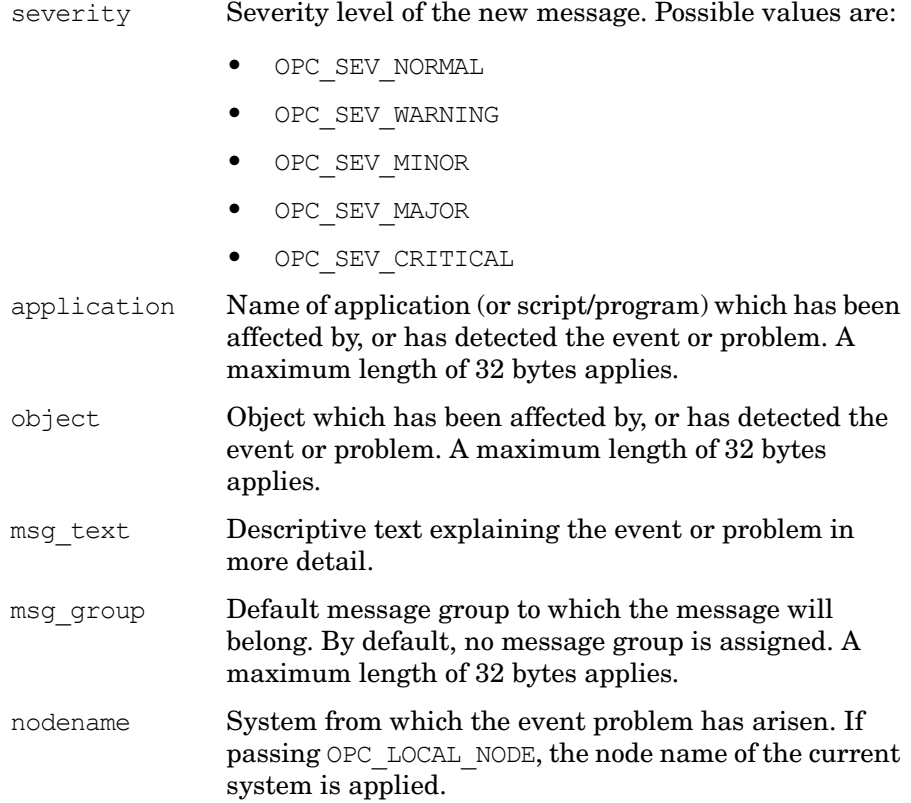

### **Description**

Use the function opcmsq() to submit a message to HPOM. The message is interpreted by the HPOM message interceptor running on the local managed node. Depending on the configuration of the message interceptor, the message is either discarded, logged locally, forwarded to the management server, or forwarded to the management server with local logging.

The message interceptor must be configured and running on the managed node, otherwise the function opcmsq() will fail.

This function does not return the message ID so that it is not possible to acknowledge the message later, on the managed node.

#### **Return Values**

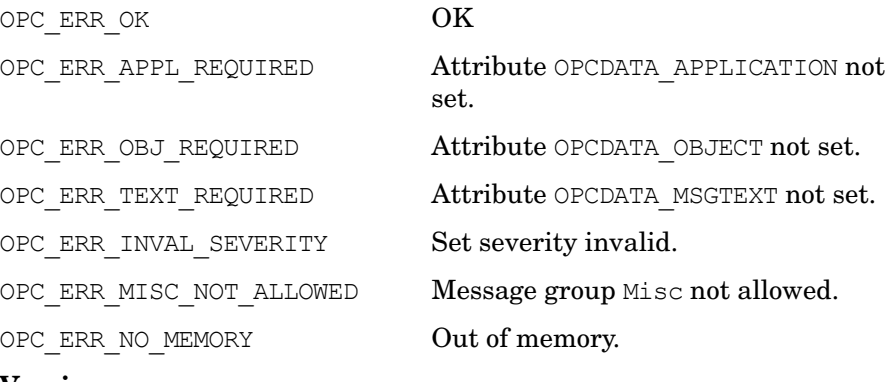

**Versions**

2.00 and later

#### **See Also**

["opcagtmsg\\_ack\(\)" on page 164](#page-163-0)

["opcagtmsg\\_send\(\)" on page 165](#page-164-0)

# <span id="page-168-0"></span>**Agent Monitor API**

HPOM provides a set of functions to send monitor values.

# **Data Structures**

[OPCDTYPE\\_MONITOR\\_MESSAGE](#page-572-0)

# **Usage**

To use these functions, the managed node processes must be running. To use the functions, include the header file opcapi.h or opcsvapi.h in your application.

# **Prerequisites**

The functions can only be called by the the user root or the user/group to which the HP Operations agent belongs (in the case of a non-root agent).

Each opcdata structure must be allocated using [opcdata\\_create\(\)](#page-48-0) before it can be used in any of these functions.

# **Multithread Usage**

All functions of the HPOM Connection API are safe to be called by multithreaded applications, and are thread-safe for POSIX Threads and Kernel Threads. They are neither async-cancel, async-signal, nor fork-safe.

# <span id="page-169-0"></span>**opcagtmon\_send()**

```
#include opcapi.h or opcsvapi.h
int opcagtmon_send (
               \overline{\text{orodata}} mon_msq /* in */
                    );
```
### **Parameters**

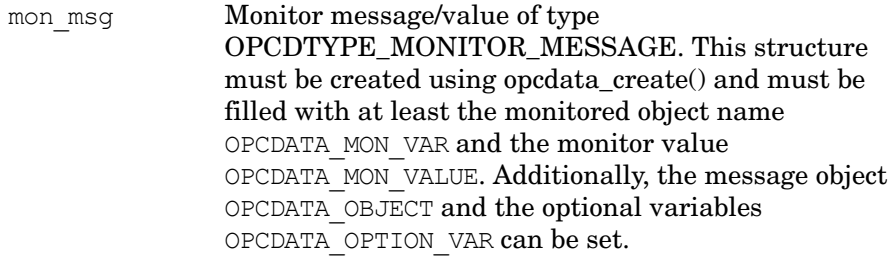

### **Description**

The function opcagtmon send() forwards the current value of the monitored object to the HPOM monitor agent running on the local managed node.

The monitor agent checks this value against the configured threshold. If the threshold is exceeded, the event is locally logged, suppressed, or forwarded to the message agent running on the local system, depending upon the threshold monitor configuration.

The message agent forwards the message to the HP Operations management server where it can be viewed in the HPOM message browser window by the responsible HPOM operators.

If a local automatic action has been set up to run when a threshold is exceeded, this action is performed immediately by the local HPOM action agent.

The monitor agent must be configured and running on the managed node, otherwise the function opcagtmon send() will fail.

Only the message attributes Monitor Name, Monitor Value, Object and Option String are used in opcagtmon send().

The API program must be run as the user root or the agent user/group to which the HP Operations agent belongs (in the case of a non-root agent).. If not, your program must set the user ID (setuid).

### **Return Values**

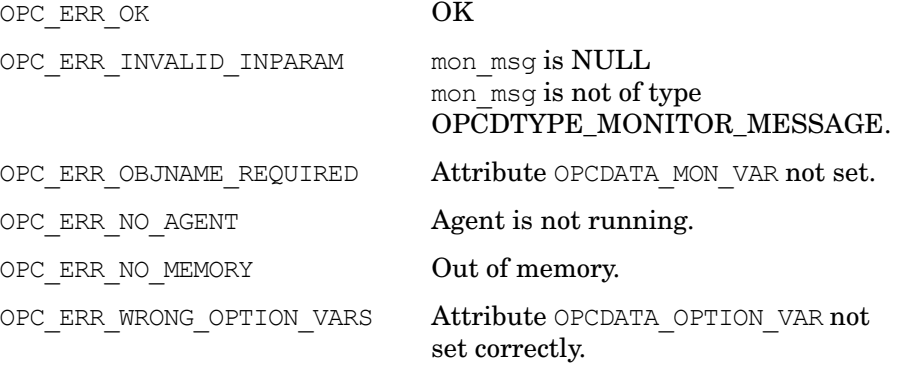

### **Versions**

4.00 and later

**See Also** ["opcmon\(\)" on page 172](#page-171-0) ["OPCDTYPE\\_MONITOR\\_MESSAGE" on page 573](#page-572-0)

### <span id="page-171-0"></span>**opcmon()**

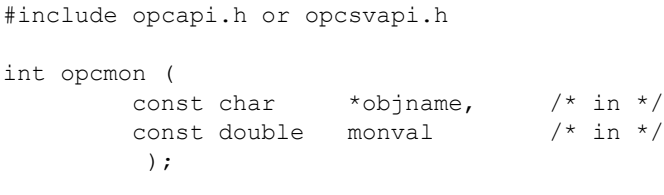

### **Parameters**

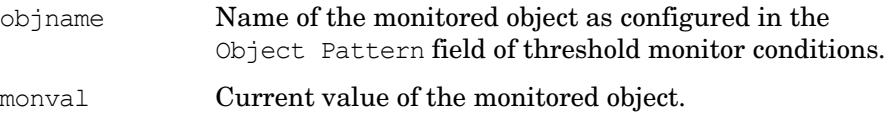

### **Description**

The function oper () forwards the current value of the monitored object to the HPOM monitor agent running on the local managed node. The monitor agent checks this value against the configured threshold. If the threshold is exceeded, the event is locally logged, suppressed, or forwarded to the message agent running on the local system, depending upon the threshold monitor configuration.

The message agent forwards the message to the HP Operations management server where it can be viewed in the HPOM message browser window by the responsible HPOM operators.

If a local automatic action has been set up to run when a threshold is exceeded, this action is performed immediately by the local HPOM action agent.

The monitor agent must be configured and running on the managed node, otherwise the function opcmon will fail.

The API program must run as the user root or the agent user/group to which the HP Operations agent belongs (in the case of a non-root agent). If not, your program must set the user ID (setuid).

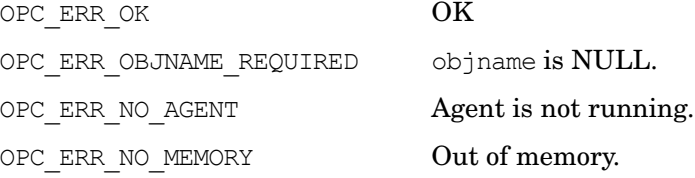

### **Versions**

2.00 and later

# **See Also**

["opcagtmon\\_send\(\)" on page 170](#page-169-0)

Functions of the HPOM Operator APIs **Agent Monitor API**

# **3 Functions of the HPOM Configuration APIs**

# **In This Chapter**

The **HPOM Configuration API** provides functions which allow you to access the HPOM configuration, for example, to get a list of the managed nodes belonging to a specific operator.

- ❏ [Connection API](#page-178-0)
- ❏ [Application Configuration API](#page-188-0)
- ❏ [Application Group Configuration API](#page-201-0)
- ❏ [Message Group Configuration API](#page-255-0)
- ❏ [Message Regroup Condition Configuration API](#page-264-0)
- ❏ [Node Configuration API](#page-277-0)
- ❏ [Node Hierarchy Configuration API](#page-320-0)
- ❏ [Policy Configuration API](#page-378-0)
- ❏ [Category Configuration API](#page-224-0)
- ❏ [User Profile Configuration API](#page-422-0)
- ❏ [User Configuration API](#page-457-0)
- ❏ [Distribution API](#page-496-0)
- ❏ [Server Synchronization API](#page-499-0)

**NOTE** The file opcsvapi.h contains predefined values for the function parameters, the function prototypes, and defines the error codes. The file is located in: /opt/OV/include/.

### **NOTE** The HPOM synchronization functionality provides that the changes performed by the operations that change the database, like add, delete, modify, assign, deassign, are visible in the Java GUI immediately.

# **Configuration API Usage**

The functions opc<sup>\*</sup> modify() always modify *all* attributes of the HPOM object. Therefore, when using a modify function, you must always set all attributes, including the attributes that didn't change.

As there are read-only or write-only attributes which you cannot set during a modify operation, you must first fill the opcdata structure with an opc\*\_get() or opc\*\_get\_list() operation so that the attributes you didn't modify aren't overwritten.

The out parameter returned by the opc\*\_get() operation can then be set to a new value and returned as the in parameter of the  $\text{opc}^*$  modify() function.

Only the out parameter of the opc\*\_get\_list() operation can be used to specify the object to be modified; the other parameters *cannot* be used to specify object attributes for a modify operation.

All configuration APIs are blocked while opcofqupld is running. The exceptions are the opc<sup>\*</sup> get() API calls and the API calls that are called from outside of the transaction block (not within opctransaction\_start and opctransaction stop).

Blocking mode is controlled via the OPC\_CFGUPLD\_BLOCK\_RETRY configuration variable, which can have one of the following values:

- 1: exit immediately with error if opccfgupld is running (default).
- N: repeat N times before exiting with error.
- -1: repeat indefinitely, wait until opccfgupld finishes, then perform API operation.

# **Example of an Object Modification**

The following example modifies the label of an HPOM user: the function opcuser\_get() first gets the name of the user and returns it as the parameter user conf; opcdata set str() sets the attribute to a new value; opcuser modify() then modifies the parameter user conf.

```
int myUserModify(opc connection opc conn, char *userName,
   char *newLabel)
{
  int rc;
  opcdata user = NULL;
  opcdata user_conf = NULL;
  /* init opcdata structures */
  rc = opcdata create(OPCDTYPE \text{ USER } CONFIG, \text{Euser});rc = opcdata_create(OPCDTYPE_USER_CONFIG, &user_conf);
  /* get attributes of user with name 'userName' *//* first set name attribute */
  rc = opcdata set str(user, OPCDATANAME, userName);rc = opctransaction start (opc conn);
  /* next get the user (by name) */rc = operator get(opc conn, user, user conf);
  /* change the label (or anything else you want \ldots) */
  rc = opcdata_set_str(user_conf, OPCDATA_LABEL, newLabel);
  rc = opctransaction commit (opc conn);
  /* modify this user */
  rc = operator modify(opc_conn, user, user_conf);
  return 0;
}
```
# <span id="page-178-0"></span>**Connection API**

The Connection API provides a set of functions to handle connections to the HP Operations management server.

A connection to the management server must be established before any of the HPOM Configuration API functions can be used. Without a connection, the Configuration API functions will fail.

Memory for the configuration data is allocated on the heap.

Error information is written to the /var/opt/OV/log/System.txt and /var/opt/OV/log/System.bin files on the management server.

# **Data Structures**

opc\_connection

# **Usage**

The Connection API can be issued by any user.

The HPOM database must be up and running on the management server, otherwise the function  $\phi$  connect () will fail. It will also fail if the operator does not exist, or the given password is wrong.

To connect to HPOM, it is not necessary that all server processes are running. However, if the display manager is not running during the connection process, the connecting application will not be able to inform the connected GUIs about configuration or message changes. To check the status of the display manager during the connection process, use the function [opcconn\\_get\\_capability\(\)](#page-183-0) to check the attribute OPCDATA DM\_CONNECTED in opc\_conn.

The connection returned in the opc connection data structure contains all necessary information about the connected user. This includes also information about started transactions which will be committed latest when opc disconnect() is called.

# **Prerequisites**

The connection API is only available on the management server. To use the functions, include the header file opcsvapi.h in your application.

# **Multithread Usage**

All functions of the HPOM Connection API are safe to be called by multithreaded applications, and are thread-safe for POSIX Threads and Kernel Threads. They are neither async-cancel, async-signal, nor fork-safe.

Because of the internal structure of the HPOM server library, each connection creates threads, also when the connecting application in not threaded.

When opc  $connect()$  is used in multithreaded applications, each thread must be connected separately to make sure that the server synchronization (transactions) can be handled correctly.

Another problem may arise when the application is connected and then running in threads. If [opc\\_disconnect\(\)](#page-182-1) is called in one of these threads, *all* threads are disconnected and each API call will fail within these threads.
### <span id="page-180-0"></span>**opc\_connect()**

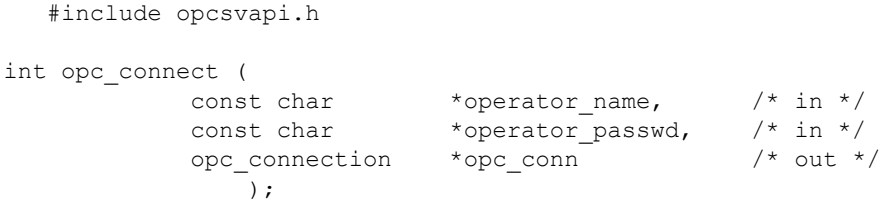

#### **Parameters**

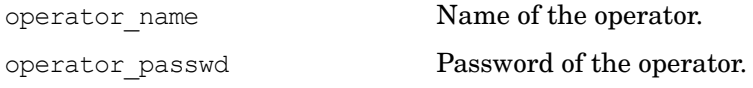

These parameters define the operator who is permitted to establish a connection. If the given password is NULL, the password check for the specified LTU user is suppressed. This is only successful if the UID of the calling application is not NULL. The operator name can also be given as opc\_adm. If so, no restrictions according to the responsibility matrix are placed upon the handling of messages.

```
opc_conn This returned value has to be used in subsequent calls 
                to this API to refer to this connection.
```
#### **Description**

Use the function opc\_connect() to connect to the HPOM database and the display manager, and to return a connection descriptor which must be specified for further calls. The structure of the connection descriptor is hidden from the user. The memory used for this area must be deallocated by calling [opc\\_disconnect\(\)](#page-182-0).

This routine will itself allocate memory which has to be freed using [opc\\_disconnect\(\)](#page-182-0). If a return value different from OPC\_ERR\_OK is returned then the opc\_conn information is set to NULL and all memory is freed up. No additional call to [opc\\_disconnect\(\)](#page-182-0) is necessary.

Connecting via the API will not inhibit the same operator from logging into the HPOM GUI. Several programs can connect to HPOM using the same operator.

#### **Return Values**

OPC ERR\_INVALID\_INPARAM operator\_name is NULL. OPC ERR\_INVALID\_OUTPARAM opc\_conn is NULL.

OPC ERR NO LOGIN Login failed. OPC ERR OK OK

OPC ERR NO MEMORY **Allocation of memory failed.** OPC ERR CANT INIT Cannot initialize opc\_conn, cannot initialize server program. OPC ERR CANT CONNECT DB Connection to database failed. OPC ERR DATABASE ERROR Cannot access database information. OPC ERR NO OPERATOR DEF Cannot retrieve operator definition. OPC ERR CANT CONNECT DM Cannot connect to display manager.

#### **Versions**

3.00 and later

#### **See Also**

["opc\\_disconnect\(\)" on page 183](#page-182-0) ["opcconn\\_get\\_capability\(\)" on page 184](#page-183-0) ["opcconn\\_set\\_capability\(\)" on page 187](#page-186-0)

# <span id="page-182-0"></span>**opc\_disconnect()**

```
#include opcsvapi.h
int opc_disconnect (
         opc connection *opc conn /* in/out */);
```
#### **Parameters**

opc\_conn Internal HPOM connection information. Must be created by [opc\\_connect\(\).](#page-180-0)

#### **Description**

Use the function opc\_disconnect() to disconnect from the HPOM database, commit all open transactions, and to free the memory used for the connection information. This must be called if the connection created with opc connect() is no longer needed.

#### **Return Values**

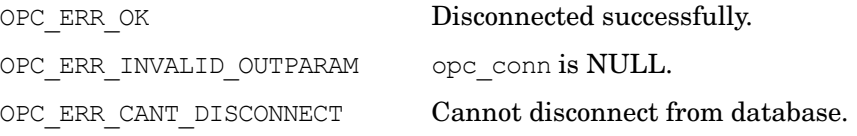

#### **Versions**

3.00 and later

**See Also**

["opc\\_connect\(\)" on page 181](#page-180-0)

"opcconn\_get\_capability()" on page  $184$ 

["opcconn\\_set\\_capability\(\)" on page 187](#page-186-0)

## <span id="page-183-0"></span>**opcconn\_get\_capability()**

```
#include opcsvapi.h
```

```
int opcconn get capability (
         opc_connection opc_conn, /* in */
         int attrib, \frac{1}{x} in \frac{x}{x}void* value /* out */
            );
```
#### **Parameters**

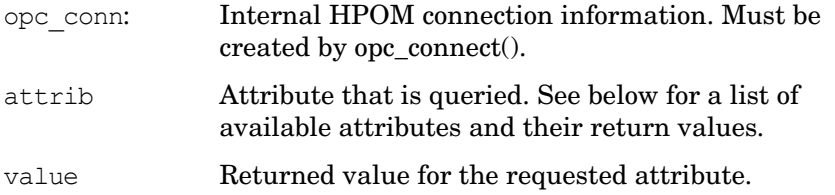

#### **Description**

Allows access to the following capabilities of the connected HPOM operator:

```
OPCDATA_ACKNOWLEDGE (int)
```
TRUE or FALSE. Returns whether the operator is able to acknowledge messages.

OPCDATA\_AUDIT\_LEVEL (int)

Internal use only.

OPCDATA\_CHANGE\_MSG (int)

TRUE or FALSE. Returns whether the operator is able to change message attributes.

```
OPCDATA_CSI_STRING (int)
```
Configuration Stream Interface (CSI) client name. Returns the name of the client that opened a CSI with opcif\_open() call. Used to prevent this client to get back it's own configuration changes.

```
OPCDATA_DM_CONNECTED (int)
```
TRUE or FALSE. Contains the connection status to the HPOM display manager. If the display manager was running during the connection process, TRUE will be returned.

OPCDATA\_ID (char \*)

The HPOM user's UUID.

OPCDATA\_IMMEDIATE\_SYNC (int)

TRUE or FALSE. Returns whether the database is synchronized immediately after each API call or not.

OPCDATA\_NOOWN\_NOANNO\_MSG\_MODIFY (int)

TRUE or FALSE. Returns whether the operator is unable to own messages and add annotations, but is able to change message attributes.

OPCDATA\_OWN (int)

TRUE or FALSE. Returns whether the operator is able to own and disown messages.

OPCDATA\_PASSWORD (char \*)

Hexadecimal representation of the encrypted password.

OPCDATA\_NAME (char \*)

The HPOM user's user name.

OPCDATA\_PERFORM\_ACTION (int)

TRUE or FALSE. Returns whether the operator is able to perform operator-initiated actions.

OPCDATA\_REAL\_NAME (char \*)

The HPOM user's real name.

OPCDATA\_USER\_ROLE

Role of the connected user. Possible values are:

- OPC\_ROLE\_UNKNOWN
- OPC\_ROLE\_OPERATOR
- OPC\_ROLE\_ADMINISTRATOR
- OPC ROLE ADMIN OPER
- OPC\_ROLE\_TEMPLATE\_ADMIN
- OPC\_ROLE\_PROFILE

#### **Return Values**

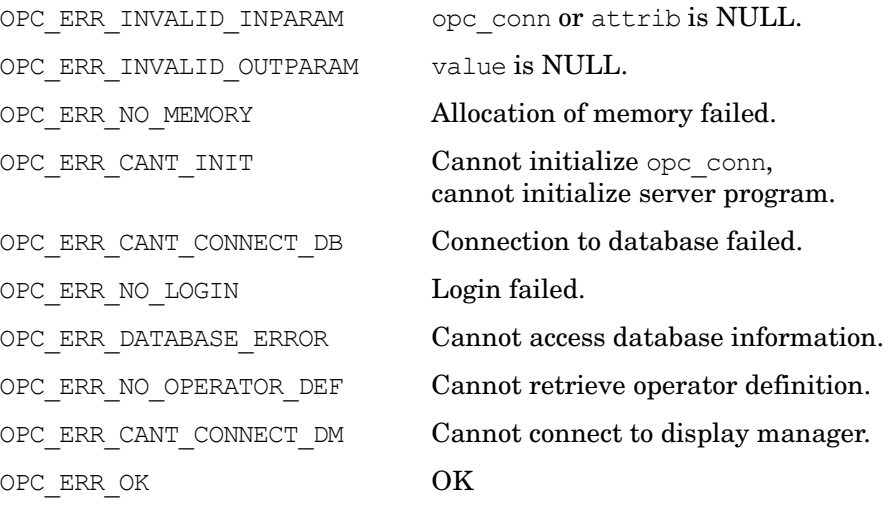

#### **Versions**

5.00 and later

#### **See Also**

["opc\\_connect\(\)" on page 181](#page-180-0) ["opc\\_disconnect\(\)" on page 183](#page-182-0)

["opcconn\\_set\\_capability\(\)" on page 187](#page-186-0)

## <span id="page-186-0"></span>**opcconn\_set\_capability()**

```
#include opcsvapi.h
```

```
int opcconn_set_capability (
         opc connection opc conn, /* in */
         int attrib, \frac{1}{x} in \frac{x}{x}void* value /* in */
            );
```
#### **Parameters**

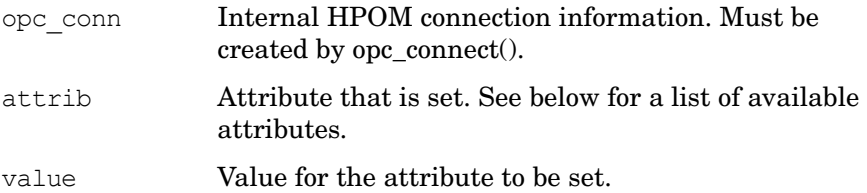

#### **Description**

Allows to set the following capabilities of the connection:

```
OPCDATA_CSI_STRING (int)
```
Configuration Stream Interface (CSI) client name. Returns the name of the client that opened a CSI with opcif\_open() call. Used to prevent this client to get back  $i\bar{t}$ 's own configuration changes.

OPCDATA\_IMMEDIATE\_SYNC (int)

TRUE or FALSE. Defines whether the database is synchronized immediately after each API call or not.

OPCDATA\_NOOWN\_NOANNO\_MSG\_MODIFY (int)

TRUE or FALSE. Defines whether the operator is unable to own messages and add annotations, but is able to change message attributes.

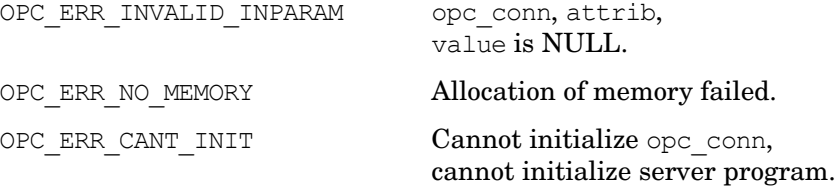

OPC ERR NO LOGIN Login failed.

OPC ERR OK OK

OPC ERR CANT CONNECT DB Connection to database failed.

OPC ERR DATABASE ERROR Cannot access database information.

OPC ERR NO OPERATOR DEF Cannot retrieve operator definition.

OPC ERR CANT CONNECT DM Cannot connect to display manager.

#### **Versions**

5.00 and later

#### **See Also**

["opc\\_connect\(\)" on page 181](#page-180-0) ["opc\\_disconnect\(\)" on page 183](#page-182-0) ["opcconn\\_get\\_capability\(\)" on page 184](#page-183-0)

# **Application Configuration API**

The application API provides a set of functions to configure HPOM applications.

Error information is written to the /var/opt/OV/log/System.txt and /var/opt/OV/log/System.bin files on the management server.

Memory for the configuration data is allocated on the heap. The caller is responsible for allocating (see ["opcdata\\_create\(\)" on page 49](#page-48-0) or "opcdata clear()" on page 46) and freeing (see "opcdata free()" on [page 51](#page-50-0)) the needed memory.

## **Data Structures**

OPCDTYPE\_APPL\_CONFIG

An application is specified either by name or by the UUID. If the UUID is given, a specified name will be ignored.

## **Usage**

To use these functions, it is necessary to connect to the HP Operations management server as an HPOM user with administrator rights, using the function opc connect() (see [page 181\)](#page-180-0).Only the function [opcappl\\_start\(\)](#page-199-0) can also be called by any other user.

## **Prerequisites**

The Application Configuration API is only available on the management server. To use the functions, include the header file opcsvapi.h in your application.

# **Multithread Usage**

All functions of the HPOM Configuration APIs are safe to be called by multithreaded applications, and are thread-safe for POSIX Threads and Kernel Threads. They are neither async-cancel, async-signal, nor fork-safe.

# **opcappl\_add()**

```
#include opcsvapi.h
int opcappl_add (
    opc connection opc conn, /* in/out */opcdata parentgrp, /* in */opcdata appl /* in/out */
     );
```
#### **Parameters**

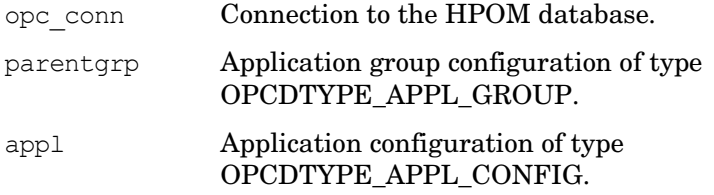

#### **Description**

Use the function opcappl  $ad()$  to add a given application to the HPOM database. To add the application, the name of the application must be specified. To ensure that all necessary fields are filled correctly, the application configuration is verified before the application is added. If an application with this name already exists,

OPC ERR\_OBJECT\_ALREADY\_EXISTS is returned and the application is not created.

If the function completes successfully, the UUID of the application is returned in appl.

If a field contains an improper value, the function returns a positive error value corresponding to the OPCDATA  $*$  definition.

Use "opcapplgrp assign appls()" on page 207 to assign your new application to an application group.

#### **Return Values**

**See Also**

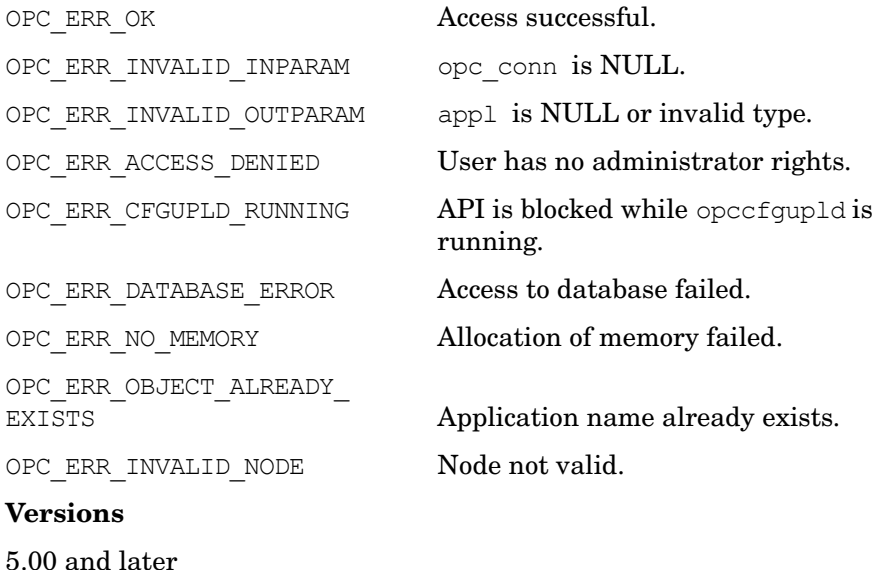

["OPCDTYPE\\_APPL\\_CONFIG" on page 548](#page-547-0) ["OPCDTYPE\\_APPL\\_GROUP" on page 551](#page-550-0) ["opc\\_connect\(\)" on page 181](#page-180-0) ["opcapplgrp\\_assign\\_appls\(\)" on page 207](#page-206-0) ["opcdata\\_create\(\)" on page 49](#page-48-0)

# **opcappl\_delete()**

```
#include opcsvapi.h
int opcappl_delete (
      opc connection opc conn, /* in/out */opcdata appl \sqrt{\frac{x}{n}} in/out \sqrt{x});
```
#### **Parameters**

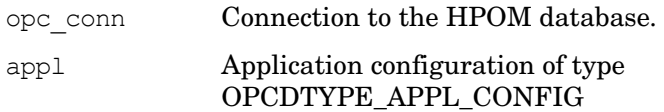

#### **Description**

Deletes the specified application.

appl must be specified by either the UUID or the name. If the UUID is given, the name will be ignored.

If a field contains an improper value, the function returns a positive error value corresponding to the OPCDATA  $*$  definition.

#### **Return Values**

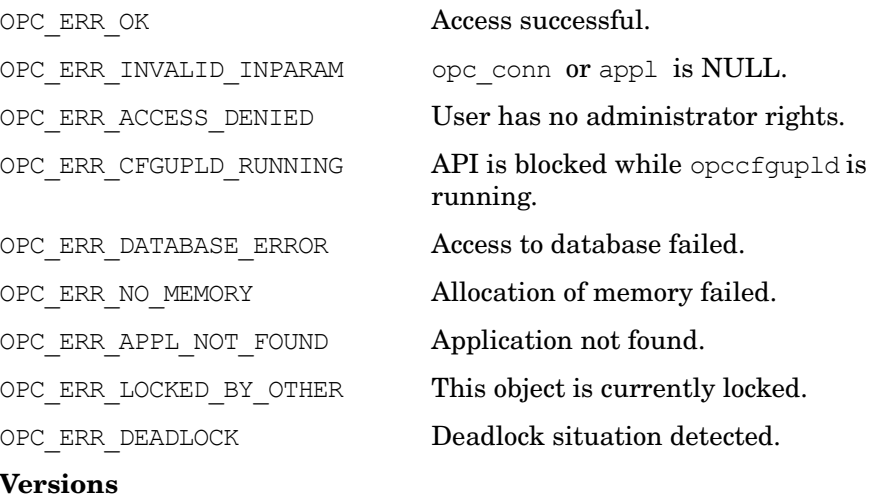

5.00 and later

**See Also** ["OPCDTYPE\\_APPL\\_CONFIG" on page 548](#page-547-0) ["opc\\_connect\(\)" on page 181](#page-180-0)

# **opcappl\_get()**

```
#include opcsvapi.h
int opcappl_get (
    opc connection opc conn, /* in/out */const opcdata appl, \sqrt{*} in */opcdata appl conf /* out */);
```
#### **Parameters**

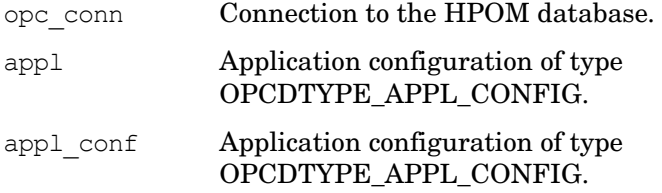

#### **Description**

Gets the full configuration of the application specified in appl.

The application must be specified by either the UUID or the name. If the UUID is given, the name will be ignored.

appl and appl\_conf must be data structures of the type [OPCDTYPE\\_APPL\\_CONFIG](#page-547-0).

If a field contains an improper value, the function returns a positive error value corresponding to the OPCDATA  $*$  definition.

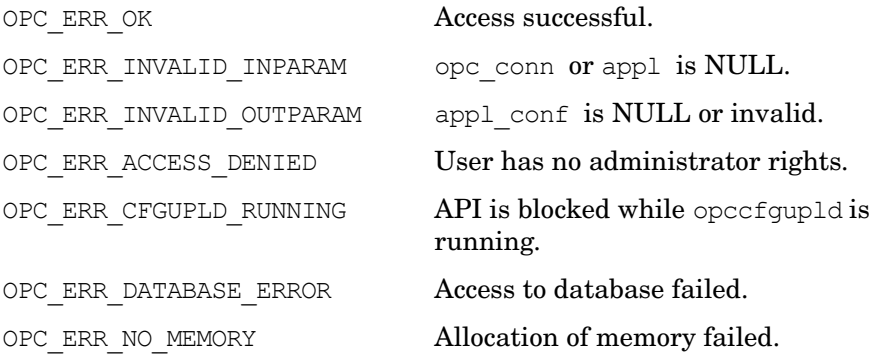

## Functions of the HPOM Configuration APIs **Application Configuration API**

OPC ERR APPL NOT FOUND Application not found. OPC\_ERR\_LOCKED\_BY\_OTHER This object is currently locked. OPC ERR\_DEADLOCK Deadlock situation detected. **Versions** 5.00 and later **See Also**

["OPCDTYPE\\_APPL\\_CONFIG" on page 548](#page-547-0)

["opc\\_connect\(\)" on page 181](#page-180-0)

# **opcappl\_get\_list()**

```
#include opcsvapi.h
int opcappl_get_list (
      opc connection opc conn, /* in/out */\overline{\text{opcdata}} appl list /* out */
      );
```
#### **Parameters**

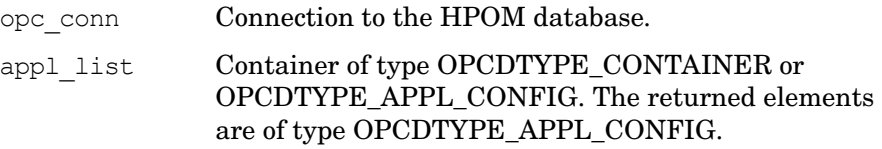

#### **Description**

Returns the configuration of all applications in the application bank.

The parameter appl\_list must be an [OPCDTYPE\\_CONTAINER](#page-541-0) of the type OPCDTYPE\_EMPTY or [OPCDTYPE\\_APPL\\_CONFIG](#page-547-0).

#### **Return Values**

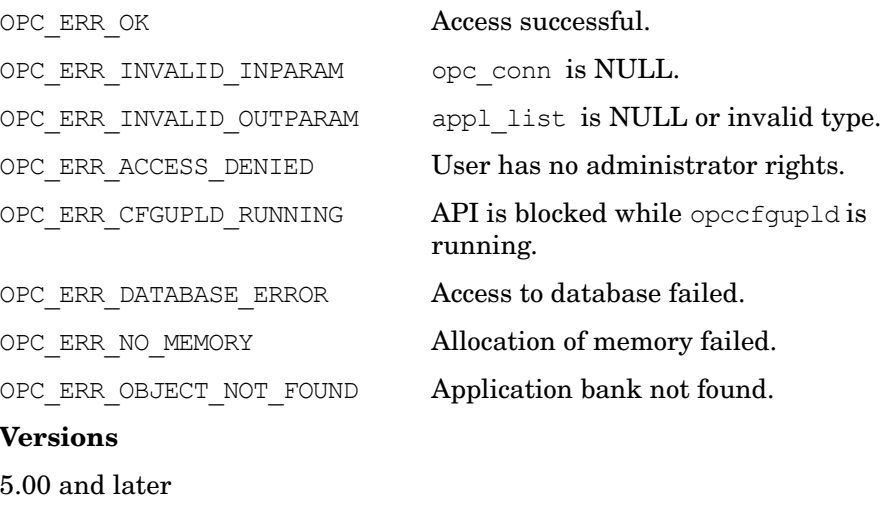

#### **See Also**

["OPCDTYPE\\_APPL\\_GROUP" on page 551](#page-550-0)

## ["OPCDTYPE\\_CONTAINER" on page 542](#page-541-0)

["opc\\_connect\(\)" on page 181](#page-180-0)

# **opcappl\_modify()**

```
#include opcsvapi.h
int opcappl_modify (
     opc connection opc conn, /* in/out */const opcdata appl, /* in */opcdata appl_conf /* out */
     );
```
#### **Parameters**

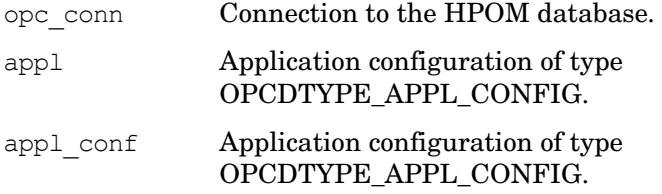

#### **Description**

Modifies the specified application. The application must be specified by either the UUID or the name. If the UUID is given, the name will be ignored. The full configuration data will be set.

appl conf must contain the full new configuration.

The application configuration is checked before modification. If a field contains an improper value, the function returns a positive error value corresponding to the OPCDATA  $*$  definition.

The name of the application must be specified. If an application with this name already exists, OPC\_ERR\_OBJECT\_ALREADY\_EXISTS is returned and the application will not be created.

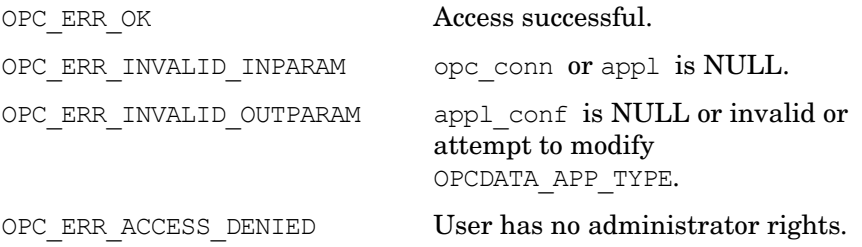

#### Functions of the HPOM Configuration APIs **Application Configuration API**

OPC ERR APPL NOT FOUND Application not found.

OPC ERR OBJECT ALREADY

OPC ERR\_INVALID\_NODE Node not valid.

**Versions**

5.00 and later

**See Also**

["OPCDTYPE\\_APPL\\_CONFIG" on page 548](#page-547-0)

["opc\\_connect\(\)" on page 181](#page-180-0)

OPC ERR CFGUPLD RUNNING API is blocked while opccfgupld is running.

OPC ERR DATABASE ERROR Access to database failed.

OPC ERR NO MEMORY **Allocation of memory failed.** 

OPC ERR LOCKED BY OTHER This object is currently locked.

OPC ERR DEADLOCK Deadlock situation detected.

 $\overline{E}$  EXISTS  $\overline{E}$   $\overline{E}$ 

## <span id="page-199-0"></span>**opcappl\_start()**

```
#include opcsvapi.h
int opcappl_start (
     const opc connection opc conn, /* in */const opcdata application, \frac{x}{1} in \frac{x}{1}const opcdata nodes, \frac{x}{1} in \frac{x}{1}const char * app exec id /* in */
     );
```
#### **Parameters**

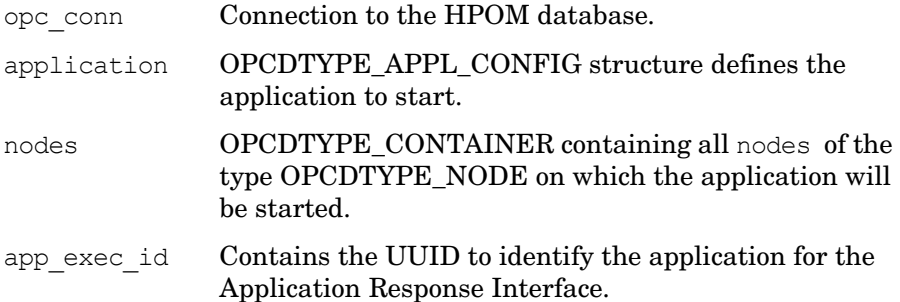

#### **Description**

Sends application execution requests from the application specified in application to the nodes listed in nodes. When the request is sent successfully, the function returns OPC ERR\_OK.

The application must be specified by either the UUID or the name. If the UUID is given, the name will be ignored. You must also specify the user name and password of the user under which permissions the application will be started.

To call this function, it is not necessary to be logged in as administrator. Other users can only start such applications which are configured for them. Otherwise OPC ERR ACCESS DENIED will be returned.

The application execution UUID app\_exec\_id is a regular string and can contain up to 36 characters. This UUID is needed to receive the application response from the HPOM Application Response Interface (see also opcif api(3)). The function is not able to return the application response directly.

The HP Operations agent software must be installed and running on the managed node. Otherwise the application cannot be executed.

See also the following example program for more information about this function:

```
/opt/OV/OpC/examples/progs/itoapp_start.c
```
#### **Return Values**

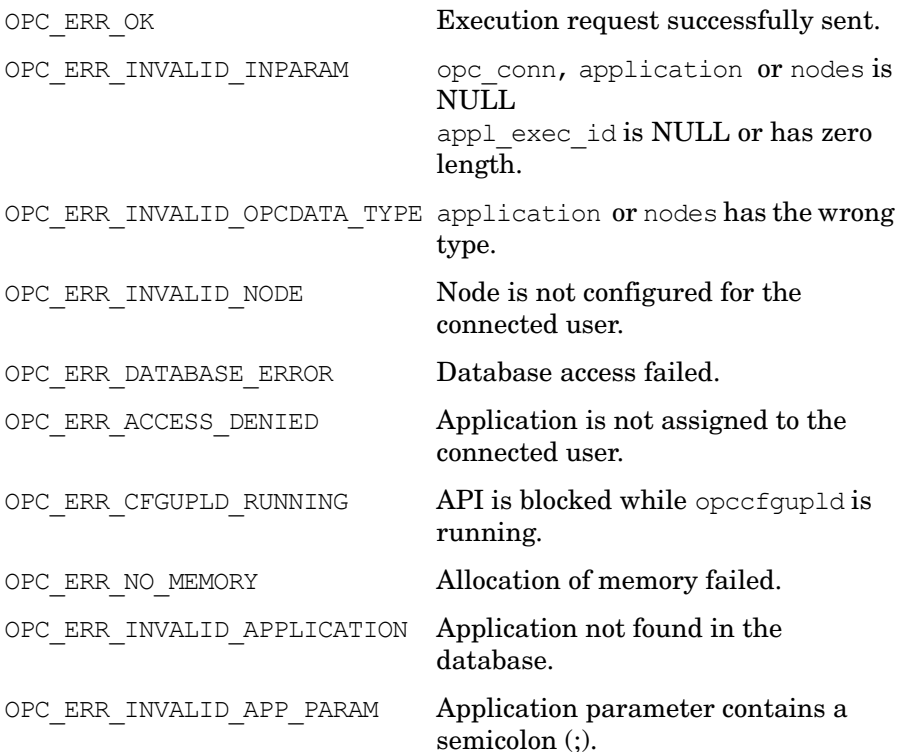

#### **Versions**

5.00 and later

#### **See Also**

["OPCDTYPE\\_APPL\\_CONFIG" on page 548](#page-547-0) ["OPCDTYPE\\_CONTAINER" on page 542](#page-541-0)

["OPCDTYPE\\_NODE" on page 574](#page-573-0)

["opc\\_connect\(\)" on page 181](#page-180-0)

# **Application Group Configuration API**

The application group API provides a set of functions to configure HPOM application groups.

Error information is written to the /var/opt/OV/log/System.txt and /var/opt/OV/log/System.bin files on the management server.

Memory for the configuration data is allocated on the heap. The caller is responsible for allocating (see opcdata create(3) or opcdata clear(3)) and freeing (see opcdata  $free(3)$ ) the needed memory.

## **Data Structures**

OPCDTYPE\_APPL\_CONF

An application group is specified either by name or by the UUID. If the UUID is given, a specified name will be ignored.

## **Usage**

To use these functions, it is necessary to connect to the HP Operations management server as an HPOM user with administrator rights, using the function opc connect() (see page  $181$ ).

## **Prerequisites**

The Application Group Configuration API is only available on the management server. To use the functions, include the header file opcsvapi.h in your application.

# **Multithread Usage**

All functions of the HPOM Configuration APIs are safe to be called by multithreaded applications, and are thread-safe for POSIX Threads and Kernel Threads. They are neither async-cancel, async-signal, nor fork-safe.

# **opcapplgrp\_add()**

```
#include opcsvapi.h
int opcapplgrp_add (
     opc connection opc conn, /* in/out */opcdata parentgrp, /* in */opcdata applgrp /* in/out */
     );
```
#### **Parameters**

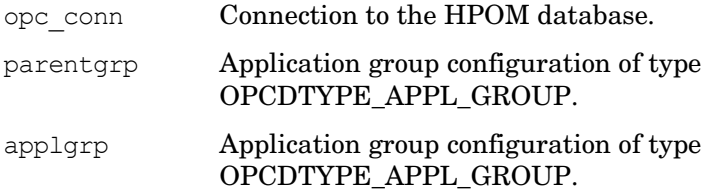

#### **Description**

Adds the specified application group to the defined parent group. The parent group must be specified by UUID or name. The application group configuration is checked before creation. If a field contains an improper value, the function returns a positive error value corresponding to the OPCDATA  $*$  definition. The name of the application group must be specified.

The UUID of the created object will be returned in the opcdata structure if successful.

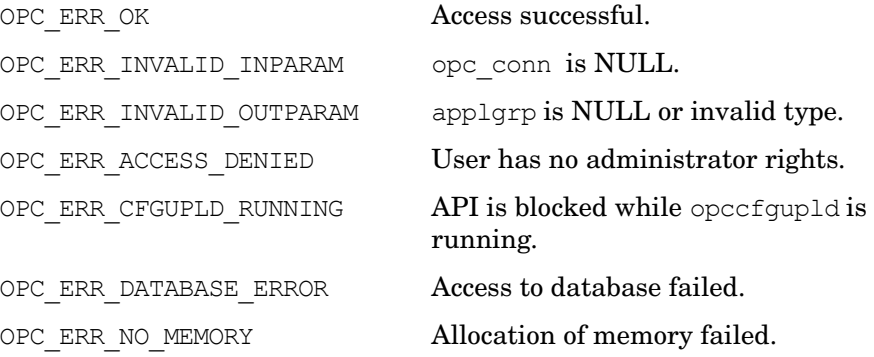

Functions of the HPOM Configuration APIs **Application Group Configuration API**

OPC ERR OBJECT ALREADY

 $\overline{E}$  EXISTS  $\overline{E}$   $\overline{E}$ exists.

#### **Versions**

5.00 and later

## **See Also**

["OPCDTYPE\\_APPL\\_GROUP" on page 551](#page-550-0)

["opc\\_connect\(\)" on page 181](#page-180-0)

["opcdata\\_create\(\)" on page 49](#page-48-0)

## **opcapplgrp\_assign\_applgrps()**

```
#include opcsvapi.h
```

```
int opcapplgrp_assign_applgrps (
     opc connection opc conn, / in/out */const opcdata applgrp, \frac{x}{1} in \frac{x}{1}opcdata applgrp_list /* in/out */
     );
```
#### **Parameters**

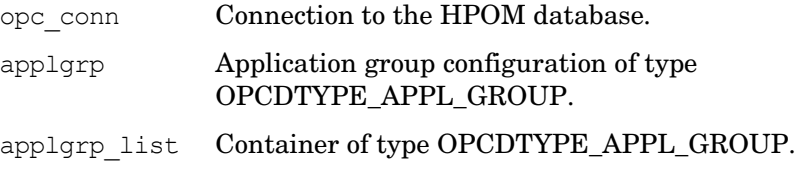

#### **Description**

Assigns application groups to a specified application group. Only a link to the given application group will be created.

The application group must be specified by either the UUID or the name. If the UUID is given, the name will be ignored. The same application group can have more than one valid absolute name if the application or a parent application group is assigned also to other application groups.

If an application group could not be assigned to the parent application group, OPC\_ERR\_NOT\_COMPLETELY\_DONE is returned and the specific error code is in the OPCDATA STATUS field of the application group opcdata structure.

If a field contains an improper value, the function returns a positive error value corresponding to the OPCDATA  $*$  definition.

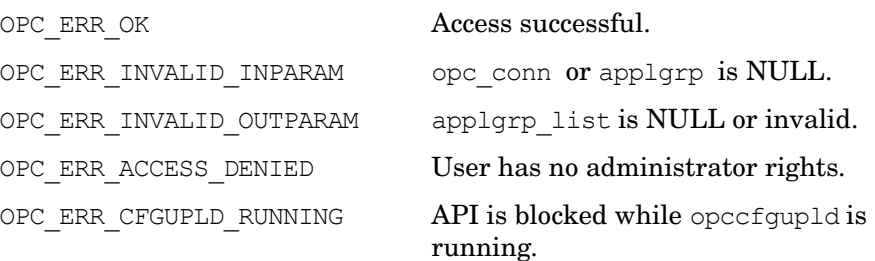

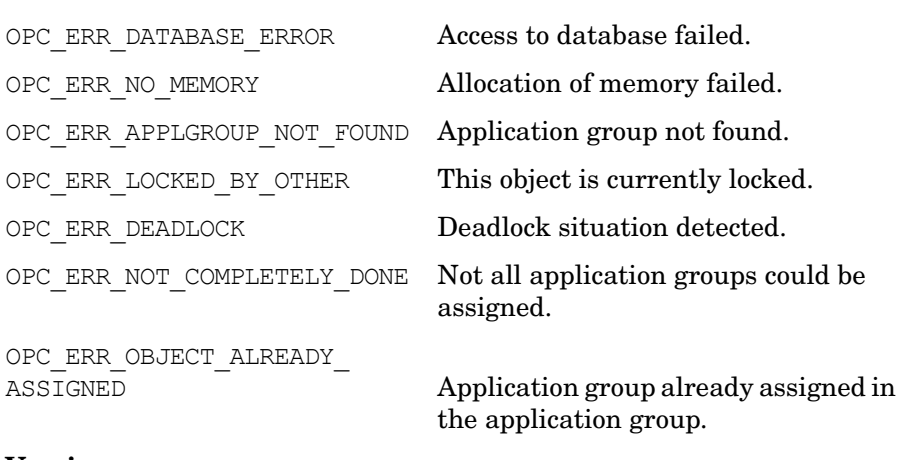

#### **Versions**

5.00 and later

## **See Also**

["OPCDTYPE\\_APPL\\_GROUP" on page 551](#page-550-0)

["opc\\_connect\(\)" on page 181](#page-180-0)

## <span id="page-206-0"></span>**opcapplgrp\_assign\_appls()**

```
#include opcsvapi.h
int opcapplgrp_assign_appls (
     opc connection opc conn, /* in/out */const opcdata applgrp, /* in */opcdata appl_list /* in/out */
     );
```
#### **Parameters**

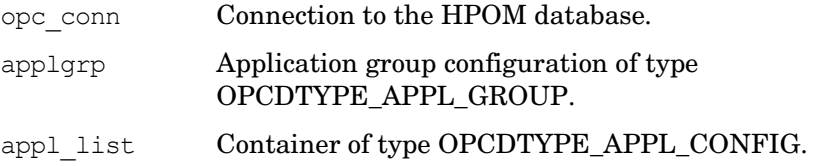

#### **Description**

Assigns applications to a specified application group. Only a link to the given application will be created. The application group must be specified by either the UUID or the name. If the UUID is given, the name will be ignored.

The same application can have more than one parent application group.

If an application could not be assigned to the application group OPC ERR NOT COMPLETELY DONE is returned and the specific error code is in the OPCDATA\_STATUS field of the application opcdata structure.

If a field contains an improper value, the function returns a positive error value corresponding to the OPCDATA  $*$  definition.

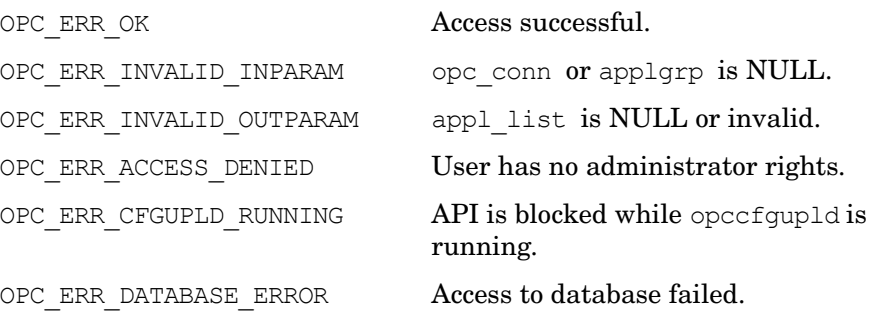

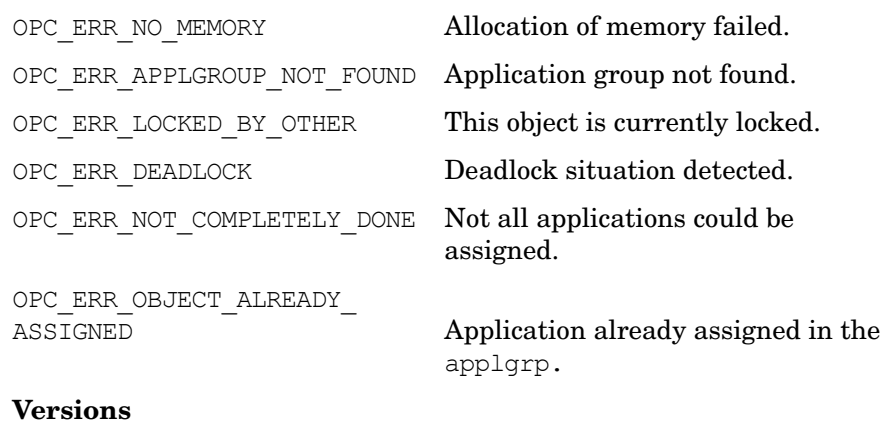

5.00 and later

## **See Also**

["OPCDTYPE\\_APPL\\_CONFIG" on page 548](#page-547-0) ["OPCDTYPE\\_APPL\\_GROUP" on page 551](#page-550-0) ["opc\\_connect\(\)" on page 181](#page-180-0)

## **opcapplgrp\_deassign\_applgrps()**

```
#include opcsvapi.h
```

```
int opcapplgrp_deassign_applgrps (
     opc connection opc conn, / in/out */const opcdata applgrp, \frac{x}{1} in \frac{x}{1}opcdata applgrp_list /* in/out */
     );
```
#### **Parameters**

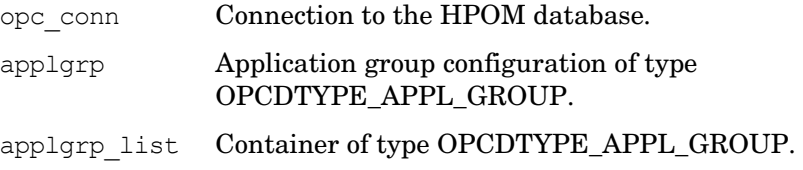

#### **Description**

Deassigns application groups from a specified application group. Only a link to the given application group will be removed. The application group must be specified by either the UUID or the name. If the UUID is given, the name will be ignored.

If an application group could not be deassigned from the parent application group, OPC\_ERR\_NOT\_COMPLETELY\_DONE is returned and the specific error code is in the  $\overline{OPCDATA}$  STATUS field of the application group opcdata structure.

If a field contains an improper value, the function returns a positive error value corresponding to the OPCDATA  $*$  definition.

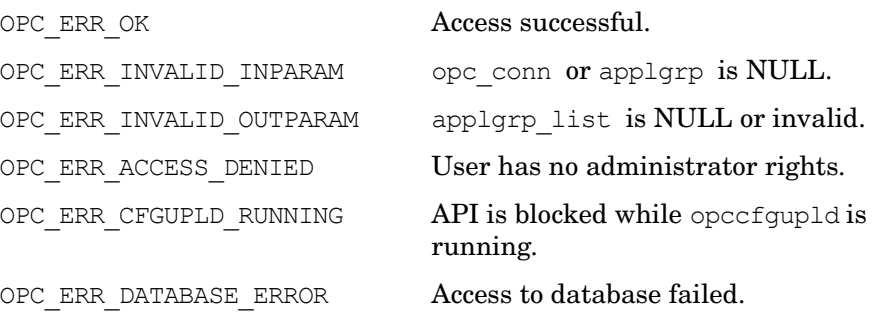

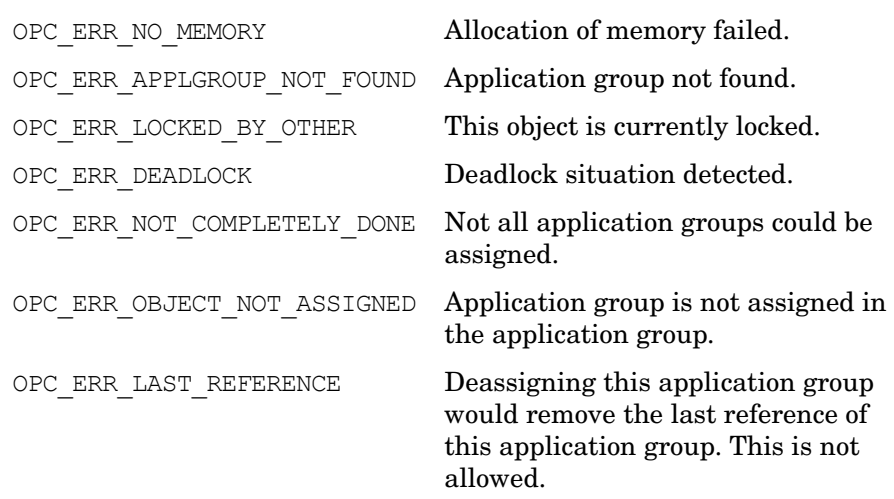

# **Versions**

5.00 and later

**See Also** ["OPCDTYPE\\_APPL\\_GROUP" on page 551](#page-550-0) ["opc\\_connect\(\)" on page 181](#page-180-0)

## **opcapplgrp\_deassign\_appls()**

```
#include opcsvapi.h
```

```
int opcapplgrp_deassign_appls (
     opc connection opc conn, /* in/out */const opcdata applgrp, /* in */opcdata appl_list /* in/out */
     );
```
#### **Parameters**

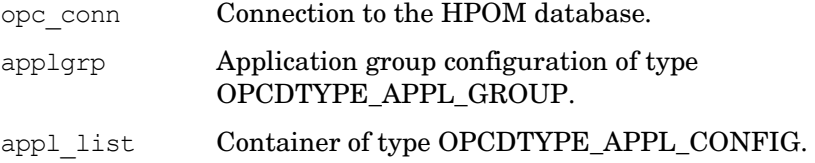

#### **Description**

Deassigns applications from a specified application group. Only a link to the given application will be removed. The application group must be specified by either the UUID or the name. If the UUID is given, the name will be ignored.

If an application could not be deassigned from the application group, OPC ERR NOT COMPLETELY DONE is returned and the specific error code is in the OPCDATA\_STATUS field of the application opcdata structure.

If a field contains an improper value, the function returns a positive error value corresponding to the OPCDATA  $*$  definition.

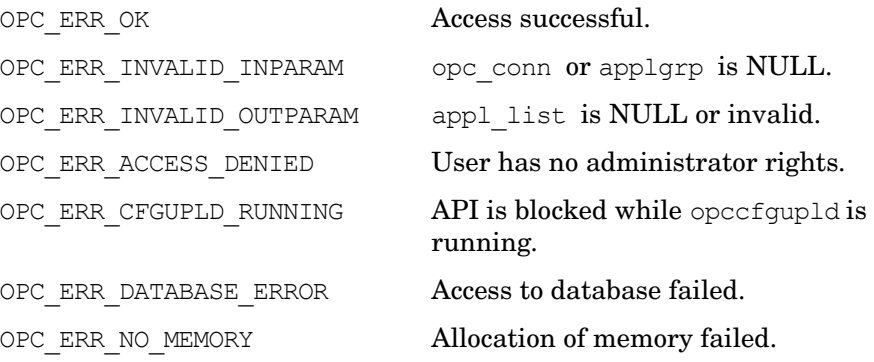

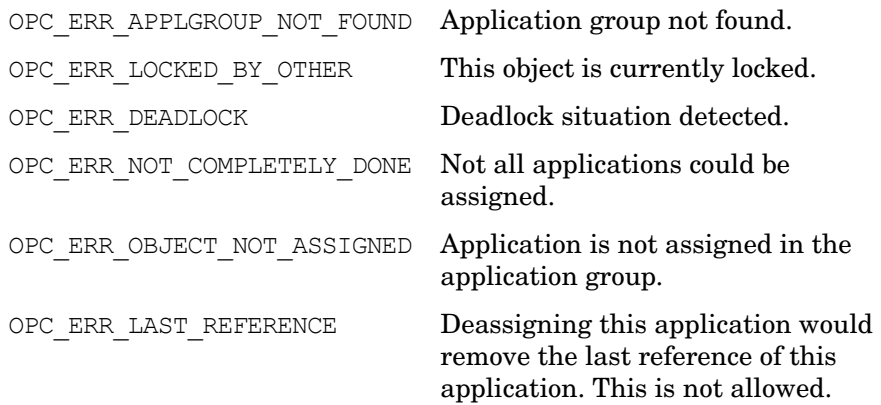

### **Versions**

5.00 and later

**See Also**

["OPCDTYPE\\_APPL\\_CONFIG" on page 548](#page-547-0) ["OPCDTYPE\\_APPL\\_GROUP" on page 551](#page-550-0) ["opc\\_connect\(\)" on page 181](#page-180-0)

# **opcapplgrp\_delete()**

```
#include opcsvapi.h
int opcapplgrp_delete (
     opc connection opc conn, /* in/out */opcdata applgrp /* in/out */);
```
#### **Parameters**

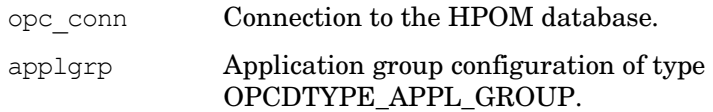

#### **Description**

Deletes the specified application group. The application group must be specified by either the UUID or the name. If the UUID is given, the name will be ignored.

If a field contains an improper value, the function returns a positive error value corresponding to the OPCDATA  $*$  definition.

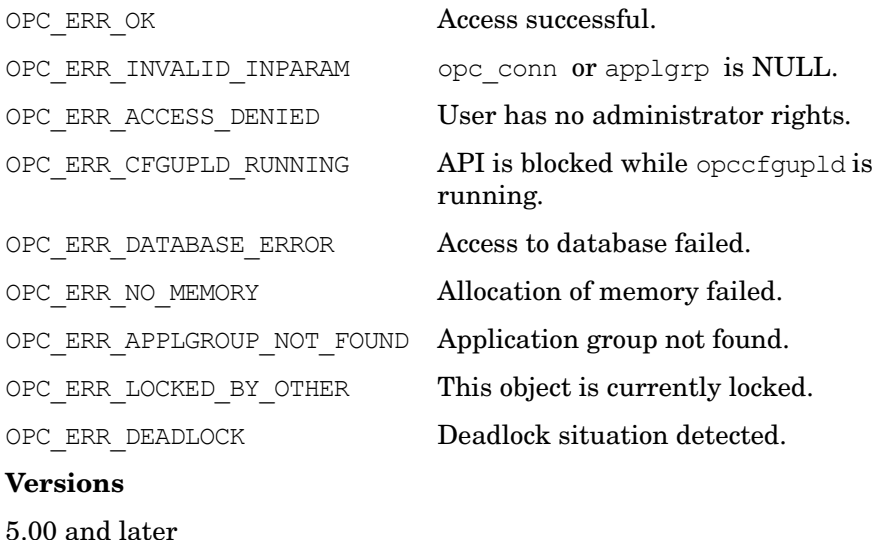

Functions of the HPOM Configuration APIs **Application Group Configuration API**

> **See Also** ["OPCDTYPE\\_APPL\\_GROUP" on page 551](#page-550-0) ["opc\\_connect\(\)" on page 181](#page-180-0)

## **opcapplgrp\_get()**

```
#include opcsvapi.h
int opcapplgrp_get (
     opc connection opc conn, / in/out */const opcdata applgrp, \frac{x^*}{x} in */
     opcdata applgrp conf /* out */);
```
#### **Parameters**

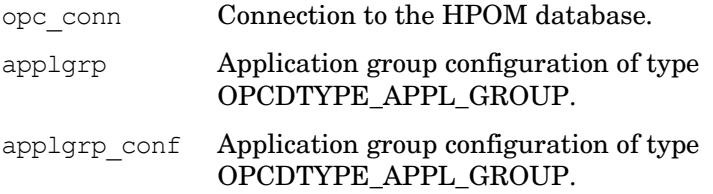

#### **Description**

Gets the full configuration of the specified application group. The application group must be specified by either the UUID or the name. If the UUID is given, the name will be ignored.

If a field contains an improper value, the function returns a positive error value corresponding to the OPCDATA  $*$  definition.

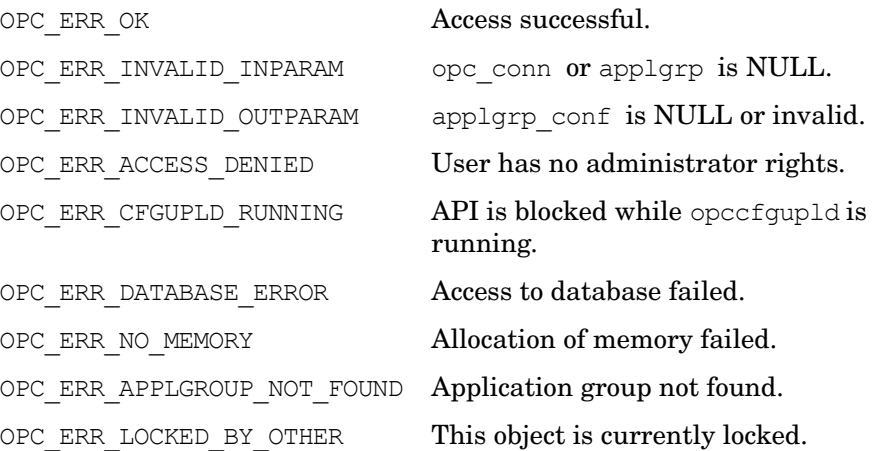

OPC ERR DEADLOCK Deadlock situation detected.

**Versions** 5.00 and later **See Also** ["OPCDTYPE\\_APPL\\_GROUP" on page 551](#page-550-0) ["opc\\_connect\(\)" on page 181](#page-180-0)
# **opcapplgrp\_get\_applgrps()**

```
#include opcsvapi.h
```

```
int opcapplgrp_get_applgrps (
     opc connection opc conn, \frac{1}{2} /* in/out */
     opcdata applgrp, /* in */opcdata applgrp_list /* out */
     );
```
#### **Parameters**

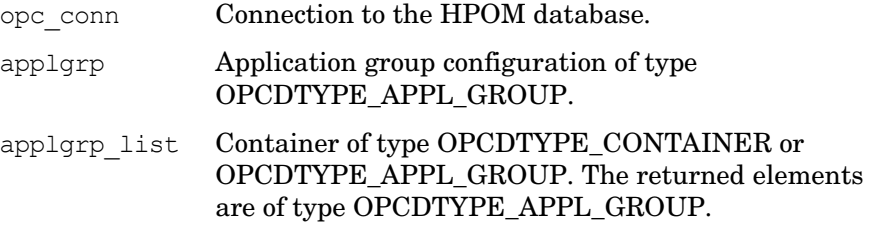

#### **Description**

Gets a list of all assigned applications groups with the full configuration in the specified application group. If the parent application group is not set (NULL) or the parent UUID is CSMID\_C\_EMPTY\_UUID, the toplevel applications are returned.

The parameter applgrp\_list must be an [OPCDTYPE\\_CONTAINER](#page-541-0) of the type OPCDTYPE\_EMPTY or [OPCDTYPE\\_APPL\\_GROUP.](#page-550-0)

If a field contains an improper value, the function returns a positive error value corresponding to the OPCDATA  $*$  definition.

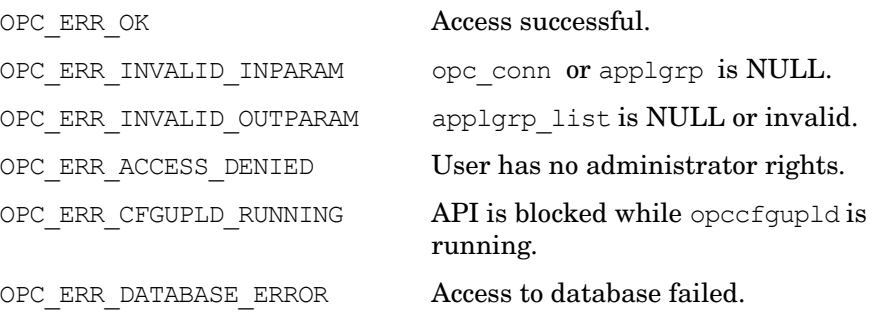

OPC ERR NO MEMORY **Allocation of memory failed.** OPC ERR APPLGROUP NOT FOUND Application group not found. OPC ERR LOCKED BY OTHER This object is currently locked. OPC ERR DEADLOCK Deadlock situation detected.

#### **Versions**

5.00 and later

**See Also**

["OPCDTYPE\\_APPL\\_GROUP" on page 551](#page-550-0)

["opc\\_connect\(\)" on page 181](#page-180-0)

# **opcapplgrp\_get\_appls()**

```
#include opcsvapi.h
int opcapplgrp_get_appls (
    opc connection opc conn, /* in/out */opcdata applgrp, /* in */
     opcdata appl_list /* out */
     );
```
#### **Parameters**

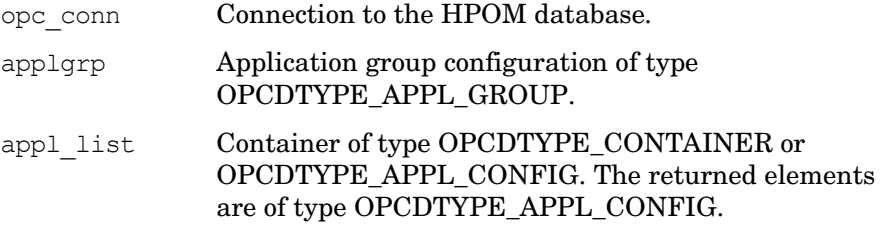

#### **Description**

Gets a list of all assigned applications with the full configuration in the specified application group. If the parent application group is not set (NULL) or the parent UUID is CSMID\_C\_EMPTY\_UUID the toplevel applications are returned.

The parameter appl\_list\_must be an [OPCDTYPE\\_CONTAINER](#page-541-0) of the type OPCDTYPE\_EMPTY or [OPCDTYPE\\_APPL\\_CONFIG](#page-547-0).

If a field contains an improper value, the function returns a positive error value corresponding to the OPCDATA  $*$  definition.

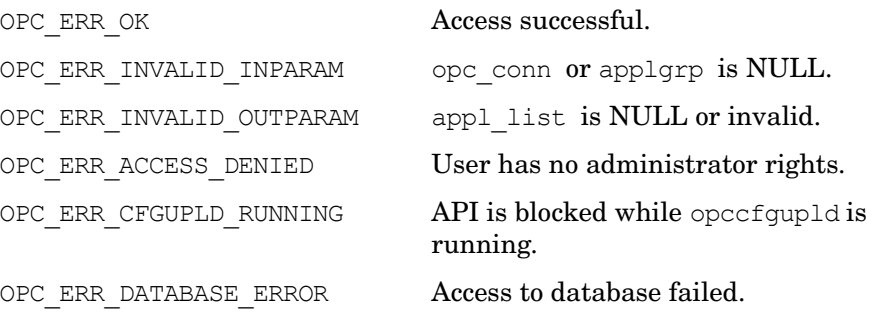

OPC ERR NO MEMORY **Allocation of memory failed.** OPC ERR APPLGROUP NOT FOUND Application group not found. OPC ERR LOCKED BY OTHER This object is currently locked. OPC ERR\_DEADLOCK Deadlock situation detected.

#### **Versions**

5.00 and later

**See Also**

["OPCDTYPE\\_APPL\\_CONFIG" on page 548](#page-547-0) ["OPCDTYPE\\_APPL\\_GROUP" on page 551](#page-550-0) ["OPCDTYPE\\_CONTAINER" on page 542](#page-541-0) ["opc\\_connect\(\)" on page 181](#page-180-0)

# **opcapplgrp\_get\_list()**

```
#include opcsvapi.h
int opcapplgrp_get_list (
      opc connection opc conn, \frac{1}{\sqrt{2}} in/out */
       \overline{\phantom{a}} opcdata applgrp list /* out */
       );
```
#### **Parameters**

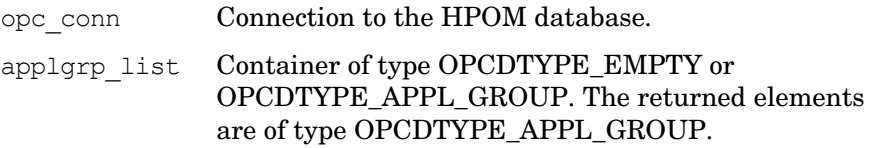

#### **Description**

Gets a list of all application groups with the full configuration in the application bank.

The parameter applgrp\_list must be an [OPCDTYPE\\_CONTAINER](#page-541-0) of the type OPCDTYPE\_EMPTY or [OPCDTYPE\\_APPL\\_GROUP.](#page-550-0)

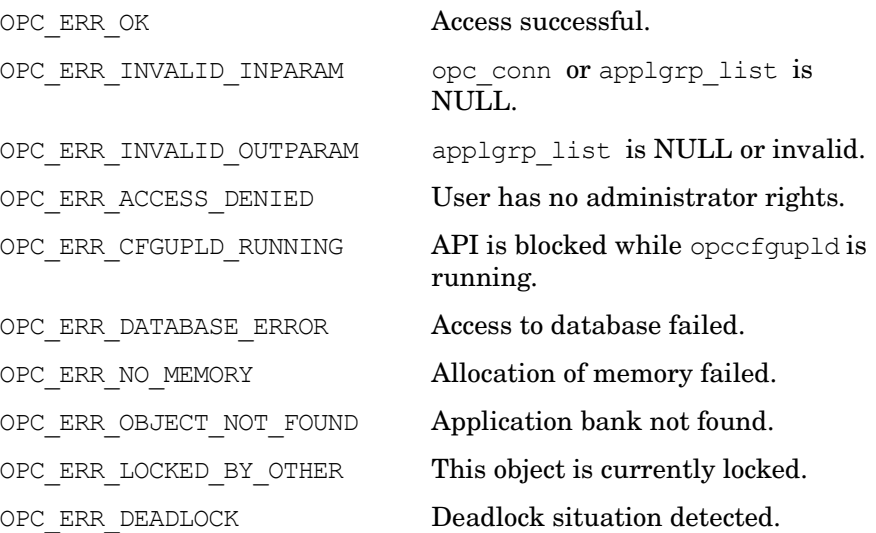

Functions of the HPOM Configuration APIs **Application Group Configuration API**

### **Versions**

5.00 and later **See Also** ["OPCDTYPE\\_APPL\\_GROUP" on page 551](#page-550-0) ["OPCDTYPE\\_CONTAINER" on page 542](#page-541-0) ["opc\\_connect\(\)" on page 181](#page-180-0)

# **opcapplgrp\_modify()**

```
#include opcsvapi.h
int opcapplgrp_modify (
     opc connection opc conn, / in/out */const opcdata applgrp, \frac{x}{1} in */
     opcdata applgrp_conf /* out */
     );
```
#### **Parameters**

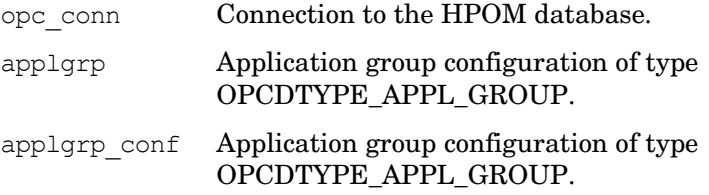

#### **Description**

Modifies the specified application group. The application group must be specified by either the UUID or the name. If the UUID is given, the name will be ignored. The full configuration data will be set.

applgrp\_conf must contain the full new configuration.

The application group configuration is checked before modification. If a field contains an improper value, the function returns a positive error value corresponding to the OPCDATA  $*$  definition. The name of the application group must be specified.

If an application group with this name already exists, OPC ERR\_OBJECT\_ALREADY\_EXISTS is returned and the application group will not be created.

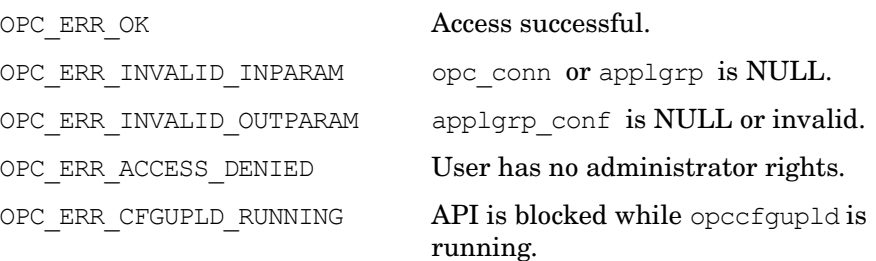

OPC ERR DATABASE ERROR **Access to database failed.** OPC ERR\_NO\_MEMORY Allocation of memory failed. OPC ERR APPLGROUP NOT FOUND Application group not found. OPC ERR LOCKED BY OTHER This object is currently locked. OPC ERR\_DEADLOCK Deadlock situation detected. **Versions**

5.00 and later

**See Also**

["OPCDTYPE\\_APPL\\_GROUP" on page 551](#page-550-0)

["opc\\_connect\(\)" on page 181](#page-180-0)

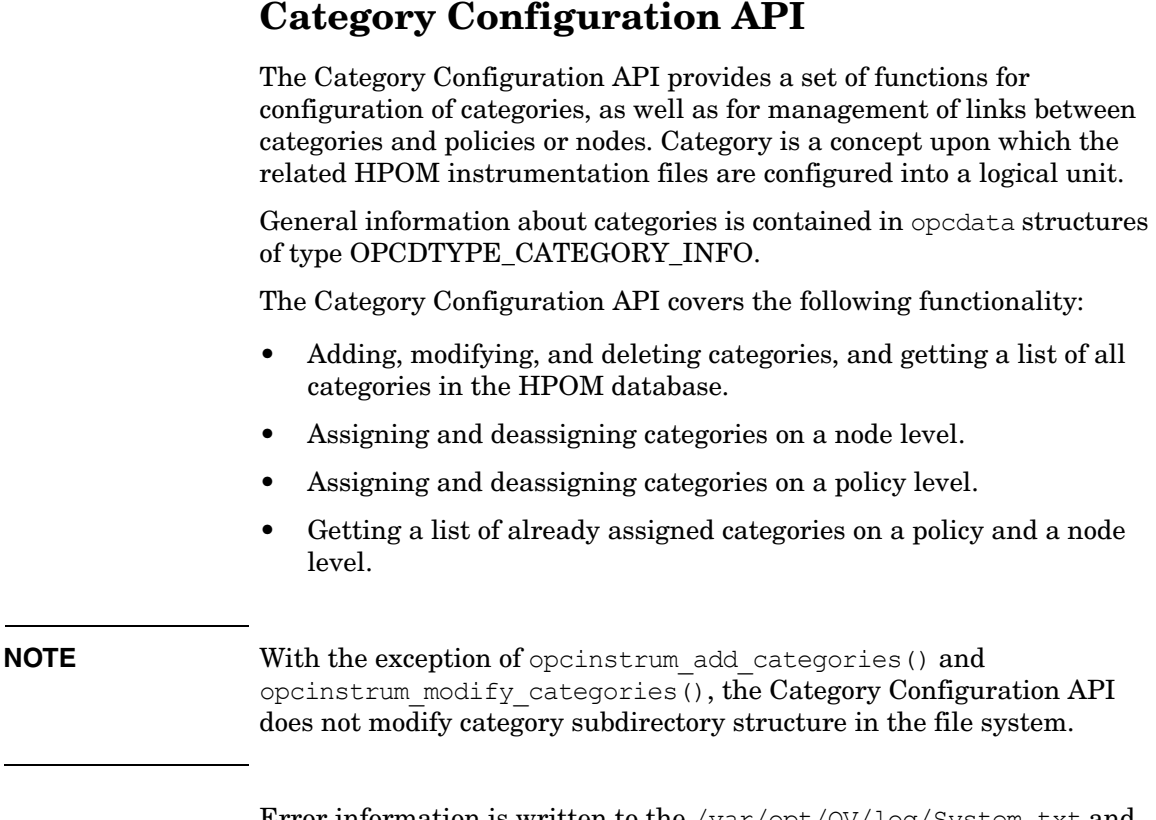

Error information is written to the /var/opt/OV/log/System.txt and /var/opt/OV/log/System.bin files on the management server.

# **Data Structure**

The Category Configuration API is used with opcdata structures of type [OPCDTYPE\\_CONTAINER](#page-541-0), [OPCDTYPE\\_TEMPLATE\\_INFO,](#page-584-0) [OPCDTYPE\\_NODE\\_CONFIG](#page-575-0), and [OPCDTYPE\\_CATEGORY\\_INFO](#page-553-0).

[OPCDTYPE\\_CATEGORY\\_INFO](#page-553-0) contains a full set of category information. See [Table 5-8, "OPCDTYPE\\_CATEGORY\\_INFO,"](#page-553-1) for category configuration attributes.

# **Return Values**

This function returns OPC\_ERR\_OK after successful execution, otherwise the appropriate error code is returned as described in the include file opcsvapi.h.

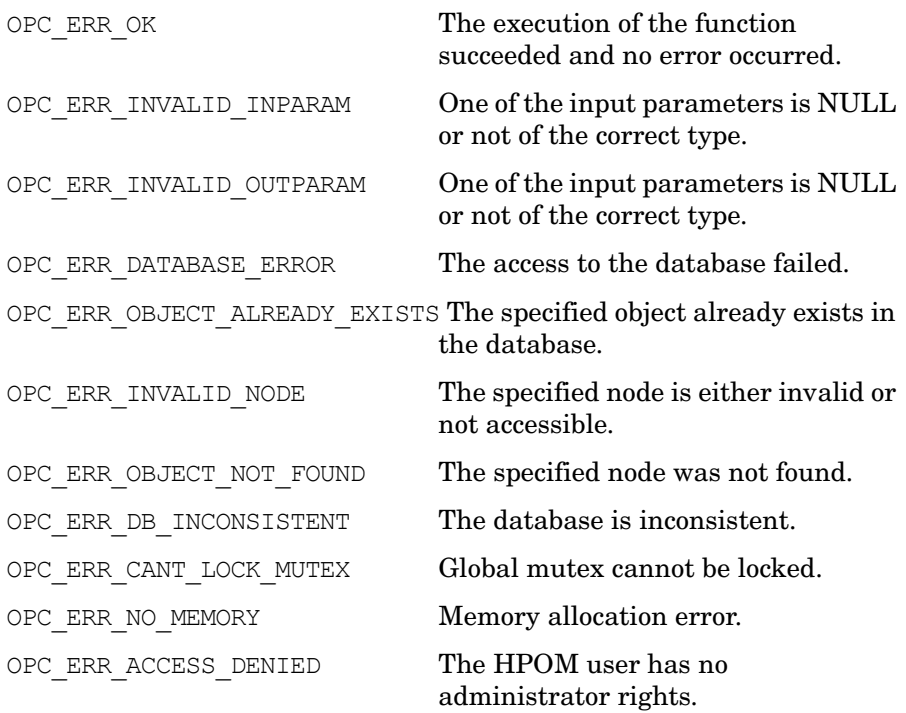

## **Restrictions**

This function can be issued only on the management server.

# **Multithread Usage**

The opcnode  $*($ ) functions are safe to be called by multithreaded applications, and are thread-safe for POSIX Threads. They are neither async-cancel safe, async-signal, nor fork-safe.

# **opcinstrum\_add\_categories()**

```
#include opcsvapi.h
```

```
int opcinstrum_add_categories (
         const opc_connection opc_conn, \frac{1}{x} in */<br>int directory \frac{1}{x} in */
         int directory /* in */<br>opcdata category_list /* out */
                      category list
                       );
```
#### **Parameters**

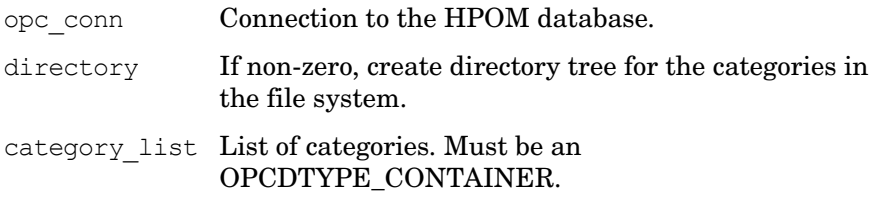

#### **Description**

Use the function opcinstrum\_add\_categories() to add categories to the HPOM database.

#### **Return Values**

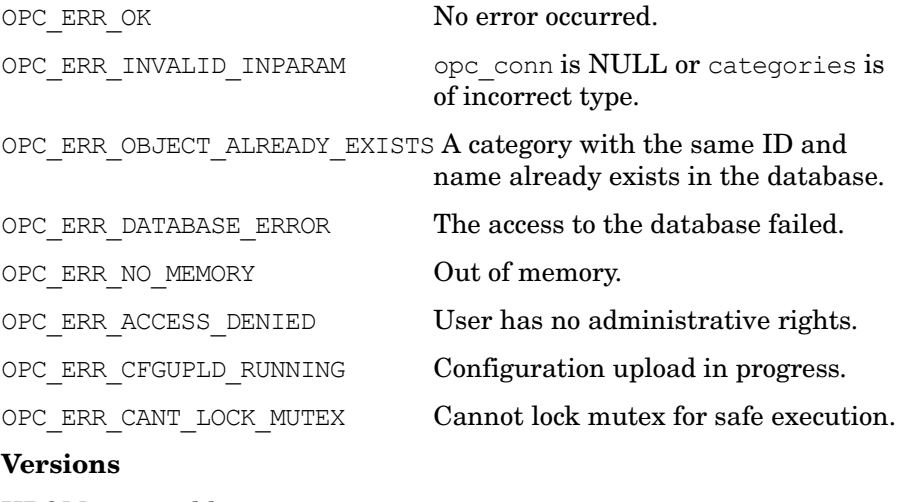

HPOM 9.00 and later

> **See Also** ["OPCDTYPE\\_CONTAINER" on page 542](#page-541-0)

## **opcinstrum\_del\_categories()**

#include opcsvapi.h

```
int opcinstrum_del_categories (
              const opc connection opc conn, /* in */
              int \begin{array}{ccc} 1 & - & \text{force,} \\ 1 & - & \text{force,} \\ 1 & - & \text{category} \end{array} (* in */<br>1) \begin{array}{ccc} 1 & + & \text{cm} \\ 1 & + & \text{cm} \\ 1 & - & \text{cm} \end{array}opcdata category list
                                       );
```
#### **Parameters**

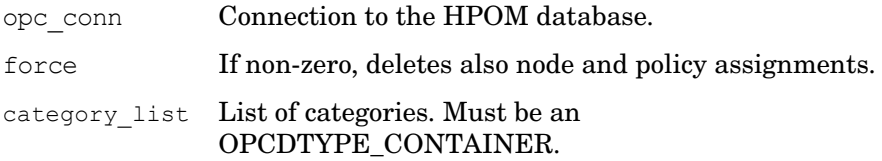

#### **Description**

Use the function opcinstrum del categories () to remove categories from the HPOM database.

This call deletes the node and policy category assignments if -force is set to non-zero. If it is not non-zero, then only categories without node or policy assignments are removed.

**NOTE** Policies lose their category strings in case the assigned categories are deleted using the -force option.

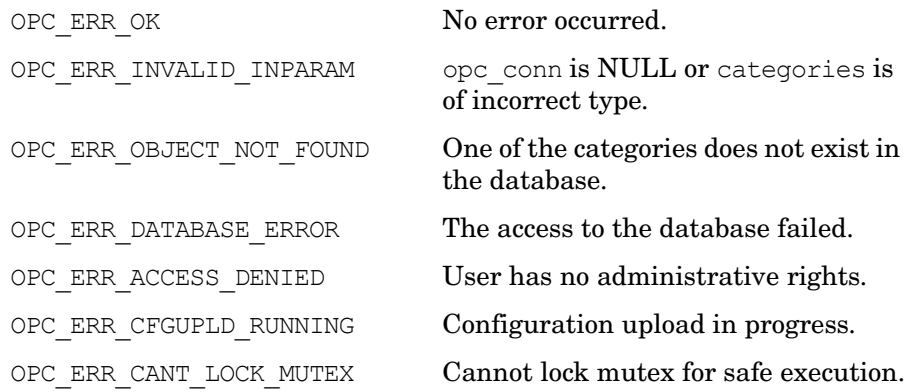

OPC\_ERR\_NO\_MEMORY Out of memory.

**Versions** HPOM 9.00 and later **See Also** ["OPCDTYPE\\_CONTAINER" on page 542](#page-541-0)

# **opcinstrum\_get\_categories()**

#include opcsvapi.h

```
int opcinstrum_get_categories (
      const opc_connection opc_conn, /* in */
      opcdata category_list /* out */
                );
```
#### **Parameters**

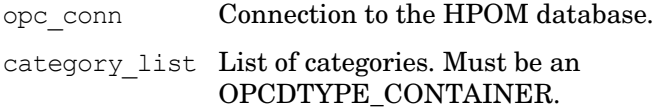

#### **Description**

Use the function opcinstrum get categories () to get a list of all categories that exist in the HPOM database.

#### **Return Values**

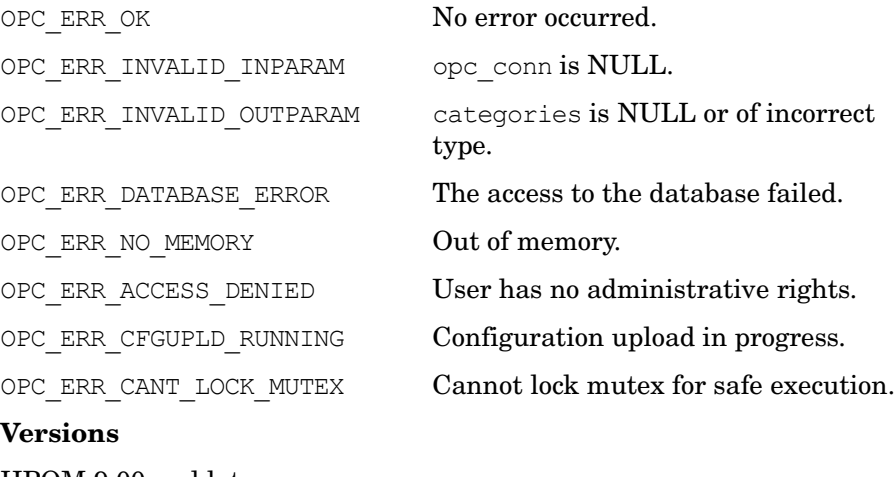

# HPOM 9.00 and later

#### **See Also**

["OPCDTYPE\\_CONTAINER" on page 542](#page-541-0)

## **opcinstrum\_get\_category()**

```
#include opcsvapi.h
```

```
int opcinstrum_get_category (
            const opc_connection opc_conn, \frac{1}{x} in */<br>opcdata category, \frac{1}{x} in */
                                          \begin{array}{ccc} \texttt{category,} & \texttt{/* in */} \\ \texttt{category conf} & \texttt{/* out */} \end{array}opcdata category_conf
                                  );
```
#### **Parameters**

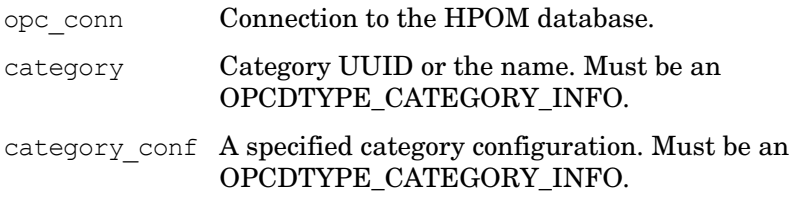

#### **Description**

Use the function opcinstrum get category () to get the full configuration of the specified category. The category must be specified by either the UUID or the name.

#### **Return Values**

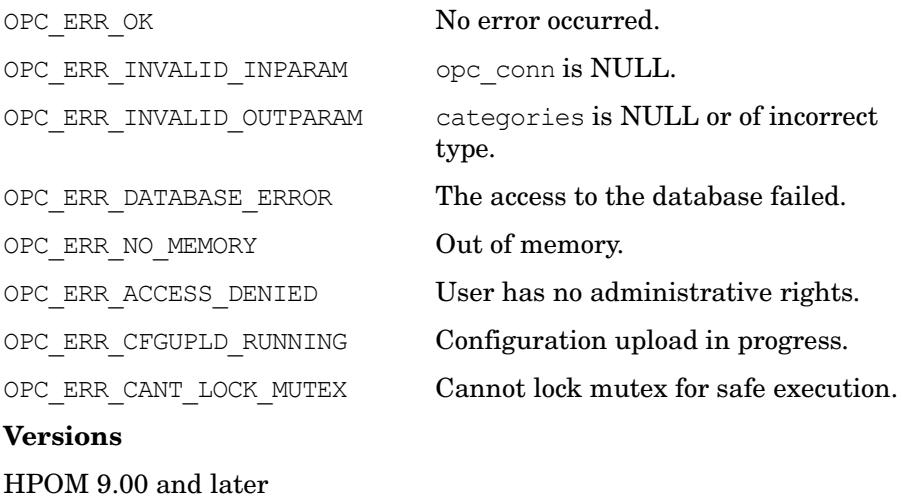

#### **See Also**

["OPCDTYPE\\_CATEGORY\\_INFO" on page 554](#page-553-0)

# **opcinstrum\_modify\_categories()**

```
#include opcsvapi.h
```

```
int opcinstrum_modify_categories (
         const opc connection opc conn, \frac{1}{\sqrt{2}} /* in */
         opcdata category_from, \frac{1}{2} /* in */<br>opcdata category to \frac{1}{2} /* out */
         opcdata category_to \frac{x}{1} /* out */<br>int update fs, \frac{x}{1} /* in */
         int update fs,
                          );
```
#### **Parameters**

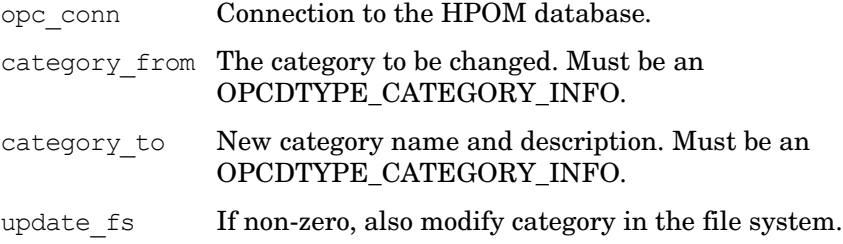

#### **Description**

Use the function opcinstrum modify categories () to change name or description of categories in the HPOM database.

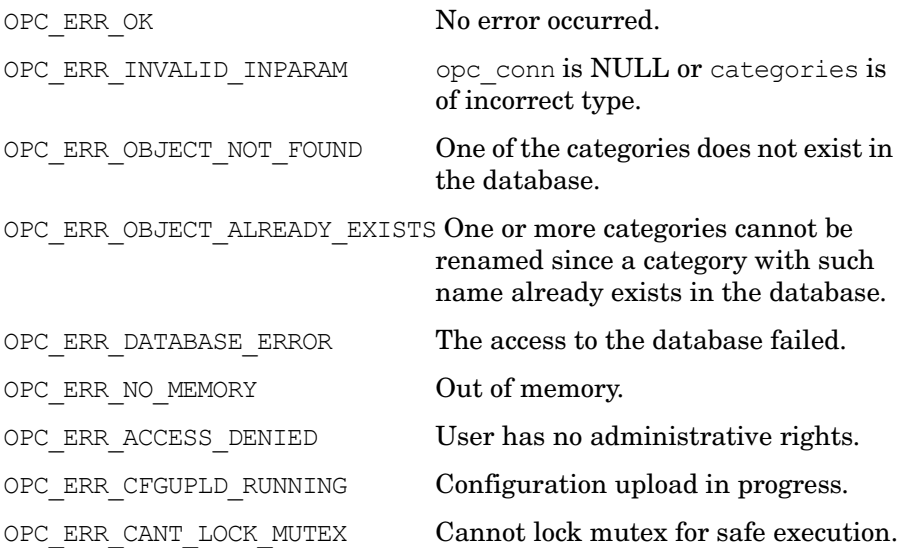

> **Versions** HPOM 9.00 and later **See Also** ["OPCDTYPE\\_CATEGORY\\_INFO" on page 554](#page-553-0)

# **opcpolicy\_assign\_categories()**

```
#include opcsvapi.h
```

```
int opcpolicy_assign_categories (
      const opc_connection opc_conn, /* in */
      opcdata policy, /* in */
      opcdata category_list /* out */
                );
```
#### **Parameters**

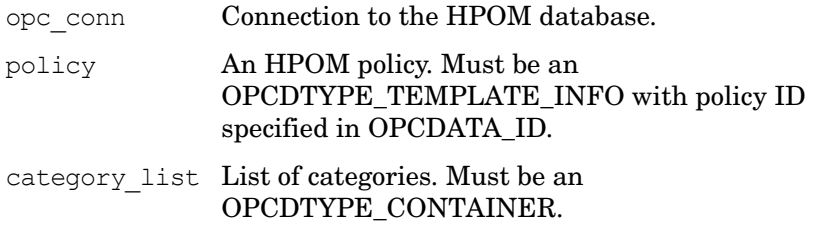

#### **Description**

Use the function opcpolicy assign categories () to assign a list of categories to the specified policy.

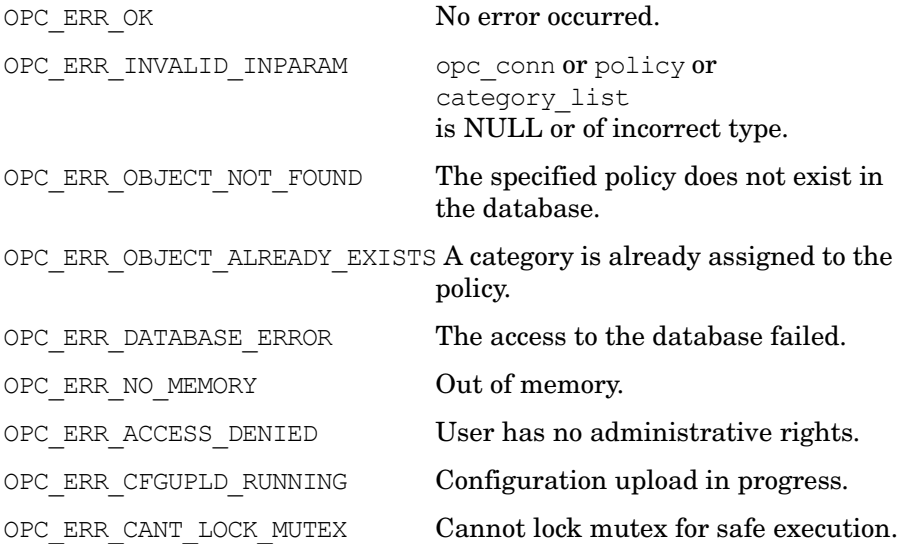

> **Versions** HPOM 9.00 and later **See Also** ["OPCDTYPE\\_CONTAINER" on page 542](#page-541-0) ["OPCDTYPE\\_TEMPLATE\\_INFO" on page 585](#page-584-0)

# **opcpolicy\_deassign\_categories()**

```
#include opcsvapi.h
```

```
int opcpolicy_deassign_categories (
         \frac{1}{\cosh \theta} const opc_connection opc_conn, \frac{1}{\cosh \theta} /* in */<br>opcdata policy, \frac{1}{\cosh \theta} /* in */
          opcdata policy, /* in */
          opcdata category_list /* out */
                            );
```
#### **Parameters**

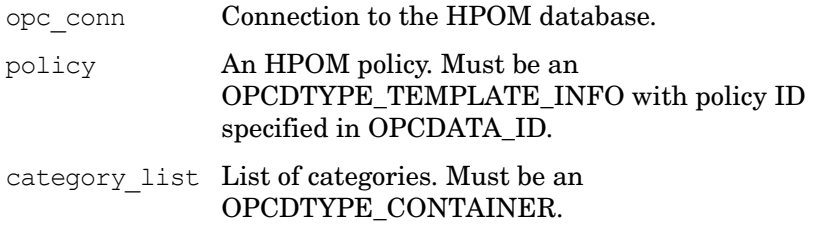

### **Description**

Use the function opcpolicy deassign categories () to deassign a list of categories from the specified policy.

#### **Return Values**

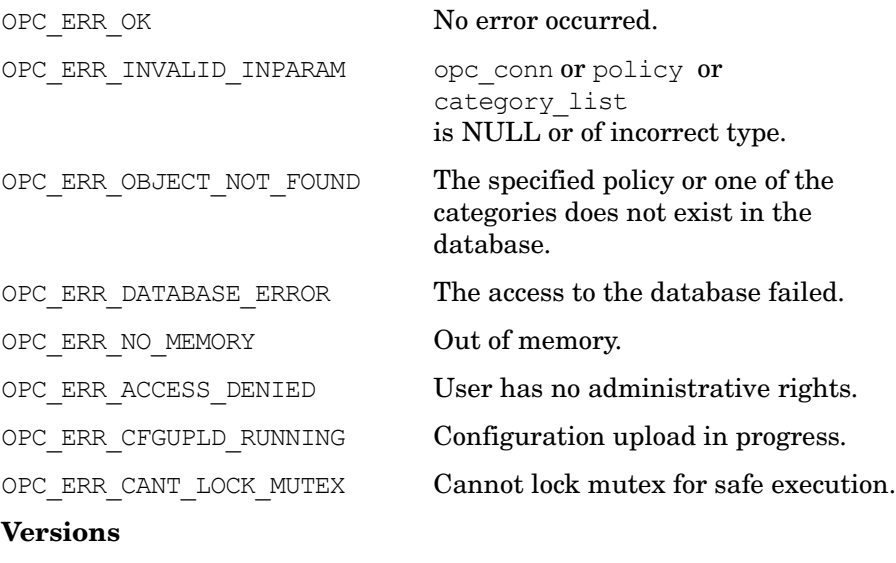

HPOM 9.00 and later

> **See Also** ["OPCDTYPE\\_CONTAINER" on page 542](#page-541-0) ["OPCDTYPE\\_TEMPLATE\\_INFO" on page 585](#page-584-0)

# **opcpolicy\_get\_categories()**

```
#include opcsvapi.h
```

```
int opcpolicy_get_categories (
         volicy_get_categories<br>
const opc_connection opc_conn, \frac{\pi}{100} /* in */<br>
opcdata policy, \frac{1}{100} /* in */
         opcdata policy, /* in */
         opcdata category_list /* out */
                          );
```
#### **Parameters**

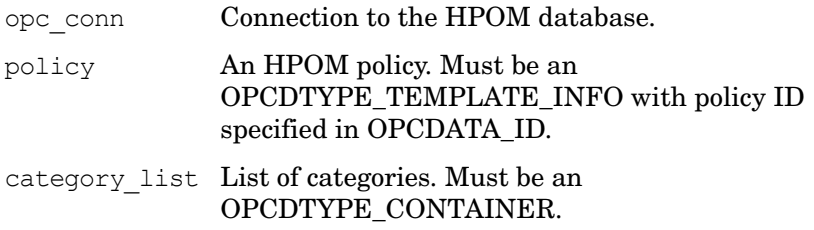

#### **Description**

Use the function opcpolicy get categories () to get a list of all categories that are assigned to the specified policy.

#### **Return Values**

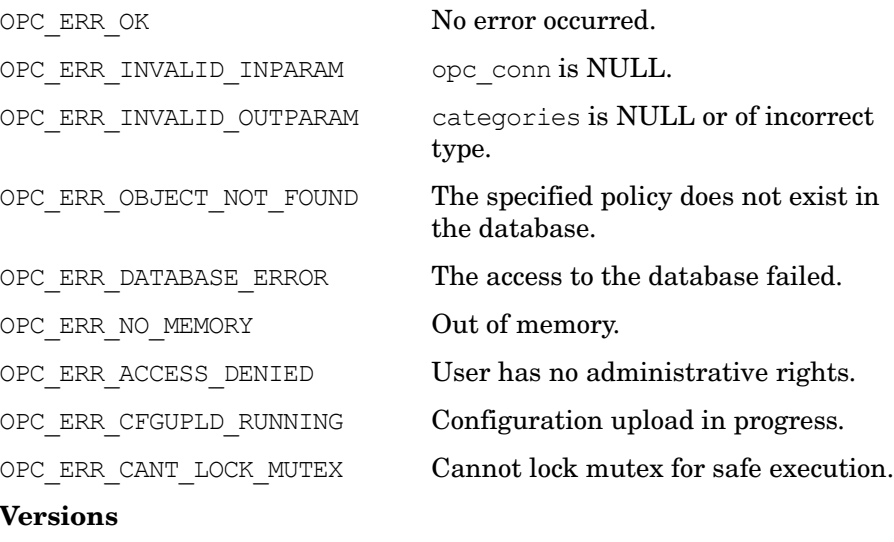

HPOM 9.00 and later

> **See Also** ["OPCDTYPE\\_CONTAINER" on page 542](#page-541-0) ["OPCDTYPE\\_TEMPLATE\\_INFO" on page 585](#page-584-0)

# **opcnode\_assign\_categories()**

```
#include opcsvapi.h
```
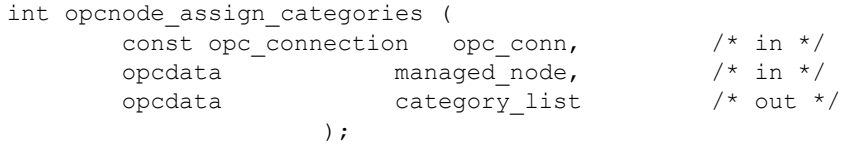

#### **Parameters**

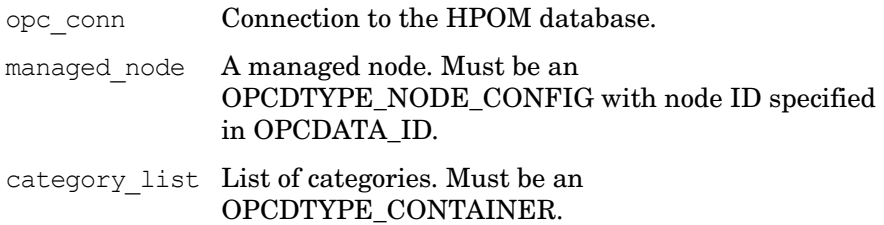

#### **Description**

Use the function opcnode assign categories () to assign a list of categories to the specified node.

#### **Return Values**

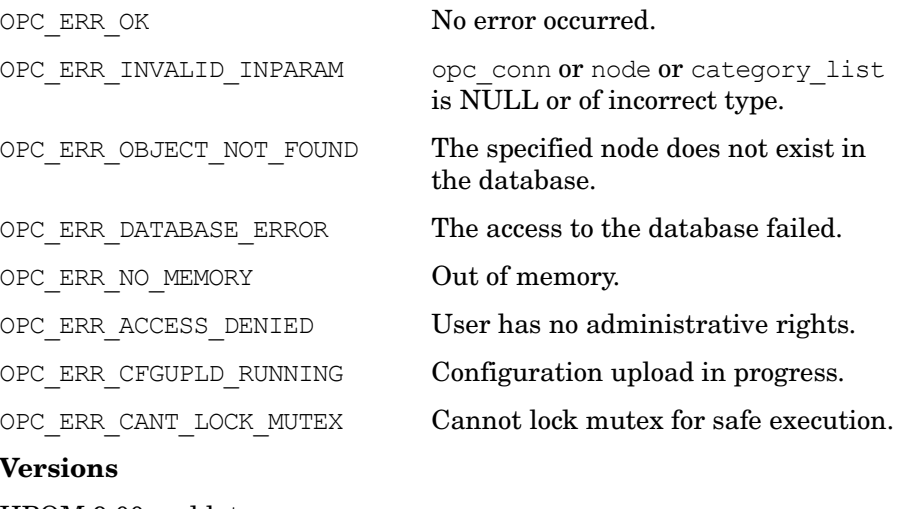

HPOM 9.00 and later

> **See Also** ["OPCDTYPE\\_CONTAINER" on page 542](#page-541-0) ["OPCDTYPE\\_NODE\\_CONFIG" on page 576](#page-575-0)

# **opcnode\_deassign\_categories()**

```
#include opcsvapi.h
```
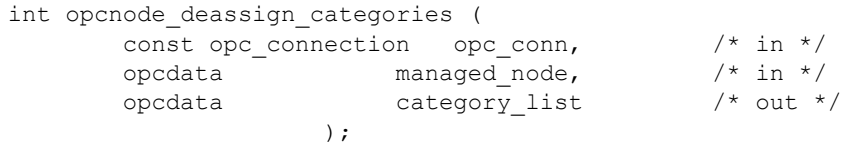

#### **Parameters**

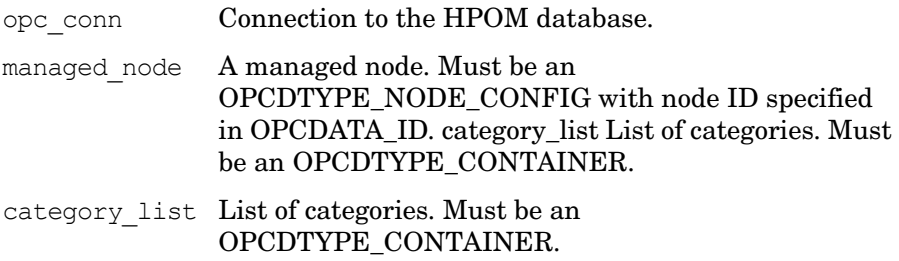

#### **Description**

Use the function opcnode deassign categories () to deassign a list of categories from the specified node.

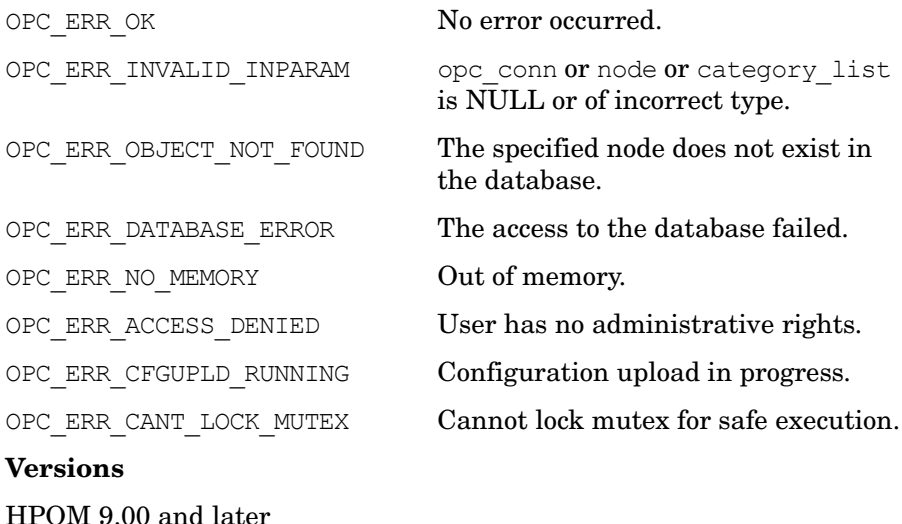

> **See Also** ["OPCDTYPE\\_CONTAINER" on page 542](#page-541-0) ["OPCDTYPE\\_NODE\\_CONFIG" on page 576](#page-575-0)

# **opcnode\_get\_categories()**

#include opcsvapi.h

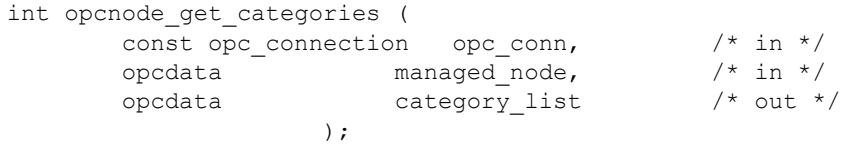

#### **Parameters**

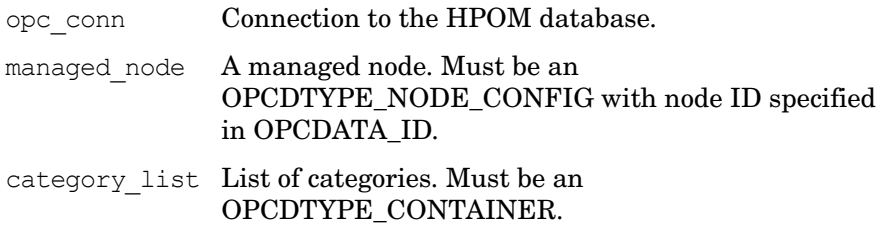

#### **Description**

Use the function opcnode get categories () to get a list of categories that are assigned to the specified node.

#### **Return Values:**

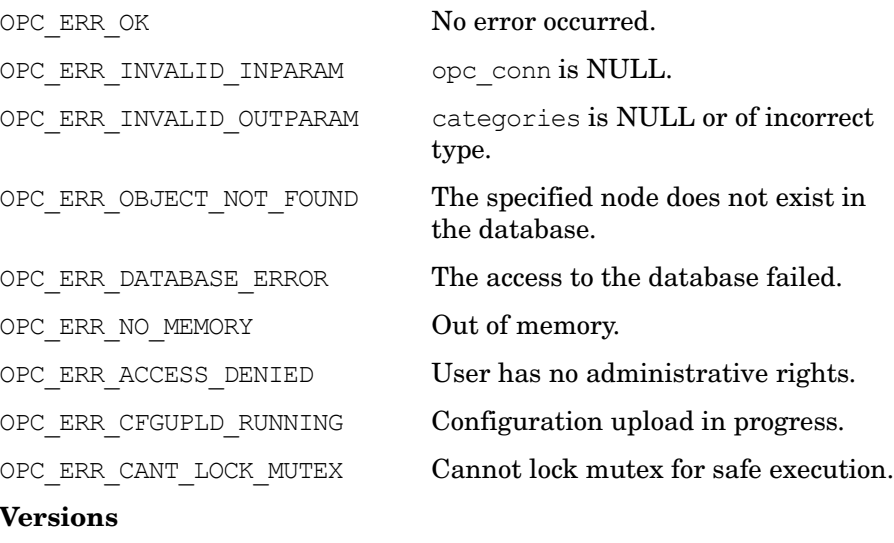

HPOM 9.00 and later

> **See Also** ["OPCDTYPE\\_CONTAINER" on page 542](#page-541-0) ["OPCDTYPE\\_NODE\\_CONFIG" on page 576](#page-575-0)

# **Instruction Text Interface Configuration API**

The Instruction Text Interface Configuration API provides a set of functions to configure the HPOM instruction text interface. You can use the instruction text interface to call an external application to present instructions to an operator.

Error information is written to the /var/opt/OV/log/System.txt and /var/opt/OV/log/System.bin files on the management server.

Memory for the configuration data is allocated on the heap. The caller is responsible for allocating (see ["opcdata\\_create\(\)" on page 49](#page-48-0) or "opcdata  $clear()$ " on page 46) and freeing (see "opcdata free()" on [page 51](#page-50-0)) the needed memory.

# **Data Structures**

[OPCDTYPE\\_INSTR\\_IF](#page-558-0)

## **Usage**

To use these functions, it is necessary to connect to the management server as an HPOM user with administrator rights, using the function [opc\\_connect\(\)](#page-180-0) (see [page 181\)](#page-180-0).

- 1. Use opcdata\_create() to create an object of type [OPCDTYPE\\_INSTR\\_IF.](#page-558-0)
- 2. Use opcdata\_set\_str() to set string attributes to, and opcdata\_get\_str() to get string attributes from the object of type [OPCDTYPE\\_INSTR\\_IF.](#page-558-0)
- 3. Use opcdata set  $long()$  to set and opcdata get  $long()$  to get integer attributes.
- 4. Call the appropriate opcinstruction\_\* API functions when all necessary attributes are set or retrieved.
- 5. Use opcdata\_free() to free the object of type [OPCDTYPE\\_INSTR\\_IF](#page-558-0)  when you no longer need it.

# **Prerequisites**

The Instruction Text Interface API is available only on the management server. To use the functions, include the header file opcsvapi.h in your application.

# **Multithread Usage**

All functions of the HPOM Configuration APIs are safe to be called by multithreaded applications, and are thread-safe for POSIX Threads and Kernel Threads. They are neither async-cancel, async-signal, nor fork-safe.

# <span id="page-248-0"></span>**opcinstruction\_add()**

```
#include opcsvapi.h
int opcinstruction_add (
     opc_connection opc_conn, /* in/out */
     const opcdata instrintf /* in */);
```
#### **Parameters**

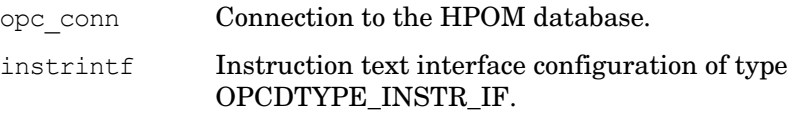

#### **Description**

Adds a new instruction text interface to the HPOM database.

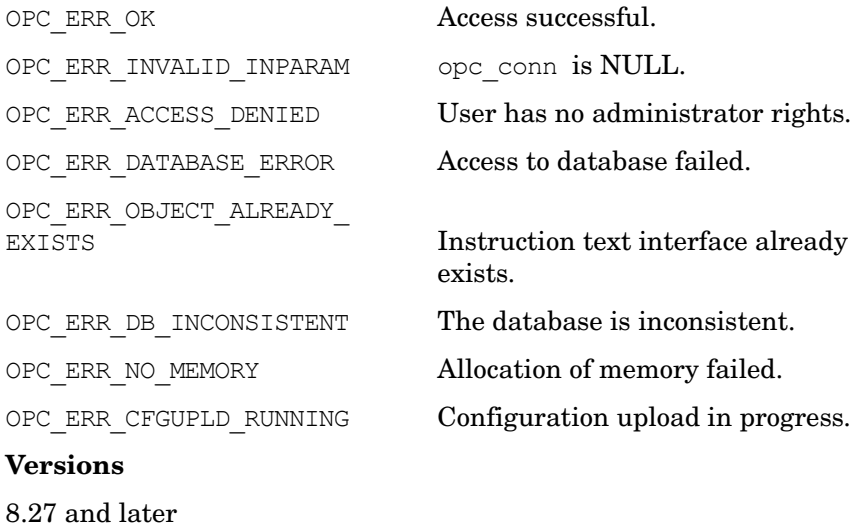

Functions of the HPOM Configuration APIs **Instruction Text Interface Configuration API**

## **See Also**

["opc\\_connect\(\)" on page 181](#page-180-0) ["opcinstruction\\_del\(\)" on page 251](#page-250-0) ["opcinstruction\\_get\(\)" on page 252](#page-251-0) ["opcinstruction\\_modify\(\)" on page 254](#page-253-0)

# <span id="page-250-0"></span>**opcinstruction\_del()**

```
#include opcsvapi.h
int opcinstruction_del (
     opc_connection opc_conn, /* in/out */
     const char * instruction name /* in */
     );
```
#### **Parameters**

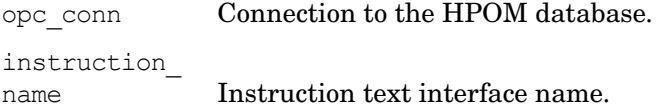

#### **Description**

Deletes an instruction text interface from the HPOM database.

#### **Return Values**

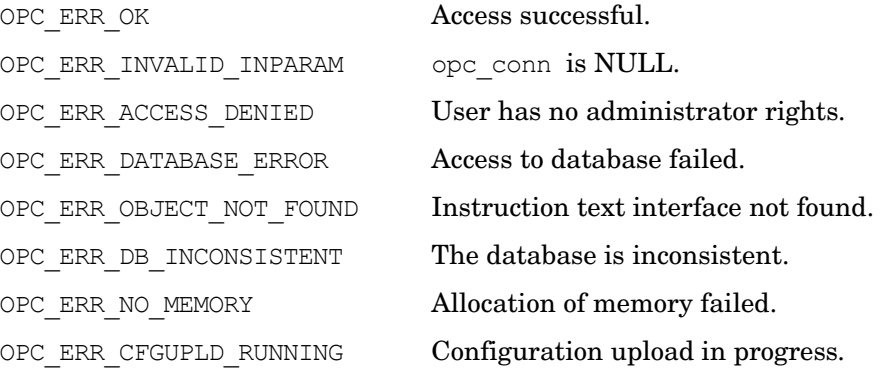

#### **Versions**

8.25 and later

#### **See Also**

["opc\\_connect\(\)" on page 181](#page-180-0) ["opcinstruction\\_add\(\)" on page 249](#page-248-0) ["opcinstruction\\_get\(\)" on page 252](#page-251-0) ["opcinstruction\\_modify\(\)" on page 254](#page-253-0)

# <span id="page-251-0"></span>**opcinstruction\_get()**

```
#include opcsvapi.h
int opcinstruction_get (
      opc connection opc conn, \frac{1}{x} in/out */
      const char * instruction_name, /* in */<br>opcdata instrintf /* out */
      opcdata instrintf
      );
```
#### **Parameters**

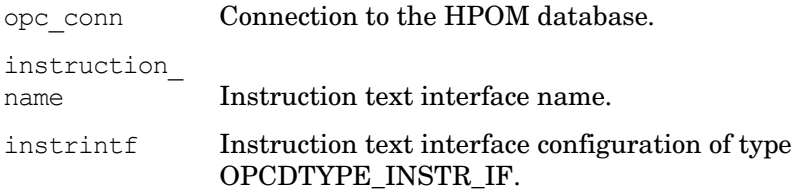

#### **Description**

Gets the full configuration of the specified instruction text interface from the HPOM database. The instruction text interface must be specified by the name.

#### **Return Values**

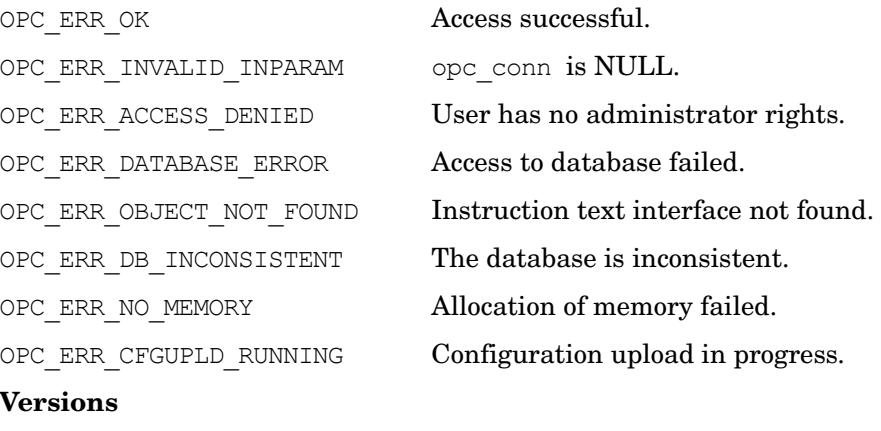

8.27 and later
### **See Also**

["opc\\_connect\(\)" on page 181](#page-180-0) ["opcinstruction\\_add\(\)" on page 249](#page-248-0) ["opcinstruction\\_del\(\)" on page 251](#page-250-0) ["opcinstruction\\_modify\(\)" on page 254](#page-253-0)

# <span id="page-253-0"></span>**opcinstruction\_modify()**

```
#include opcsvapi.h
int opcinstruction_modify (
      opc connection opc conn, / in/out */const char * instruction_name, /* in */<br>const opcdata instrintf /* in */
      const opcdata instrintf);
```
#### **Parameters**

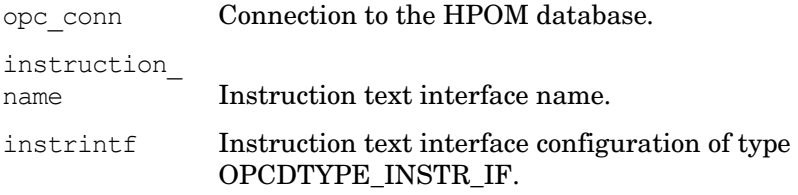

### **Description**

Modifies the specified instruction text interface. The instruction text interface must be specified by the name.

instrintf must contain the new configuration.

#### **Return Values**

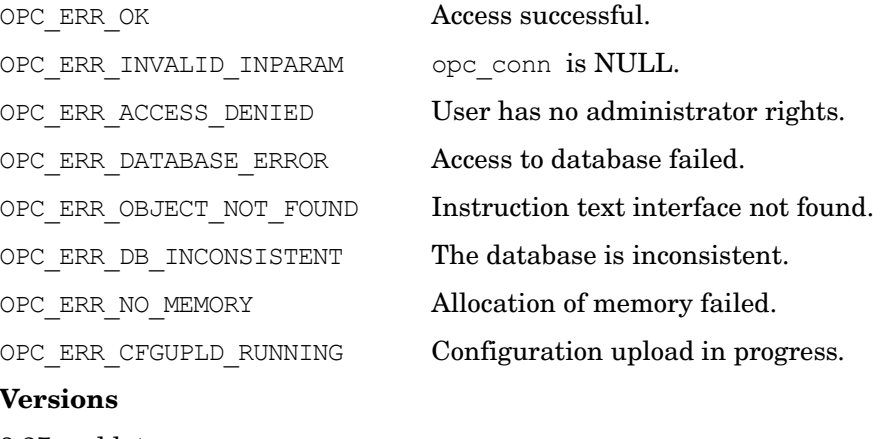

8.27 and later

Functions of the HPOM Configuration APIs **Instruction Text Interface Configuration API**

### **See Also**

["opc\\_connect\(\)" on page 181](#page-180-0) ["opcinstruction\\_add\(\)" on page 249](#page-248-0) ["opcinstruction\\_del\(\)" on page 251](#page-250-0) ["opcinstruction\\_get\(\)" on page 252](#page-251-0)

# **Message Group Configuration API**

The Message Group Configuration API provides a set of functions to configure HPOM message groups.

Error information is written to the /var/opt/OV/log/System.txt and /var/opt/OV/log/System.bin files on the management server.

Memory for the configuration data is allocated on the heap. The caller is responsible for allocating (see opcdata create(3) or opcdata clear(3)) and freeing (see opcdata  $free(3)$ ) the needed memory.

# **Data Structures**

### [OPCDTYPE\\_MESSAGE\\_GROUP](#page-570-0)

A message group is identified by its name OPCDATA\_NAME.

# **Usage**

To use these functions, it is necessary to connect to the HP Operations management server as an HPOM user with administrator rights, using the function opc connect() (see [page 181\)](#page-180-0). Only the function [opcmsggrp\\_get\\_list\(\)](#page-261-0) can be called by any other user.

# **Prerequisites**

The Message Group Configuration API is only available on the management server. To use the functions, include the header file opcsvapi.h in your application.

# **Multithread Usage**

All functions of the Message Group Configuration API are safe to be called by multithreaded applications, and are thread-safe for POSIX Threads and Kernel Threads. They are neither async-cancel, async-signal, nor fork-safe.

# **opcmsggrp\_add()**

```
#include opcsvapi.h
int opcmsggrp_add (
       const opc connection opc conn, /* in */
       opcdata \overline{\qquad} msg group \qquad /* in */
                 );
```
#### **Parameters**

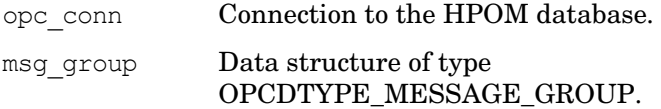

#### **Description**

Use the function opcmsqgrp\_add() to add a message group to the HPOM database. To add a message group, the message group name OPCDATA\_NAME must be specified.

#### **Return Values**

If an error occurs, opcmsggrp\_add() returns a value within the range OPC NOTE < error  $\csc 0$  code < OPC ERR\_OK. If an attribute of the message group is invalid, the function can also return a value greater than zero. The return value specifies the field that was not set, or set incorrectly. For example, OPCDATA\_NAME indicates that the name of the message group was not set.

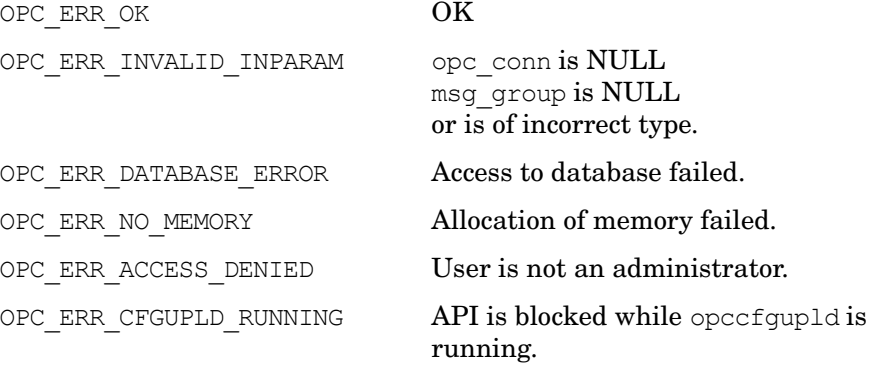

#### **Versions**

5.00 and later

Functions of the HPOM Configuration APIs **Message Group Configuration API**

### **See Also**

["opc\\_connect\(\)" on page 181](#page-180-0) ["OPCDTYPE\\_MESSAGE\\_GROUP" on page 571](#page-570-0)

# **opcmsggrp\_delete()**

```
#include opcsvapi.h
int opcmsggrp_delete (
            const opc_connection opc_conn, \frac{\pi}{10} /* in */<br>const opcdata msq qroup /* in */
            \overline{\text{const}} opcdata \overline{\text{msg}} \overline{\text{group}});
```
#### **Parameters**

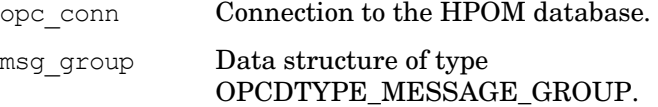

#### **Description**

Use the function opcmsqqrp\_delete() to remove a message group from the HPOM database. To specify the message group, the name must be set.

**NOTE** Deleting a message group also changes the configuration of the operator who is responsible for that message group. The changes will be visible in GUI immediately.

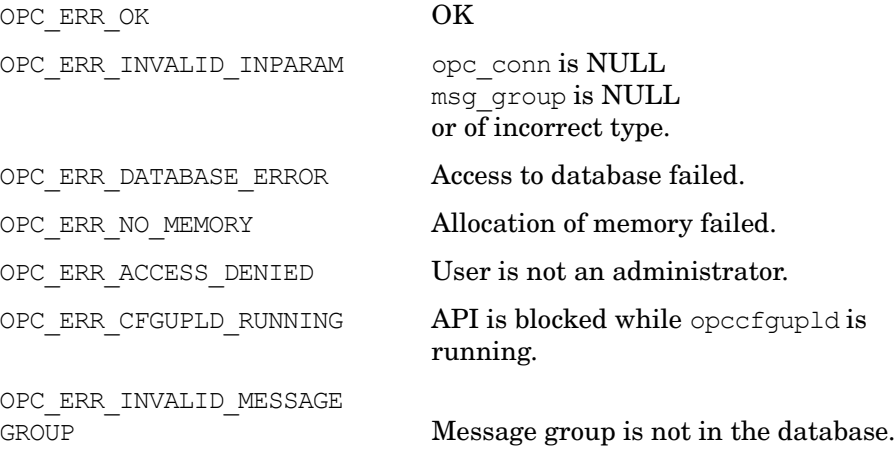

Functions of the HPOM Configuration APIs **Message Group Configuration API**

### **Versions**

5.00 and later

# **See Also**

["opc\\_connect\(\)" on page 181](#page-180-0)

["OPCDTYPE\\_MESSAGE\\_GROUP" on page 571](#page-570-0)

## **opcmsggrp\_get()**

#include opcsvapi.h int opcmsggrp\_get ( const opc\_connection opc\_conn, /\* in \*/ const opcdata  $\begin{array}{ccc} \text{msg\_group,} & \text{/* in */} \\ \text{opcdata} & \text{qrp conf} & \text{/* out* /} \end{array}$ opcdata grp\_conf );

#### **Parameters**

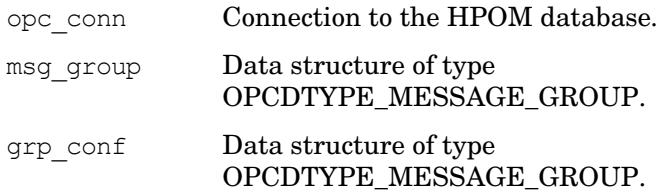

#### **Description**

Use the function opcmsqgrp  $get()$  to get the configuration of a given message group. To specify the message group, the name must be set.

#### **Return Values**

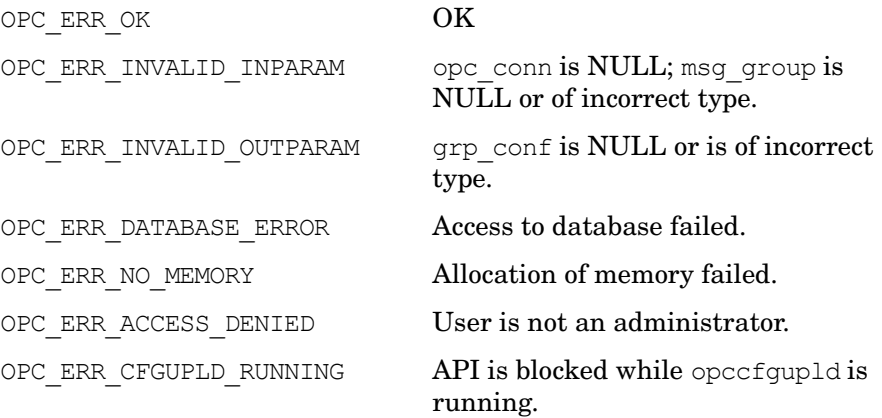

### **Versions**

5.00 and later

#### **See Also**

["opc\\_connect\(\)" on page 181](#page-180-0) ["OPCDTYPE\\_MESSAGE\\_GROUP" on page 571](#page-570-0)

# <span id="page-261-0"></span>**opcmsggrp\_get\_list()**

```
#include opcsvapi.h
int opcmsggrp_get_list (
      const opc connection opc conn, \frac{1}{x} in */
      opcdata msg_groups /* out */
                    );
```
#### **Parameters**

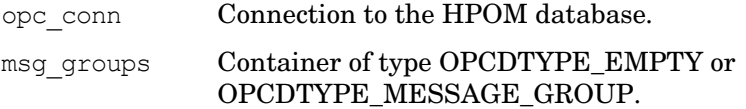

### **Description**

Use the function opcmsqqrp qet list() to get a list of all message groups.

If the function is called for an HPOM user other than the administrator, the message groups of this HPOM user will be returned. Otherwise a list of all message groups will be returned.

### **Return Values**

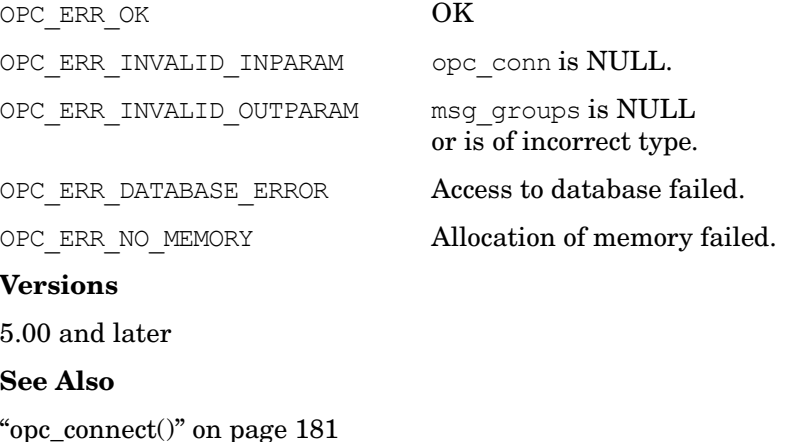

["OPCDTYPE\\_MESSAGE\\_GROUP" on page 571](#page-570-0)

# **opcmsggrp\_modify()**

```
#include opcsvapi.h
int opcmsggrp_modify (
                     \begin{array}{lll}\n\text{const} & \text{spec} & \text{const}\n\end{array}<br>
\begin{array}{lll}\n\text{const} & \text{spec} & \text{const}\n\end{array}<br>
\begin{array}{lll}\n\text{const} & \text{pred} & \text{const}\n\end{array}<br>
\begin{array}{lll}\n\text{const} & \text{pred} & \text{const}\n\end{array}const opcdata \begin{array}{cc} \text{msg\_group,} & \text{/* in *}\ \text{const} & \text{pcdata} & \text{mod msg\_group} & \text{/* in *}\ \end{array}const opcdata mod msg group
                                                          );
```
#### **Parameters**

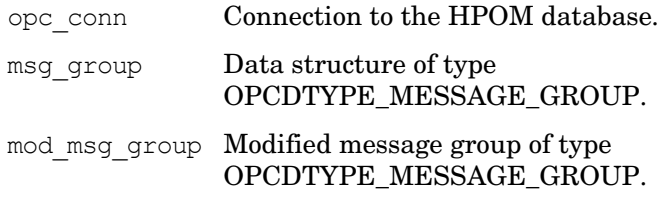

#### **Description**

Use the function opcmsqgrp modify() to modify the description and symbol of a message group. (The name of the message group cannot be changed.) To specify the message group, the name must be given.

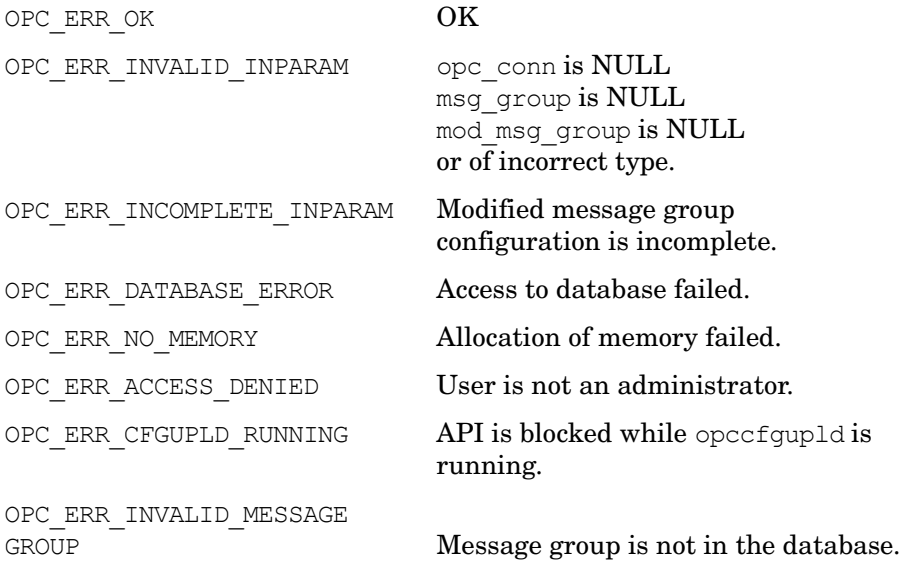

Functions of the HPOM Configuration APIs **Message Group Configuration API**

### **Versions**

5.00 and later

# **See Also**

["opc\\_connect\(\)" on page 181](#page-180-0)

["OPCDTYPE\\_MESSAGE\\_GROUP" on page 571](#page-570-0)

# **Message Regroup Condition Configuration API**

The message regroup condition API provides a set of functions to configure HPOM message regroup conditions.

Error information is written to the /var/opt/OV/log/System.txt and /var/opt/OV/log/System.bin files on the management server.

Memory for the configuration data is allocated on the heap. The caller is responsible for allocating (see opcdata create(3) or opcdata clear(3)) and freeing (see opcdata\_free(3)) the needed memory.

# **Data Structures**

OPCDTYPE\_REGROUP\_COND

A message regroup condition is specified either by name or by the UUID. If the UUID is given, a specified name will be ignored.

# **Usage**

To use these functions, it is necessary to connect to the HP Operations management server as an HPOM user with administrator rights, using the function [opc\\_connect\(\)](#page-180-0) (see [page 181\)](#page-180-0).

# **Prerequisites**

The Message Regroup Condition Configuration API is only available on the management server. To use the functions, include the header file opcsvapi.h in your application.

# **Multithread Usage**

All functions of the HPOM Configuration APIs are safe to be called by multithreaded applications, and are thread-safe for POSIX Threads and Kernel Threads. They are neither async-cancel, async-signal, nor fork-safe.

# **opcmsgregrp\_add()**

```
#include opcsvapi.h
int opcmsgregrp_add (
     opc connection opc conn, /* in/out */opcdata mcond /* in/out */
     );
```
#### **Parameters**

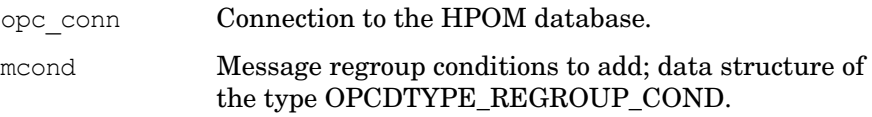

#### **Description**

Adds the specified message regroup condition.

The regroup condition configuration is checked before creation. If a field contains an improper value, the function returns a positive error value corresponding to the OPCDATA  $*$  definition.

The name of the condition must be specified. If a condition with this name already exists, OPC\_ERR\_OBJECT\_ALREADY\_EXISTS is returned and the condition will not be created.

The condition will be appended to the end of the list of conditions. If creation was successful, the UUID of the new condition will be set in mcond.

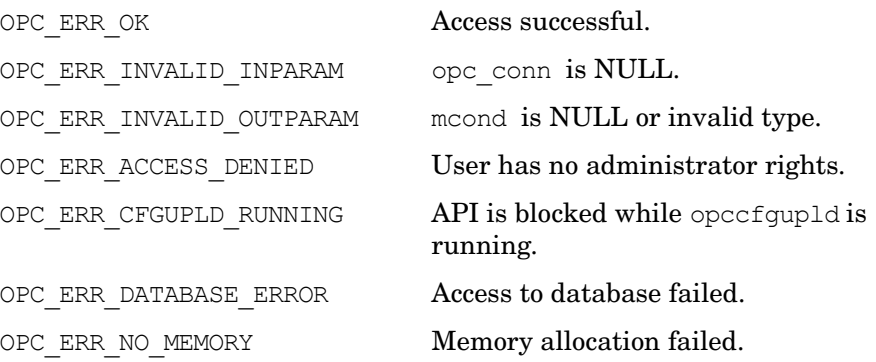

### Functions of the HPOM Configuration APIs **Message Regroup Condition Configuration API**

OPC ERR OBJECT ALREADY  $\overline{E X}$  EXISTS  $\overline{C}$   $\overline{C}$   $\overline{C$ 

### **Versions**

5.00 and later

### **See Also**

["OPCDTYPE\\_REGROUP\\_COND" on page 584](#page-583-0)

["opc\\_connect\(\)" on page 181](#page-180-0)

["opcdata\\_create\(\)" on page 49](#page-48-0)

# **opcmsgregrp\_delete()**

```
#include opcsvapi.h
int opcmsgregrp_delete (
      opc connection opc conn, /* in/out */opcdata \overline{\text{mcond}} /* in/out */
      );
```
#### **Parameters**

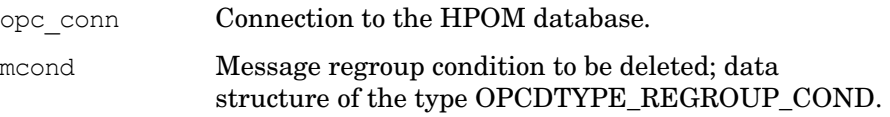

### **Description**

Deletes the specified message regroup condition. The condition must be specified by either the UUID or the name. If the UUID is given, the name will be ignored.

The regroup condition configuration is checked before deletion. If a field contains an improper value, the function returns a positive error value corresponding to the OPCDATA  $*$  definition.

If the specified condition does not exist OPC\_ERR\_OBJECT\_NOT\_FOUND is returned.

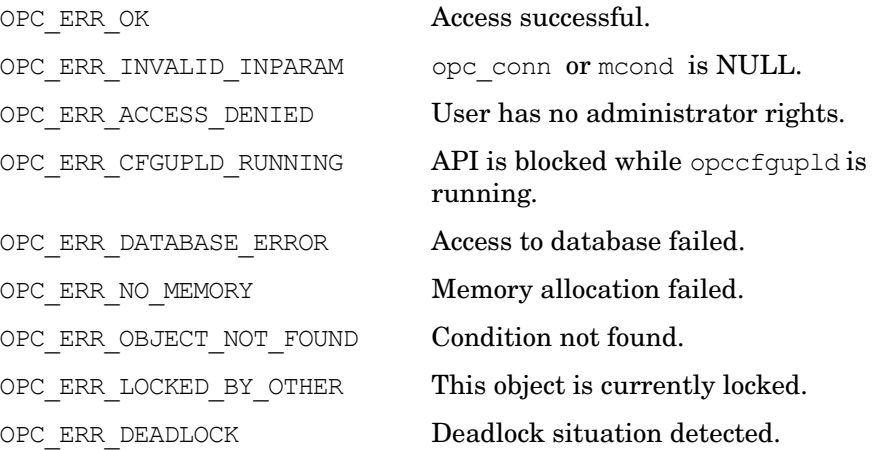

### **Versions**

5.00 and later **See Also** ["OPCDTYPE\\_REGROUP\\_COND" on page 584](#page-583-0) ["opc\\_connect\(\)" on page 181](#page-180-0)

## **opcmsgregrp\_get()**

```
#include opcsvapi.h
int opcmsgregrp_get (
     opc connection opc conn, \frac{1}{2} /* in/out */
     opcdata mcond, /* in */opcdata mcond_conf /* out */
     );
```
#### **Parameters**

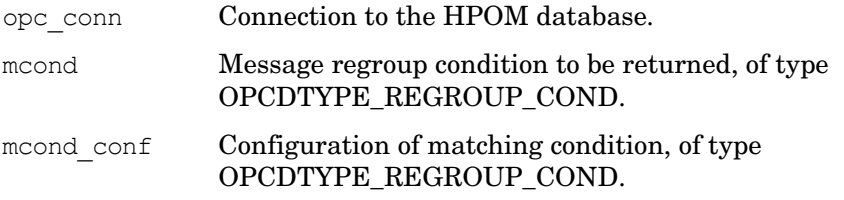

#### **Description**

Gets the full configuration of the specified message regroup condition. The condition must be specified by either the UUID or the name. If the UUID is given, the name will be ignored.

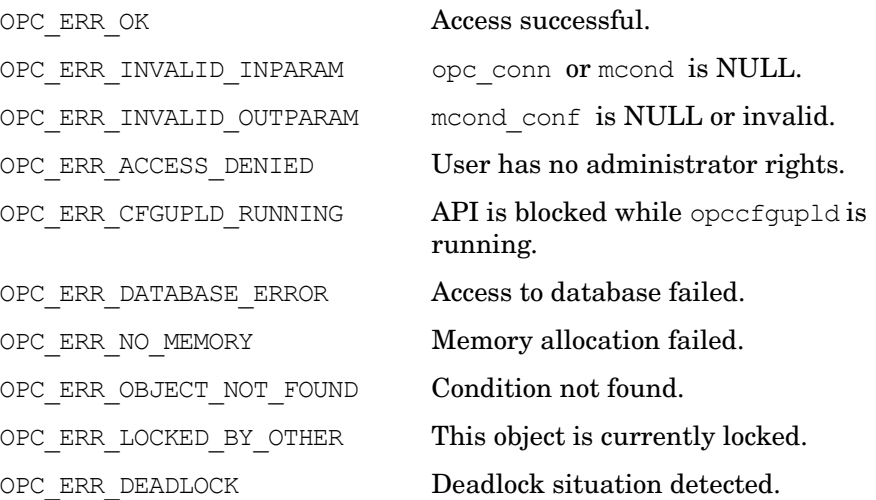

### **Versions**

5.00 and later **See Also** ["OPCDTYPE\\_REGROUP\\_COND" on page 584](#page-583-0) ["opc\\_connect\(\)" on page 181](#page-180-0)

# **opcmsgregrp\_get\_list()**

```
#include opcsvapi.h
int opcmsgregrp_get_list (
      opc connection opc conn, \frac{1}{2} /* in/out */
      \overline{\phantom{a}} opcdata mcond list /* out */
      );
```
#### **Parameters**

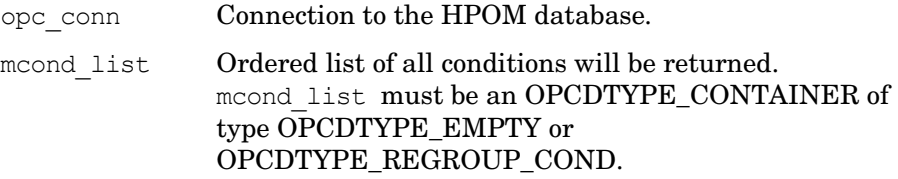

### **Description**

Gets a list of all message regroup conditions with the full configuration of each single message regroup condition.

### **Return Values**

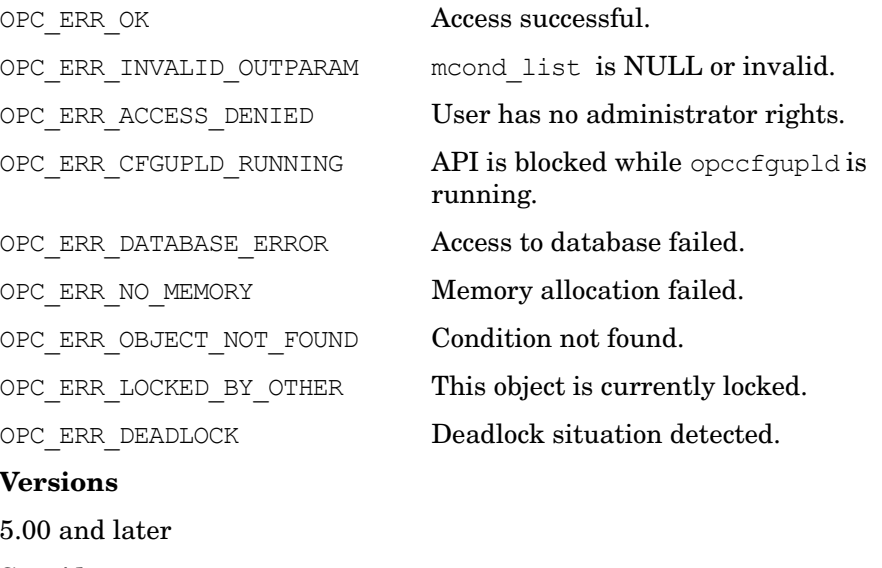

#### **See Also**

["OPCDTYPE\\_CONTAINER" on page 542](#page-541-0)

["OPCDTYPE\\_REGROUP\\_COND" on page 584](#page-583-0)

["opc\\_connect\(\)" on page 181](#page-180-0)

### **opcmsgregrp\_modify()**

```
#include opcsvapi.h
int opcmsgregrp_modify (
     opc connection opc conn, /* in/out */opcdata mcond, \frac{x}{1} in \frac{x}{1}opcdata mcond_conf /* in/out */
     );
```
#### **Parameters**

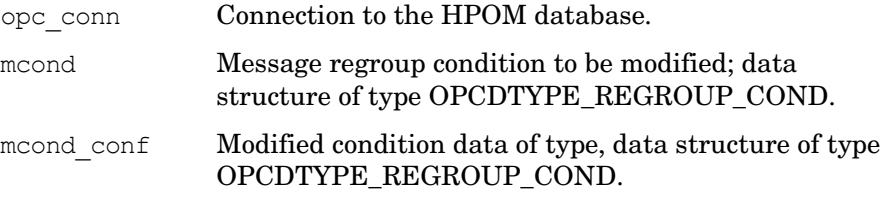

#### **Description**

Modifies the specified message regroup condition. The condition must be specified by either the UUID or the name. If the UUID is given, the name will be ignored.

The regroup condition configuration is checked before modification. If a field contains an improper value, the function returns a positive error value corresponding to the OPCDATA  $*$  definition.

If the name of the condition should be changed and if a condition with this name already exists, OPC\_ERR\_OBJECT\_ALREADY\_EXISTS is returned and the condition will not be modified.

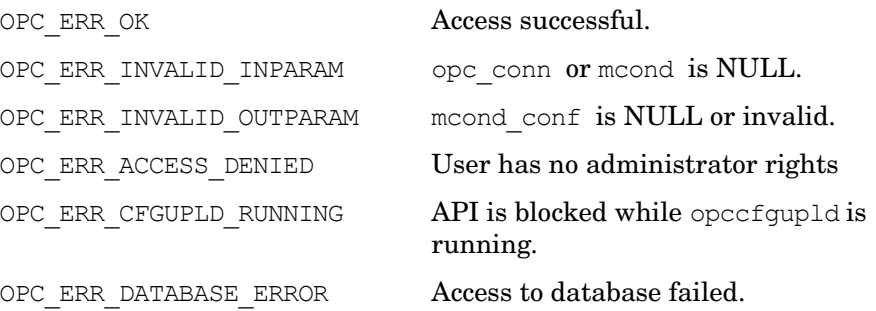

### Functions of the HPOM Configuration APIs **Message Regroup Condition Configuration API**

OPC ERR NO MEMORY Memory allocation failed. OPC ERR OBJECT NOT FOUND Condition not found. OPC ERR OBJECT ALREADY EXISTS Condition already exists. OPC ERR LOCKED BY OTHER This object is currently locked. OPC ERR DEADLOCK Deadlock situation detected. **Versions** 5.00 and later **See Also** ["OPCDTYPE\\_REGROUP\\_COND" on page 584](#page-583-0) ["opc\\_connect\(\)" on page 181](#page-180-0)

### **opcmsgregrp\_move()**

```
#include opcsvapi.h
int opcmsgregrp_move (
     opc connection opc conn, /* in/out */opcdata mcond, /* in/out */
     unsigned int to pos /* in */);
```
#### **Parameters**

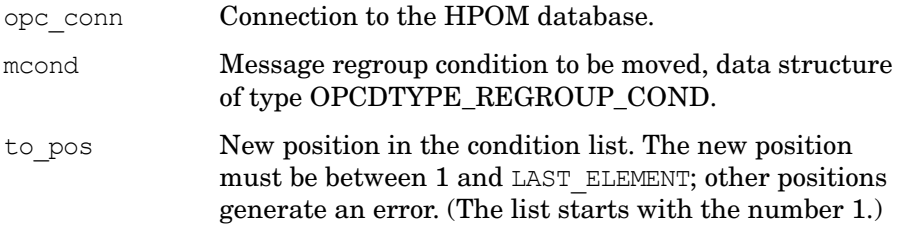

#### **Description**

Moves the specified message regroup condition to the specified position in the list of message regroup conditions The condition must be specified by either the UUID or the name. If the UUID is given, the name will be ignored.

If the specified condition does not exist OPC\_ERR\_OBJECT\_NOT\_FOUND is returned.

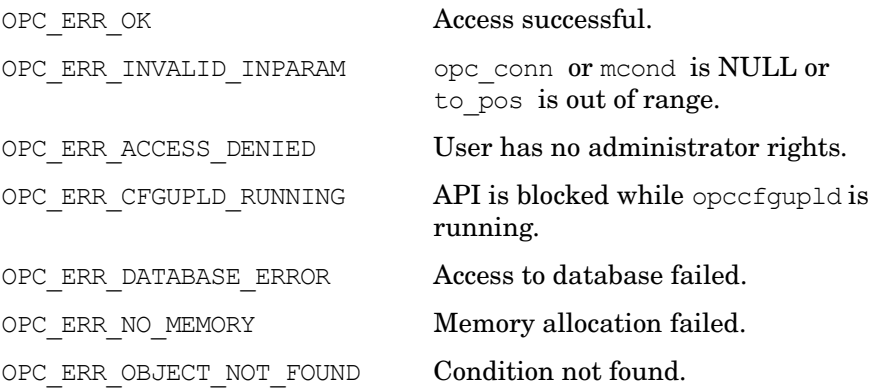

### Functions of the HPOM Configuration APIs **Message Regroup Condition Configuration API**

OPC ERR LOCKED BY OTHER This object is currently locked. OPC ERR\_DEADLOCK Deadlock situation detected.

**Versions**

5.00 and later

**See Also**

["OPCDTYPE\\_REGROUP\\_COND" on page 584](#page-583-0)

["opc\\_connect\(\)" on page 181](#page-180-0)

# **Node Configuration API**

The Node Configuration API provides a set of functions to configure HP Operations managed nodes and node groups. In addition, it allows to add, modify, and delete managed nodes and node groups, and to change the attributes of a node.

Error information is written to the /var/opt/OV/log/System.txt and /var/opt/OV/log/System.bin files on the management server.

Memory for the configuration data is allocated on the heap. The caller is responsible for allocating (see ["opcdata\\_create\(\)" on page 49](#page-48-0) or "opcdata clear()" on page 46) and freeing (see "opcdata free()" on [page 51](#page-50-0)) the required memory.

# **Data Structures**

The Node Configuration API works with the following types of opcdata structures:

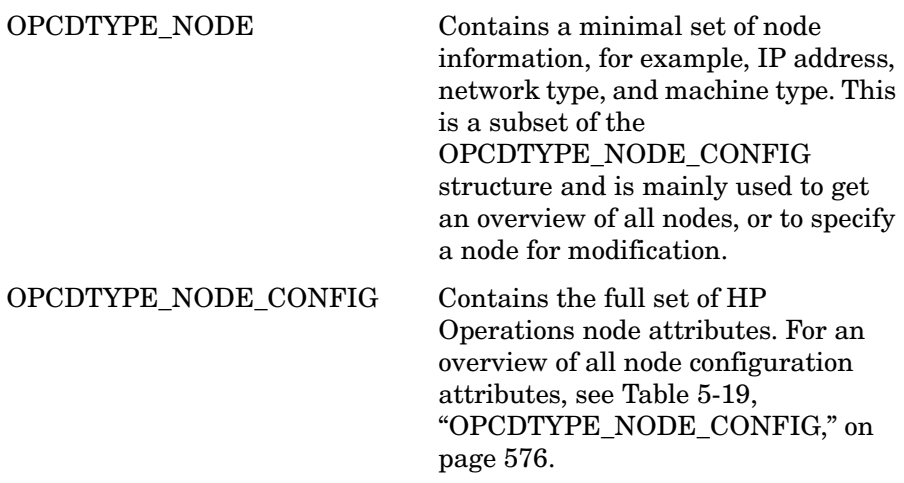

Except for the functions [opcnode\\_get\\_list\(\)](#page-291-0) and [opcnode\\_add\(\)](#page-279-0), the node is specified by the node name OPCDATA\_NAME and its network type OPCDATA NETWORK TYPE, or its IP address OPCDATA IP ADDRESS, or its UUID OPCDATA\_ID. The node UUID has the highest priority. When the node UUID is set, the name, the network type, and the IP address are ignored.

#### [OPCDTYPE\\_NODE\\_GROUP](#page-579-0) Contains the full set of HP

Operations node group attributes. See [Table 5-20,](#page-579-1)  ["OPCDTYPE\\_NODE\\_GROUP," on](#page-579-1)  [page 580.](#page-579-1)

Except for the functions opcnodegrp get  $list()$  and opcnodegrp  $add()$ , the node group is accessed using its UUID (OPCDATA\_ID), if set. Otherwise the node group is looked up by name (OPCDATA\_NAME).

### **Usage**

To use these functions, it is necessary to connect to the management server as administrator, using the function [opc\\_connect\(\)](#page-180-0) (see [page 181](#page-180-0)). This does not apply to the opcnode get list() function.

# **Prerequisites**

The functions are only available on the HP Operations management server. To use the functions, include the header file opcsvapi.h in your application.

# **Multithread Usage**

All functions of the HPOM Configuration APIs are safe to be called by multithreaded applications, and are thread-safe for POSIX Threads and Kernel Threads. They are neither async-cancel, async-signal, nor fork-safe.

# <span id="page-279-0"></span>**opcnode\_add()**

#include opcsvapi.h

```
int opcnode_add (
     const opc_connection opc_conn, \frac{1}{x} in */<br>opcdata node conf \frac{1}{x} in */
     opcdata node conf
                    );
```
#### **Parameters**

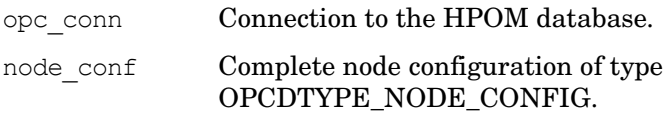

#### **Description**

Use the function opcnode  $add()$  to add a given managed node to the HPOM Node Bank. Initially, the new node is placed in the top level of the node hierarchy; use the function [opcnodegrp\\_assign\\_nodes\(\)](#page-300-0) to assign it to another node group.

You can fill the node configuration structure with data using the opcdata API, see ["Data API" on page 41](#page-40-0). It may, however, be useful to retrieve default values for the new node using the function opcnode\_get\_defaults(). See ["opcnode\\_get\\_defaults\(\)" on page 290](#page-289-0) for more information.

Nodes with a network type of OP\_NETWORK\_IP must be known to the name service. See also *gethostbyname(3)* and *gethostbyaddr(3)*.

### **Return Values**

This function can return a positive value if a node configuration attribute is set incorrectly. A positive return value means that a field in the node configuration data structure is set with an improper value. The return value is the value of the opcdata field differentiator of the field that contains the wrong value.

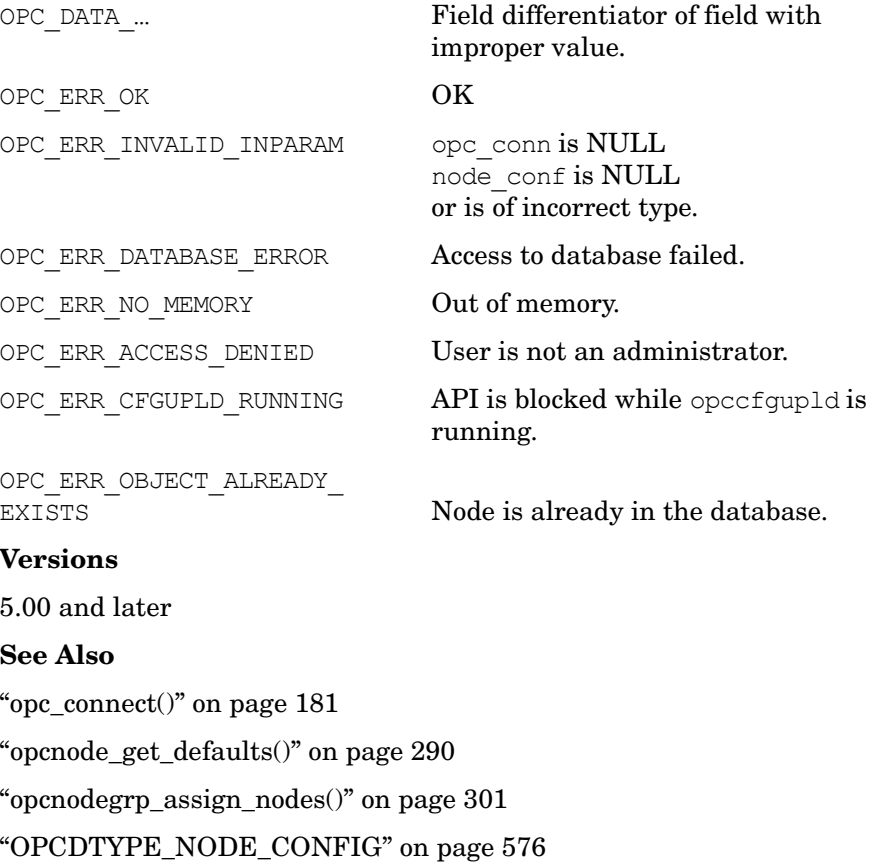

# **opcnode\_assign\_templates()**

```
#include opcsvapi.h
```

```
int opcnode_assign_templates (
     const opc connection opc conn, /* in */
     opcdata mod\ node, /* in */
     opcdata policies /* in */
                    );
```
#### **Parameters:**

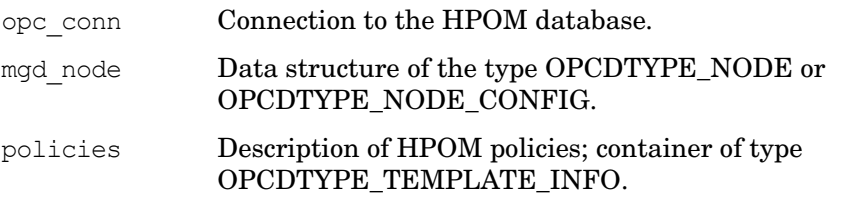

#### **Description**

The function opccnode assign templates() is used for backward compatibility only. Use this function to assign policies to a managed node. A node is identified by its name or its UUID; the UUID has higher priority.

Each policy must be of the type [OPCDTYPE\\_TEMPLATE\\_INFO](#page-584-0), and an opcdata container of the same type must be used. A policy is described by its UUID or its name and type; the UUID has higher priority.

If a specified policy is already assigned to the node, the assignment will be ignored and a warning will be returned.

The OPCDATA STATUS field of the policy information will be set to OPC\_ERR\_ALREADY\_DONE.

Note that the function only works with opcdata policies and not with policy files.

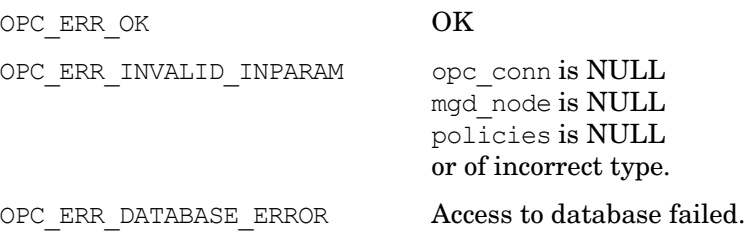

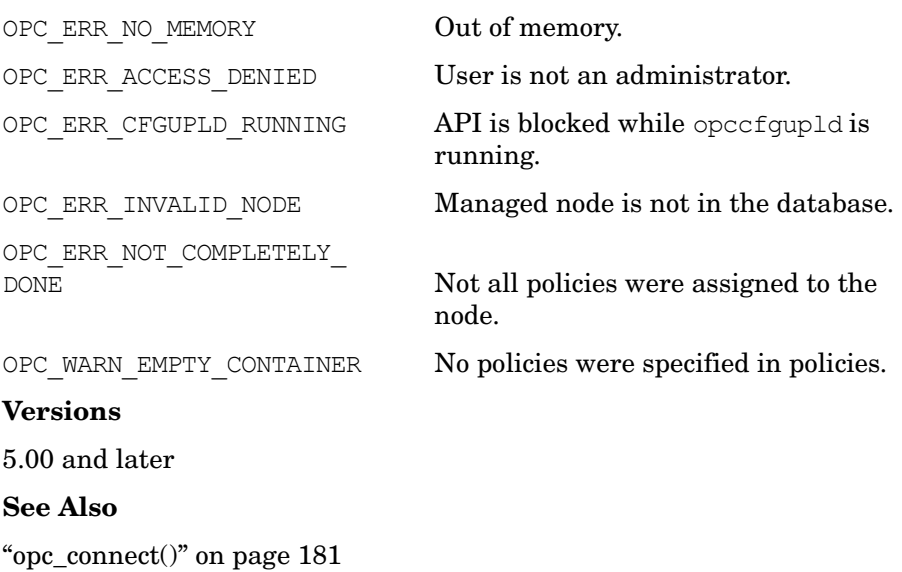

["OPCDTYPE\\_TEMPLATE\\_INFO" on page 585](#page-584-0) ["OPCDTYPE\\_NODE" on page 574](#page-573-0) ["OPCDTYPE\\_NODE\\_CONFIG" on page 576](#page-575-0)

# **opcnode\_deassign\_templates()**

```
#include opcsvapi.h
```
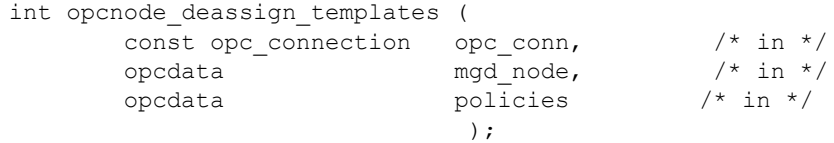

#### **Parameters**

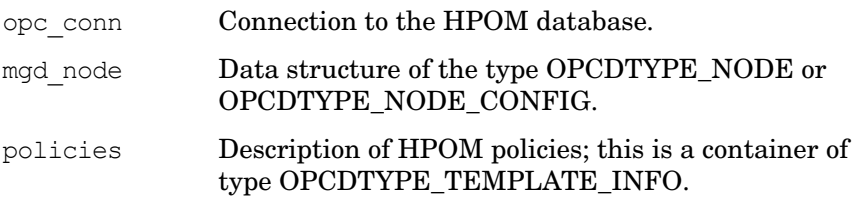

#### **Description**

The function opccnode deassign templates() is used for backward compatibility only. Use this function to deassign policies from a managed node. A node is identified by its name or its UUID; the UUID has higher priority.

Each policy must be of the type OPCDTYPE\_TEMPLATE\_INFO, and an opcdata container of the same type must be used. A policy is described by its UUID or its name and type; the UUID has higher priority.

If a specified policy has already been deassigned from the node the deassignment will be ignored and a warning will be returned.

The OPCDATA STATUS field of the policy information will be set to OPC\_ERR\_ALREADY\_DONE.

Note that the function only works with opcdata policies and not with policy files.

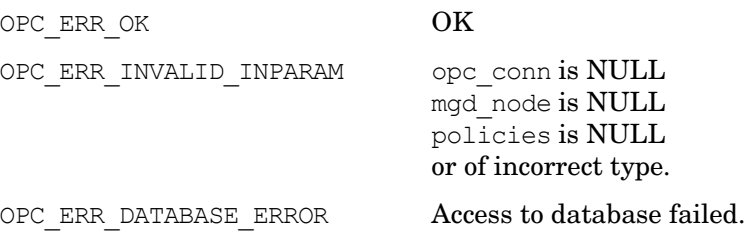

## Functions of the HPOM Configuration APIs **Node Configuration API**

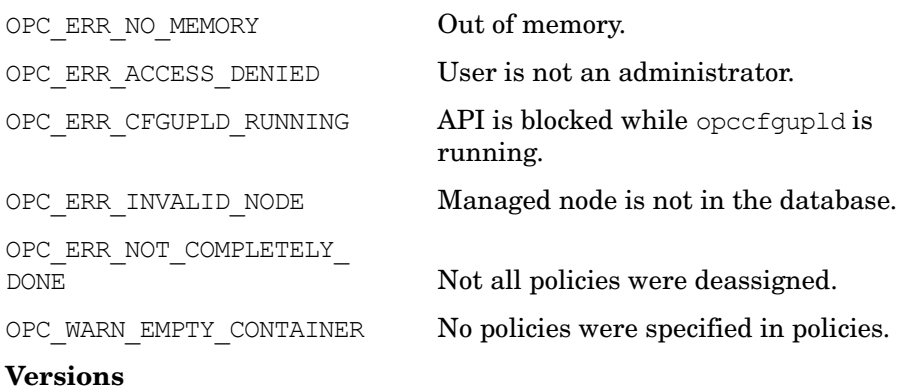

5.00 and later

### **See Also**

["opc\\_connect\(\)" on page 181](#page-180-0) ["OPCDTYPE\\_TEMPLATE\\_INFO" on page 585](#page-584-0) ["OPCDTYPE\\_NODE" on page 574](#page-573-0) ["OPCDTYPE\\_NODE\\_CONFIG" on page 576](#page-575-0)

# **opcnode\_delete()**

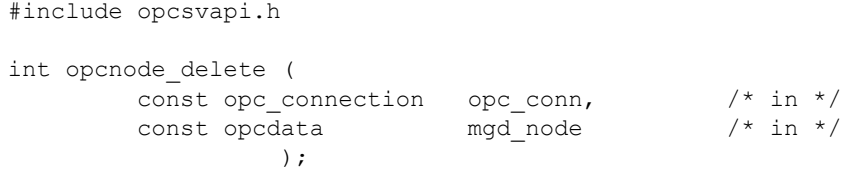

#### **Parameters**

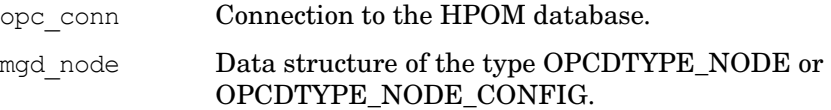

#### **Description**

opccnode\_delete()deletes the specified node from the HPOM database and removes all assignments to node groups and node layout groups. It also acknowledges all messages originating from the node in the database.

If the node is referenced in a message source policy, application, or message, a warning is issued. Generate the Node Reference Report to identify all references.

A node is identified by its name or its UUID; the UUID has higher priority.

#### **NOTE** Deleting a node from the HPOM database also changes the configuration of the operators who are responsible for that node. This function does not automatically update any running operator GUIs.

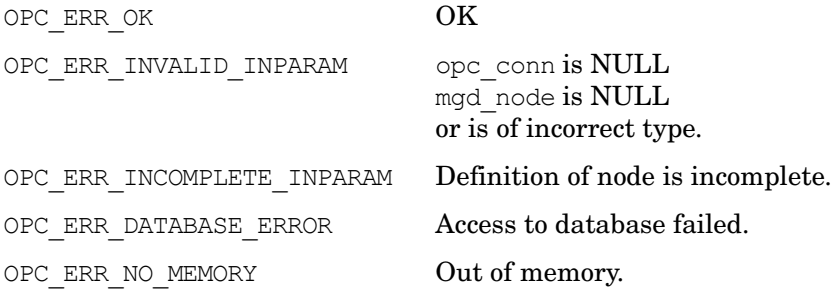

### Functions of the HPOM Configuration APIs **Node Configuration API**

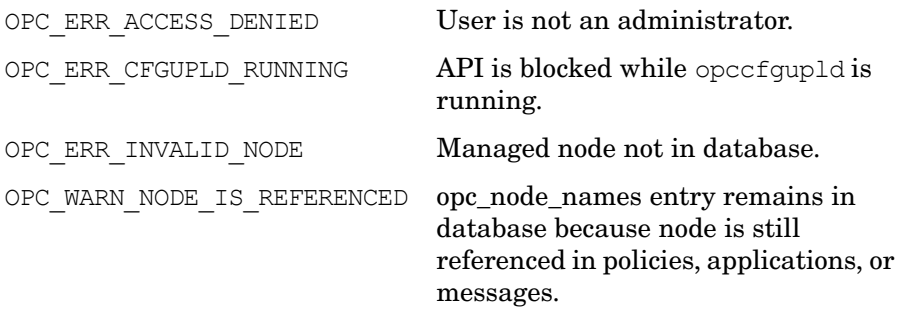

### **Versions**

5.00 and later

### **See Also**

["opc\\_connect\(\)" on page 181](#page-180-0) ["OPCDTYPE\\_NODE" on page 574](#page-573-0) ["OPCDTYPE\\_NODE\\_CONFIG" on page 576](#page-575-0)

# **opcnode\_get()**

```
#include opcsvapi.h
int opcnode_get (
     const opc connection opc conn, /* in */
     const opcdata mod\ node, /* in */
     opcdata node conf /* out */
            );
```
#### **Parameters:**

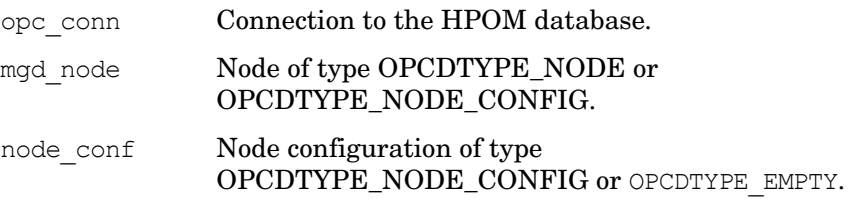

#### **Description**

Use the function opcnode  $get()$  to get information about a given managed node from the HPOM database. A node is identified by its name or its UUID; the UUID has higher priority.

The returned data structure of the type [OPCDTYPE\\_NODE\\_CONFIG](#page-575-0) contains all necessary information to define a node in HPOM. This function could be used as basis for changing node attributes or adding a new node with similar parameters.

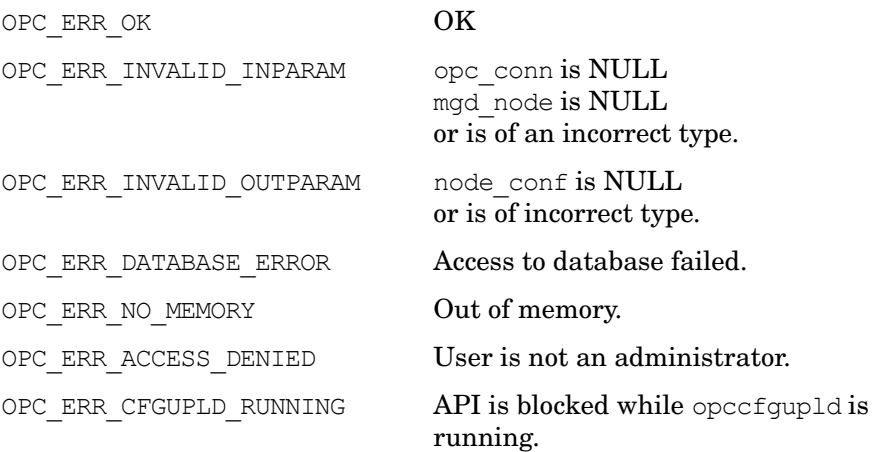
OPC ERR\_INVALID\_NODE Managed node is not in the database.

**Versions**

5.00 and later

**See Also**

["opc\\_connect\(\)" on page 181](#page-180-0)

["OPCDTYPE\\_NODE" on page 574](#page-573-0)

["OPCDTYPE\\_NODE\\_CONFIG" on page 576](#page-575-0)

# <span id="page-289-0"></span>**opcnode\_get\_defaults()**

```
#include opcsvapi.h
```
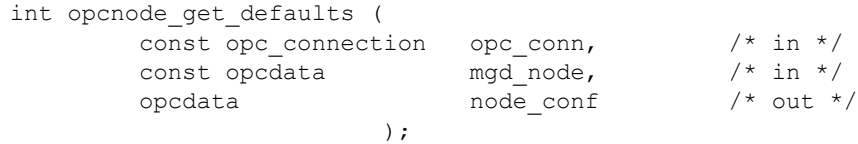

# **Parameters:**

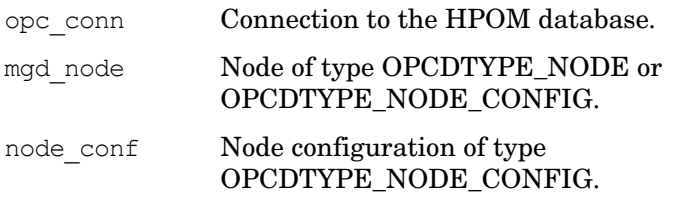

opcnode  $get$  defaults() does not overwrite the node name OPCDATA\_NAME, the IP address OPCDATA\_IP\_ADDRESS, or the UUID OPCDATA\_ID in the node configuration structure.

# **Description**

Use the function opcnode get defaults () to fill an empty [OPCDTYPE\\_NODE\\_CONFIG](#page-575-0) structure with default values depending on the given network and machine type. Specify the node type with network OPCDATA\_NETWORK\_TYPE and machine type OPCDATA\_MACHINE\_TYPE.

opcnode\_get\_defaults() does not overwrite the node name OPCDATA\_NAME, the IP address OPCDATA\_IP\_ADDRESS, or the UUID OPCDATA\_ID in the node configuration structure.

Once the structure has been filled with the default values, you only need to add the name and description, and the parameters you want to modify to define the new node.

Create empty structures with the function [opcdata\\_create\(\).](#page-48-0)

# **Return Values**

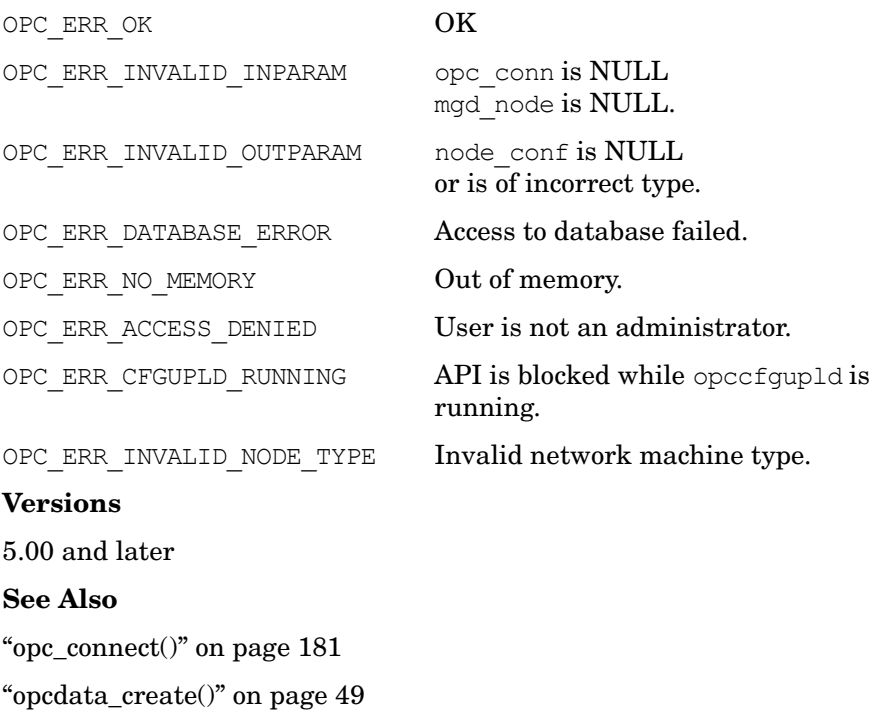

["OPCDTYPE\\_NODE" on page 574](#page-573-0)

["OPCDTYPE\\_NODE\\_CONFIG" on page 576](#page-575-0)

# <span id="page-291-0"></span>**opcnode\_get\_list()**

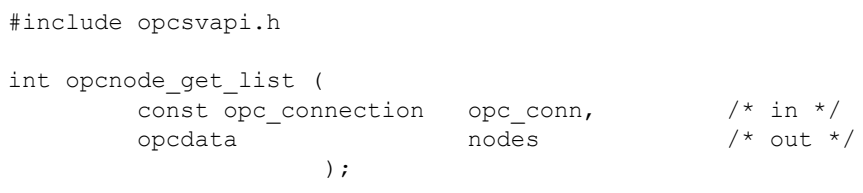

## **Parameters**

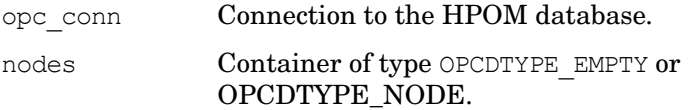

# **Prototype**

Use the function opcnode  $qet$  list() to get a list of nodes assigned to the operator specified in  $\overline{opc}$  conn. If the connection is established as administrator, a list of all nodes is returned. The returned container is a list of type [OPCDTYPE\\_NODE.](#page-573-0)

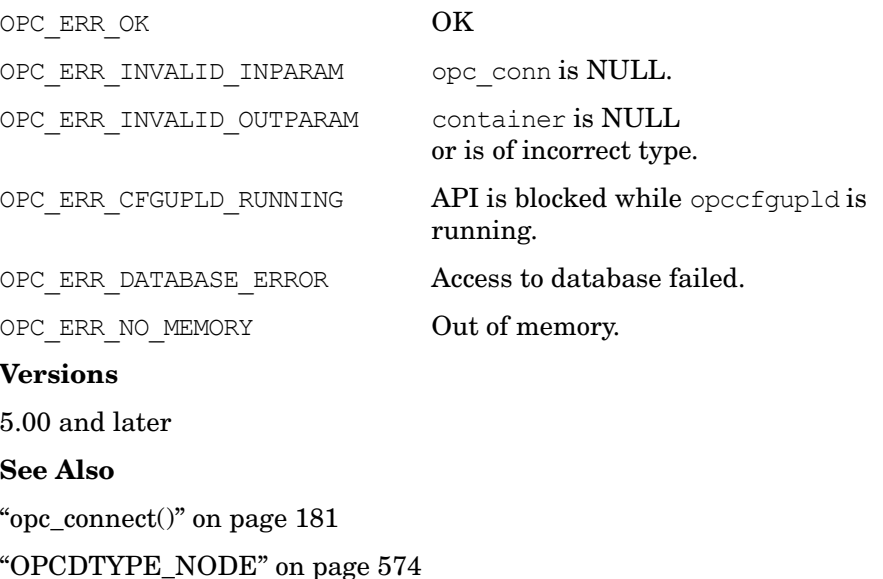

# **opcnode\_get\_templates()**

#include opcsvapi.h

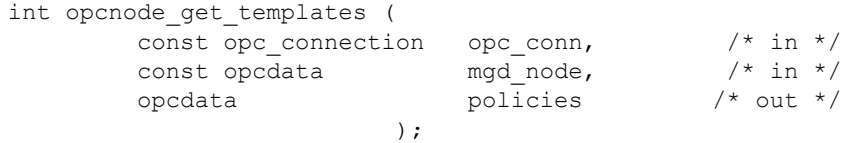

## **Parameters**

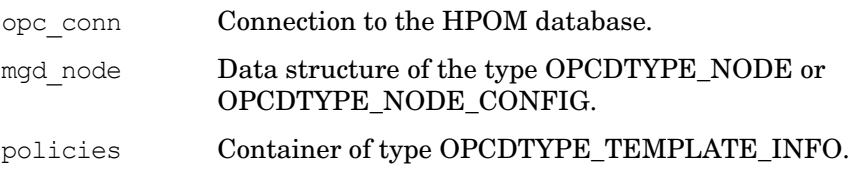

#### **Description**

The function opccnode get templates () is used for backward compatibility only. This function returns a list of all policies and policy groups that are assigned to the managed node. A node is identified by its name or its UUID; the UUID has higher priority.

The policy list is returned in a container of the type [OPCDTYPE\\_TEMPLATE\\_INFO.](#page-584-0) This container element does not contain a complete definition of the policy, only the policy name, policy type and policy UUID. You can use these elements and the policy file API to get a full description of the policy. The container can also contain policy groups which can be identified by the policy type.

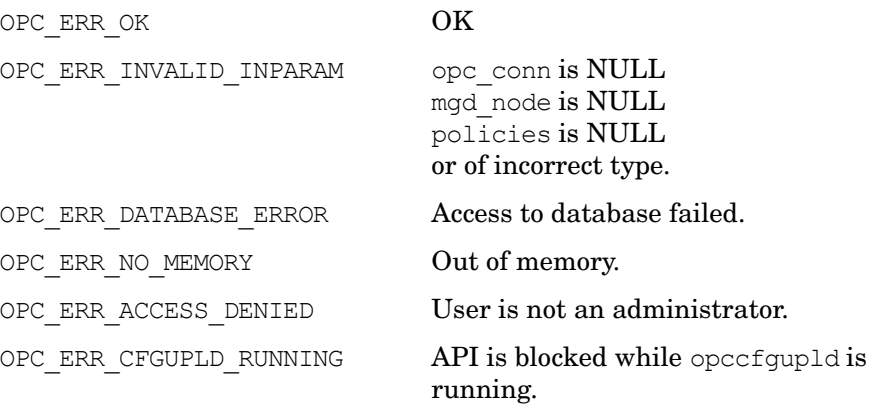

OPC ERR\_INVALID\_NODE Managed node is not in the database.

**Versions**

5.00 and later

**See Also**

["opc\\_connect\(\)" on page 181](#page-180-0) ["OPCDTYPE\\_TEMPLATE\\_INFO" on page 585](#page-584-0) ["OPCDTYPE\\_NODE" on page 574](#page-573-0) ["OPCDTYPE\\_NODE\\_CONFIG" on page 576](#page-575-0)

# **opcnode\_modify()**

```
#include opcsvapi.h
int opcnode_modify (
                const opc_connection opc_conn, /* in */
                const opcdata mgd_node, \frac{1}{x} in \frac{x}{x}const opcdata mgd_node, \frac{1}{100}, \frac{1}{100}, \frac{1}{100}, \frac{1}{100}, \frac{1}{100}, \frac{1}{100}, \frac{1}{100}, \frac{1}{100}, \frac{1}{100}, \frac{1}{100}, \frac{1}{100}, \frac{1}{100}, \frac{1}{100}, \frac{1}{100}, \frac{1}{100}, \frac);
```
# **Parameters:**

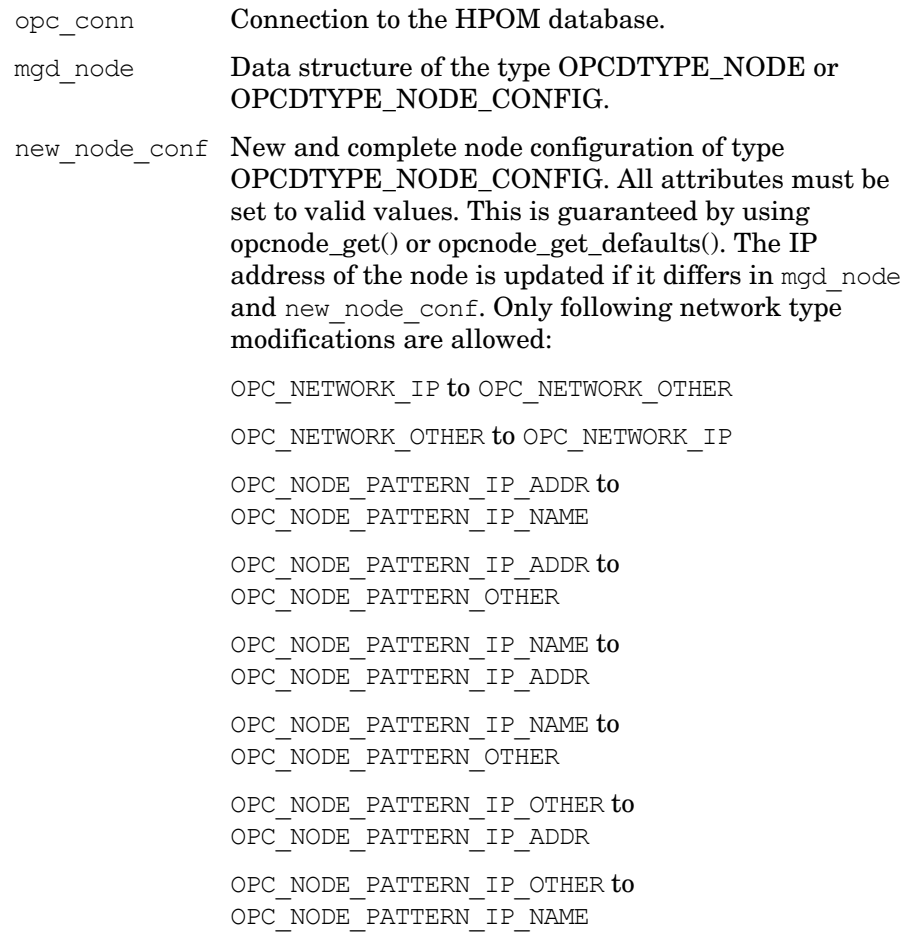

# **Description**

Use the function opcnode modify() to change the attributes of an already existing node in the HPOM database. A node is identified by its name or its UUID; the UUID has higher priority. The modifications are done in the node configuration structure using the opcdata API, see ["Data API" on page 41.](#page-40-0)

To retrieve a list of managed nodes, use the function opcnode\_get\_list(), see ["opcnode\\_get\\_list\(\)" on page 292.](#page-291-0) This function returns a container of type OPCDTYPE\_MANAGED\_NODE which allows you to specify the nodes that you want to change. Stepping through this list allows mass operations on a large number of managed nodes.

## **Return Values**

This function can return a positive value which means that a field in the node configuration data structure is set with an improper value. The return value is the value of the opcdata field differentiator of the field that contains the wrong value.

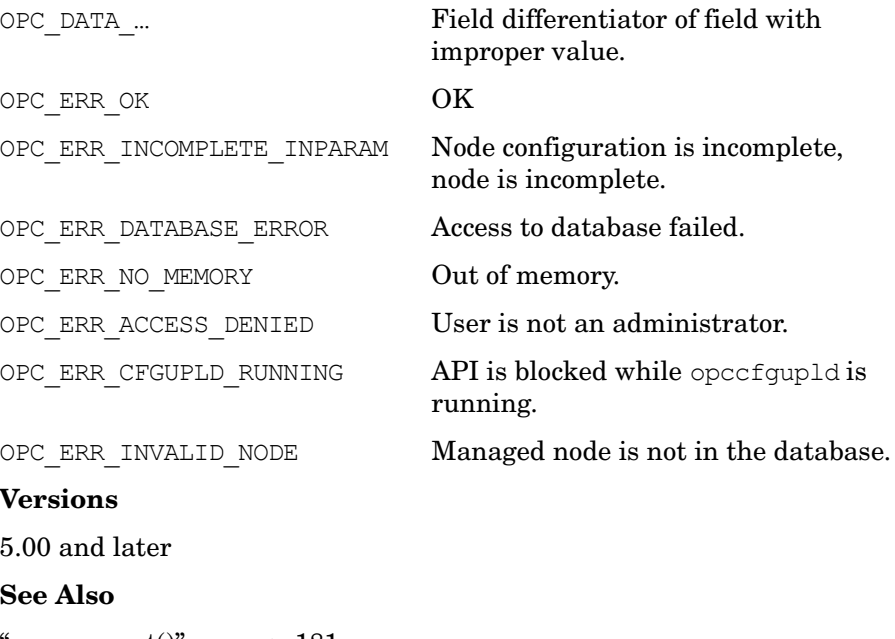

'opc\_connect $()$ " on page 181

["OPCDTYPE\\_NODE" on page 574](#page-573-0) ["OPCDTYPE\\_NODE\\_CONFIG" on page 576](#page-575-0)

# **opcnode\_modify\_defaults()**

```
#include opcsvapi.h
```
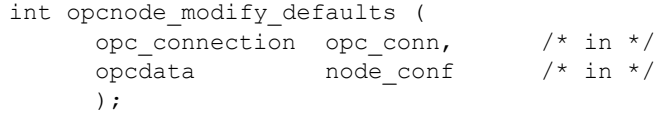

## **Parameters**

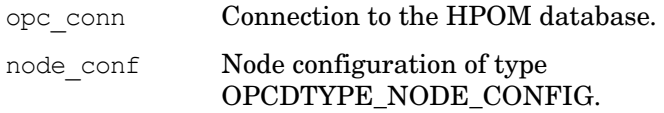

## **Description**

Use the function opcnode modify defaults () to change the default values of the given network and machine type.

To retrieve default values depending on the given network and machine type, use the function opcnode\_get\_defaults(). This function fills the node configuration structure with the default values from the HPOM database.

After retrieving the defaults values, modify the node configuration data structure using the functions of the Data API, see ["Data API" on page 41.](#page-40-0)

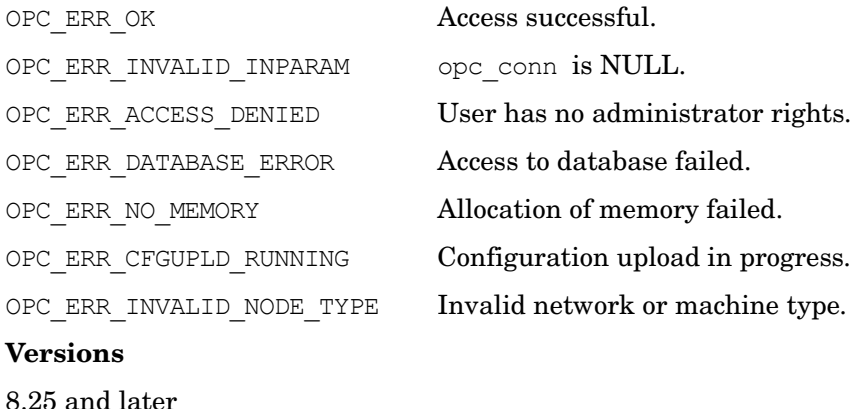

Functions of the HPOM Configuration APIs **Node Configuration API**

# **See Also**

["opc\\_connect\(\)" on page 181](#page-180-0) ["opcnode\\_get\\_defaults\(\)" on page 290](#page-289-0)

# **opcnodegrp\_add()**

```
#include opcsvapi.h
int opcnodegrp_add (
        const opc_connection opc_conn, \frac{1}{\pi} /* in */<br>opcdata node group /* in */
        opcdata node group
                      );
```
## **Parameters:**

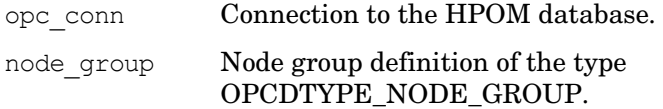

# **Description**

Use the function opcnodegrp add() to add a new node group to the HPOM database. A node group is specified by its name. After successful completion, the node group UUID is returned in the field OPCDATA\_ID of node\_group.

Initially, there is no node assigned to the new node group. Use the function opcnodegrp assign nodes() to assign nodes to your new node group. See ["opcnodegrp\\_assign\\_nodes\(\)" on page 301](#page-300-0) for more information.

# **Return Values**

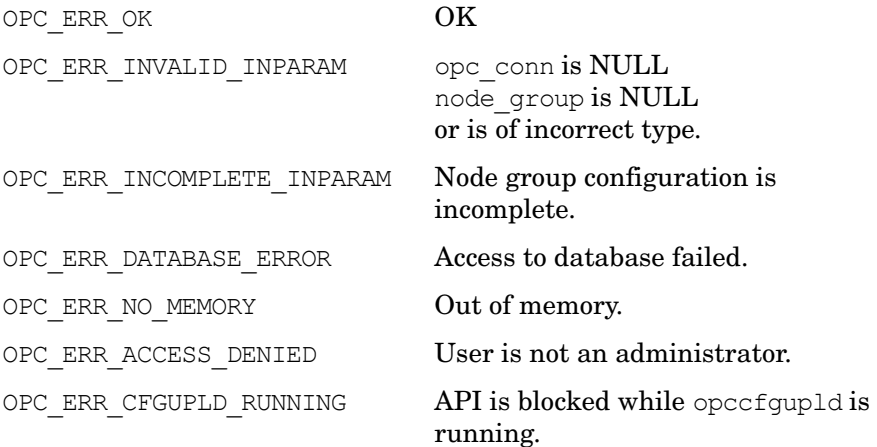

# **Versions**

5.00 and later

Functions of the HPOM Configuration APIs **Node Configuration API**

# **See Also**

["opc\\_connect\(\)" on page 181](#page-180-0) ["opcnodegrp\\_assign\\_nodes\(\)" on page 301](#page-300-0) ["OPCDTYPE\\_NODE\\_GROUP" on page 580](#page-579-0)

# <span id="page-300-0"></span>**opcnodegrp\_assign\_nodes()**

#include opcsvapi.h

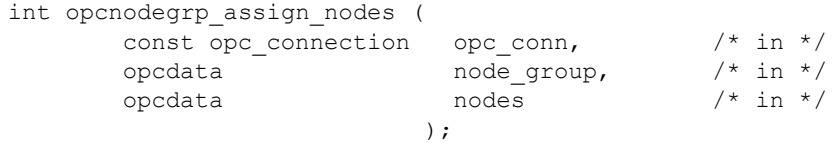

## **Parameters**

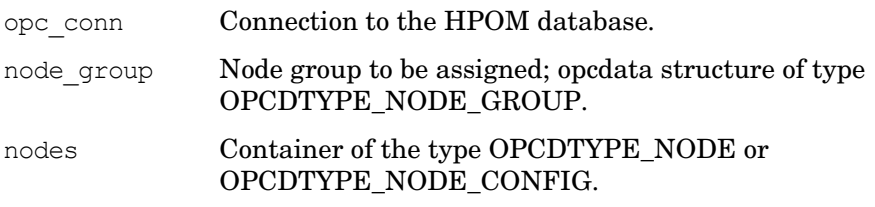

## **Description**

Use the function opcnodegrp assign nodes() to assign nodes to a node group. A node group is identified by its name or its UUID; the UUID has higher priority.

If a node has already been assigned to a node group the assignment will be ignored and an appropriate value will be returned in the OPCDATA\_STATUS field of the object.

**NOTE** Assigning a node to a node group also changes the configuration of the operator who is responsible for that node group. The changes will be visible in GUI immediately.

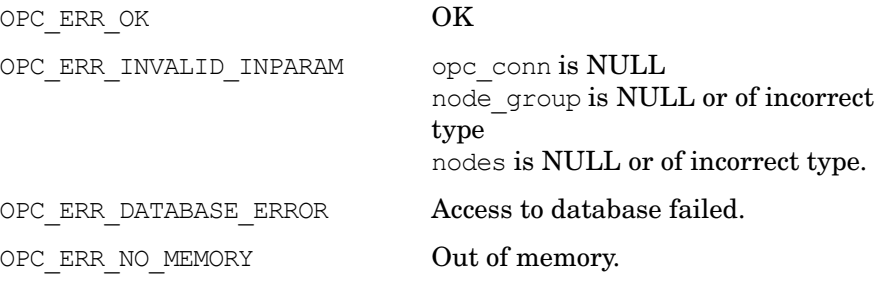

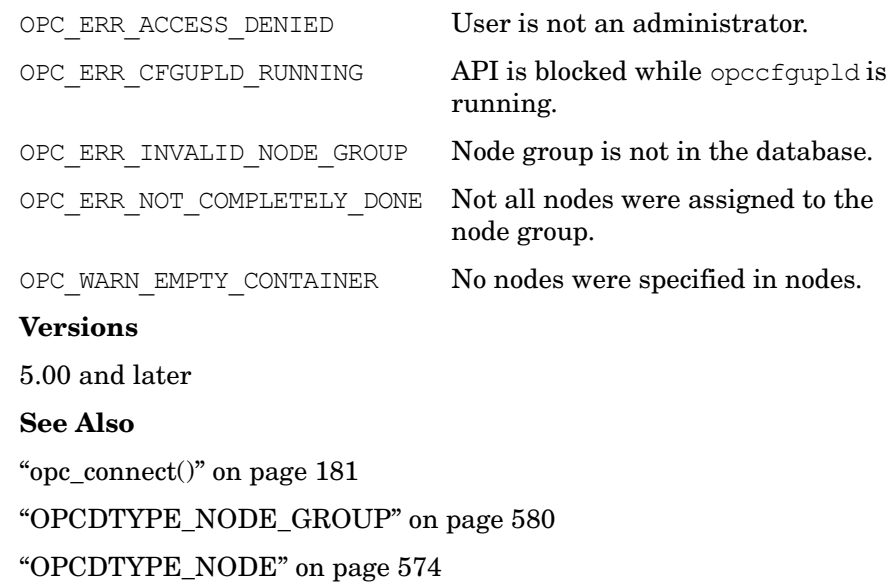

["OPCDTYPE\\_NODE\\_CONFIG" on page 576](#page-575-0)

# <span id="page-302-0"></span>**opcnodegrp\_assign\_templates()**

```
#include opcsvapi.h
```

```
int opcnodegrp_assign_templates (
            const opc connection opc conn, /* in */
            const opcdata \begin{array}{ccc} \text{const} & \text{node\_group,} & \text{/* in */} \\ \text{const} & \text{policies} & \text{/* in */} \end{array}const opcdata
                                                  );
```
## **Parameters**

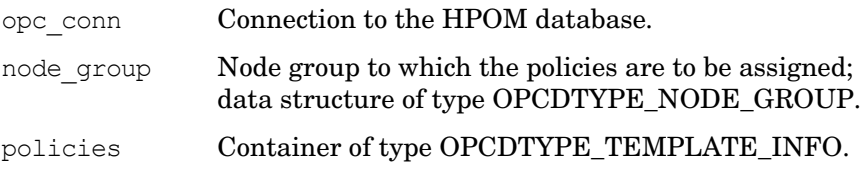

# **Description**

The function opcnodegrp assign templates() is used for backward compatibility only. Use this function to assign policies to a node group. When you assign policies to a node group, the policies are automatically assigned to *all* nodes in the node group.

A node group is identified by its name or its UUID; the UUID has higher priority.

Each policy must be of the type OPCDTYPE\_TEMPLATE\_INFO, and an opcdata container of the same type must be used. A policy is described by its UUID or its name and type; the UUID has higher priority.

If a policy is already assigned to the node group the assignment will be ignored and an appropriate value will be returned in the OPCDATA\_STATUS field.

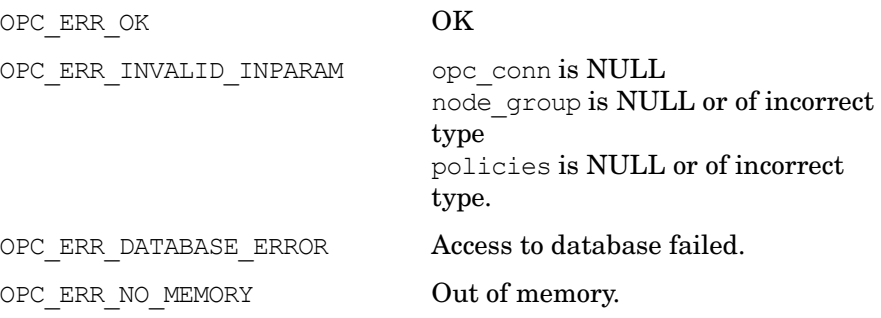

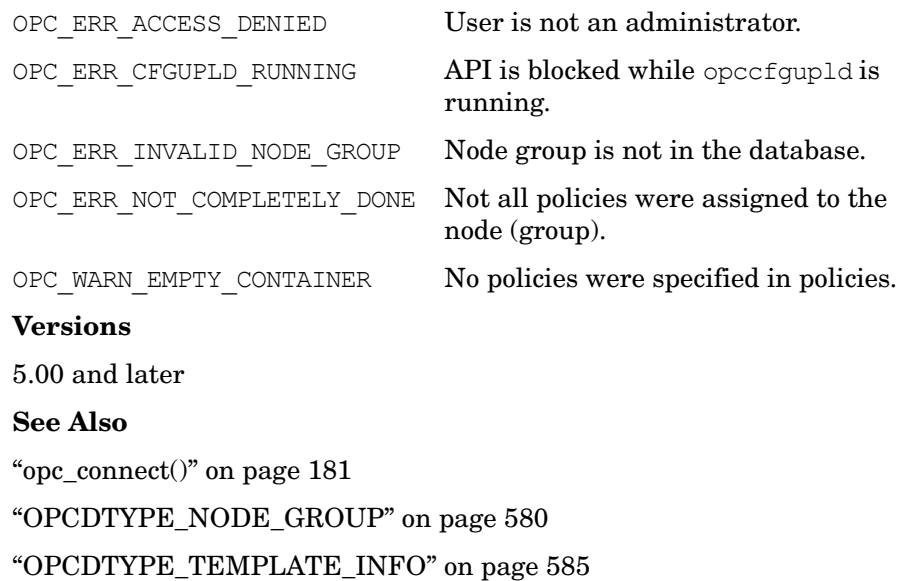

# <span id="page-304-0"></span>**opcnodegrp\_deassign\_nodes()**

```
#include opcsvapi.h
```
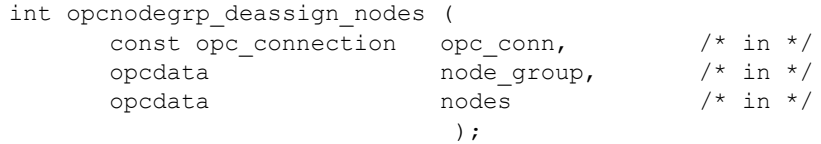

## **Parameters**

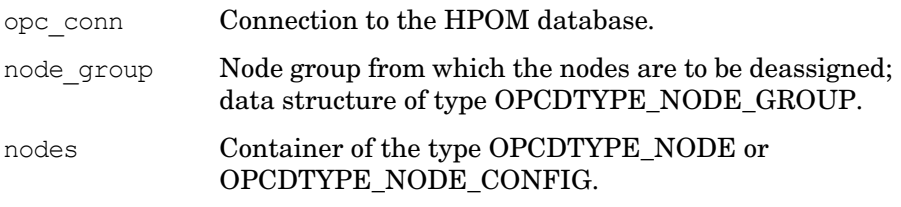

# **Description**

Use the function opcnodegrp deassign nodes () to deassign nodes from a node group. A node group is identified by its name or its UUID; the UUID has higher priority.

A node is identified by its name or its UUID; the UUID has higher priority.

If a node has already been deassigned from a node group the deassignment will be ignored and an appropriate value will be returned in the OPCDATA\_STATUS field of the object.

**NOTE** Deassigning a node from a node group also changes the configuration of the operator who is responsible for that node group. The changes will be visible in GUI immediately.

# **Return Values**

OPC ERR OK OK

OPC ERR\_INVALID\_INPARAM opc\_conn is NULL

node\_group is NULL or of incorrect type nodes is NULL or of incorrect type.

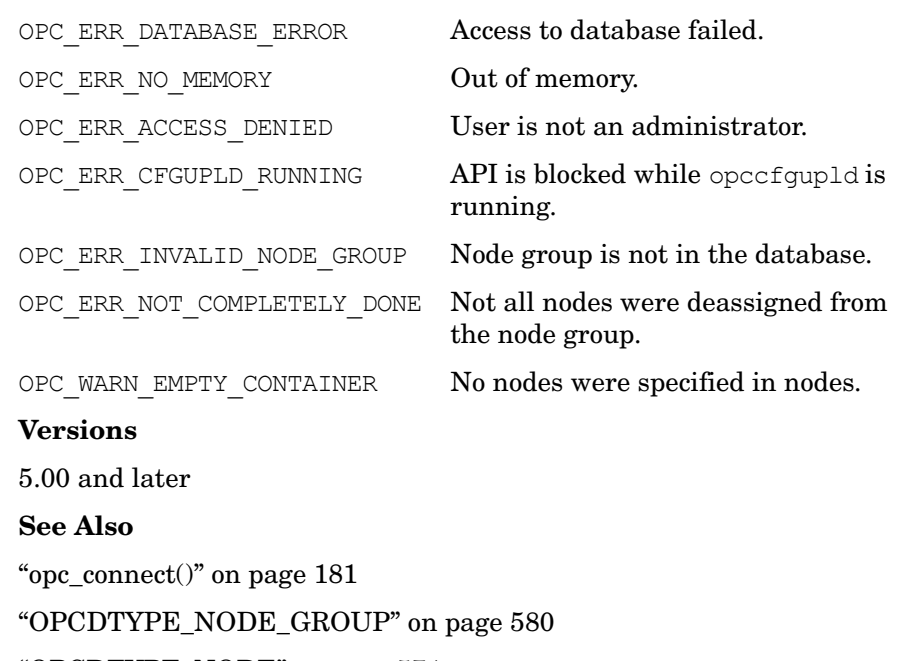

["OPCDTYPE\\_NODE" on page 574](#page-573-0) ["OPCDTYPE\\_NODE\\_CONFIG" on page 576](#page-575-0)

# **opcnodegrp\_deassign\_templates()**

```
#include opcsvapi.h
```
int opcnodegrp deassign templates ( const opc connection opc conn,  $/$ \* in \*/ const opcdata  $\overline{\text{node\_group}}$ ,  $\overline{\text{/}}^*$  in  $\overline{\text{/}}$ <br>const opcdata policies  $\overline{\text{/}}^*$  in  $\overline{\text{/}}$ const opcdata );

# **Parameters**

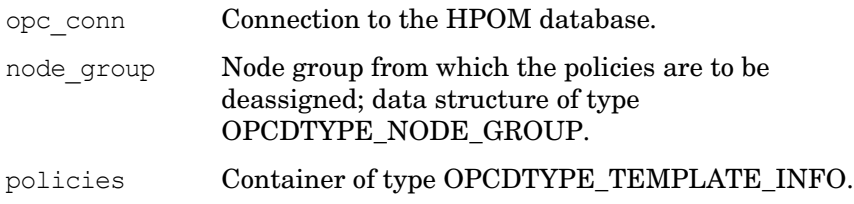

#### **Description**

The function opcnodegrp deassign templates() is used for backward compatibility only. Use this function to deassign policies from a node group. A node group is identified by its name or its UUID; the UUID has higher priority.

Each policy must be of the type OPCDTYPE\_TEMPLATE\_INFO, and an opcdata container of the same type must be used. A policy is described by its UUID or its name and type; the UUID has higher priority.

If a policy is already deassigned from the node group the deassignment will be ignored and an appropriate value will be returned in the OPCDATA\_STATUS field.

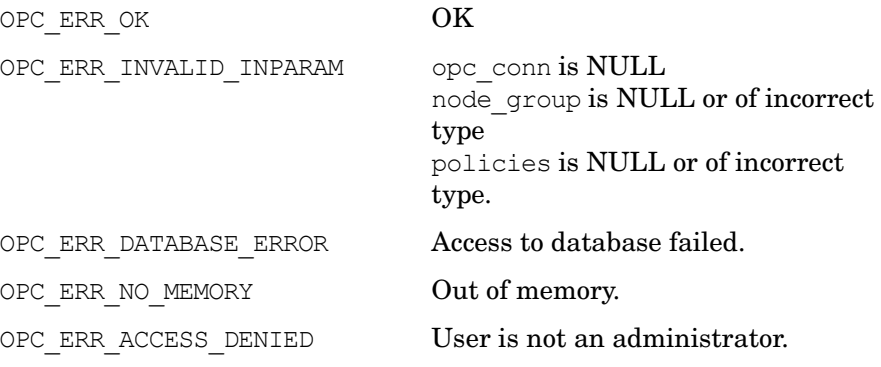

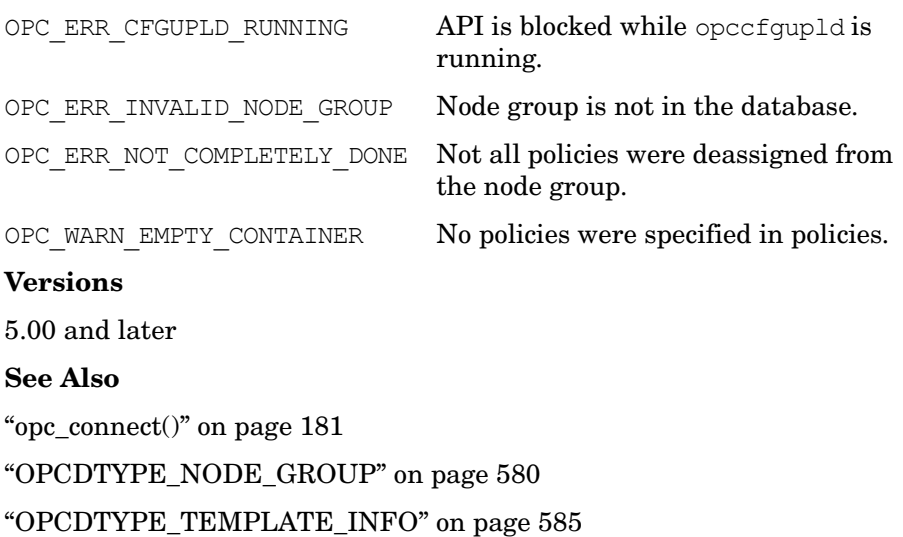

# **opcnodegrp\_delete()**

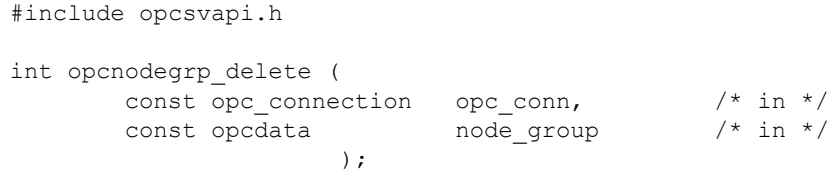

## **Parameters**

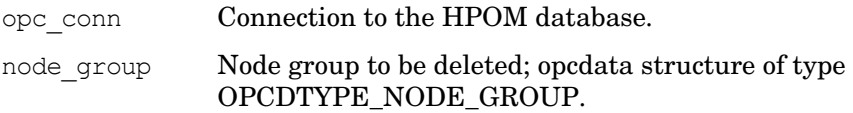

# **Description**

Use the function opcnodegrp delete() to delete a node group from the HPOM database and remove all node assignments. The following data will be updated accordingly:

- Policy assignment
- Nodes assignment
- Operator responsibilities
- Operator layouts

A node group is identified by its name or its UUID; the UUID has higher priority.

**NOTE** Deleting a node group from the HPOM database also changes the configuration of the operators who are responsible for that node. The changes will be visible in GUI immediately.

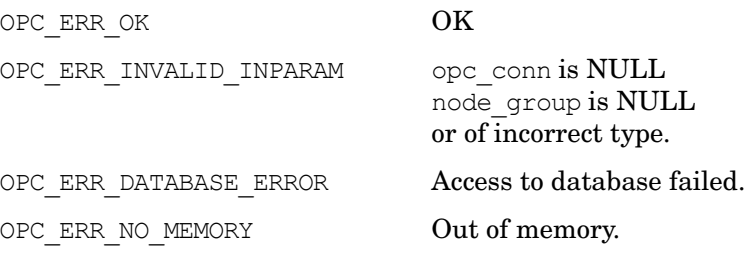

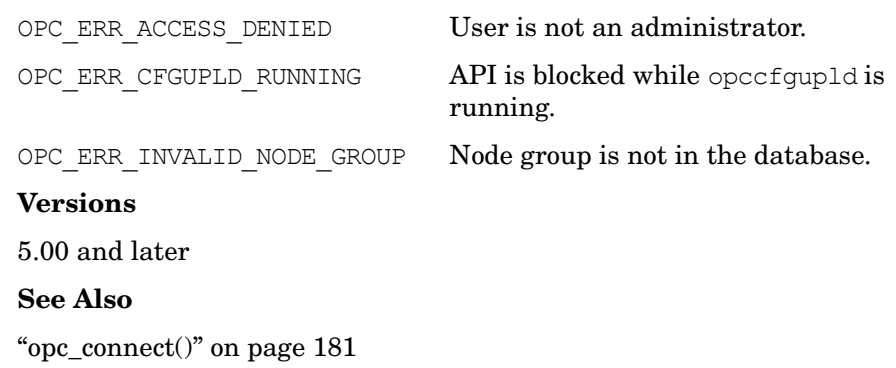

["OPCDTYPE\\_NODE\\_GROUP" on page 580](#page-579-0)

# **opcnodegrp\_get()**

```
#include opcsvapi.h
int opcnodegrp_get (
         const opc_connection opc_conn, \frac{1}{x} in */<br>const opcdata node group, \frac{1}{x} in */
          const opcdata \overline{\text{node\_group}}, \overline{\text{true}} /* in */<br>opcdata nodegrp conf /* out */
          opcdata nodegrp conf);
```
#### **Parameters**

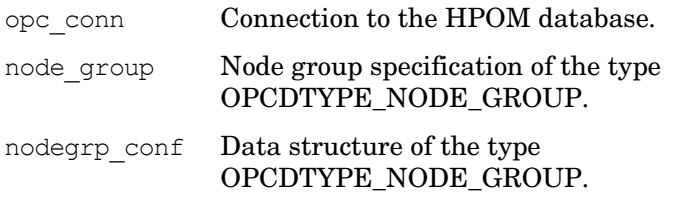

## **Description**

Use the function opcnodegrp get () when you want to get the complete definition of a node group but only know the name or UUID of the group.

# **Return Values**

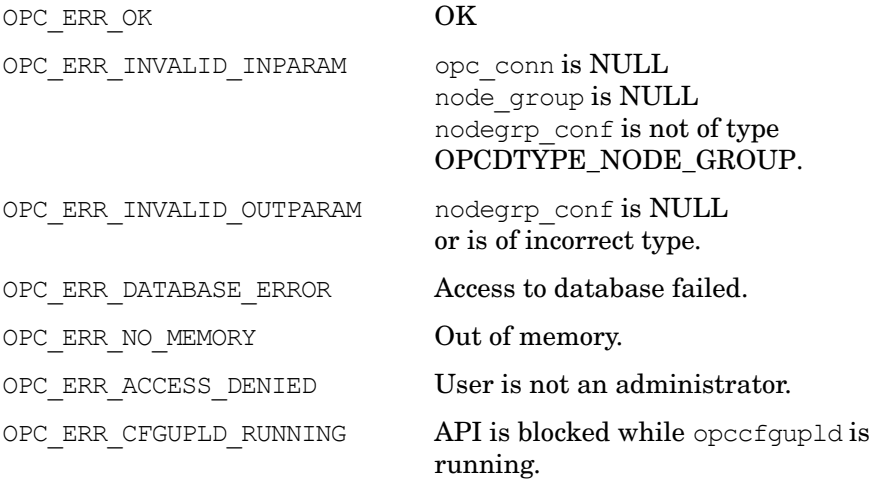

# **Versions**

5.00 and later

# **See Also**

["opc\\_connect\(\)" on page 181](#page-180-0) ["OPCDTYPE\\_NODE\\_GROUP" on page 580](#page-579-0)

# **opcnodegrp\_get\_list()**

#include opcsvapi.h int opcnodegrp\_get\_list ( const opc connection opc conn,  $\frac{1}{x}$  in \*/  $\overline{\text{copcdata}}$   $\overline{\text{copcdata}}$   $\overline{\text{copcdata}}$   $\overline{\text{copcdata}}$   $\overline{\text{copcdata}}$   $\overline{\text{copcdata}}$   $\overline{\text{copcdab}}$ );

## **Parameters**

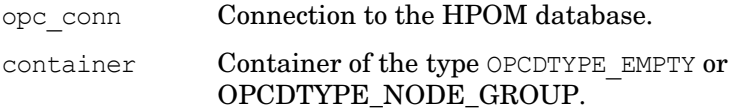

## **Description**

Use the function opcnodegrp  $get$  list() to get a list of all defined node groups. The returned container contains elements of the type [OPCDTYPE\\_NODE\\_GROUP](#page-579-0).

You can use the list to change the assignment of a node to a node group using the functions opcnodegrp assign node() or opcnodegrp\_deassign\_node(). See ["opcnodegrp\\_assign\\_nodes\(\)" on](#page-300-0)  [page 301](#page-300-0) and ["opcnodegrp\\_deassign\\_nodes\(\)" on page 305](#page-304-0) for more information. If the container already contains elements, the node group is added.

The list does not, however, include the nodes assigned to a node group. Use the function opcnodegrp get nodes () to get details of the node to node group assignments. See ["opcnodegrp\\_get\\_nodes\(\)" on page 315](#page-314-0) for more information.

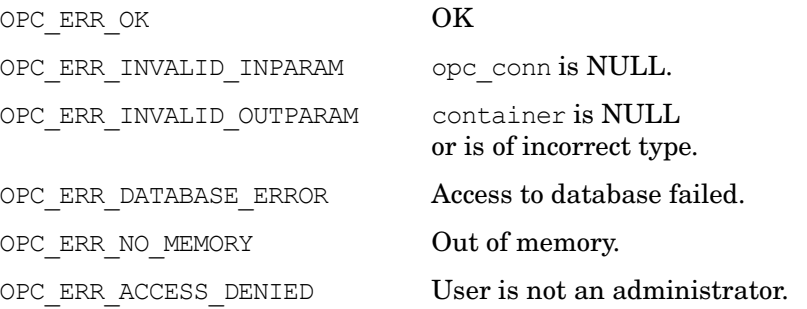

OPC ERR CFGUPLD RUNNING API is blocked while opccfgupld is running.

# **Versions**

5.00 and later

# **See Also**

["opc\\_connect\(\)" on page 181](#page-180-0) ["OPCDTYPE\\_NODE\\_GROUP" on page 580](#page-579-0)

# <span id="page-314-0"></span>**opcnodegrp\_get\_nodes()**

#include opcsvapi.h

```
int opcnodegrp_get_nodes (
     const opc connection opc conn, /* in */const opcdata node group, \frac{1}{x} in */
     opcdata nodes /* out */
                   );
```
## **Parameters**

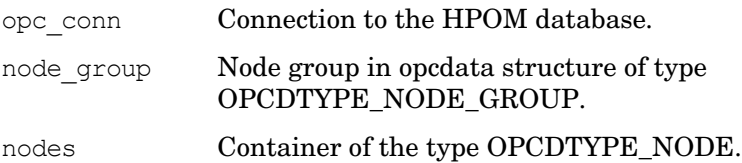

#### **Description**

Use the function opcnodegrp get nodes () to get a list of all managed nodes assigned to a node group. A node group is identified by its name or its UUID; the UUID has higher priority.

The function returns an opcdata structure of the type [OPCDTYPE\\_NODE.](#page-573-0) This list can be used to change the attributes of all nodes in a node group using the functions of the Node Configuration API. See ["Node Configuration API" on page 278](#page-277-0) for more information.

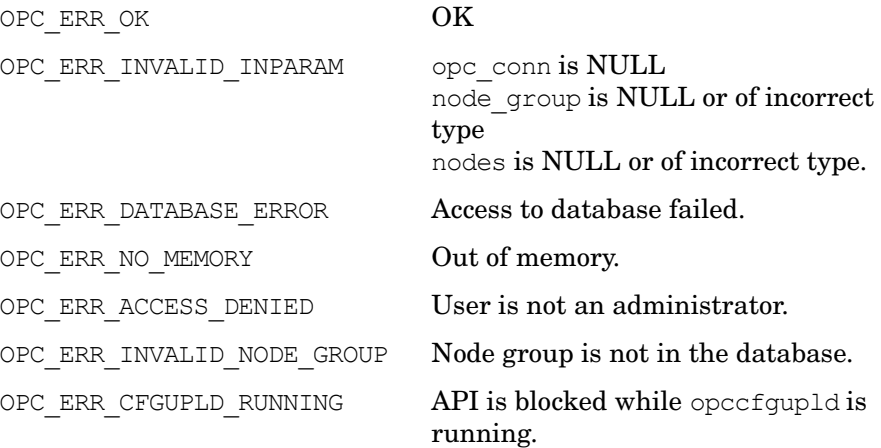

Functions of the HPOM Configuration APIs **Node Configuration API**

# **Versions**

5.00 and later

# **See Also**

["opc\\_connect\(\)" on page 181](#page-180-0) ["OPCDTYPE\\_NODE\\_GROUP" on page 580](#page-579-0) ["OPCDTYPE\\_NODE" on page 574](#page-573-0)

# **opcnodegrp\_get\_templates()**

#include opcsvapi.h

```
int opcnodegrp_get_templates (
       const opc_connection opc_conn, \frac{1}{\pi} /* in */<br>const opcdata node group, \frac{1}{\pi} /* in */
        const opcdata mode_group, \frac{x}{1} /* in */
        const opcdata policies /* out */
                                    );
```
## **Parameters**

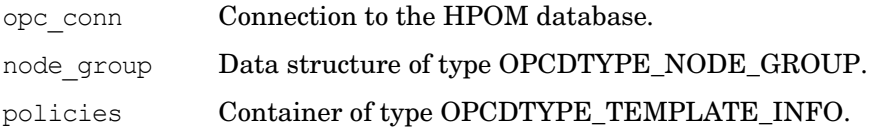

## **Description**

The function opcnodegrp get templates() is used for backward compatibility only. Use this function to get a list of the policies and policy groups assigned to a node group. A node group is identified by its name or its UUID; the UUID has higher priority.

The policy list could be used to change the policy to node group assignments using the functions opcnodegroup assign templates() and opcnodegroup deassign templates(). See "opcnodegrp\_assign\_templates<sup>()"</sup> on page 303 and ["opcnodegrp\\_deassign\\_nodes\(\)" on page 305](#page-304-0) for more information.

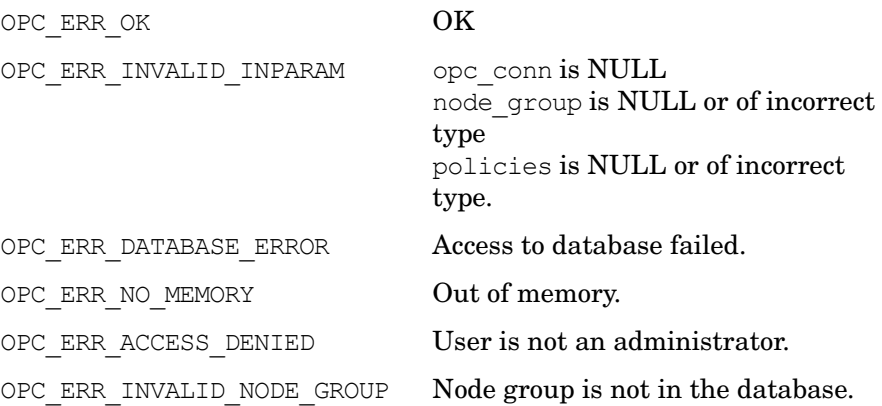

OPC ERR CFGUPLD RUNNING API is blocked while opccfgupld is running.

# **Versions**

5.00 and later

# **See Also**

["opc\\_connect\(\)" on page 181](#page-180-0) ["OPCDTYPE\\_NODE\\_GROUP" on page 580](#page-579-0) ["OPCDTYPE\\_TEMPLATE\\_INFO" on page 585](#page-584-0)

# **opcnodegrp\_modify()**

```
#include opcapi.h
int opcnodegrp_modify (
     const opc connection opc conn, /* in */
      const opcdata mode_group, \frac{x}{1} /* in */
      const opcdata mod_node_group /* in */
                   );
```
#### **Parameters**

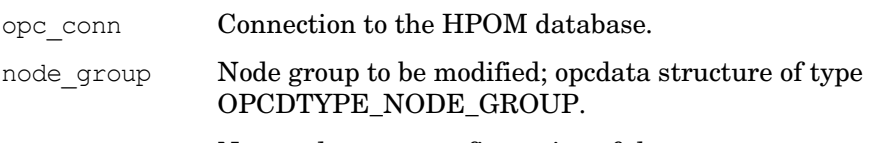

mod node group New node group configuration of the type [OPCDTYPE\\_NODE\\_GROUP](#page-579-0).

#### **Description**

Use the function opcnodegrp modify() to change the attributes of a node group, for example the name and the description. The node group UUID *cannot* be changed. A node group is identified by its name or its UUID; the UUID has higher priority.

Note that the node to node group assignment can only be changed with the functions [opcnodegrp\\_assign\\_nodes\(\)](#page-300-0) and [opcnodegrp\\_deassign\\_nodes\(\)](#page-304-0). See ["opcnodegrp\\_assign\\_nodes\(\)" on](#page-300-0)  [page 301](#page-300-0) and ["opcnodegrp\\_deassign\\_nodes\(\)" on page 305](#page-304-0) for more information.

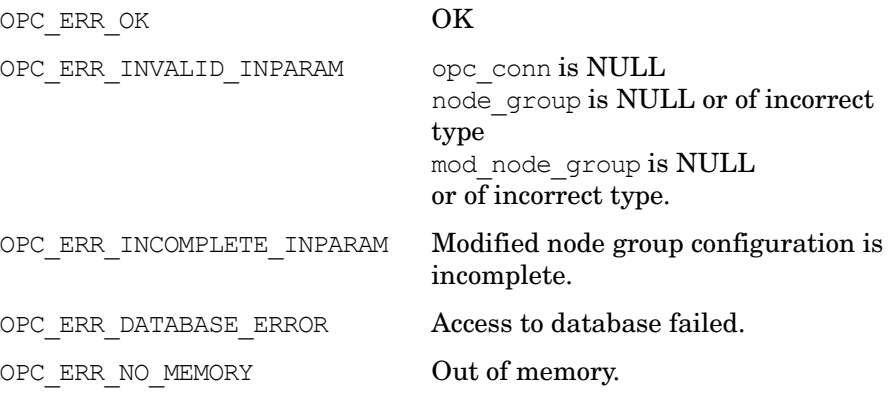

OPC ERR ACCESS DENIED User is not an administrator. OPC ERR INVALID NODE GROUP Node group is not in the database. OPC\_ERR\_CFGUPLD\_RUNNING API is blocked while opccfgupld is running.

# **Versions**

5.00 and later

**See Also**

["opc\\_connect\(\)" on page 181](#page-180-0) ["OPCDTYPE\\_NODE\\_GROUP" on page 580](#page-579-0)

# **Node Hierarchy Configuration API**

The Node Hierarchy Configuration API provides a set of functions to configure HP Operations node hierarchies.

Error information is written to the /var/opt/OV/log/System.txt and /var/opt/OV/log/System.bin files on the management server.

Memory for the configuration data is allocated on the heap. The caller is responsible for allocating (see *opcdata\_create(3)* or *opcdata\_clear(3)*) and freeing (see *opcdata\_free(3)*) the needed memory.

# **Data Structures**

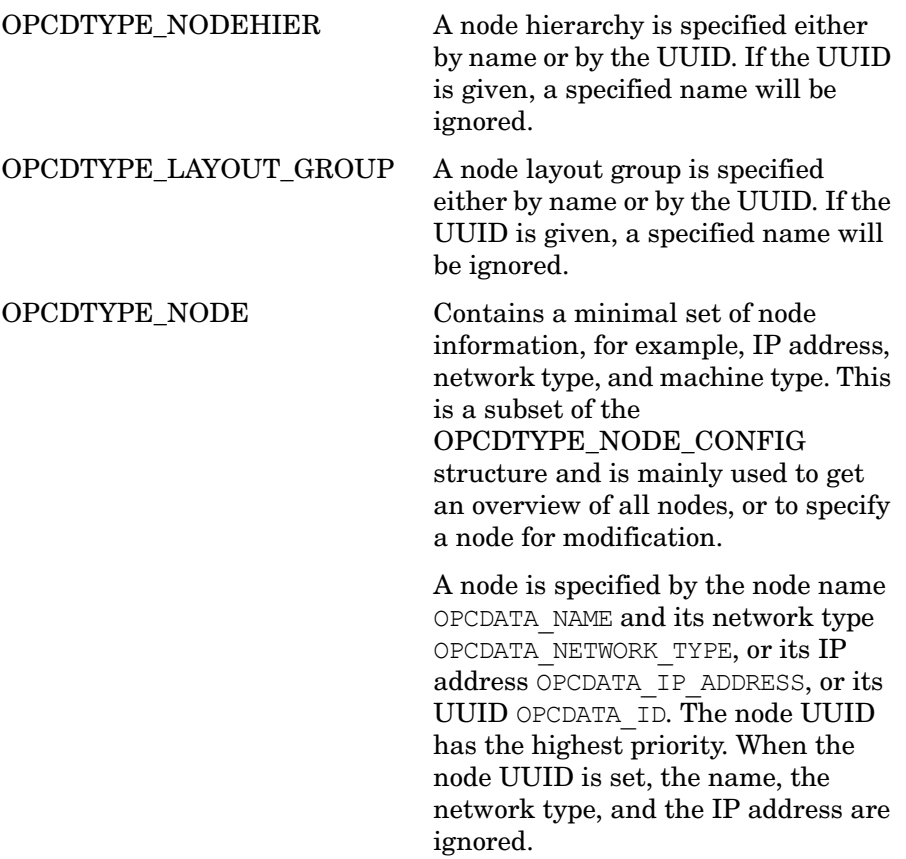

# **Usage**

To use these functions, it is necessary to connect to the management server as administrator using the function opc\_connect(). See the man page *opc\_connect(3)* for more information.

# **Prerequisites**

The Node Hierarchy Configuration API is only available on the management server. To use the functions, include the header file opcsvapi.h in your application.

# **Multithread Usage**

All functions of the HPOM Configuration APIs are safe to be called by multithreaded applications, and are thread-safe for POSIX Threads and Kernel Threads. They are neither async-cancel, async-signal, nor fork-safe.

# **opcnodehier\_add()**

```
#include opcsvapi.h
int opcnodehier_add (
     opc connection opc conn, /* in/out */opcdata nodehier /* in/out */
     );
```
## **Parameters**

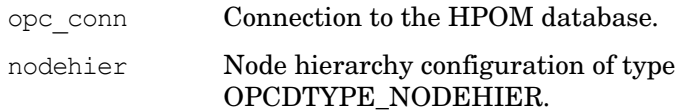

# **Description**

Adds the specified node hierarchy.

The node hierarchy configuration is checked, before creating. If a field contains an improper value, the function returns a positive error value corresponding to the OPCDATA  $*$  definition. The name of the node hierarchy must be specified.

If a hierarchy with this name already exists, OPC ERR\_OBJECT\_ALREADY\_EXISTS is returned and the node hierarchy will not be created.

The UUID of the created object will be returned in the opcdata structure if successful.

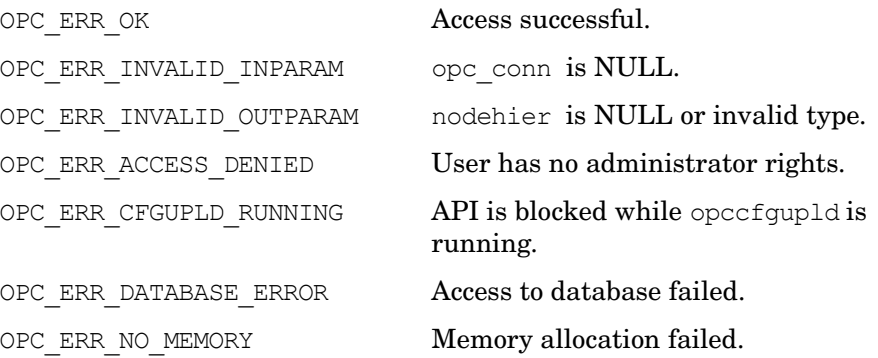

OPC ERR OBJECT ALREADY

 $\overline{E}$  EXISTS  $\overline{E}$   $\overline{E}$ 

# **Versions**

5.00 and later

## **See Also**

["OPCDTYPE\\_NODEHIER" on page 581](#page-580-0)

["opc\\_connect\(\)" on page 181](#page-180-0)

["opcdata\\_create\(\)" on page 49](#page-48-0)
# **opcnodehier\_add\_layoutgrp()**

```
#include opcsvapi.h
```
int opcnodehier\_add\_layoutgrp ( opc connection opc conn,  $/$ \* in/out \*/ const opcdata nodehier,  $/$ \* in \*/ const opcdata parentlayoutgrp,  $\frac{x}{1}$  in \*/ opcdata layoutgrp /\* in/out \*/ );

#### **Parameters**

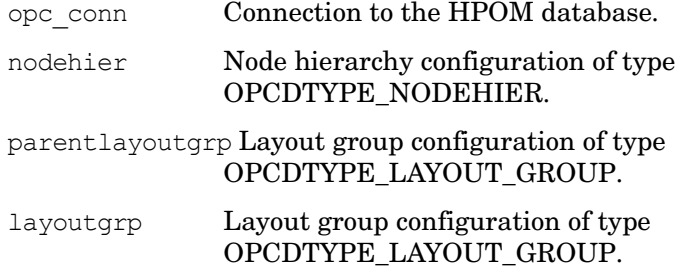

#### **Description**

Adds the specified layout group to the specified node hierarchy. A node layout group and a node hierarchy are specified either by name or by the UUID. If the UUID is given, a specified name will be ignored.

The parent layout group defines the location for this layout group. If the parent layout group is NULL, the layout group will be created at the toplevel of the node hierarchy. The parent layout group can be specified by either UUID or name and path. The UUID will supersede the name if both are given. If you want to create a nested layout group, you must specify the complete path from the toplevel layout group using the OPCDATA PATH field of the OPCDTYPE LAYOUT GROUP data structure. Each level must be separated by a slash, for example level-1/level-2.

The layout group configuration is checked before creating. If a field contains an improper value, the function returns a positive error value corresponding to the OPCDATA  $*$  definition.

If a layout group with this name already exists, OPC ERR\_OBJECT\_ALREADY\_EXISTS is returned and the layout group will not be created.

The UUID of the created object will be returned in the opcdata structure if successful.

#### **Return Values**

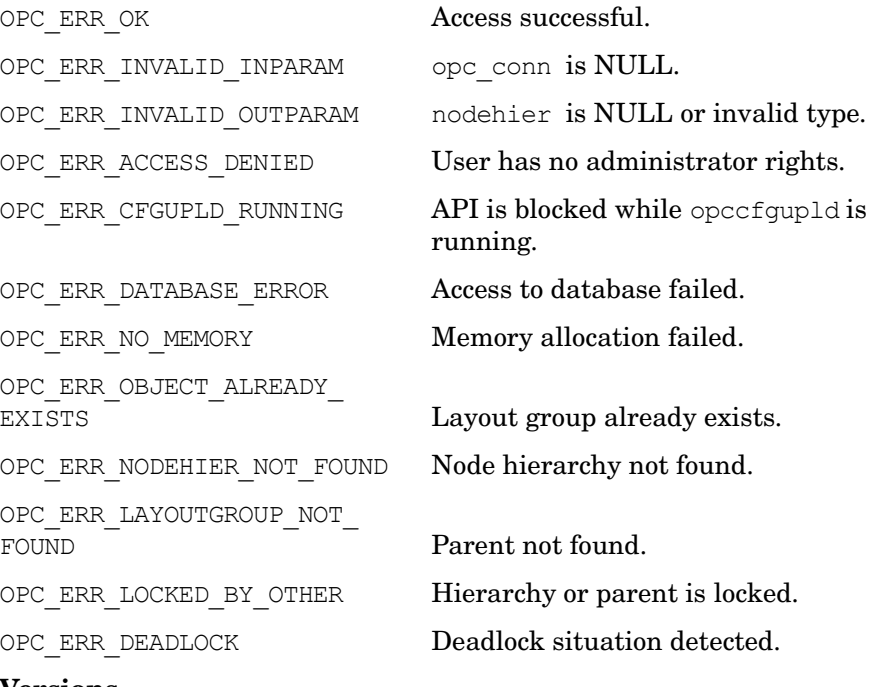

#### **Versions**

5.00 and later

**See Also**

["OPCDTYPE\\_LAYOUT\\_GROUP" on page 560](#page-559-0) ["OPCDTYPE\\_NODEHIER" on page 581](#page-580-0) ["opc\\_connect\(\)" on page 181](#page-180-0) ["opcdata\\_create\(\)" on page 49](#page-48-0)

# **opcnodehier\_copy()**

```
#include opcsvapi.h
int opcnodehier_copy (
     opc connection opc conn, /* in/out */
     const opcdata src_nodehier, /* in */
     opcdata dst_nodehier /* out */
     );
```
#### **Parameters**

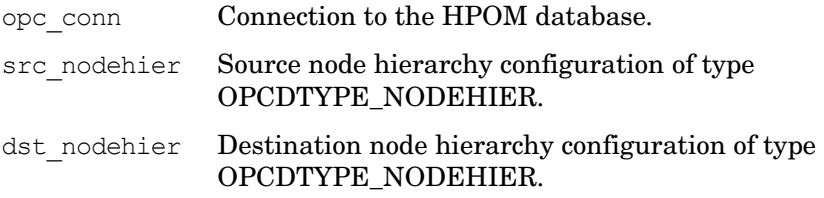

#### **Description**

Copies the specified node hierarchy.

The node hierarchy must be specified by either the UUID or the name. If the UUID is given, the name will be ignored. The full configuration data will be set.

The node hierarchy configuration is checked, before copying. If a field contains an improper value, the function returns a positive error value corresponding to the OPCDATA  $*$  definition. The name of the node hierarchy must be specified.

If a hierarchy with this name already exists,

OPC ERR\_OBJECT\_ALREADY\_EXISTS is returned and the node hierarchy will not be created.

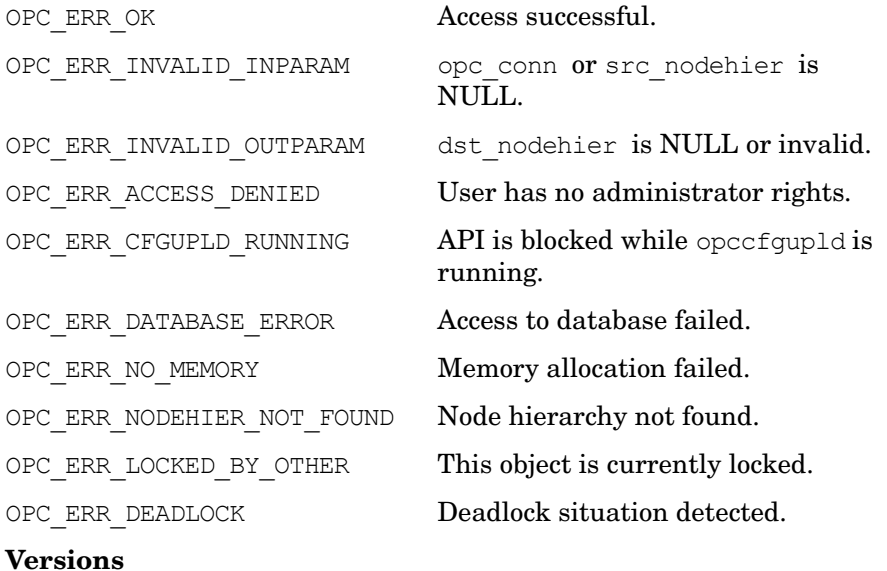

5.00 and later

**See Also**

["OPCDTYPE\\_NODEHIER" on page 581](#page-580-0)

# **opcnodehier\_delete()**

```
#include opcsvapi.h
int opcnodehier delete (
     opc connection opc conn, /* in/out */opcdata nodehier /* in/out */
     );
```
#### **Parameters**

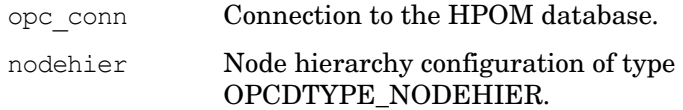

#### **Description**

Deletes the specified node hierarchy.

The node hierarchy must be specified by either the UUID or the name. If the UUID is given, the name will be ignored.

#### **Return Values**

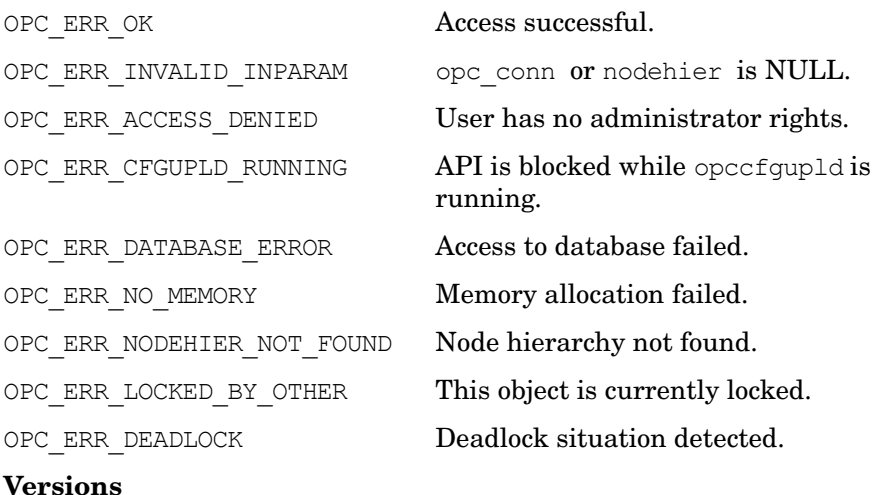

### 5.00 and later

#### **See Also**

["OPCDTYPE\\_NODEHIER" on page 581](#page-580-0) ["opc\\_connect\(\)" on page 181](#page-180-0)

# **opcnodehier\_delete\_layoutgrp()**

```
#include opcsvapi.h
int opcnodehier delete layoutgrp (
     opc connection opc conn, /* in/out */const opcdata nodehier, /* in */opcdata layoutgrp /* in/out */
     );
```
#### **Parameters**

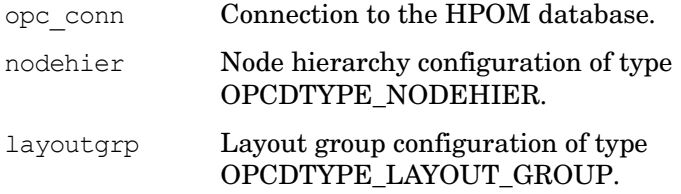

#### **Description**

Deletes the specified layout group. The node hierarchy must be specified by either the UUID or the name. If the UUID is given, the name will be ignored.

The layout group can be specified by either UUID or name and path. The UUID will supersede the name if both are given.

If you want to delete a nested layout group, you must specify the complete path from the toplevel layout group using the OPCDATA\_PATH field of the OPCDTYPE\_LAYOUT\_GROUP data structure. Each level must be separated by a slash, for example level-1/level-2.

The layout group configuration is checked, before deleting. If a field contains an improper value, the function returns a positive error value corresponding to the OPCDATA  $*$  definition.

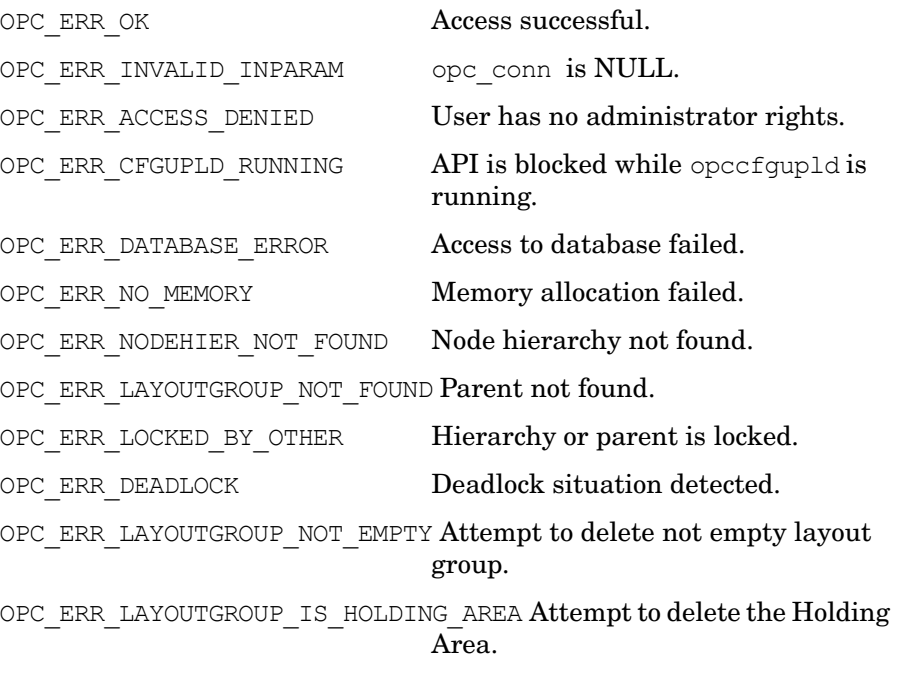

### **Versions**

5.00 and later

**See Also**

["OPCDTYPE\\_LAYOUT\\_GROUP" on page 560](#page-559-0)

["OPCDTYPE\\_NODEHIER" on page 581](#page-580-0)

# **opcnodehier\_get()**

```
#include opcsvapi.h
int opcnodehier_get (
     opc connection opc conn, / in/out */const opcdata nodehier, \frac{1}{x} in */
     opcdata \overline{\qquad} nodehier conf /* out */);
```
#### **Parameters**

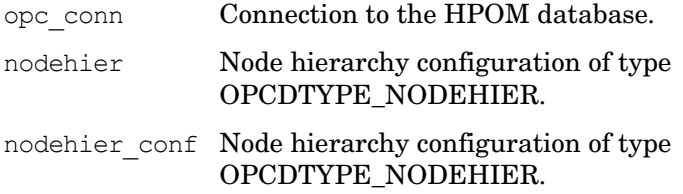

#### **Description**

Gets the full configuration of the specified node hierarchy.

The node hierarchy must be specified by either the UUID or the name. If the UUID is given, the name will be ignored.

#### **Return Values**

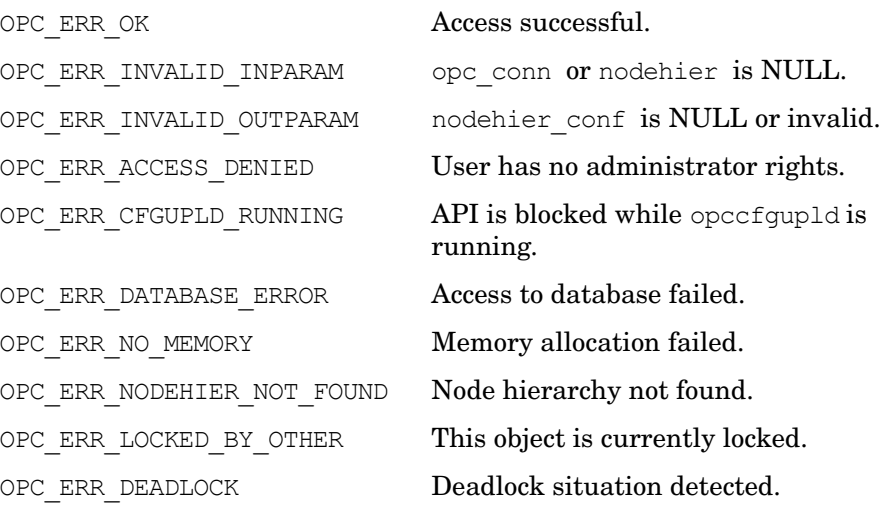

### **Versions**

5.00 and later **See Also** ["OPCDTYPE\\_NODEHIER" on page 581](#page-580-0) ["opc\\_connect\(\)" on page 181](#page-180-0)

## **opcnodehier\_get\_all\_layoutgrps()**

```
#include opcsvapi.h
int opcnodehier get all layoutgrps (
     opc_connection opc_conn, /* in/out */
     const opcdata nodehier, /* in */
    opcdata layoutgrp_list /* out */
     );
```
#### **Parameters**

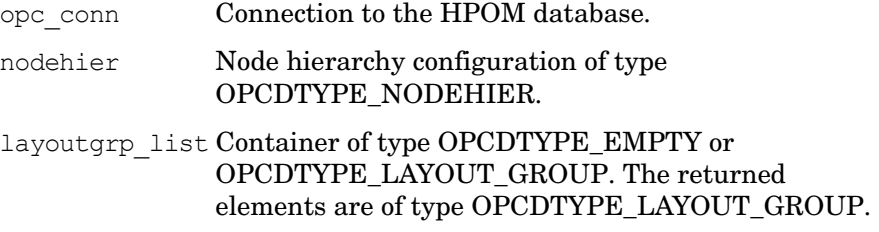

#### **Description**

Returns a list of all layout groups of a node hierarchy. Each node is of type OPCDTYPE\_NODE.

The node hierarchy must be specified by either the UUID or the name. If the UUID is given, the name will be ignored.

### **Return Values**

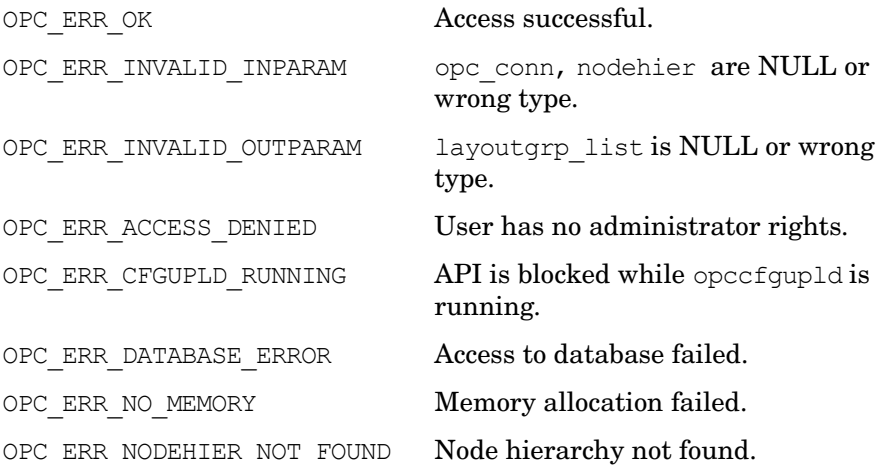

### Functions of the HPOM Configuration APIs **Node Hierarchy Configuration API**

OPC ERR LOCKED BY OTHER Hierarchy or parent is locked. OPC ERR\_DEADLOCK Deadlock situation detected.

**Versions**

5.00 and later

**See Also**

["OPCDTYPE\\_LAYOUT\\_GROUP" on page 560](#page-559-0) ["OPCDTYPE\\_NODEHIER" on page 581](#page-580-0) ["opc\\_connect\(\)" on page 181](#page-180-0)

## **opcnodehier\_get\_all\_nodes()**

```
#include opcsvapi.h
int opcnodehier get all nodes (
     opc connection opc conn, /* in/out */const opcdata nodehier, \frac{1}{x} in */
     opcdata node_list /* out */
     );
```
#### **Parameters**

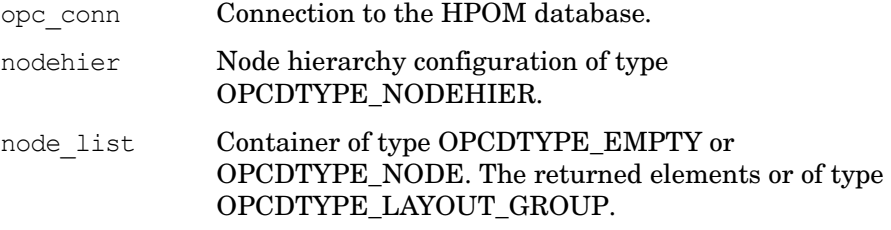

#### **Description**

Returns a list of all nodes of a node hierarchy. Each node is of type OPCDTYPE\_NODE. The node hierarchy must be specified by either the UUID or the name. If the UUID is given, the name will be ignored.

The layout group must exist and be specified by either UUID or name and path. The UUID will supersede the name if both are given.

#### **Return Values**

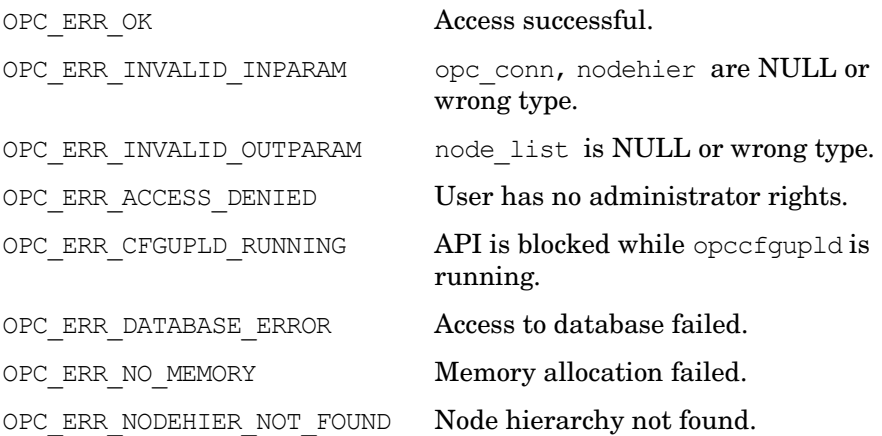

OPC ERR LOCKED BY OTHER Hierarchy or parent is locked. OPC ERR DEADLOCK Deadlock situation detected. **Versions** 5.00 and later **See Also** ["OPCDTYPE\\_LAYOUT\\_GROUP" on page 560](#page-559-0) ["OPCDTYPE\\_NODE" on page 574](#page-573-0) ["OPCDTYPE\\_NODEHIER" on page 581](#page-580-0) ["opc\\_connect\(\)" on page 181](#page-180-0)

# **opcnodehier\_get\_layoutgrp()**

```
#include opcsvapi.h
int opcnodehier get layoutgrp (
     opc connection opc conn, /* in/out */const opcdata nodehier, /* in */opcdata layoutgrp /* in/out */
     );
```
#### **Parameters**

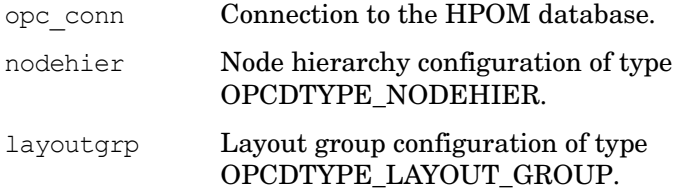

#### **Description**

Gets the full configuration of the specified layout group.

The node hierarchy must be specified by either the UUID or the name. If the UUID is given, the name will be ignored.

The layout group can be specified by either UUID or name and path. The UUID will supersede the name if both are given. If you want to get the configuration of a nested layout group, you must specify the complete path from the toplevel layout group using the OPCDATA\_PATH field of the OPCDTYPE LAYOUT GROUP data structure. Each level must be separated by a slash, for example level-1/level-2.

The layout group configuration is checked. If a field contains an improper value, the function returns a positive error value corresponding to the OPCDATA\_\* definition.

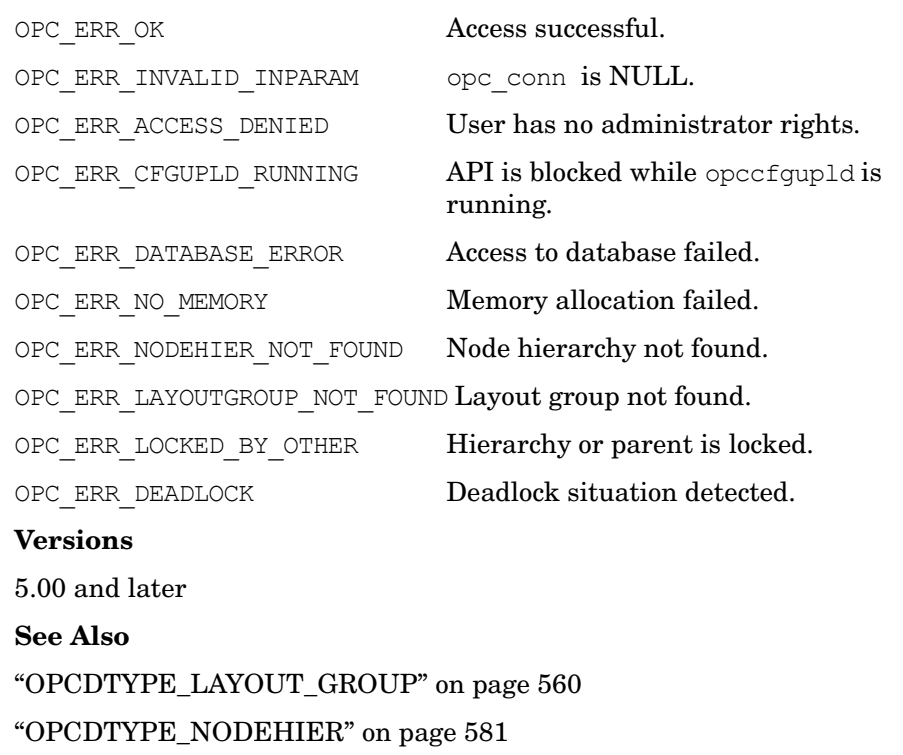

# **opcnodehier\_get\_layoutgrps()**

```
#include opcsvapi.h
int opcnodehier get layoutgrps (
```
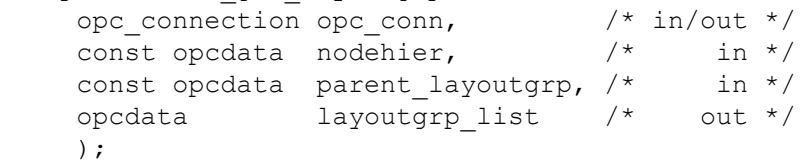

#### **Parameters**

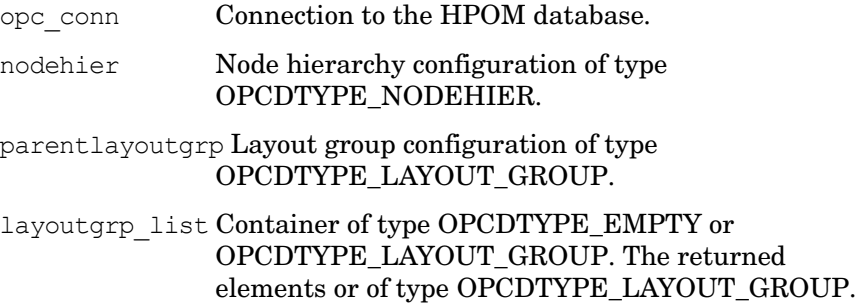

#### **Description**

Gets a list of all layout groups directly assigned to a layout group. Each layout group is of the type [OPCDTYPE\\_LAYOUT\\_GROUP](#page-559-0).

The node hierarchy must be specified by either UUID or name. If the UUID is given, the name will be ignored.

The layout group can be specified by either UUID or name and path. The UUID will supersede the name if both are given. If you want to query a nested layout group, you must specify the complete path from the toplevel layout group using the OPCDATA\_PATH field of the OPCDTYPE\_LAYOUT\_GROUP data structure. Each level must be separated by a slash, for example level-1/level-2.

If the parent layout group is empty, the top level layout groups of this node hierarchy will be returned.

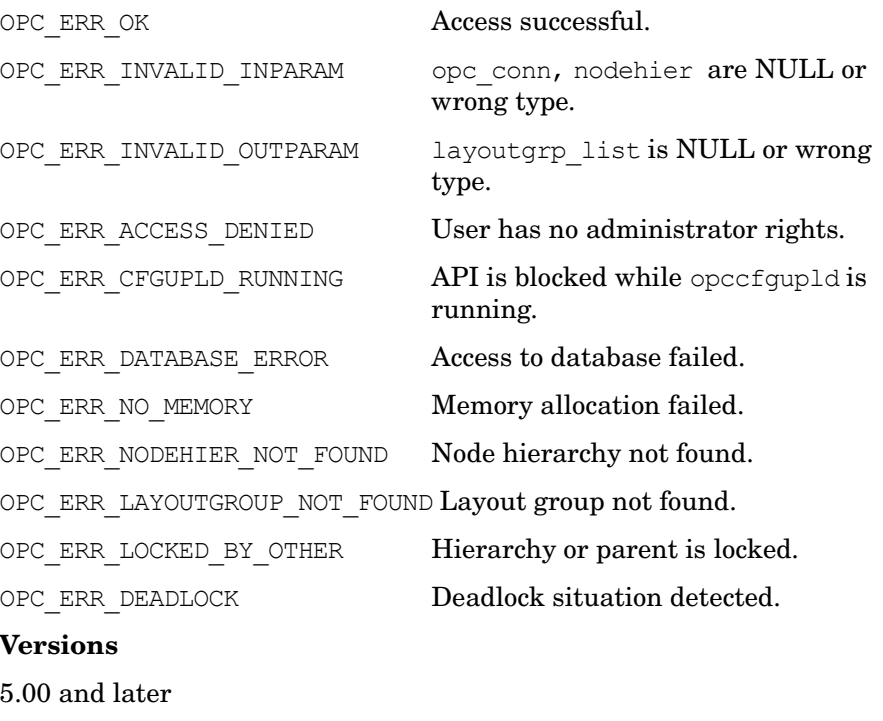

**See Also**

["OPCDTYPE\\_LAYOUT\\_GROUP" on page 560](#page-559-0)

["OPCDTYPE\\_NODEHIER" on page 581](#page-580-0)

# **opcnodehier\_get\_list()**

```
#include opcsvapi.h
int opcnodehier get list (
     opc connection opc conn, \frac{1}{\sqrt{2}} in/out */
     opcdata nodehier_list /* out */
     );
```
#### **Parameters**

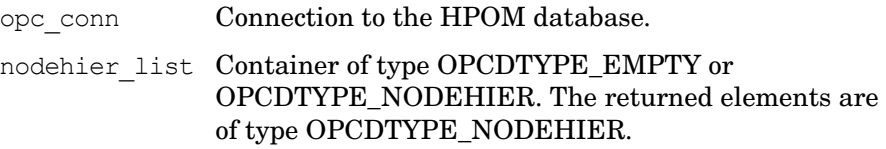

### **Description**

Gets a list of all node hierarchies with the full configuration of each single node hierarchy.

The parameter nodehier list must be an [OPCDTYPE\\_CONTAINER](#page-541-0) of type OPCDTYPE\_EMPTY or [OPCDTYPE\\_NODEHIER](#page-580-0).

#### **Return Values**

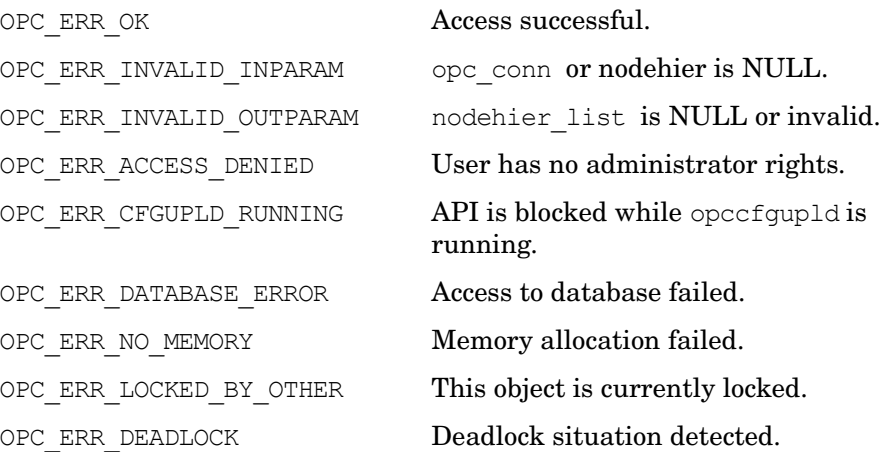

### **Versions**

5.00 and later **See Also** ["OPCDTYPE\\_CONTAINER" on page 542](#page-541-0) ["OPCDTYPE\\_NODEHIER" on page 581](#page-580-0) ["opc\\_connect\(\)" on page 181](#page-180-0)

## **opcnodehier\_get\_nodeparent()**

```
#include opcsvapi.h
int opcnodehier get nodeparent (
       opc connection opc conn, / in/out */const opcdata nodehier, \frac{7}{10} /* in */<br>const opcdata node. \frac{7}{10} /* in */
       const opcdata node, \frac{x}{1} in \frac{x}{1}opcdata parent_group /* in/out */
       );
```
#### **Parameters**

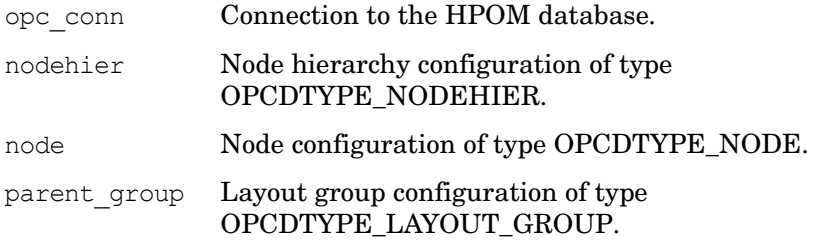

#### **Description**

Returns the node layout group that holds the specified node. The node is of the type [OPCDTYPE\\_NODE](#page-573-0).

The node hierarchy must be specified by either the UUID or the name. If the UUID is given, the name will be ignored.

A node is specified by the node name OPCDATA\_NAME and its network type OPCDATA NETWORK TYPE, or its IP address OPCDATA IP ADDRESS, or its UUID OPCDATA\_ID. The node UUID has the highest priority. When the node UUID is set, the name, the network type, and the IP address are ignored.

If the specified node hierarchy or node does not exist, OPC ERR NODEHIER NOT FOUND is returned.

#### **Return Values**

OPC ERR OK Access successful. OPC ERR\_INVALID\_INPARAM opc\_conn, nodehier, node are NULL or wrong type.

## Functions of the HPOM Configuration APIs **Node Hierarchy Configuration API**

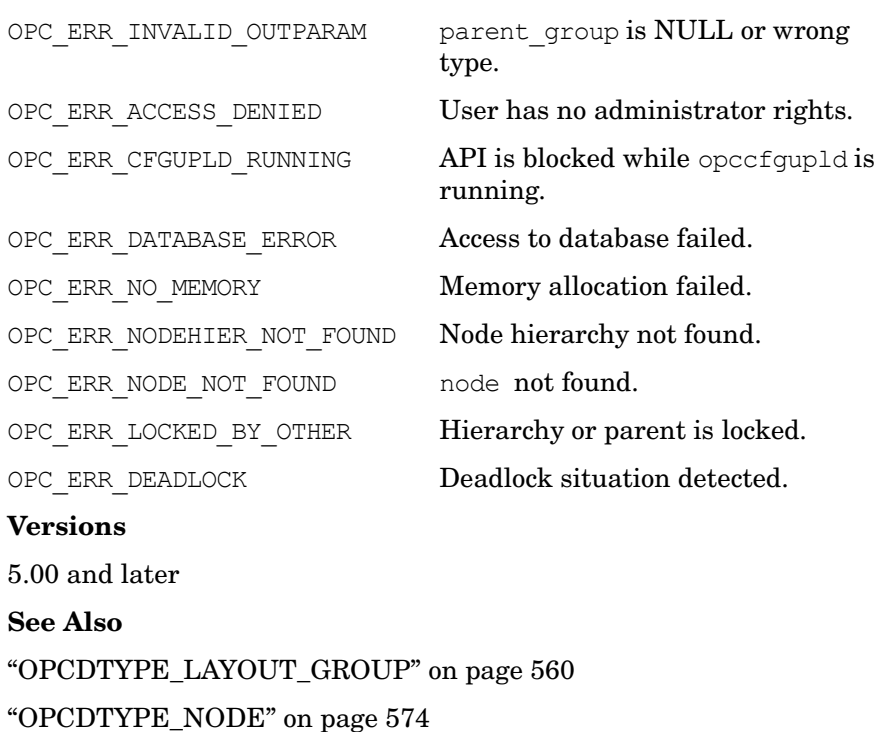

["OPCDTYPE\\_NODEHIER" on page 581](#page-580-0)

## **opcnodehier\_get\_nodes()**

```
#include opcsvapi.h
int opcnodehier get nodes (
     opc connection opc conn, /* in/out */const opcdata nodehier, \frac{x}{1} in */
     const opcdata layoutgrp, /* in */opcdata node_list /* out */
     );
```
#### **Parameters**

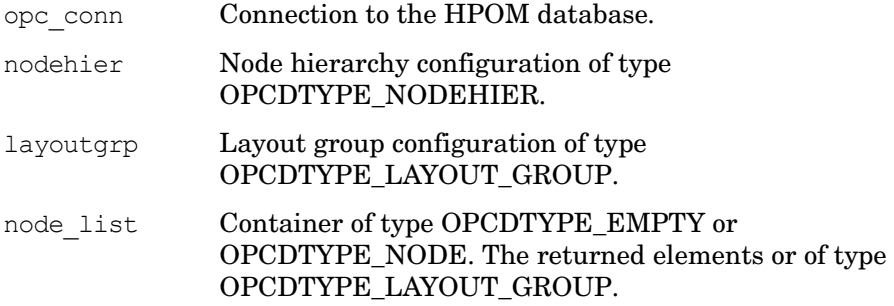

#### **Description**

Returns a list of all nodes assigned to the specified layout group. Each node is of the type [OPCDTYPE\\_NODE](#page-573-0).

The node hierarchy must be specified by either the UUID or the name. If the UUID is given, the name will be ignored.

The layout group must exist and must be specified by either the UUID or the name and path. The UUID will supersede the name, if both are given. If you want to query a nested layout group, you must specify the complete path from the toplevel layout group using the OPCDATA\_PATH field of the OPCDTYPE\_LAYOUT\_GROUP data structure. Each level must be separated by a slash, for example level-1/level-2.

The layout group configuration is checked. If the layout group is empty, the toplevel nodes of the node hierarchy will be returned. If a field contains an improper value, the function returns a positive error value corresponding to the OPCDATA\_\* definition.

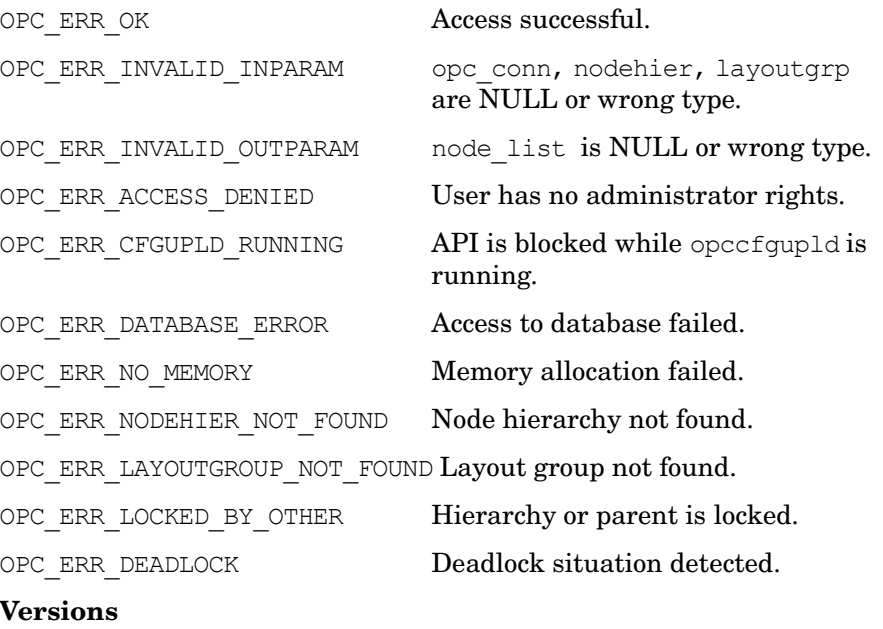

5.00 and later

#### **See Also**

["OPCDTYPE\\_LAYOUT\\_GROUP" on page 560](#page-559-0)

["OPCDTYPE\\_NODE" on page 574](#page-573-0)

["OPCDTYPE\\_NODEHIER" on page 581](#page-580-0)

# **opcnodehier\_modify()**

```
#include opcsvapi.h
int opcnodehier_modify (
     opc connection opc conn, / in/out */const opcdata nodehier, \frac{x}{1} /* in */
     opcdata nodehier conf /* out */);
```
#### **Parameters**

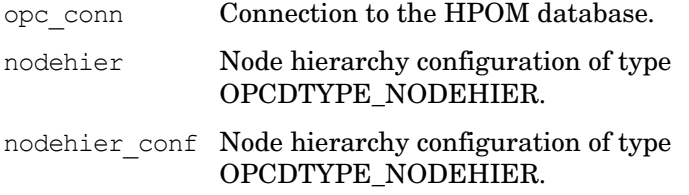

#### **Description**

Modifies the specified node hierarchy. The node hierarchy must be specified by either the UUID or the name. If the UUID is given, the name will be ignored.

The nodehier conf must contain the full new configuration.

The node hierarchy configuration is checked, before modifying. If a field contains an improper value, the function returns a positive error value corresponding to the OPCDATA  $*$  definition. The name of the node hierarchy must be specified.

If a hierarchy with this name already exists,

OPC ERR OBJECT ALREADY EXISTS is returned and the node hierarchy will not be created.

#### **Return Values**

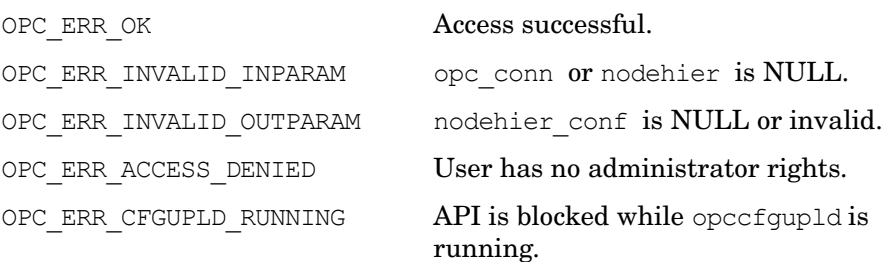

## Functions of the HPOM Configuration APIs **Node Hierarchy Configuration API**

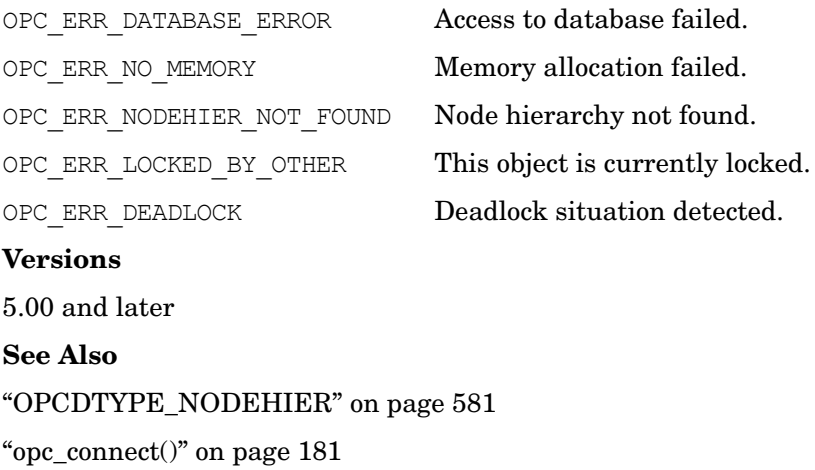

# **opcnodehier\_modify\_layoutgrp()**

```
#include opcsvapi.h
```

```
int opcnodehier modify layoutgrp (
     opc connection opc conn, / in/out */const opcdata nodehier, \frac{x^*}{x} in \frac{x}{x}opcdata layoutgrp, /* in */opcdata layoutgrp_conf /* in/out */
     );
```
#### **Parameters**

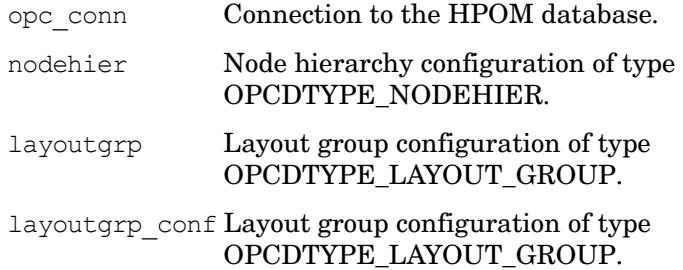

### **Description**

Modifies the specified layout group.

The node hierarchy must be specified by either the UUID or the name. If the UUID is given, the name will be ignored.

The layout group can be specified by either UUID or name and path. The UUID will supersede the name if both are given. If you want to modify a nested layout group, you must specify the complete path from the toplevel layout group using the OPCDATA\_PATH field of the OPCDTYPE\_LAYOUT\_GROUP data structure. Each level must be separated by a slash, for example level-1/level-2.

The layoutgrp conf must contain the full new configuration.

The layout group configuration is checked. If a field contains an improper value, the function returns a positive error value corresponding to the OPCDATA\_\* definition.

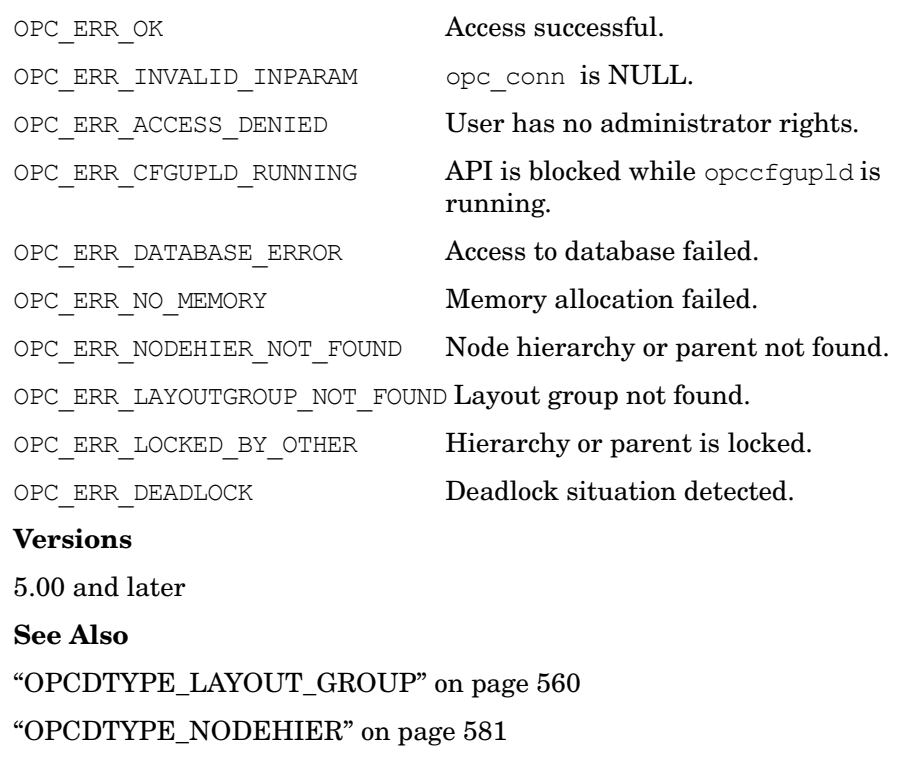

# **opcnodehier\_move\_layoutgrp()**

```
#include opcsvapi.h
int opcnodehier move layoutgrp (
     opc connection opc conn, / in/out */const opcdata nodehier, \frac{x}{1} in */
     const opcdata to layoutgrp, /* in */opcdata layoutgrp /* in/out */
     );
```
#### **Parameters**

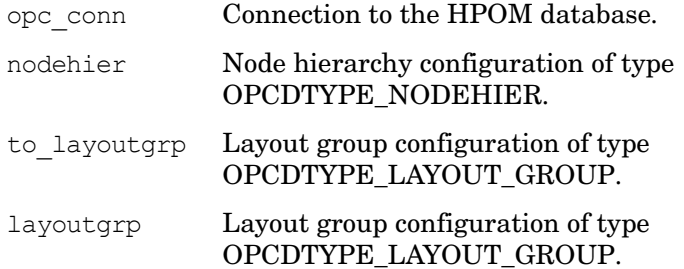

#### **Description**

Moves the specified layout group into another layout group, called parent.

The node hierarchy must be specified by either the UUID or the name. If the UUID is given, the name will be ignored.

Each, the parent and the layout group itself must exist and be specified be either UUID or name and path. The UUID will supersede the name if both are given. If you want to move a nested layout group, you must specify the complete path from the toplevel layout groups using the OPCDATA PATH field of the OPCDTYPE LAYOUT GROUP data structure. Each level must be separated by a slash, for example level-1/level-2.

The layout group configuration is checked, before moving. If a field contains an improper value, the function returns a positive error value corresponding to the OPCDATA  $*$  definition.

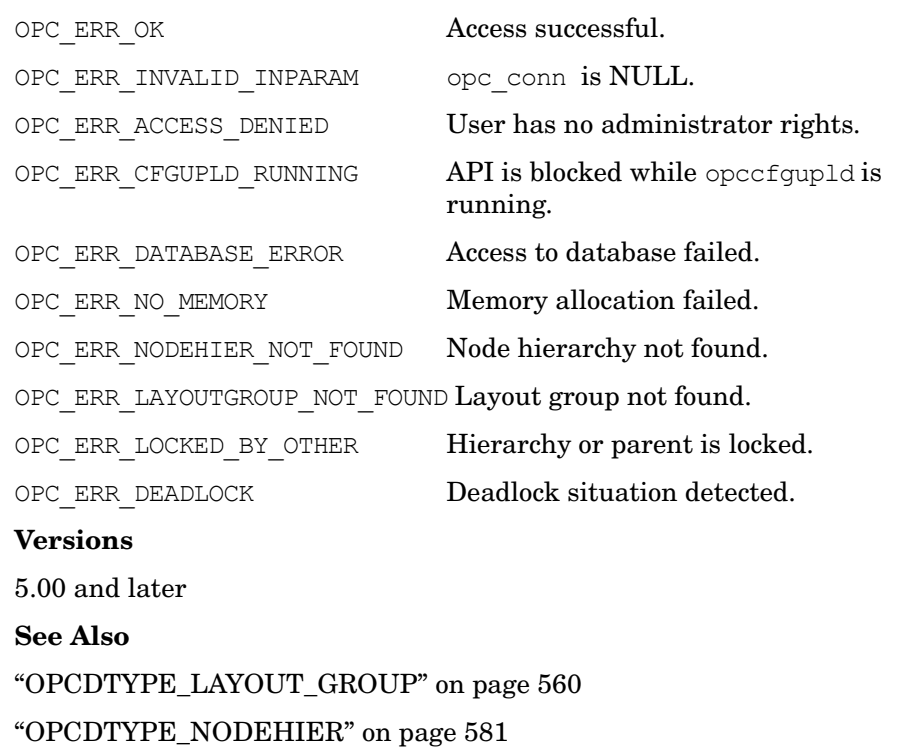

# **opcnodehier\_move\_layoutgrps()**

```
#include opcsvapi.h
int opcnodehier move layoutgrps (
     opc connection opc conn, / in/out */const opcdata nodehier, \frac{x^*}{x} in */
     const opcdata to layoutgrp, /* in */
     opcdata layoutgrp_list /* in/out */
     );
```
#### **Parameters**

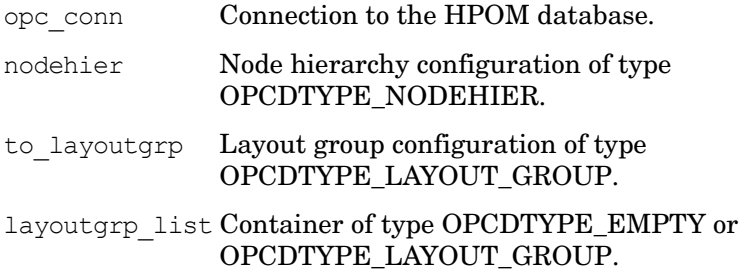

#### **Description**

Moves the specified layout groups into another layout group, called parent.

The node hierarchy must be specified by either the UUID or the name. If the UUID is given, the name will be ignored.

Each, the parent and the layout groups themselves must exist and be specified be either UUID or name and path. The UUID will supersede the name, if both are given. If you want to move nested layout groups, you must specify the complete path from the toplevel layout groups using the OPCDATA\_PATH field of the OPCDTYPE\_LAYOUT\_GROUP data structure. Each level must be separated by a slash, for example level-1/level-2.

The layout groups configuration is checked, before moving. If a field contains an improper value, the function returns a positive error value corresponding to the OPCDATA  $*$  definition.

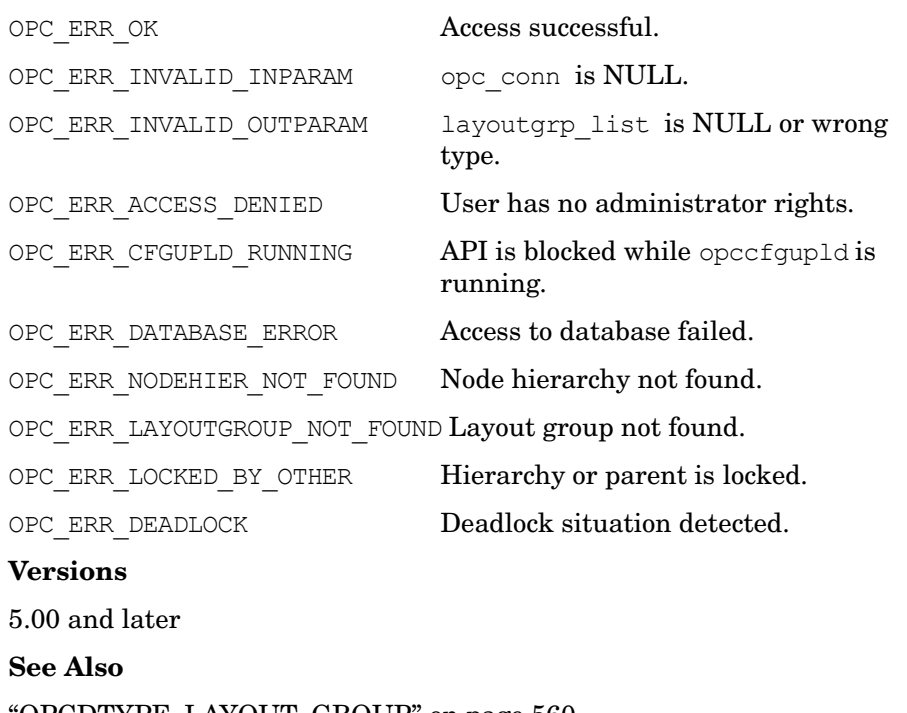

["OPCDTYPE\\_LAYOUT\\_GROUP" on page 560](#page-559-0) ["OPCDTYPE\\_NODEHIER" on page 581](#page-580-0) ["opc\\_connect\(\)" on page 181](#page-180-0)

## **opcnodehier\_move\_nodes()**

```
#include opcsvapi.h
int opcnodehier move nodes (
     opc connection opc conn, / in/out */const opcdata nodehier, \frac{1}{x} in */
     const opcdata to layoutgrp, /* in */opcdata node list /* in/out */);
```
#### **Parameters**

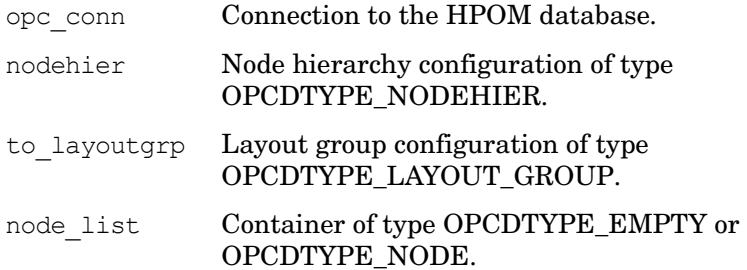

#### **Description**

Moves each node in the list to the specified layout group. Each node is of the type [OPCDTYPE\\_NODE.](#page-573-0) A node is specified by the node name OPCDATA\_NAME and its network type OPCDATA\_NETWORK\_TYPE, or its IP address OPCDATA IP ADDRESS, or its UUID OPCDATA ID. The node UUID has the highest priority. When the node UUID is set, the name, the network type, and the IP address are ignored.

The node hierarchy must be specified by either the UUID or the name. If the UUID is given, the name will be ignored.

The layout group must exist and be specified by either UUID or name and path. The UUID will supersede the name, if both are given. If you want to move nodes of a nested layout group, you must specify the complete path from the toplevel layout group using the OPCDATA\_PATH field of the OPCDTYPE\_LAYOUT\_GROUP data structure. Each level must be separated by a slash, for example level-1/level-2.

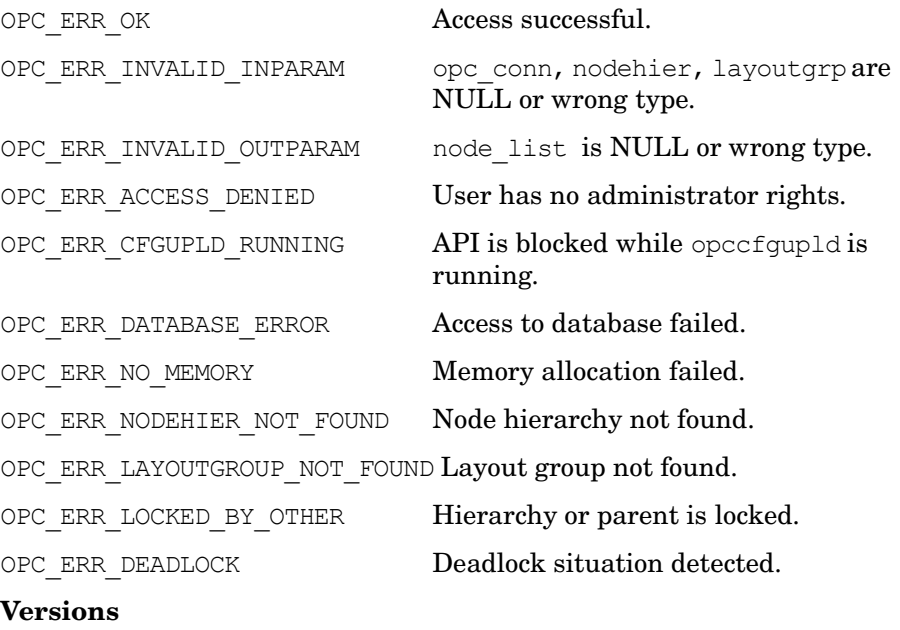

5.00 and later

#### **See Also**

["OPCDTYPE\\_LAYOUT\\_GROUP" on page 560](#page-559-0)

["OPCDTYPE\\_NODE" on page 574](#page-573-0)

["OPCDTYPE\\_NODEHIER" on page 581](#page-580-0)

# **Notification Schedule Configuration API**

The Notification Schedule Configuration API provides a set of functions to configure HPOM notification schedules.

Error information is written to the /var/opt/OV/log/System.txt and /var/opt/OV/log/System.bin files on the management server.

Memory for the configuration data is allocated on the heap. The caller is responsible for allocating (see ["opcdata\\_create\(\)" on page 49](#page-48-0) or "opcdata clear()" on page 46) and freeing (see "opcdata free()" on [page 51](#page-50-0)) the needed memory.

# **Data Structures**

[OPCDTYPE\\_NOTI\\_SCHEDULE](#page-581-0)

# **Usage**

To use these functions, it is necessary to connect to the management server as an HPOM user with administrator rights, using the function [opc\\_connect\(\)](#page-180-0) (see [page 181\)](#page-180-0).

- 1. Use opcdata\_create() to create an object of type OPCDTYPE NOTI SCHEDULE.
- 2. Use opcdata set str() to set string attributes to, and opcdata get  $str()$  to get string attributes from the object of type [OPCDTYPE\\_NOTI\\_SCHEDULE](#page-581-0).
- 3. Use opcdata\_set\_long() to set and opcdata\_get\_long() to get integer attributes.
- 4. Call the appropriate opcnotischedule\_\* API functions when all necessary attributes are set or retrieved.
- 5. Use opcdata\_free() to free the object of type [OPCDTYPE\\_NOTI\\_SCHEDULE](#page-581-0) when you no longer need it.

# **Prerequisites**

The Notification Schedule Configuration API is available only on the management server. To use the functions, include the header file opcsvapi.h in your application.

# **Multithread Usage**

The API can safely be called by multithreaded applications, and it is thread-safe for POSIX Threads. It cannot be safely called in Kernel Threads and it is neither async-cancel safe, async-signal safe, nor fork-safe.

# **opcnotischedule\_add()**

```
#include opcsvapi.h
int opcnotischedule_add (
    opc_connection opc_conn, /* in/out */
    const char * service_name, /* in */
    const opcdata notischedule /* in */
     );
```
#### **Parameters**

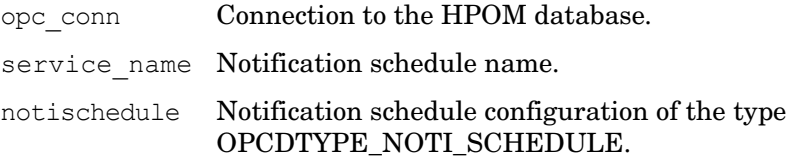

### **Description**

Adds a new notification schedule to the HPOM database. The notification schedule must be specified by the name.

### **Return Values**

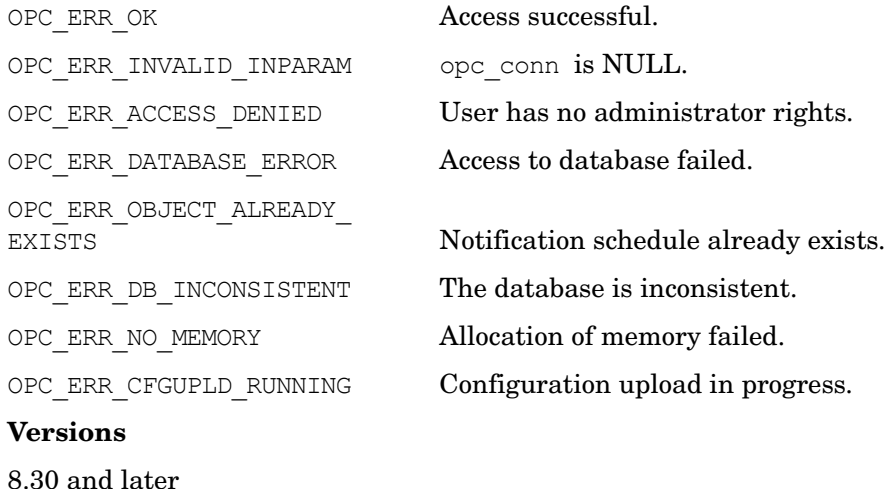
["opc\\_connect\(\)" on page 181](#page-180-0)

["opcnotischedule\\_del\(\)" on page 362](#page-361-0)

["opcnotischedule\\_get\(\)" on page 364](#page-363-0)

["opcnotischedule\\_get\\_list\(\)" on page 366](#page-365-0)

["opcnotischedule\\_modify\(\)" on page 367](#page-366-0)

# <span id="page-361-0"></span>**opcnotischedule\_del()**

```
#include opcsvapi.h
int opcnotischedule_del (
     opc_connection opc_conn, /* in/out */
     const opcdata notischedule /* in */
     );
```
### **Parameters**

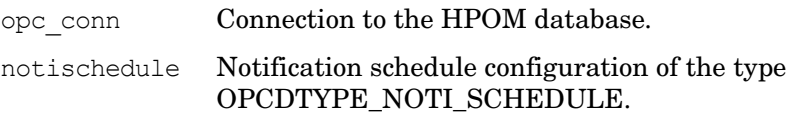

## **Description**

Deletes a notification schedule from the HPOM database. The complete notification schedule must be specified in a data structure of type [OPCDTYPE\\_NOTI\\_SCHEDULE](#page-581-0).

## **Return Values**

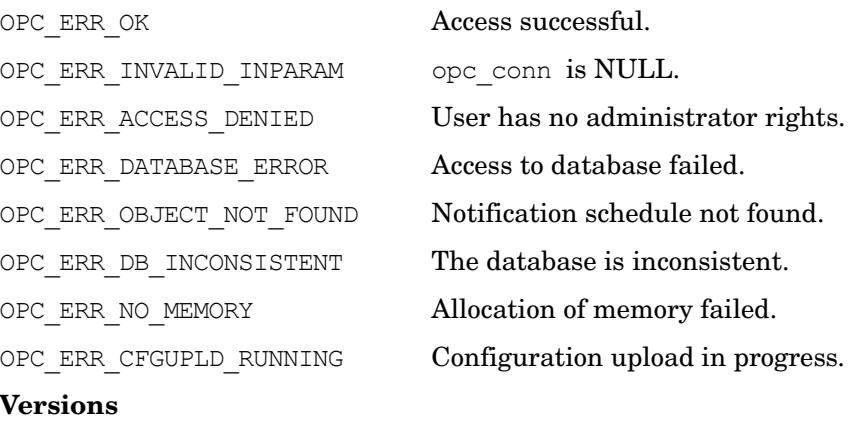

8.30 and later

["opc\\_connect\(\)" on page 181](#page-180-0)

["opcnotischedule\\_add\(\)" on page 360](#page-359-0)

["opcnotischedule\\_get\(\)" on page 364](#page-363-0)

["opcnotischedule\\_get\\_list\(\)" on page 366](#page-365-0)

["opcnotischedule\\_modify\(\)" on page 367](#page-366-0)

# <span id="page-363-0"></span>**opcnotischedule\_get()**

```
#include opcsvapi.h
```

```
int opcnotischedule_get (
      opc connection opc conn, /* in/out */
      const char * service_name, \frac{7}{10} * in */<br>const int day, \frac{1}{7} * in */
      const int day, \frac{1}{x} in \frac{x}{x}opcdata notischedules /* out */
      );
```
#### **Parameters**

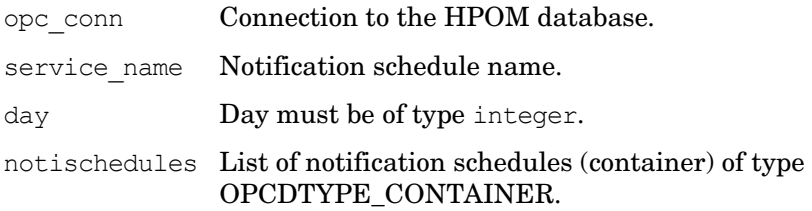

## **Description**

Gets the full configuration of the specified notification schedule from the HPOM database. The notification schedule must be specified by the name or the day, or both. Returns notischedules, a list of type OPCDTYPE\_CONTAINER.

## **Return Values**

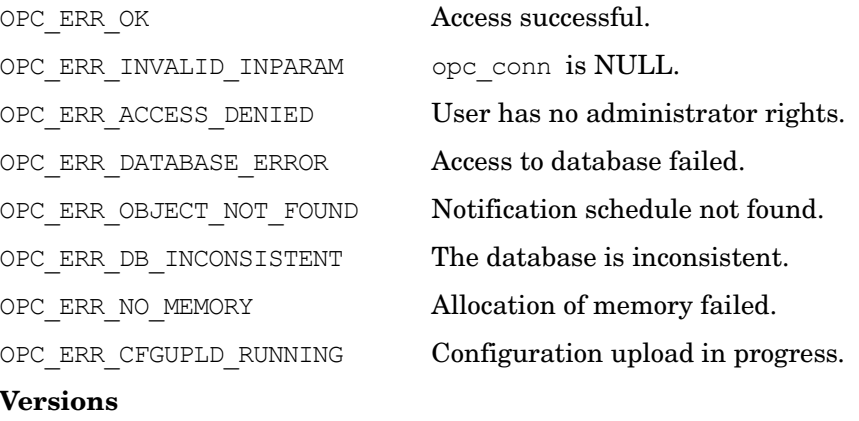

8.30 and later

["opc\\_connect\(\)" on page 181](#page-180-0)

["opcnotischedule\\_add\(\)" on page 360](#page-359-0)

["opcnotischedule\\_del\(\)" on page 362](#page-361-0)

["opcnotischedule\\_get\\_list\(\)" on page 366](#page-365-0)

["opcnotischedule\\_modify\(\)" on page 367](#page-366-0)

# <span id="page-365-0"></span>**opcnotischedule\_get\_list()**

```
#include opcsvapi.h
int opcnotischedule_get_list (
     opc_connection opc_conn, /* in/out */
     opcdata notischedules /* out */
     );
```
#### **Parameters**

opc\_conn **Connection to the HPOM database.** 

notischedules Container of type OPCDTYPE\_CONTAINER.

#### **Description**

Gets a list of all notification schedules stored in the HPOM database.

## **Return Values**

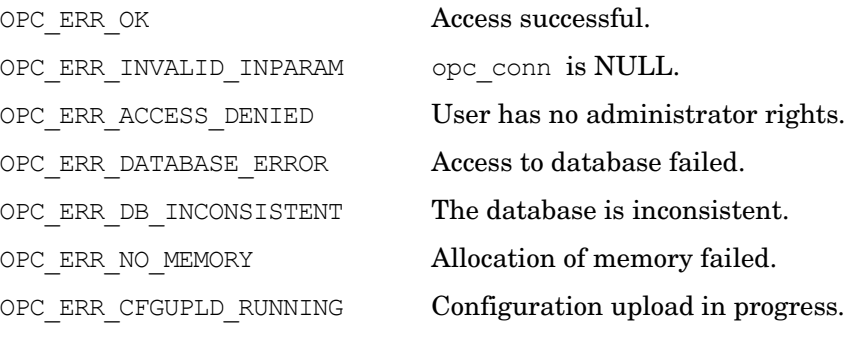

### **Versions**

8.30 and later

### **See Also**

["opc\\_connect\(\)" on page 181](#page-180-0) ["opcnotischedule\\_add\(\)" on page 360](#page-359-0) ["opcnotischedule\\_del\(\)" on page 362](#page-361-0) ["opcnotischedule\\_get\(\)" on page 364](#page-363-0) ["opcnotischedule\\_modify\(\)" on page 367](#page-366-0)

# <span id="page-366-0"></span>**opcnotischedule\_modify()**

```
#include opcsvapi.h
```

```
int opcnotischedule_modify (
     opc connection opc conn, /* in/out */
     const opcdata notischedule old, /* in */const opcdata notischedule new /* in */);
```
### **Parameters**

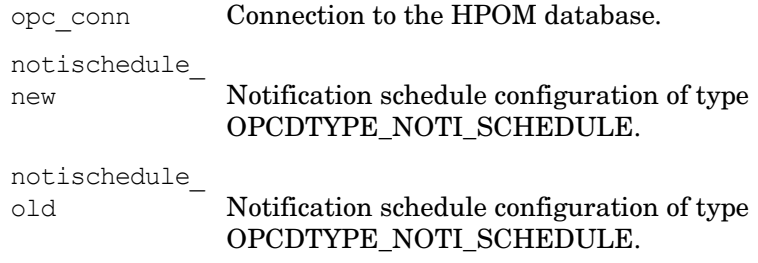

#### **Description**

Modifies the notification schedule specified in notischedule\_old. notschedule\_new contains the new configuration of the notification schedule.

### **Return Values**

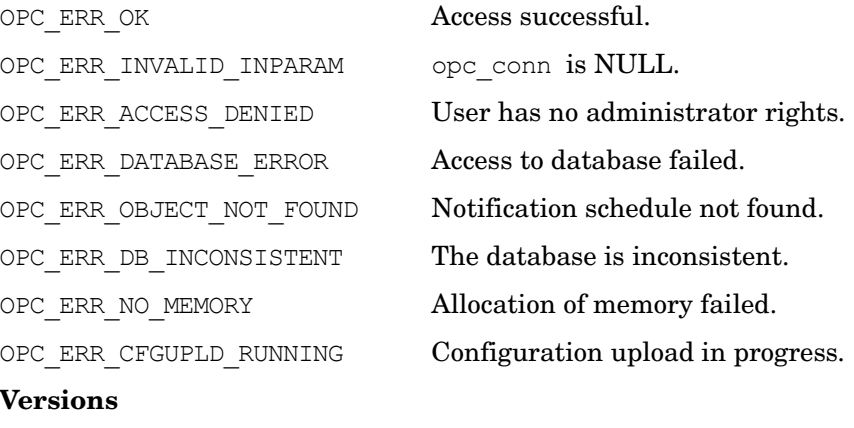

8.30 and later

Functions of the HPOM Configuration APIs **Notification Schedule Configuration API**

## **See Also**

["opc\\_connect\(\)" on page 181](#page-180-0) ["opcnotischedule\\_add\(\)" on page 360](#page-359-0) ["opcnotischedule\\_del\(\)" on page 362](#page-361-0) ["opcnotischedule\\_get\(\)" on page 364](#page-363-0) ["opcnotischedule\\_get\\_list\(\)" on page 366](#page-365-0)

# **Notification Service Configuration API**

The Notification Service Configuration API provides a set of functions to configure HPOM notification services.

Error information is written to the /var/opt/OV/log/System.txt and /var/opt/OV/log/System.bin files on the management server.

Memory for the configuration data is allocated on the heap. The caller is responsible for allocating (see ["opcdata\\_create\(\)" on page 49](#page-48-0) or "opcdata clear()" on page 46) and freeing (see "opcdata free()" on [page 51](#page-50-0)) the needed memory.

## **Data Structures**

[OPCDTYPE\\_NOTI\\_SERVICE](#page-582-0)

## **Usage**

To use these functions, it is necessary to connect to the management server as an HPOM user with administrator rights, using the function [opc\\_connect\(\)](#page-180-0) (see [page 181\)](#page-180-0).

- 1. Use opcdata\_create() to create an object of type [OPCDTYPE\\_NOTI\\_SERVICE.](#page-582-0)
- 2. Use opcdata\_set\_str() to set string attributes to, and opcdata get  $str()$  to get string attributes from the object of type [OPCDTYPE\\_NOTI\\_SERVICE.](#page-582-0)
- 3. Use opcdata\_set\_long() to set and opcdata\_get\_long() to get integer attributes.
- 4. Call the appropriate opcnotiservice\_\* API functions when all necessary attributes are set or retrieved.
- 5. Use opcdata\_free() to free the object of type [OPCDTYPE\\_NOTI\\_SERVICE](#page-582-0) when you no longer need it.

# **Prerequisites**

The Notification Service Configuration API is available only on the management server. To use the functions, include the header file opcsvapi.h in your application.

# **Multithread Usage**

The API can safely be called by multithreaded applications, and it is thread-safe for POSIX Threads. It cannot be safely called in Kernel Threads and it is neither async-cancel safe, async-signal safe, nor fork-safe.

# <span id="page-370-0"></span>**opcnotiservice\_add()**

```
#include opcsvapi.h
int opcnotiservice_add (
      \overline{\text{op}} opc_conn, \overline{\text{op}} /* in/out */
      \frac{1}{\cosh \theta} const opcdata notiservice /* in */
       );
```
## **Parameters**

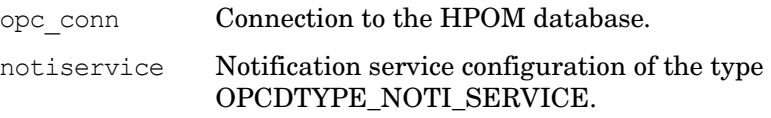

## **Description**

Adds a new notification service to the HPOM database. The notification service must be specified by the name.

### **Return Values**

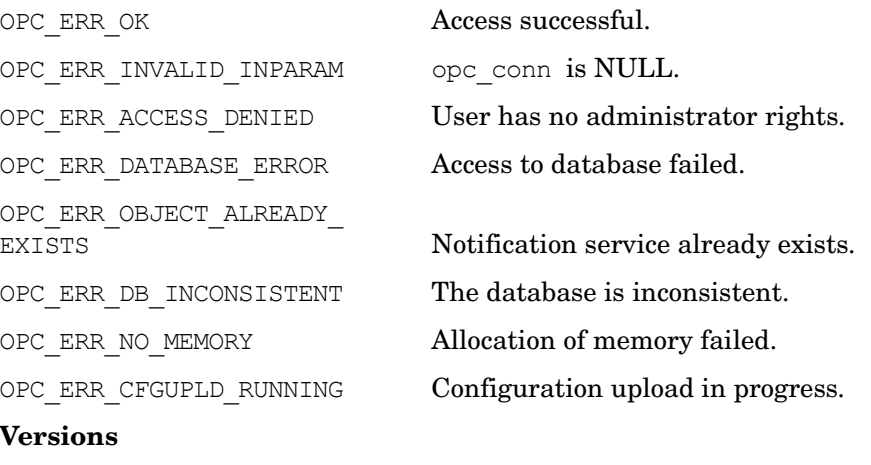

8.30 and later

Functions of the HPOM Configuration APIs **Notification Service Configuration API**

## **See Also**

["opc\\_connect\(\)" on page 181](#page-180-0) ["opcnotiservice\\_del\(\)" on page 373](#page-372-0) ["opcnotiservice\\_get\(\)" on page 374](#page-373-0) ["opcnotiservice\\_get\\_list\(\)" on page 376](#page-375-0) ["opcnotiservice\\_modify\(\)" on page 377](#page-376-0)

# <span id="page-372-0"></span>**opcnotiservice\_del()**

```
#include opcsvapi.h
int opcnotiservice_del (
     opc_connection opc_conn, /* in/out */
     const char * service_name /* in */
     );
```
#### **Parameters**

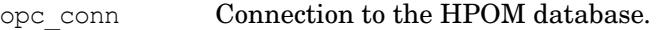

service name Notification service name.

#### **Description**

Deletes a notification service from the HPOM database. The notification service must be specified by the name.

### **Return Values**

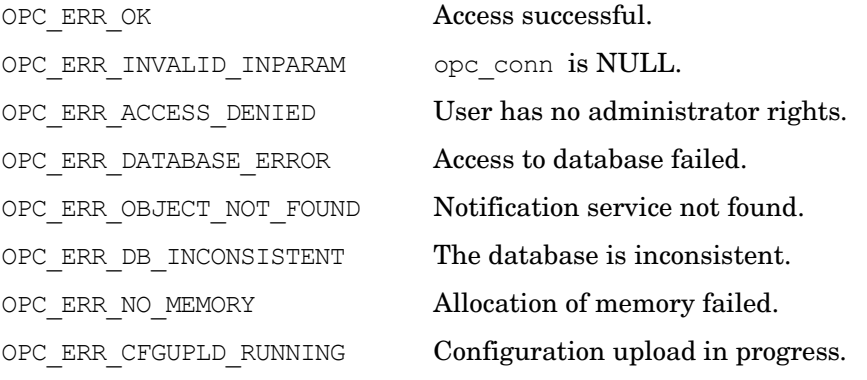

## **Versions**

8.30 and later

### **See Also**

["opc\\_connect\(\)" on page 181](#page-180-0) ["opcnotiservice\\_add\(\)" on page 371](#page-370-0) ["opcnotiservice\\_get\(\)" on page 374](#page-373-0) ["opcnotiservice\\_get\\_list\(\)" on page 376](#page-375-0) ["opcnotiservice\\_modify\(\)" on page 377](#page-376-0)

# <span id="page-373-0"></span>**opcnotiservice\_get()**

```
#include opcsvapi.h
int opcnotiservice_get (
     opc connection opc conn, /* in/out */
     const char * service_name, /* in */<br>opcdata motiservice /* out */
      opcdata notiservice
      );
```
### **Parameters**

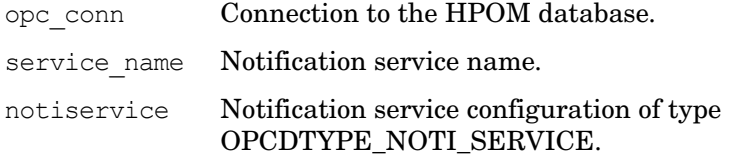

## **Description**

Gets the full configuration of the specified notification service from the HPOM database. The notification service must be specified by the name.

## **Return Values**

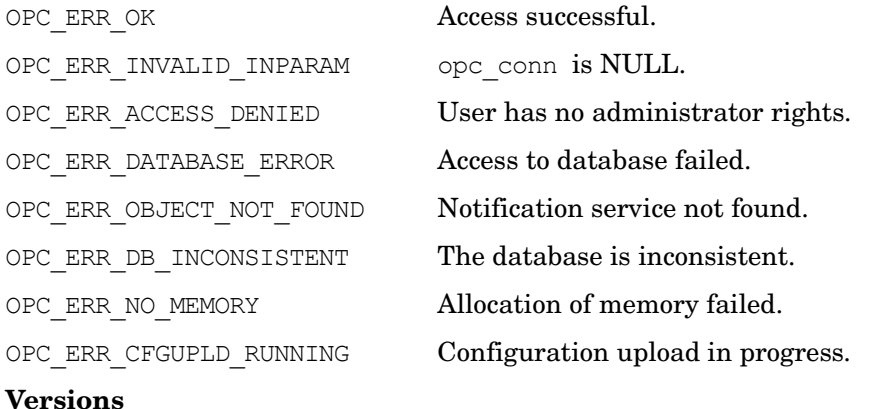

8.30 and later

["opc\\_connect\(\)" on page 181](#page-180-0)

["opcnotiservice\\_add\(\)" on page 371](#page-370-0)

["opcnotiservice\\_del\(\)" on page 373](#page-372-0)

["opcnotiservice\\_get\\_list\(\)" on page 376](#page-375-0)

["opcnotiservice\\_modify\(\)" on page 377](#page-376-0)

# <span id="page-375-0"></span>**opcnotiservice\_get\_list()**

```
#include opcsvapi.h
int opcnotiservice_get_list (
     opc_connection opc_conn, /* in/out */
     opcdata notiservices /* out */
     );
```
#### **Parameters**

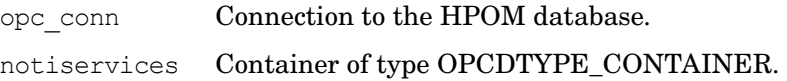

## **Description**

Gets a list of all notification services stored in the HPOM database.

## **Return Values**

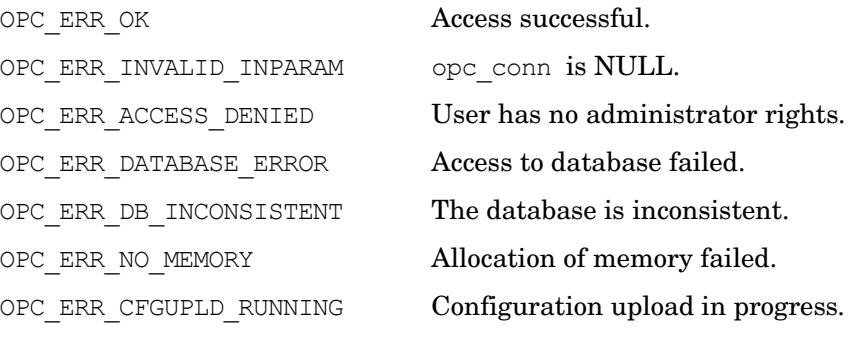

### **Versions**

8.30 and later

### **See Also**

["opc\\_connect\(\)" on page 181](#page-180-0) ["opcnotiservice\\_add\(\)" on page 371](#page-370-0) ["opcnotiservice\\_del\(\)" on page 373](#page-372-0) ["opcnotiservice\\_get\(\)" on page 374](#page-373-0) ["opcnotiservice\\_modify\(\)" on page 377](#page-376-0)

# <span id="page-376-0"></span>**opcnotiservice\_modify()**

```
#include opcsvapi.h
```

```
int opcnotiservice_modify (
     opc_connection opc_conn, /* in/out */
     const char * service_name, \gamma /* in */
     const opcdata notiservice /* in */
     );
```
### **Parameters**

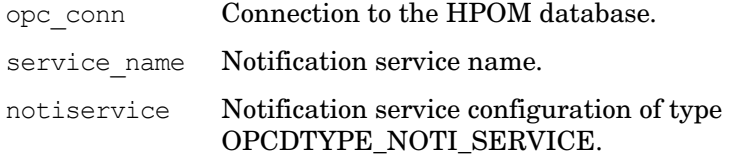

### **Description**

Modifies the specified notification service. The notification service must be specified by the name.

notiservice must contain the new configuration.

#### **Return Values**

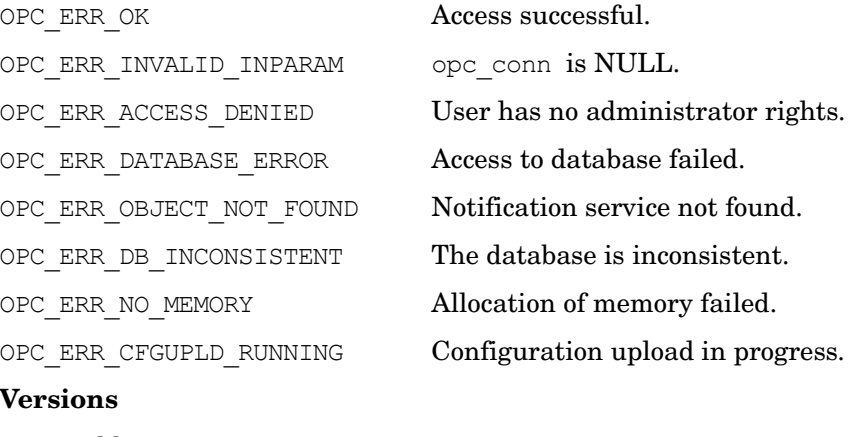

8.30 and later

Functions of the HPOM Configuration APIs **Notification Service Configuration API**

## **See Also**

["opc\\_connect\(\)" on page 181](#page-180-0) ["opcnotiservice\\_add\(\)" on page 371](#page-370-0) ["opcnotiservice\\_del\(\)" on page 373](#page-372-0) ["opcnotiservice\\_get\(\)" on page 374](#page-373-0) ["opcnotiservice\\_get\\_list\(\)" on page 376](#page-375-0)

# **Policy Configuration API**

The Policy Configuration API provides a set of functions to configure policy types, policies and policy groups. Policies are used to configure HPOM agents and represent message sources from which HPOM messages are generated.

General information about policy types, policies and policy groups are contained in opcdata structures of type OPCDTYPE\_POLICY\_TYPE, OPCDTYPE\_POLICY and OPCDTYPE\_POLICY\_GROUP respectively. Each group has a special API that is used to obtain information about any of its members.

Policies consist of two parts, a header and one or more bodies. Headers contain general policy information like name, type, version, description, and so on, while bodies contain message generation conditions and rules. Separate APIs exist for obtaining header data and downloading policy bodies.

Functions to configure all policy related entities work with their simple representations in an opcdata structure of appropriate type. You can use this information to specify the entity you want to delete, modify or simply obtain data on.

A policy type is identified either by its UUID or its name. A policy is identified by its name, type and version combination, which has to be unique for each policy, or by its UUID. Policy group is identified by its name or UUID. UUID takes precedence over other identifying attributes.

Error information is written to the /var/opt/OV/log/System.txt and /var/opt/OV/log/System.bin files on the management server.

Memory for the configuration data is allocated on the heap. The caller is responsible for allocating (see *opcdata\_create(3)* or *opcdata\_clear(3)*) and freeing (see *opcdata\_free(3)*) the needed memory.

## **Data Structures**

A policy is specified by either the UUID or the name and type. If the UUID is given, a specified name and type will be ignored.

A policy group is specified either by the UUID or the name. If the UUID is given, the specified name will be ignored.

## **Usage**

To use these functions, it is necessary to connect to the management server as administrator or policy administrator using the function opc\_connect, see [page 181](#page-180-0).

# **Prerequisites**

This API is only available on the management server. To use the functions, include the header file opcsvapi.h in your application.

# **Multithread Usage**

All functions of the HPOM Configuration APIs are safe to be called by multithreaded applications, and are thread-safe for POSIX Threads and Kernel Threads. They are neither async-cancel, async-signal, nor fork-safe.

# **Policy Type API**

## **opcpolicytype\_add()**

#include <opcsvapi.h>

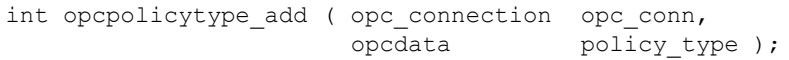

### **Parameters**

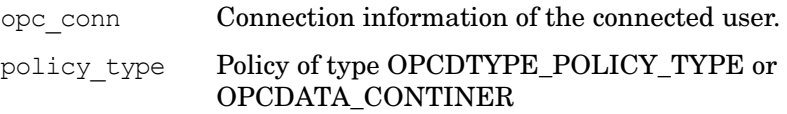

### **Description**

Use the opcpolicytype add() to add a policy type to the HPOM database.

# **Return Values**

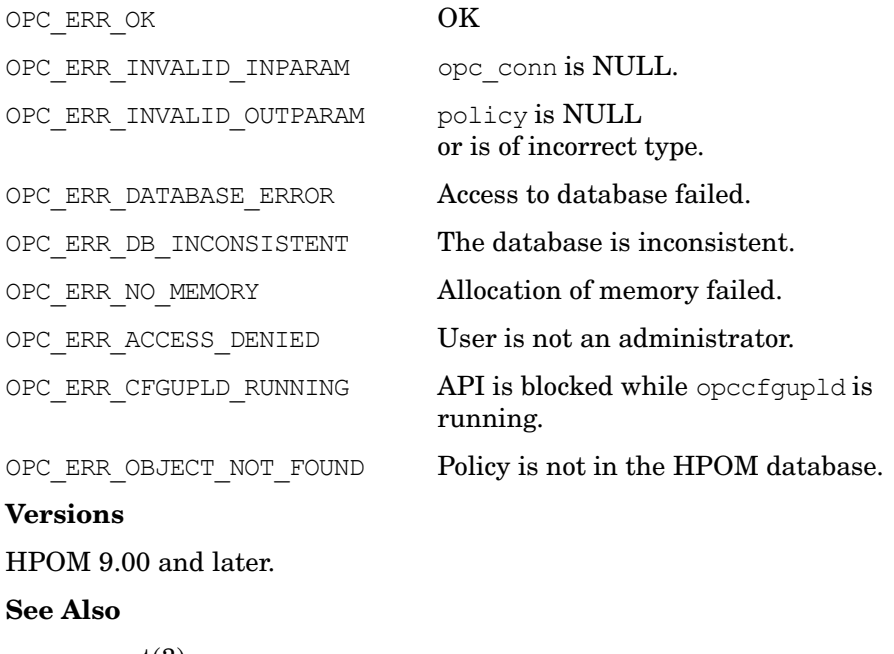

opc\_connect(3), opc\_disconnect(3), opcdata\_api(3), opciter\_api(3), opc(5).

## **opcpolicytype\_add\_from\_xml()**

```
#include <opcsvapi.h>
int opcpolicytype_add_from_xml ( opc_connection opc_conn,
                                                 filename );
```
### **Parameters**

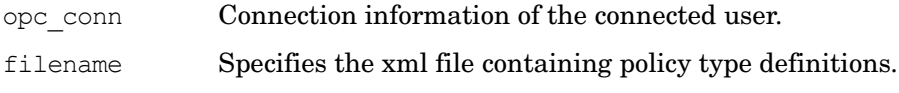

#### **Description**

Parses the provided XML file and adds the policy types found within to the HPOM database.

### **Return Values**

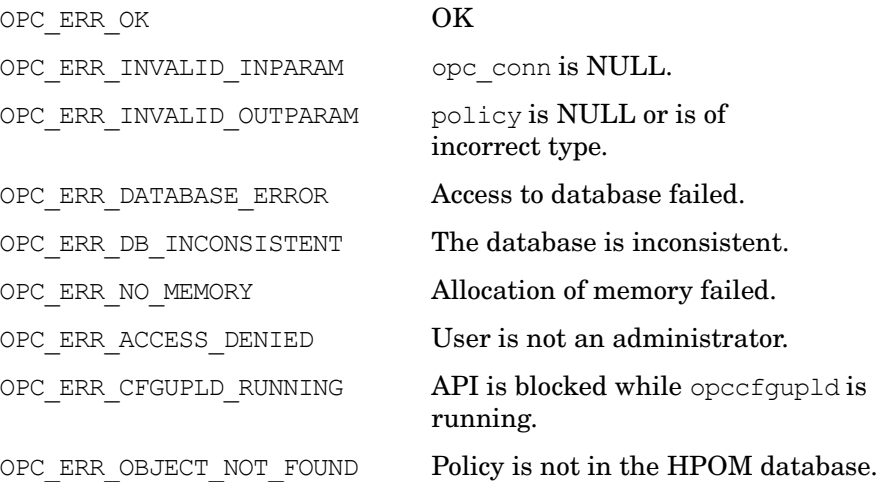

#### **Versions**

HPOM 9.00 and later.

## **See Also**

opc  $connect(3)$ , opc\_disconnect(3), opcdata\_api(3), opciter\_api(3),  $ope(5)$ .

## **opcpolicytype\_write\_xml**

#include <opcsvapi.h>

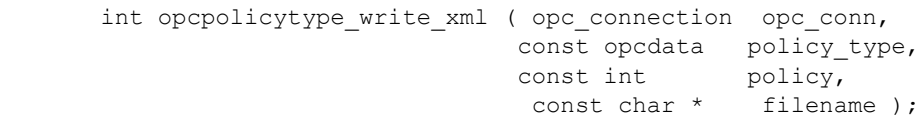

### **Parameters**

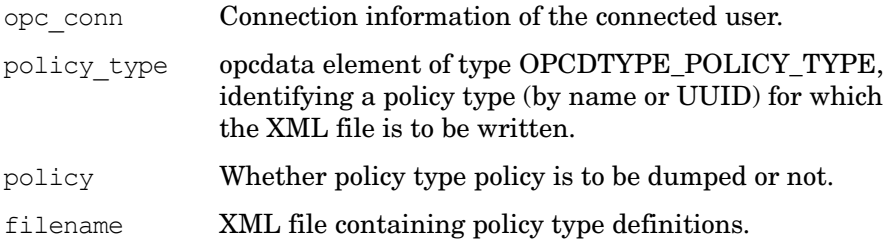

## **Description**

Writes an XML file containing policy type definition for an existing policy type from the HPOM database.

## **Return Values**

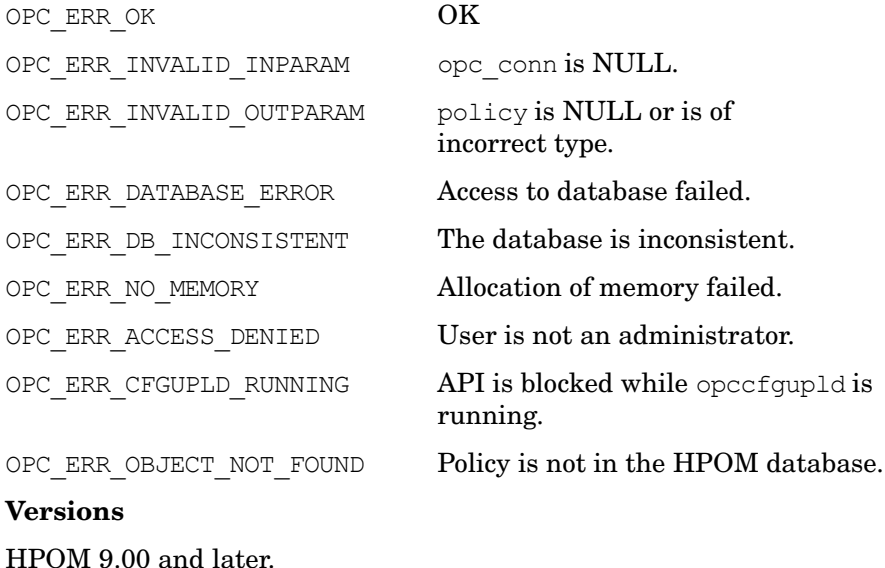

Functions of the HPOM Configuration APIs **Policy Configuration API**

## **See Also**

opc\_connect(3),  $\overline{\text{opc\_disconnect}(3)}$ , opcdata\_api(3), opciter\_api(3),  $\overline{opc(5)}$ .

## **opcpolicytype\_delete()**

#include <opcsvapi.h>

int opcpolicytype\_delete ( opc\_connection opc\_conn,<br>opcdata policy t

 $\overline{\text{policy\_type}}$  );

## **Parameters**

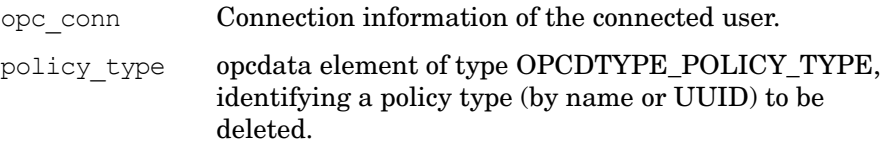

### **Description**

Deletes a policy type from the HPOM database.

## **Return Values**

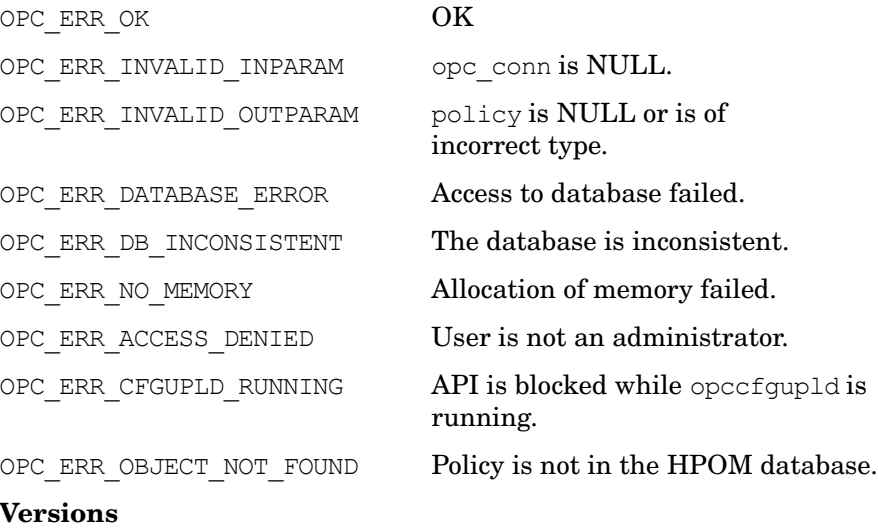

HPOM 9.00 and later.

### **See Also**

opc\_connect(3), opc\_disconnect(3), opcdata\_api(3), opciter\_api(3),  $ope(5)$ .

## **opcpolicytype\_get()**

#include <opcsvapi.h>

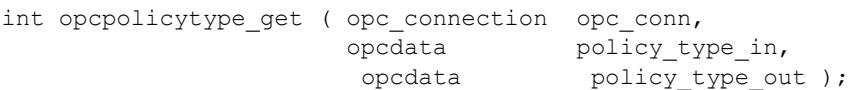

### **Parameters**

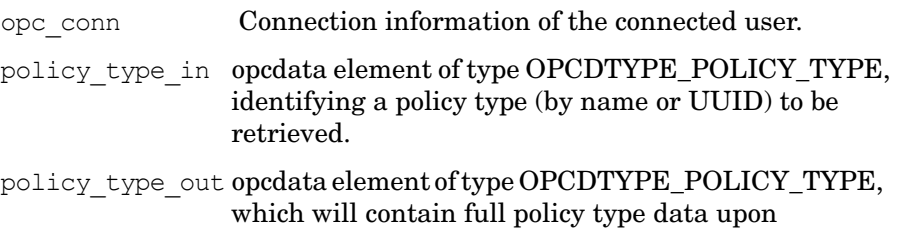

successful invocation of the API.

#### **Description**

Retrieves policy type data from the HPOM database.

### **Return Values**

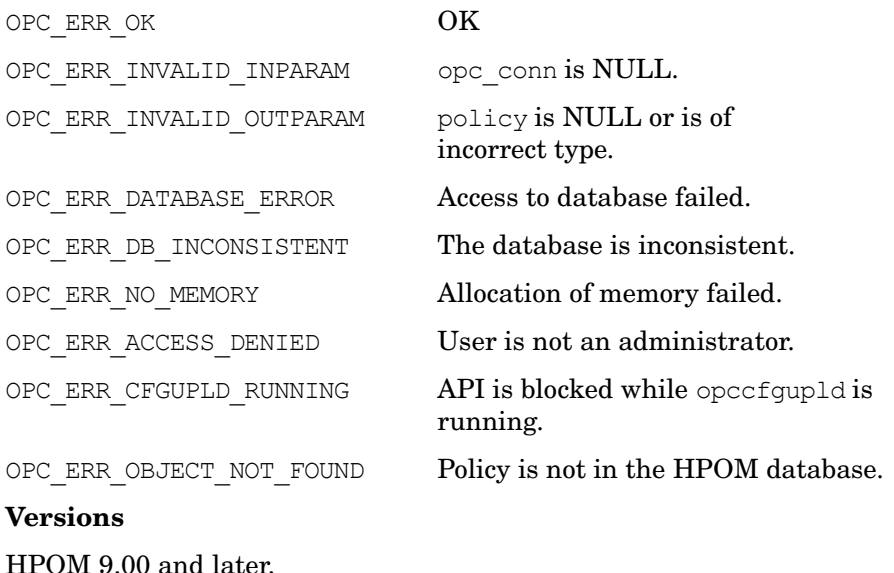

opc\_connect(3),  $\overline{opc\_disconnect(3)},$ opcdata\_api(3), opciter\_api(3),  $opc(5)$ .

## **opcpolicytype\_get\_template()**

#include <opcsvapi.h>

```
int opcpolicytype get template ( opc connection opc conn,
                                   opcdata policy_type_in,<br>char ** filename ):
                                                    filename );
```
#### **Parameters**

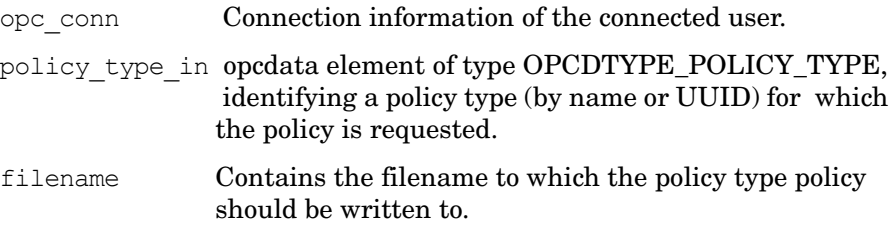

## **Description**

The function opcpolicytype get template() is used for backward compatibility only. This function dumps the policy type policy to the file system.

## **Return Values**

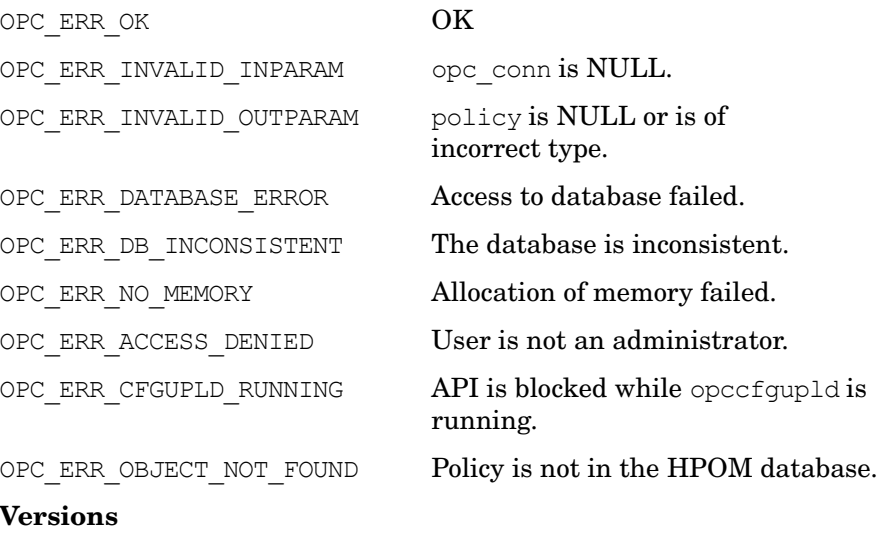

HPOM 9.00 and later.

opc\_connect(3),  $\overline{opc\_disconnect(3)},$ opcdata\_api(3), opciter\_api(3),  $opc(5)$ .

## **opcpolicytype\_modify()**

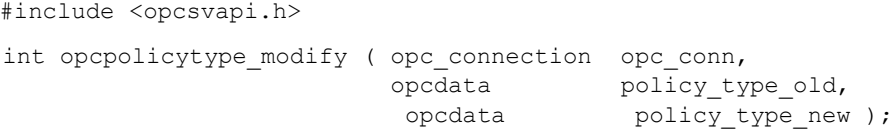

#### **Parameters**

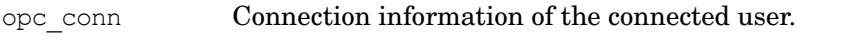

policy type old opcdata element of type OPCDTYPE\_POLICY\_TYPE, identifying a policy type (by name or UUID) to be modified.

policy type new opcdata element of type OPCDTYPE\_POLICY\_TYPE, containing values that should be modified.

## **Description**

Modifies the editor or the policy type policy of an existing policy type.

## **Return Values**

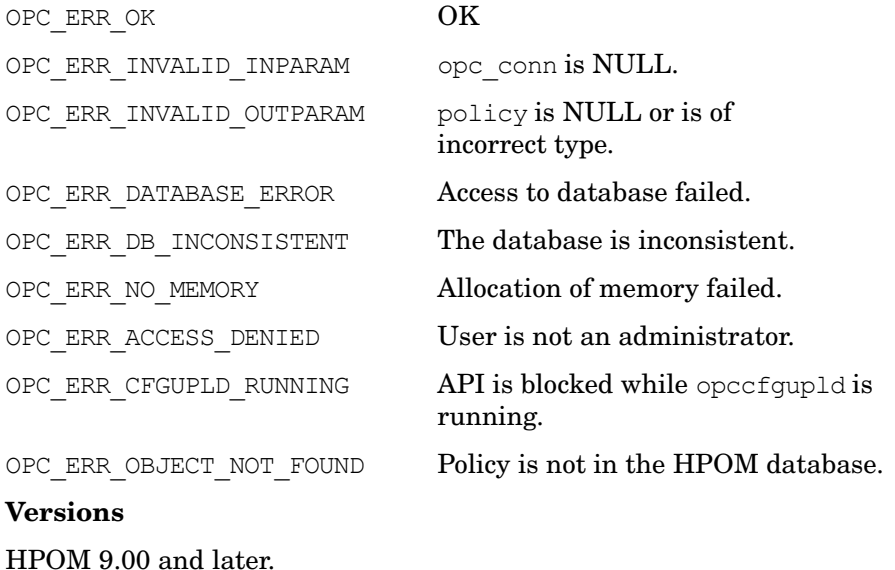

opc\_connect(3),  $\overline{opc\_disconnect(3)},$ opcdata\_api(3), opciter\_api(3),  $opc(5)$ .

#### **opcpolicytype\_get\_name\_by\_uuid()**

#include <opcsvapi.h>

```
int opcpolicytype get name by uuid ( opc connection opc conn,
                                  const char * id,<br>
char ** name
                                                     name used by editor,
                                   \overline{\phantom{a}} char ** \overline{\phantom{a}} name used on agent );
```
#### **Parameters**

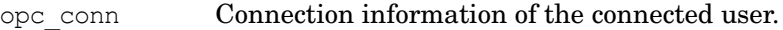

id UUID of the policy type to be retrieved.

name used by editor Name of the policy type as known on the HPOM management server.

name used on agent Name of the policy type as known on the HPOM agent side.

#### **Description**

Returns the names of the policy type as known on server and agent.

#### **Return Values**

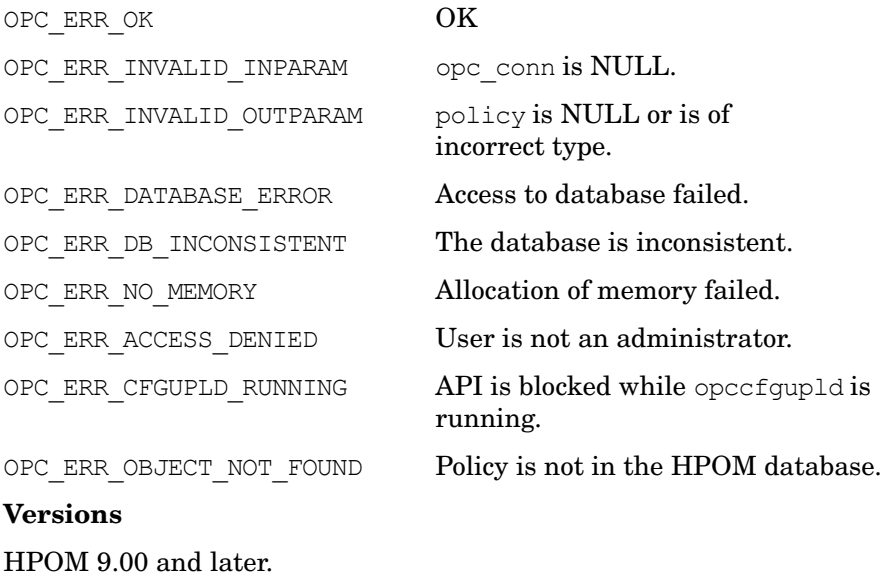

opc\_connect(3),  $\overline{opc\_disconnect(3)},$ opcdata\_api(3), opciter\_api(3),  $opc(5)$ .

## **opcpolicytype\_get\_uuid\_by\_name()**

#include <opcsvapi.h>

```
int opcpolicytype get uuid by name ( opc connection opc conn,
                                 const char * name, 
                                 char * id );
```
### **Parameters**

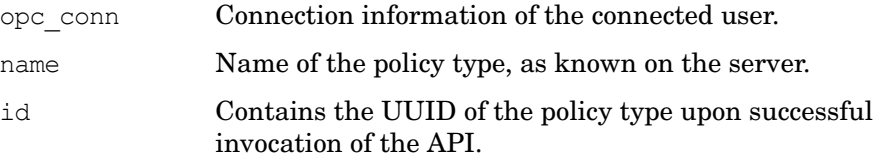

### **Description**

Returns the policy type UUID.

## **Return Values**

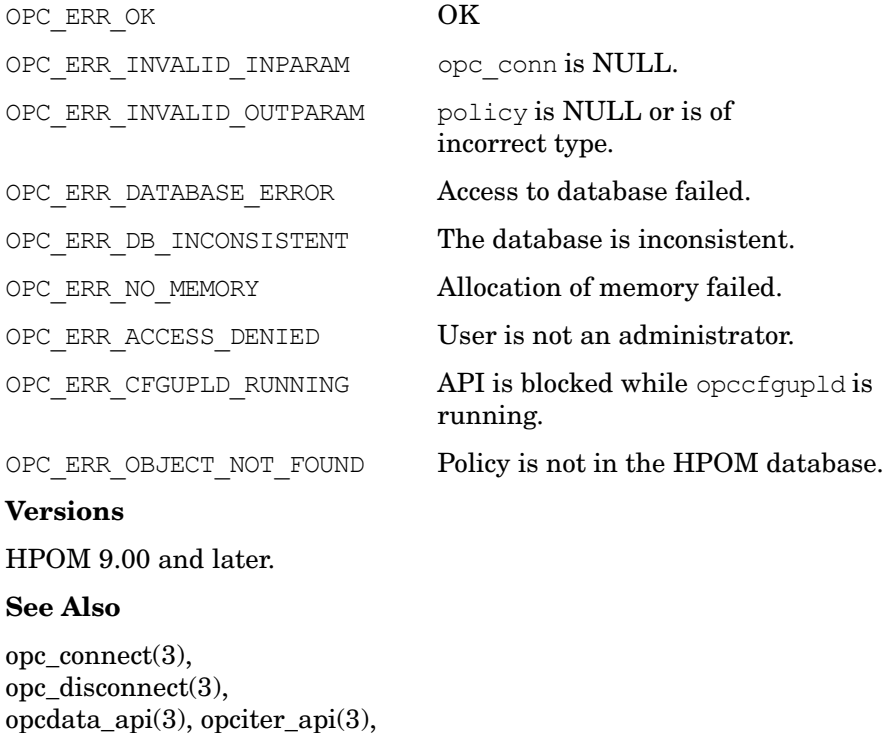

# **Policy Configuration API**

## **opcpolicy\_add()**

#include <opcsvapi.h>

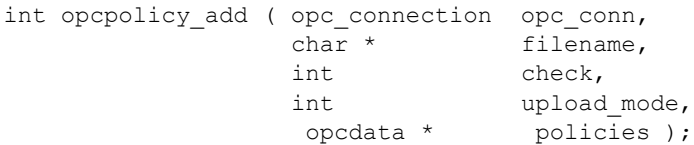

#### **Parameters**

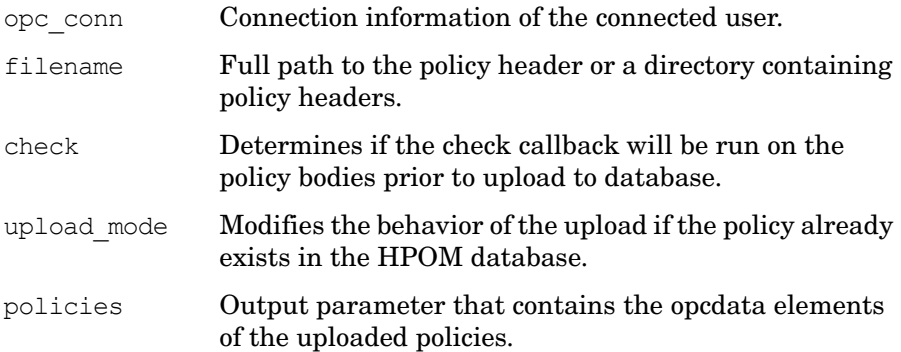

### **Description**

Uploads a policy or policies to the HPOM database from the provided policy header, or the directory containing policy headers.

### **Return Values**

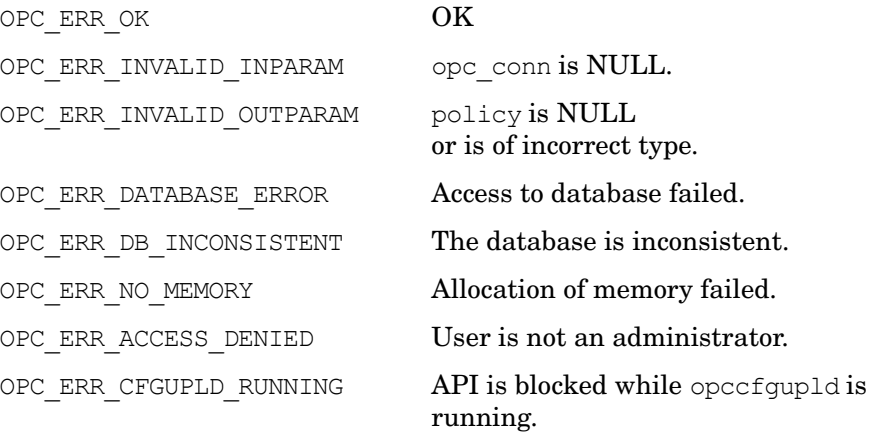

OPC ERR OBJECT NOT FOUND Policy is not in the HPOM database.

#### **Versions**

HPOM 9.00 and later.

### **See Also**

```
opc_connect(3), 
opc_disconnect(3),
opcdata_api(3), opciter_api(3), opcpolicytype_api(3)
opc(5).
```
# **opcpolicy\_get()**

#include <opcsvapi.h>

```
int opcpolicy get ( opc connection opc conn,
               const opcdata policy,
               int readable,
               int deployment,
                char * dirname );
```
### **Parameters**

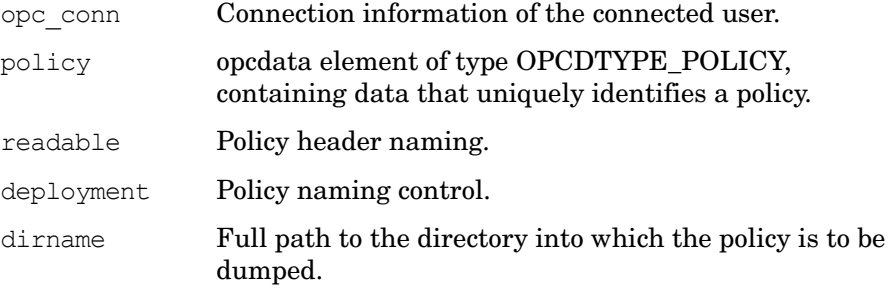

#### **Description**

Dumps the policy header and bodies to the file system.

#### **Return Values**

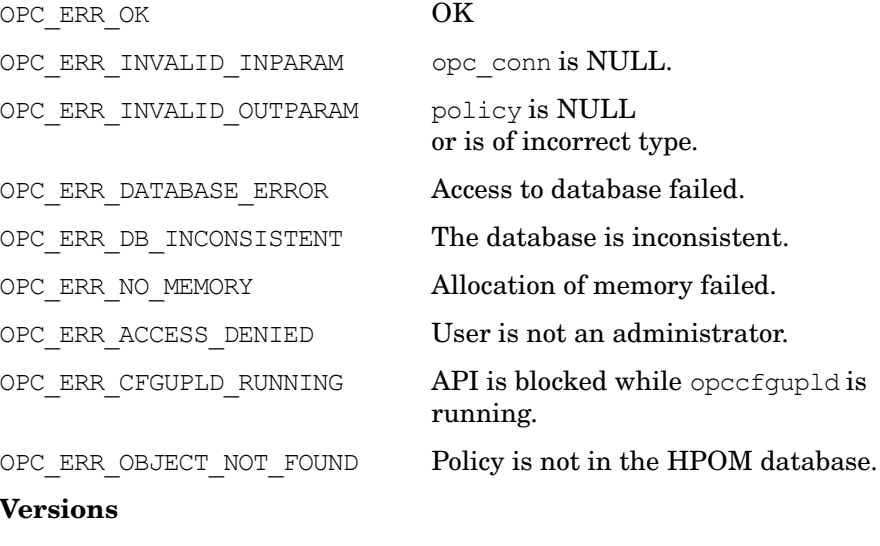

HPOM 9.00 and later.

Functions of the HPOM Configuration APIs **Policy Configuration API**

### **See Also**

```
opc_connect(3), 
\overline{\text{opc\_disconnect}(3)},
opcdata_api(3), opciter_api(3), opcpolicytype_api(3)
\overline{opt(5)}.
```
# **opcpolicy\_get\_data()**

#include <opcsvapi.h>

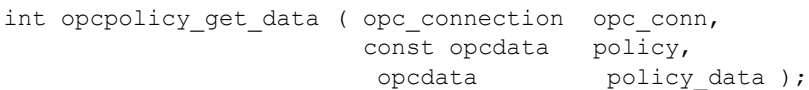

#### **Parameters**

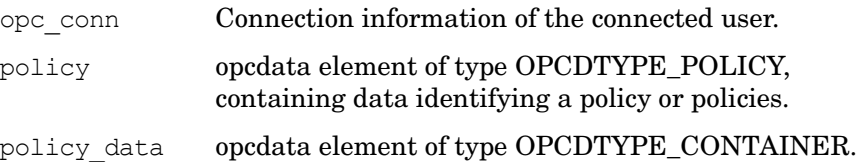

#### **Description**

Retrieves policy data from the database.

# **Return Values**

 $ope(5)$ .

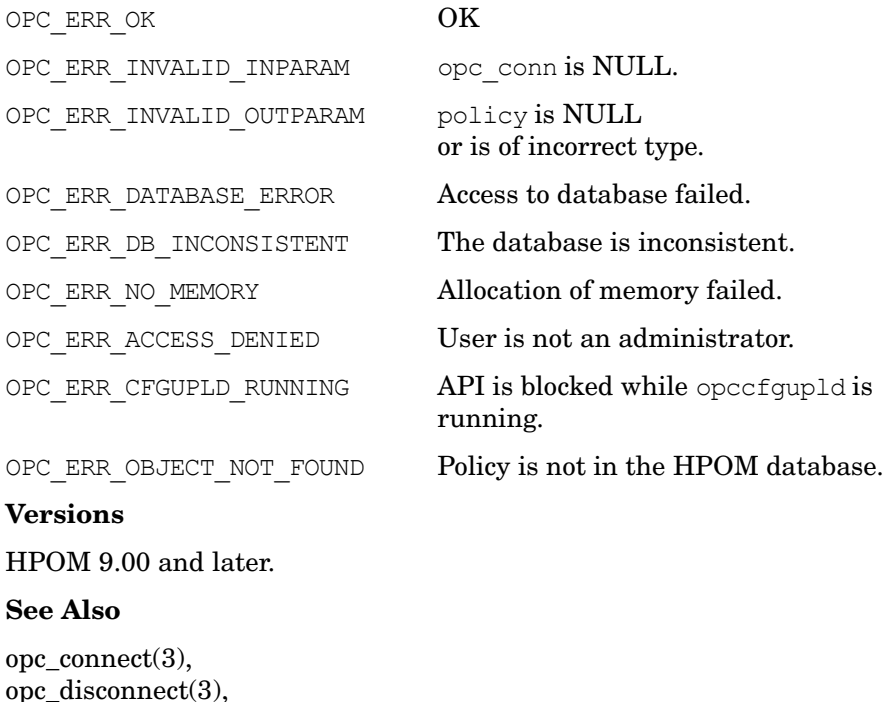

 $p_{\text{odd}}(3)$ , opciter\_api(3), opcpolicytype\_api(3)

# **opcpolicy\_modify()**

#include <opcsvapi.h>

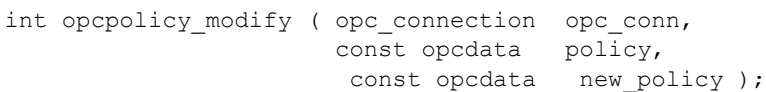

#### **Parameters**

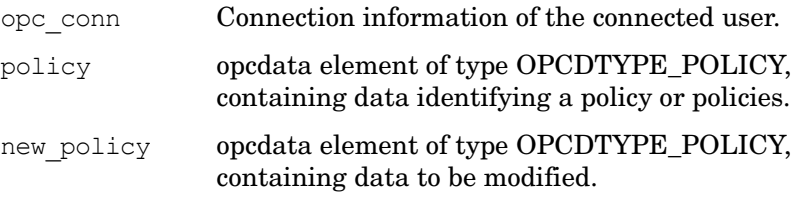

#### **Description**

Modifies policy data.

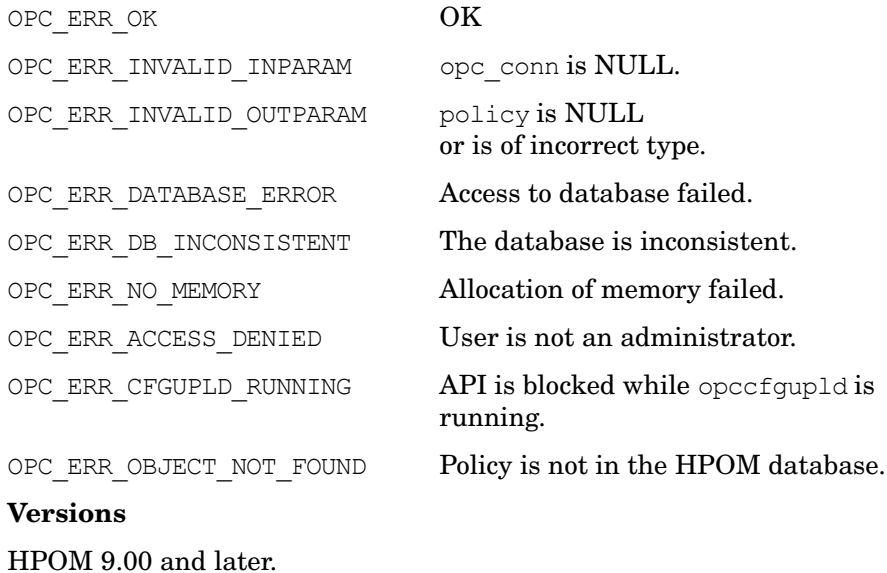

# **See Also**

opc\_connect(3),  $\overline{opc\_disconnect(3)},$ opcdata\_api(3), opciter\_api(3), opcpolicytype\_api(3)  $opc(5)$ .

### **opcpolicy\_delete()**

#include <opcsvapi.h> int opcpolicy delete ( opc connection opc conn, const opcdata policy );

### **Parameters**

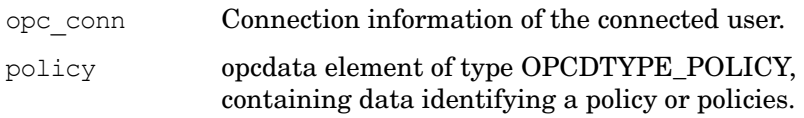

# **Description**

Deletes policy from the HPOM database.

#### **Return Values**

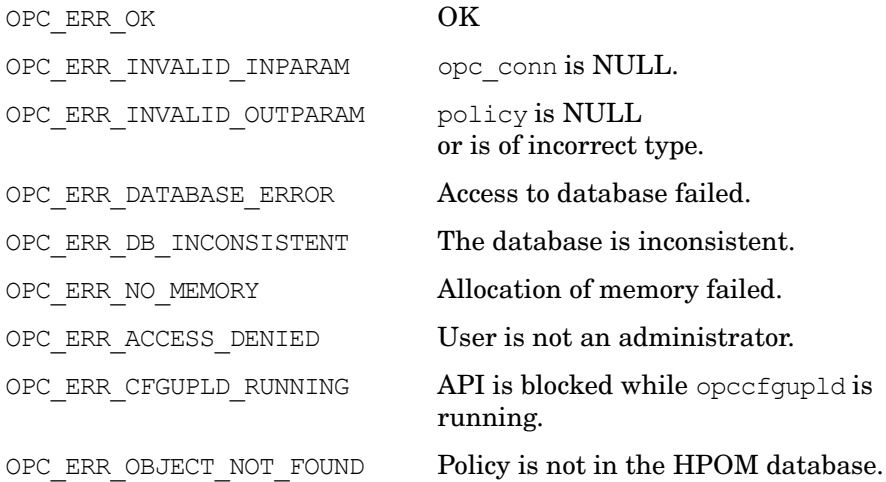

#### **Versions**

HPOM 9.00 and later.

#### **See Also**

```
opc connect(3),
opc_disconnect(3),
opcdata_api(3), opciter_api(3), opcpolicytype_api(3)
ope(5).
```
# **opcpolicy\_copy()**

#include <opcsvapi.h>

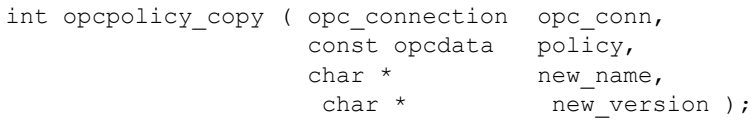

#### **Parameters**

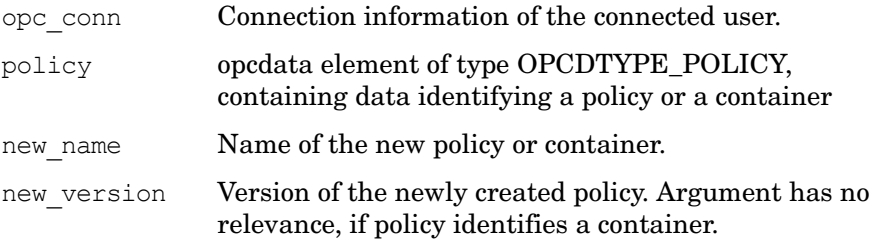

# **Description**

Copies a policy or a policy container to a new one.

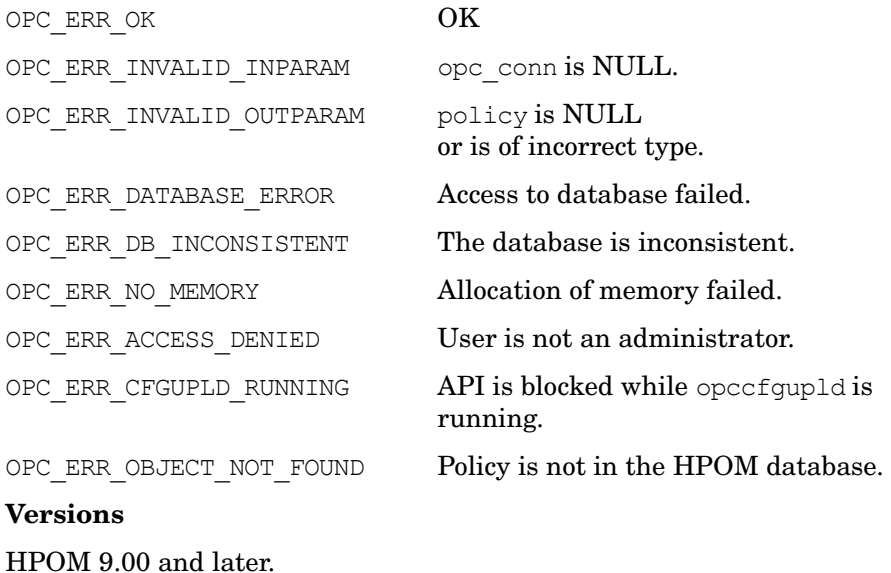

### **See Also**

opc\_connect(3),  $\overline{opc\_disconnect(3)},$ opcdata\_api(3), opciter\_api(3), opcpolicytype\_api(3)  $opc(5)$ .

### **opcpolicy\_edit()**

#include <opcsvapi.h>

```
int opcpolicy edit ( opc connection opc conn,
                    opcdata policy,
                   long body_number,<br>char * dirname,
                                 \dim me,
                    char ** edit string );
```
### **Parameters**

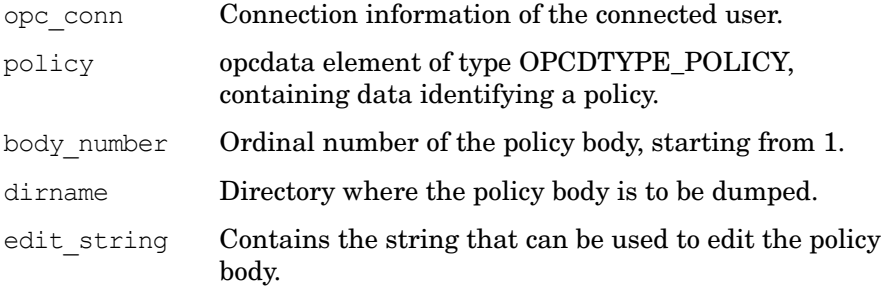

#### **Description**

Dumps policy body, runs edit callback and produces the editor invocation string.

# **Return Values**

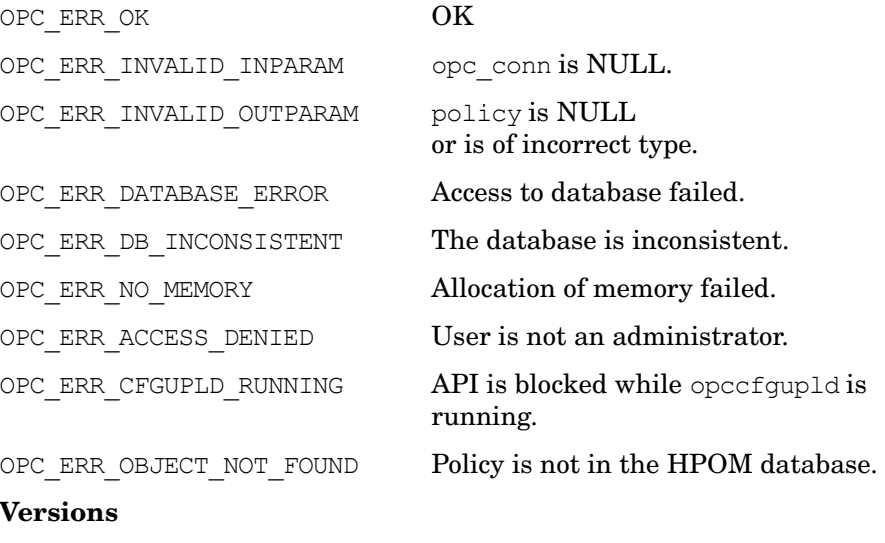

HPOM 9.00 and later.

Functions of the HPOM Configuration APIs **Policy Configuration API**

### **See Also**

```
opc_connect(3), 
\overline{\text{opc\_disconnect}(3)},
opcdata_api(3), opciter_api(3), opcpolicytype_api(3)
\overline{opt(5)}.
```
### **opcpolicy\_edit\_body()**

#include <opcsvapi.h>

```
int opcpolicy edit body ( opc connection opc conn,
                            opcdata policy,
                            char * suffix,<br>char * suffix,
                            char * dirname,<br>char ** edit st
                                            edit string );
```
#### **Parameters**

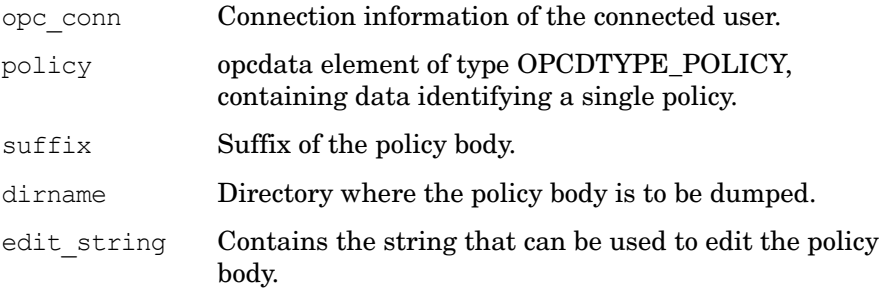

#### **Description**

Identical to opcpolicy\_edit(), except that the body is referenced by the suffix and not the ordinal number.

### **Return Values**

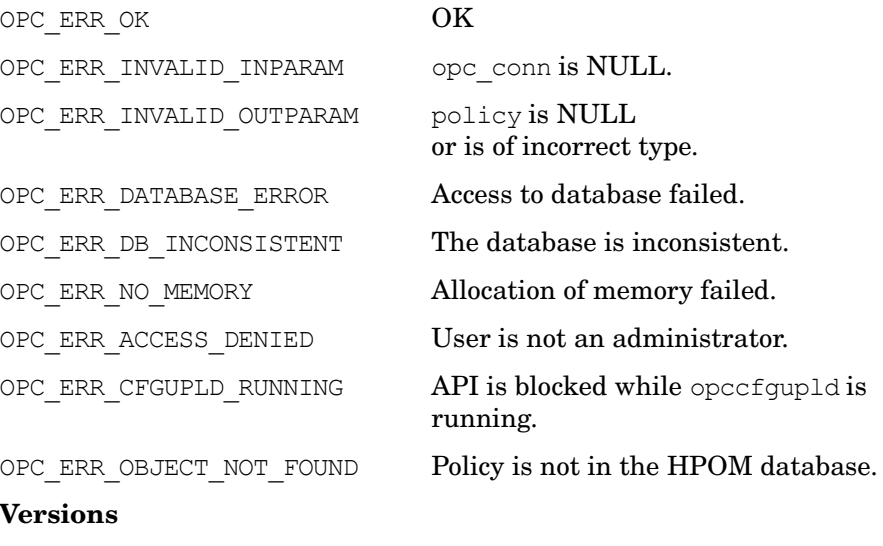

HPOM 9.00 and later.

Functions of the HPOM Configuration APIs **Policy Configuration API**

### **See Also**

```
opc_connect(3), 
\overline{\text{opc\_disconnect}(3)},
opcdata_api(3), opciter_api(3), opcpolicytype_api(3)
\overline{opt(5)}.
```
### **opcpolicy\_get\_list()**

#include <opcsvapi.h> int opcpolicy get list ( opc connection opc conn, opcdata policies );

### **Parameters**

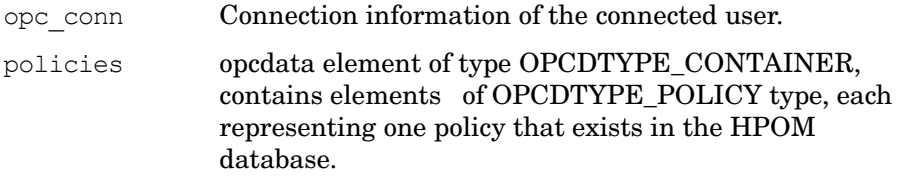

#### **Description**

Retrieves the list of all policies present in the HPOM database.

#### **Return Values**

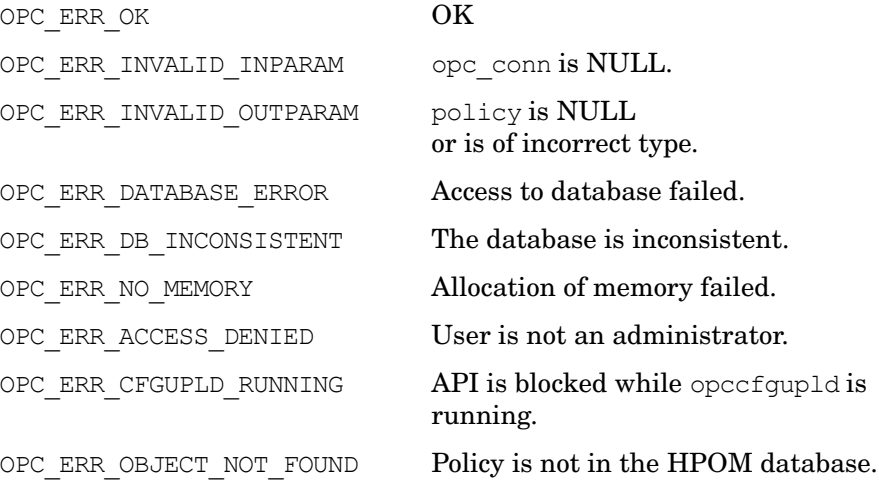

#### **Versions**

HPOM 9.00 and later.

#### **See Also**

opc connect $(3)$ , opc\_disconnect(3), opcdata\_api(3), opciter\_api(3), opcpolicytype\_api(3)  $ope(5)$ .

### **opcpolicy\_get\_list\_by\_type()**

#include <opcsvapi.h>

```
int opcpolicy get list by type ( opc connection opc conn,
                             opcdata poltype,
                             opcdata policies );
```
### **Parameters**

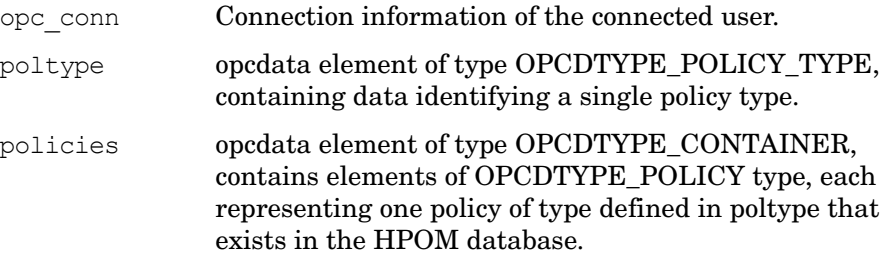

#### **Description**

Retrieves policy data from the database.

#### **Return Values**

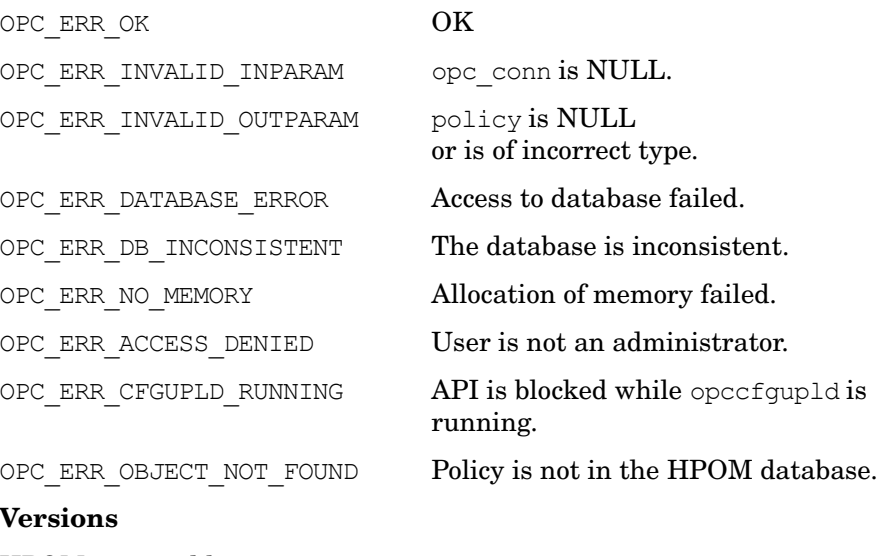

HPOM 9.00 and later.

# **See Also**

opc\_connect(3),  $\overline{opc\_disconnect(3)},$ opcdata\_api(3), opciter\_api(3), opcpolicytype\_api(3)  $opc(5)$ .

#### **opcpolicy\_header\_create()**

#include <opcsvapi.h>

```
int opcpolicy header create ( opc connection opc conn,
                             opcdata policy,
                            int readable,<br>
char * dirname
                                            dirname );
```
#### **Parameters**

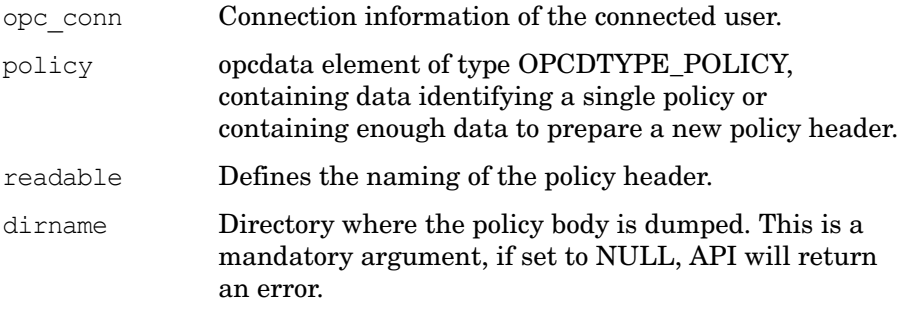

#### **Description**

Dumps the policy header of an existing policy, or creates an empty one.

#### **Return Values**

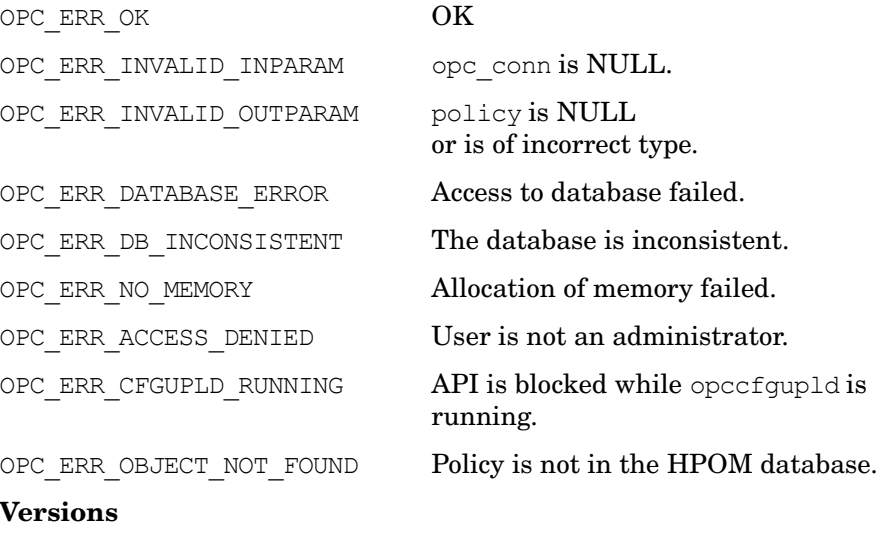

HPOM 9.00 and later.

# **See Also**

opc\_connect(3),  $\overline{opc\_disconnect(3)},$ opcdata\_api(3), opciter\_api(3), opcpolicytype\_api(3)  $opc(5)$ .

#### **opcpolicybody\_get()**

```
#include <opcsvapi.h>
```

```
int opcpolicybody_get ( opc_connection opc_conn,
                  opcdata policy,
                   long body_number,
                   char ** encoding,
                   char * dirname );
```
### **Parameters**

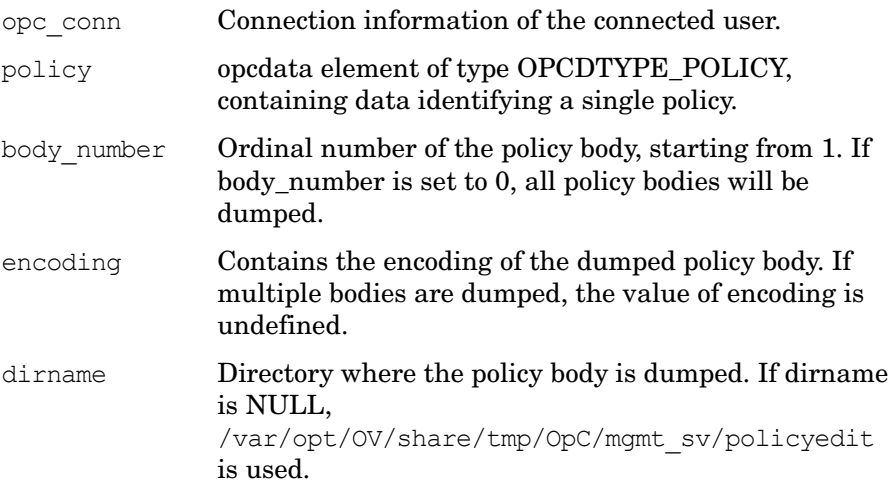

# **Description**

Dumps the requested policy body to the file system.

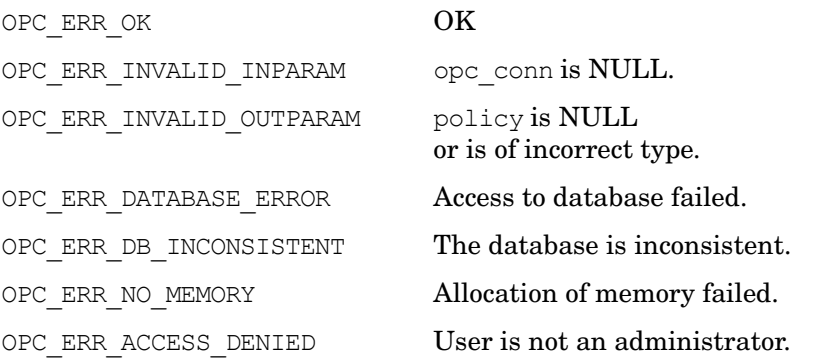

# Functions of the HPOM Configuration APIs **Policy Configuration API**

OPC ERR CFGUPLD RUNNING API is blocked while opccfgupld is running.

OPC ERR OBJECT NOT FOUND Policy is not in the HPOM database.

**Versions**

HPOM 9.00 and later.

#### **See Also**

opc\_connect(3), opc\_disconnect(3), opcdata\_api(3), opciter\_api(3), opcpolicytype\_api(3)  $opc(5)$ .

### **opcpolicybody\_modify()**

```
#include <opcsvapi.h>
```

```
int opcpolicybody modify ( opc connection opc conn,
                       opcdata policy,<br>long body nu
                                    body number,
                       int check,
                       char ** encoding,
                        char * filename );
```
#### **Parameters**

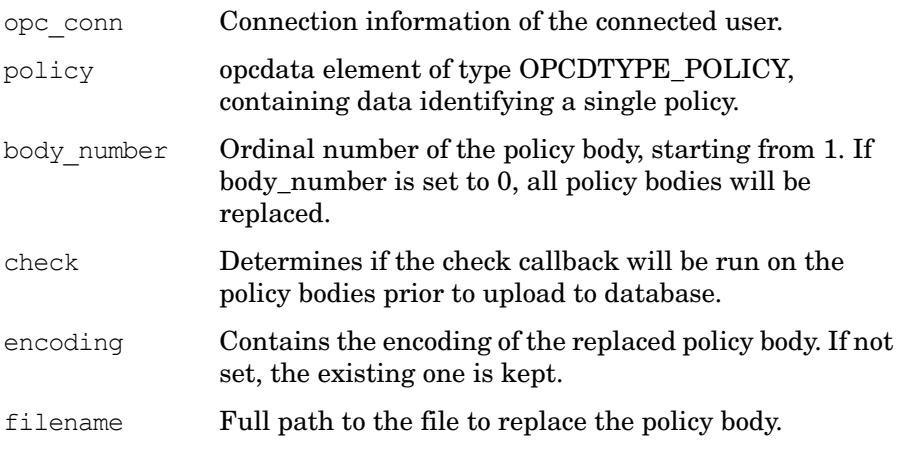

# **Description**

Replaces the policy body with the contents of the provided file.

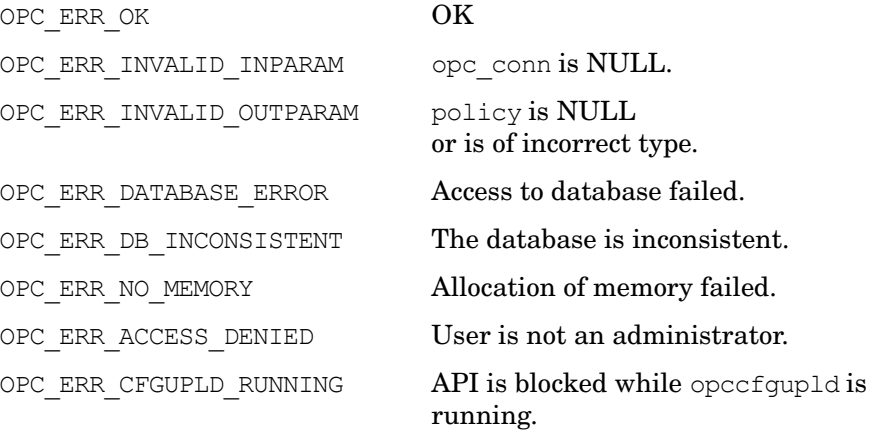

OPC ERR OBJECT NOT FOUND Policy is not in the HPOM database.

#### **Versions**

HPOM 9.00 and later.

#### **See Also**

```
opc_connect(3), 
opc_disconnect(3),
opcdata_api(3), opciter_api(3), opcpolicytype_api(3)
opc(5).
```
#### **opcpolicybody\_modify\_by\_name()**

```
#include <opcsvapi.h>
```

```
int opcpolicybody modify by name ( opc connection opc conn,
                          opcdata policy,
                          char * suffix,
                          int check,
                          char ** encoding,
                           char * filename );
```
#### **Parameters**

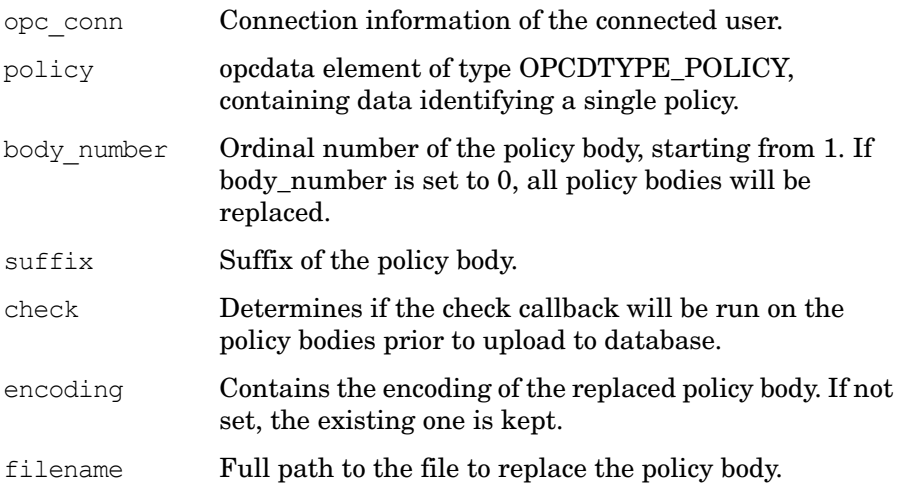

#### **Description**

Identical to opcpolicybody\_modify(), except that the policy body is referenced by suffix instead of its ordinal number.

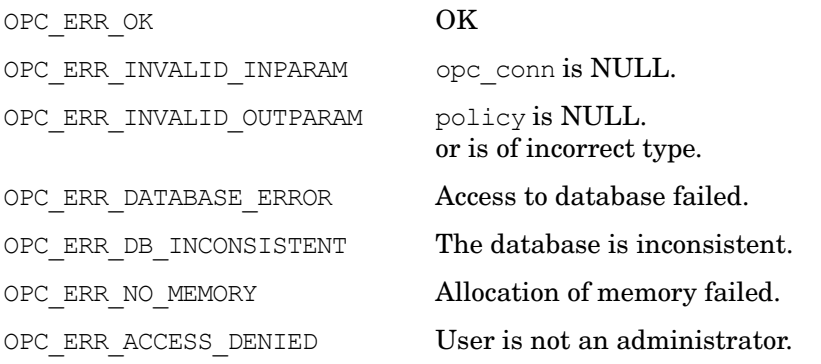

# Functions of the HPOM Configuration APIs **Policy Configuration API**

OPC ERR CFGUPLD RUNNING API is blocked while opccfgupld is running.

OPC ERR OBJECT NOT FOUND Policy is not in the HPOM database.

**Versions**

HPOM 9.00 and later.

#### **See Also**

opc\_connect(3), opc\_disconnect(3), opcdata\_api(3), opciter\_api(3), opcpolicytype\_api(3)  $opc(5)$ .

# **Trouble Ticket Configuration API**

The Trouble Ticket Configuration API provides a set of functions to configure HPOM for trouble ticket systems.

Error information is written to the /var/opt/OV/log/System.txt and /var/opt/OV/log/System.bin files on the management server.

Memory for the configuration data is allocated on the heap. The caller is responsible for allocating (see ["opcdata\\_create\(\)" on page 49](#page-48-0) or "opcdata clear()" on page 46) and freeing (see "opcdata free()" on [page 51](#page-50-0)) the needed memory.

# **Usage**

To use these functions, it is necessary to connect to the management server as an HPOM user with administrator rights, using the function [opc\\_connect\(\)](#page-180-0) (see [page 181\)](#page-180-0).

# **Prerequisites**

The Trouble Ticket Configuration API is available only on the management server. To use the functions, include the header file opcsvapi.h in your application.

# **Multithread Usage**

All functions of the HPOM Configuration APIs are safe to be called by multithreaded applications, and are thread-safe for POSIX Threads and Kernel Threads. They are neither async-cancel, async-signal, nor fork-safe.

# **opctroubleticket\_get()**

#include opcsvapi.h

```
int opctroubleticket get (
     const opc connection opc conn, /* in/out */char ** tt_call, \qquad /* out */unsigned char * tt_active /* out */
     );
```
#### **Parameters**

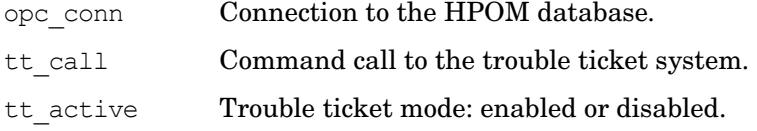

#### **Description**

Retrieves information about HPOM configuration for trouble ticket systems from the HPOM database.

#### **Return Values**

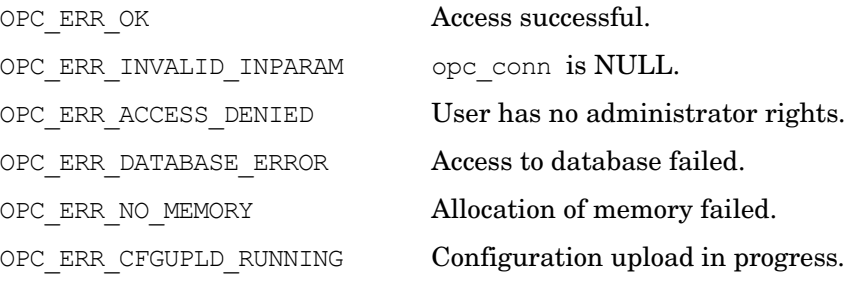

#### **Versions**

8.27 and later

#### **See Also**

["opc\\_connect\(\)" on page 181](#page-180-0)

["opctroubleticket\\_set\(\)" on page 422](#page-421-0)

# <span id="page-421-0"></span>**opctroubleticket\_set()**

```
#include opcsvapi.h
int opctroubleticket set (
      const opc connection opc conn, /* in/out */char ** tt_call, \left(\frac{1}{2} + \frac{1}{2}\right) /* in */
      unsigned char * tt_active /* in */
      );
```
#### **Parameters**

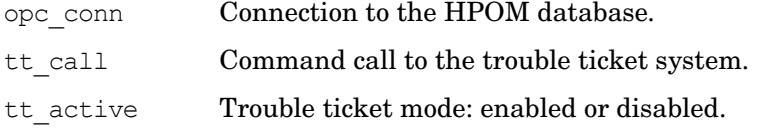

### **Description**

Configures HPOM to forward messages to a trouble ticket system and stores the configuration in the HPOM database.

#### **Return Values**

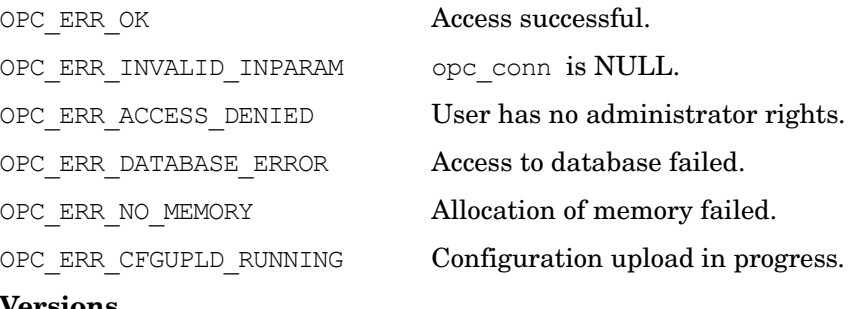

### **Versions**

8.27 and later

#### **See Also**

["opc\\_connect\(\)" on page 181](#page-180-0)

["opcappl\\_add\(\)" on page 190](#page-189-0)

# **User Profile Configuration API**

The user profile API provides a set of functions to configure HPOM user profiles.

Error information is written to the /var/opt/OV/log/System.txt and /var/opt/OV/log/System.bin files on the management server.

Memory for the configuration data is allocated on the heap. The caller is responsible for allocating (see *opcdata\_create(3)* or *opcdata\_clear(3)*) and freeing (see *opcdata\_free(3)*) the needed memory.

# **Data Structures**

#### [OPCDTYPE\\_USER\\_CONFIG](#page-585-0)

A profile is specified either by name or by the UUID. If the UUID is given, a specified name will be ignored.

# **Usage**

To use these functions, it is necessary to connect to the management server as administrator using the function [opc\\_connect\(\),](#page-180-0) see *opc\_connect(3)*.

# **Prerequisites**

The User Profile Configuration API is only available on the management server. To use the functions, include the header file opcsvapi.h in your application.

# **Multithread Usage**

All functions of the HPOM Configuration APIs are safe to be called by multithreaded applications, and are thread-safe for POSIX Threads and Kernel Threads. They are neither async-cancel, async-signal, nor fork-safe.

# **opcprofile\_add()**

```
#include opcsvapi.h
opcprofile_add (
     opc connection opc conn, /* in/out */opcdata profile /* in/out */
     );
```
#### **Parameters**

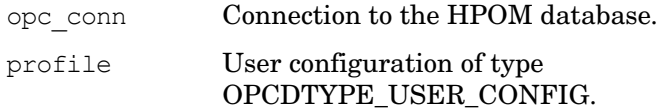

#### **Description**

Adds a new HPOM profile. Only the attributes of the profile will be set, not assignments of other profiles, applications, responsibilities or node hierarchies.

The profile configuration is checked before creation. If a field contains an improper value, the function returns a positive error value corresponding to the OPCDATA  $*$  definition.

The name of the profile must be specified. If a profile with this name already exists, OPC\_ERR\_OBJECT\_ALREADY\_EXISTS is returned and the profile will not be created.

The UUID of the created object will be returned in the opcdata structure if successful.

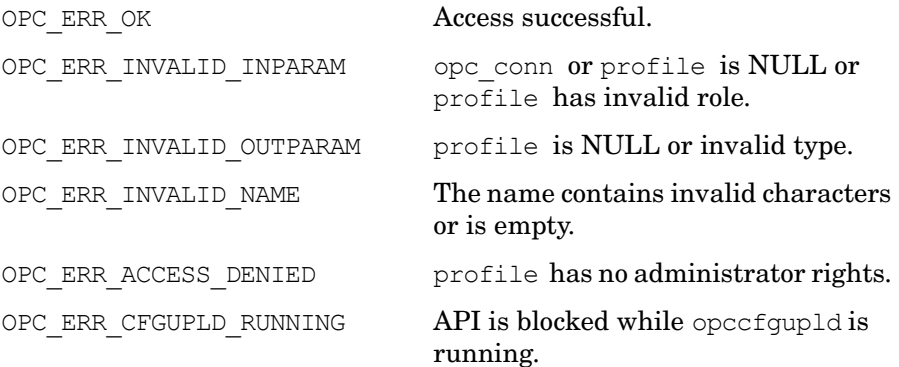

# Functions of the HPOM Configuration APIs **User Profile Configuration API**

OPC ERR DATABASE ERROR Access to database failed.

OPC ERR NO MEMORY Memory allocation failed.

OPC ERR OBJECT ALREADY  $\overline{E}$  EXISTS  $\overline{P}$   $\overline{P}$  Profile already exists.

#### **Versions**

5.00 and later

**See Also**

["OPCDTYPE\\_USER\\_CONFIG" on page 586](#page-585-0)

["opc\\_connect\(\)" on page 181](#page-180-0)

["opcdata\\_create\(\)" on page 49](#page-48-0)

# **opcprofile\_assign\_applgrps()**

```
#include opcsvapi.h
```

```
opcprofile_assign_applgrps (
    opc connection opc conn, / in/out */const opcdata profile, \frac{1}{x} in */
    opcdata applgrp_list /* in/out */
    );
```
#### **Parameters**

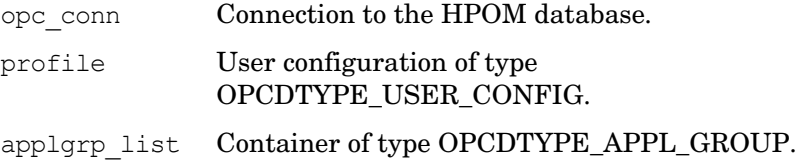

#### **Description**

Assigns application groups to a specified HPOM profile.

profile must be specified by either the UUID or the name. If the UUID is given, the name will be ignored.

Each application group in the container can be specified by either the name or the UUID.

If an application group could not be assigned to profile, OPC ERR NOT COMPLETELY DONE is returned and the specific error code is in the OPCDATA STATUS field of the opcdata structure of the application group.

If a field contains an improper value, the function returns a positive error value corresponding to the OPCDATA  $*$  definition.

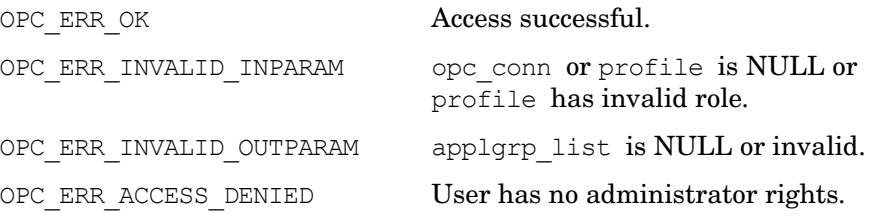

# Functions of the HPOM Configuration APIs **User Profile Configuration API**

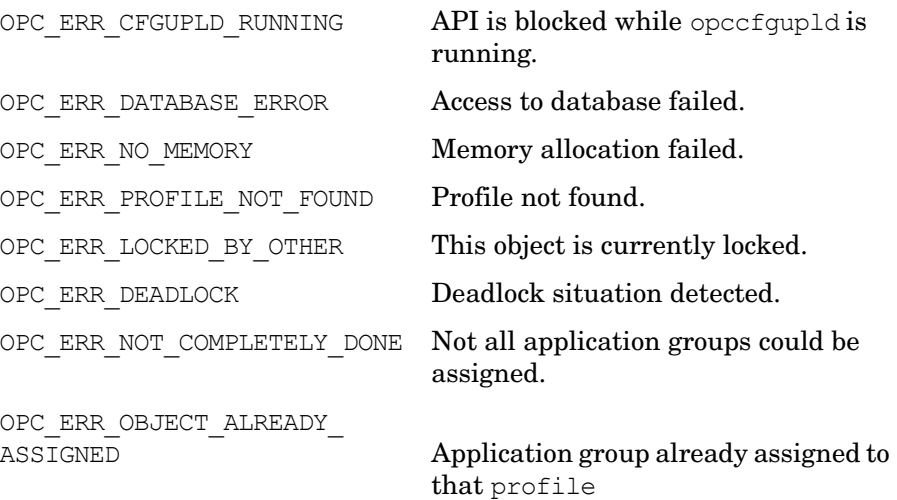

#### **Versions**

5.00 and later

**See Also** ["OPCDTYPE\\_APPL\\_GROUP" on page 551](#page-550-0) ["OPCDTYPE\\_USER\\_CONFIG" on page 586](#page-585-0) ["opc\\_connect\(\)" on page 181](#page-180-0)

# **opcprofile\_assign\_appls()**

```
#include opcsvapi.h
opcprofile_assign_appls (
     opc connection opc conn, /* in/out */const opcdata profile, \frac{1}{x} in */
     opcdata appl_list /* in/out */
     );
```
#### **Parameters**

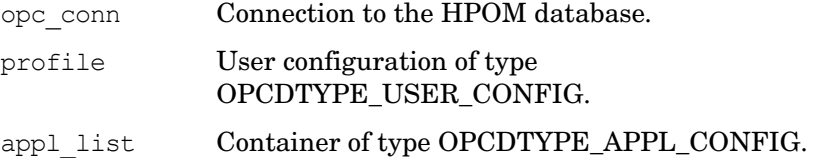

#### **Description**

Assigns applications to a specified HPOM profile.

profile must be specified by either the UUID or the name. If the UUID is given, the name will be ignored.

Each application in the container can be specified by either the name or the UUID.

If an application could not be assigned to profile, OPC ERR NOT COMPLETELY DONE is returned and the specific error code is in the OPCDATA STATUS field of the opcdata structure of the application.

If a field contains an improper value, the function returns a positive error value corresponding to the OPCDATA  $*$  definition.

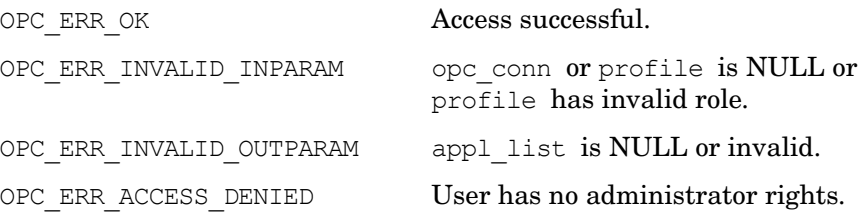

# Functions of the HPOM Configuration APIs **User Profile Configuration API**

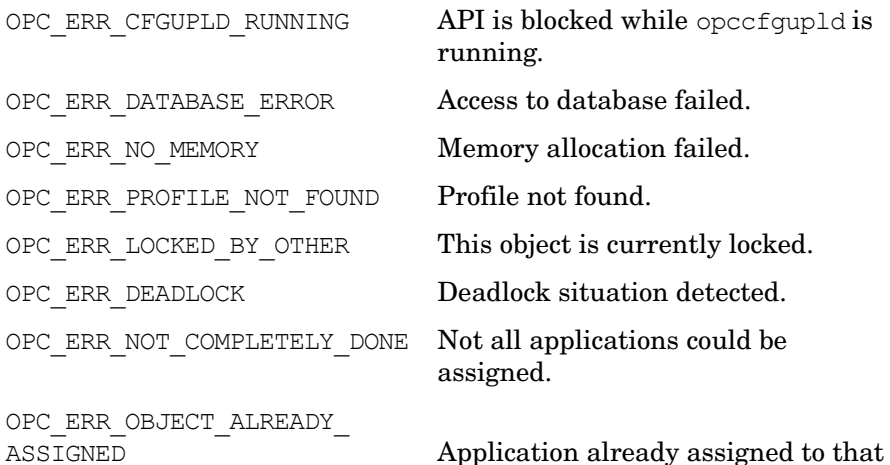

profile.

#### **Versions**

5.00 and later

**See Also** ["OPCDTYPE\\_APPL\\_CONFIG" on page 548](#page-547-0) ["OPCDTYPE\\_USER\\_CONFIG" on page 586](#page-585-0) ["opc\\_connect\(\)" on page 181](#page-180-0)

# **opcprofile\_assign\_profiles()**

```
#include opcsvapi.h
```

```
opcprofile_assign_profiles (
    opc_connection opc_conn, /* in/out */
    const opcdata profile, \frac{1}{x} in */
    opcdata profile_list /* in/out */
    );
```
#### **Parameters**

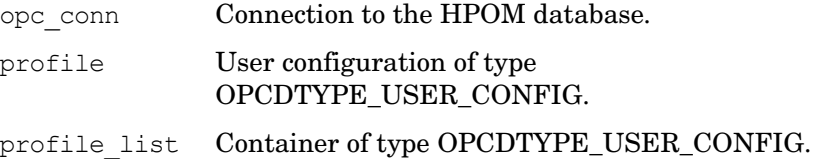

#### **Description**

Assigns profiles to a specified HPOM profile.

Each profile must be specified by either the UUID or the name. If the UUID is given, the name will be ignored.

If a profile could not be assigned to profile, OPC ERR NOT COMPLETELY DONE is returned and the corresponding error code in the OPCDATA\_STATUS field for the profile is set.

If a field contains an improper value, the function returns a positive error value corresponding to the OPCDATA  $*$  definition.

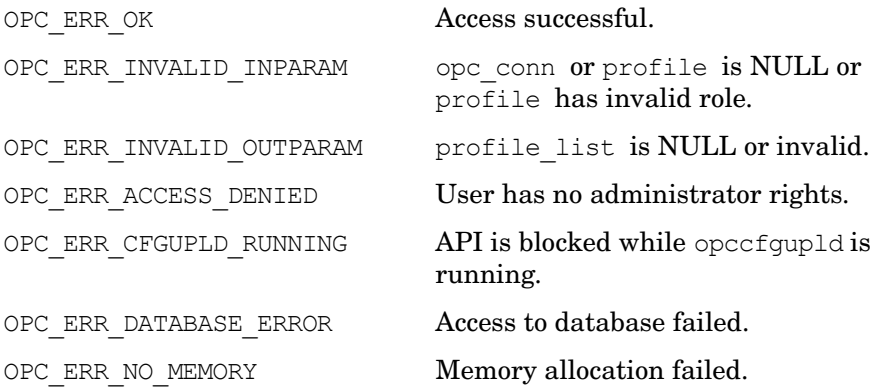

# Functions of the HPOM Configuration APIs **User Profile Configuration API**

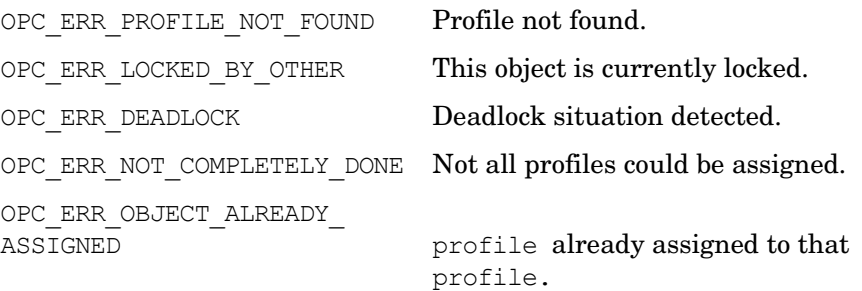

# **Versions**

5.00 and later

# **See Also**

["OPCDTYPE\\_USER\\_CONFIG" on page 586](#page-585-0)

["opc\\_connect\(\)" on page 181](#page-180-0)

# **opcprofile\_assign\_resps()**

```
#include opcsvapi.h
opcprofile_assign_resps (
     opc connection opc conn, /* in/out */const opcdata profile, \frac{1}{x} in */
     opcdata resp_list /* in/out */
     );
```
#### **Parameters**

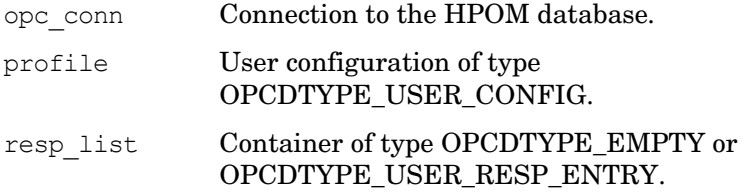

#### **Description**

Assigns the defined responsibilities to a specified HPOM profile.

profile must be specified by either the UUID or the name. If the UUID is given, the name will be ignored.

Each responsibility must be specified by message group name and a node group. The node group can be specified either by name or the UUID.

The return status for each assignment is set for the resp list element. If an error occurs, the remaining assignments will be processed and OPC ERROR NOT COMPLETELY DONE will be returned.

If a field contains an improper value, the function returns a positive error value corresponding to the OPCDATA  $*$  definition.

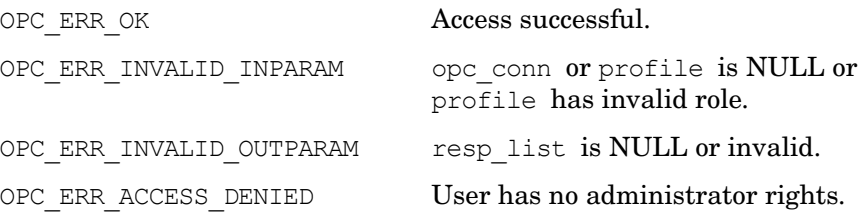
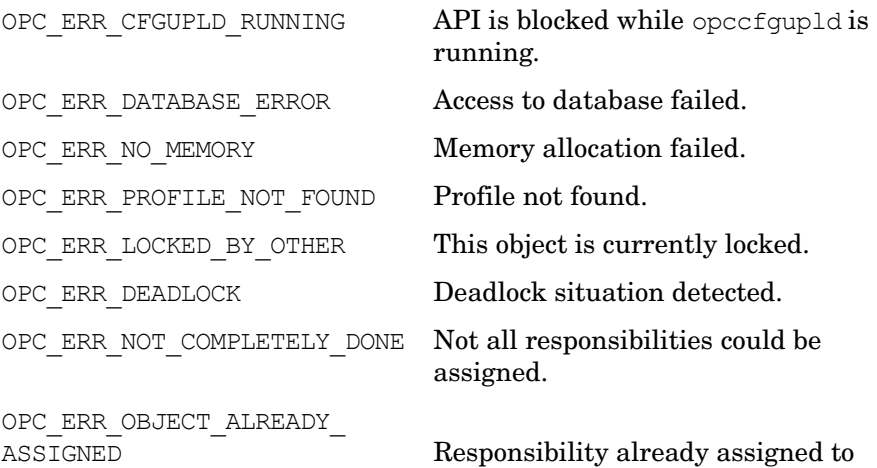

that profile.

### **Versions**

5.00 and later

**See Also** ["OPCDTYPE\\_USER\\_CONFIG" on page 586](#page-585-0) ["OPCDTYPE\\_USER\\_RESP\\_ENTRY" on page 587](#page-586-0) ["opc\\_connect\(\)" on page 181](#page-180-0)

## **opcprofile\_deassign\_applgrps()**

```
#include opcsvapi.h
opcprofile_deassign_applgrps (
     opc connection opc conn, / in/out */const opcdata profile, \frac{1}{x} in */
     opcdata applgrp_list /* in/out */
     );
```
#### **Parameters**

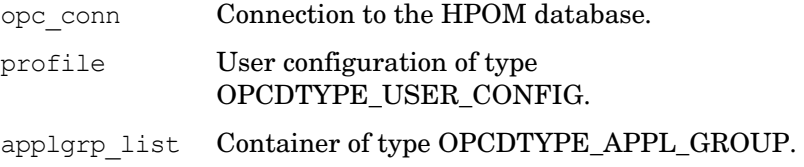

#### **Description**

Deassigns application groups from a specified HPOM profile.

profile must be specified by either the UUID or the name. If the UUID is given, the name will be ignored.

Each application group in the container can be specified by either the name or the UUID.

If an application group could not be deassigned from the profile, OPC ERR NOT COMPLETELY DONE is returned and the specific error code is in the OPCDATA STATUS field of the opcdata structure of the application group.

If a field contains an improper value, the function returns a positive error value corresponding to the OPCDATA  $*$  definition.

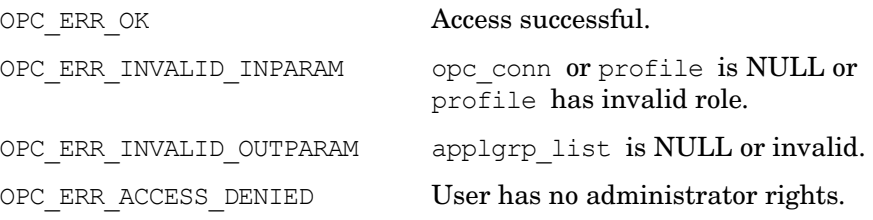

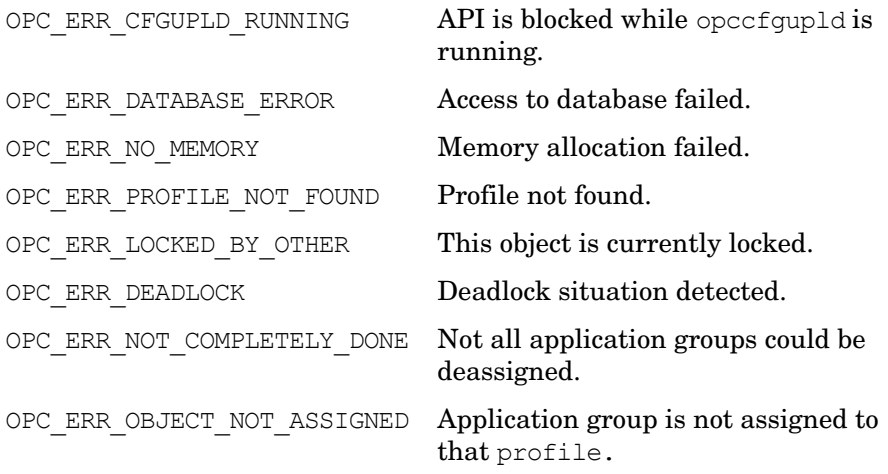

### **Versions**

5.00 and later

**See Also** ["OPCDTYPE\\_APPL\\_GROUP" on page 551](#page-550-0) ["OPCDTYPE\\_USER\\_CONFIG" on page 586](#page-585-0) ["opc\\_connect\(\)" on page 181](#page-180-0)

## **opcprofile\_deassign\_appls()**

```
#include opcsvapi.h
opcprofile_deassign_appls (
     opc connection opc conn, /* in/out */const opcdata profile, \frac{1}{x} in */
     opcdata appl_list /* in/out */
     );
```
#### **Parameters**

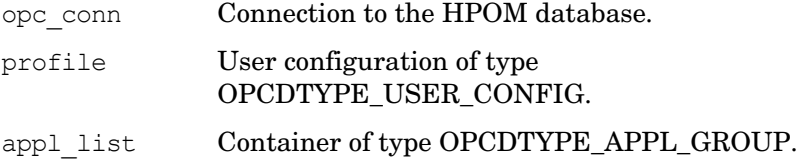

#### **Description**

Deassigns applications from a specified HPOM profile.

profile must be specified by either the UUID or the name. If the UUID is given, the name will be ignored.

Each application in the container can be specified by either the name or the UUID.

If an application could not be deassigned from the profile, OPC ERR NOT COMPLETELY DONE is returned and the specific error code is in the OPCDATA STATUS field of the opcdata structure of the application.

If a field contains an improper value, the function returns a positive error value corresponding to the OPCDATA  $*$  definition.

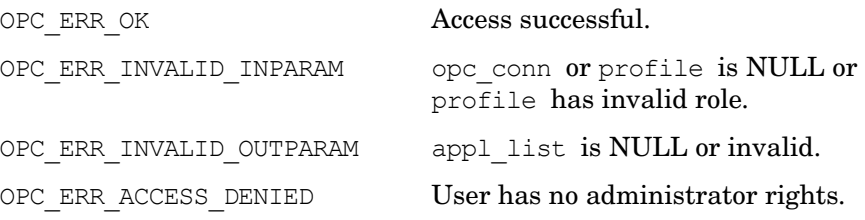

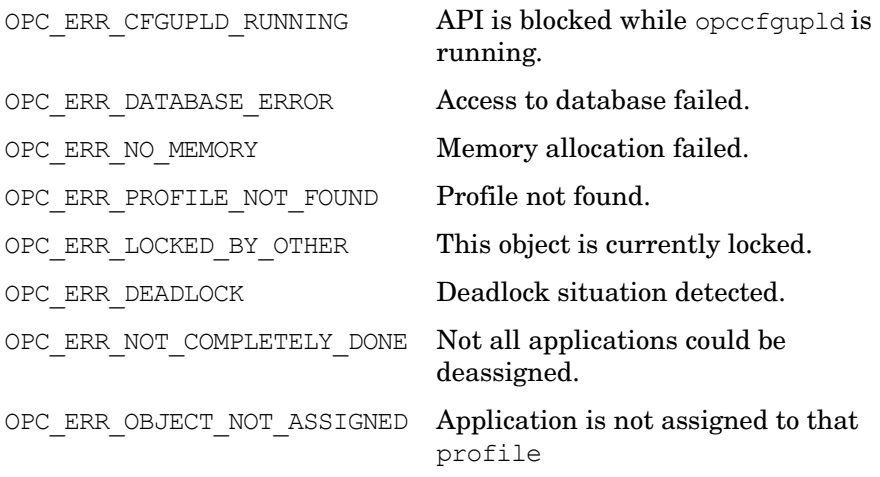

### **Versions**

5.00 and later

**See Also** ["OPCDTYPE\\_APPL\\_CONFIG" on page 548](#page-547-0) ["OPCDTYPE\\_USER\\_CONFIG" on page 586](#page-585-0) ["opc\\_connect\(\)" on page 181](#page-180-0)

## **opcprofile\_deassign\_profiles()**

```
#include opcsvapi.h
opcprofile_deassign_profiles (
     opc connection opc conn, \overline{y} /* in/out */
     const opcdata profile, \frac{x}{1} in */
     opcdata profile_list /* in/out */
     );
```
#### **Parameters**

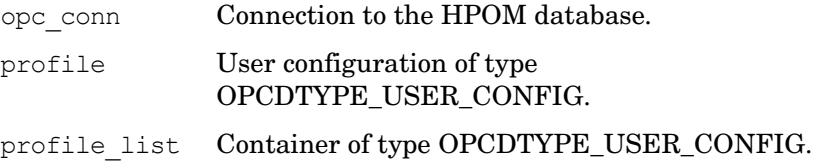

#### **Description**

Deassigns profiles from a specified HPOM profile.

profile must be specified by either the UUID or the name. If the UUID is given, the name will be ignored.

Each profile in profile\_list must be specified by either the UUID or the name. If the UUID is given, the name will be ignored.

If profiles could not be deassigned from profile, OPC ERR NOT COMPLETELY DONE is returned and the corresponding error code in the OPCDATA\_STATUS field for the profile is set.

If a field contains an improper value, the function returns a positive error value corresponding to the OPCDATA  $*$  definition.

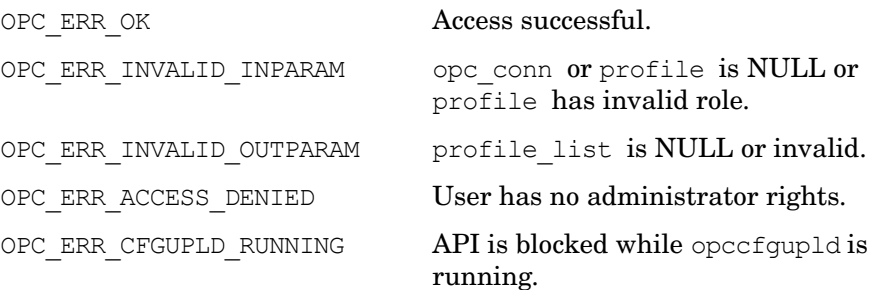

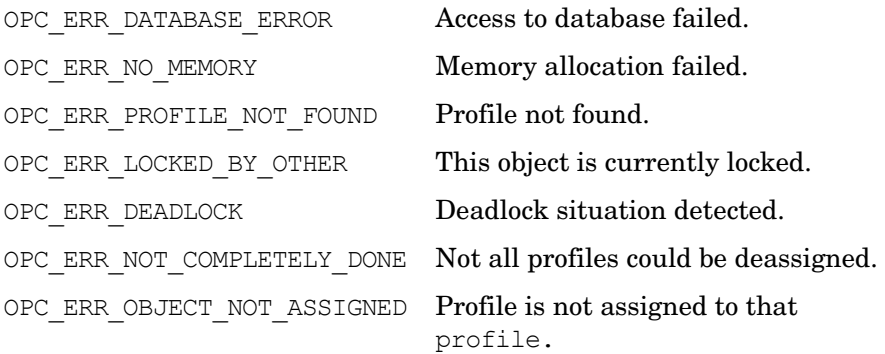

### **Versions**

5.00 and later **See Also** ["OPCDTYPE\\_USER\\_CONFIG" on page 586](#page-585-0) ["opc\\_connect\(\)" on page 181](#page-180-0)

## **opcprofile\_deassign\_resps()**

```
#include opcsvapi.h
opcprofile_deassign_resps (
     opc connection opc conn, /* in/out */const opcdata profile, \frac{1}{x} in */
     opcdata resp_list /* in/out */
     );
```
#### **Parameters**

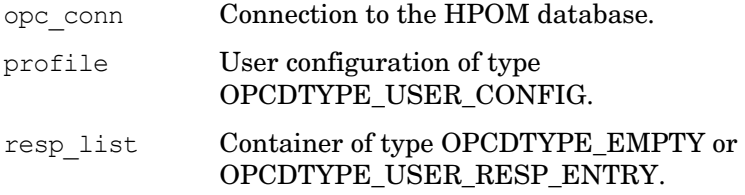

#### **Description**

Deassigns the defined responsibilities from a specified HPOM profile.

profile must be specified by either the UUID or the name. If the UUID is given, the name will be ignored.

Each responsibility must be specified by message group name and a node group. The node group can be specified either by name or the UUID.

The return status for each assignment is set for the resp list element. If an error occurs it will be tried to processes the remaining assignments and OPC ERROR NOT COMPLETELY DONE will be returned.

If a field contains an improper value, the function returns a positive error value corresponding to the OPCDATA  $*$  definition.

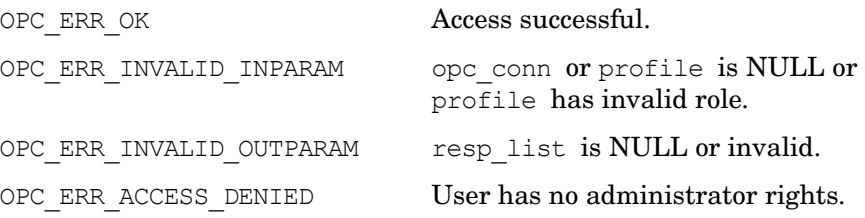

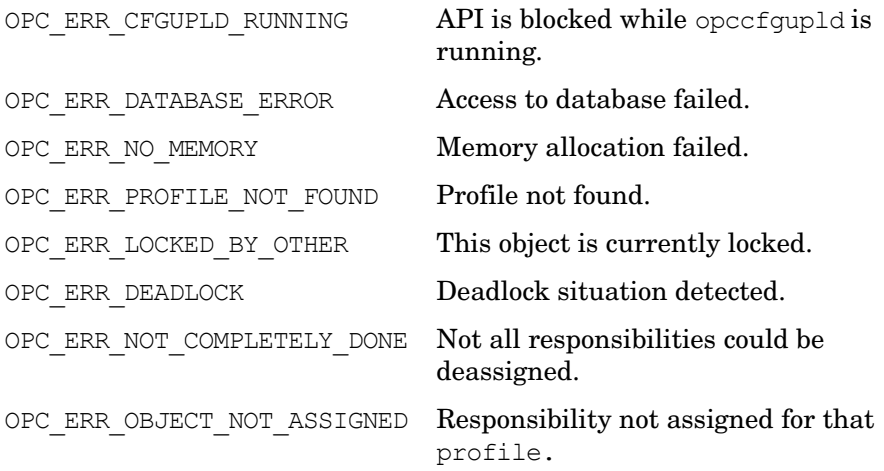

### **Versions**

5.00 and later

**See Also** ["OPCDTYPE\\_USER\\_CONFIG" on page 586](#page-585-0) ["OPCDTYPE\\_USER\\_RESP\\_ENTRY" on page 587](#page-586-0) ["opc\\_connect\(\)" on page 181](#page-180-0)

# **opcprofile\_delete()**

```
#include opcsvapi.h
opcprofile_delete (
     opc connection opc conn, /* in/out */opcdata profile /* in/out */
     );
```
### **Parameters**

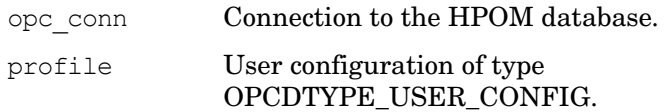

### **Description**

Deletes the specified profile.

profile must be specified by either the UUID or the name. If the UUID is given, the name will be ignored.

The profile will be deassigned from all users.

If a field contains an improper value, the function returns a positive error value corresponding to the OPCDATA  $*$  definition.

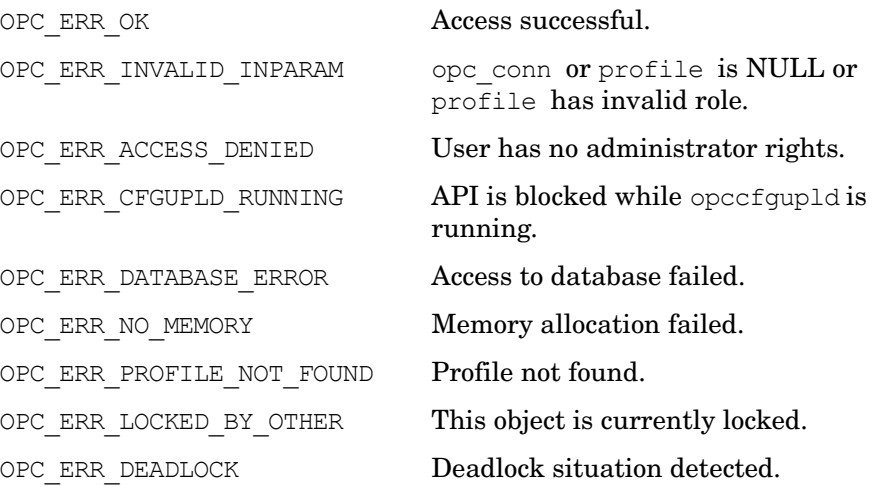

### **Versions**

5.00 and later

**See Also**

["OPCDTYPE\\_USER\\_CONFIG" on page 586](#page-585-0)

["opc\\_connect\(\)" on page 181](#page-180-0)

## **opcprofile\_get()**

```
#include opcsvapi.h
opcprofile_get (
     opc connection opc conn, \frac{1}{2} /* in/out */
     const opcdata profile, \overline{z} /* in */
     opcdata profile_conf /* out */
      );
```
#### **Parameters**

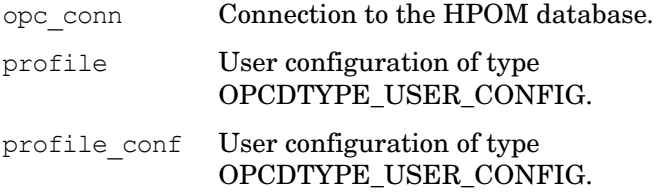

#### **Description**

Gets the full configuration of the specified profile.

profile must be specified by either the UUID or the name. If the UUID is given, the name will be ignored.

If a field contains an improper value, the function returns a positive error value corresponding to the OPCDATA  $*$  definition.

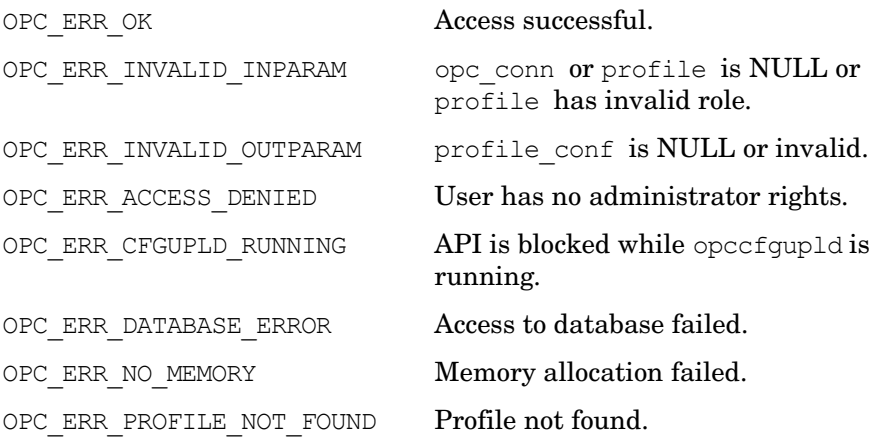

OPC ERR LOCKED BY OTHER This object is currently locked. OPC ERR\_DEADLOCK Deadlock situation detected.

**Versions**

5.00 and later

**See Also**

["OPCDTYPE\\_USER\\_CONFIG" on page 586](#page-585-0)

["opc\\_connect\(\)" on page 181](#page-180-0)

## **opcprofile\_get\_applgrps()**

```
#include opcsvapi.h
```

```
opcprofile_get_applgrps (
           opc_connection opc_conn, /* in/out */
           \overline{\qquad} profile, \qquad /* in */
           opcdata processes, the contract operator apply that \frac{1}{2} and \frac{1}{2} and \frac{1}{2} apply that \frac{1}{2} and \frac{1}{2} and \frac{1}{2} and \frac{1}{2} and \frac{1}{2} and \frac{1}{2} and \frac{1}{2} and \frac{1}{2} and \frac{1}{2});
```
#### **Parameters**

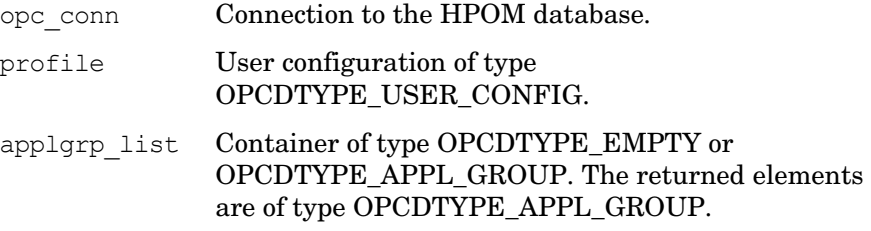

#### **Description**

Gets a list of all direct assigned applications of the specified profile.

profile must be specified by either the UUID or the name. If the UUID is given, the name will be ignored.

The configuration of each application is returned in the container.

The parameter applgrp\_list must be an [OPCDTYPE\\_CONTAINER](#page-541-0) of type OPCDTYPE\_EMPTY or [OPCDTYPE\\_APPL\\_GROUP](#page-550-0).

If a field contains an improper value, the function returns a positive error value corresponding to the OPCDATA  $*$  definition.

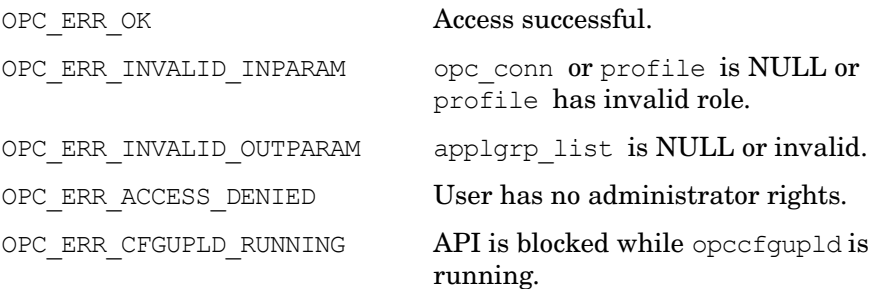

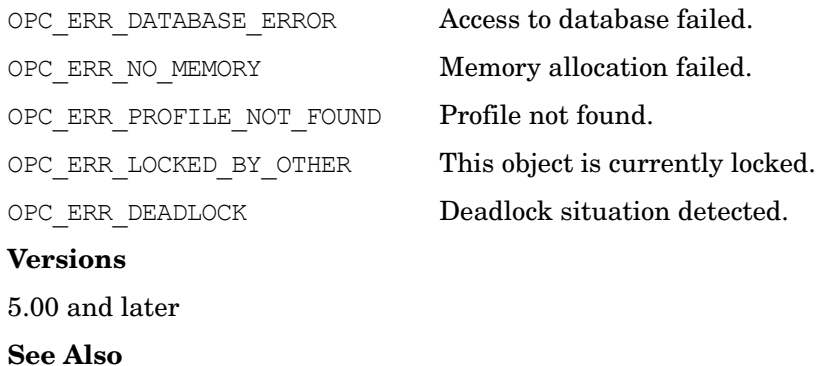

["OPCDTYPE\\_APPL\\_GROUP" on page 551](#page-550-0) ["OPCDTYPE\\_CONTAINER" on page 542](#page-541-0) ["OPCDTYPE\\_USER\\_CONFIG" on page 586](#page-585-0) ["opc\\_connect\(\)" on page 181](#page-180-0)

## **opcprofile\_get\_appls()**

```
#include opcsvapi.h
opcprofile_get_appls (
    opc connection opc conn, /* in/out */opcdata profile, /* in */
     opcdata appl_list /* out */
     );
```
#### **Parameters**

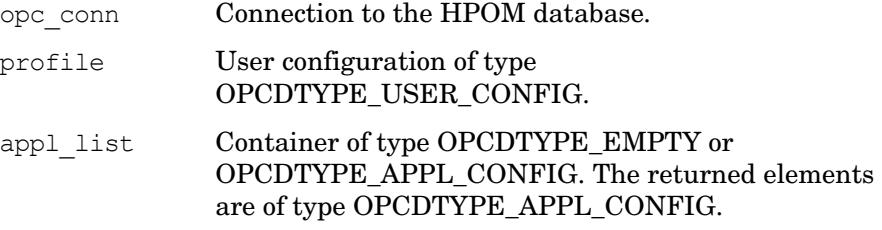

#### **Description**

Gets a list of all directly assigned applications of the specified profile.

profile must be specified by either the UUID or the name. If the UUID is given, the name will be ignored.

The configuration of each application is returned in the container.

The parameter appl\_list\_must be an [OPCDTYPE\\_CONTAINER](#page-541-0) of the type OPCDTYPE\_EMPTY or [OPCDTYPE\\_APPL\\_CONFIG](#page-547-0).

If a field contains an improper value, the function returns a positive error value corresponding to the OPCDATA  $*$  definition.

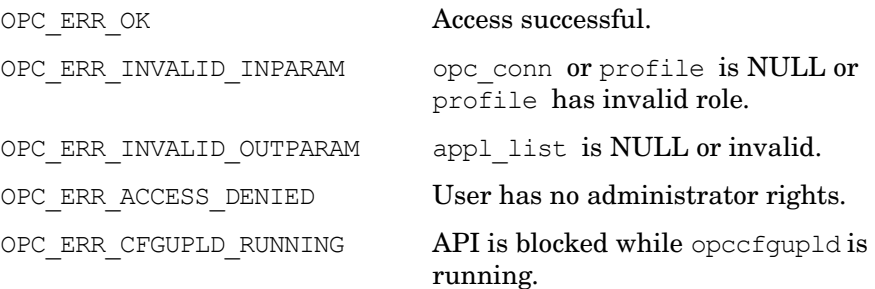

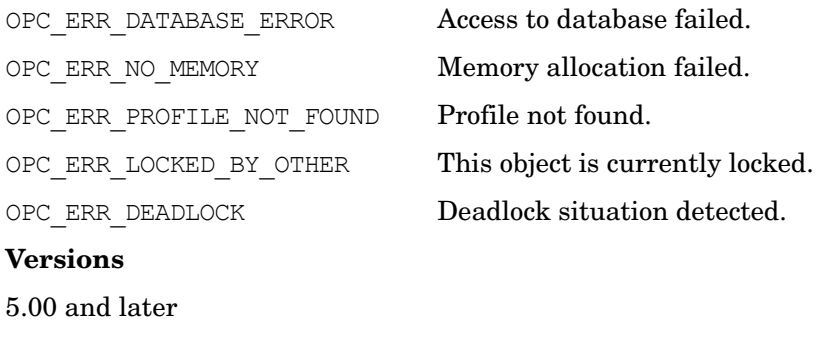

**See Also**

["OPCDTYPE\\_APPL\\_CONFIG" on page 548](#page-547-0) ["OPCDTYPE\\_CONTAINER" on page 542](#page-541-0) ["OPCDTYPE\\_USER\\_CONFIG" on page 586](#page-585-0) ["opc\\_connect\(\)" on page 181](#page-180-0)

# **opcprofile\_get\_list()**

```
#include opcsvapi.h
opcprofile_get_list (
      opc connection opc conn, \frac{1}{\sqrt{2}} in/out */
      \overline{\qquad} profile list /* out */
      );
```
### **Parameters**

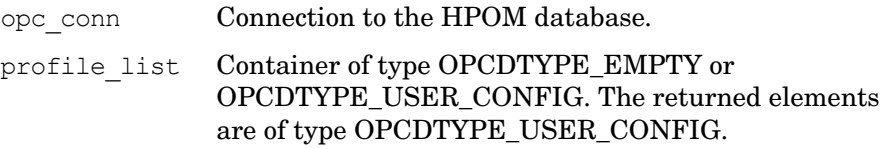

### **Description**

Gets a list of all known HPOM profiles.

The parameter profile list is an [OPCDTYPE\\_CONTAINER](#page-541-0) of the type OPCDTYPE\_EMPTY or [OPCDTYPE\\_USER\\_CONFIG.](#page-585-0)

If a field contains an improper value, the function returns a positive error value corresponding to the OPCDATA  $*$  definition.

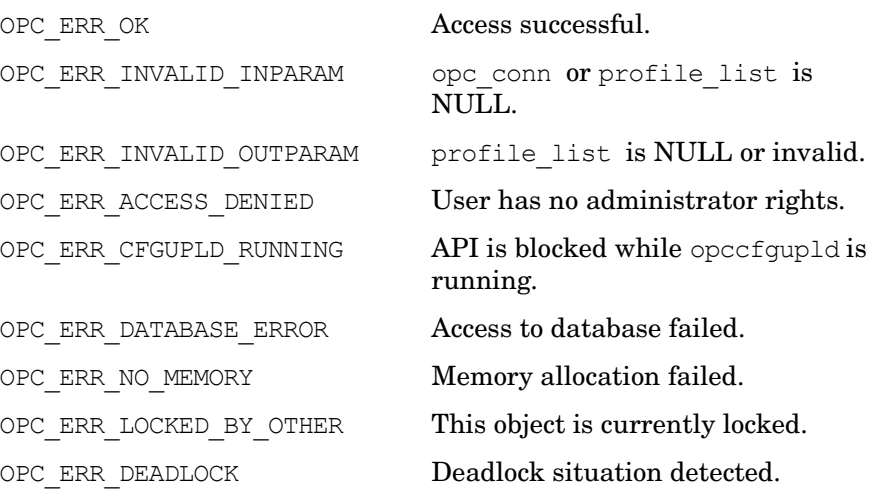

### **Versions**

5.00 and later **See Also** ["OPCDTYPE\\_CONTAINER" on page 542](#page-541-0) ["OPCDTYPE\\_USER\\_CONFIG" on page 586](#page-585-0) ["opc\\_connect\(\)" on page 181](#page-180-0)

## **opcprofile\_get\_profiles()**

 $)$ ;

```
#include opcsvapi.h
opcprofile_get_profiles (
     opc_connection opc_conn, /* in/out */
     opcdata profile, /* in */
```
#### **Parameters**

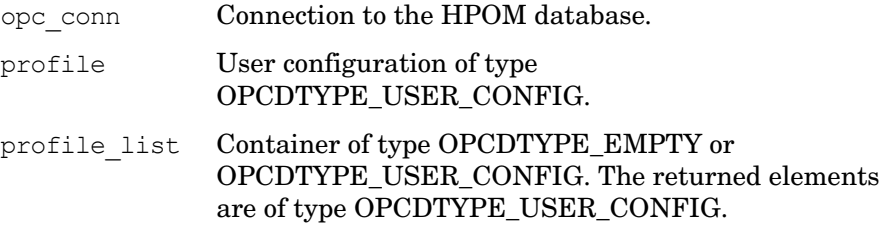

opcdata profile list /\* out \*/

#### **Description**

Gets a list of all assigned profiles for an HPOM profile.

profile must be specified by either the UUID or the name. If the UUID is given, the name will be ignored.

The parameter profile list is an [OPCDTYPE\\_CONTAINER](#page-541-0) of type OPCDTYPE\_EMPTY or [OPCDTYPE\\_USER\\_CONFIG](#page-585-0).

If a field contains an improper value, the function returns a positive error value corresponding to the OPCDATA  $*$  definition.

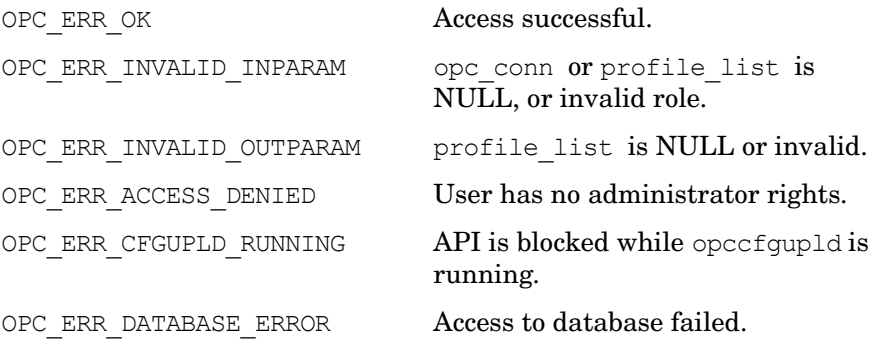

OPC ERR NO MEMORY Memory allocation failed. OPC ERR LOCKED BY OTHER This object is currently locked. OPC ERR\_DEADLOCK Deadlock situation detected. **Versions** 5.00 and later **See Also** ["OPCDTYPE\\_CONTAINER" on page 542](#page-541-0) ["OPCDTYPE\\_USER\\_CONFIG" on page 586](#page-585-0)

["opc\\_connect\(\)" on page 181](#page-180-0)

## **opcprofile\_get\_resps()**

```
#include opcsvapi.h
opcprofile_get_resps (
    opc connection opc conn, /* in/out */opcdata profile, /* in */
     opcdata resp_list /* out */
     );
```
#### **Parameters**

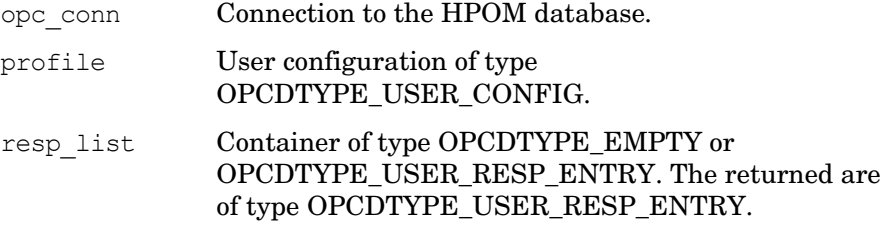

#### **Description**

Gets a list of all assigned responsibilities of a specified HPOM profile.

profile must be specified by either the UUID or the name. If the UUID is given, the name will be ignored.

The parameter resplist is an [OPCDTYPE\\_CONTAINER](#page-541-0) of type OPCDTYPE EMPTY or OPCDTYPE USER RESP ENTRY.

If a field contains an improper value, the function returns a positive error value corresponding to the OPCDATA  $*$  definition.

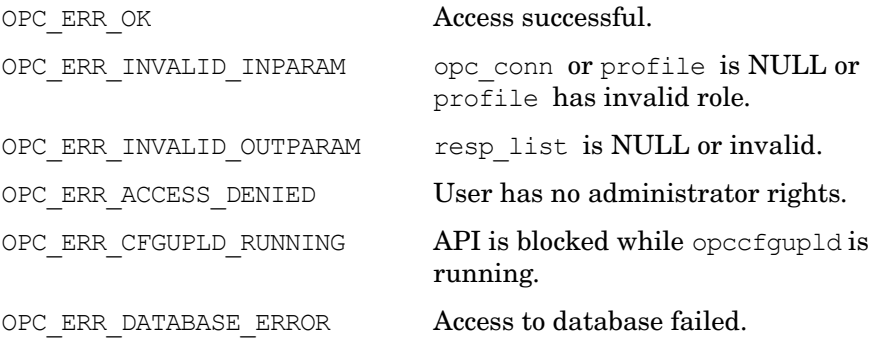

OPC ERR NO MEMORY Memory allocation failed. OPC ERR LOCKED BY OTHER This object is currently locked. OPC ERR\_DEADLOCK Deadlock situation detected. **Versions** 5.00 and later **See Also**

["OPCDTYPE\\_CONTAINER" on page 542](#page-541-0) ["OPCDTYPE\\_USER\\_CONFIG" on page 586](#page-585-0) ["OPCDTYPE\\_USER\\_RESP\\_ENTRY" on page 587](#page-586-0) ["opc\\_connect\(\)" on page 181](#page-180-0)

# **opcprofile\_modify()**

```
#include opcsvapi.h
opcprofile_modify (
     opc connection opc conn, \frac{1}{2} /* in/out */
      const opcdata profile, \frac{x}{1} /* in */
      opcdata mod_profile /* out */
      );
```
#### **Parameters**

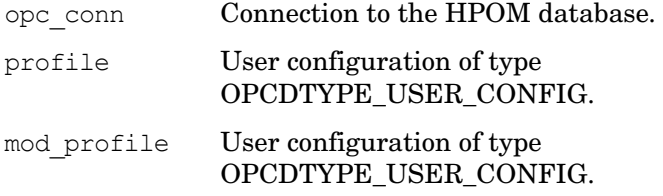

#### **Description**

Modifies the attributes of HPOM profiles.

profile must be specified by either the UUID or the name. If the UUID is given, the name will be ignored.

mod\_profile must contain the full new configuration.

The profile configuration is checked before modification. If a field contains an improper value, the function returns a positive error value corresponding to the OPCDATA  $*$  definition. The name of the node hierarchy must be specified.

If a profile with this name already exists,

OPC ERR\_OBJECT\_ALREADY\_EXISTS is returned and the profile will not be created.

If a field contains an improper value, the function returns a positive error value corresponding to the OPCDATA  $*$  definition.

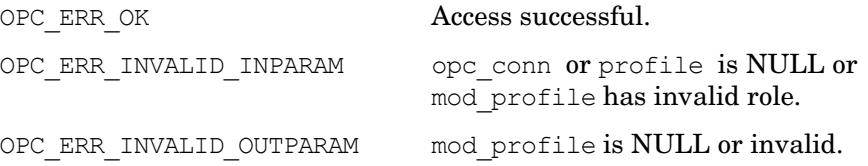

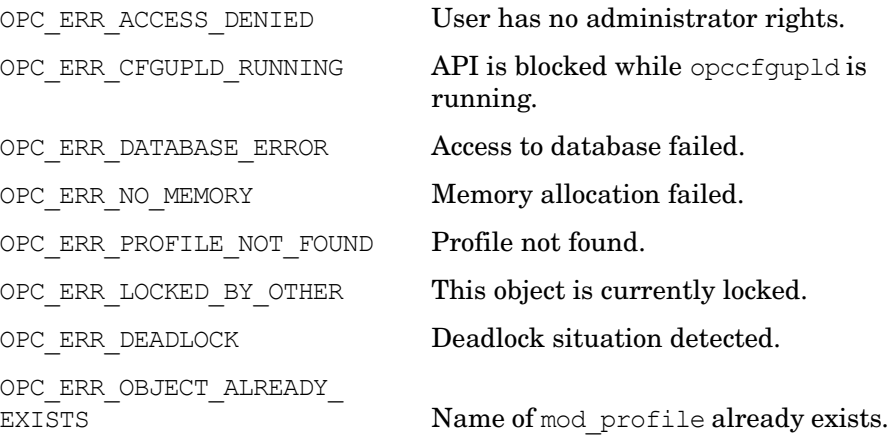

### **Versions**

5.00 and later

### **See Also**

["OPCDTYPE\\_USER\\_CONFIG" on page 586](#page-585-0)

["opc\\_connect\(\)" on page 181](#page-180-0)

# **User Configuration API**

The user API provides a set of functions to configure HPOM users (an administrator, operators and policy administrators).

Error information is written to the /var/opt/OV/log/System.txt and /var/opt/OV/log/System.bin files on the management server.

Memory for the configuration data is allocated on the heap. The caller is responsible for allocating (see *opcdata\_create(3)* or *opcdata\_clear(3)*) and freeing (see *opcdata\_free(3)*) the needed memory.

## **Data Structures**

OPCDTYPE\_USER\_CONFIG

A user is specified either by name or by the UUID. If the UUID is given, a specified name will be ignored.

## **Usage**

To use these functions, it is necessary to connect to the management server as administrator using the function [opc\\_connect\(\),](#page-180-0) see *opc\_connect(3)*.

# **Prerequisites**

The User Configuration API is only available on the management server. To use the functions, include the header file opcsvapi.h in your application.

# **Multithread Usage**

All functions of the HPOM Configuration APIs are safe to be called by multithreaded applications, and are thread-safe for POSIX Threads and Kernel Threads. They are neither async-cancel, async-signal, nor fork-safe.

## **opcuser\_add()**

```
#include opcsvapi.h
opcuser_add (
     opc connection opc conn, /* in/out */opcdata user /* in/out */
     );
```
#### **Parameters**

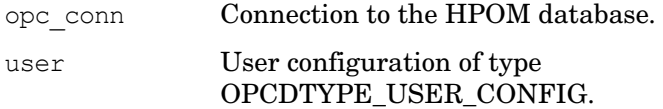

#### **Description**

Adds a new HPOM user (operator or policy administrator). Only the attributes of the user will be set, not assignments of profiles, applications, responsibilities or node hierarchy.

The user configuration is checked before creation. If a field contains an improper value, the function returns a positive error value corresponding to the OPCDATA  $*$  definition. The name of the user must be specified.

If a user with this name already exists,

OPC ERR OBJECT ALREADY EXISTS is returned and the user will not be created.

The UUID of the created object will be returned in the opcdata structure if successful.

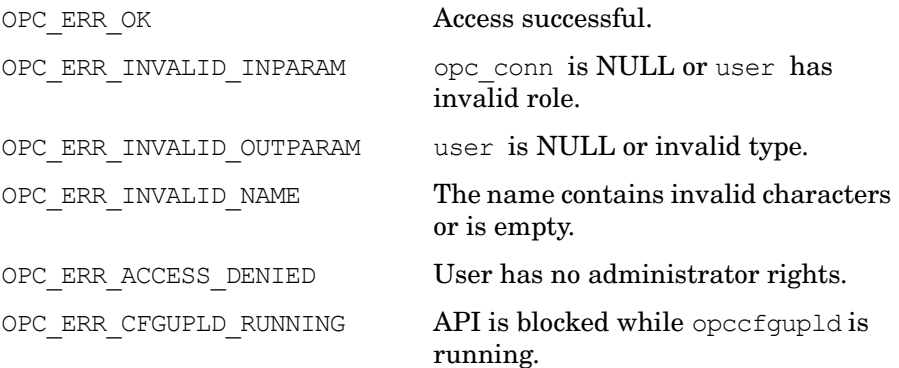

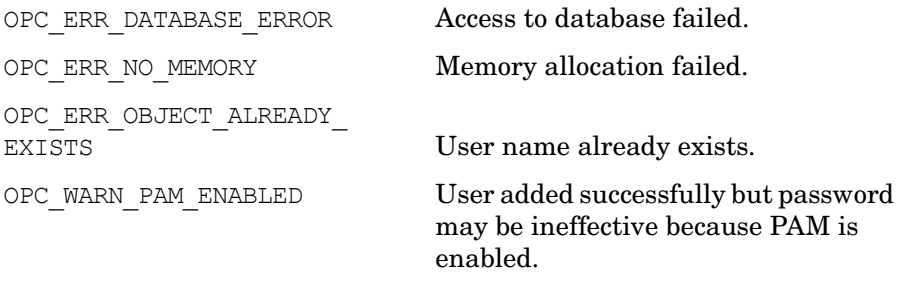

### **Versions**

5.00 and later

### **See Also**

["OPCDTYPE\\_USER\\_CONFIG" on page 586](#page-585-0) ["opc\\_connect\(\)" on page 181](#page-180-0)

["opcdata\\_create\(\)" on page 49](#page-48-0)

## **opcuser\_assign\_applgrps()**

```
#include opcsvapi.h
opcuser_assign_applgrps (
     opc_connection opc_conn, /* in/out */
     const opcdata user, \sqrt{x} in \sqrt{x}opcdata applgrp_list /* in/out */
     );
```
#### **Parameters**

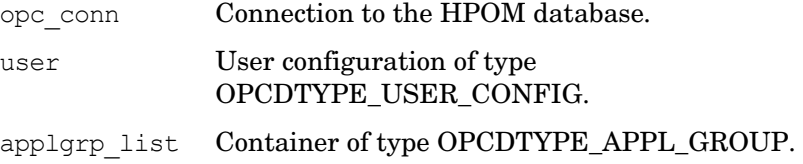

#### **Description**

Assigns application groups to a specified HPOM user.

user must be specified by either the UUID or the name. If the UUID is given, the name will be ignored.

Each application group in the container can be specified by either the name or the UUID.

If an application group could not be assigned to user, OPC ERR NOT COMPLETELY DONE is returned and the specific error code  $\overline{\text{can be found in the OPCDATA}$  STATUS field of the opcdata structure of the application group.

If a field contains an improper value, the function returns a positive error value corresponding to the OPCDATA  $*$  definition.

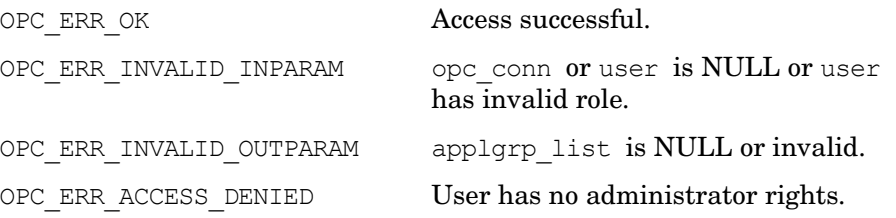

OPC ERR CFGUPLD RUNNING API is blocked while opccfgupld is running. OPC ERR DATABASE ERROR Access to database failed. OPC ERR NO MEMORY Memory allocation failed. OPC ERR USER NOT FOUND User not found. OPC ERR LOCKED BY OTHER This object is currently locked. OPC ERR DEADLOCK Deadlock situation detected. OPC ERR NOT COMPLETELY DONE Not all application groups could be assigned. OPC\_ERR\_OBJECT\_ALREADY\_ ASSIGNED Application group already assigned to user.

### **Versions**

5.00 and later

**See Also** ["OPCDTYPE\\_APPL\\_GROUP" on page 551](#page-550-0) ["OPCDTYPE\\_USER\\_CONFIG" on page 586](#page-585-0) ["opc\\_connect\(\)" on page 181](#page-180-0)

## **opcuser\_assign\_appls()**

```
#include opcsvapi.h
opcuser_assign_appls (
     opc connection opc conn, /* in/out */const opcdata user, \sqrt{x} in \sqrt{x}opcdata appl_list /* in/out */
     );
```
#### **Parameters**

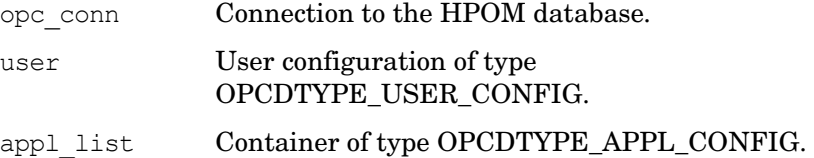

#### **Description**

Assigns applications to a specified HPOM user.

user must be specified by either the UUID or the name. If the UUID is given, the name will be ignored.

Each application in the container can be specified by either the name or the UUID.

If an application could not be assigned to user,

OPC ERR NOT COMPLETELY DONE is returned and the specific error code  $\overline{\text{can be found in the OPCDATA}$  STATUS field of the opcdata structure of the application.

If a field contains an improper value, the function returns a positive error value corresponding to the OPCDATA  $*$  definition.

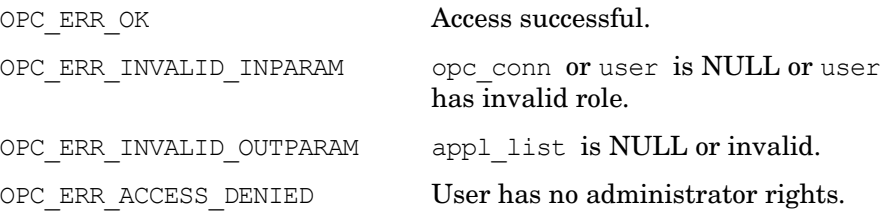

OPC ERR CFGUPLD RUNNING API is blocked while opccfgupld is running. OPC ERR DATABASE ERROR Access to database failed. OPC ERR NO MEMORY Memory allocation failed. OPC ERR USER NOT FOUND User not found. OPC ERR LOCKED BY OTHER This object is currently locked. OPC ERR DEADLOCK Deadlock situation detected. OPC ERR NOT COMPLETELY DONE Not all applications could be assigned. OPC\_ERR\_OBJECT\_ALREADY\_ ASSIGNED Application already assigned to user.

### **Versions**

5.00 and later

**See Also** ["OPCDTYPE\\_APPL\\_CONFIG" on page 548](#page-547-0) ["OPCDTYPE\\_USER\\_CONFIG" on page 586](#page-585-0) ["opc\\_connect\(\)" on page 181](#page-180-0)

### **opcuser\_assign\_nodehier()**

```
#include opcsvapi.h
opcuser_assign_nodehier (
     opc connection opc conn, /* in/out */const opcdata user, \frac{1}{x} in */
     opcdata nodehier /* in/out */
     );
```
#### **Parameters**

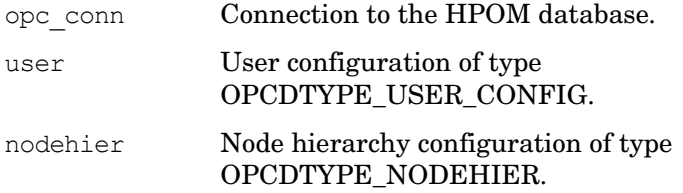

#### **Description**

Assigns a node hierarchy to a specified HPOM user.

user must be specified either by name or the UUID. If the UUID is given, the name will be ignored.

The node hierarchy must be specified either by name or the UUID. If the UUID is given, the name will be ignored.

If a field contains an improper value, the function returns a positive error value corresponding to the OPCDATA  $*$  definition.

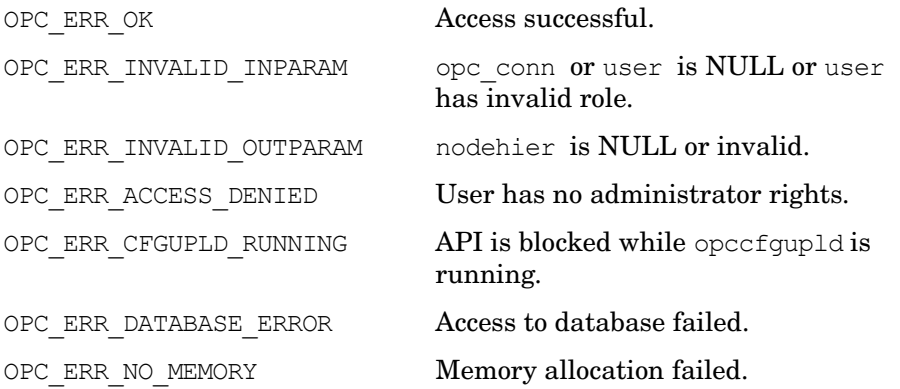

OPC ERR USER NOT FOUND User not found. OPC ERR NODEHIER NOT FOUND Node hierarchy not found. OPC ERR LOCKED BY OTHER This object is currently locked. OPC ERR\_DEADLOCK Deadlock situation detected.

#### **Versions**

5.00 and later

**See Also** ["OPCDTYPE\\_NODEHIER" on page 581](#page-580-0) ["OPCDTYPE\\_USER\\_CONFIG" on page 586](#page-585-0) ["opc\\_connect\(\)" on page 181](#page-180-0)

## **opcuser\_assign\_profiles()**

```
#include opcsvapi.h
```

```
opcuser_assign_profiles (
    \overline{C} opc connection opc_conn, /* in/out */
     const opcdata user, \frac{x}{1} /* in */
     opcdata profile_list /* in/out */
     );
```
#### **Parameters**

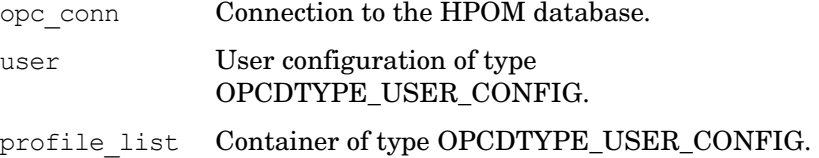

#### **Description**

Assigns profiles to a specified HPOM user.

user must be specified by either the UUID or the name. If the UUID is given, the name will be ignored.

Each profile must be specified by either the UUID or the name. If the UUID is given, the name will be ignored.

If a profile could not be assigned to user,

OPC ERR NOT COMPLETELY DONE is returned and the corresponding error code in the OPCDATA STATUS field for the profile is set.

If a field contains an improper value, the function returns a positive error value corresponding to the OPCDATA  $*$  definition.

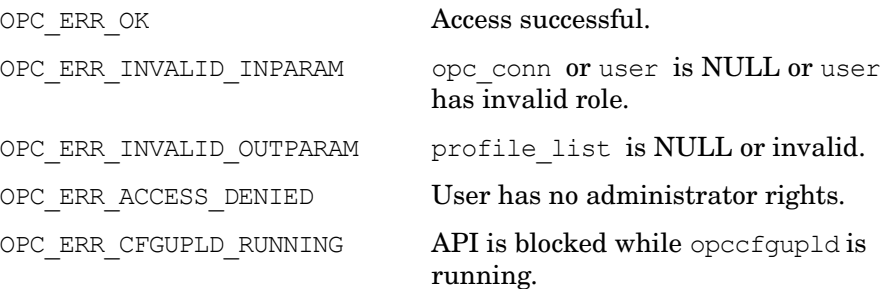

OPC ERR DATABASE ERROR Access to database failed. OPC ERR NO MEMORY Memory allocation failed. OPC ERR USER NOT FOUND User not found. OPC ERR LOCKED BY OTHER This object is currently locked. OPC ERR DEADLOCK Deadlock situation detected. OPC ERR NOT COMPLETELY DONE Not all profiles could be assigned. OPC ERR OBJECT ALREADY ASSIGNED Profile already assigned to that user.

#### **Versions**

5.00 and later

#### **See Also**

["OPCDTYPE\\_USER\\_CONFIG" on page 586](#page-585-0)

["opc\\_connect\(\)" on page 181](#page-180-0)
## **opcuser\_assign\_resps()**

```
#include opcsvapi.h
opcuser_assign_resps (
     opc connection opc conn, /* in/out */const opcdata user, \sqrt{x} in \sqrt{x}opcdata resp_list /* in/out */
     );
```
## **Parameters**

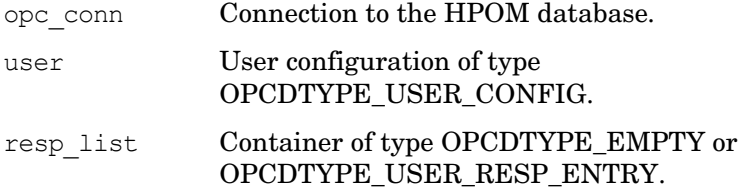

## **Description**

Assigns the defined responsibilities to a specified HPOM user.

user must be specified by either the UUID or the name. If the UUID is given, the name will be ignored.

Each responsibility must be specified by message group name and a node group. The node group can be specified either by name or the UUID.

The return status for each assignment is set for the resp list element. If an error occurs the remaining assignments will be processed and OPC ERROR NOT COMPLETELY DONE will be returned.

If a field contains an improper value, the function returns a positive error value corresponding to the OPCDATA  $*$  definition.

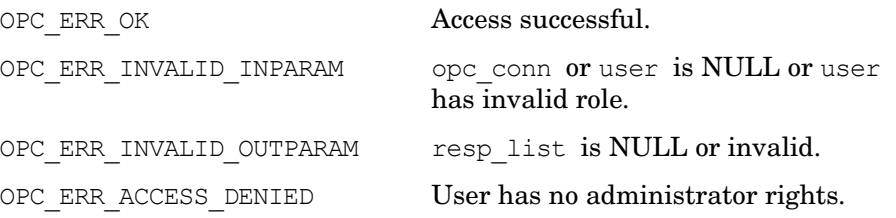

OPC ERR CFGUPLD RUNNING API is blocked while opccfgupld is running. OPC ERR DATABASE ERROR Access to database failed. OPC ERR NO MEMORY Memory allocation failed. OPC ERR USER NOT FOUND User not found. OPC ERR LOCKED BY OTHER This object is currently locked. OPC ERR DEADLOCK Deadlock situation detected. OPC ERR NOT COMPLETELY DONE Not all responsibilities could be assigned. OPC\_ERR\_OBJECT\_ALREADY\_ ASSIGNED Responsibility already assigned to that user.

## **Versions**

5.00 and later

**See Also** ["OPCDTYPE\\_USER\\_CONFIG" on page 586](#page-585-0) ["OPCDTYPE\\_USER\\_RESP\\_ENTRY" on page 587](#page-586-0) ["opc\\_connect\(\)" on page 181](#page-180-0)

# **opcuser\_deassign\_applgrps()**

```
#include opcsvapi.h
```

```
opcuser_deassign_applgrps (
    opc_connection opc_conn, /* in/out */
    const opcdata user, \sqrt{x} in \sqrt{x}opcdata applgrp_list /* in/out */
    );
```
#### **Parameters**

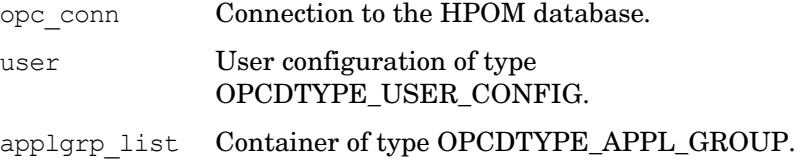

## **Description**

Deassigns application groups from a specified HPOM user.

user must be specified by either the UUID or the name. If the UUID is given, the name will be ignored.

Each application group in the container can be specified by either the name or the UUID.

If an application group could not be deassigned from user, OPC ERR NOT COMPLETELY DONE is returned and the specific error code  $\overline{\text{can be found in the OPCDATA}}$  STATUS field of the opcdata structure of the application group.

If a field contains an improper value, the function returns a positive error value corresponding to the OPCDATA  $*$  definition.

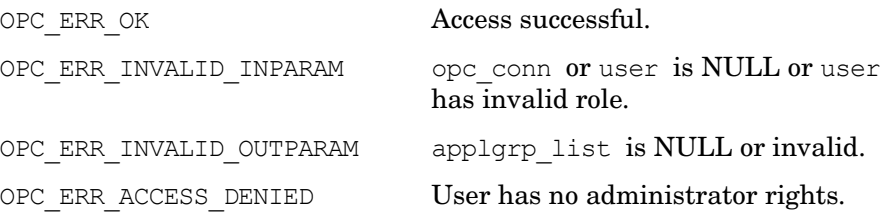

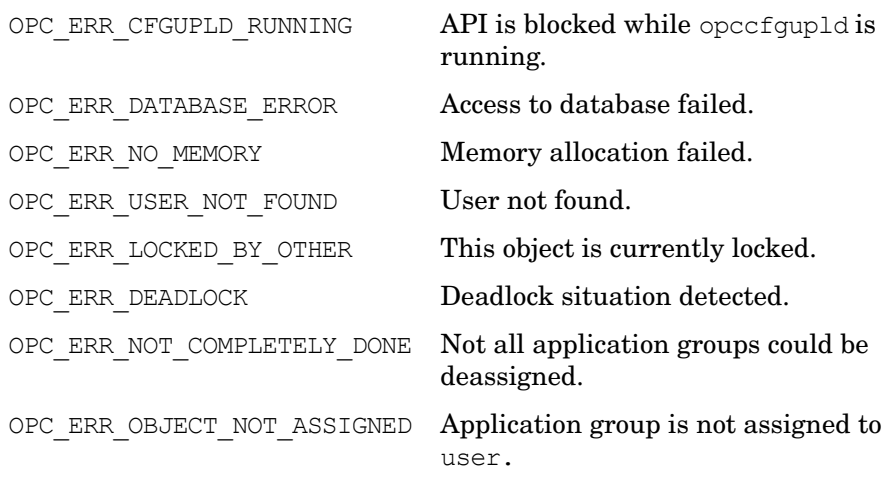

## **Versions**

5.00 and later

**See Also** ["OPCDTYPE\\_APPL\\_GROUP" on page 551](#page-550-0) ["OPCDTYPE\\_USER\\_CONFIG" on page 586](#page-585-0) ["opc\\_connect\(\)" on page 181](#page-180-0)

# **opcuser\_deassign\_appls()**

```
#include opcsvapi.h
opcuser_deassign_appls (
     opc connection opc conn, /* in/out */const opcdata user, \sqrt{x} in \sqrt{x}opcdata appl_list /* in/out */
     );
```
#### **Parameters**

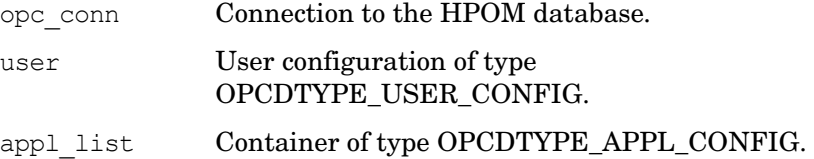

## **Description**

Deassigns applications from a specified HPOM user.

user must be specified by either the UUID or the name. If the UUID is given, the name will be ignored.

Each application in the container can be specified by either the name or the UUID.

If an application could not be deassigned from user,

OPC ERR NOT COMPLETELY DONE is returned and the specific error code  $\overline{\text{can be found in the OPCDATA}}$  STATUS field of the opcdata structure of the application.

If a field contains an improper value, the function returns a positive error value corresponding to the OPCDATA  $*$  definition.

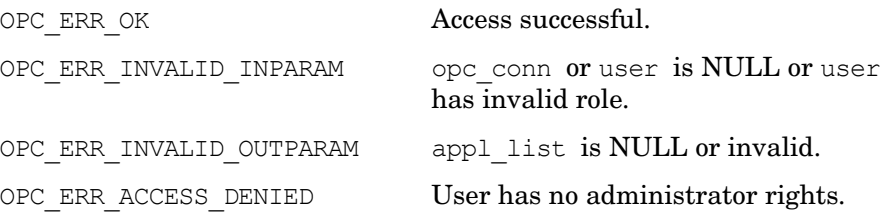

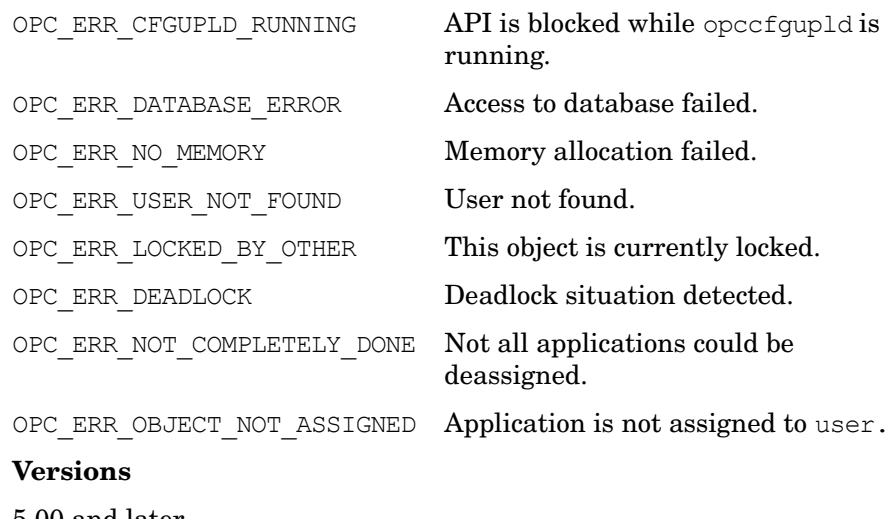

5.00 and later

**See Also** ["OPCDTYPE\\_APPL\\_CONFIG" on page 548](#page-547-0) ["OPCDTYPE\\_USER\\_CONFIG" on page 586](#page-585-0) ["opc\\_connect\(\)" on page 181](#page-180-0)

# **opcuser\_deassign\_profiles()**

```
#include opcsvapi.h
```

```
opcuser_deassign_profiles (
    opc connection opc_conn, /* in/out */
    const opcdata user, \sqrt{x} in \sqrt{x}opcdata profile_list /* in/out */
    );
```
#### **Parameters**

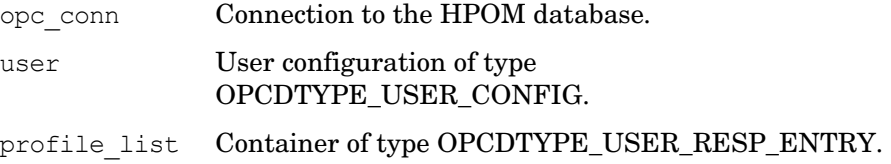

#### **Description**

Deassigns profiles from a specified HPOM user.

user must be specified by either the UUID or the name. If the UUID is given, the name will be ignored.

Each profile must be specified by either the UUID or the name. If the UUID is given, the name will be ignored.

If a profile could not be deassigned from user, OPC ERR NOT COMPLETELY DONE is returned and the corresponding error  $\overline{\text{code}}$  in the OPCDATA STATUS field for the profile is set.

If a field contains an improper value, the function returns a positive error value corresponding to the OPCDATA  $*$  definition.

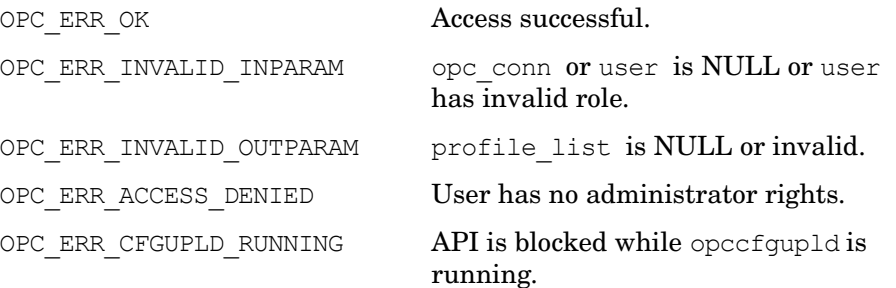

OPC ERR DATABASE ERROR Access to database failed. OPC ERR NO MEMORY Memory allocation failed. OPC ERR USER NOT FOUND User not found. OPC ERR LOCKED BY OTHER This object is currently locked. OPC ERR DEADLOCK Deadlock situation detected. OPC ERR NOT COMPLETELY DONE Not all profiles could be deassigned. OPC ERR\_OBJECT\_NOT\_ASSIGNED Profile is not assigned to user. **Versions**

5.00 and later

**See Also**

["OPCDTYPE\\_USER\\_CONFIG" on page 586](#page-585-0)

["opc\\_connect\(\)" on page 181](#page-180-0)

## **opcuser\_deassign\_resps()**

```
#include opcsvapi.h
opcuser_deassign_resps (
     opc connection opc conn, /* in/out */const opcdata user, \sqrt{x} in \sqrt{x}opcdata resp_list /* in/out */
     );
```
#### **Parameters**

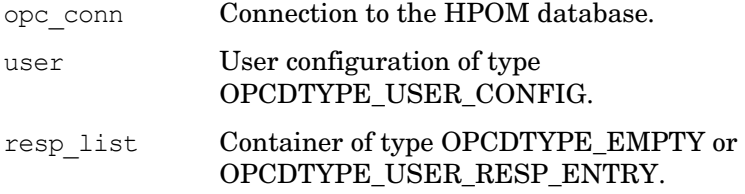

#### **Description**

Deassigns the defined responsibilities from a specified HPOM user.

user must be specified by either the UUID or the name. If the UUID is given, the name will be ignored.

Each responsibility must be specified by message group name and a node group. The node group can be specified either by name or the UUID.

The return status for each deassignment is set for the resp list element. If an error occurs the remaining deassignments will be processed and OPC\_ERROR\_NOT\_COMPLETELY\_DONE will be returned.

If a field contains an improper value, the function returns a positive error value corresponding to the OPCDATA  $*$  definition.

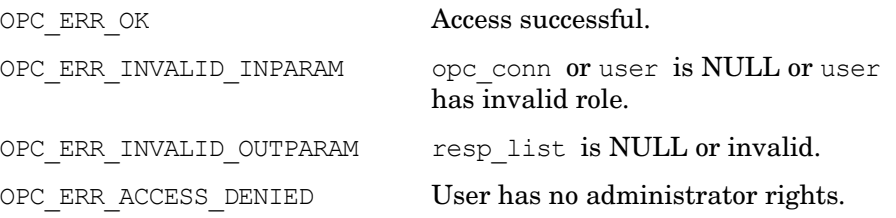

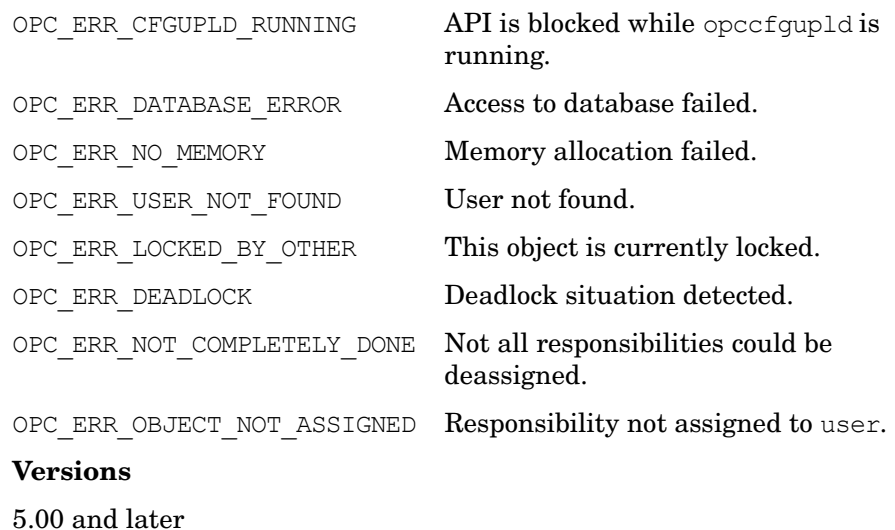

**See Also** ["OPCDTYPE\\_USER\\_CONFIG" on page 586](#page-585-0) ["OPCDTYPE\\_USER\\_RESP\\_ENTRY" on page 587](#page-586-0) ["opc\\_connect\(\)" on page 181](#page-180-0)

# **opcuser\_delete()**

```
#include opcsvapi.h
opcuser_delete (
     opc connection opc conn, /* in/out */opcdata user /* in/out */
     );
```
## **Parameters**

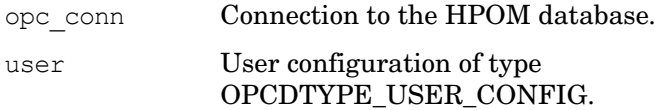

## **Description**

Deletes the specified user.

user must be specified by either the UUID or the name. If the UUID is given, the name will be ignored.

If a field contains an improper value, the function returns a positive error value corresponding to the OPCDATA\_\* definition.

## **Return Values**

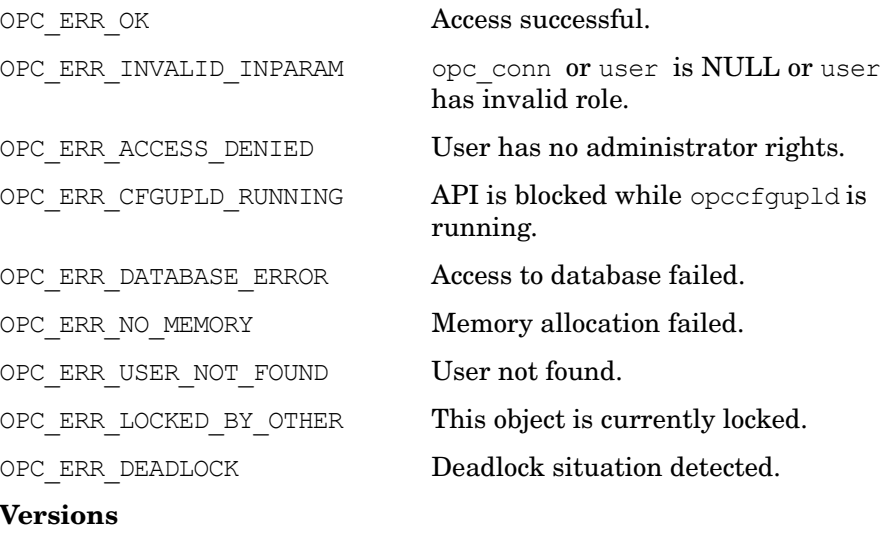

5.00 and later

Functions of the HPOM Configuration APIs **User Configuration API**

## **See Also**

["OPCDTYPE\\_USER\\_CONFIG" on page 586](#page-585-0)

["opc\\_connect\(\)" on page 181](#page-180-0)

## **opcuser\_get()**

```
#include opcsvapi.h
opcuser_get (
     opc connection opc conn, /* in/out */const opcdata user, \overline{1} /* in */
     opcdata user conf /* out */);
```
## **Parameters**

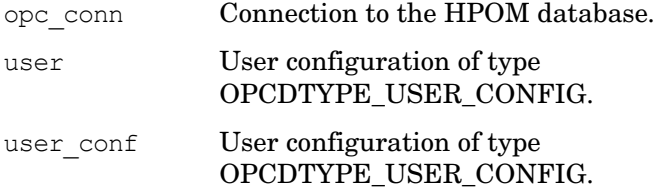

## **Description**

Gets the full configuration of the specified user.

user must be specified by either the UUID or the name. If the UUID is given, the name will be ignored.

If a field contains an improper value, the function returns a positive error value corresponding to the OPCDATA  $*$  definition.

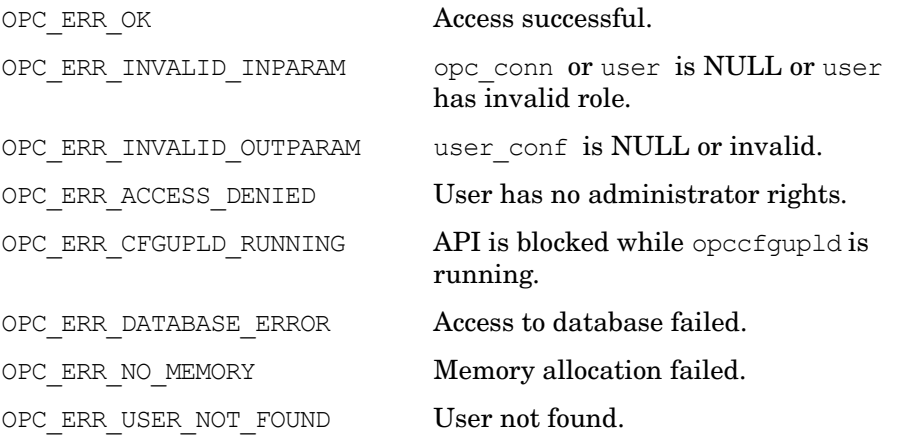

OPC ERR LOCKED BY OTHER This object is currently locked. OPC ERR\_DEADLOCK Deadlock situation detected. **Versions** 5.00 and later **See Also** ["OPCDTYPE\\_USER\\_CONFIG" on page 586](#page-585-0) ["opc\\_connect\(\)" on page 181](#page-180-0)

# **opcuser\_get\_applgrps()**

```
#include opcsvapi.h
opcuser_get_applgrps (
    opc_connection opc_conn, /* in/out */
     opcdata user, /* in */
     opcdata applgrp_list /* out */
    );
```
## **Parameters**

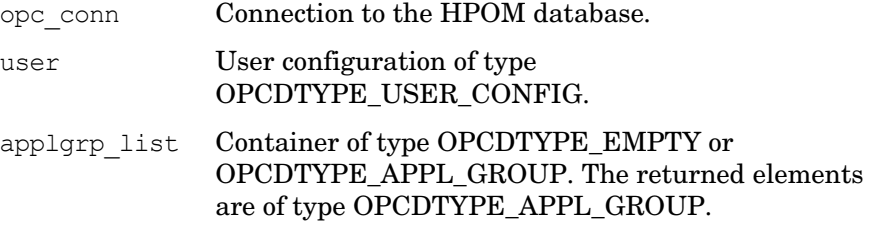

## **Description**

Gets a list of all directly assigned applications of the specified user.

user must be specified by either the UUID or the name. If the UUID is given, the name will be ignored.

The configuration of each application is returned in the container.

The parameter applgrp list is an OPCDTYPE CONTAINER of type OPCDTYPE\_EMPTY or [OPCDTYPE\\_APPL\\_GROUP](#page-550-0).

If a field contains an improper value, the function returns a positive error value corresponding to the OPCDATA  $*$  definition.

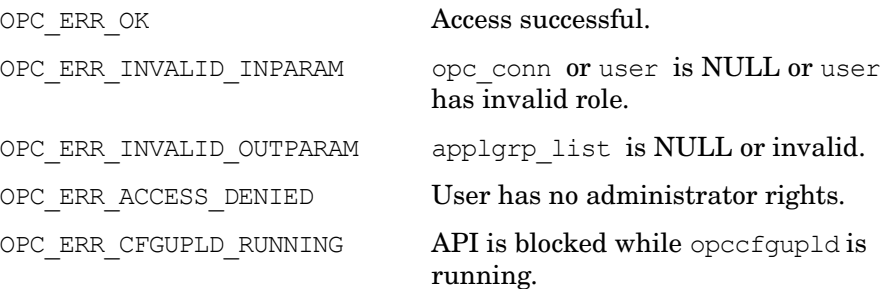

OPC ERR USER NOT FOUND User not found.

OPC ERR DATABASE ERROR Access to database failed.

OPC ERR NO MEMORY Memory allocation failed.

OPC ERR LOCKED BY OTHER This object is currently locked.

OPC ERR\_DEADLOCK Deadlock situation detected.

## **Versions**

5.00 and later

## **See Also**

["OPCDTYPE\\_APPL\\_GROUP" on page 551](#page-550-0) ["OPCDTYPE\\_CONTAINER" on page 542](#page-541-0) ["OPCDTYPE\\_USER\\_CONFIG" on page 586](#page-585-0) ["opc\\_connect\(\)" on page 181](#page-180-0)

# **opcuser\_get\_appls()**

```
#include opcsvapi.h
opcuser_get_appls (
    opc_connection opc_conn, /* in/out */
     opcdata user, /* in */
     opcdata appl_list /* out */
     );
```
## **Parameters**

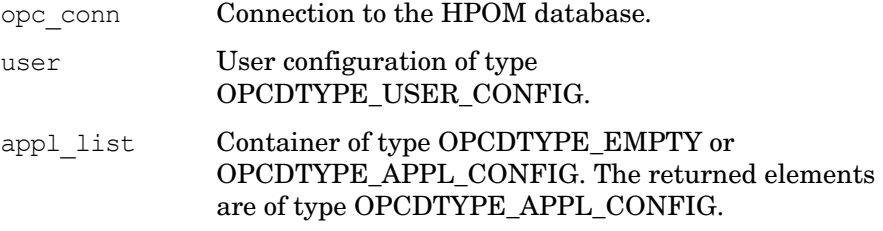

## **Description**

Gets a list of all directly assigned applications of the specified user.

user must be specified by either the UUID or the name. If the UUID is given, the name will be ignored.

The configuration of each application is returned in the container.

The parameter appl\_list must be an [OPCDTYPE\\_CONTAINER](#page-541-0) of type OPCDTYPE\_EMPTY or [OPCDTYPE\\_APPL\\_CONFIG](#page-547-0).

If a field contains an improper value, the function returns a positive error value corresponding to the OPCDATA  $*$  definition.

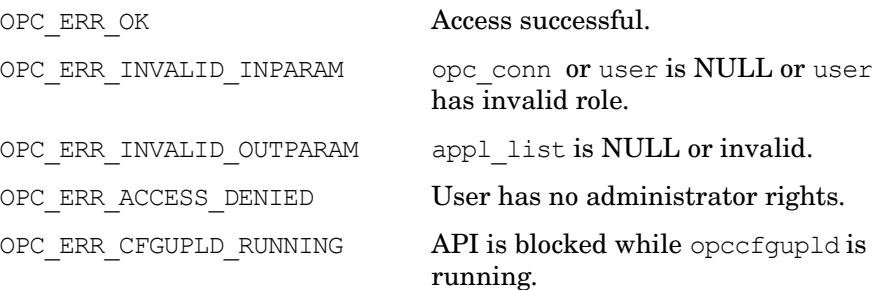

OPC ERR USER NOT FOUND User not found.

OPC ERR DATABASE ERROR Access to database failed.

OPC ERR NO MEMORY Memory allocation failed.

OPC\_ERR\_LOCKED\_BY\_OTHER This object is currently locked.

OPC ERR\_DEADLOCK Deadlock situation detected.

## **Versions**

5.00 and later

## **See Also**

["OPCDTYPE\\_APPL\\_CONFIG" on page 548](#page-547-0) ["OPCDTYPE\\_CONTAINER" on page 542](#page-541-0) ["OPCDTYPE\\_USER\\_CONFIG" on page 586](#page-585-0) ["opc\\_connect\(\)" on page 181](#page-180-0)

# **opcuser\_get\_list()**

```
#include opcsvapi.h
opcuser_get_list (
      opc connection opc conn, /* in/out */\overline{\phantom{a}} opcdata user list /* out */
      );
```
## **Parameters**

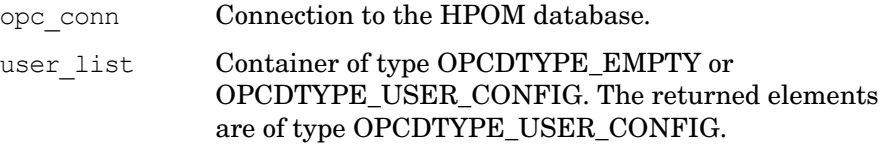

## **Description**

Gets a list of all known HPOM users.

The parameter user list must be an [OPCDTYPE\\_CONTAINER](#page-541-0) of type OPCDTYPE\_EMPTY or [OPCDTYPE\\_USER\\_CONFIG.](#page-585-0)

If a field contains an improper value, the function returns a positive error value corresponding to the OPCDATA\_\* definition.

## **Return Values**

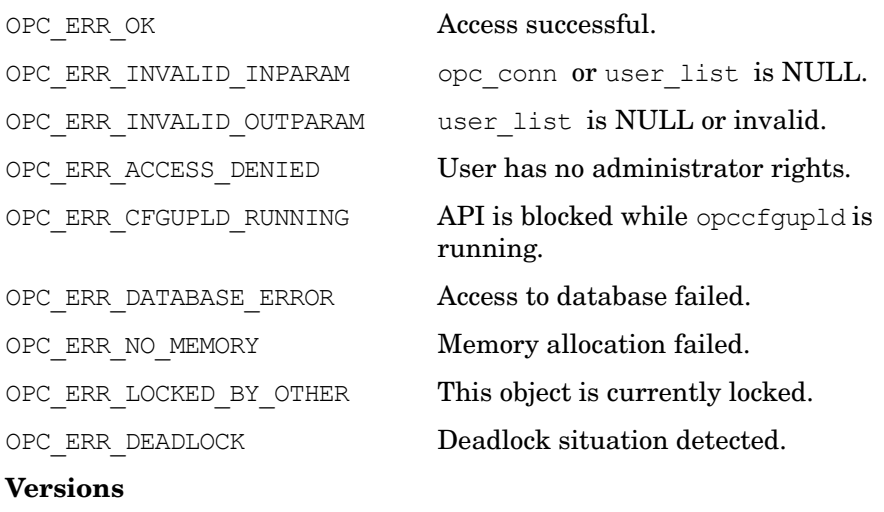

5.00 and later

Functions of the HPOM Configuration APIs **User Configuration API**

## **See Also**

["OPCDTYPE\\_CONTAINER" on page 542](#page-541-0) ["OPCDTYPE\\_USER\\_CONFIG" on page 586](#page-585-0) ["opc\\_connect\(\)" on page 181](#page-180-0)

# **opcuser\_get\_nodehier()**

```
#include opcsvapi.h
opcuser_get_nodehier (
     opc connection opc conn, /* in/out */const opcdata user, \overline{y} /* in */
     opcdata nodehier /* in/out */
     );
```
## **Parameters**

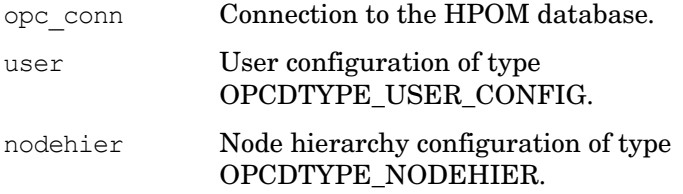

## **Description**

Gets the assigned node hierarchy for a specified HPOM user.

user must be specified either by name or the UUID.

If a field contains an improper value, the function returns a positive error value corresponding to the OPCDATA  $*$  definition.

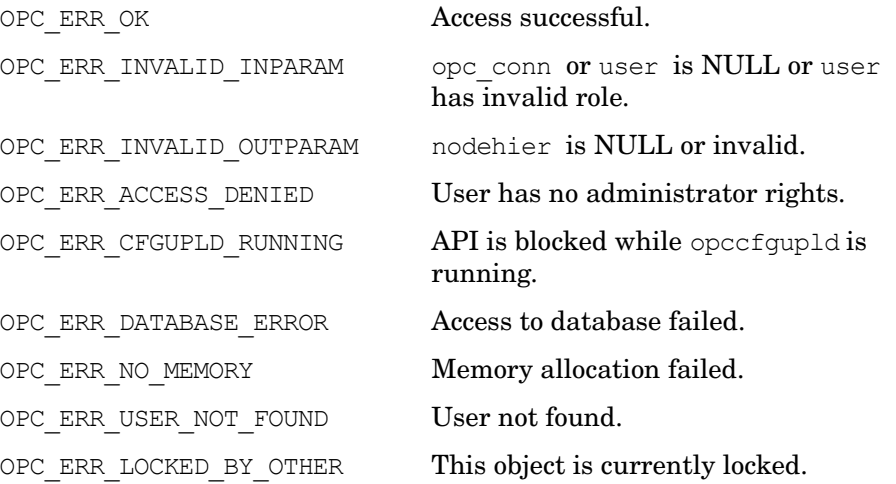

OPC ERR DEADLOCK Deadlock situation detected.

**Versions** 5.00 and later **See Also** ["OPCDTYPE\\_NODEHIER" on page 581](#page-580-0) ["OPCDTYPE\\_USER\\_CONFIG" on page 586](#page-585-0) ["opc\\_connect\(\)" on page 181](#page-180-0)

## **opcuser\_get\_profiles()**

```
#include opcsvapi.h
opcuser_get_profiles (
     \frac{\sqrt{2}}{\sqrt{2}} opc connection opc_conn, \frac{1}{2} /* in/out */
      opcdata user, /* in */
      opcdata profile list /* in/out */
      );
```
## **Parameters**

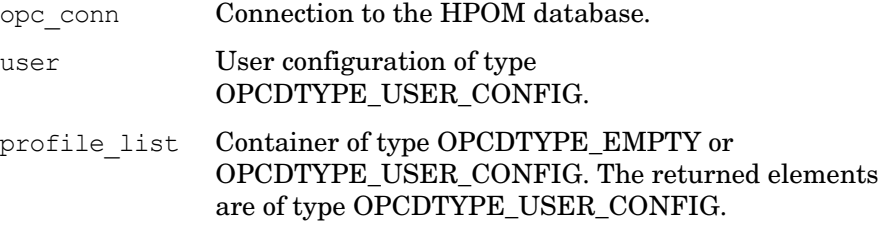

## **Description**

Gets a list of all assigned profiles for an HPOM user.

user must be specified by either the UUID or the name. If the UUID is given, the name will be ignored.

The parameter profile list must be an [OPCDTYPE\\_CONTAINER](#page-541-0) of type OPCDTYPE\_EMPTY or [OPCDTYPE\\_USER\\_CONFIG.](#page-585-0)

If a field contains an improper value, the function returns a positive error value corresponding to the OPCDATA  $*$  definition.

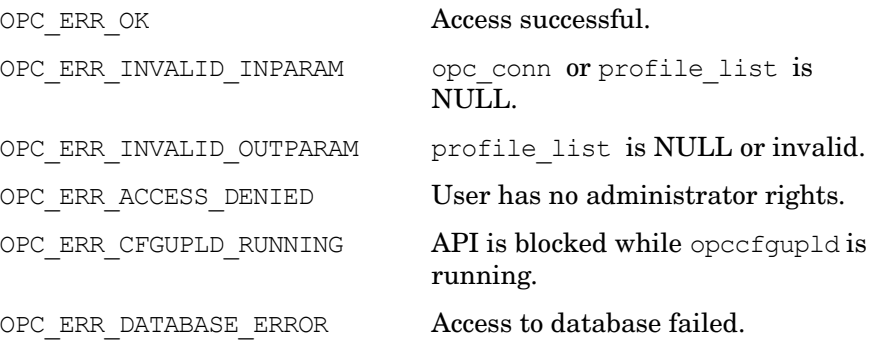

OPC ERR NO MEMORY Memory allocation failed. OPC ERR LOCKED BY OTHER This object is currently locked. OPC ERR\_DEADLOCK Deadlock situation detected. **Versions** 5.00 and later **See Also** ["OPCDTYPE\\_CONTAINER" on page 542](#page-541-0) ["OPCDTYPE\\_USER\\_CONFIG" on page 586](#page-585-0) ["opc\\_connect\(\)" on page 181](#page-180-0)

# **opcuser\_get\_resps()**

```
#include opcsvapi.h
opcuser_get_resps (
    opc connection opc conn, /* in/out */opcdata user, /* in */
     opcdata resp_list /* in/out */
     );
```
#### **Parameters**

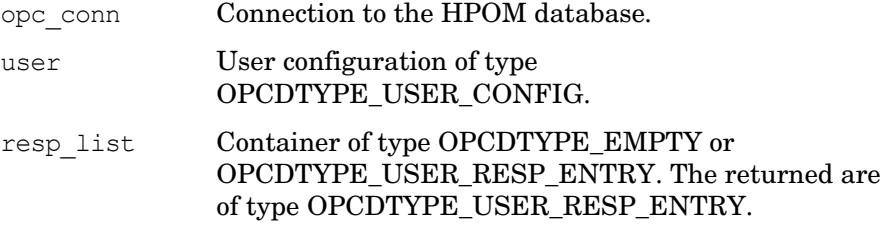

## **Description**

Gets a list of all assigned responsibilities of a specified HPOM user.

user must be specified by either the UUID or the name. If the UUID is given, the name will be ignored.

The parameter resplist must be an [OPCDTYPE\\_CONTAINER](#page-541-0) of type OPCDTYPE\_EMPTY or [OPCDTYPE\\_USER\\_RESP\\_ENTRY.](#page-586-0)

If a field contains an improper value, the function returns a positive error value corresponding to the OPCDATA  $*$  definition.

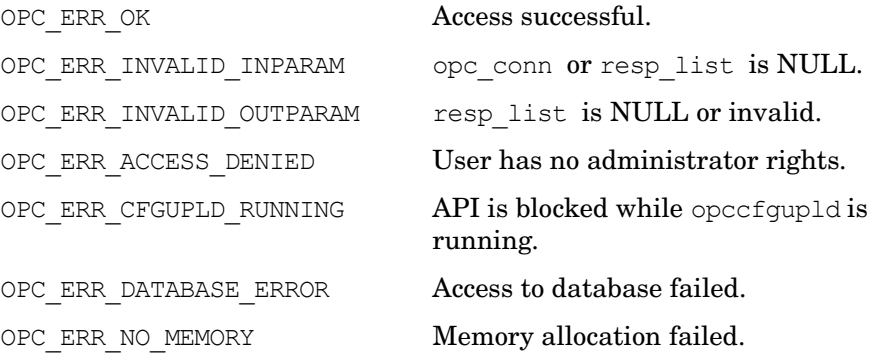

OPC ERR LOCKED BY OTHER This object is currently locked. OPC ERR\_DEADLOCK Deadlock situation detected. **Versions** 5.00 and later **See Also** ["OPCDTYPE\\_CONTAINER" on page 542](#page-541-0) ["OPCDTYPE\\_USER\\_CONFIG" on page 586](#page-585-0) ["OPCDTYPE\\_USER\\_RESP\\_ENTRY" on page 587](#page-586-0) ["opc\\_connect\(\)" on page 181](#page-180-0)

# **opcuser\_modify()**

```
#include opcsvapi.h
opcuser_modify (
     opc connection opc conn, /* in/out */const opcdata user, \frac{x}{1} in \frac{x}{1}opcdata mod_user /* out */
     );
```
## **Parameters**

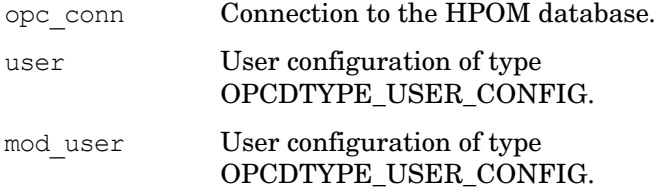

## **Description**

Modifies the attributes of HPOM users.

user must be specified by either the UUID or the name. If the UUID is given, the name will be ignored.

mod\_user must contain the full new configuration.

The user configuration is checked before modification. If a field contains an improper value, the function returns a positive error value corresponding to the OPCDATA  $*$  definition.

If a user with the specified name already exists, OPC ERR OBJECT ALREADY EXISTS will be returned. The name of the node hierarchy must be specified.

If a field contains an improper value, the function returns a positive error value corresponding to the OPCDATA  $*$  definition.

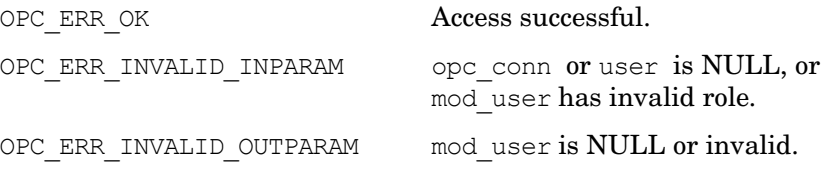

OPC ERR ACCESS DENIED User has no administrator rights. OPC ERR CFGUPLD RUNNING API is blocked while opccfgupld is running. OPC ERR DATABASE ERROR Access to database failed. OPC ERR NO MEMORY Memory allocation failed. OPC ERR USER NOT FOUND User not found. OPC ERR LOCKED BY OTHER This object is currently locked. OPC ERR DEADLOCK Deadlock situation detected. OPC ERR OBJECT ALREADY EXISTS Name of mod user already exists. OPC WARN PAM ENABLED User modified successfully but password may be ineffective because PAM is enabled.

## **Versions**

5.00 and later

## **See Also**

["OPCDTYPE\\_USER\\_CONFIG" on page 586](#page-585-0)

["opc\\_connect\(\)" on page 181](#page-180-0)

# **Distribution API**

The Distribution API provides a function to distribute HP Operations agent configuration to managed nodes.

# **Data Structures**

[OPCDTYPE\\_CONTAINER](#page-541-0) [OPCDTYPE\\_NODE\\_CONFIG](#page-575-0)

# **Usage**

The Distribution API can only be called with administrator rights. In addition, it can be called only with root permissions because of access restrictions of the distribution directories.

# **Prerequisites**

The Distribution API is only available on the management server. To use the functions, include the header file opcsvapi.h in your application.

# **Multithread Usage**

All functions of the Distribution API are safe to be called by multithreaded applications, and are thread-safe for POSIX Threads and Kernel Threads. They are neither async-cancel, async-signal, nor fork-safe.

# **opc\_distrib()**

#include opcsvapi.h

```
int opc_distrib (
             opc_connection opc_conn, /* in */int32 components, /* in */bool force_update, /* in */<br>opcdata nodeconf list /* in */
                                nodeconf list /* in */
             );
```
## **Parameters**

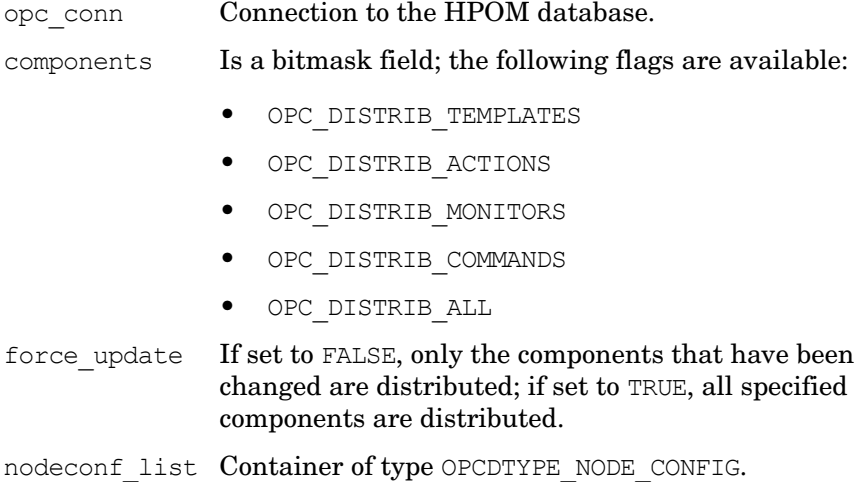

## **Description**

Use the function opc distrib() to distribute HP Operations agent configuration to managed nodes. This API offers the same functionality as when a user distributes policies, actions, monitors, and commands from the Install / Update HPOM Software and Configuration window. It cannot be used to install the HP Operations agent software on managed nodes.

Only monitored and/or controlled nodes can be used as target for the distribution. Other types of node types, for example external nodes are ignored.

# **Return Values**

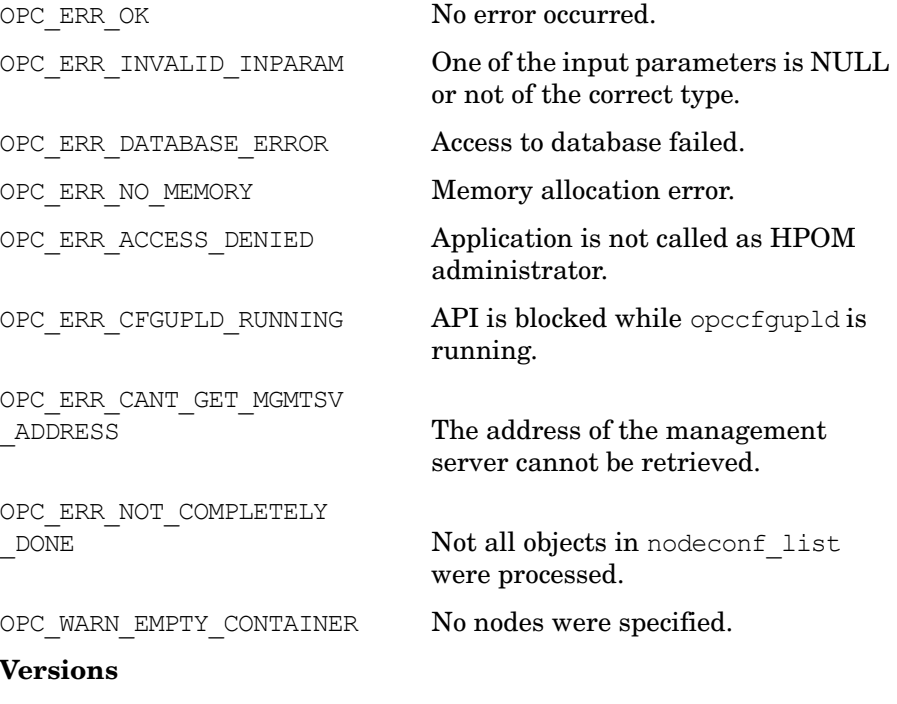

5.00 and later

# **Server Synchronization API**

The Server Synchronization API provides functions that allow you to control access and modification of the HPOM configuration data.

Since multiple processes are able to manipulate HPOM configuration data, there is a need to control both the configuration data and its modification. In HPOM, applications lock data to avoid the risk of concurrent modifications by other applications or users. However, after modification, the server processes and the user interfaces need to be synchronized to see and use the new configuration data. Locking the data aims to avoid the scenario where several processes manipulate each others' changes. See ["The Transaction Concept" on page 501](#page-500-0) for more detailed information about the way in which HPOM synchronizes changes to configuration data.

# **Data Structures**

[OPCDTYPE\\_INFORM\\_USER](#page-557-0) [OPCDTYPE\\_USER\\_CONFIG](#page-585-0)

# **Usage**

The Server Synchronization API can be called by any user. To use the functions, include the header file opcsvapi.h in your application.

# **Prerequisites**

The Server Synchronization API is only available on the management server.

# **Multithread Usage**

All functions of the HPOM Server Synchronization APIs are safe to be called by multithreaded applications, and are thread-safe for POSIX Threads and Kernel Threads. They are neither async-cancel, async-signal, nor fork-safe.

# <span id="page-500-0"></span>**The Transaction Concept**

HPOM's transaction concept requires API functions to start, commit, and rollback user transactions and uses Oracle transactions and Oracle locks, which are already available. However, only single objects are locked, not complete object types nor any dependents. In addition, objects are only locked if they are to be modified (and ideally immediately before). This reduces restrictions and avoids functions locking each other out.

After a user transaction (commit or rollback) starts, all locks are cumulated until the user transaction is finished. If no user transaction is set, the database functions use a database transaction and set locks for modifying database access. The database transaction and corresponding locks are released before the API function exits. This ensures that locks relating to other user transactions are respected. The timeout concept used elsewhere in HPOM is also used here, namely; if HPOM cannot get a lock, it waits five (5) seconds before trying again. It tries to get the lock three (3) times. It is recommended that user transactions be as short as possible. Long transactions increase the possibility of lock conflicts and deadlocks with other processes and require a lot of resources (rollback segments of the database).

**NOTE** Existing Oracle tools may be used to troubleshoot locking problems.

HPOM ensures referential integrity in the database. The user-transaction concept gives the API user the ability to ensure logical integrity. If several API function calls modify the same object, and one of the API calls subsequently fails, all modifications can be rolled back.

# **Transaction Rules**

The behavior of HPOM's configuration API functions is determined by rules which are applied according to how the functions are called:

## ❏ **General rules**

- API functions that get a list of objects do *not* take a lock.
- All modifying API functions (add, modify, delete) lock the object to be modified.
- If an API function is unable to get a lock on an object, it returns the error code OPC\_ERR\_LOCKED\_BY\_OTHER.
- The same timeout concept used elsewhere in HPOM is also used here. If a function is unable to get a lock, it waits five (5) seconds and tries again. It retries three (3) times.

## ❏ **API functions called within a user transaction**

- A function which reads a single object locks the object.
- Locks are cumulated until the user transaction is complete.
- If an error occurs during a transaction, the changes made during the failed transaction are rolled back to ensure database consistency. However, it is not necessarily true that *all* changes in this user transaction are *automatically* rolled back. In addition, the API user can decide to continue in spite of this error or roll back the complete transaction.
- If an API function encounters a deadlock, it returns the error code OPC\_ERR\_DEADLOCK and rolls back only those changes made by the current API function. However, it is recommended the complete user transaction be rolled back since the reason for the deadlock may lie in an earlier lock.

## ❏ **API functions called when no user transaction is open**

- A function which reads a single object does *not* lock it. It is possible to read objects that are locked by another process.
- Each API function has its own database transaction. Locks are taken, but they are released before the API function returns.
- If a deadlock is encountered, the API function returns the error code OPC\_ERR\_DEADLOCK. The changes are rolled back.

# **opc\_inform\_user()**

```
#include opcsvapi.h
int opc_inform_user (
         const opc connection opc conn, /* in */opcdata user info /* in */);
```
#### **Parameters**

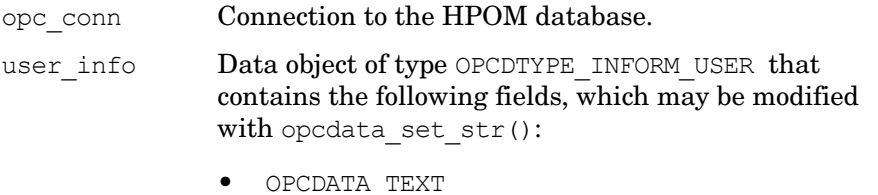

Text of the message sent to the user interfaces.

• OPCDATA\_NAME

Name of an HPOM user; if undefined, all HPOM users are informed.

#### **Description**

opc\_inform\_user() is a generic function which allows users and applications to supply user interfaces with information. This function is not dependent on previous changes and may be used to inform users before or after making any modifications, or simply to send a message to an HPOM user. This API function can be also called by API users without administrator permissions.

#### **Return Values**

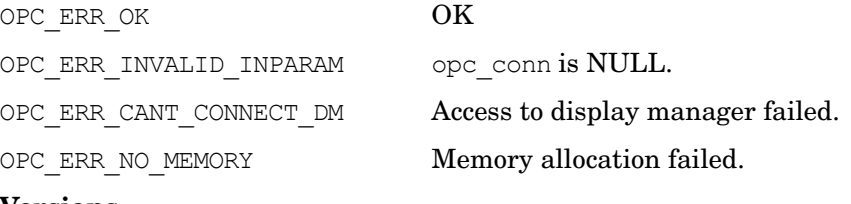

#### **Versions**

5.00 and later

## **opc\_version()**

If used on the *management server*:

```
#include opcsvapi.h
```

```
char * opc version ();
```
If used on the *managed node*:

#include opcapi.h

char \* opc version ();

## **Description**

Returns the what string of the HPOM library that is used in this version.

## **Return Values**

The returned string has the format:

HP <product> <version> (<date>)

For example:

HP Operations Manager 8.10 (03/16/07).

## **Versions**

6.00 and later

**See Also**

*what(1)*
### **opcsync\_inform\_server()**

#include opcsvapi.h

int opcsync\_inform\_server ( const opc connection opc conn  $/*$  in  $*/$  $)$ ;

#### **Parameters**

opc\_conn Connection to the HPOM database.

#### **Description**

Synchronizes the server and GUI processes with any configuration changes performed since startup or the last execution of this function. Although synchronization time is reduced overall, server-process data may be out-of-date (and messages forwarded to wrong users) for a short time. If the application exits without calling opcsync inform server(). the server processes are not informed until the next restart.

**NOTE** opcsync inform server() is automatically called at the end of an HPOM session (within [opc\\_disconnect\(\)](#page-182-0)). Therefore, it may not be necessary to call it actively.

**NOTE** opcsync\_inform\_server() informs the server and GUI processes of new configuration changes. The HPOM server and GUIs must be kept up-to-date each time a change has been performed. There is no need to reload the configuration with each change in most cases. However, some configuration changes still require Java GUI reload, see the *HPOM Java GUI Operator's Guide* for details.

#### **Return Values**

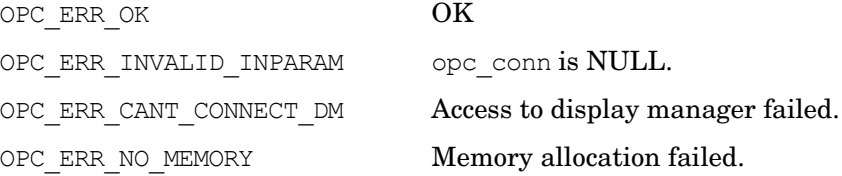

OPC ERR ACCESS DENIED Not connected as administrator.

**Versions**

5.00 and later

**See Also**

["opc\\_connect\(\)" on page 181](#page-180-0)

["opc\\_disconnect\(\)" on page 183](#page-182-0)

### **opctransaction\_commit ()**

```
#include opcsvapi.h
```

```
int opctransaction_commit (
        const opc connection opc conn /* in */
                      )
```
### **Parameters**

opc\_conn **Connection to the HPOM database.** 

### **Description**

Finishes the current user transaction and commits all changes associated with this transaction. The cumulated locks are released.

#### **Return Values**

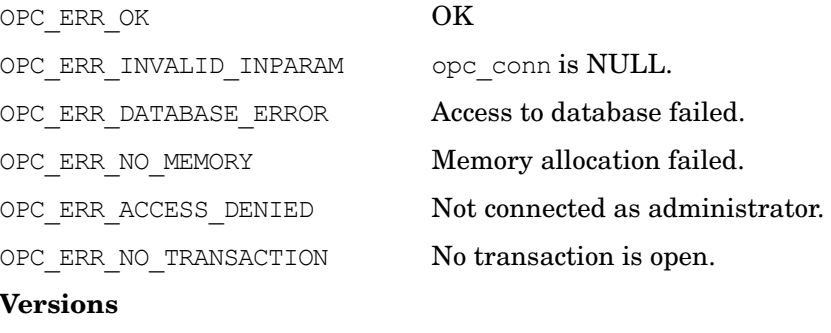

5.00 and later

### **opctransaction\_rollback()**

```
#include opcsvapi.h
```

```
int opctransaction_rollback (
       const opc connection opc conn /* in */);
```
#### **Parameters**

opc\_conn Connection to the HPOM database.

### **Description**

Finishes the current user transaction and rolls back (undoes) all changes to this transaction. Any cumulated locks are released.

#### **Return Values**

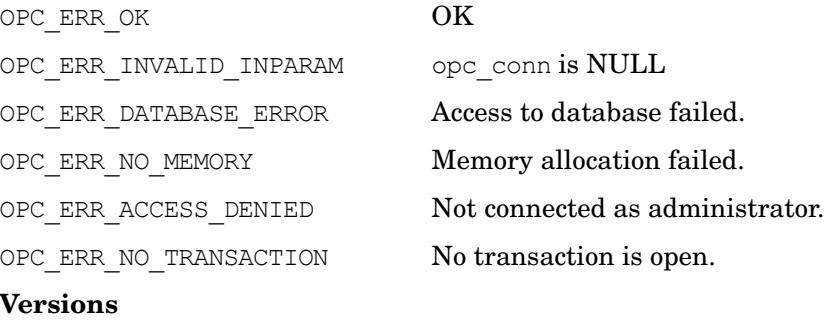

5.00 and later

### **opctransaction\_start ()**

```
#include opcsvapi.h
```

```
int opctransaction_start (
        const opc connection opc conn /* in */);
```
### **Parameters**

opc\_conn **Connection to the HPOM database.** 

### **Description**

Starts a user transaction; locks are cumulated during the user transaction.

### **Return Values**

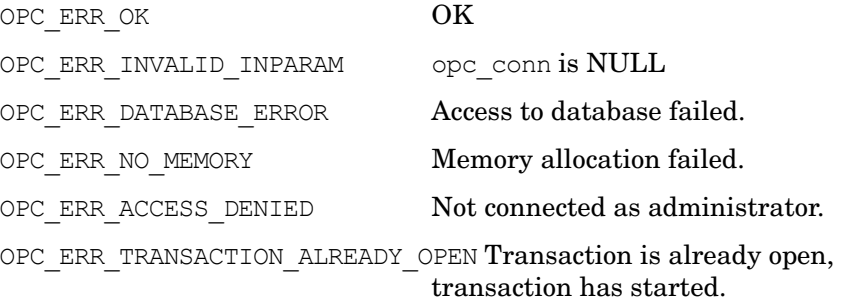

#### **Versions**

5.00 and later

## **Pattern Matching API**

The Pattern Matching API provides a function to match a string against a pattern.

### **Usage**

The Pattern Matching API can only be called by any user.

### **Prerequisites**

The Pattern Matching API is only available on the management server. To use the functions, include the header file opcsvapi.h in your application.

### **Multithread Usage**

All functions of the HPOM Configuration APIs are safe to be called by multithreaded applications, and are thread-safe for POSIX Threads. They cannot be safely called in kernel threads and are neither async-cancel safe, async-signal safe, nor fork-safe.

### **opcpat\_match()**

#include opcsvapi.h

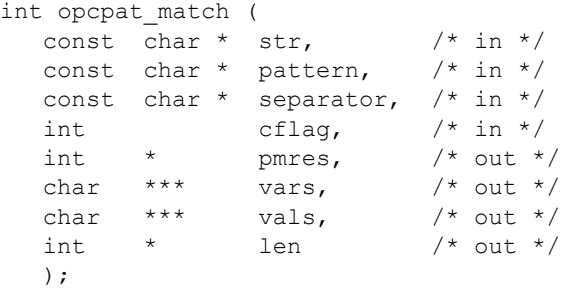

**Parameters**

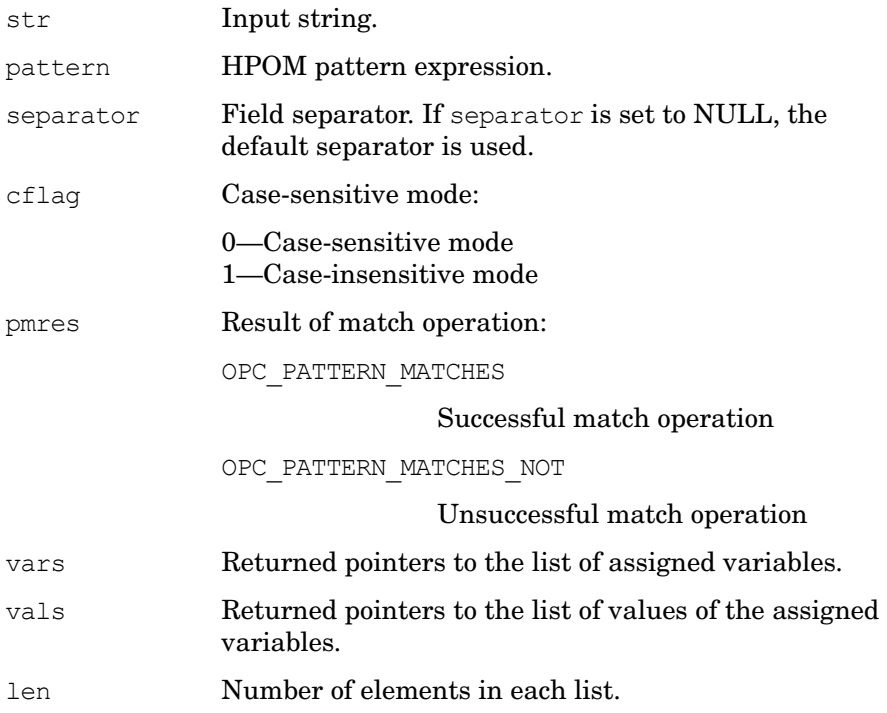

### **Description**

opcpat\_match() returns the result of an HPOM pattern-matching operation and lists the matched strings, assigned to variables. The caller must provide an input string, a pattern, a separator, and the case-sensitive mode.

opcpat\_match() also returns the results of assign-to-variable operations. The lists vars and vals hold variables and theirs values, respectively.

#### **NOTE** The caller must free the memory of all elements in both lists and the lists themselves.

### **Return Values**

OPC ERR OK No error occurred. OPC ERR\_INVALID\_INPARAM vars is NULL,

vals is NULL, pattern is invalid.

OPC ERR NO MEMORY Memory allocation error.

**Versions**

8.26 and later

# **4 Examples**

### **In this Chapter**

This chapter provides examples explaining how you can use the HPOM APIs.

- ❏ [Examples of the HPOM Interfaces](#page-514-0)
	- • [Using the Server MSI API to Connect to the HPOM Interface](#page-514-1)
	- • [Registering for Message Events from the HPOM Interface](#page-517-0)
	- • [Using the Configuration Stream Interface \(CSI\)](#page-522-0)
	- • [Example of the Legacy Link Interface API, Part 1](#page-524-0)
	- • [Example of the Legacy Link Interface API, Part 2](#page-526-0)
- ❏ [Example of the Server Message API](#page-531-0)

### **Examples**

Example programs and the corresponding makefiles for each supported managed node platform are provided in the directory

/opt/OV/OpC/examples/progs on the management server. See also the README file in the same directory.

### <span id="page-514-0"></span>**Examples of the HPOM Interfaces**

### <span id="page-514-1"></span>**Using the Server MSI API to Connect to the HPOM Interface**

The following program connects to the Server Message Stream Interface as a read-write application. It scans for DISK\_FULL messages from a node omnisv, and then generates a message OMNIBACK CANT\_WRITE\_LOG message after a period of five minutes.

```
void main()
{
    opcdata msg;
    opcregcond reg_cond;
    int if_id;
    long t disk full = 0;
    if (opcif open(OPCSVIF_EXTMSGPROC_READWRITE,
     "MyInterface", OPCIF SV RUNNING | OPCIF READ WAIT, 0,
     &if_id))
    {
        exit(1);}
    /* set up register conditions */
    if (opcreg create(&reg cond))
    {
        exit(1);}
    /* type DISK_FULL && node "omnisv"
    if (opcreg_set_str(reg_cond, OPCREG_MSGTYPE,
     "DISK_FULL") ||
     opcreg_set_str(reg_cond, OPCREG_NODENAME, "omnisv"))
    {
        exit(1);
```

```
}
    if (opcif register(if id, reg cond, NULL))
    {
        exit(1);}
    /* type OMNIBACK CANT WRITE LOG && node "omnisv"
    if (opcreq_set_str(req_cond, OPCREG_MSGTYPE,
    "OMNIBACK_CANT_WRITE_LOG"))
    {
        exit(1);}
    if (opcif register(if id, reg cond, NULL))
    {
        exit(1);}
    /* create empty message */
    if (opcdata create(OPCDTYPE EMPTY, &msq))
    {
       ext(1);}
    /* read and process incoming messages */for (i ; ){
        if (opcif_read(if_id, msg))
        { /* signal received or read error */
            break;
        }
        if (!strcmp(opcdata_get_str(msq,
         OPCREG_MSGTYPE), "DISK_FULL"))
        {
            t disk full = opcdata get long(msg,
            OPCDATA_CREATION_TIME)
        }
        else if (!strcmp(opcdata get str(msg,
OPCREG_MSGTYPE),
         "OMNIBACK_CANT_WRITE_LOG"))
        {
            if (t disk full != 0 && opcdata get long(msg,
            OPCDATA CREATION TIME) - t_disk_full < 5*60)
```

```
{
                 /* no error handling here: */
                 opcdata_set_str(msg, OPCDATA_MSGTEXT, 
                  "Omniback cannot write logfile because \
                  disk is full");
             }
        }
        opcif_write(if_id, msg);
    } /* for \frac{1}{\sqrt{2}}opcif_close(if_id);
    ext{0};} /* \text{main}() * /
```
#### <span id="page-517-0"></span>**Registering for Message Events from the HPOM Interface**

This program registers for all Message Events (MEs) from the OPCSVIF\_MSG\_EVENTS queue, including information message events sent with opcwall. For every incoming message event, it will print out the message ID, the event flag and the time received.

```
#include <stdio.h>
#include <stdlib.h>
#include <time.h>
#include <string.h>
#include "opcsvapi.h"
int main (int argc, char *argv[])
{
 int ret, i, read again;
 int if id;
 long cond id1;
 long cond id2 = 0;
 char string[32];
 char opername[32];
 char iname[32];
 int ttime;
 opcregcond reg_cond1;
 opcregcond reg_cond2;
 opcdata event;
 /* Enter some important things */
 printf ("Enter Instance Name: ");
 gets (iname);
 printf ("Enter testing time in seconds: ");
 gets (string);
 ttime = atoi (string);
 printf ("Enter operator name or 'Enter' for none: ");
 *opername = \sqrt{0'};
 gets (opername);
 printf ("n\n\n';
 if ( (ret = opcreg create (&reg cond1)) != OPC ERR OK )
 {
```

```
fprintf (stderr, "Unable to create registration
    condition!\n");
    fprintf (stderr, "opcreq create() returned with d\nu'',
ret);
   fflush (stderr);
   goto error_exit;
  }
  if ( (ret = opcreq create (&req cond2)) != OPC ERR OK )
  {
    fprintf (stderr, "Unable to create registration
    condition!\n");
    fprintf (stderr, "opcreq create() returned with d\na\',
ret);
    fflush (stderr);
   goto error_exit;
  }
  /* open interface for all MEs */
 printf ("Open instance '%s'\n", iname);
  if ( (ret = opcif open (OPCSVIF MSG EVENTS,
                           iname,
                           OPCIF_ALWAYS | OPCIF_READ_NOWAIT,
                           100,
                          &if_id))
        != OPC ERR OK )
  {
    fprintf (stderr, "Unable to open instance for MEs!\n\ln");
    fprintf (stderr, "opcif open() returned with d\n\alpha",
ret);
    fflush (stderr);
    goto error_exit;
  }
  /* register for all MEs */
 printf ("Register for all MEs\n");
  if ( (ret = opcreg_set_long (reg_cond1,
                            OPCREG_MSG_EVENT_MASK,
                             (long) OPC_MSG_EVENT_ALL))
```

```
!= OPC ERR OK )
  {
    fprintf (stderr, "Unable to set registration 
condition!\n");
    fprintf (stderr, "opcreq set long() returned with \delta d\nu'',
ret);
    fflush (stderr);
   goto error_exit;
  }
  if ( (ret = opcif_register (if_id, reg_cond1, &cond_id1)) 
  != OPC_ERR_OK )
  {
    fprintf (stderr, "Unable to register registration
    condition!\n");
    fprintf (stderr, "opcif register() returned with d\n\alpha",
ret);
   fflush (stderr);
   goto error_exit;
  }
  /* If an operator name is specified, set additional 
condition */
  if ( strlen (opername) != 0 )
  {
    printf ("Register for MEs only for operator '%s'\n",
    opername);
    if ( (ret = opcreq set str (reg cond2, OPCREG OPERATOR,
       opername))!= OPC_ERR_OK )
    {
      fprintf (stderr, "Unable to set registration condition 
         for operator!\n");
      fprintf (stderr, "opcreg_set_long() returned with 
%d\n",
        ret);
      fflush (stderr);
      goto error_exit;
    }
    if ( (ret = opcif register (if id, reg cond2,
&cond_id2))
```

```
!= OPC ERR OK )
    {
      fprintf (stderr, "Unable to register registration 
        condition for operator!\ln");
      fprintf (stderr, "opcif register() returned with
%d\n",
      ret);
      fflush (stderr);
      goto error_exit;
   }
  }
  if ( (ret = opcdata_create (OPCDTYPE_MESSAGE_EVENT, 
&event)) 
    != OPC ERR OK )
  {
    fprintf (stderr, "Cannot create empty event!\n\cdot");
    fprintf (stderr, "opcdata create() returned with d\n\alpha",
ret);
    fflush (stderr);
    goto error_exit;
  }
 printf ("Waiting for MEs for the next %d seconds \n", 
ttime);
  read again = 1;while (read again)
  {
    \frac{1}{x} receive the events and print it to stdout \frac{x}{x}for (i = 0; i < ttime; i++){
      sleep (1);
      if ( (ret = opcif read (if id, event)) != OPC ERR OK
\deltaret != OPC_ERR_NO_DATA )
      {
        fprintf (stderr, "Unable to read Message Change
          Event!\ln");
        fprintf (stderr, "opcif read() returned with d\nu'',
ret);
```

```
fflush (stderr);
        goto error_exit;
      }
      else if (ret == OPC ERR OK)
      {
        fprintf (stdout, "Message Event Flag:\t0x%lx\n",
                 opcdata_get_long (event, 
OPCDATA_EVENT_FLAG));
        fprintf (stdout, "Message ID:\t\t%s\n",
                 opcdata get str (event, OPCDATA MSGID));
      }
    }
   printf ("Do you want to read MEs for another %d seconds? 
",
      ttime);
    gets (string);
    if (*string == 'n') read again = 0;
    printf ("\nOK, waiting for more MEs!\n");
  } /* while */
  ret = OPC ERR OK;error_exit:
  opcdata_free (&event);
  opcreg free (&reg cond1);
  opcreg free (&reg cond2);
 printf ("Unregister for MEs\n");
  opcif unregister (if id, cond id1);
  if ( cond_id2 )
    opcif unregister (if id, cond id2);
 printf ("Close Instance %s\n", iname);
  opcif_close (if_id);
opcreg_free (&reg_cond);
  return (ret);
}
```
### <span id="page-522-0"></span>**Using the Configuration Stream Interface (CSI)**

To start using CSI, you first need to connect to the database and then open the interface. You can set a OPCDATA\_CSI\_STRING to identify yourself. This is used to avoid getting back your own configuration changes. Provide the same name of the CSI interface as used in opcif\_open() call.

```
int itfc id;
opc_connection conn;
…
opc_connect("opc_op",<passwd>, &conn);
opcconn_set_capability(connection, 
OPCDATA_CSI_STRING,"my_itfc");
…
opcif open (OPCSVIF CFG CHG EVENTS, "my itfc", OPCIF ALWAYS
| OPCIF_READ_WAIT | OPCIF_CLOSE_FORWARD, 100, &itfc_id);
…
```
To register for one or several configuration change events, use OPCREG\_MSG\_EVENT\_MASK. To register for all configuration change events, use OPC\_CCE\_EVENT\_ALL. All configuration change events are listed in the [Table 5-9 on page 555](#page-554-0).

For OPCSVIF CFG CHG\_EVENTS\_GUI, set OPCREG\_OPERATOR to receive only the configuration change events that this operator is allowed to see.

```
int itfc id;
opcregcond reg_cond = NULL;
int cond id;
/* first open the interface */
opcif open (OPCSVIF CFG CHG EVENTS GUI, "my itfc",
OPCIF_ALWAYS | OPCIF_READ_WAIT | OPCIF_CLOSE_FORWARD, 100,
&itfc_id);
/* create reg. conds: register for opc op and all events */opcreq create (&req cond);
opcreg_set_str (reg_cond, OPCREG_OPERATOR, "opc_op");
opcreg_set_long (reg_cond, OPCREG_MSG_EVENT_MASK,
OPC CCE EVENT ALL);
opcif register (itfc id, reg cond, &cond id)
/* cleanup */
opcreg_free (&reg_cond);
;
```

> You can read configuration change events arriving to CSI in opcdata format using the opcif read().

```
opcdata cce = NULL;int type;
char * obj id = NULL;
/* read cce from interface */
opcdata create (OPCDTYPE CONFIG EVENT, &cce);
opcif read (itfc id, ccc));
/* get attributes from CCE */type=opcdata_get_long(cce,OPCDATA_OBJECT_TYPE);
obj_id=opcdata_get_str(cce,OPCDATA_ID);
printf("Received object of type %d with id %s.\n", type, 
obj_id);
```
### <span id="page-524-0"></span>**Example of the Legacy Link Interface API, Part 1**

This example submits messages from a legacy system to the internal message stream of the management server. The function calls are submitted by the process using the API.

```
#include <stdio.h>
#include <signal.h>
#include <opcsvapi.h>
#define FALSE (0)
#define TRUE (1)
extern void display msg (opcdata data);
void close if and exit(int exitstatus);
void sighandler();
int interface id = 0;
int main (int argc, char * argv[])
{
int ret;
     int interface_type
     char instance name [] = "myLegendyIf";int mode;
     char msgText[256];
     opcdata msg;
     interface type = OPCSVIF EXTAGT MESSAGE;
     mode = OPCIF ALWAYS;ret = opcif open(interface type, instance name, mode,
0<sub>r</sub>&interface_id);
     if (ret != OPC_ERR_OK) { ... }
     /* define a signal handler to close the interface in 
case the
     program is terminated by a SIGTERM or a SIGNINT signal 
*/
     (void) signal (SIGTERM, sighandler);
```

```
(void) signal (SIGINT, sighandler);
     for (i; j){
          /* read message text from stdin */
          printf("Please enter message text: ");
          (void) fgets(msgText, 256, stdin);
          /* format a message using the message text */ret = opcdata create(OPCDTYPE MESSAGE, &msq);
          if (ret != OPC ERR OK) \{ \ldots \}opcdata_set_str(msq, OPCDATA_MSGTEXT, msgText);
          /* write message to the management server and 
display it
          on standard output */
          ret = opcif write(interface id, msg);
          if (ret != OPC ERR OK) \{ \ldots \}printf("The following message was sent:\n\langle n''\rangle;
          display msg(msg);
           (void) opcdata_free(&msg);
     }
\} /* end main */
void close if and exit(int exitstatus)
{
     int ret;
     ret = opcif close(interface id);
     if (ret != OPC ERR OK) { \ldots }}
void sighandler()
{
     close if and exit(0);}
```
### <span id="page-526-0"></span>**Example of the Legacy Link Interface API, Part 2**

This example extends Part 1 above, to receive action requests and to send action responses. The function calls are submitted by the process using the API.

```
#include <sys/types.h>
#include <unistd.h>
#include <stdio.h>
#include <signal.h>
#include <time.h>
#include <opcsvapi.h>
extern void display msg (opcdata data);
extern void display actreq (opcdata data);
extern void display actresp(opcdata data);
void close if and exit(int exitstatus);
void sighandler();
void handle legacy input ();
void handle action request();
int msgIF id = 0;
int actReqIF id = 0;
int actRespIF id = 0;
int main (int argc, char * argv[])
{
     int ret;
     int rc;
     int interface_type;
     char* instance name;
     int mode;
     struct fd set readfds;
     int pipefd;
     long cond id;
     interface type = OPCSVIF EXTAGT MESSAGE;
     mode = OPCIF ALWAYS;
```

```
instance name = "leqMsgIF";
     ret = opcif open(interface type, instance name, mode,
0<sub>r</sub>&msgIF_id);
     if (ret != OPC ERR OK) { \ldots }
     interface type = OPCSVIF EXTAGT ACTION REQUEST;
     mode = (OPCIFALWAYS | OPCIF READ WAIT);instance name = "leqActReqIF";
     ret = opcif open(interface type, instance name, mode,
0,
               &actReqIF_id);
     if (ret != OPC_ERR_OK) { ... }
     interface type = OPCSVIF EXTAGT ACTION RESPONSE;
     mode = OPCIF ALWAYS;instance name = "leqActRespIF";
     ret = opcif open(interface type, instance name, mode,
0<sub>r</sub>&actRespIF_id);
     if (ret != OPC ERR OK) { \ldots }
     /* define a signal handler to close the interfaces in 
     case the program is terminated by a SIGTERM or a 
     SIGNINT signal */
     (void) signal (SIGTERM, sighandler);
     (void) signal (SIGINT, sighandler);
     ret = opcif qet pipe(actReqIF id, \deltapipefd);
     if (ret != OPC ERR OK) { ... }
     for (i; j){
          printf("If you want a message to be sent, ");
          printf("please enter message text.\nText: ");
          /* issue a select() call for listening 
simultanously at
```

```
standard input and at the action request interface 
*/
          FD_ZERO(&readfds);
          FD_SET (STDIN_FILENO, &readfds);
          FD SET (pipefd, &readfds);
          rc = select(NFDBITS, (int*) areaffds, (int*) 0,(int*)0,
          (struct timeval *) 0);
          if (rc == -1) \{ ... \}/* check whether an action request from the 
management
          server arrived */
          if (FD_ISSET(pipefd, &readfds))
          {
               handle action request();
          }
          if (FD_ISSET(STDIN_FILENO, &readfds))
          {
               handle legacy input();
          }
     \} /* end for */
\} /* end main */
void handle_legacy_input()
{
     int ret;
     char msqText[256];
     opcdata msg;
     /* read message text from standard input and generate a
     message */
     (void) fgets(msgText, 256, stdin);
     ret = opcdata create(OPCDTYPE MESSAGE, &msq);
     if (ret != OPC ERR OK) \{ \ldots \}opcdata set str(msq, OPCDATA MSGTEXT, msgText);
     ret = opcif write(msqIF id, msq);
```

```
if (ret != OPC ERR OK) { \ldots }
     printf("The following message was sent:\ln");
     display msg(msg);
     (void) opcdata_free(&msg);
}
void handle_action_request()
{
     int ret;
     opcdata actReq;
     opcdata actResp;
     ret = opcdata create(OPCDTYPE EMPTY, &actReq);
     if (ret != OPC ERR OK) { \ldots }
     ret = opcif read(actReqIF id, actReq);
     if (ret != OPC ERR OK) \{ \ldots \}printf("The following action request was received:\n");
     display actreq(actReq);
     /* prepare a response to the action request */ret = opcdata_create(OPCDTYPE_ACTION_RESPONSE, 
&actResp);
     if (ret != OPC ERR OK) \{\ldots\}ret = opcdata copy info to actresp(actReq, actResp);
     if (ret != OPC ERR OK) \{ \ldots \}opcdata_set_str(actResp, OPCDATA_ACTION_OUTPUT,
     "This is the output of the action requested by you");
     ret = opcif write(actRespIF id, actResp);
     if (ret != OPC ERR OK) \{ \ldots \}printf("The following action response was sent:\ln");
     display actresp(actResp);
     (void) opcdata_free(&actReq);
```

```
(void) opcdata_free(&actResp);
}
void close if and exit(int exitstatus)
{
     int ret;
     \frac{1}{x} close all three the interfaces \frac{x}{x}..........
     exit(exitstatus);
}
void sighandler()
{
     close if and exit(0);}
```
### <span id="page-531-0"></span>**Example of the Server Message API**

```
/* example of the Server Message API - with error checking *//* Usage: <progname> <message-id>*
   Given a list of message IDs (as strings) this application 
prints
    the message details to stdout
*/
#include <opcsvapi.h>
char *operator="opc_adm";
char *password="OpC_adm";
/*----------------------------------------------------------
----
* Function: report_error
* ----------------------
* Description:
* Maps an HPOM error code to an error text and prints 
this * text to stderr.
*
* Input Parameters:
* err code HPOM error code.
*
* Output Parameters:
* none.
*
* Errors:
* none.
*
* Return values:
* none.
*
*-----------------------------------------------------------
-----
*/
static void report error(err code)
         int err_code;
{
         static struct err tbl entry {
              int e code;
```
char \*err text;  $\text{err}$  tbl[] = { { OPC\_ERR\_OK, "No error." }, { OPC\_ERR\_NO\_MEMORY, "Insufficient memory." }, { OPC\_ERR\_CANT\_INIT, "HPOM error: Can't initialize." }, { OPC\_ERR\_ACCESS\_DENIED, "You are not allowed to perform this operation" }, { OPC\_ERR\_INVALID\_OPERATOR, "The operator is not defined in the HPOM database" }, { OPC\_ERR\_INVALID\_PASSWORD, "Invalid password" }, { OPC ERR NO LOGIN, "Login failed" }, { OPC\_ERR\_CANT\_CONNECT\_DB, "Cannot connect to DB" }, { OPC\_ERR\_NO\_OPERATOR\_DEF, "No definition for operator found"}, { OPC\_ERR\_NOT\_CONNECTED, "Not connected to HPOM  $^{-}$ database" }, { OPC\_ERR\_CANT\_DISCONNECT, "Cannot disconnect from HPOM" }, { OPC\_ERR\_INVALID\_OUTPARAM, "Output parameter is NULL"}, { OPC\_ERR\_INVALID\_STRUCTURE, "Given structure is not initialized"}, { OPC\_ERR\_NOT\_FREED, "Unable to free allocated memory"}, { OPC\_ERR\_INVALID\_ID, "Given message ID is malformed"}, { OPC\_ERR\_NO\_MESSAGE, "Message with given ID does not exist"}, { OPC\_ERR\_FUNCTION\_FAILED, "Function failed"}, { OPC\_ERR\_NO\_ANNOTATIONS, "The message has no annotations"}, { OPC\_ERR\_ALREADY\_DONE, "The action was already performed or the message was already acknowledged"} };

```
int i;
         /* Look for the error code and print the 
corresponding error text. */
         for(i = 0; i < (sizeof(err tbl) / sizeof(struct
             err_tbl_entry));
i++)
              {
                  if(err code == err tbl[i].e code)
                       {
                           fprintf(stderr,
                                "%s\n",
err_tbl[i].err_text);
                           return;
                       }
              }
         /* Unknown error code. */
         fprintf(stderr, "Unknown error: %d\n", err code);
         return;
}
main(argc, argv)
         int argc;
         char **argv;
{
         int ret, i;
         opc_connection opc_conn;
         opcdata data;
         opc annotations annotations;
         opcdata message_id;
         /* first connect to the HPOM DB as opc adm */if ((ret = opc connect(operator, password,
&opc_conn))
                  != OPC ERR OK)
              {
                  report error(ret);
                  ext(1);} /* if */
         /* create different structures */
```

```
if((ret=opcdata_create(OPCDTYPE_MESSAGE_ID, 
              &message_id))
                     != OPC ERR OK)
                {
                    report_error(ret);
                     exit(1);}
          if((ret=opcdata create(OPCDTYPE MESSAGE, &data))
                     != OPC ERR OK)
                {
                    report error(ret);
                    ext(1);}
          /* loop over all arguments */
          for(i=1; i \leq \arg c; i++){
                     /* convert the string notation of the ID 
into
                          internal format */
                     if((ret=opcdata_set_string(argv[i],
                         message id))
                          != OPC ERR OK)
                {
                     report_error(ret);
                    continue;
                }
          /* get the message details */if((ret=opcmsq qet(opc conn, message id, data))
               !=OPC_ERR_OK)
                {
                     report_error(ret);
                     continue;
                }
          /* present them */
          printf("Message text: %s\n", 
               opcdata_get_str(data, OPCDATA_MSGTEXT));
          /* now get the instructions */
          printf("Instructions: %s\n",
               opcmsg_get_instruction(opc_conn, 
message id));
```

```
/* get all annotations */
          if((ret=opcdata_create(OPCDTYPE_ANNOTATION,
               &annotations)) != OPC_ERR_OK)
               {
                    report_error(ret);
                    continue;
               }
          if((ret=opcmsq_qet_annotations(opc_conn,
message_id,
               annotations)) != OPC ERR OK)
               {
                    report error(ret);
                    continue;
               }
          /* print all annotations */
          for(i=1;i<opcanno qet count(annotations);i++)
               {
                    printf("%d. Annotation:\
                    %s\n", opcanno qet(annotations, i));
               }
          /* free annotations */
          if((ret=opcanno_free(&annotations))!=OPC_ERR_OK)
               {
                    report_error(ret);
               }
          /* if operator action defined, then start it: */if(strcmp(opcdata qet str(data,
               OPCDATA OPACTION CALL), '' ) == 0)
               if((ret=opcmsq_start_op_action(opc_conn,
                    message id)) != OPC ERR OK)
                    report_error(ret);
          /* add an annotation */
          if((ret=opcmsq_add_annotation(opc_conn,
message_id,
               "blablabla")) != OPC_ERR_OK)
               report error(ret);
          /* acknowledge message */
          if((ret=opcmsg_ack(opc_conn, message_id)) !=
```

```
OPC_ERR_OK)
              report error(ret);
     }
          /* free resources */
          if((ret=opcid_free(&message_id)) !=OPC_ERR_OK)
               report_error(ret);
          if((ret=opcmsg_free(&data)) != OPC_ERR_OK)
               report error(ret);
          /* disconnect from HPOM DB */
          if((ret=opc_disconnect(&opc_conn)) != OPC_ERR_OK)
               report_error(ret);
}
```
# **5 HPOM Data Structures**

## **In This Chapter**

This chapter lists the HPOM data structures and their attributes.

The tables in this chapter use the following structure:

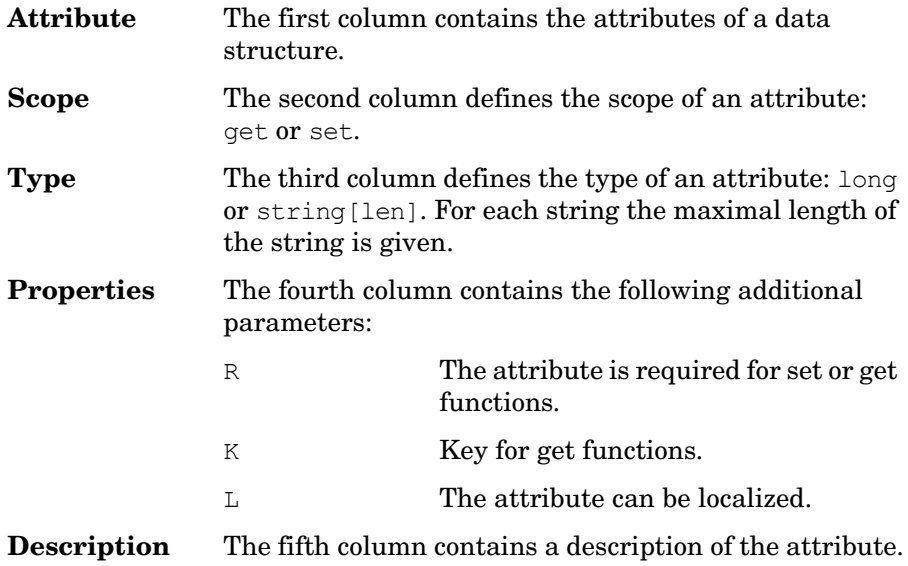
# **HPOM Data Structures**

HPOM provides a set of data structures which hold information about HPOM objects.

The attributes of each of these data types are described in the following tables. The tables show which of the attributes can only be retrieved and which can be set.

- ❏ Functions to retrieve attributes
	- • [opcdata\\_get\\_long\(\)](#page-59-0)
	- • [opcdata\\_get\\_str\(\)](#page-60-0)
	- opcdata get double()
	- opcdata lget  $len()$
	- • [opcdata\\_lget\\_long\(\)](#page-65-0)
	- opcdata lget  $str()$
- ❏ Functions to set attributes
	- opcdata set  $long()$
	- • [opcdata\\_set\\_str\(\)](#page-75-0)
	- opcdata set double()
	- opcdata lset  $long()$
	- • [opcdata\\_lset\\_str\(\)](#page-68-0)

The description also includes information about the type of the attribute value (long, string, or double), and, if the attribute value is a string, the maximum character length (for example,  $str[32]$ ).

The available predefined values are defined in the include files /opt/OV/include/opcapi.h and /opt/OV/include/opcsvapi.h.

You can also see the man page *opcdata(3)* for more information.

# **OPCDTYPE\_CONTAINER**

Container elements are only accessible by way of the opcdata\_\*\_element() functions.

# **OPCDTYPE\_ACTION\_REQUEST**

Table 5-1 lists the attributes that are available for the Action Request data structure.

## **Table 5-1 OPCDTYPE\_ACTION\_REQUEST**

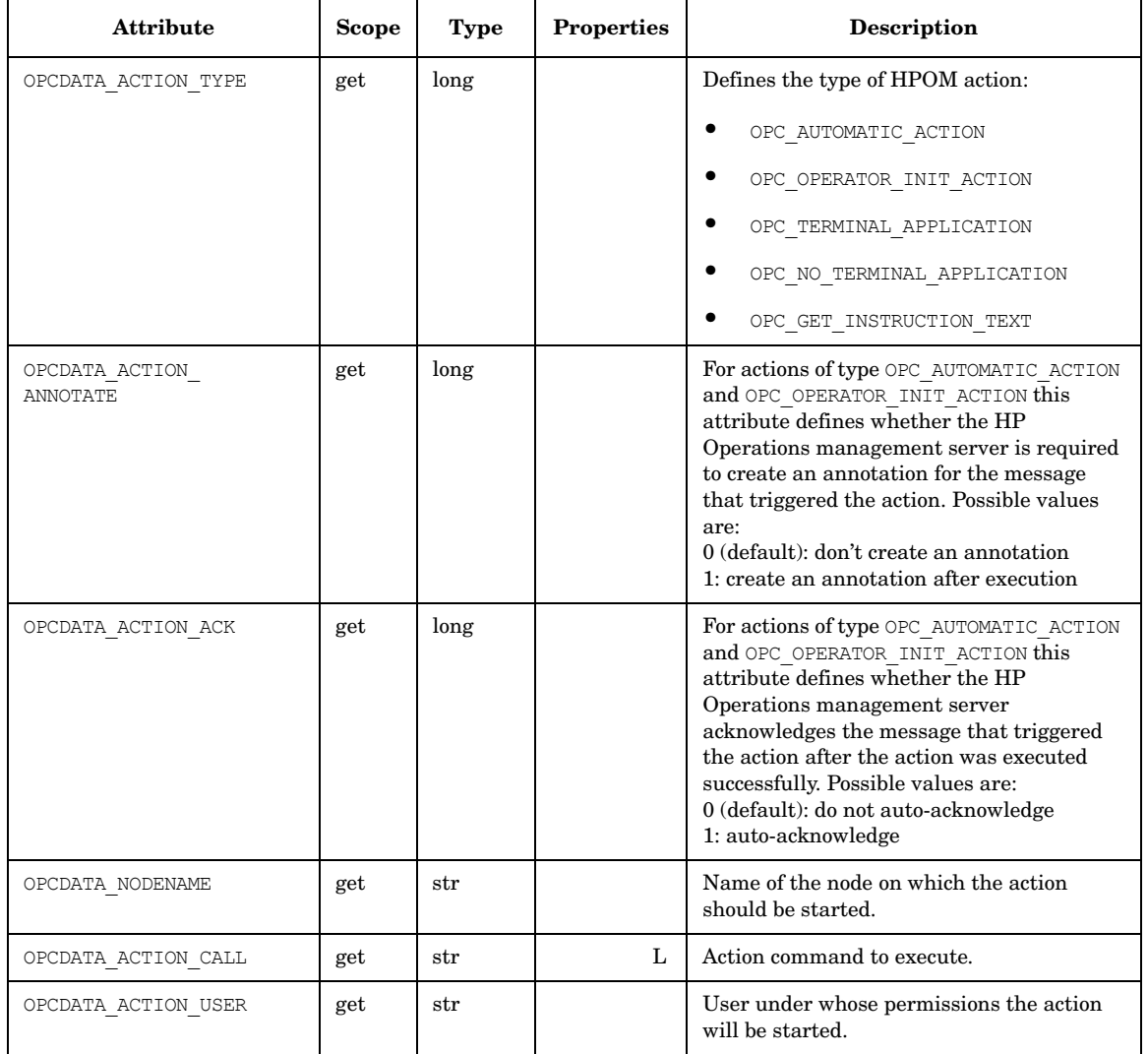

## **Table 5-1 OPCDTYPE\_ACTION\_REQUEST (Continued)**

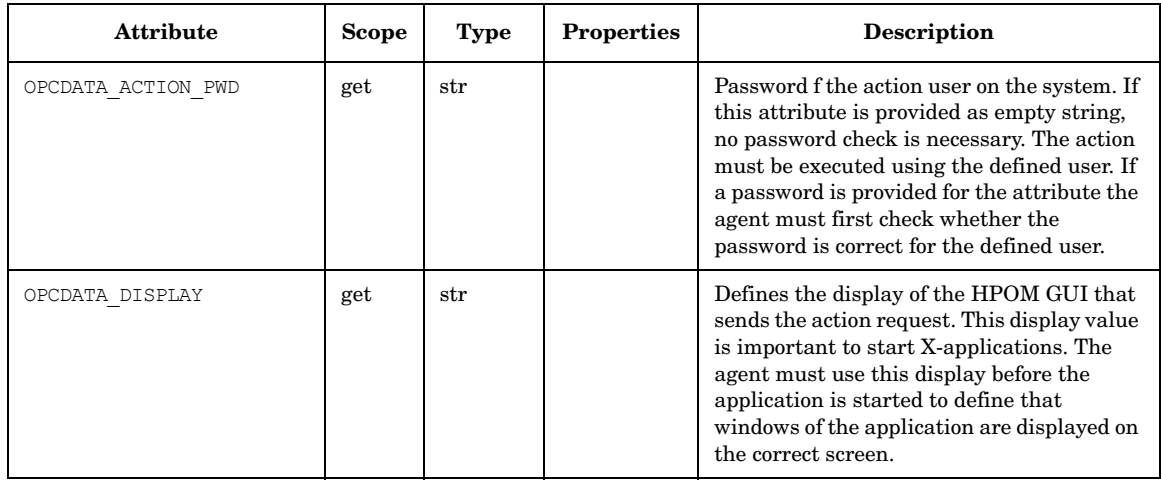

# **OPCDTYPE\_ACTION\_RESPONSE**

Table 5-2 lists the attributes that are available for the Action Response data structure.

### **Table 5-2 OPCDTYPE\_ACTION\_RESPONSE**

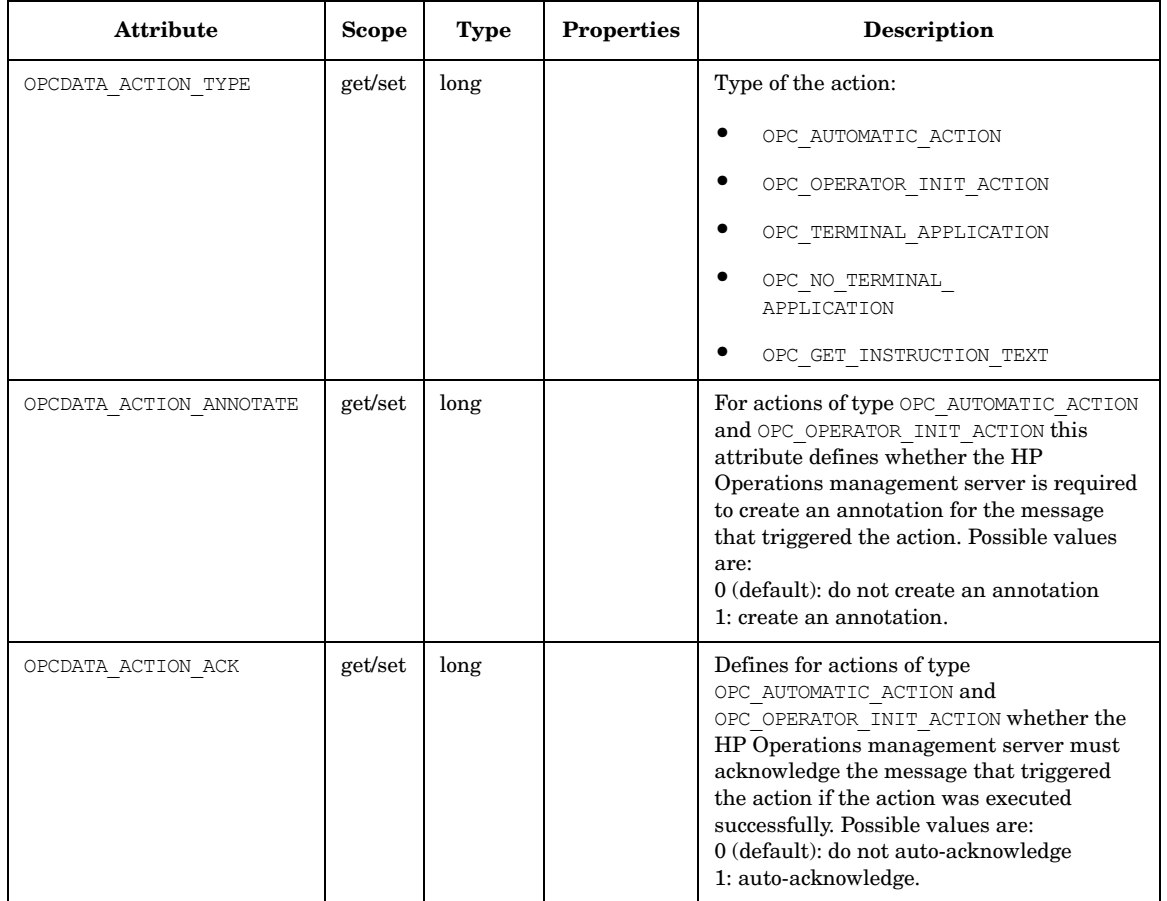

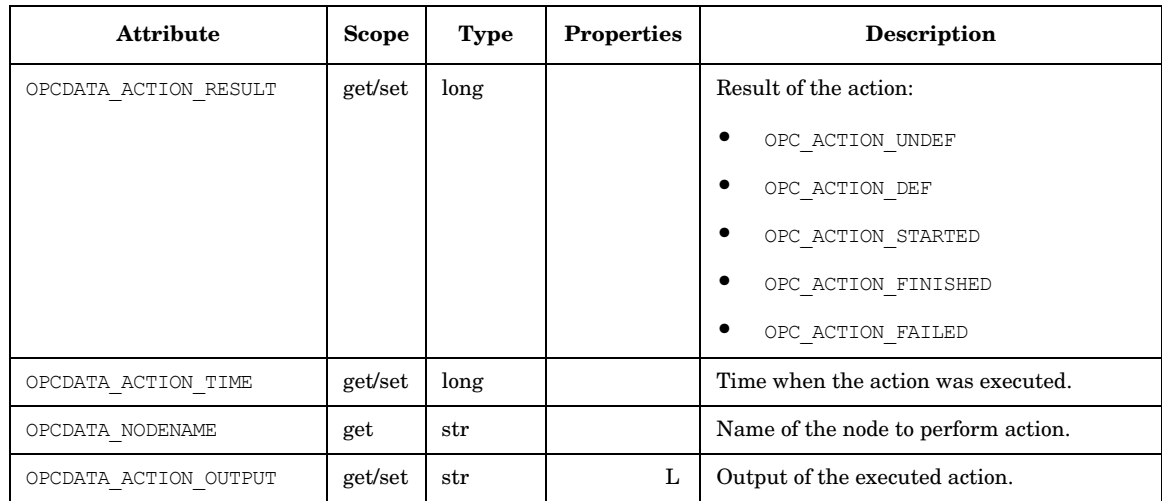

## **Table 5-2 OPCDTYPE\_ACTION\_RESPONSE (Continued)**

# **OPCDTYPE\_ANNOTATION**

Table 5-3 lists the attributes that are available for the Message Annotation data structure.

### **Table 5-3 OPCDTYPE\_ANNOTATION**

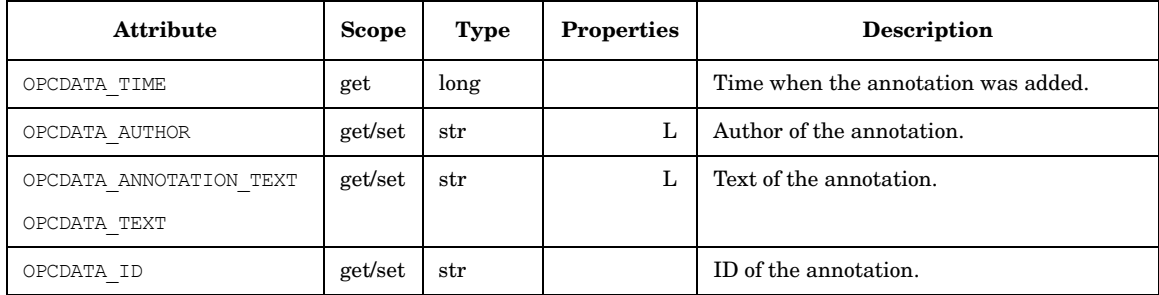

# **OPCDTYPE\_APPL\_CONFIG**

Table 5-4 lists the attributes that are available for the Application Configuration data structure.

### **Table 5-4 OPCDTYPE\_APPL\_CONFIG**

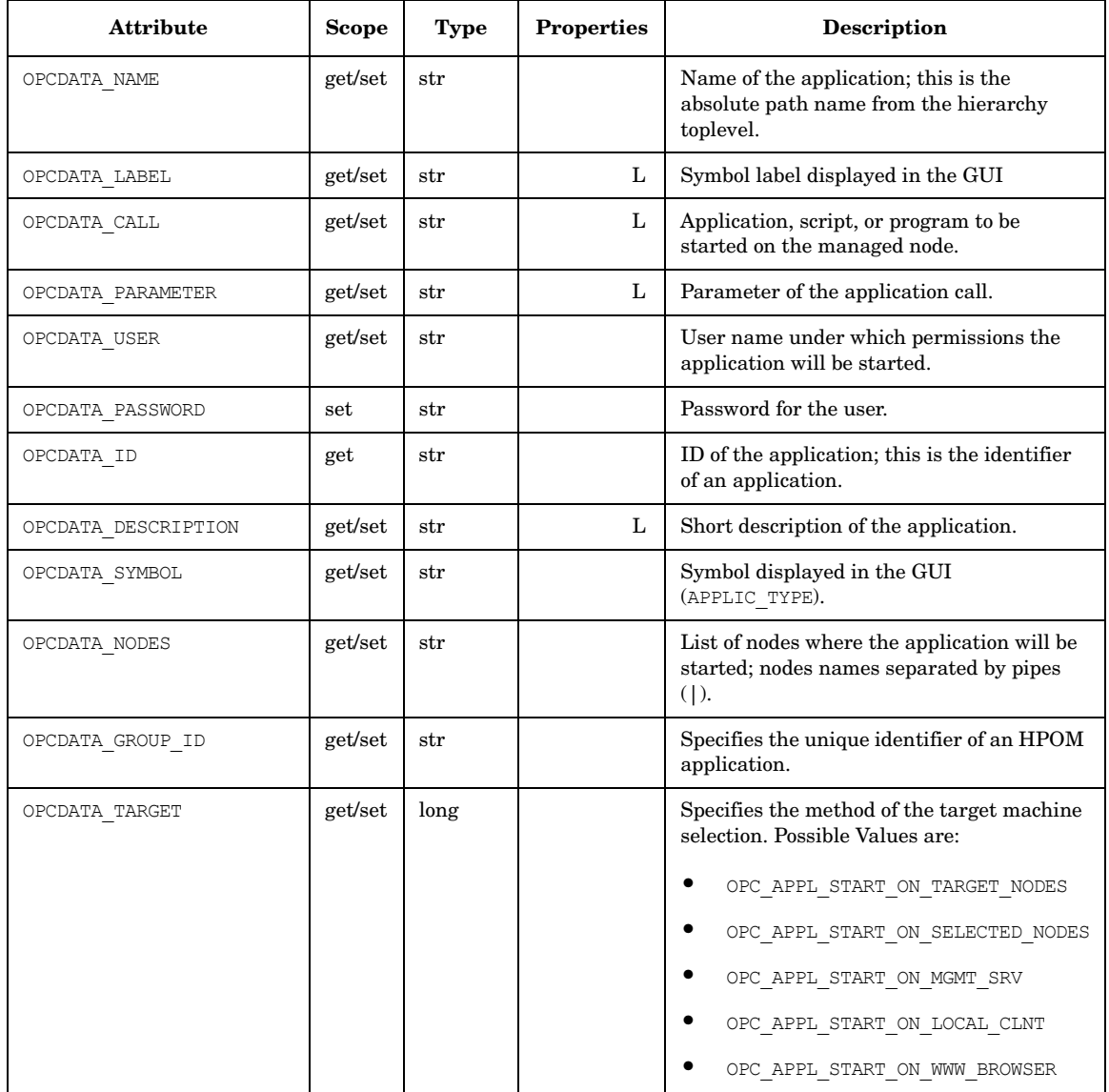

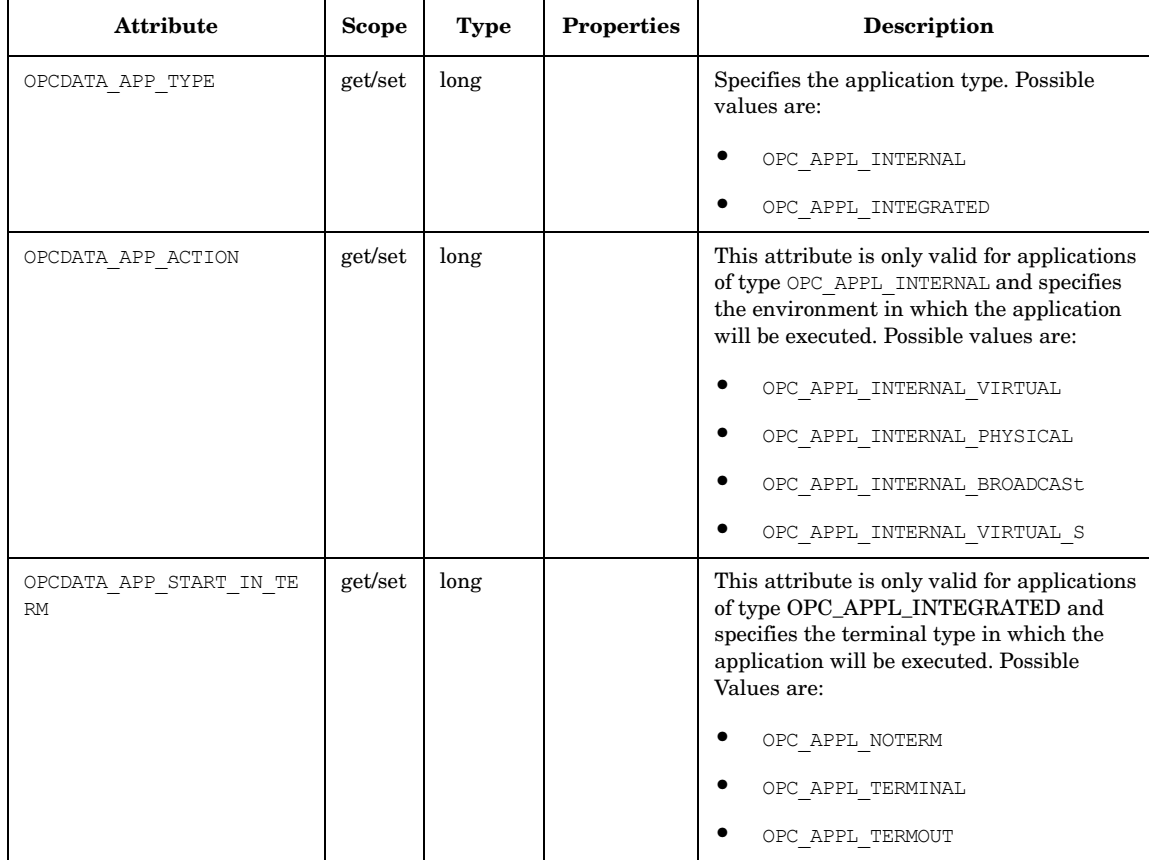

## **Table 5-4 OPCDTYPE\_APPL\_CONFIG (Continued)**

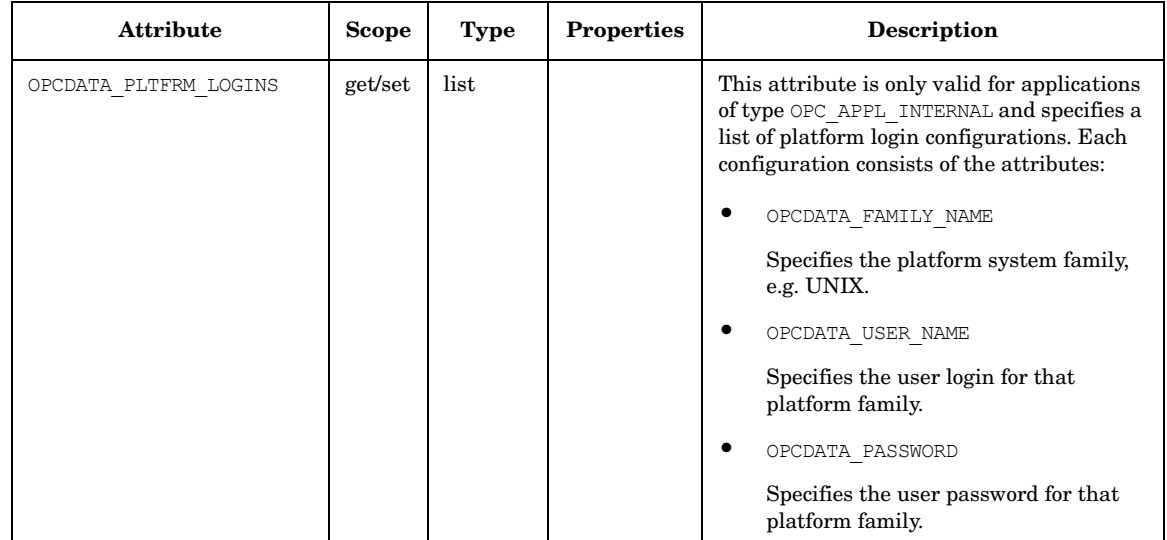

## **Table 5-4 OPCDTYPE\_APPL\_CONFIG (Continued)**

# **OPCDTYPE\_APPL\_GROUP**

Table 5-5 lists the attributes that are available for the Application Group Configuration data structure.

### **Table 5-5 OPCDTYPE\_APPL\_GROUP**

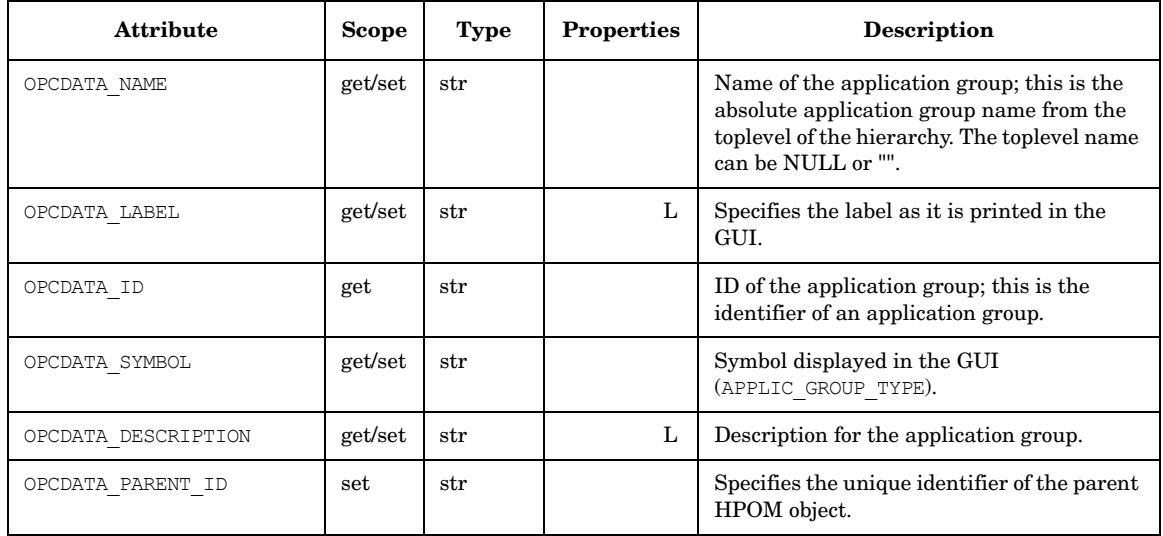

## **OPCDTYPE\_APPLIC**

Table 5-6 lists the attributes that are available for the Application data structure.

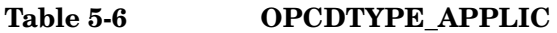

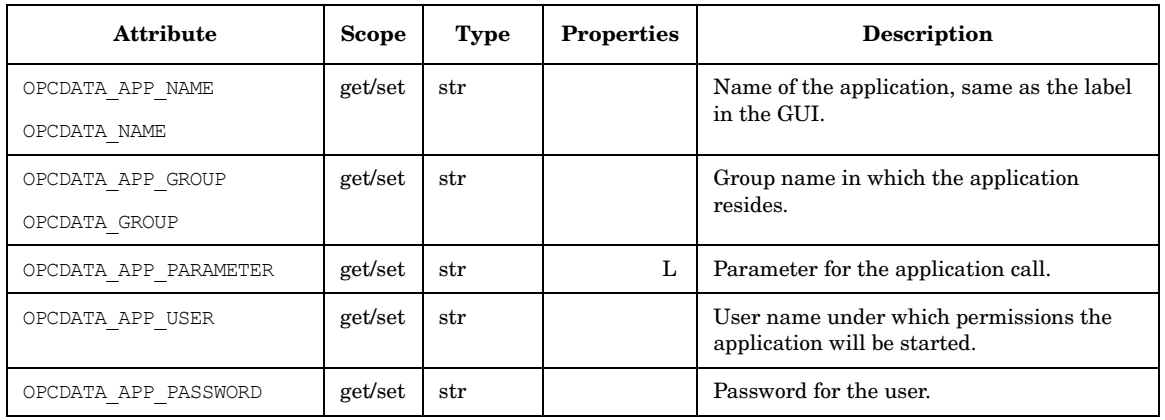

# **OPCDTYPE\_APPLIC\_RESPONSE**

Table 5-7 lists the attributes that are available for the Application Response data structure.

### **Table 5-7 OPCDTYPE\_APPLIC\_RESPONSE**

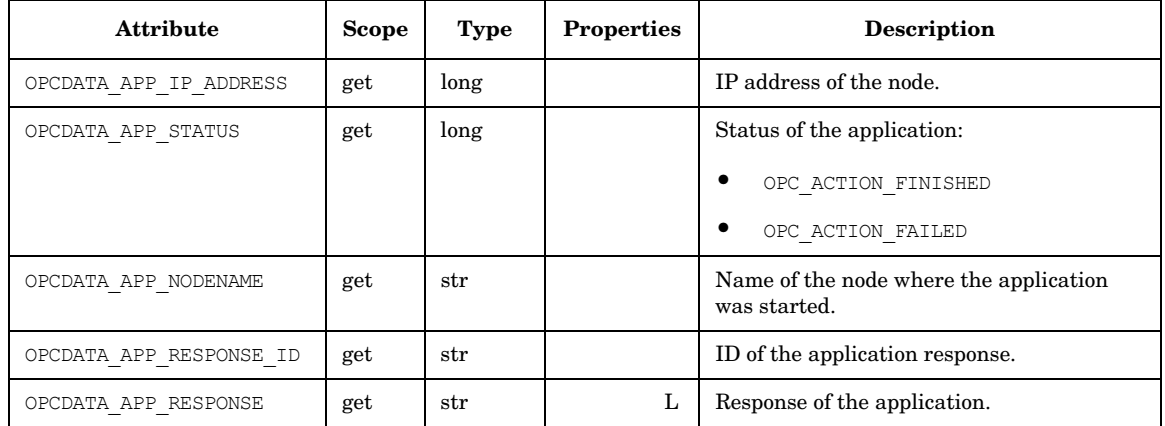

# **OPCDTYPE\_CATEGORY\_INFO**

Table 5-1 lists the attributes that are available for the Category Info data structure.

## **Table 5-8 OPCDTYPE\_CATEGORY\_INFO**

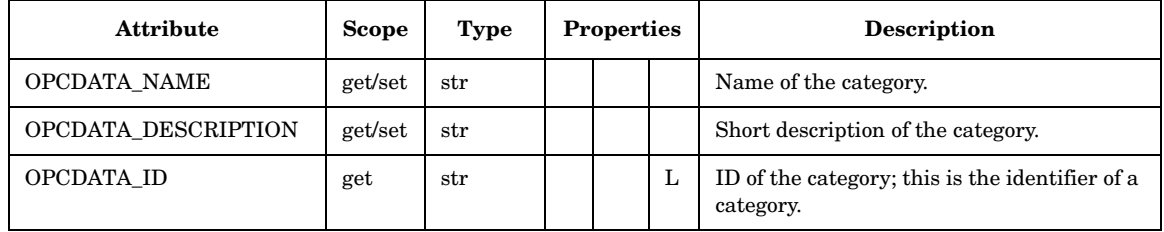

# **OPCDTYPE\_CONFIG\_EVENT**

Table 5-9 lists the attributes that are available for the Configuration Event data structure.

#### **Table 5-9 OPCDTYPE\_CONFIG\_EVENT**

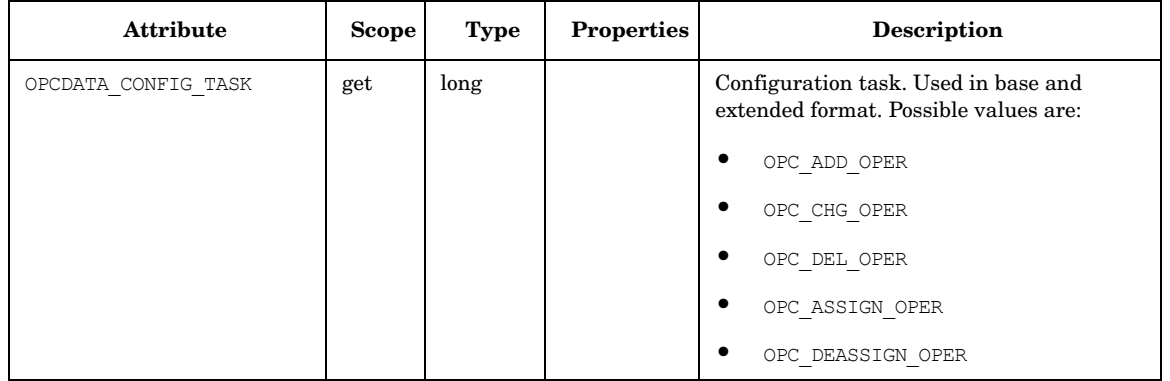

## **Table 5-9 OPCDTYPE\_CONFIG\_EVENT (Continued)**

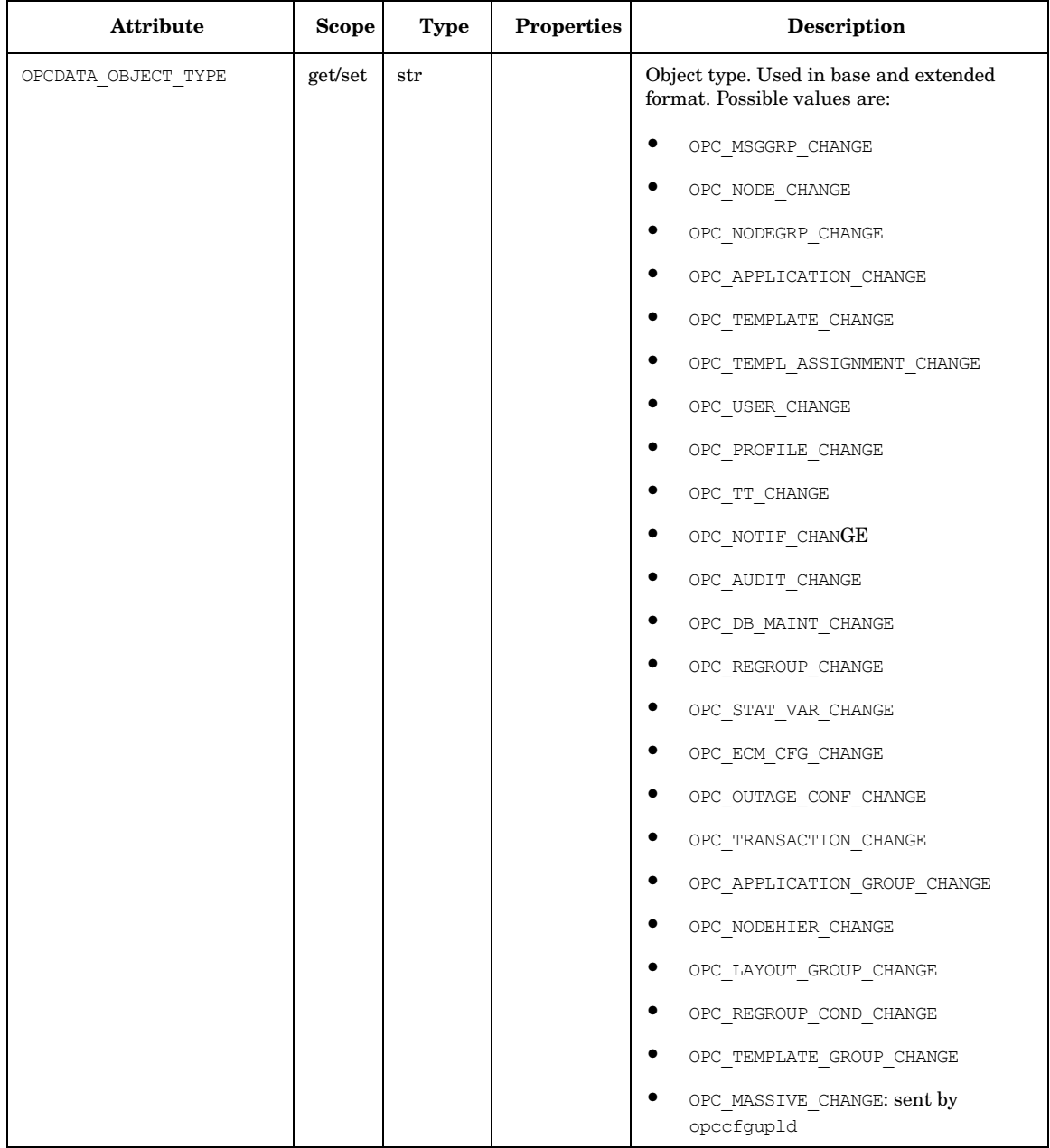

## **Table 5-9 OPCDTYPE\_CONFIG\_EVENT (Continued)**

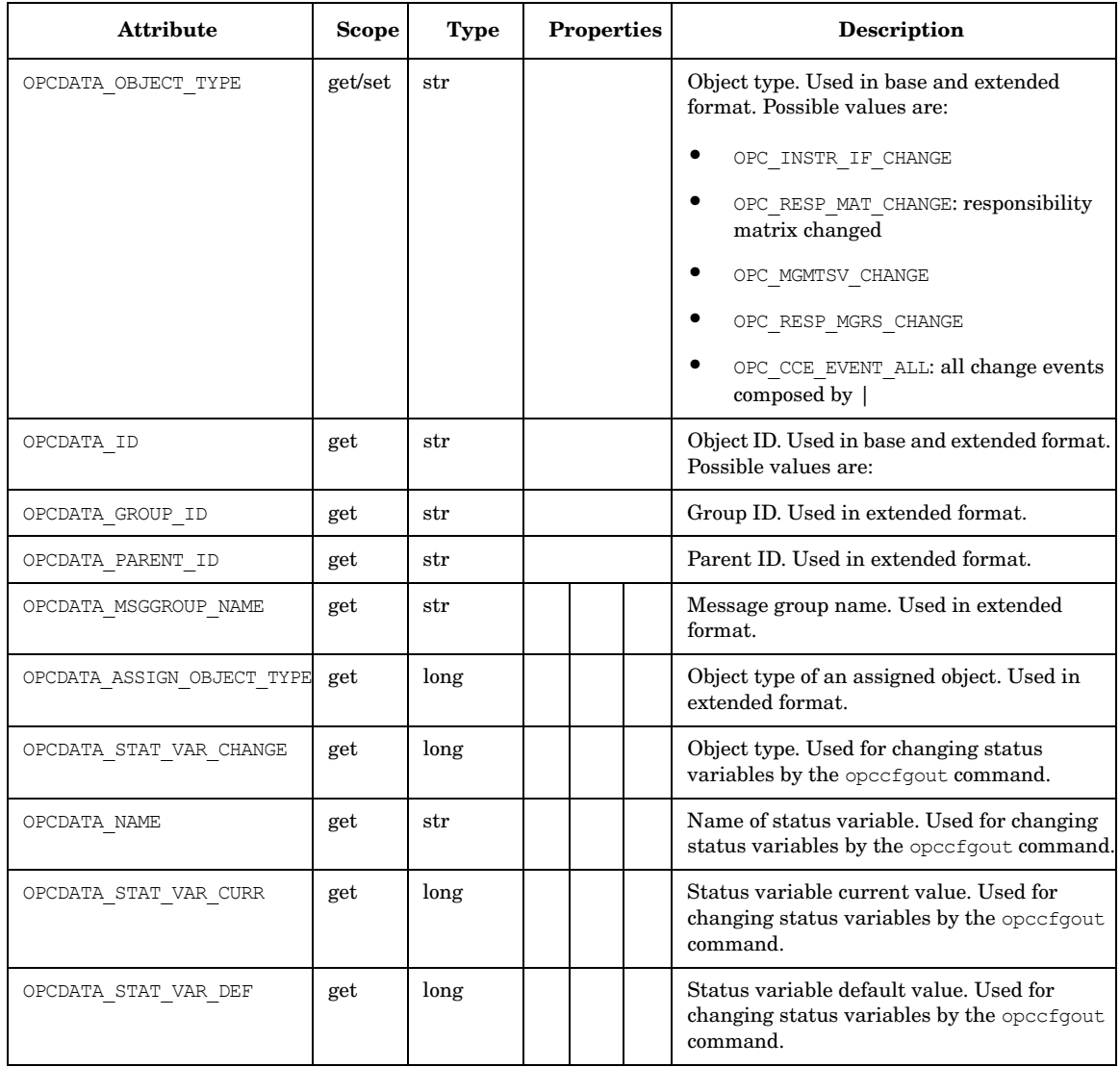

# **OPCDTYPE\_INFORM\_USER**

Table 5-10 lists the attributes that are available for the Inform User data structure.

## **Table 5-10 OPCDTYPE\_INFORM\_USER**

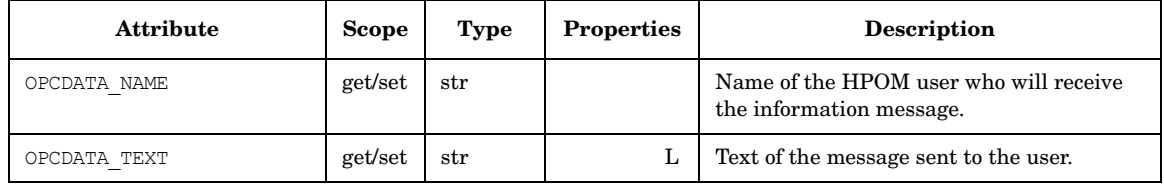

# **OPCDTYPE\_INSTR\_IF**

Table 5-11 lists the attributes that are available for the Instruction Text Interface data structure.

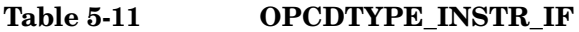

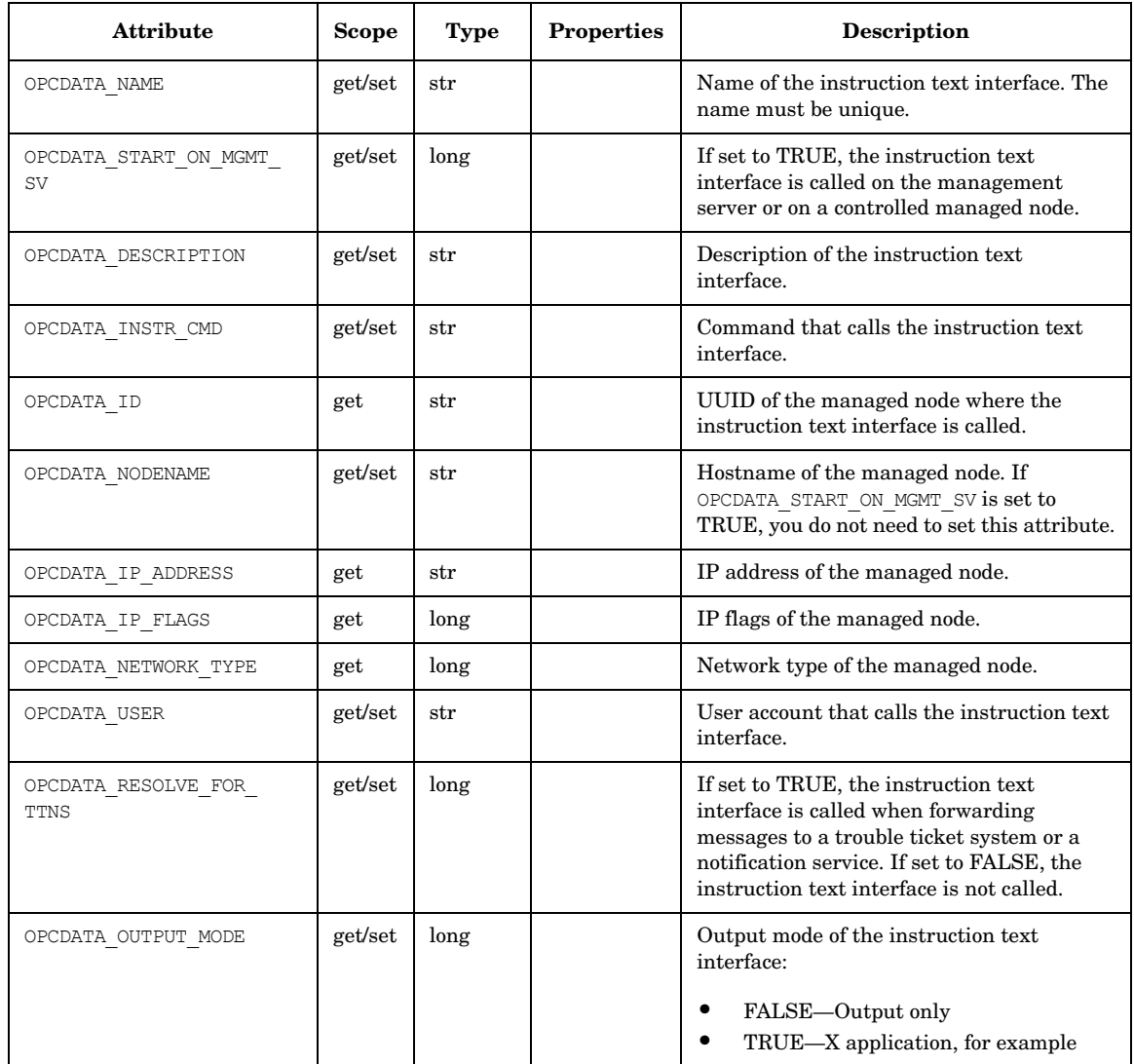

# **OPCDTYPE\_LAYOUT\_GROUP**

Table 5-12 lists the attributes that are available for the Node Layout Group data structure.

### **Table 5-12 OPCDTYPE\_LAYOUT\_GROUP**

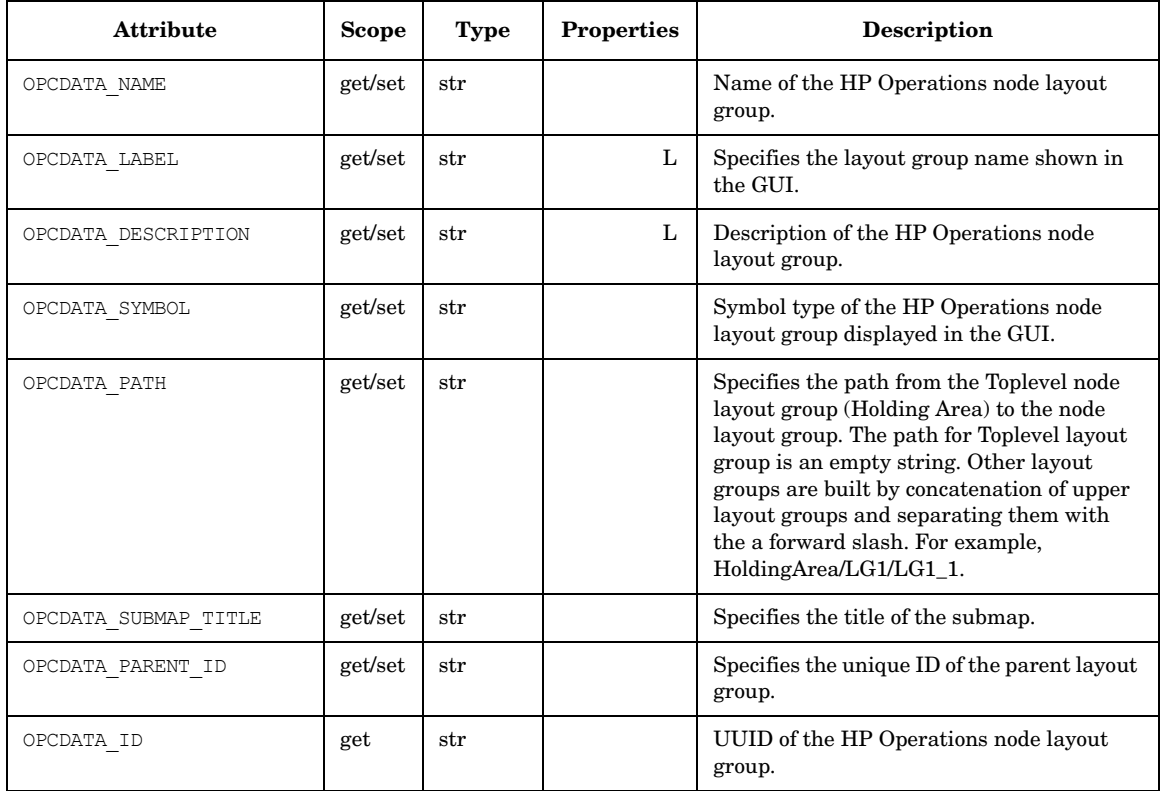

# **OPCDTYPE\_MESSAGE**

Table 5-13 lists the attributes that are available for the Message Attribute data structure.

#### **Table 5-13 OPCDTYPE\_MESSAGE**

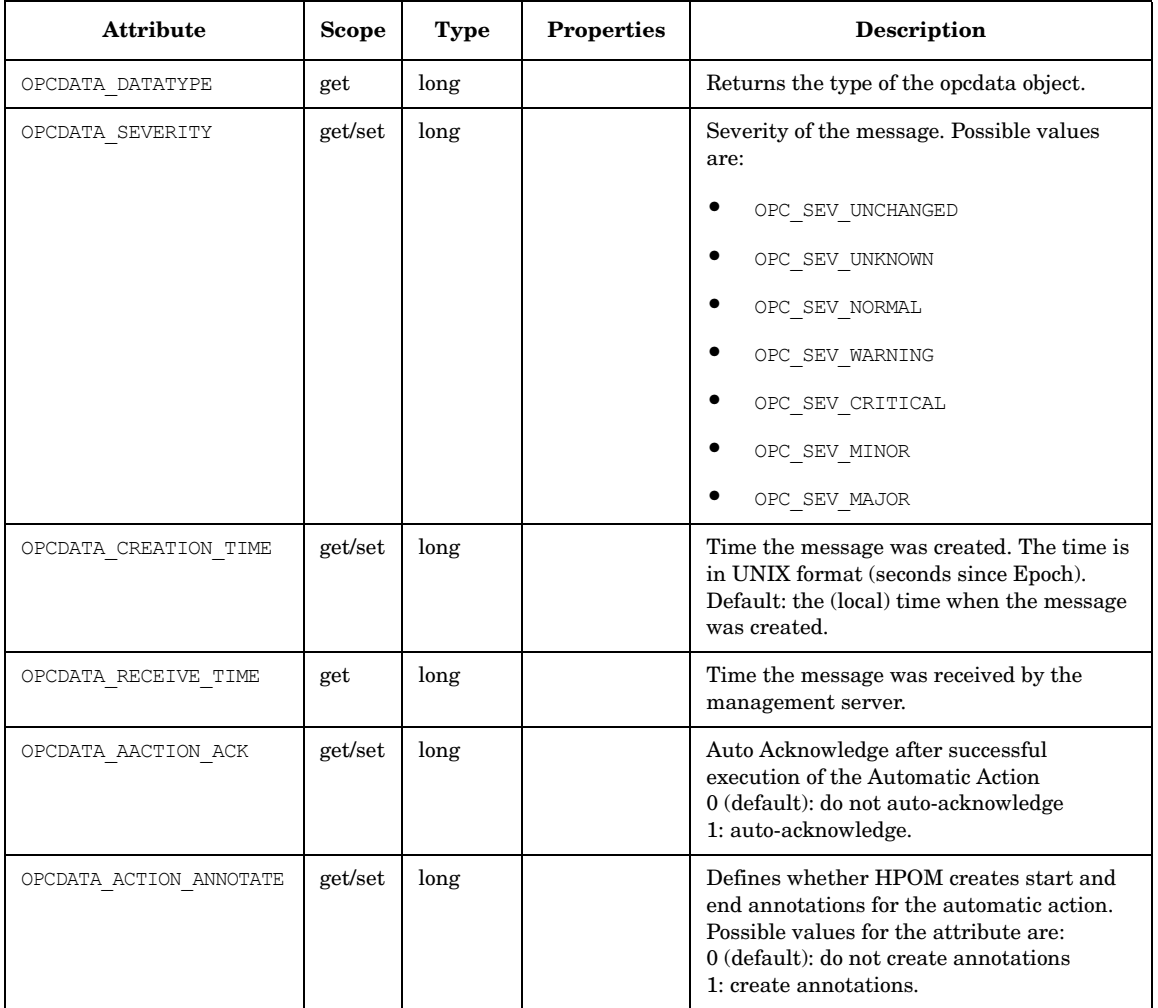

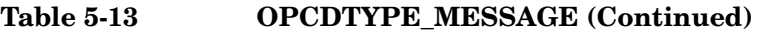

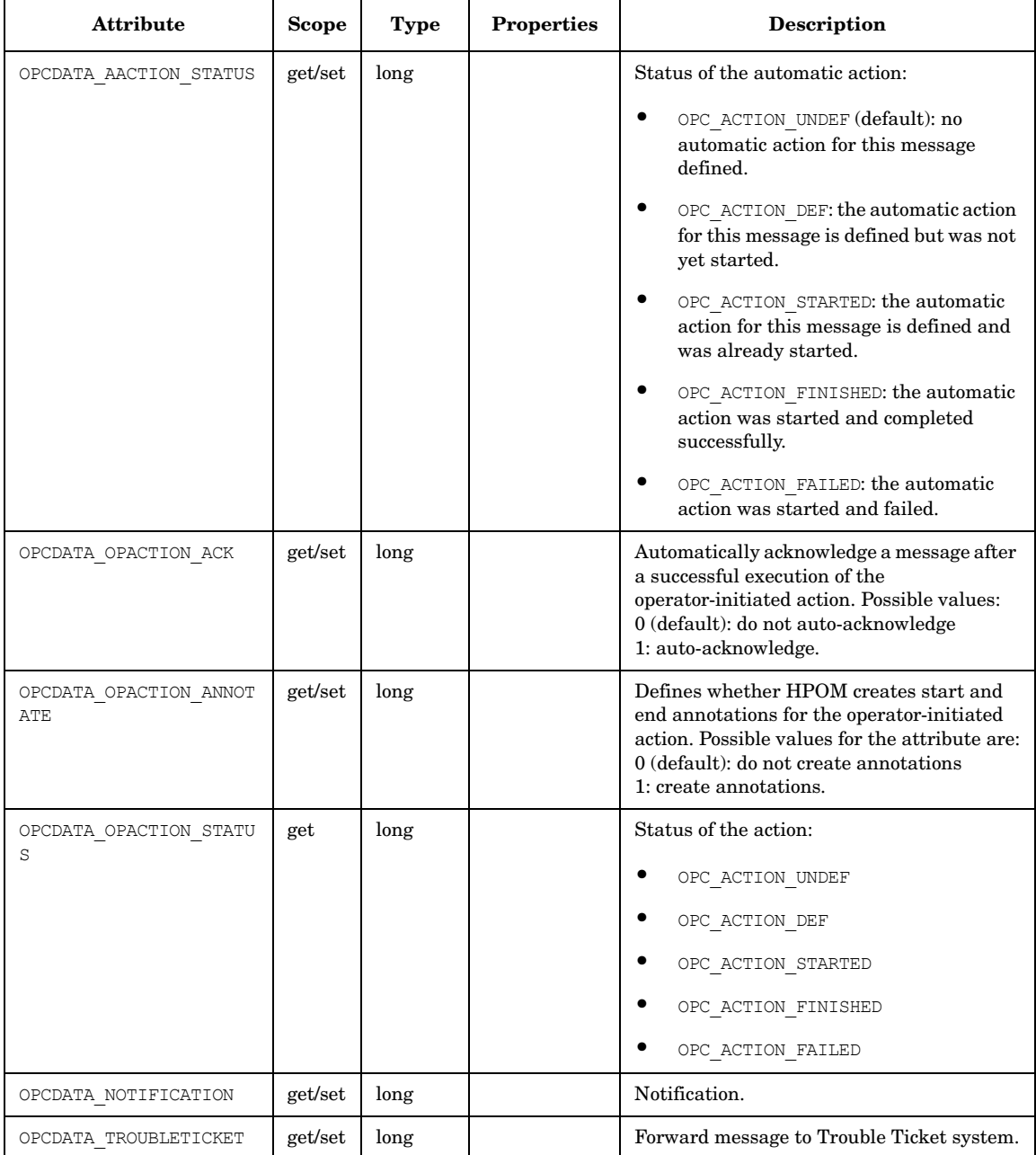

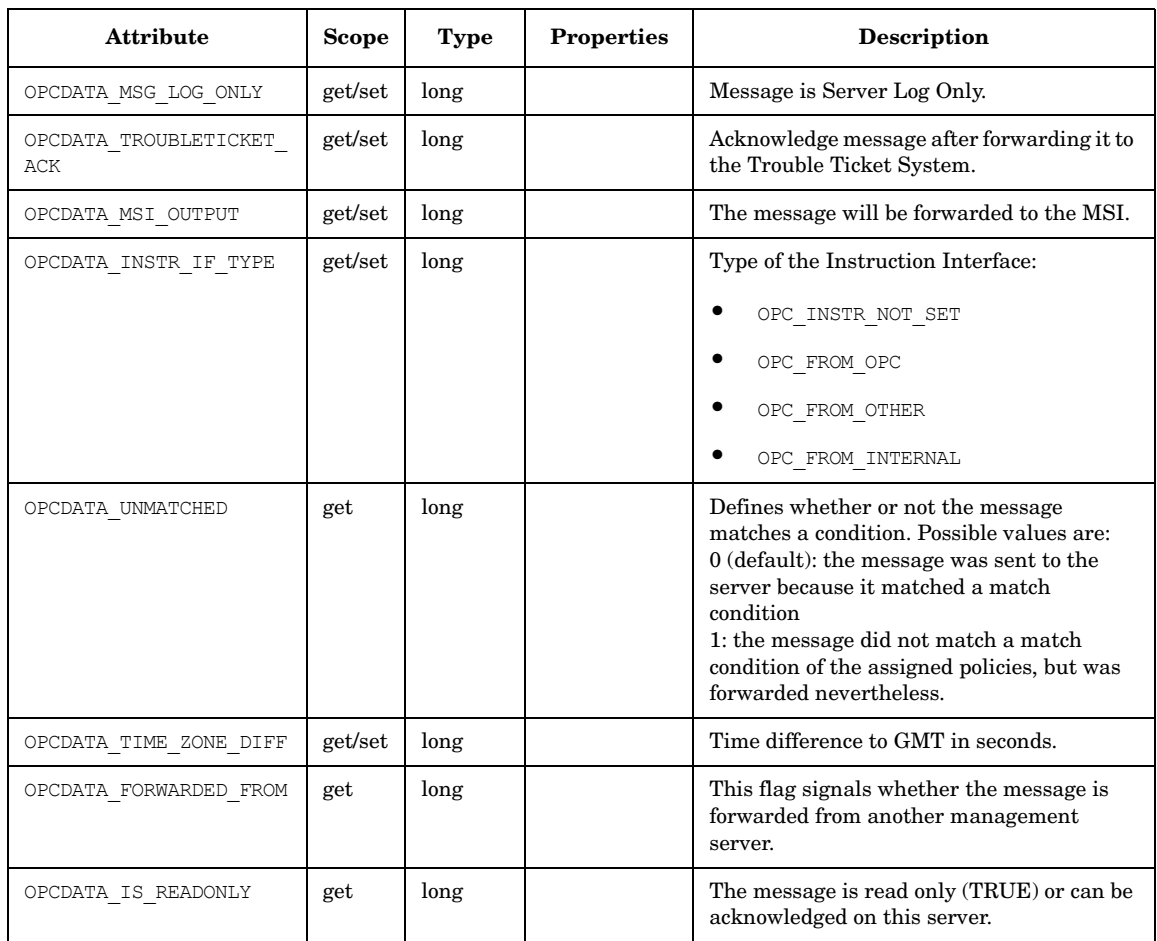

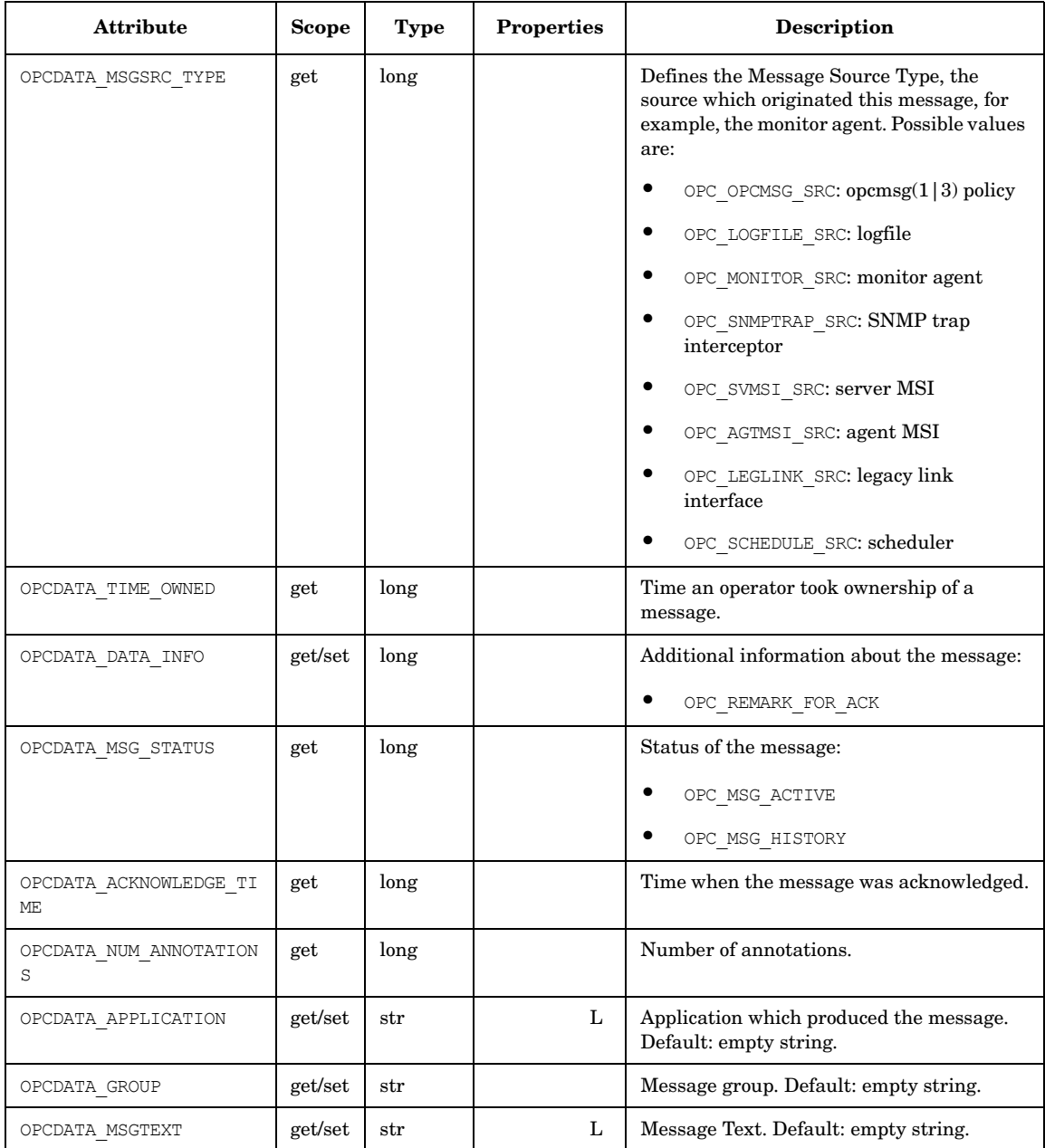

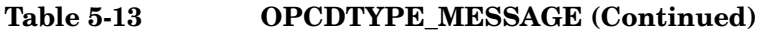

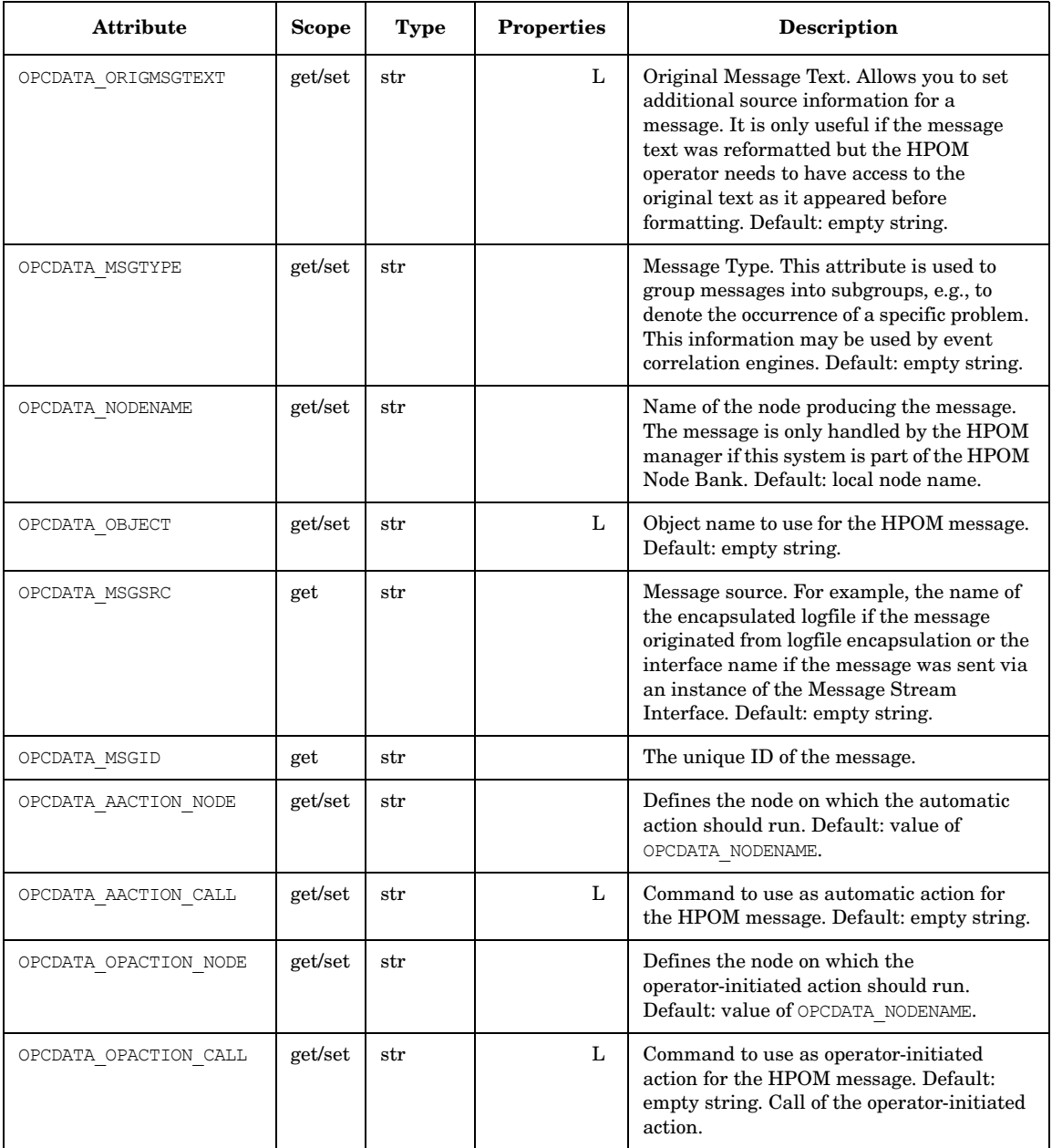

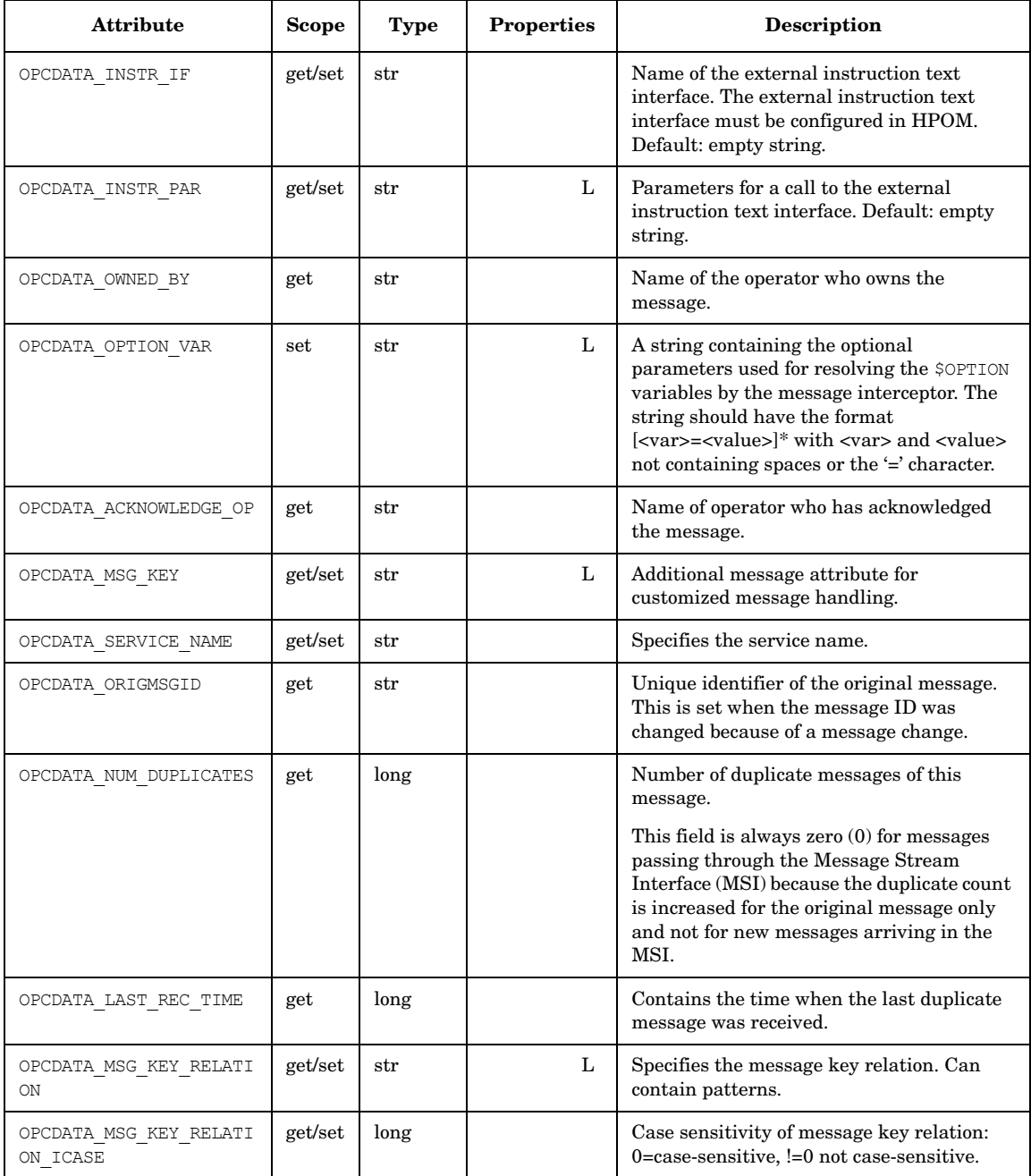

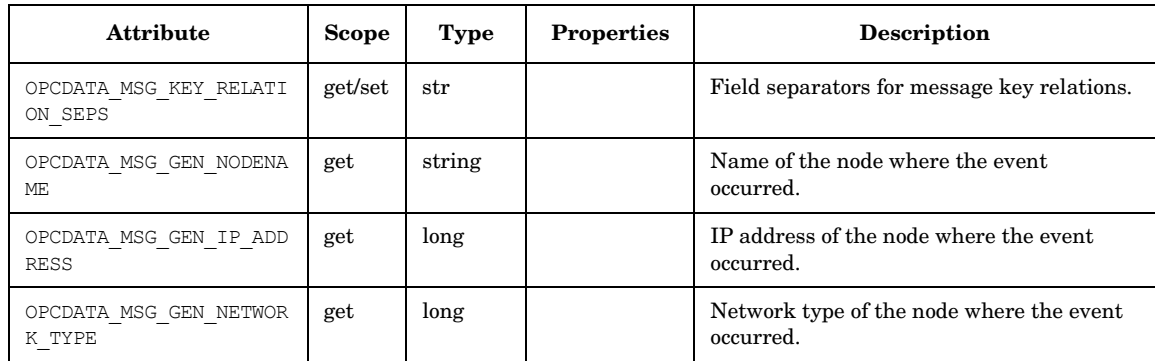

# **OPCDTYPE\_MESSAGE\_EVENT**

Table 5-14 lists the attributes that are available for the Message Event data structure.

### **Table 5-14 OPCDTYPE\_MESSAGE\_EVENT**

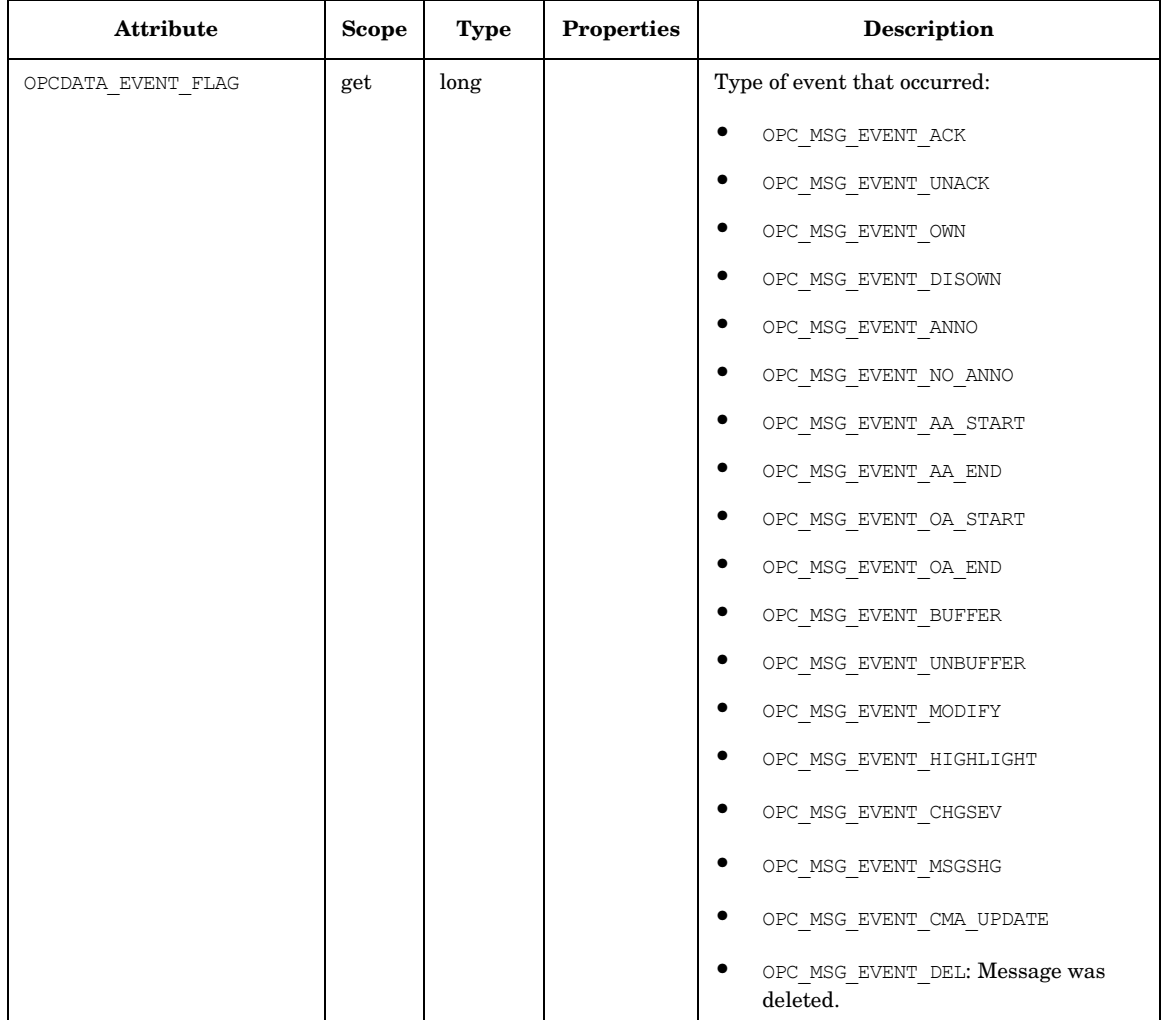

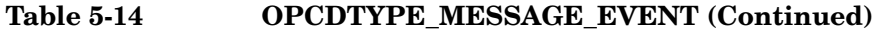

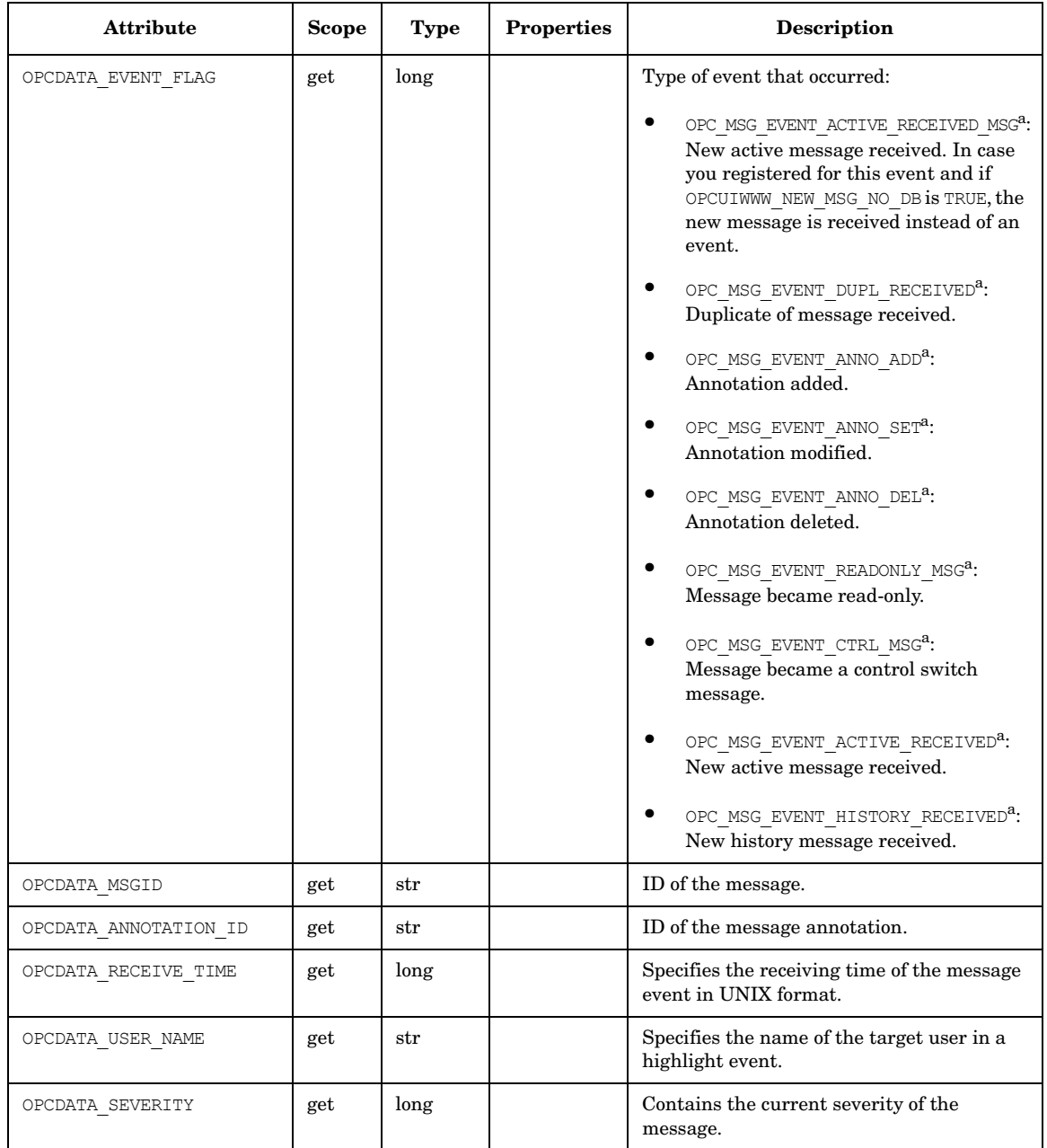

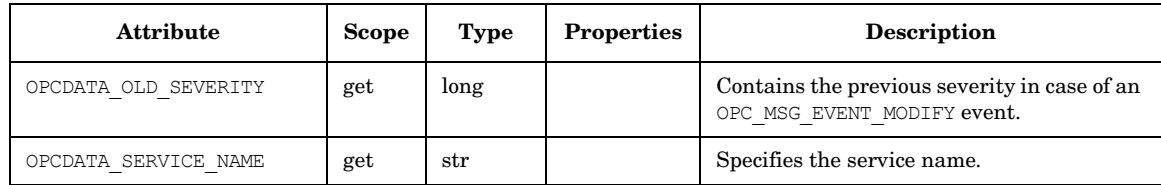

a. In HPOM 8.xx, this event occurrs *only* if you open Message Event Interface (MEI) with OPCSVIF MSG EVENTS ALL.

## **OPCDTYPE\_MESSAGE\_GROUP**

Table 5-15 lists the attributes that are available for the Message Group data structure.

## **Table 5-15 OPCDTYPE\_MESSAGE\_GROUP**

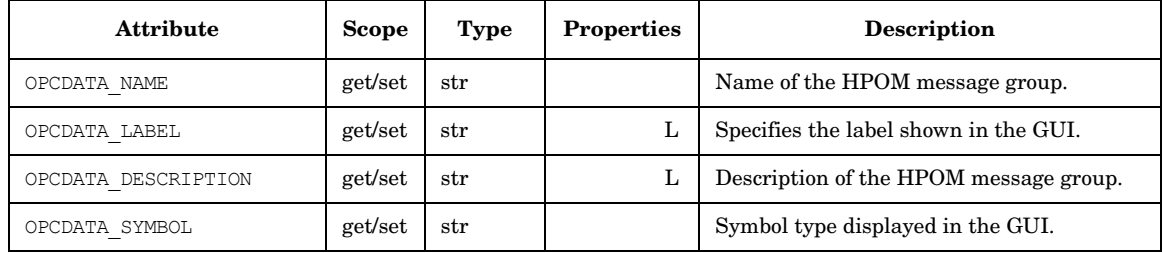

# **OPCDTYPE\_MESSAGE\_ID**

Table 5-16 lists the attributes that are available for the Message ID data structure.

### **Table 5-16 OPCDTYPE\_MESSAGE\_ID**

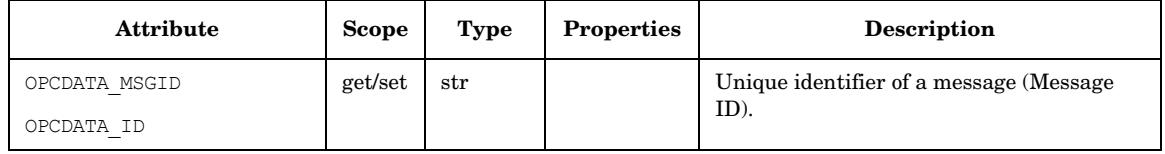

# **OPCDTYPE\_MONITOR\_MESSAGE**

Table 5-17 lists the attributes that are available for the Monitor Message data structure.

## **Table 5-17 OPCDTYPE\_MONITOR\_MESSAGE**

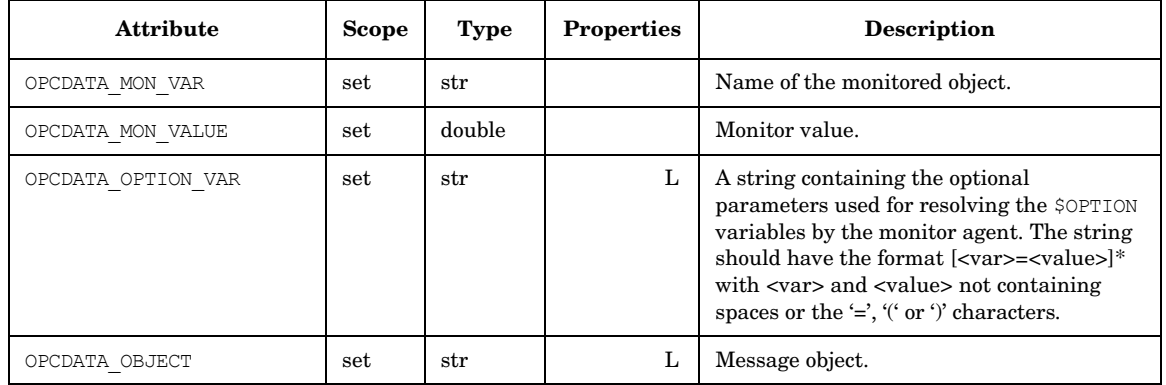

# **OPCDTYPE\_NODE**

Table 5-18 lists the attributes that are available for the Managed Node data structure.

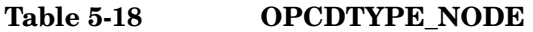

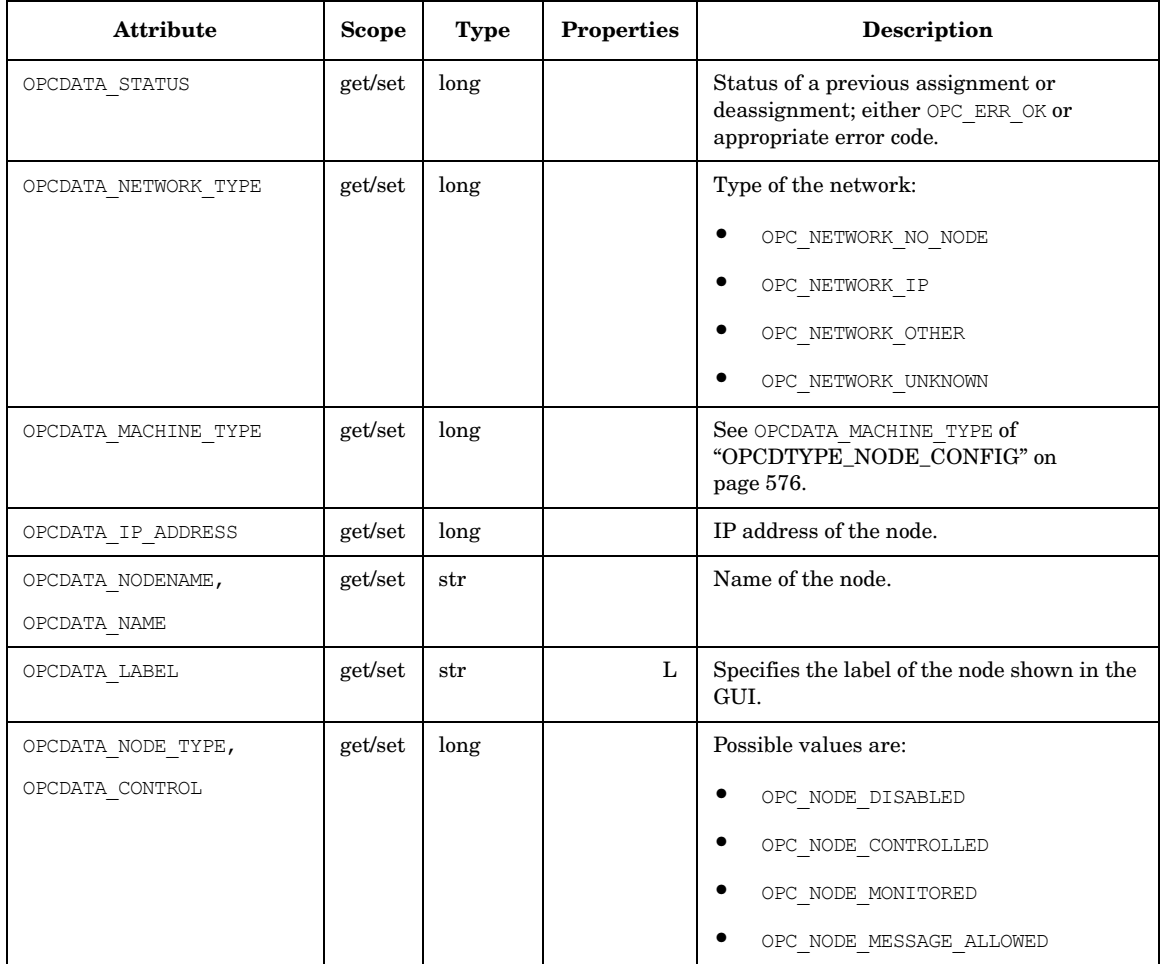

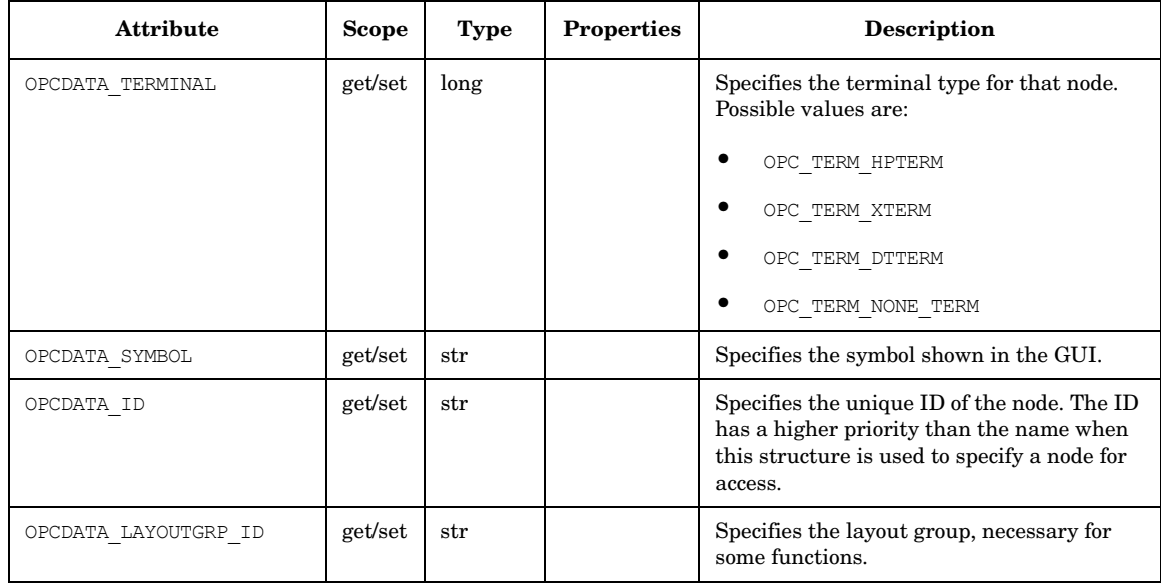

## **Table 5-18 OPCDTYPE\_NODE (Continued)**

# **OPCDTYPE\_NODE\_CONFIG**

Table 5-19 lists the attributes that are available for the Managed Node Configuration data structure.

### **Table 5-19 OPCDTYPE\_NODE\_CONFIG**

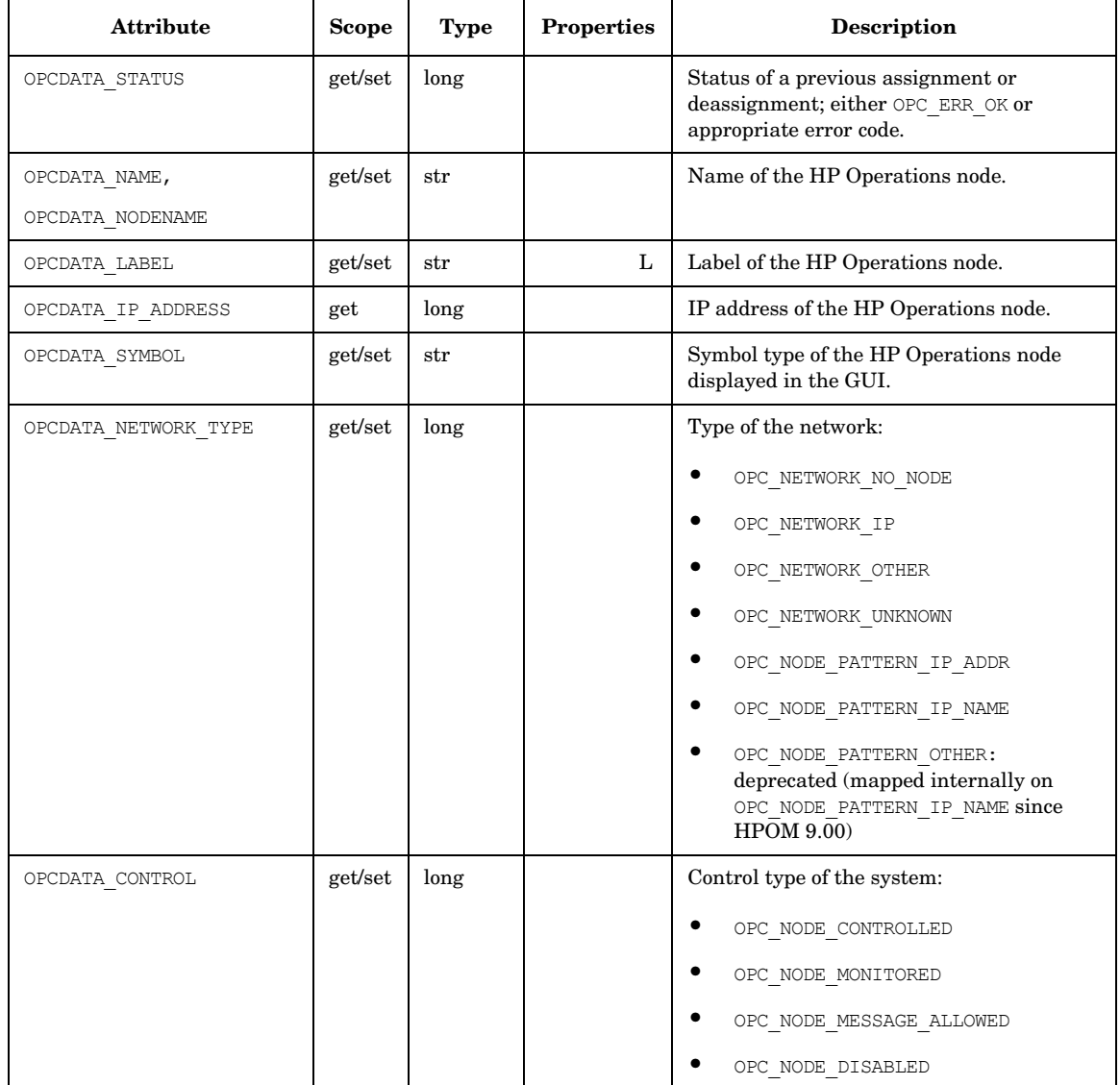
### **Table 5-19 OPCDTYPE\_NODE\_CONFIG (Continued)**

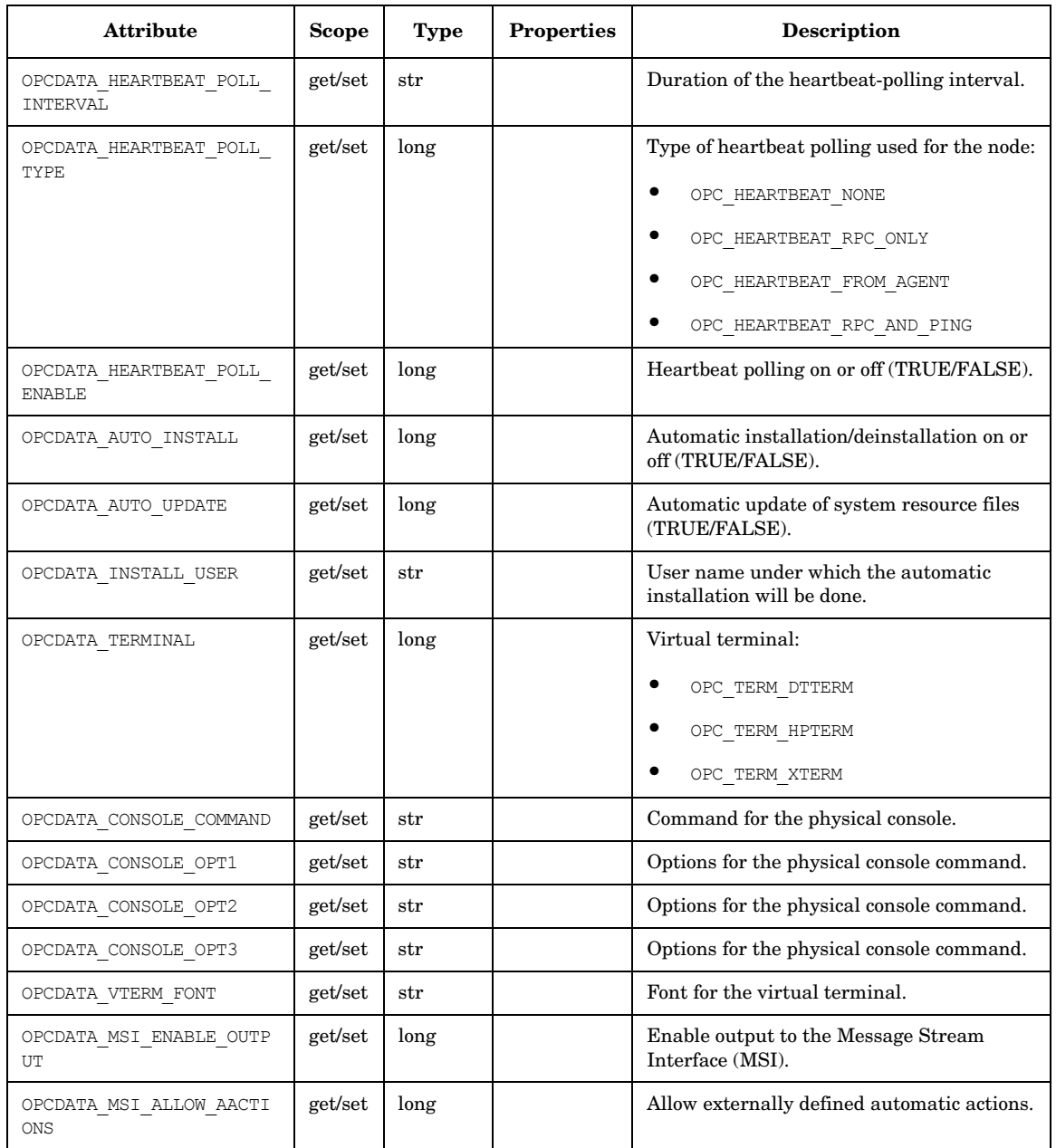

### **Table 5-19 OPCDTYPE\_NODE\_CONFIG (Continued)**

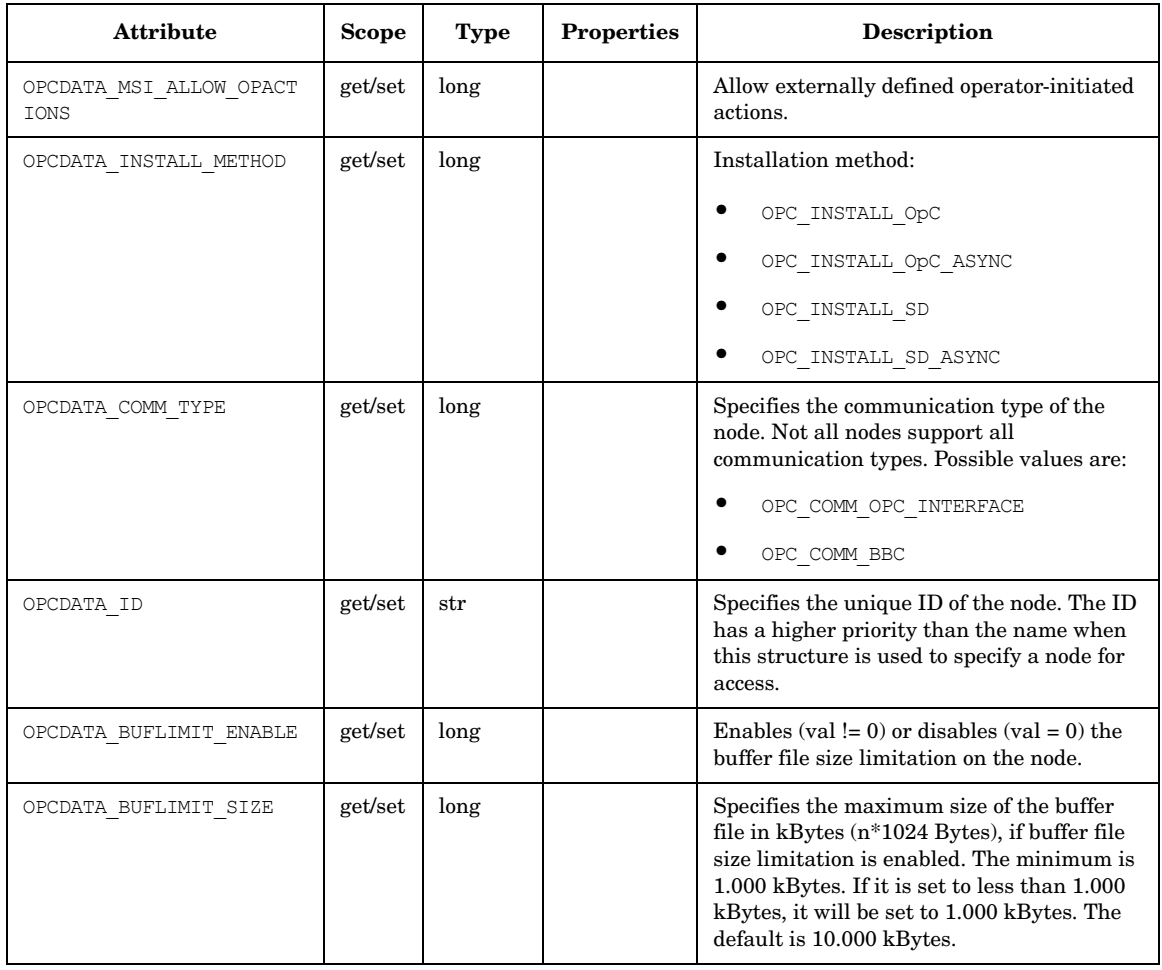

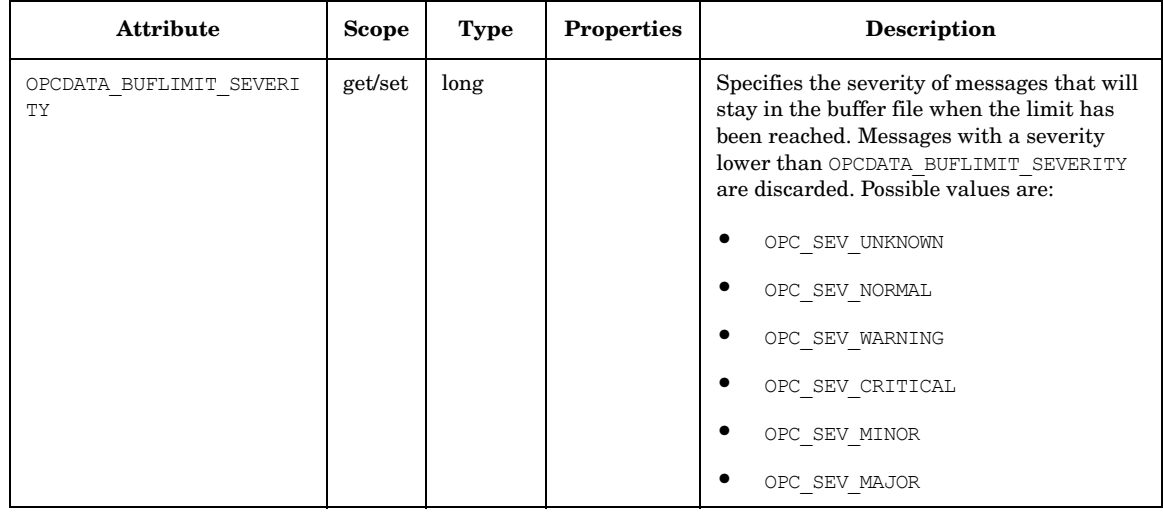

### **Table 5-19 OPCDTYPE\_NODE\_CONFIG (Continued)**

# **OPCDTYPE\_NODE\_GROUP**

Table 5-20 lists the attributes that are available for the Node Group data structure.

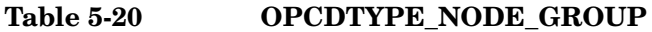

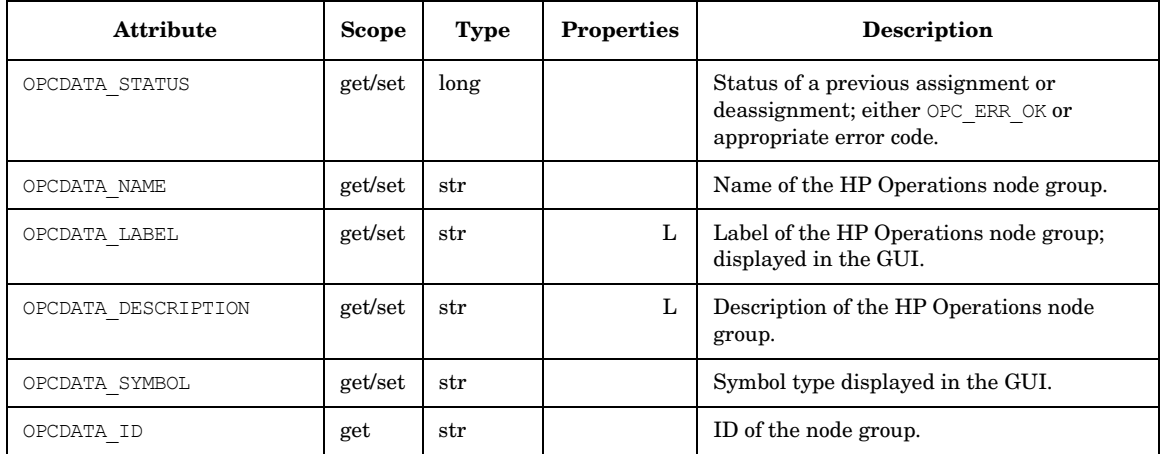

# **OPCDTYPE\_NODEHIER**

Table 5-21 lists the attributes that are available for the Node Hierarchy data structure.

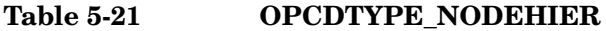

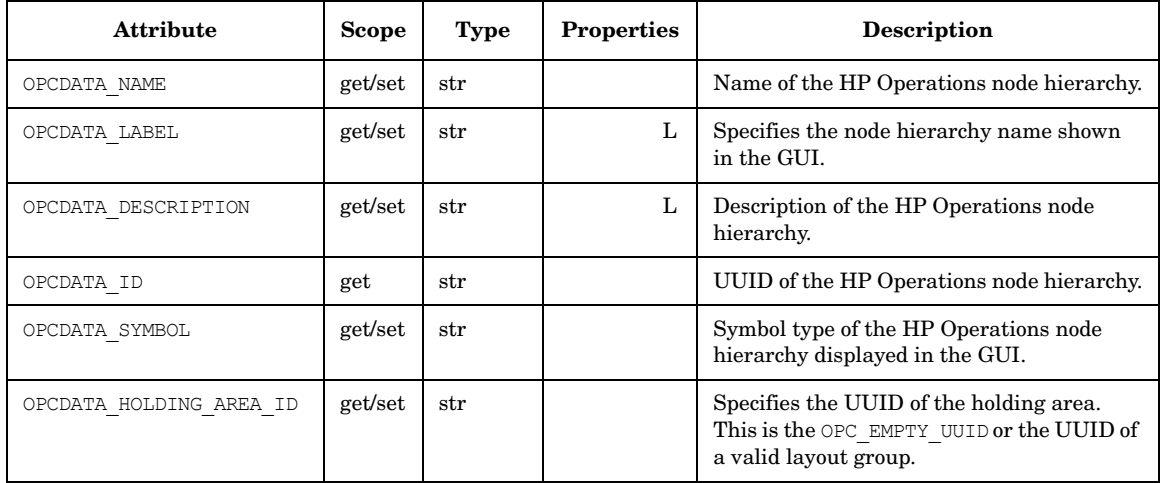

# **OPCDTYPE\_NOTI\_SCHEDULE**

Table 5-23 lists the attributes that are available for the Notification Schedule data structure.

#### **Table 5-22 OPCDTYPE\_NOTI\_SCHEDULE**

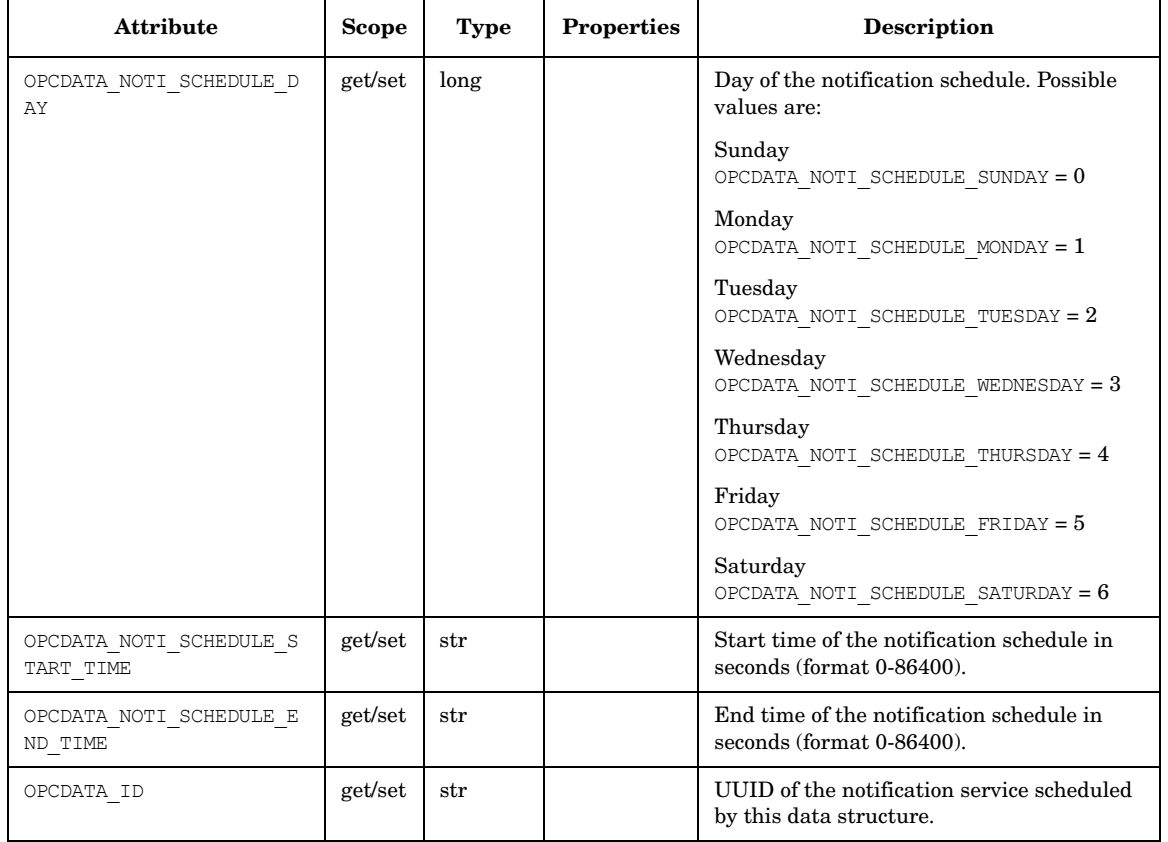

# **OPCDTYPE\_NOTI\_SERVICE**

Table 5-23 lists the attributes that are available for the Notification Service data structure.

#### **Table 5-23 OPCDTYPE\_NOTI\_SERVICE**

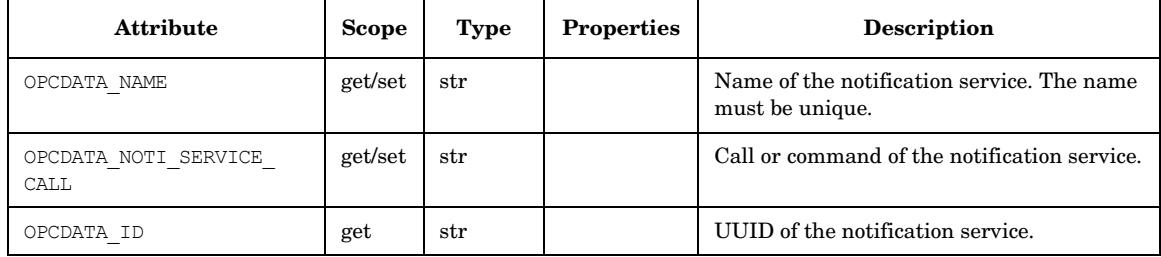

# **OPCDTYPE\_REGROUP\_COND**

Table 5-24 lists the attributes that are available for the Regroup Condition data structure.

#### **Table 5-24 OPCDTYPE\_REGROUP\_COND**

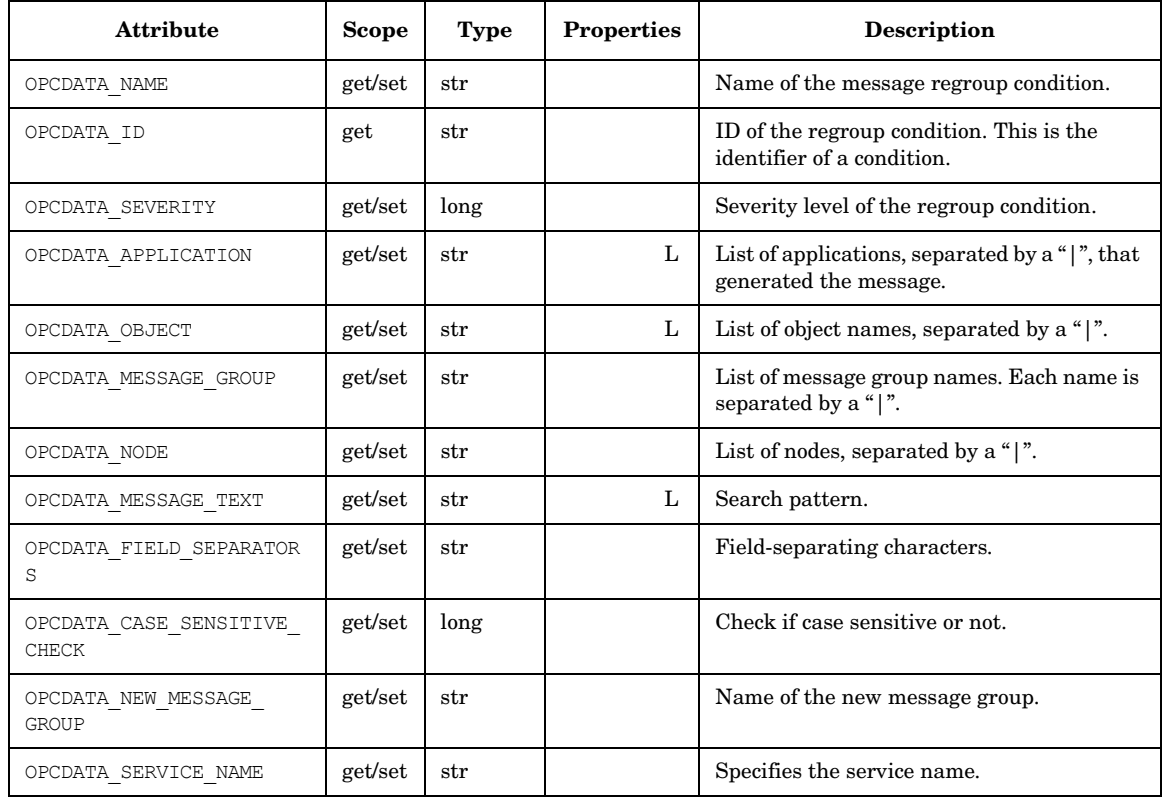

# **OPCDTYPE\_TEMPLATE\_INFO**

Table 5-25 lists the attributes that are available for the Policy data structure.

#### **Table 5-25 OPCDTYPE\_TEMPLATE\_INFO**

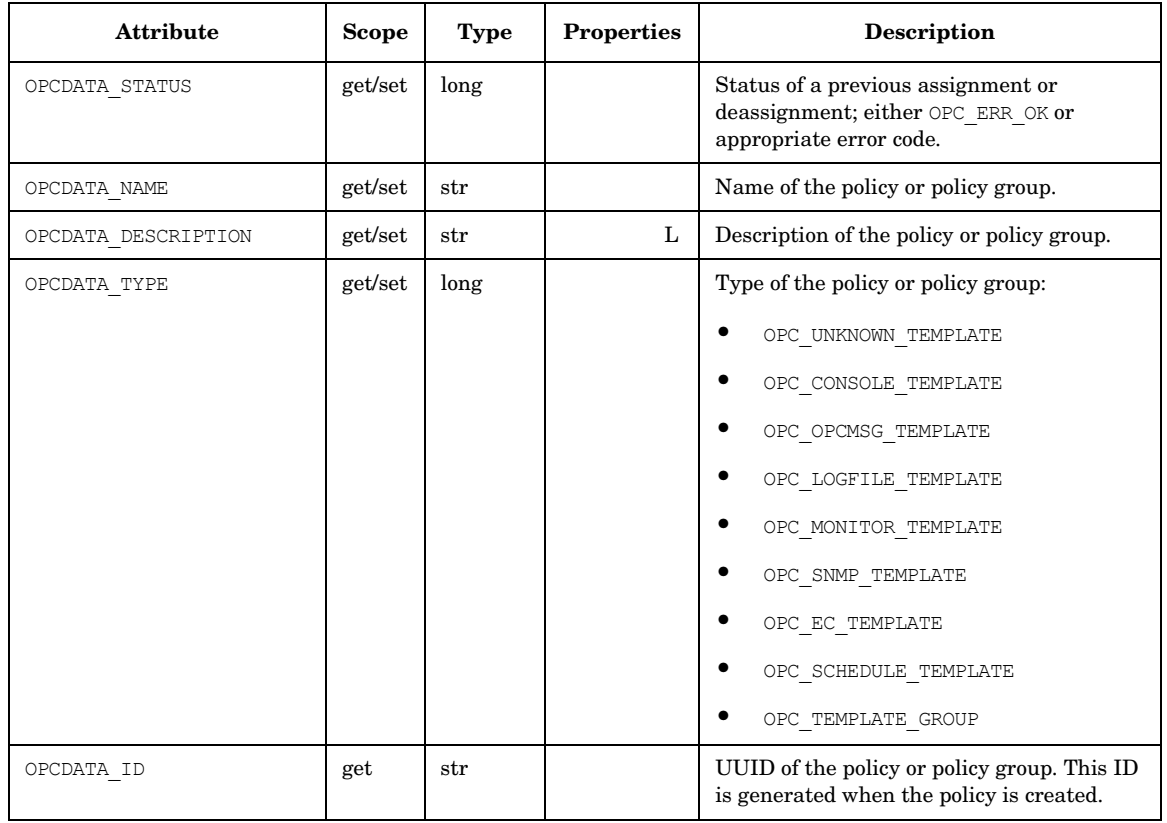

# **OPCDTYPE\_USER\_CONFIG**

Table 5-26 lists the attributes that are available for the User Configuration data structure.

#### **Table 5-26 OPCDTYPE\_USER\_CONFIG**

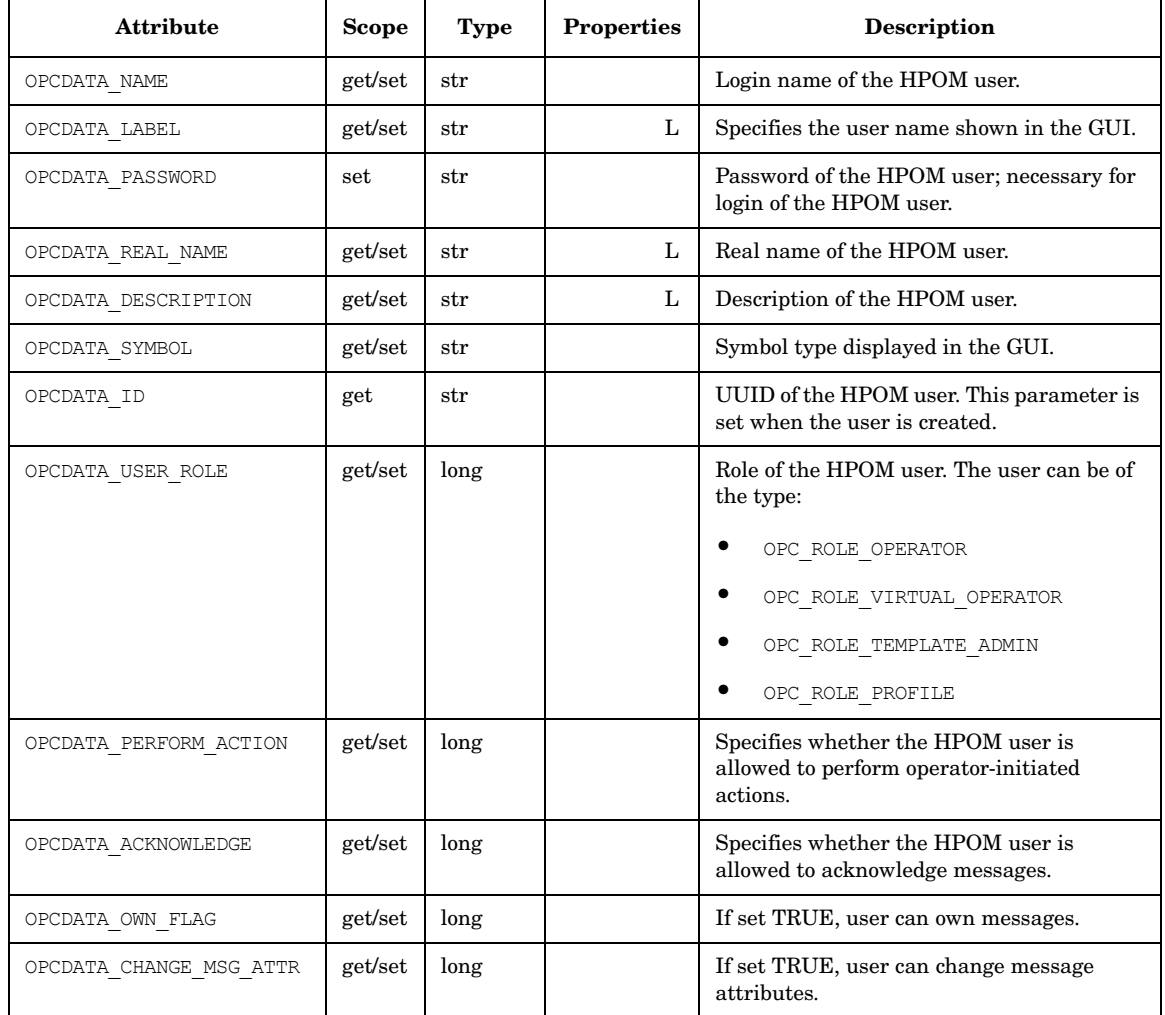

# **OPCDTYPE\_USER\_RESP\_ENTRY**

Table 5-27 lists the attributes that are available for the User Responsibility Entry data structure.

#### **Table 5-27 OPCDTYPE\_USER\_RESP\_ENTR**

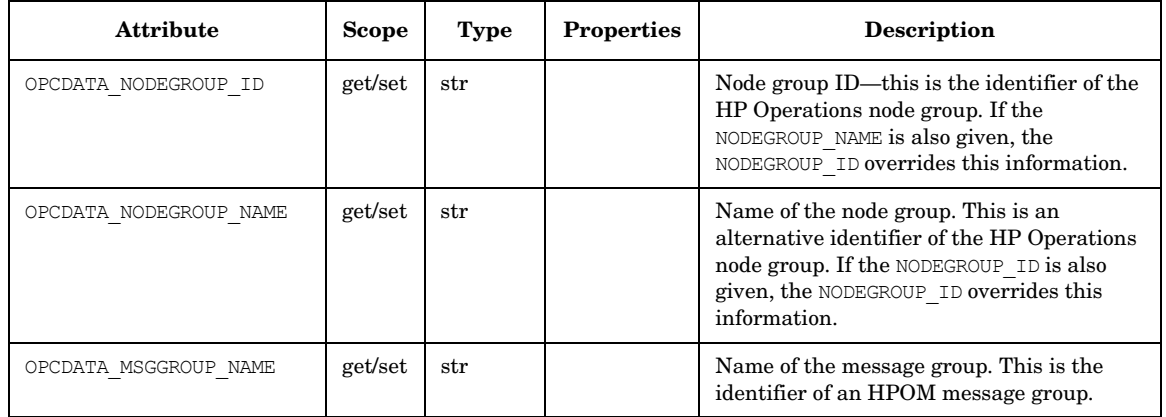

# **OPCREGCOND**

HPOM provides a user-accessible data type to define registration conditions as the mechanism to register with the HPOM Interfaces.

Table 5-28 lists the registration conditions of the function opcif\_register(), see also ["opcif\\_register\(\)" on page 114](#page-113-0) for more information.

| <b>Attribute</b>       | <b>Scope</b> | <b>Type</b> | <b>Properties</b> | <b>Description</b>                                                         |
|------------------------|--------------|-------------|-------------------|----------------------------------------------------------------------------|
| OPCREG APPLICATION     | get/set      | str         |                   | Registers for the message attribute<br>application.                        |
| OPCREG APP RESPONSE ID | get/set      | str         |                   | Registers for application responses with the<br>ID=OPCREG_APP_RESPONSE_ID. |
| OPCREG GROUP           | get/set      | str         |                   | Registers for the message attribute<br>message group.                      |
| OPCREG MSG EVENT MASK  | get/set      | long        |                   | Registers for events matching<br>OPCREG MSG EVENT MASK.                    |
| OPCREG MSGTYPE         | get/set      | str         |                   | Registers for the message attribute<br>message type.                       |
| OPCREG NODENAME        | get/set      | str         |                   | Registers for the message attribute node.                                  |
| OPCREG OBJECT          | get/set      | str         |                   | Registers for the message attribute object.                                |
| OPCREG OPERATOR        | get/set      | str         |                   | Registers for the message events of certain<br>operators.                  |
| OPCREG SEVERITY        | get/set      | long        |                   | Registers for the message attribute<br>severity.                           |

**Table 5-28 opcregcond**

# **6 Service Navigator Interfaces and APIs**

# **In this Chapter**

The following integration facilities are provided for Service Navigator integrations:

- ❏ XML Data Interface
- ❏ C++ APIs of the service engine
	- • [The Service Operations Interface Classes](#page-622-0)
	- • [The Registration Interface Classes](#page-627-0)

These APIs are C++ interfaces and come complete with:

- opcsvcapi.h header file
- libopcsvcapi.sl shared library

**NOTE** By default, remote access to the service engine is disabled. See "Allowing" [Remote Access to the Service Engine" on page 636](#page-635-0) for information on how to allow remote access to the service engine.

# **The XML Data Interface**

The XML Data Interface allows you to write or get service configuration directly into or from the service engine via a filesystem socket. The XML data interface:

- ❏ Allows you to *write* the service configuration directly into the service engine. The configuration syntax follows the XML rules defined in the document type definition (DTD) operations.dtd.
- ❏ Allows you to *get* the current service configuration and service status directly from the service engine. The output syntax follows the XML rules defined in the DTD results.dtd.

You can test your XML commands interactively using the opcsvcterm program. This is an interface to the service engine that inputs XML into stdin and outputs XML to stdout. See also the man page *opcsvcterm(1M)* for more information.

The filesystem socket is placed in:

/var/opt/OV/sockets/OpC/opcsvcm

# **XML Notation Used**

The format of the operations and results files is based on the World Wide Web Consortium Extended Markup Language (XML). The DTDs for the Service Navigator XML syntax are printed in this section and are also available on the HP Operations management server as:

/etc/opt/OV/share/conf/OpC/mgmt\_sv/dtds/services.dtd

/etc/opt/OV/share/conf/OpC/mgmt\_sv/dtds/operations.dtd

/etc/opt/OV/share/conf/OpC/mgmt\_sv/dtds/loggings.dtd

/etc/opt/OV/share/conf/OpC/mgmt\_sv/dtds/results.dtd

All DTDs are also available in XML Schema Definition (XSD) format in the same directory. This alternative format is based on XML and therefore easier to read with XML editors.

The following syntax rules apply:

#### ❏ **Case Sensitive**

The Service Navigator XML parser is case sensitive; the XML tags must be specified as defined in the DTD.

#### ❏ **XML Processing Instruction**

Each XML file must *start* with an XML processing instruction:

<?xml version="1.0" ?>

Comments or any other tag are not allowed before this instruction.

#### ❏ **Codeset**

If no codeset is defined, the default value UTF-8 is used.

<?xml version="1.0" encoding="UTF-8"?>

The following codesets can be used with Service Navigator:

#### **Table 6-1 Supported Codesets**

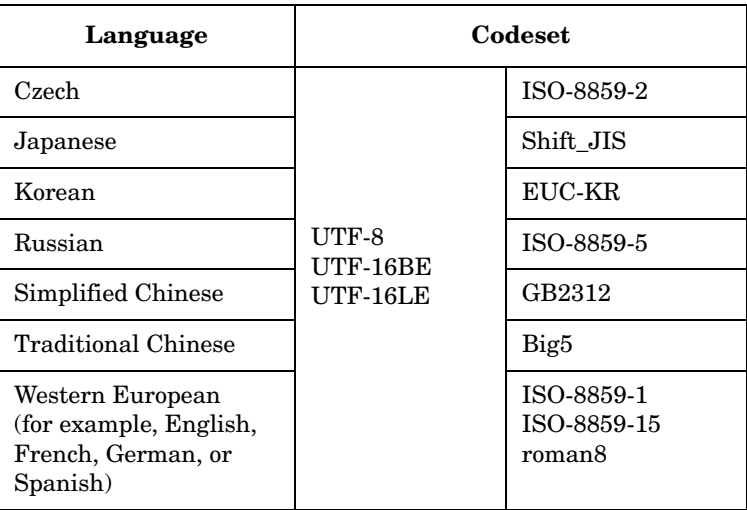

The codesets are the standard codeset names as defined by IANA (Internet Assigned Numbers Authority).

#### ❏ **Namespaces**

The following namespaces are used by the Service Navigator service  $DTDs$ 

❏ XML namespace of the service.dtd:

http://www.hp.com/OV/opcsvc

❏ XML namespace for the operations.dtd:

http://www.hp.com/OV/opcsvcoperations

❏ XML namespace for the loggings.dtd:

http://www.hp.com/OV/opcsvcloggings

❏ XML namespace for the results.dtd:

http://www.hp.com/OV/opcsvcresults

Name spaces are specified within the toplevel XML tag and are used to uniquely identify the XML tags. For example, a file services.xml should start like this:

```
\langle ? \text{xml version} = '1.0' ?>
<Services xmlns="http://www.hp.com/OV/opcsvc" 
version="1.0">
```
#### ❏ **Comments**

XML provides a mechanism for commenting code which has the same syntax as for HTML comments:  $\langle - - \rangle$ ; comments: must not occur within declarations or inside element tags.

#### ❏ **Content Model Operators**

The following content model operators occur in the DTD:

# **Table 6-2 XML Content Model Operators**

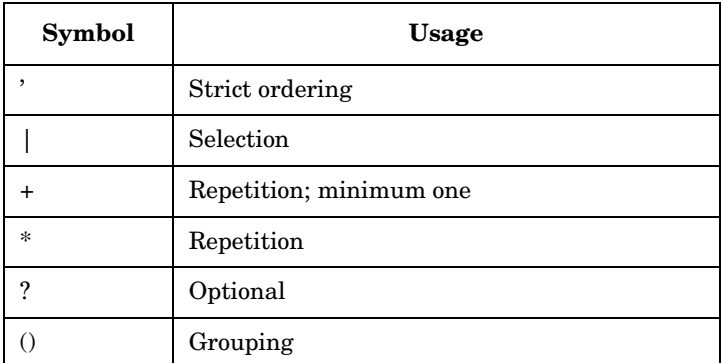

#### ❏ **#PCDATA**

Elements that have character content are declared as #PCDATA.

#### ❏ **EMPTY**

Elements that are empty are declared as EMPTY.

Note that the term "objects" used in the following tables refers to the following configuration objects:

- ❏ Services
- ❏ Actions
- ❏ Operators
- ❏ Loggings
- ❏ Propagation rules
- ❏ Calculation rules

# <span id="page-595-0"></span>**The Operations Tags**

The following is the Document Type Definition (DTD) for the operations file. Note that the operations.dtd includes the service.dtd which is described in more detail in the *Service Navigator Concepts and Configuration Guide*.

```
<!-- XML DTD for service engine operations -->
<!-- Operations is the root element -->
<!ENTITY % ServicesDTD SYSTEM "service.dtd">
%ServicesDTD;
<!-- Operations into ServiceEngine -->
<!ELEMENT Operations ((Add |
                         Replace |
                        Remove |
                        SetLabel |
                        SetAttributes |
                         RemoveAttributes |
                         RemovePrefAttributes |
                         List |
                         ListAssignments |
                         AssignServices |
                         DeassignServices |
                         GetElementStatus |
                         GetAssocStatus |
                         GetElementMultiStatus |
                         GetAssocMultiStatus |
                        GetRootCauses |
                         GetImpacts |
                         Registration |
                         AddLoggings |
                         RemoveLoggings |
```

```
 ListLoggings |
                      GetServicesForMessage |
                      GetViewsForOriginalId |
                      Dump |
                      GetStatusCalculations |
                      GetDefaultStatusCalculation
                     \rightarrow<!ATTLIST Operations xmlns CDATA #IMPLIED
              version CDATA #IMPLIED>
<!ELEMENT Add ((Services | ServicesRef),
                              ((ServiceRefs?, ActionRefs?, 
                              PropRuleRefs?,
                                CalcRuleRefs?, OperatorRefs?)
                               | All))>
<!ELEMENT Replace ((Services | ServicesRef),
                              ((ServiceRefs?, ActionRefs?, 
                              PropRuleRefs?,
                                CalcRuleRefs?, OperatorRefs?)
                               | All))>
<!ELEMENT Remove ((ServiceRefs?, ActionRefs?, 
                             PropRuleRefs?,
                               CalcRuleRefs?, OperatorRefs?)
                              | All)>
<!ELEMENT ServiceRefs (ServiceRef* | All)>
<!ELEMENT ActionRefs (ActionRef* | All)>
<!ELEMENT PropRuleRefs (PropRuleRef* | All)>
<!ELEMENT CalcRuleRefs (CalcRuleRef* | All)>
<!ELEMENT OperatorRefs (OperatorRef* | All)>
<!ELEMENT SetLabel (ServiceRef, Label)>
```

```
<!ELEMENT SetAttributes (ServiceRef, Attribute*)>
<!ELEMENT RemoveAttributes (ServiceRef, Name*)>
<!ELEMENT RemovePrefAttributes (ServiceRef,Name?)>
<!-- empty tags means all of the sort, a name means only that -->
<!ELEMENT List (Recursive?,(Full | Depth)?,
                               ((ServiceRefs?, ActionRefs?,
                                PropRuleRefs?,CalcRuleRefs?)
                                | All | OperatorRefs))>
<!ELEMENT ListAssignments (ServiceRef+)>
<!ELEMENT AssignServices (OperatorRef,ServiceRef+)>
<!ELEMENT DeassignServices (OperatorRef,(ServiceRef+ | All))>
<!ELEMENT GetElementStatus (ServiceRef | OperatorRef)>
<!ELEMENT GetAssocStatus ((Dependency | Composition | 
                             OperatorAssignment),
                              SourceRef, TargetRef)>
<!ELEMENT GetElementMultiStatus ((ServiceRef | OperatorRef), 
                                  CalculationId?)>
<!ELEMENT GetAssocMultiStatus ((Dependency | Composition | 
                                  OperatorAssignment),
                                    SourceRef, TargetRef, 
                                 CalculationId?)>
<!ELEMENT GetRootCauses ((ServiceRef | OperatorRef), 
                             CalculationId?)>
<!ELEMENT GetImpacts (ServiceRef, NoCause?, 
                            CalculationId?>
<!ELEMENT AddLoggings (RegCondition+)>
<!ELEMENT RemoveLoggings (ServiceRef*)>
```
# Service Navigator Interfaces and APIs **The XML Data Interface**

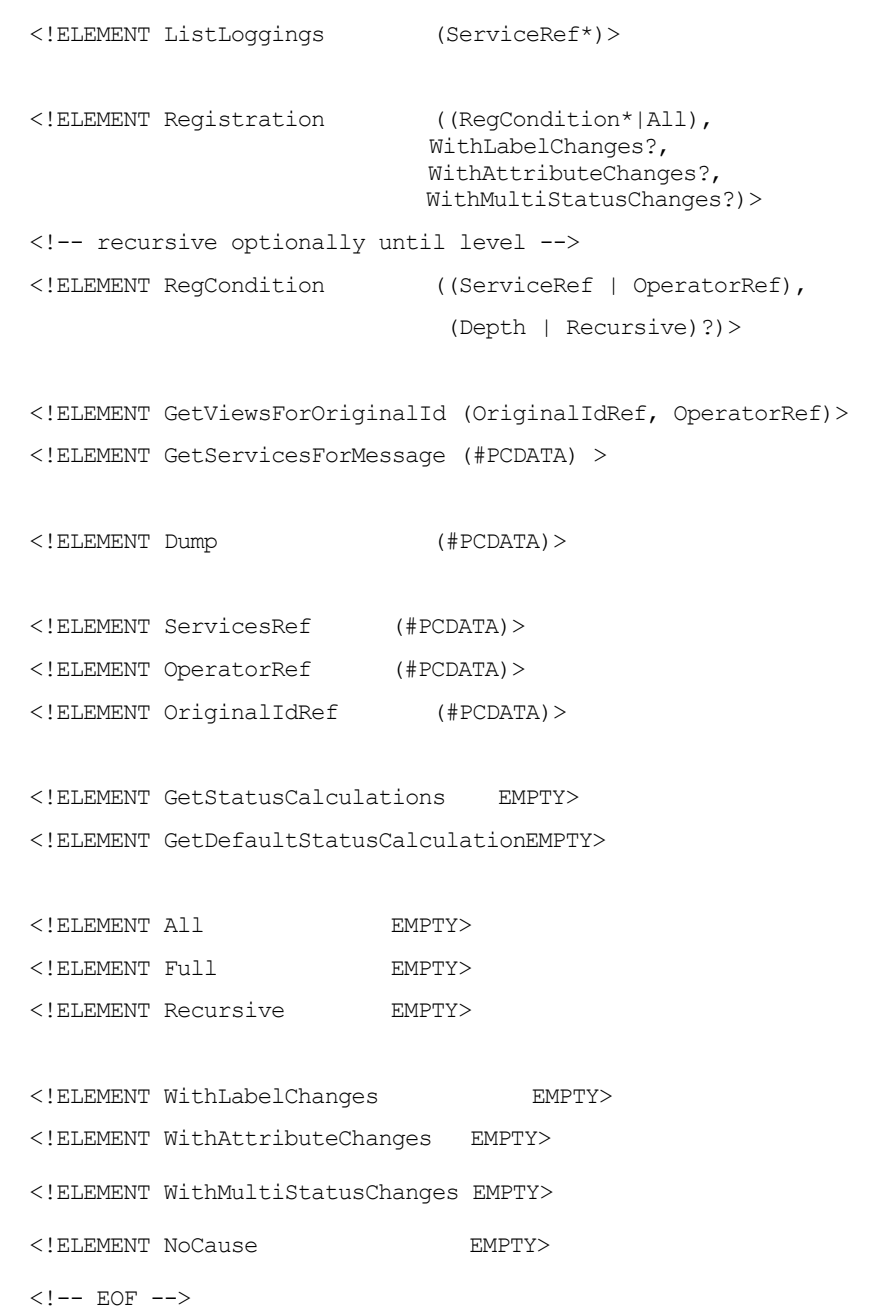

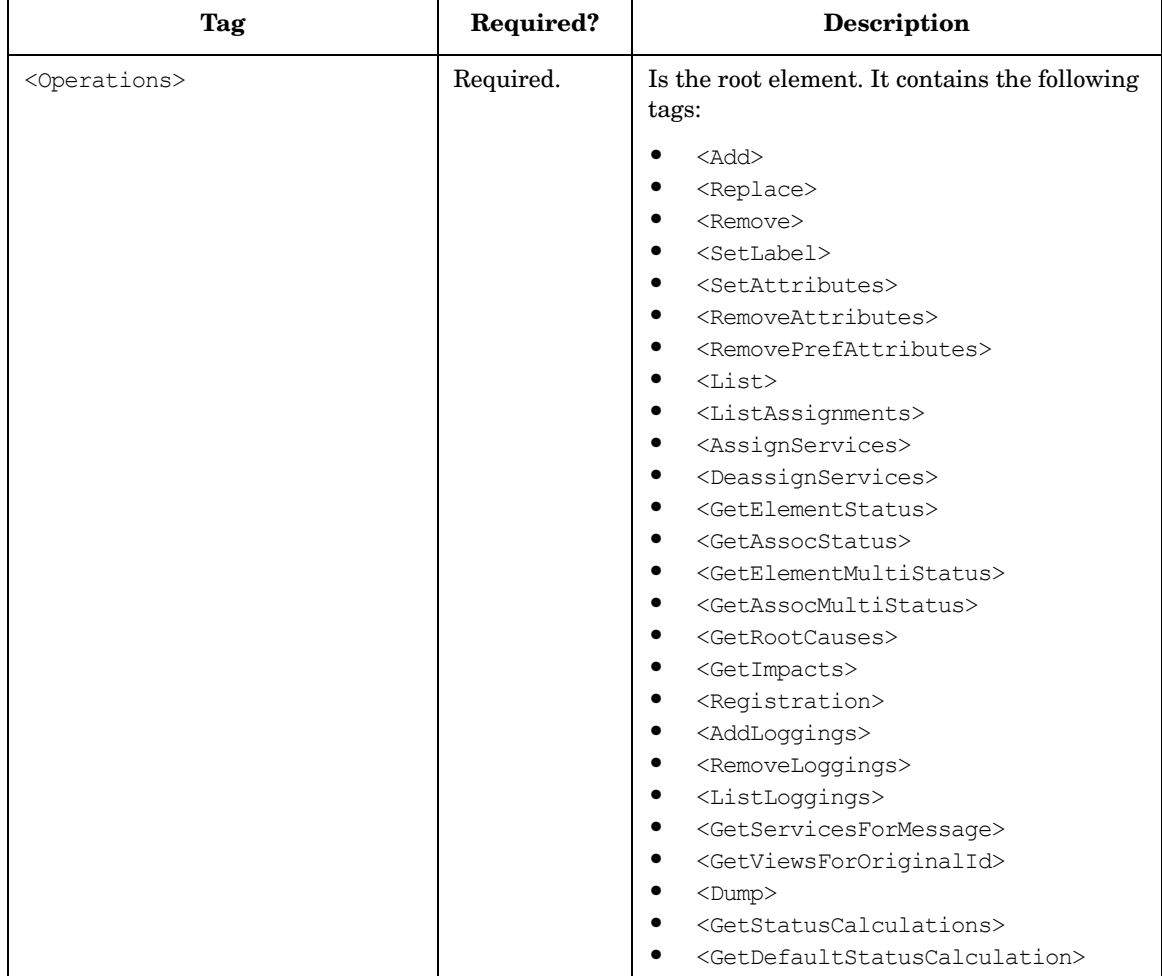

### **Table 6-3 The Operations Tags**

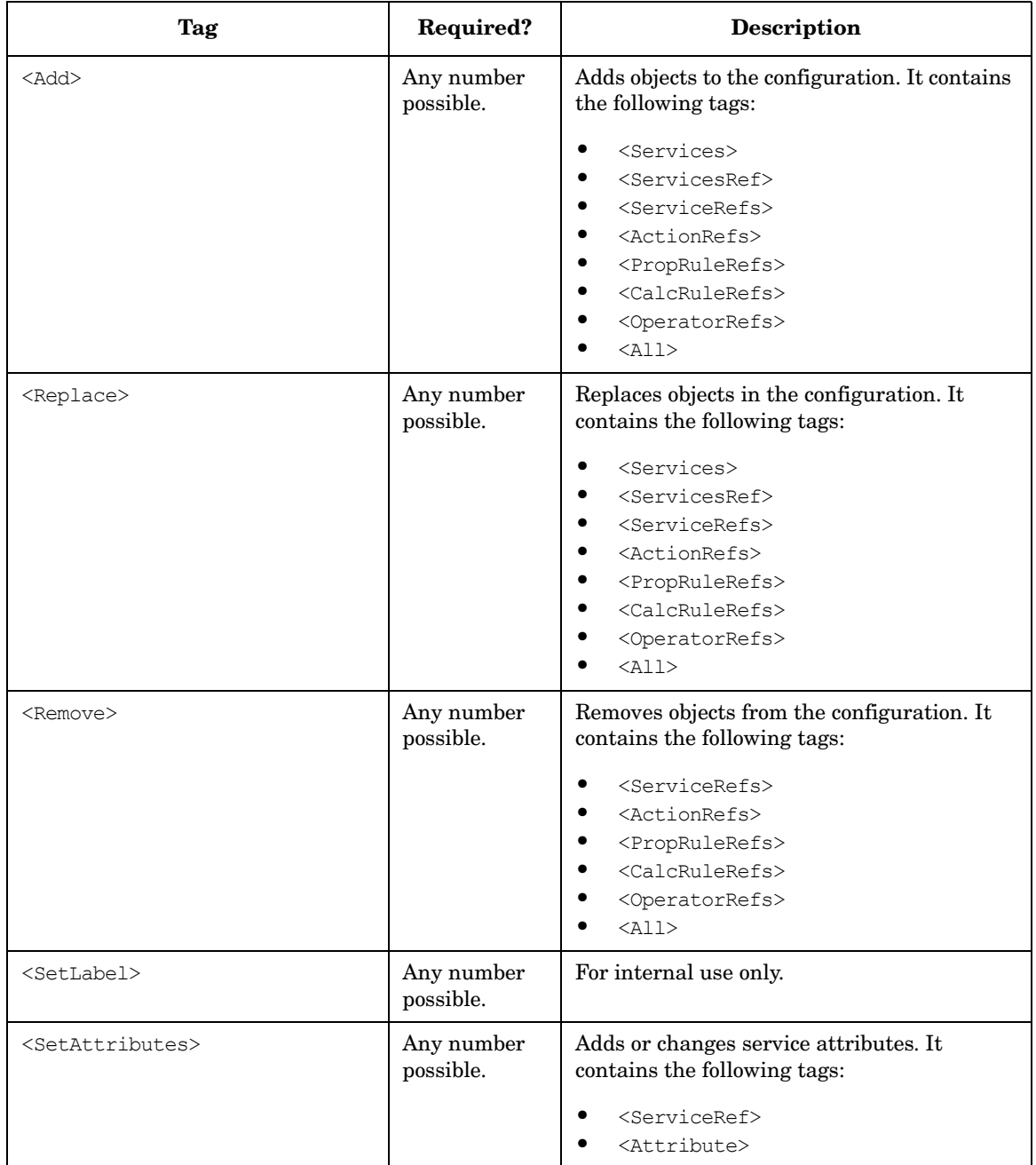

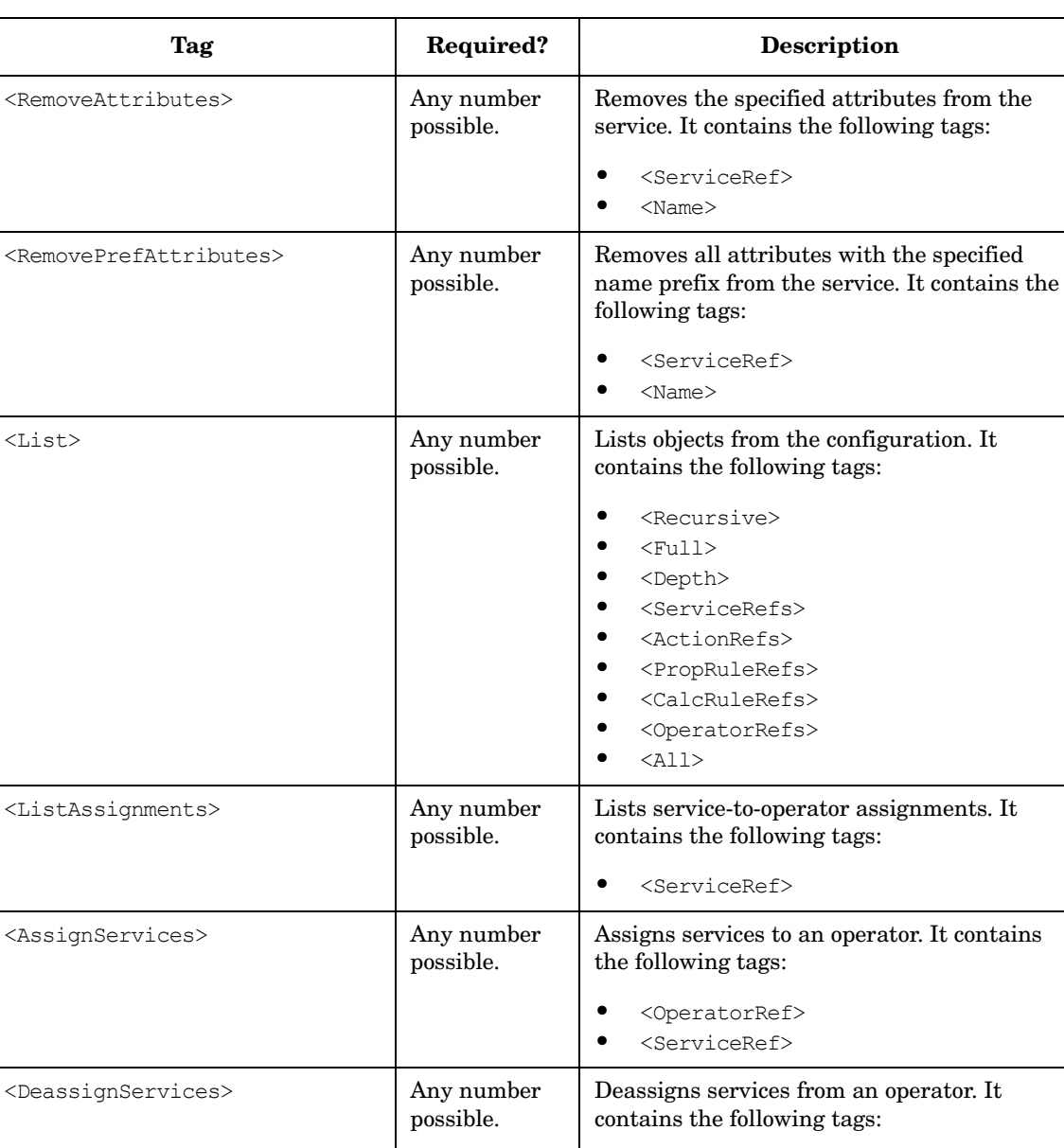

• <OperatorRef> • <ServiceRef>

 $\bullet$  <All>

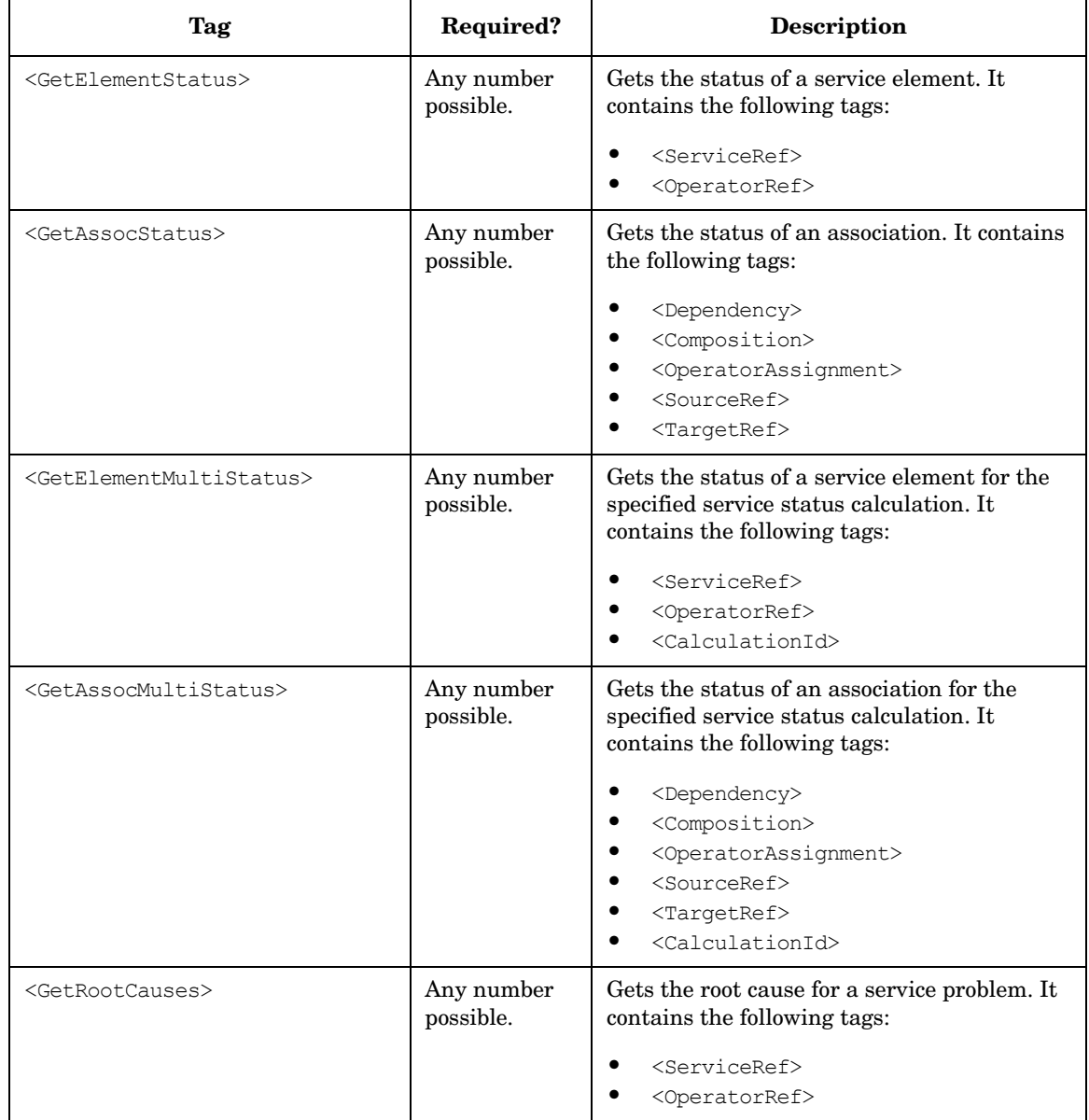

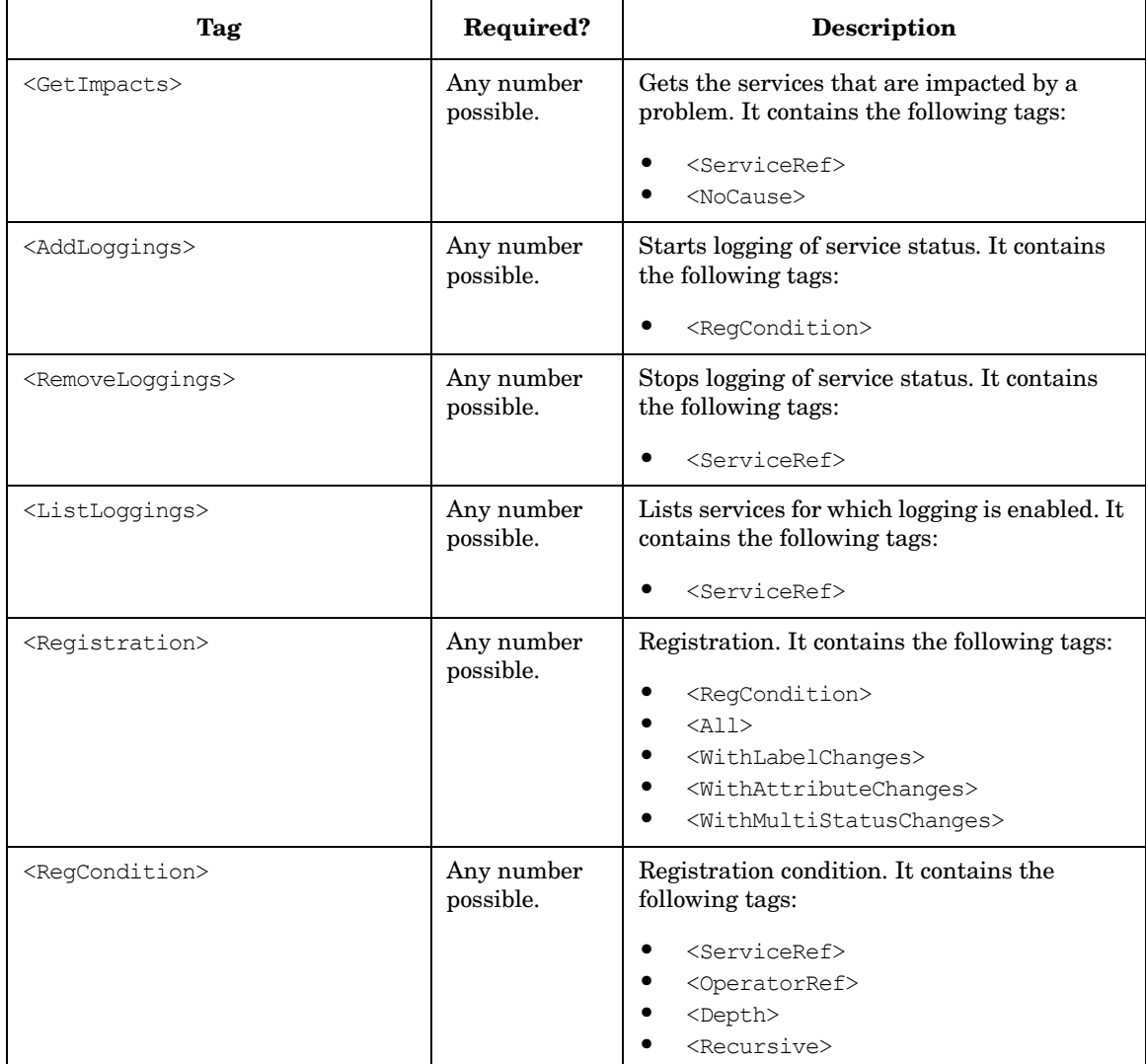

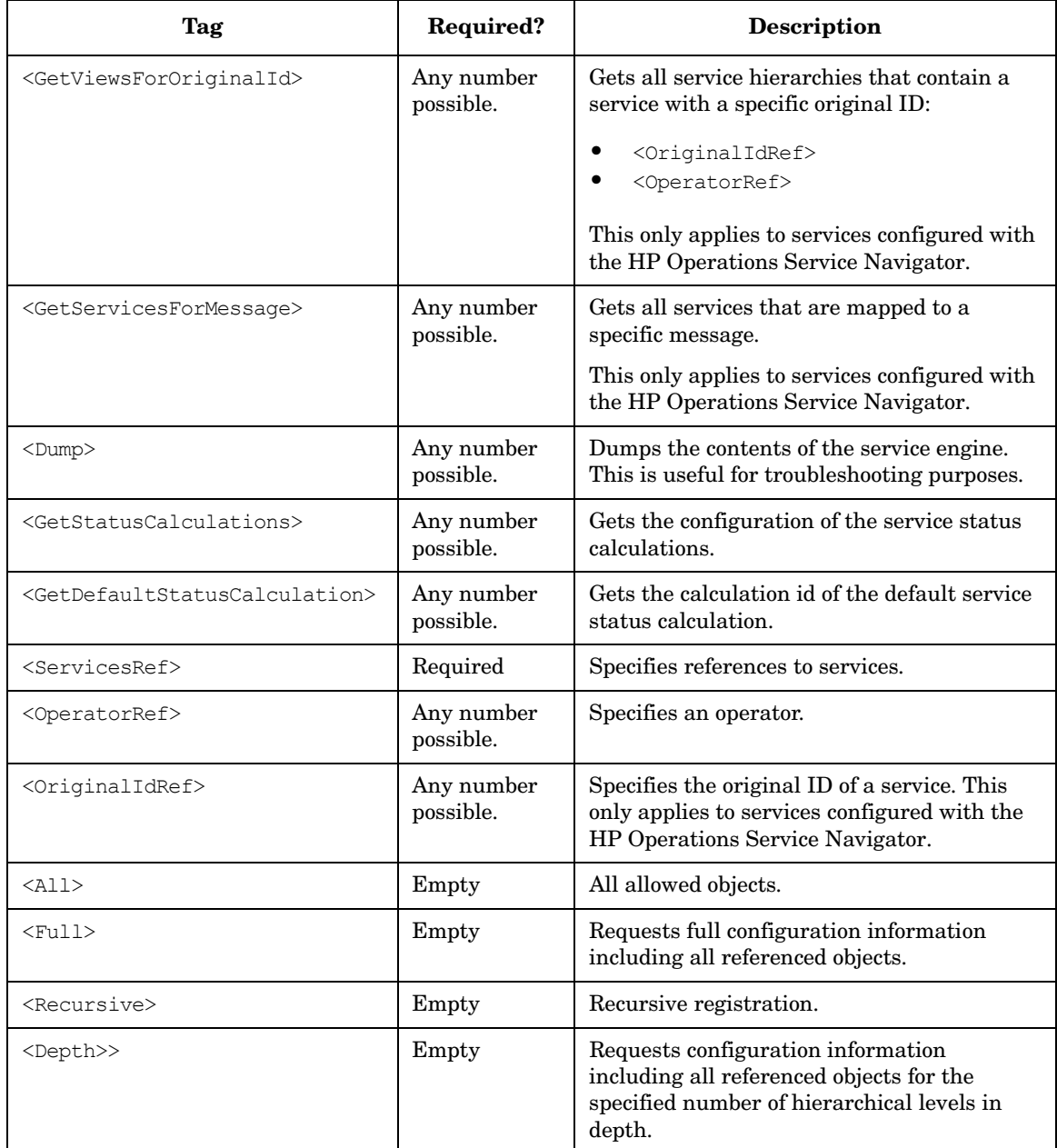

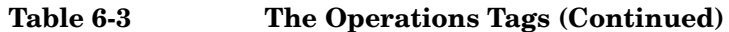

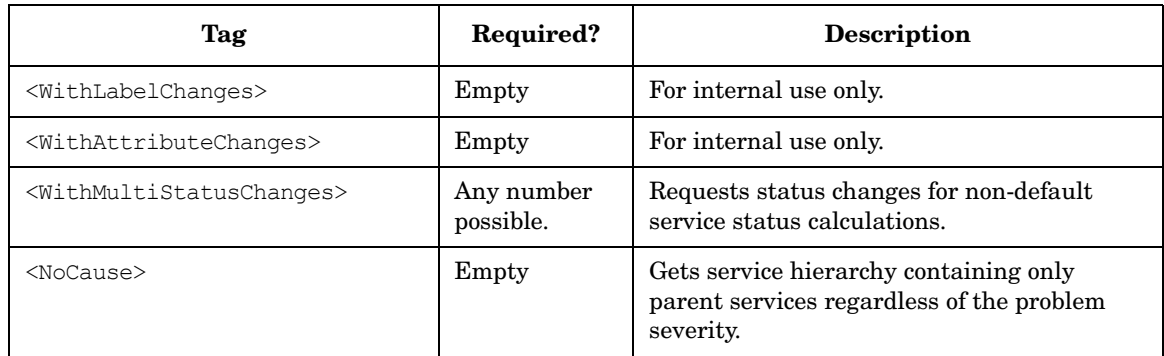

See the file /opt/OV/OpC/examples/services/operations.xml for an example of an operations XML file.

# **The Results Tags**

The format of the results file is based on the World Wide Web Consortium Extended Markup Language (XML).

The following is the Document Type Definition (DTD) for the results file. Note that the results.dtd includes the loggings.dtd, the operations.dtd and the service.dtd. The service.dtd is described in more detail in the *Service Navigator Concepts and Configuration Guide*. The operations.dtd is described in ["The Operations Tags" on page 596](#page-595-0). The loggings.dtd is described in ["The Loggings Tags" on page 617](#page-616-0).

<!-- XML DTD for service engine results --> <!-- Results is the root element -->

<!ENTITY % LoggingsDTD SYSTEM "loggings.dtd">

%LoggingsDTD;

<!-- Operations into ServiceEngine -->

<!ELEMENT Results (OK

| Error

| Warning

| Assignments

| Loggings

| StatusChanges

| ConfigChanges

| LabelChange

| AttributeChange

| ElementStatus

| ElementMultiStatus

- | AssocStatus
- | AssocMultiStatus
- | Services

| MessageServices

| OriginalIdViews

| StatusCalculations

| DefaultStatusCalculation)\*>

<!ATTLIST Results xmlns CDATA #IMPLIED

version CDATA #IMPLIED>

```
<!ELEMENT OK EMPTY>
<!ELEMENT Error (#PCDATA)>
<!ELEMENT Warning (#PCDATA)>
<!ELEMENT Assignments (Assignment*)>
<!ELEMENT StatusChanges (ElementStatusChange
                         | AssocStatusChange
                         | ElementMultiStatusChanges 
                         | AssocMultiStatusChanges)*>
<!ELEMENT ConfigChanges EMPTY>
<!ELEMENT Assignment (ServiceRef, OperatorRef*)>
<!ELEMENT ElementStatusChange ((ServiceRef | OperatorRef),
                               Status, OldStatus)>
<!ELEMENT AssocStatusChange ((Dependency | Composition
                                | OperatorAssignment),
                               SourceRef, TargetRef,
                               Status, OldStatus)>
```
#### Service Navigator Interfaces and APIs **The XML Data Interface**

```
<!ELEMENT ElementMultiStatusChanges ((ServiceRef | OperatorRef), 
                                    MultiStatusChange+)>
<!ELEMENT AssocMultiStatusChanges ((Dependency | Composition | 
                                    OperatorAssignment), SourceRef, 
                                    TargetRef, MultiStatusChange+)>
<!ELEMENT MultiStatusChange (CalculationId, Status, 
                                   OldStatus)>
<!ELEMENT ElementStatus ((ServiceRef | OperatorRef), Status)>
<!ELEMENT AssocStatus ((Dependency | Composition
                           | OperatorAssignment),
                          SourceRef, TargetRef,
                          Status)>
<!ELEMENT ElementMultiStatus ((ServiceRef | OperatorRef), 
                             MultiStatus+)>
<!ELEMENT AssocMultiStatus ((Dependency | Composition
                                | OperatorAssignment),
                                SourceRef, TargetRef,
                                MultiStatus+)>
<!ELEMENT LabelChange (ServiceRef, Label)>
<!ELEMENT AttributeChange (ServiceRef, Attribute*, 
                          RemovedAttributes?)>
<!ELEMENT RemovedAttributes (Name*)>
<!ELEMENT MessageServices ((ServiceRef, Label)*) >
<!ELEMENT OldStatus %Severity;>
<!ELEMENT OriginalIdViews (OriginalIdView*) >
```
<!ELEMENT OriginalIdView (TopLevelService, Service\*) >

<!ELEMENT TopLevelService (Service) >

<!ELEMENT StatusCalculations (CalculationId, Name)\* >

<!ELEMENT DefaultStatusCalculation (CalculationId) >

 $\langle !--$  EOF  $--$ >

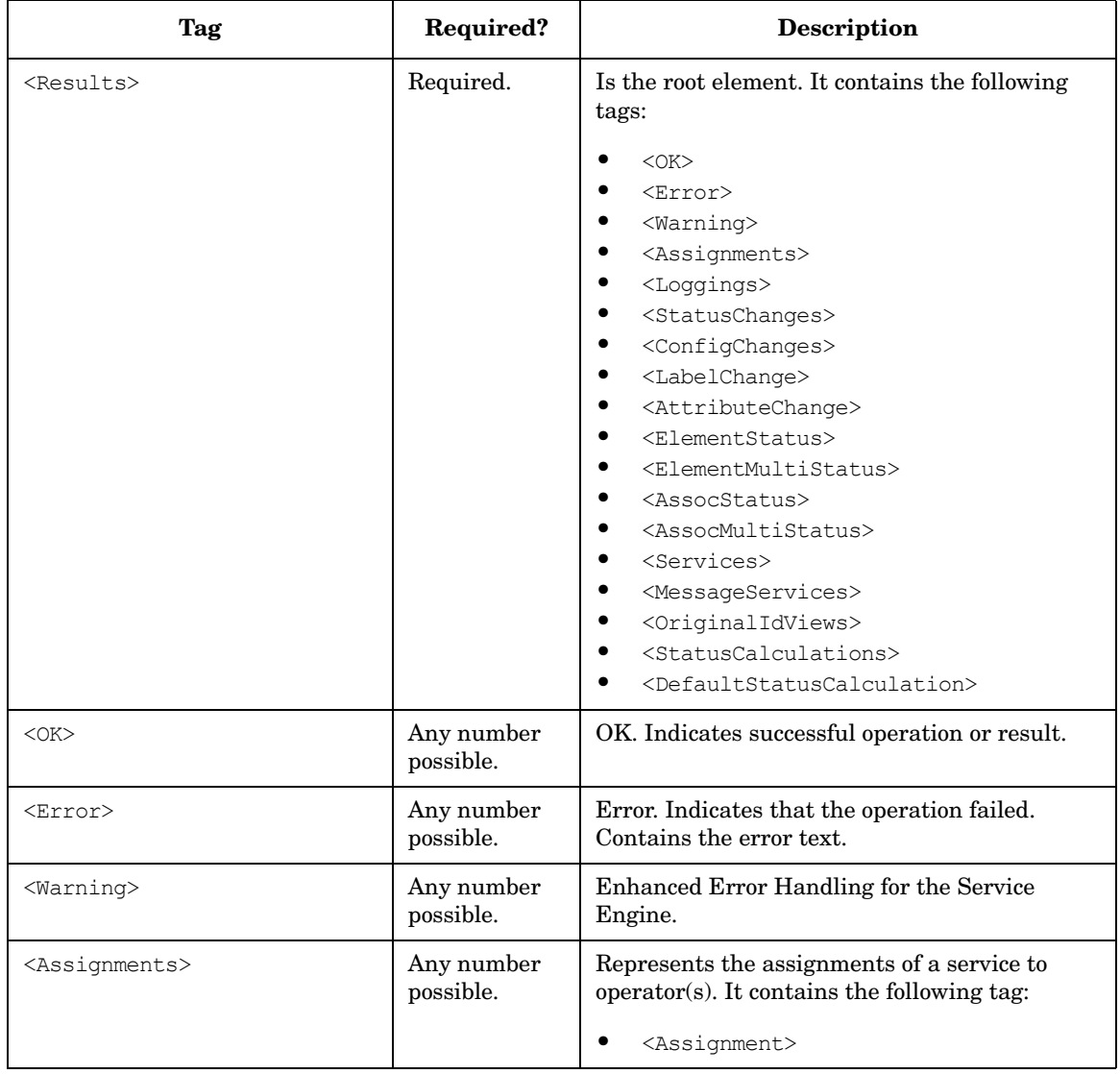

# **Table 6-4 The Results Tags**

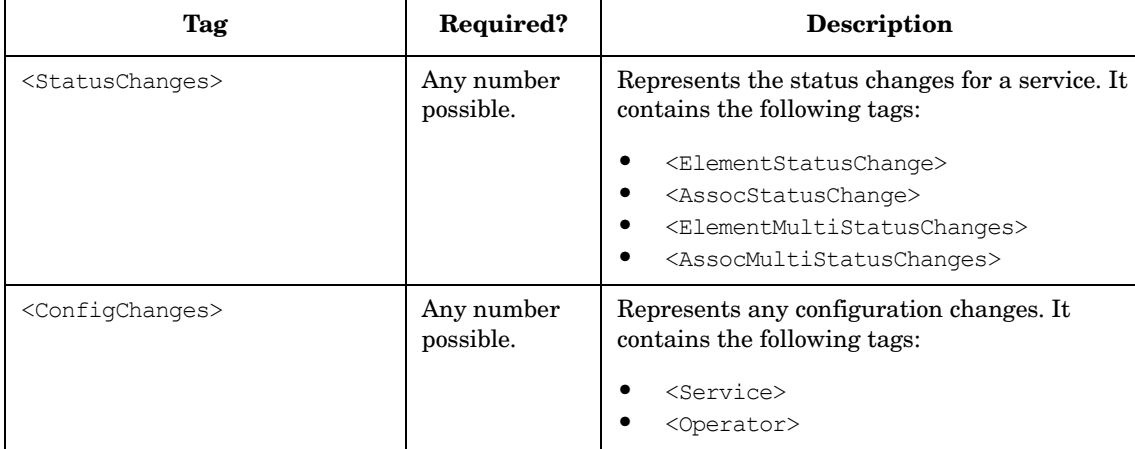

possible.

possible.

possible.

possible.

possible.

<RemovedAttributes> Optional. For internal use only.

For internal use only.

For internal use only.

• <ServiceRef> • <OperatorRef>

• <ServiceRef> • <OperatorRef> • <Status> • <OldStatus>

• <ServiceRef> • <OperatorRef> • <MultiStatusChange>

contains the following tags:

It contains the following tags:

Lists service-to-operator assignments. It

Gets the status change of a service or operator.

Gets the status changes of a service or operator for non-default service status calculation modes. It contains the following tags:

**Table 6-4 The Results Tags (Continued)**

<LabelChange> Any number

<AttributeChange> Any number

<Assignment> Any number

<ElementStatusChange> Any number

<ElementMultiStatusChanges> Any number
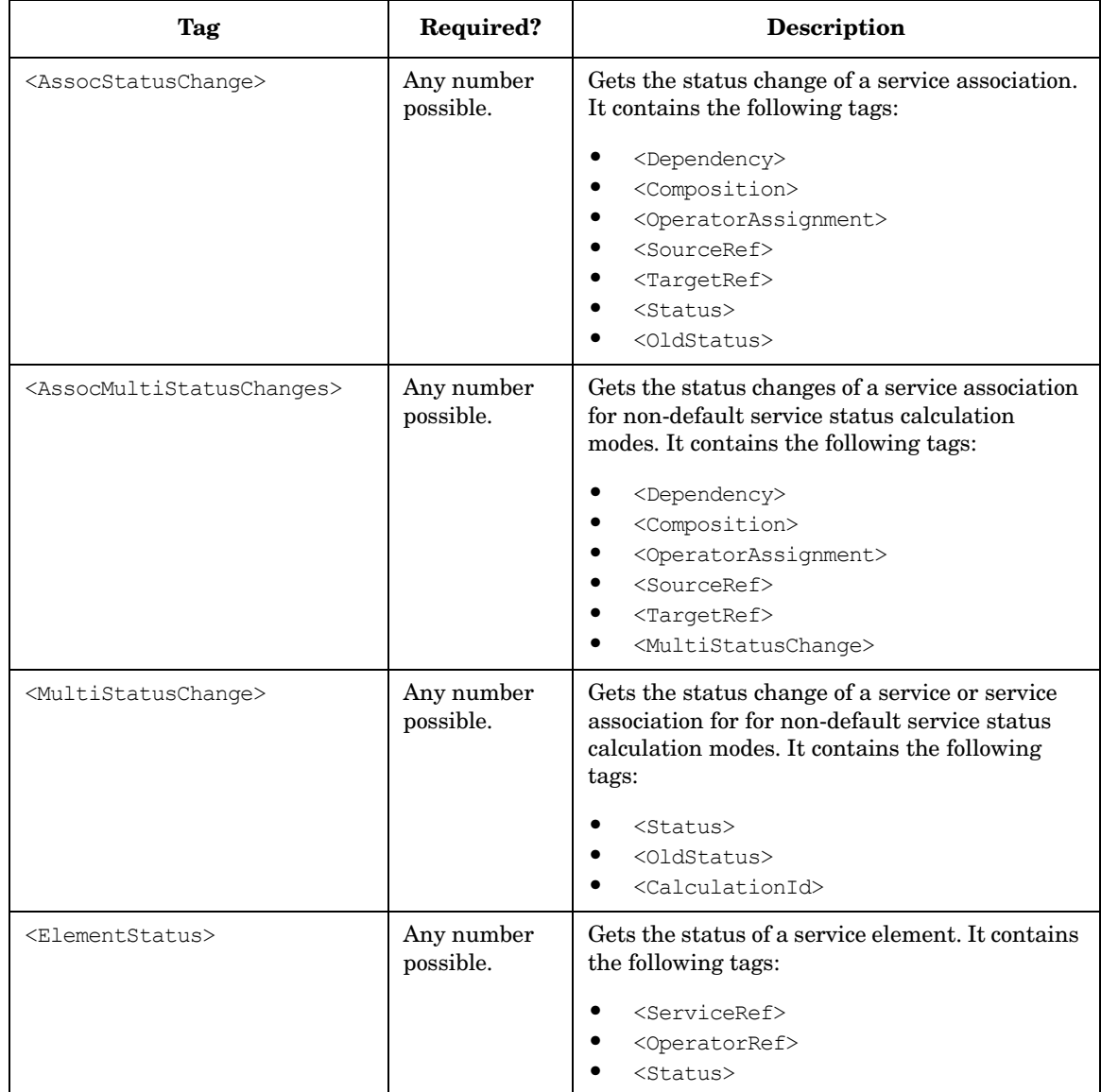

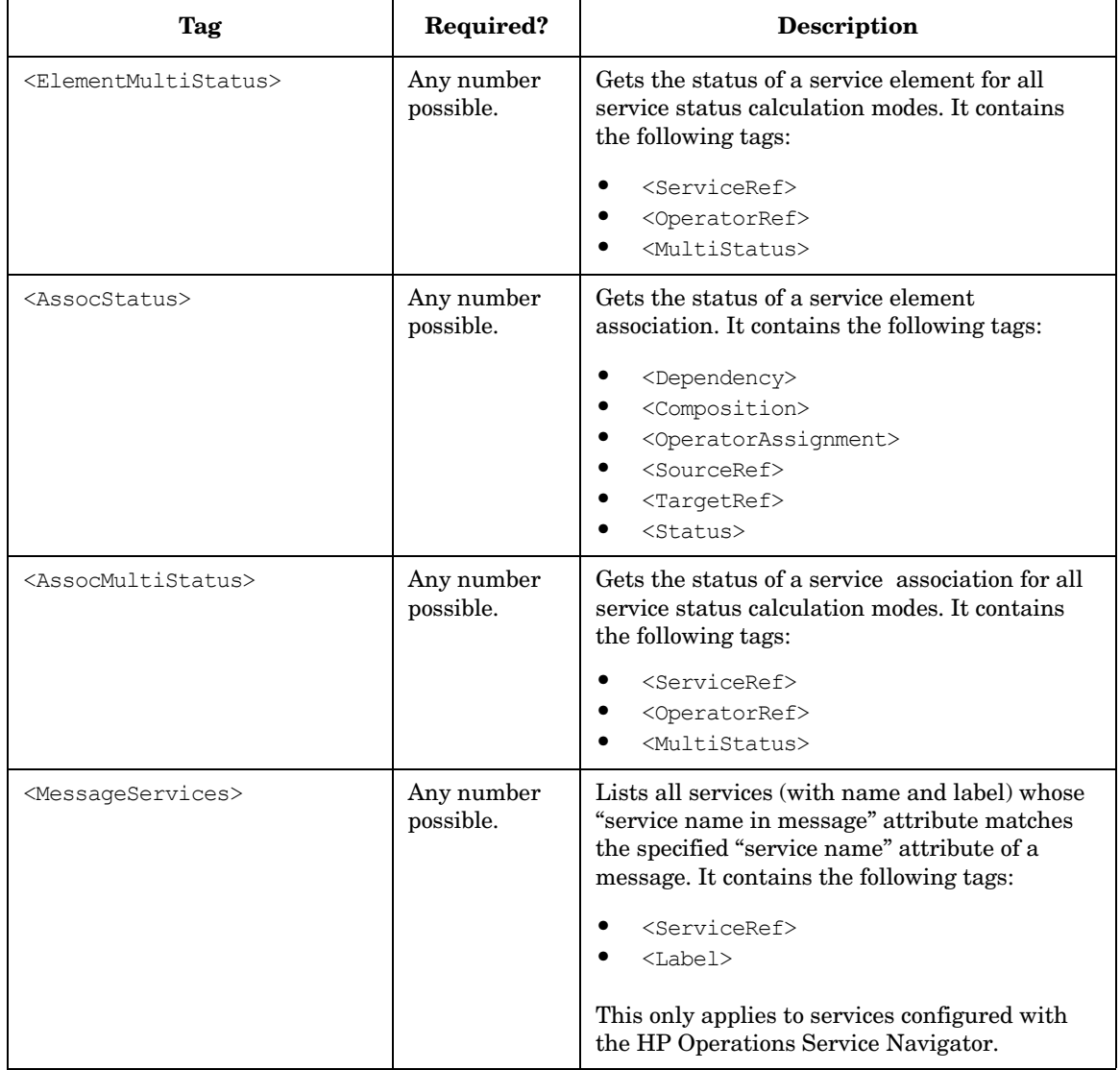

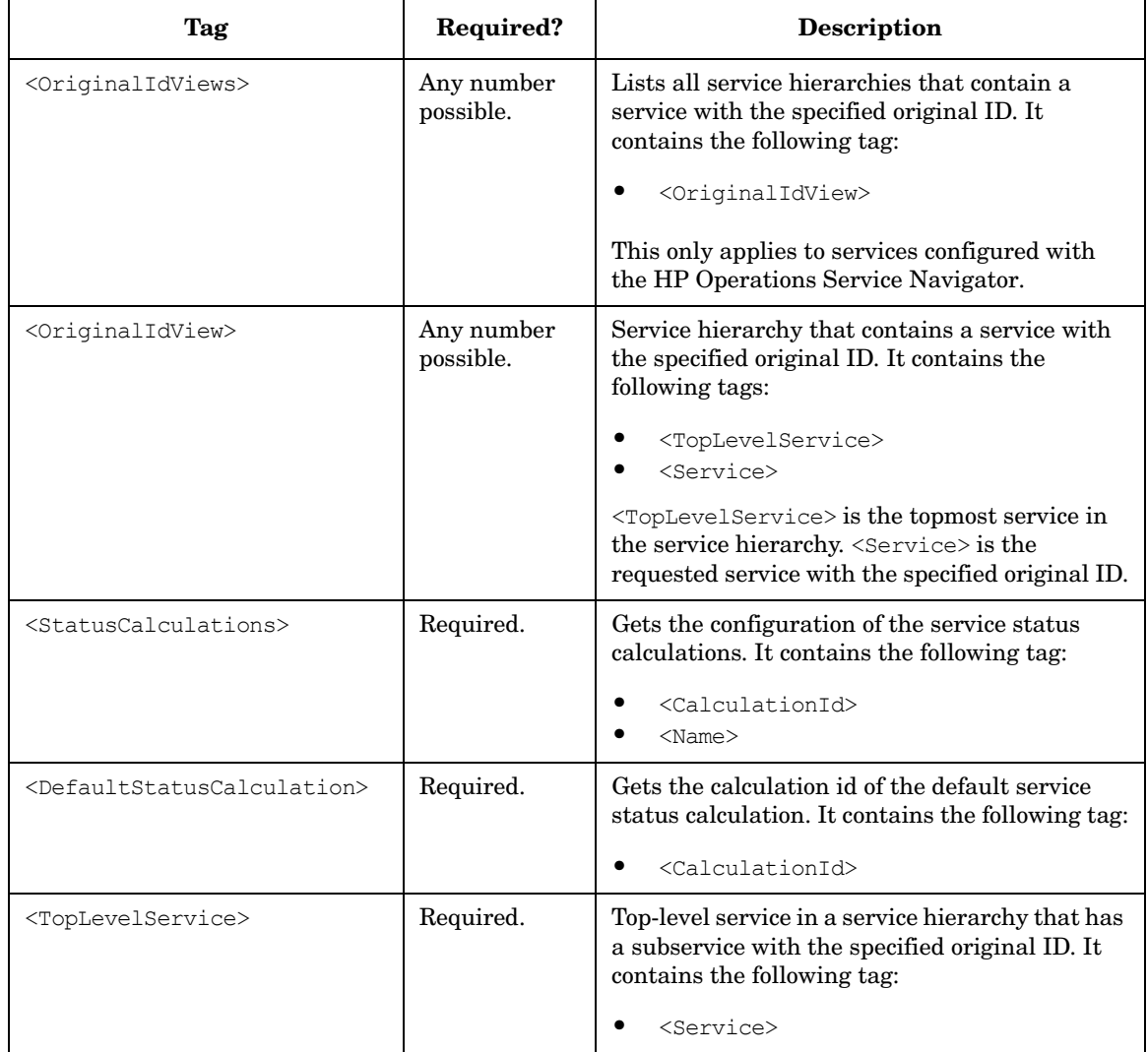

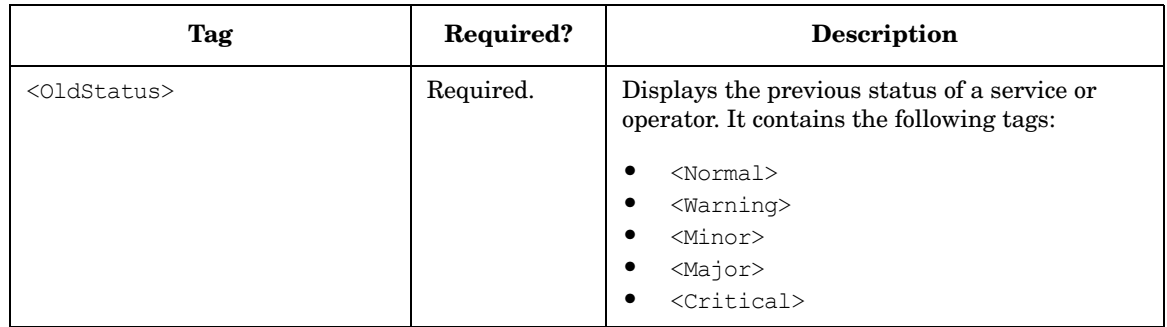

See the file /opt/OV/OpC/examples/services/results.xml for an example of a results XML file.

# **The Loggings Tags**

The format of the loggings file is based on the World Wide Web Consortium Extended Markup Language (XML).

The following is the Document Type Definition (DTD) for the loggings file. Note that the loggings.dtd includes the operations.dtd and the service.dtd. The service.dtd is described in more detail in the *Service Navigator Concepts and Configuration Guide*, the operations.dtd is described in ["The Operations Tags" on page 596.](#page-595-0)

```
<!-- XML DTD for service engine logging repository -->
<!-- Loggings is the root element -->
<!ENTITY % OperationsDTD SYSTEM "operations.dtd">
%OperationsDTD;
<!ELEMENT Loggings (Logging*)>
<!ELEMENT Logging (ServiceRef, (Depth | Recursive)?)>
```
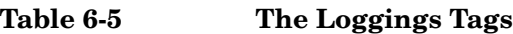

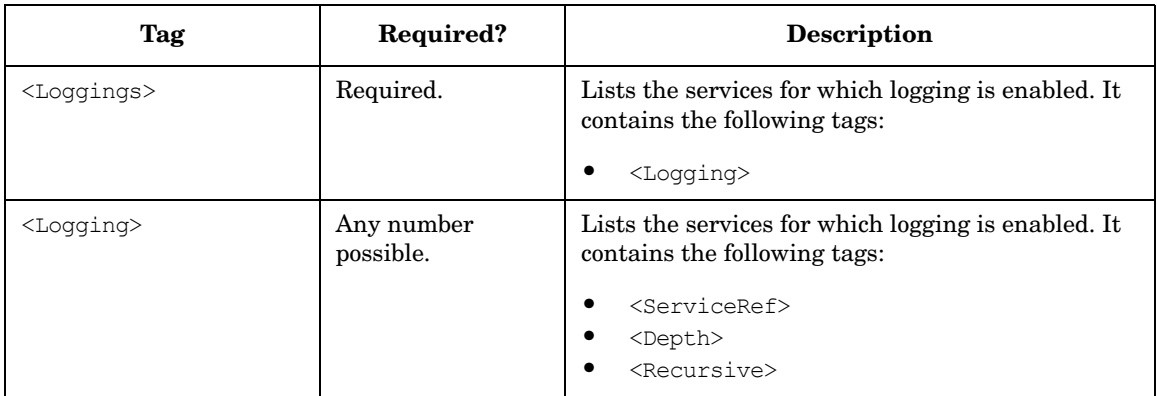

# **Return Values**

Table 6-6 on page 618 lists the results that can be expected from the operations described in the previous sections. Most operations return OK if the operation was successful; otherwise an error with error text and explanation is returned.

The output of all operations is in the UTF-8 character set.

| Operation                                                   | <b>Result</b>                                                                                         |
|-------------------------------------------------------------|----------------------------------------------------------------------------------------------------|
| $<$ Add $>$                                                 | OK.                                                                                                   |
| <addloggings></addloggings>                                 | OK.                                                                                                   |
| <assignservices></assignservices>                           | OK.                                                                                                   |
| <getassocstatus></getassocstatus>                           | Status of an association.                                                                             |
| <getassocmultistatus></getassocmultistatus>                 | All statuses of an association                                                                        |
| <deassignservices></deassignservices>                       | OK.                                                                                                   |
| <dump></dump>                                               | OK.                                                                                                   |
| <getelementstatus></getelementstatus>                       | Status of an element.                                                                                 |
| <getelementmultistatus></getelementmultistatus>             | All statuses of an element.                                                                           |
| <getimpacts></getimpacts>                                   | Services.                                                                                             |
| <getrootcauses></getrootcauses>                             | Services.                                                                                             |
| <getservicesformessage></getservicesformessage>             | Services.                                                                                             |
| <getviewsfororiginalid></getviewsfororiginalid>             | Service hierarchies with topmost<br>service and its subservice that has the<br>specified original ID. |
| <getstatuscalculations></getstatuscalculations>             | Service multi status calculation<br>configuration.                                                    |
| <getdefaultstatuscalculation></getdefaultstatuscalculation> | Default multi status calculation<br>configured.                                                       |
| $<$ List $>$                                                | Services.                                                                                             |
| <listassignments></listassignments>                         | Assignments.                                                                                          |

**Table 6-6 Results**

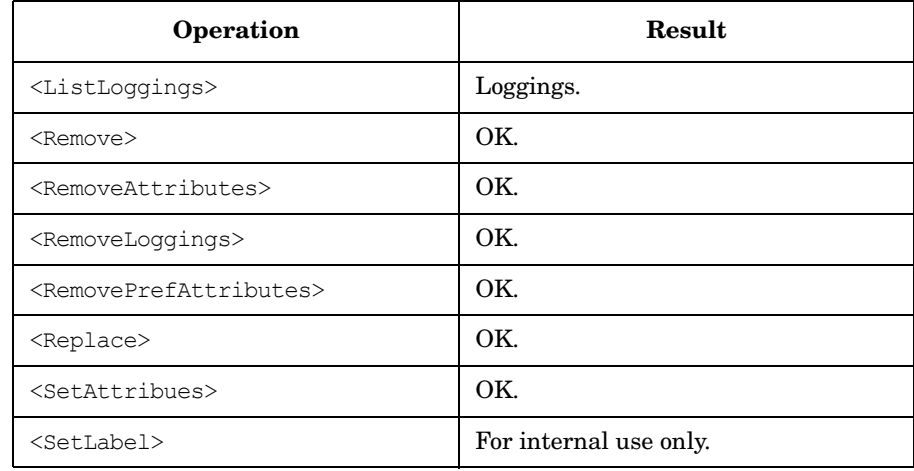

### **Table 6-6 Results (Continued)**

# **Service Engine C++ APIs**

The Service Engine APIs are C++ APIs that provide interfaces to access information in the service engine. These interfaces are:

- ❏ [The Service Operations Interface Classes](#page-622-0)
- ❏ [The Registration Interface Classes](#page-627-0)

To use the APIs, the following is required:

Header file: /opt/OV/include/opcsvcapi.h Shared library: /opt/OV/lib/libopcsvcapi.sl Compiler: ANSI C++ (aCC)

The output of the Service Engine APIs is always in the UTF-8 codeset.

### **The Classes**

The Service Engine APIs comprise the following classes:

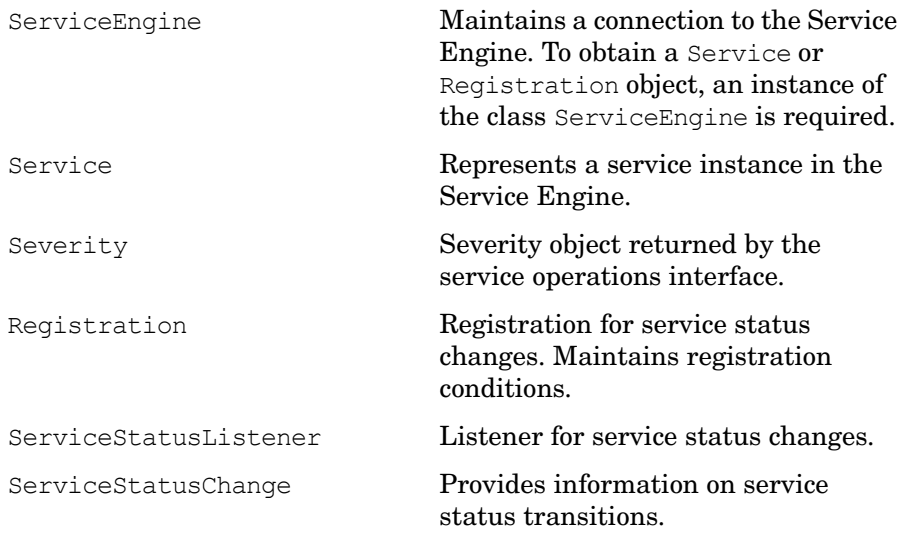

The classes are described in detail in the following sections. See also the man page *opcsvc\_api(3)*.

#### <span id="page-620-0"></span>**The ServiceEngine Class**

#### **Prototype**

```
class ServiceEngine
{
public:
  ServiceEngine();
  ServiceEngine(bool dolnit);
  ServiceEngine(char const *host);
  ServiceEngine(char const *host, int port);
  ServiceEngine(char const *host, int port, bool dolnit);
  Registration *NewRegistration();
  Service *NewService( char const *svc);
  void Register( Registration *reg );
  void Register();
  void Unregister();
  void Listen( ServiceStatusListener *statusListener = NULL );
   int GetStatusCalcCount();
   int GetStatusCalcId(int index);
  const char * GetStatusCalcName(int index);
   int GetDefaultStatusCalculation();
 void SetAttributes(char const* service, vector<pair<char\ 
  const*, char const*> > *attributes);
 void RemoveAttributes(char const* service, vector<char\ 
  const \star \star names = 0):
  void RemovePrefAttributes(char const * service, const char\ 
  * prefix = 0);
};
```
#### **Description**

The class ServiceEngine is a high-level class that provides a query interface to get the status of a service as well as other basic attributes and a registration interface for status changes.

It maintains a connection to the Service Engine. To obtain a Service or Registration object, an instance of the class ServiceEngine is required.

#### **Methods**

#### **Table 6-7 Methods of the ServiceEngine Class**

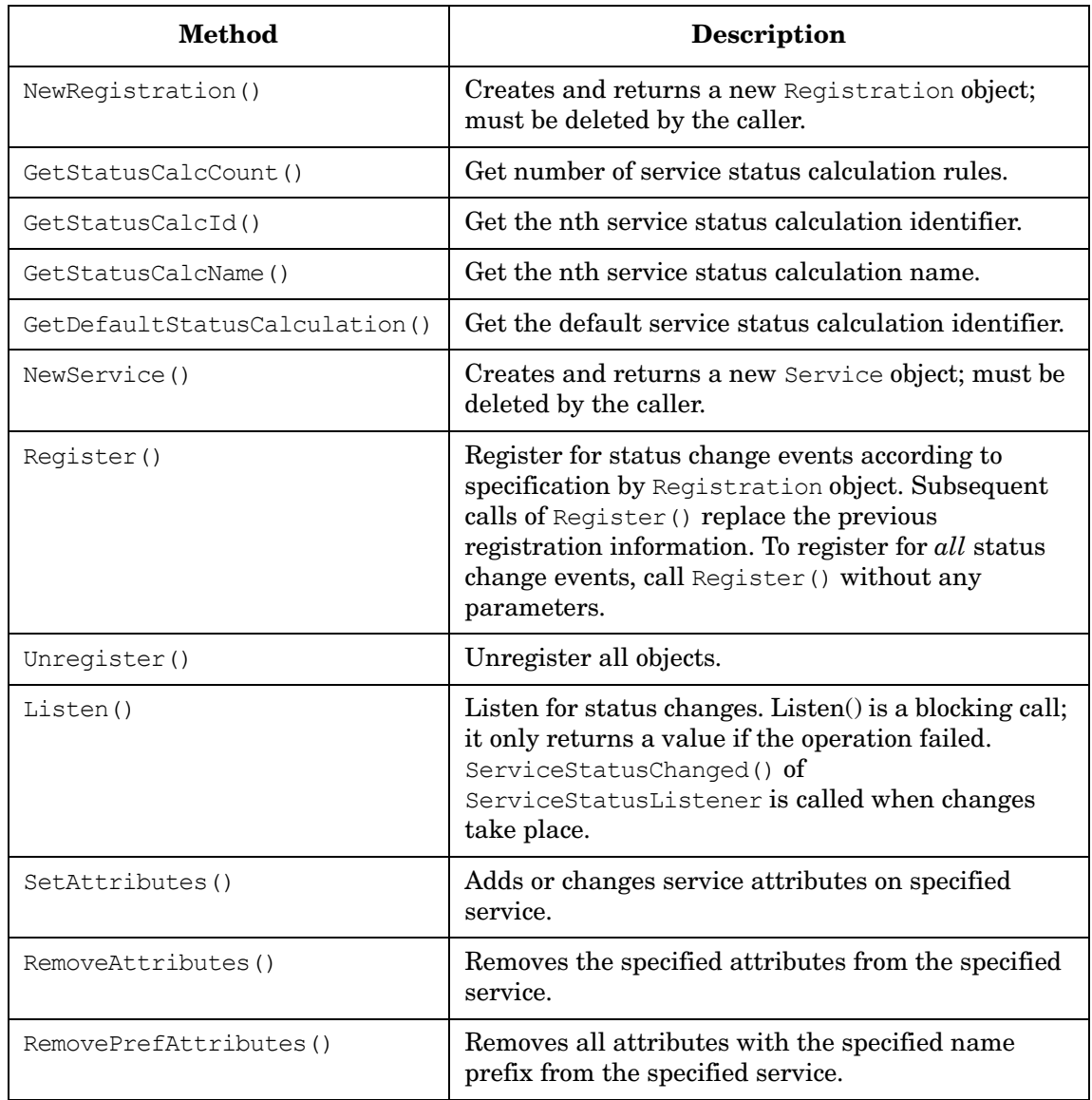

See the following sections for examples.

# <span id="page-622-0"></span>**The Service Operations Interface Classes**

The service operations interface allows you to access a service in the service engine and retrieve its status and/or other properties, as well as to set or remove service attributes. The service operations interface comprises the Service and the Severity class.

#### **The Service Class**

#### **Prototype**

```
class Service
{
public:
 virtual ~Service() {}
  virtual Severity GetStatus() const = 0;
  virtual Severity GetMultiStatus(int calcId) const = 0;
 virtual Severity GetStatus() const = 0;
 virtual char const *GetLabel() const = 0;
 virtual char const *GetDescription() const = 0;
 virtual char const *GetTitle() const = 0;
 virtual char const *GetIcon() const = 0;
 virtual char const *GetBackground() const = 0;
 virtual int GetDepth() const = 0;
 virtual char const *GetMsgPropRuleName() const = 0;virtual char const *GetCalcRuleName() const = 0;virtual float GetMsgWeight() const = 0;
 virtual char const *GetAttribute( char const *param )\ 
 const = 0;
 virtual int GetAttrCount() const = 0;
 virtual char const *GetAttrName(int idx) const = 0;
 virtual char const *GetAttrValue(int idx) const = 0;
 virtual int GetNodeCount() const = 0;
 virtual char const *GetNode(int idx) const = 0;
 virtual int GetActionCount() const = 0;
 virtual char const *GetAction(int idx) const = 0;
 virtual void SetAttributes(vector<pair<char const *, char\ 
 const *> * attributes) = 0;
 virtual void RemoveAttributes(vector<char const *>\
  * names) = 0:
 virtual void RemovePrefAttributes(char const * prefix=0) = 0;
 virtual int GetMsgSvcNameCount() const = 0;
 virtual char const * GetMsgSvcName(int idx) const = 0;
 virtual char const * GetOriginalId() const = 0;
};
```
#### **Description**

The class Service represents a service instance in the Service Engine. With ServiceEngine:NewService(), a service object can be retrieved and then used to query the status, multi-status and/or other basic properties of the service, as well as to set or remove the service attributes.

**NOTE** If a Service object is not obtained, you can use an instance of the class ServiceEngine class to set or remove service attributes instead of using the instance of the class Service. For more information about Service Engine class, see ["The ServiceEngine Class" on page 621.](#page-620-0)

#### **Methods**

#### **Table 6-8 Methods of the Service Class**

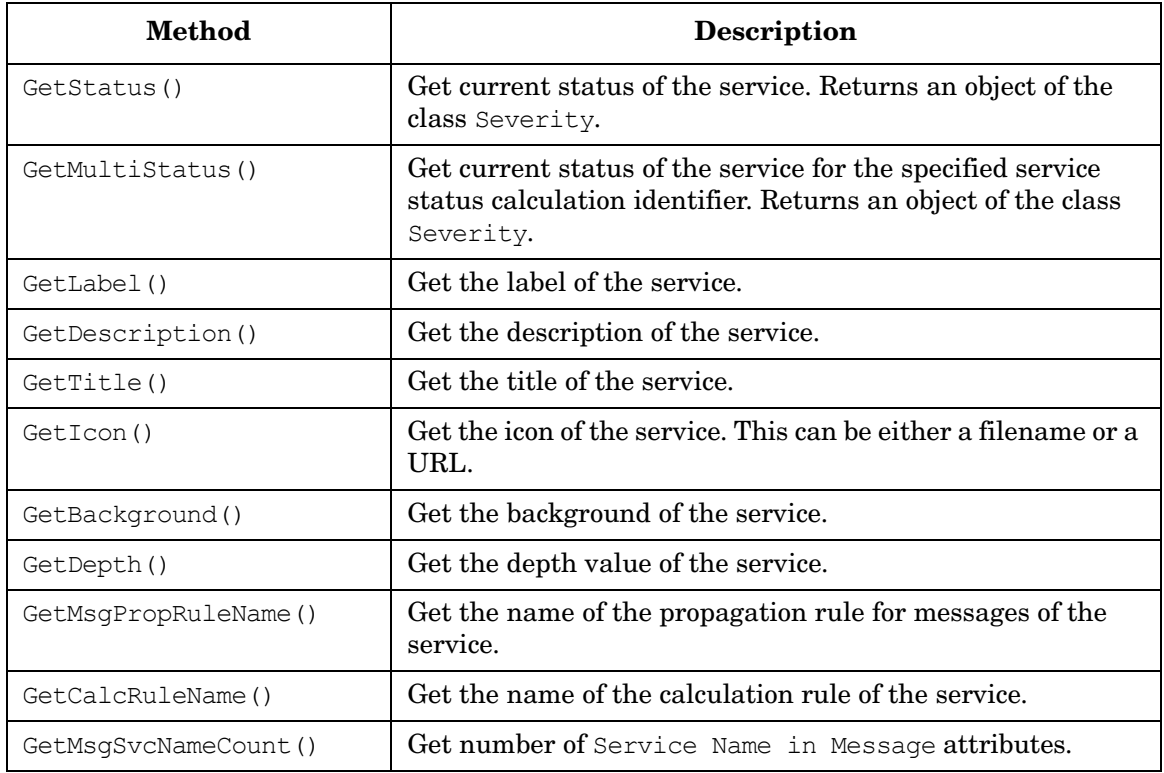

| <b>Method</b>          | <b>Description</b>                                                           |
|------------------------|------------------------------------------------------------------------------|
| GetMsqSvcName()        | Get the nth Service Name in Message attribute.                               |
| GetOriginalId()        | Get the identifier set by HP Service Configuration for<br>Service Navigator. |
| GetMsqWeight()         | Get the message weight factor of the service.                                |
| GetAttribute()         | Get the name attribute value of the service.                                 |
| GetAttrCount()         | Get the number of attributes of the service.                                 |
| GetAttrName()          | Get the name of the nth attribute of the service.                            |
| GetAttrValue()         | Get the value of the nth attribute of the service.                           |
| GetNodeCount ()        | Get the number of nodes of the service.                                      |
| GetNode()              | Get the nth node name of the service.                                        |
| GetActionCount()       | Get the number of actions of the service.                                    |
| GetAction()            | Get the nth action name of the service.                                      |
| SetAttributes()        | Adds or changes service attributes.                                          |
| RemoveAttributes()     | Removes the specified attributes from the service.                           |
| RemovePrefAttributes() | Removes all attributes with the specified name prefix from<br>the service.   |

**Table 6-8 Methods of the Service Class (Continued)**

#### **The Severity Class**

#### **Prototype**

```
class Severity
{
public:
  typedef enum {
  Unused,
  Normal,
  Warning,
  Minor,
  Major,
   Critical,
   COUNT
  } Type;
   Severity();
   Severity( Type sev );
   Severity & operator=( Type sev );
   operator Type() const;
};
```
#### **Description**

The Service::GetStatus() method of class Service returns a Severity object that represents the severity of the service. The status value is retrieved each time Service::GetStatus() is called whereas the other  $Get*()$  methods return the values that have been fetched from the engine at object creation time with ServiceEngine::NewService().

#### **Examples**

To compile the examples, use the following makefile:

/opt/OV/OpC/examples/progs/svcapi/Makef.svcapi

See the following C++ example program:

/opt/OV/OpC/examples/progs/svcapi/opcsvcget.cpp

/opt/OV/OpC/examples/progs/svcapi/opcsvcsev.cpp

/opt/OV/OpC/examples/progs/svcapi/opcsvcsevmlt.cpp

# <span id="page-627-0"></span>**The Registration Interface Classes**

This interface allows you to register for service status changes. The information that is returned includes the service name, the previous severity, and the new severity.

#### **The Registration Class**

#### **Prototype**

```
class Registration
{
public:
 virtual ~Registration() {}
 virtual void AddRegCond(char const *name, int level = 0) = 0;
 virtual void RemoveRegCond(char const *name = 0) = 0;
 virtual void ReceiveMultiCalculation(bool cond = false) = 0;};
```
#### **Description**

To register for status change events a object of class Registration has to be passed to ServiceEngine::Register(). A Registration maintains registration conditions where each condition specifies a service name and a depth value.

Registration condition also specifies wheather change events are coming also for non-default service status calculation modes. To enable receiving of status changes for non-default service status calculation modes, ReceiveMultiCalculation method with value true must be called on Registration object, before it is passed to ServiceEngine::Register().

Registration conditions can be added and removed. Adding a different registration condition for a service twice replaces the previous registration condition. Each call of ServiceEngine::Registration() replaces the previous registration.

Depth values d have the following meaning:

- $d = 0$  Recursive. Gets change events for the service and its subservices.
- $d = 1$  Only the service itself. This is the default.
- $d > 1$  d levels below the service itself (including the service); for example, d=2 means the service plus its subservices.

The ServiceEngine::Listen() call is a blocking call which only returns a value in case of failure. Listen() calls the callback methods ServiceStatusListener::ServiceStatusChanged() (and/or ServiceStatusListener:: ServiceMultiStatusChanged() if receiving of status changes for non-default status calculation modes was enabled with ReceiveMultiCalculation method.

If an API program wants to use both service operations interfaces such as Service::GetStatus() and the registration interface, it has to use threads to perform these tasks in parallel.

#### **Table 6-9 Methods of the Registration Class**

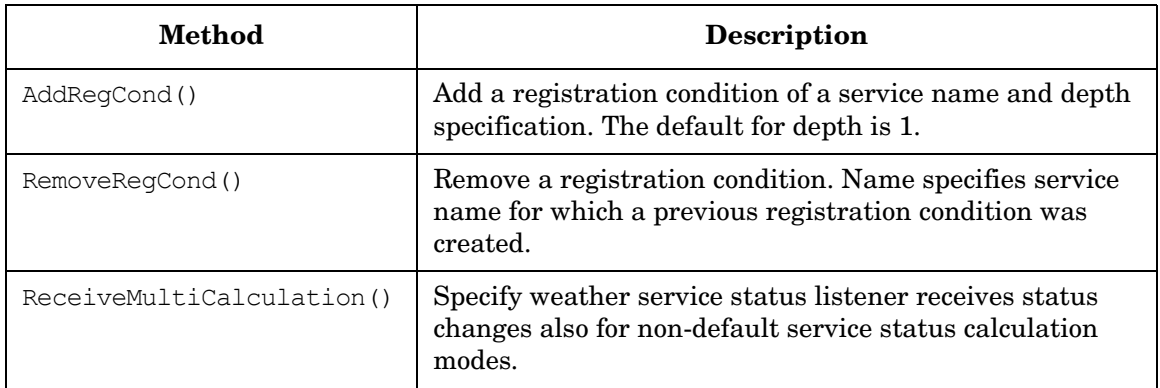

#### **The ServiceStatusListener Class**

#### **Prototype**

```
class ServiceStatusListener
{
public:
 virtual ~ServiceStatusListener() {}
  virtual void ServiceStatusChanged
      (vector<ServiceStatusChange *> const & changes) = 0; virtual voidServiceMultiStatusChanged
       (vector<ServiceMultiStatusChange *> const & changes) = 0;
};
```
#### **Description**

In the ServiceEngine::Listen() method, the caller has to pass an object that implements class ServiceStatusListener. When a status change occurs for a service the API user has registered for the method ServiceStatusChanged() and the interface is called with a vector of ServiceStatusChange objects. The same mechanism is used for registering to the Multistatus change events, where the method ServiceMultistatusChanged() is invoked with a vector of ServiceMultistatusChange objects.

Because this is only an interface the API user has to implement its own class which inherits from ServiceStatusListener. This class implements whatever action the API user wants to perform on behalf of a service status change.

#### **The ServiceStatusChange Class**

#### **Prototype**

```
class ServiceStatusChange
{
public:
 virtual char const * GetServiceName() const = 0;
 virtual Severity GetOldStatus() const = 0;
 virtual Severity GetStatus() const = 0;
};
```
#### **Description**

A ServiceStatusChange object contains the information about a status change of one service. Multiple ServiceStatusChange objects can be created by one or many changes in the service engine.

#### **Table 6-10 Methods of the Service StatusChange Class**

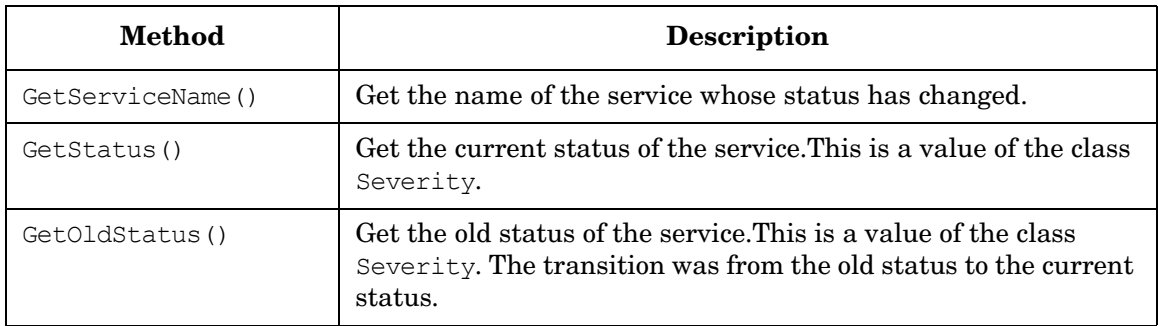

#### **The ServiceMultiStatusChange Class**

#### **Prototype**

```
class ServiceMultiStatusChange
{
public:
  virtual ~ServiceMultiStatusChange() {}
 // get properties of a status change
 virtual char const * GetServiceName() const = 0;
 virtual int GetCalculationCount() const = 0;
 virtual Severity GetOldStatus(int index) const = 0;
 virtual Severity GetStatus(int index) const = 0;
 virtual int GetCalculationId(int index) const = 0;
};
```
#### **Description**

A ServiceMultiStatusChange object provides the information on one multistatus change transfer for one service. Multiple ServiceMultiStatusChange can be created by one or many changes in the service engine.

**Table 6-11 Methods of the ServiceMultiStatusChange Class**

| <b>Method</b>         | <b>Description</b>                                                                                                    |
|-----------------------|----------------------------------------------------------------------------------------------------|
| GetServiceName()      | Get the name of the service whose status(es) has changed.                                                                                                    |
| GetStatus()           | Get the current status of the service for nth service status<br>calculation view. Valid values for index parameter are between<br>0 and value returned by GetCalculationCount () method.<br>This is a value of the class Severity.                                                              |
| GetOldStatus()        | Get the old status of the service for nth service status<br>calculation view. Valid values for index parameter are between<br>0 and value returned by GetCalculationCount () method.<br>This is a value of the class Severity. The transition was from<br>the old status to the current status. |
| GetCalculationCount() | Get number of service status calculation modes for which<br>status has changed.                                                                                                    |

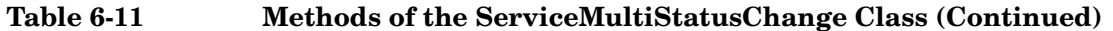

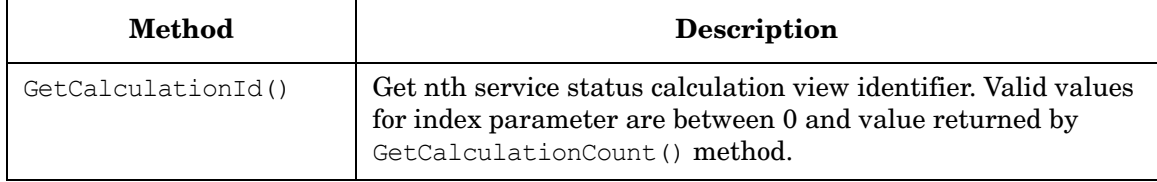

#### **Examples**

To compile the examples, use the following makefile: /opt/OV/OpC/examples/progs/svcapi/Makef.svcapi See the following C++ example program: /opt/OV/OpC/examples/progs/svcapi/opcsvcact.cpp /opt/OV/OpC/examples/progs/svcapi/opcsvclog.cpp /opt/OV/OpC/examples/progs/svcapi/opcsvclogmlt.cpp

# **Allowing Remote Access to the Service Engine**

By default, remote access to the service engine is disabled.

To allow remote access to the service engine, make the following configuration changes:

1. Enter the following line in the /etc/services file:

```
opcsvcterm 7278/tcp # Service engine remote access
```
2. Enter the following line in the /etc/inetd.conf file:

**opcsvcterm stream tcp nowait root /opt/OV/bin/OpC/opcsvcterm opcsvcterm**

3. Restart the inetd process:

**inetd -c**

**kill -s HUP `ps -e | grep 'inet[d]' | nawk '{print \$1}'`**

# **A About HPOM Man Pages**

# **In this Appendix**

This appendix describes the man pages available in the following areas:

- ❏ [Man Pages in HPOM](#page-639-0)
- ❏ [Man Pages for HPOM APIs](#page-643-0)
- ❏ [Man Pages for HP Operations Service Navigator](#page-644-0)

# **Accessing and Printing Man Pages**

You can access the HPOM man pages from the command line, from online help, or in HTML format on your management server.

# **To Access an HPOM Man Page from the Command Line**

To access an HPOM man page from the command line, enter the following:

**man <***manpagename***>**

# **To Print a Man Page from the Command Line**

To print an HPOM man page from the command line, enter the following:

```
man <manpagename> | col -lb | lp -d printer_name
```
# **To Access the Man Pages in HTML Format**

To access the HPOM man pages in HTML format, from your Internet browser, open the following location:

```
http://<management_server>:3443/ITO_MAN
```
In this URL, <*management\_server*> is the fully qualified hostname of your management server.

# **Man Pages in HPOM**

This section describes man pages in HPOM.

#### <span id="page-639-0"></span>**Table A-1 HPOM Man Pages**

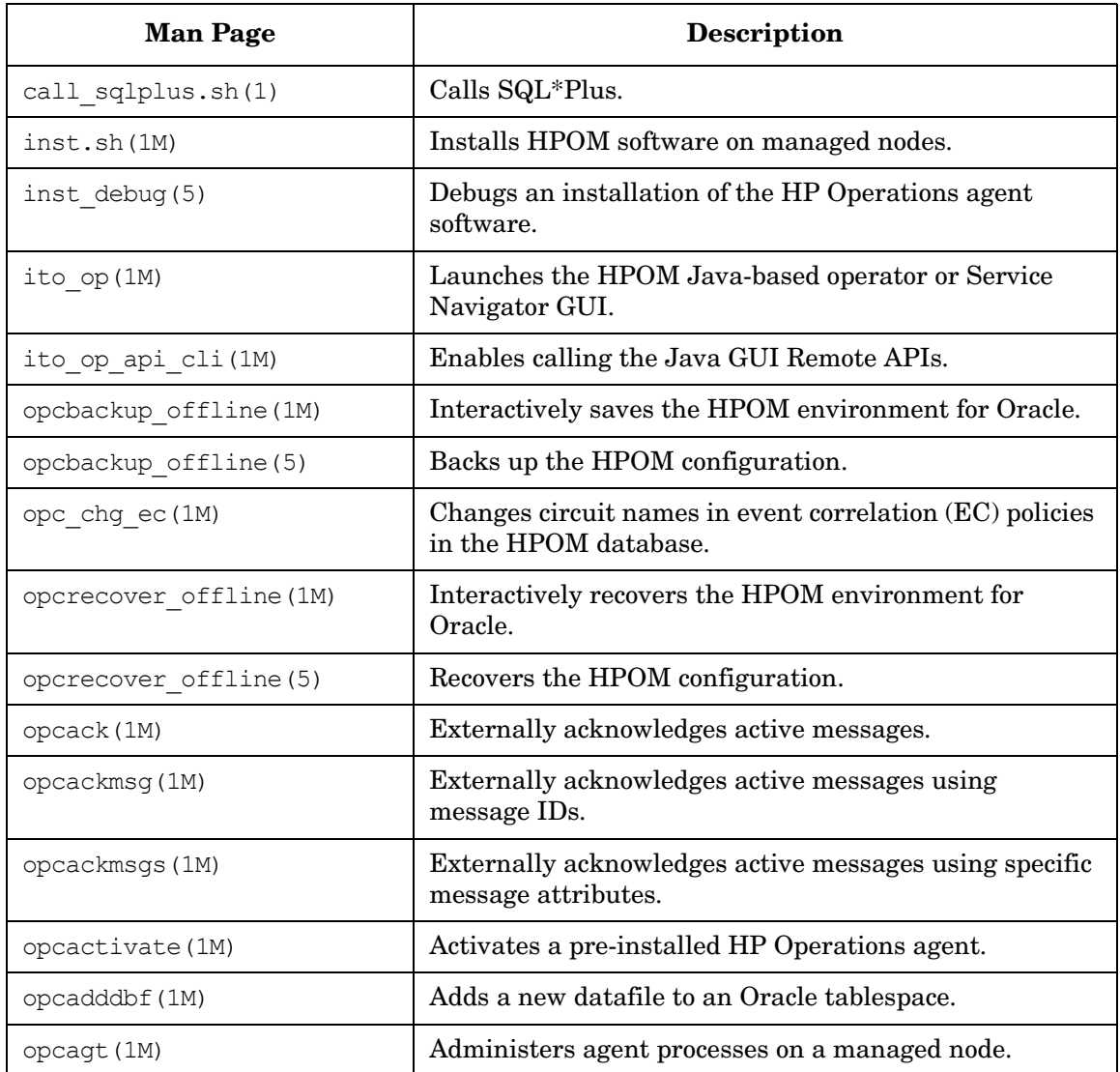

| <b>Man Page</b>   | <b>Description</b>                                                                                                 |
|-------------------|----------------------------------------------------------------------------------------------------|
| opcagtutil (1M)   | Parses the agent platform file, and performs operations<br>with extracted data.                                    |
| opccfgdwn (1M)    | Downloads configuration data from the database to flat<br>files.                                                   |
| opccfgout (1M)    | Configures condition status variables for scheduled<br>outages in HPOM.                                            |
| opccfgupld(1M)    | Uploads configuration data from flat files into the<br>database.                                                   |
| opccltconfig(1M)  | Configures HPOM client filesets.                                                                                   |
| opcconfig(1M)     | Configures an HPOM management server.                                                                              |
| opccsa (1M)       | Provides the functionality for listing, mapping, granting,<br>denying and deleting specified certificate requests. |
| opccsacm (1M)     | Performs the ovem's functionality for manually issuing<br>new node certificate and using the installation key.     |
| opcdbidx (1M)     | Upgrades the structure of the HPOM database.                                                                       |
| opcdbinit (1M)    | Initializes the database with the default configuration.                                                           |
| opcdbinst (1M)    | Creates or destroys the HPOM database scheme.                                                                      |
| opcdbpwd (1M)     | Changes the password of the HPOM database user<br>opc op.                                                          |
| opcdbsetup (1M)   | Creates the tables in the HPOM database.                                                                           |
| opcdcode (1M)     | Views HPOM encrypted policy files.                                                                                 |
| opcerr (1M)       | Displays instruction text for HPOM error messages.                                                                 |
| opcgetmsgids (1m) | Gets message IDs to an original message ID.                                                                        |
| opchbp (1M)       | Switches heartbeat polling of managed nodes on or off.                                                             |
| opchistdwn (1M)   | Downloads HPOM history messages to a file.                                                                         |
| opchistupl (1M)   | Uploads history messages into the HPOM database.                                                                   |

**Table A-1 HPOM Man Pages (Continued)**

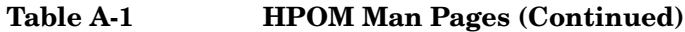

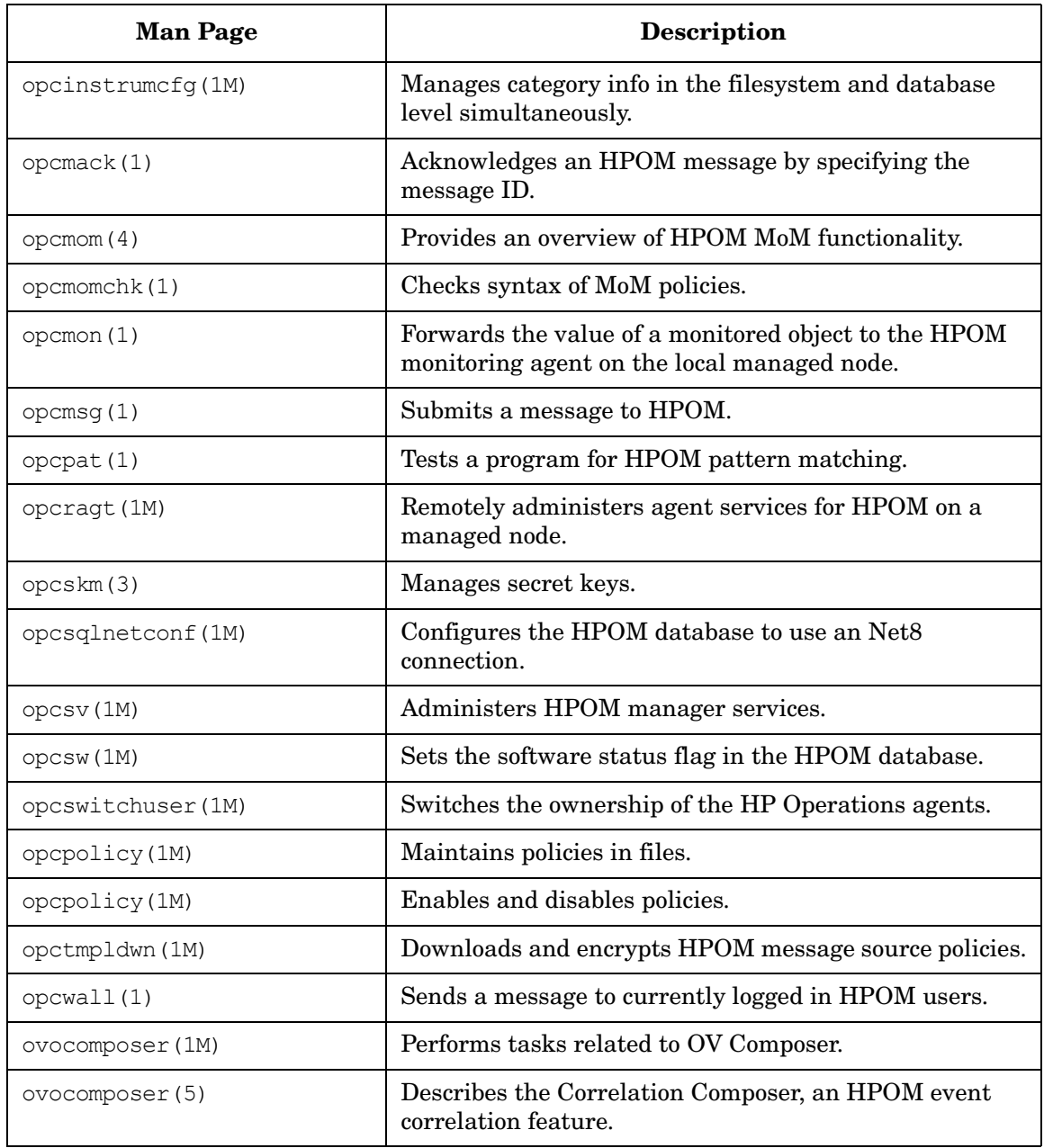

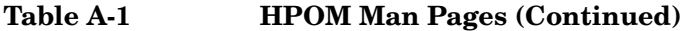

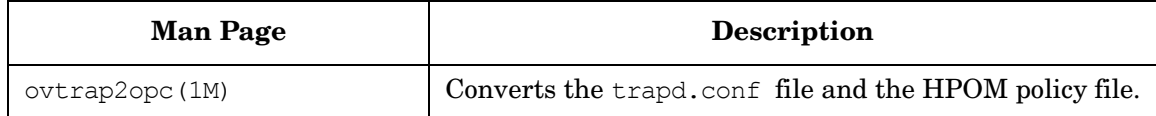

# **Man Pages for HPOM APIs**

This section describes man pages for HPOM application program interfaces (APIs).

#### <span id="page-643-0"></span>**Table A-2 HPOM API Man Pages**

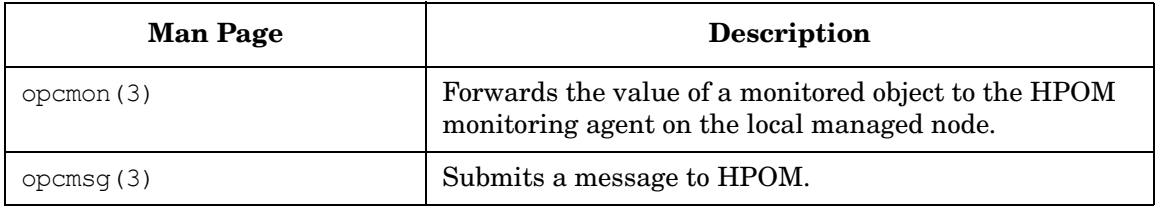

# **Man Pages for HP Operations Service Navigator**

This section describes man pages for the HP Operations Service Navigator.

<span id="page-644-0"></span>**Table A-3 Service Navigator Man Pages**

| <b>Man Page</b> | <b>Description</b>                                                                                                    |
|-----------------|----------------------------------------------------------------------------------------------------|
| opcservice (1M) | Configures HP Operations Service Navigator.                                                                                                    |
| opcsvcattr (1M) | Add, change or remove service attributes.                                                                                                    |
| opcsyccony (1M) | Converts service configuration files of HP Operations<br>Service Navigator from the previous syntax to the<br>Extensible Markup Language (XML).                                                           |
| opcsvcdwn (1M)  | Downloads service status logs of HP Operations Service<br>Navigator to a file.                                                                                                    |
| opcsvcterm (1M) | Emulates an interface to HP Operations Service<br>Navigator. The interface inputs Extensible Markup<br>Language (XML) markup into stdin and outputs<br>Extensible Markup Language (XML) markup to stdout. |
| opcsvcupl(1M)   | Uploads service status logs of HP Operations Service<br>Navigator into the HPOM database.                                                                                                    |

About HPOM Man Pages **Man Pages for HP Operations Service Navigator**

# **B API Changes**

# **In this Appendix**

This appendix lists the API changes from HPOM 8.xx to 9.00 in the HPOM Developer's Toolkit.
# <span id="page-648-1"></span>**Changes from HPOM 8.xx to 9.00**

This section lists the changes in the HPOM Developer's Toolkit between versions 8.xx and 9.00:

- ❏ [API Changes between 8.xx and 9.00](#page-648-0)
- ❏ [Data Structure Changes between 8.xx and 9.00](#page-653-0)
- ❏ [APIs Used for Backward Compatibility](#page-653-1)

# <span id="page-648-0"></span>**API Changes between 8.xx and 9.00**

The APIs listed in is Table B-1 have been introduced between HPOM 8.xx and 9.00.

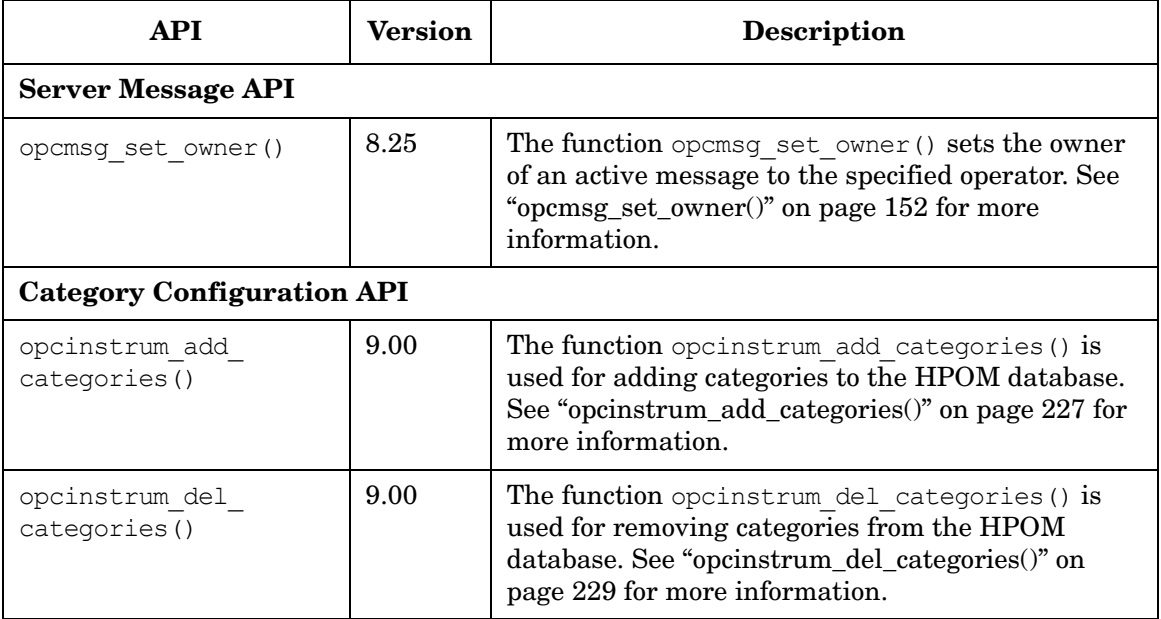

**Table B-1 New APIs**

# API Changes **Changes from HPOM 8.xx to 9.00**

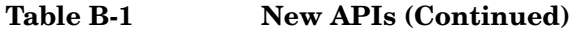

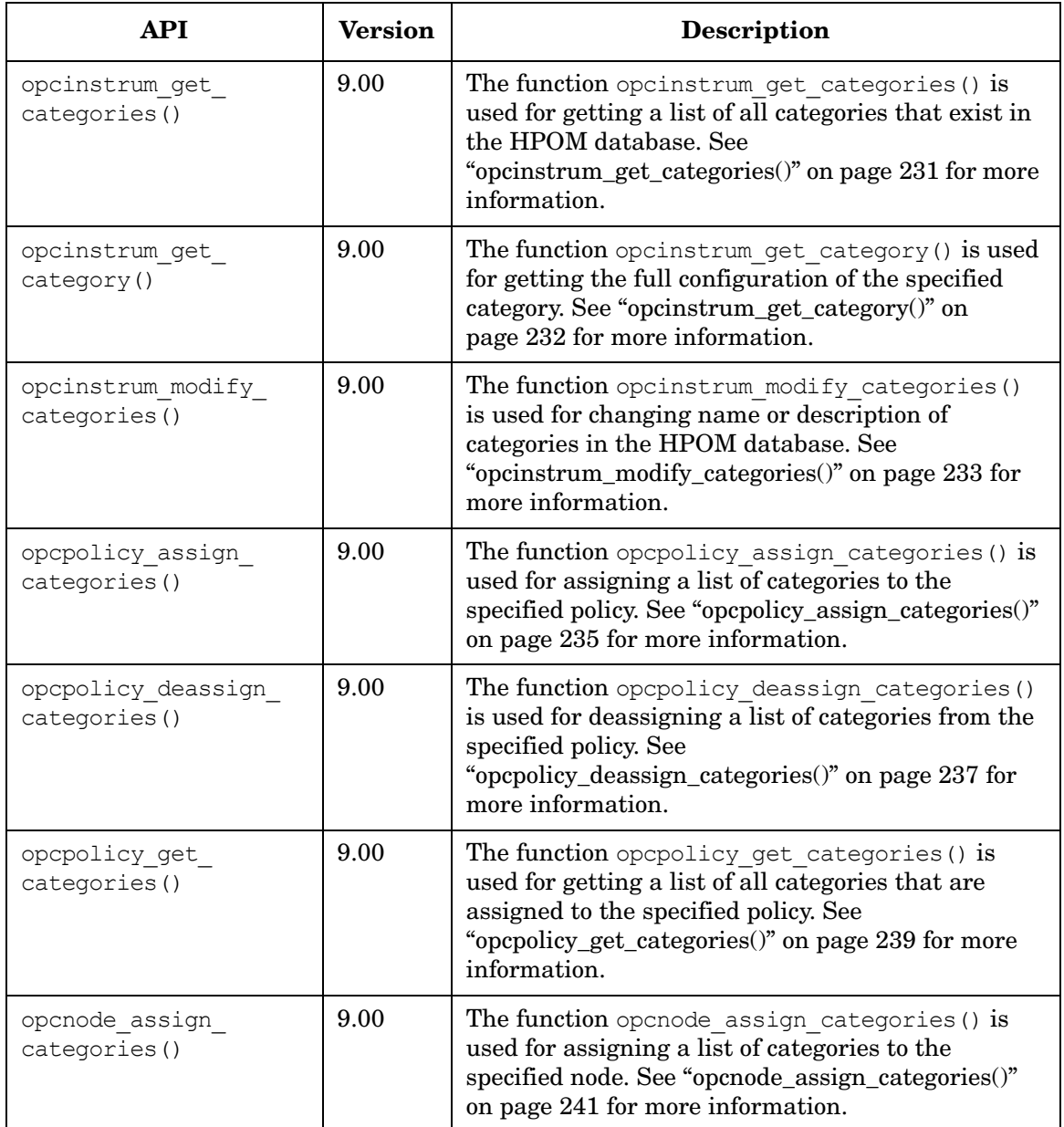

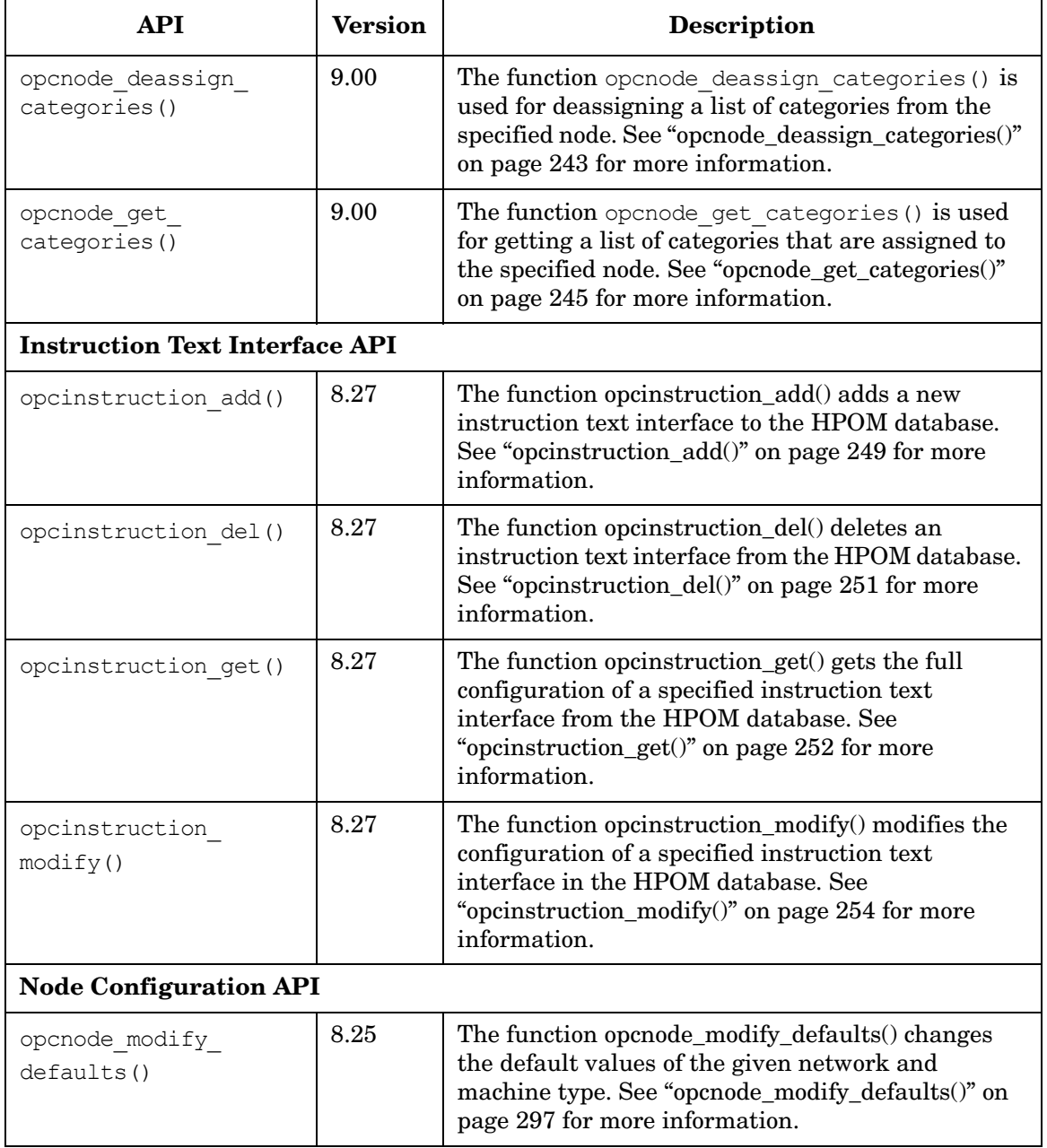

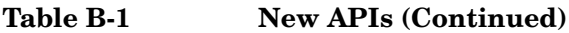

# API Changes **Changes from HPOM 8.xx to 9.00**

# **Table B-1 New APIs (Continued)**

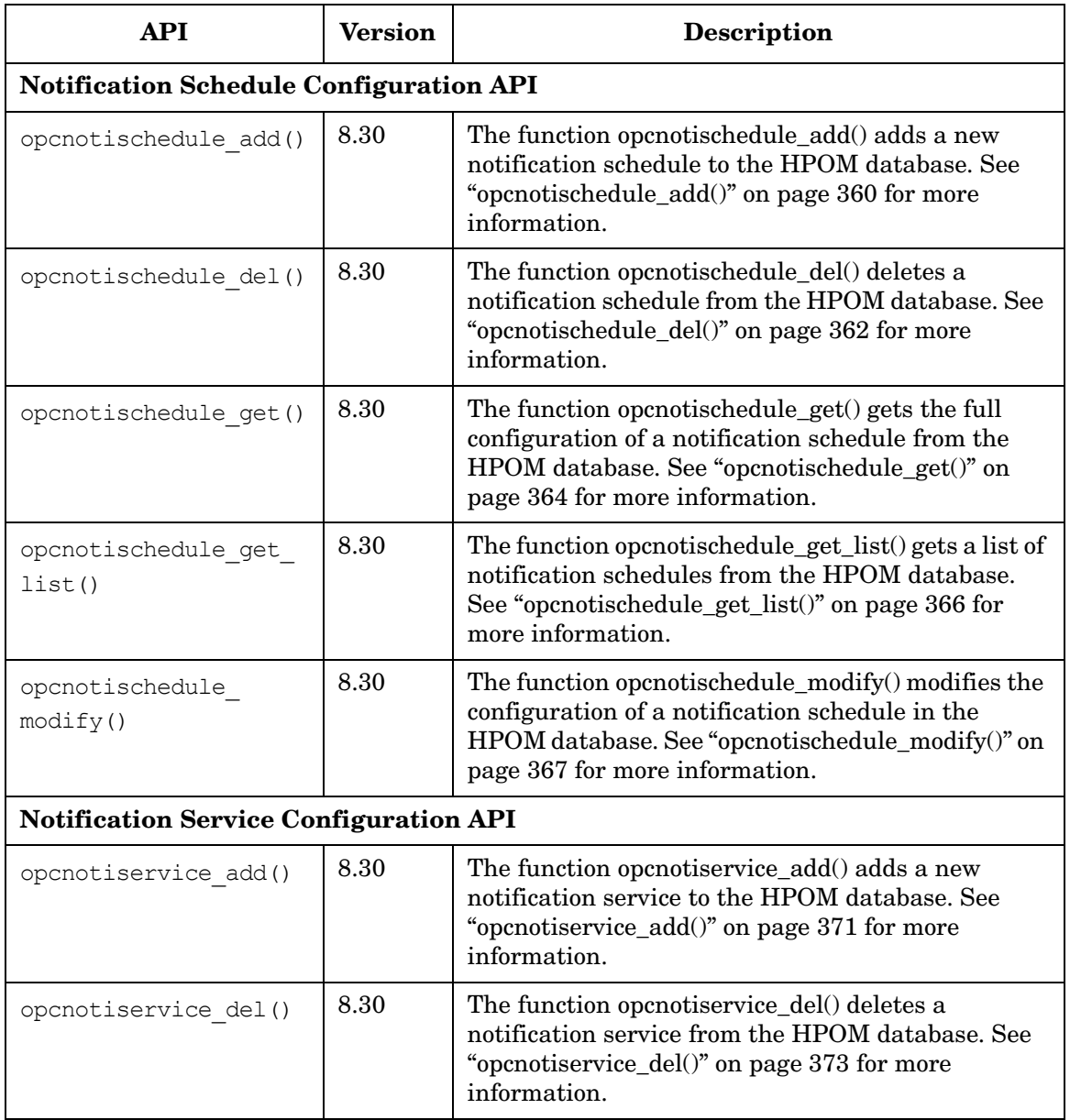

| <b>API</b>                              | <b>Version</b> | <b>Description</b>                                                                                                    |
|-----------------------------------------|----------------|----------------------------------------------------------------------------------------------------|
| opcnotiservice get()                    | 8.30           | The function openotiservice_get() gets the full<br>configuration of a notification service from the<br>HPOM database. See "opcnotiservice_get()" on<br>page 374 for more information.                                            |
| opcnotiservice get<br>list()            | 8.30           | The function openotiservice_get_list() gets a list of<br>notification services from the HPOM database. See<br>"opcnotiservice_get_list()" on page 376 for more<br>information.                                                   |
| opcnotiservice<br>modify()              | 8.30           | The function opcnotiservice_modify() modifies the<br>configuration of a notification services in the<br>HPOM database. See "opcnotiservice_modify()" on<br>page 377 for more information.                                        |
| <b>Trouble Ticket Configuration API</b> |                |                                                                                                    |
| opctroubleticket<br>get()               | 8.27           | The function opctroubleticket_get() retrieves<br>information about HPOM configuration for trouble<br>ticket systems from the HPOM database. See<br>"opctroubleticket_get()" on page 421 for more<br>information.                 |
| opctroubleticket<br>set()               | 8.27           | The function opctroubleticket_set() configures<br>HPOM to forward messages to a trouble ticket<br>system and stores the configuration in the HPOM<br>database. See "opctroubleticket_set()" on page 422<br>for more information. |
| <b>Pattern Matching API</b>             |                |                                                                                                    |
| opcpat match()                          | 8.26           | The function opcpat match () returns the result of<br>an HPOM pattern-matching operation and lists the<br>matched strings, assigned to variables. See<br>"opcpat_match $()$ " on page 511 for more information.                  |

**Table B-1 New APIs (Continued)**

# <span id="page-653-0"></span>**Data Structure Changes between 8.xx and 9.00**

The data structures listed in is Table B-2 have been introduced between HPOM 8.xx and 9.00.

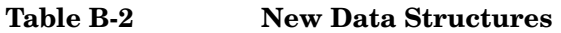

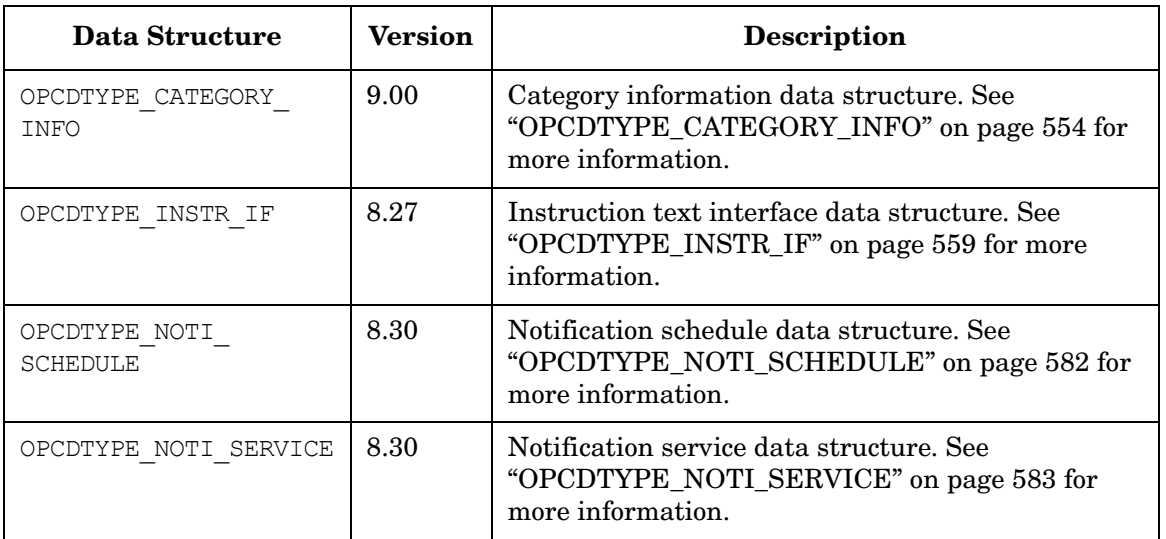

# <span id="page-653-1"></span>**APIs Used for Backward Compatibility**

The following APIs are obsolete in HPOM 9.00 and should be used for backward compatibility only.

## **opctempl\_delete()**

```
#include opcsvapi.h
int opctempl_delete (
       const opc connection opc conn, /* in */
       const opcdata \overline{\text{policy}} /* in */
                   );
```
#### **Parameters**

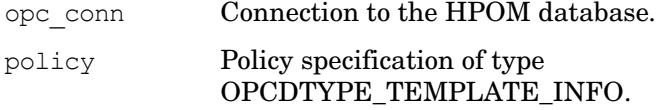

# **Description**

Use the function opctempl delete() to remove a policy including all conditions from the HPOM database. A policy is specified by either the UUID or the name and type. If the UUID is given, a specified name and type will be ignored.

**NOTE** Deleting a policy also removes all assignments to managed nodes which results in a changed configuration. You must redistribute the policies to activate your changes, for example using opc\_distrib().

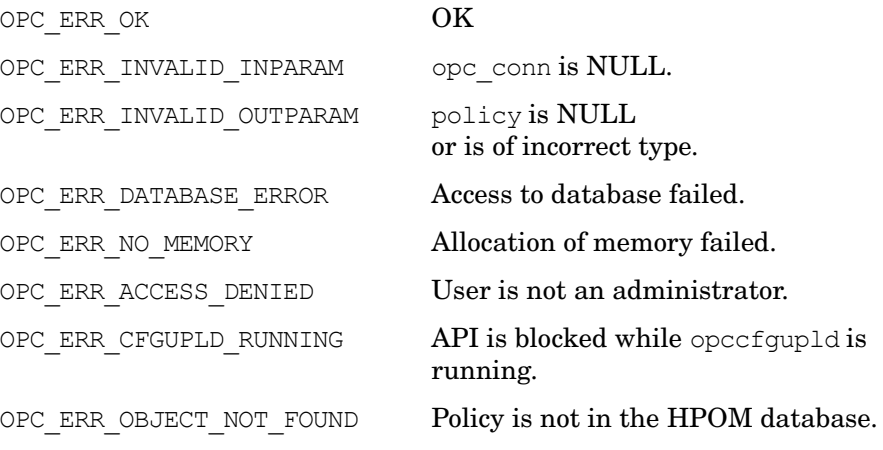

# **Versions**

OVO A.05.00 and later.

# **See Also**

["opc\\_connect\(\)" on page 181](#page-180-0)

# **opctempl\_get\_list()**

```
#include opcsvapi.h
int opctempl_get_list (
       const opc connection opc conn, /* in */
       opcdata \overline{\phantom{a}} policies \overline{\phantom{a}} /* out */
                        );
```
# **Parameters**

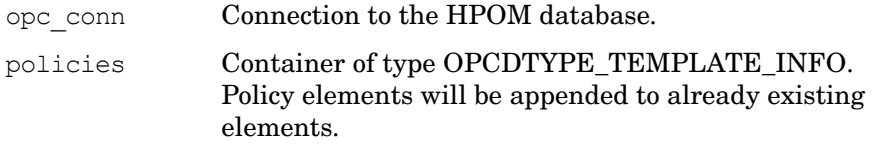

## **Description**

Use the function opctempl  $qet$  list() to get a list of all configured policies and policy groups including name, description, type, and UUID. You need this information to manipulate HPOM policies stored in policy files.

## **Return Values**

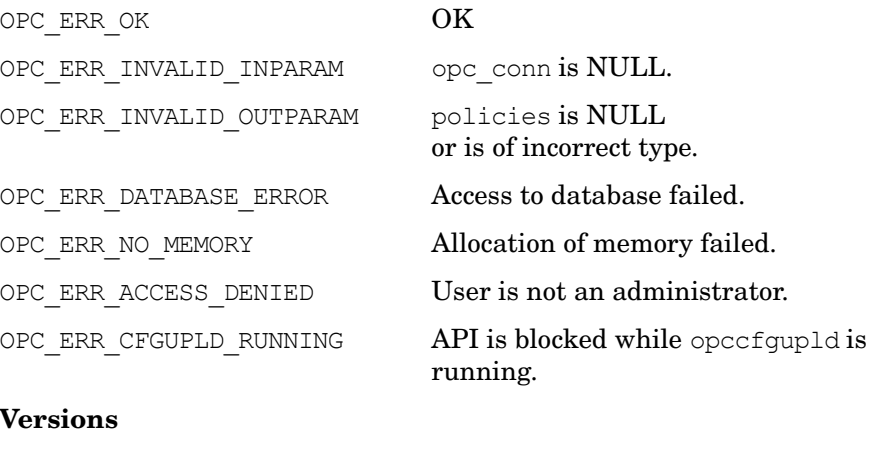

5.00 and later

**See Also** ["opc\\_connect\(\)" on page 181](#page-180-0) ["OPCDTYPE\\_TEMPLATE\\_INFO" on page 585](#page-584-0)

## **opctemplfile\_add()**

```
#include opcsvapi.h
int opctemplfile_add (
     const opc connection opc conn, /* in */
     const char * file, \sqrt{x} in */
     opcdata policies /* out */
               );
```
#### **Parameters**

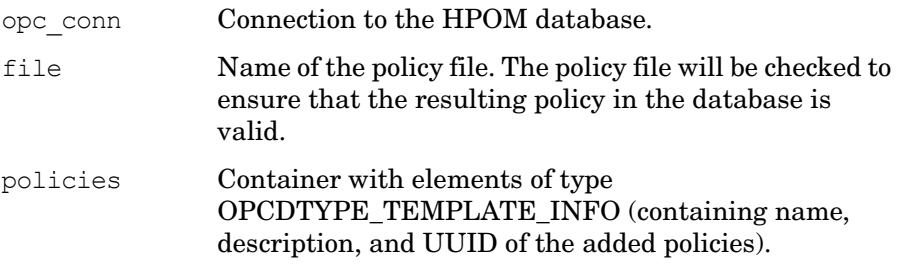

#### **Description**

Use the function opctemplfile add() to add new policies to the HPOM database. The policy names must be unique and must not already exist in the database. Already existing policies are ignored and must be modified using the function opctemplie modify().

The function also returns a list of policy IDs in opcdata structures of the type [OPCDTYPE\\_TEMPLATE\\_INFO](#page-584-0). The policy list can then be used to assign the policies to policy groups, node groups, or nodes.

**NOTE** Each policy in the policy list has the flag OPCDATA STATUS set. If you receive the return value OPC\_ERR\_NOT\_COMPLETELY\_DONE, check the status flags of the policies to find out which policy was not added.

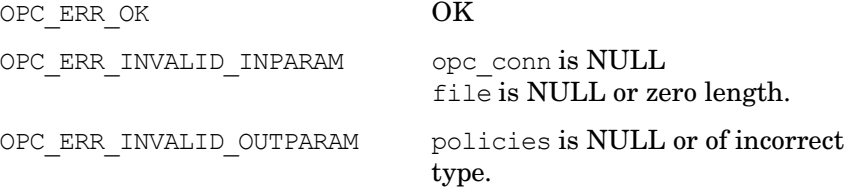

# API Changes **Changes from HPOM 8.xx to 9.00**

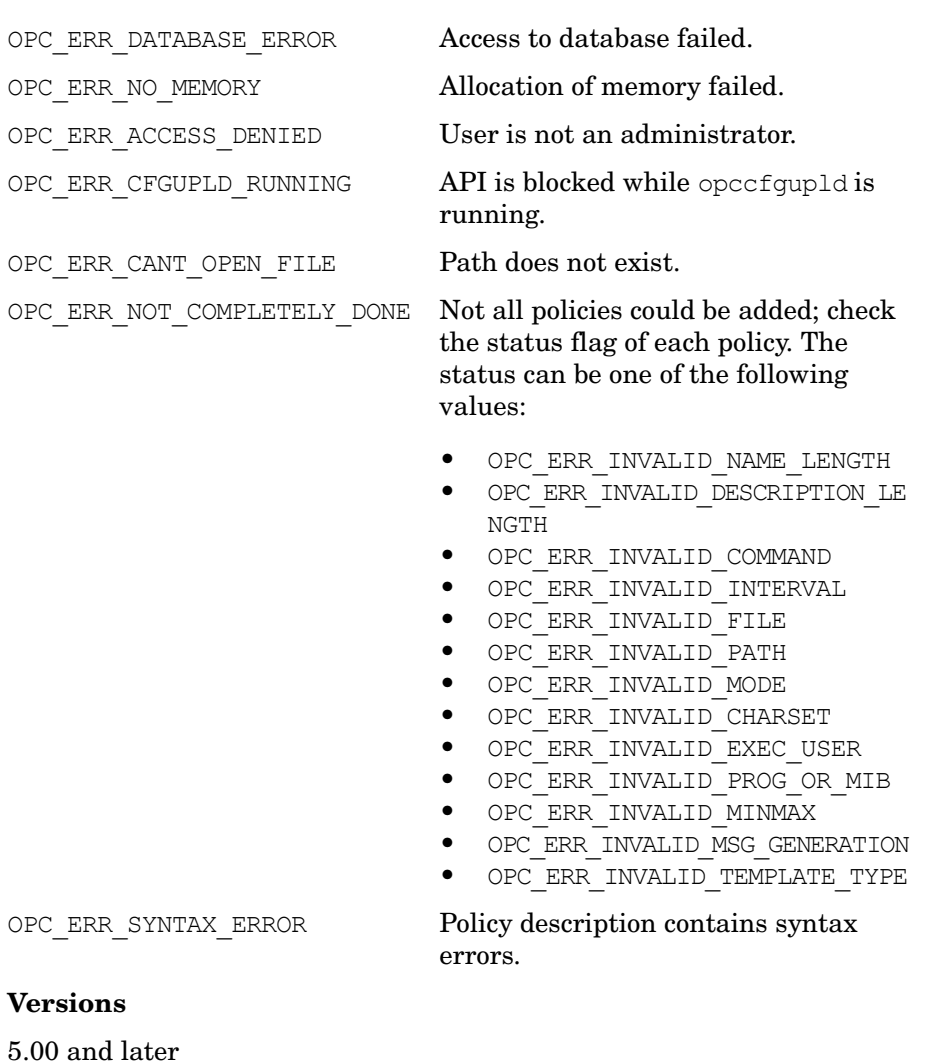

# **See Also**

["opc\\_connect\(\)" on page 181](#page-180-0)

#### <span id="page-659-0"></span>**opctemplfile\_get()**

```
#include opcsvapi.h
int opctemplfile_get (
      const opc connection opc conn, /* in */
      const opcdata bolicy, \frac{x}{1 + \ln x}const char * file /* out */);
```
#### **Parameters**

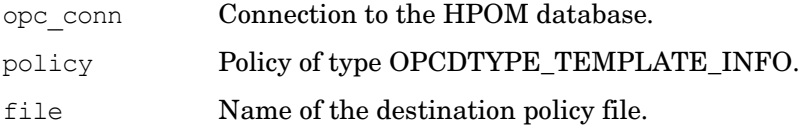

#### **Description**

Use the function opctemplfile  $qet()$  to get the details of a policy configuration. A policy is identified the policy name and type. The policy file is specified by its filename.

[opctemplfile\\_get\(\)](#page-659-0) reads the entire policy configuration including the conditions from the HPOM database, and stores the information in *opccfgupld(1M)* format in a file. You can then modify the configuration by editing this file, and save the modified information in the HPOM database using the function opctemplfile modify().

Do not use opctemplfile get() to get the configuration of policy groups.

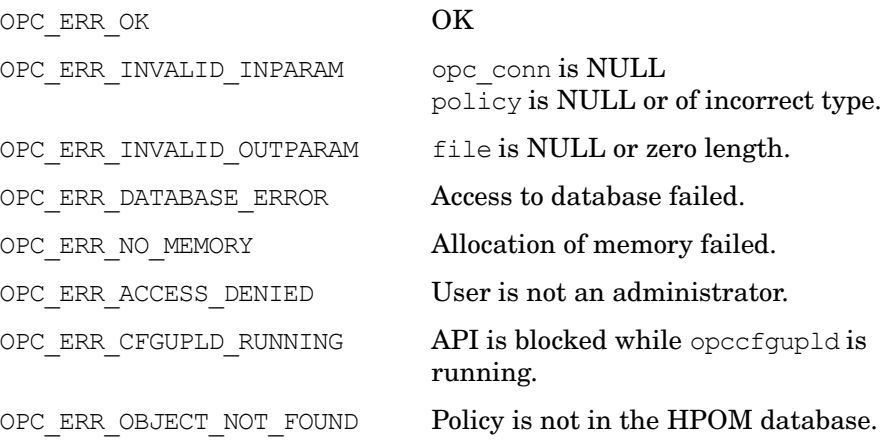

OPC\_ERR\_CANT\_WRITE\_FILE Cannot create file.

**Versions**

5.00 and later

**See Also**

["opc\\_connect\(\)" on page 181](#page-180-0)

## <span id="page-661-0"></span>**opctemplfile\_modify()**

```
#include opcsvapi.h
int opctemplfile_modify (
     const opc connection opc conn, /* in */
     const char * file, \sqrt{2} file, \sqrt{2} in */
     opcdata policies /* out */
                    );
```
#### **Parameters**

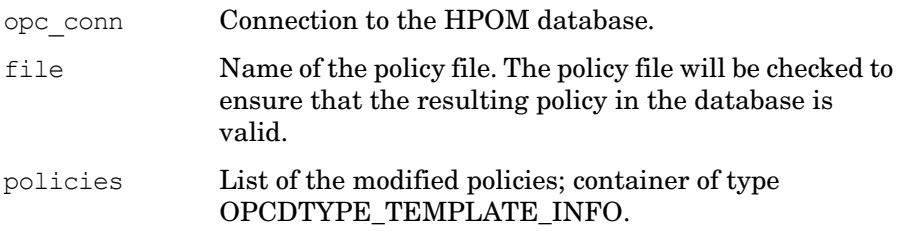

#### **Description**

Use the function opctemplfile modify() to modify already existing policies in the HPOM database. To specify the policy, the name and the policy type in the policy file are used.

The assignments of the policies remain the same; only the parameters and conditions of the policies are changed.

**NOTE** It is not possible to change the name of the policy because the policy name acts as identifier for the policy.

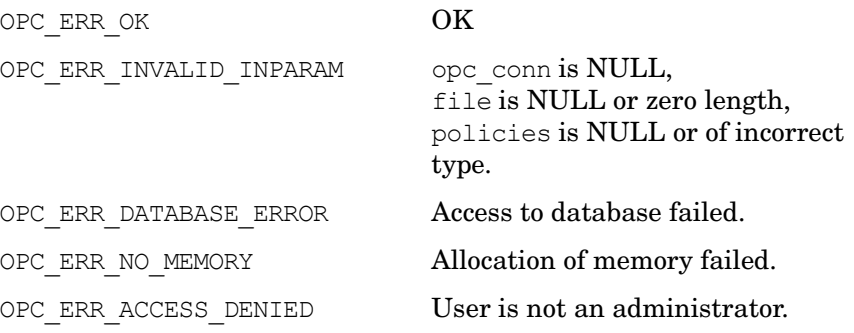

# API Changes **Changes from HPOM 8.xx to 9.00**

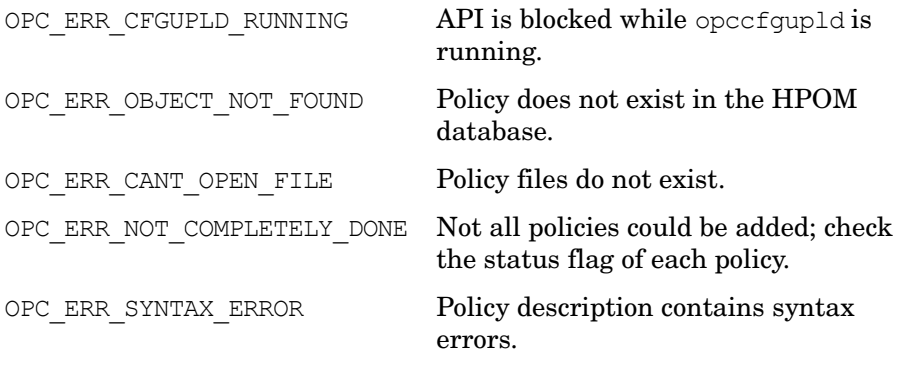

# **Versions**

5.00 and later

# **See Also**

["opc\\_connect\(\)" on page 181](#page-180-0) ["OPCDTYPE\\_TEMPLATE\\_INFO" on page 585](#page-584-0)

# <span id="page-663-1"></span><span id="page-663-0"></span>**opctemplgrp\_add()**

```
#include opcsvapi.h
   int opctemplgrp_add (
             const opc connection opc conn, /* in */opcdata \overline{\phantom{a}} policy group \overline{\phantom{a}} /* in/out
*/
                           );
```
#### **Parameters**

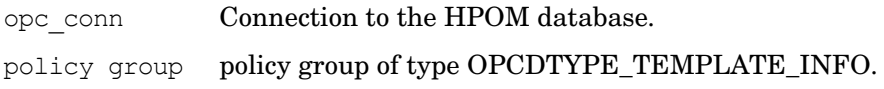

#### **Description**

Use the function opctemplgrp  $add()$  to add a new policy group to the HPOM database. To add a policy group, at least the name OPCDATA\_NAME must be specified.

Initially, a new policy group does not contain any policies; use the function [opctemplgrp\\_assign\\_templates\(\)](#page-665-0) to add policies or policy groups to the group.

[opctemplgrp\\_add\(\)](#page-663-0) creates a new policy group with a new UUID that is returned in the opcdata policy group.

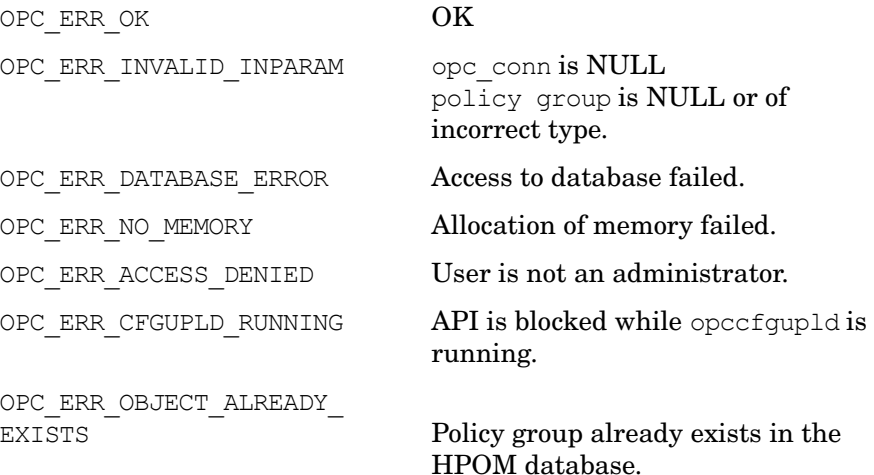

# **Versions**

5.00 and later

# **See Also**

["opc\\_connect\(\)" on page 181](#page-180-0)

#### <span id="page-665-0"></span>**opctemplgrp\_assign\_templates()**

```
#include opcsvapi.h
int opctemplgrp_assign_templates (
       const opc connection opc conn, /* in */const opcdata \overline{\text{policy group}}, /* in */
       const opcdata policies /* in/out */
                              );
```
#### **Parameters**

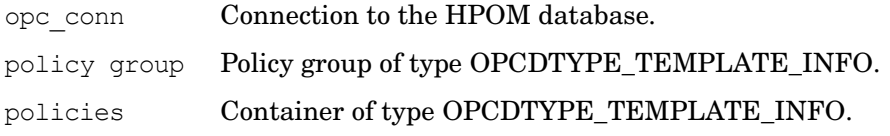

#### **Description**

Use the function opctemplarp assign templates () to assign policies or policy groups to a given policy group. A policy group is identified either by name or by UUID; if both are given, the UUID supersedes the name.

Note that assigning policies or policy groups to a policy group may change the configuration of nodes that have the policy group assigned.

The status of the assignment will be returned in the OPCDATA STATUS field of each element. Check the status when opctemplgrp\_assign\_templates() returns OPC ERR NOT COMPLETELY DONE.

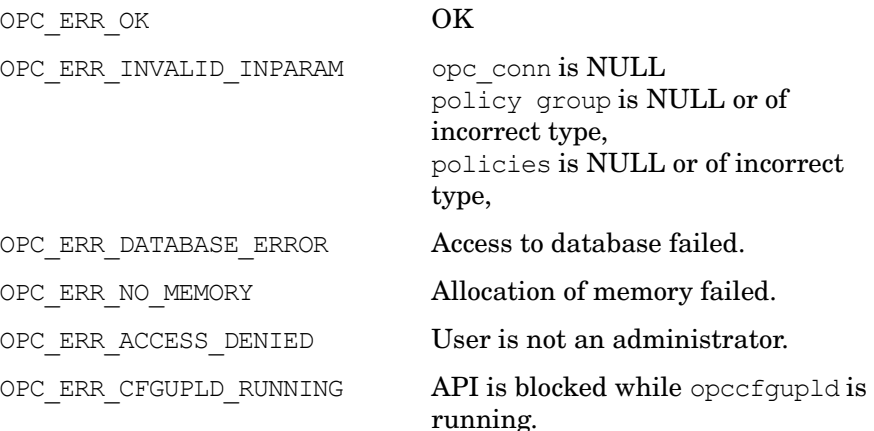

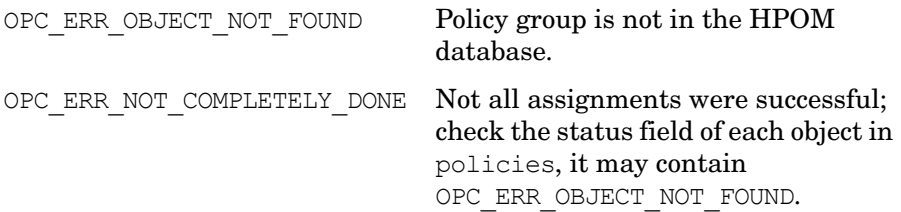

# **Versions**

5.00 and later

**See Also**

["opc\\_connect\(\)" on page 181](#page-180-0) ["OPCDTYPE\\_TEMPLATE\\_INFO" on page 585](#page-584-0)

## <span id="page-667-1"></span><span id="page-667-0"></span>**opctemplgrp\_deassign\_templates()**

```
#include opcsvapi.h
  int opctemplgrp_deassign_templates (
        const opc connection opc conn, /* in */const opcdata \overline{p} policy group, \overline{p} in
*/
        const opcdata policies /* in */
               );
```
#### **Parameters**

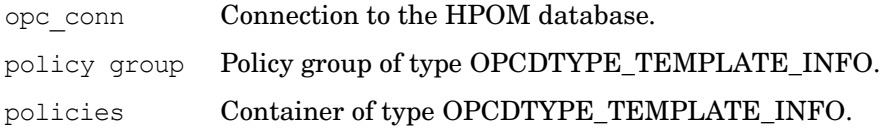

#### **Description**

Use the function opctemplgrp\_deassign\_templates() to deassign policies or policy groups from a given policy group. A policy group is identified either by name or by UUID; if both are given, the UUID supersedes the name.

Note that deassigning policies or policy groups from a policy group may change the configuration of nodes that have the policy group assigned. If a policy is not assigned to any other policy group, it is moved to the Toplevel policy group.

The status of the deassignment will be returned in the OPCDATA STATUS field of each element. Check the status when opctemplgrp\_assign\_templates() returns OPC ERR NOT COMPLETELY DONE.

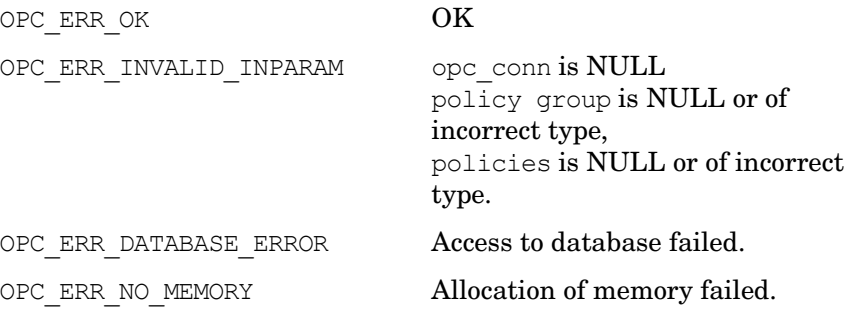

# API Changes **Changes from HPOM 8.xx to 9.00**

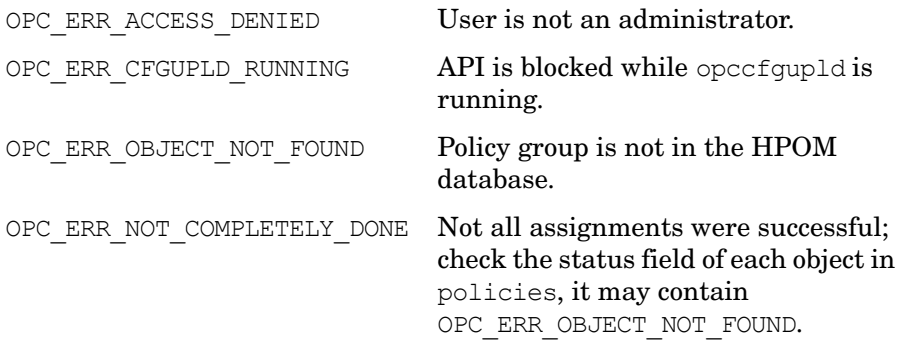

# **Versions**

5.00 and later

**See Also**

["opc\\_connect\(\)" on page 181](#page-180-0)

# <span id="page-669-0"></span>**opctemplgrp\_delete()**

```
#include opcsvapi.h
  int opctemplgrp_delete (
           const opc connection opc conn, /* in */
           \overline{\text{const}} opcdata \overline{\text{policy}} group /* in
*/
                  );
```
#### **Parameters**

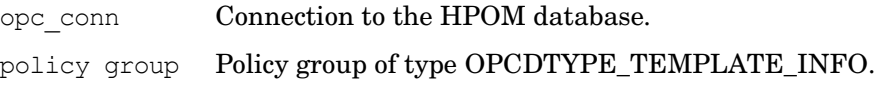

#### **Description**

Use the function opctemplgrp delete() to remove a given policy group from the HPOM database. A policy group is identified either by name or by UUID; if both are given, the UUID supersedes the name.

Note that this function does *not* remove policies or policy groups contained in this group. Policies and policy groups that are not contained in any other policy group are moved to the Toplevel policy group.

## **Return Values**

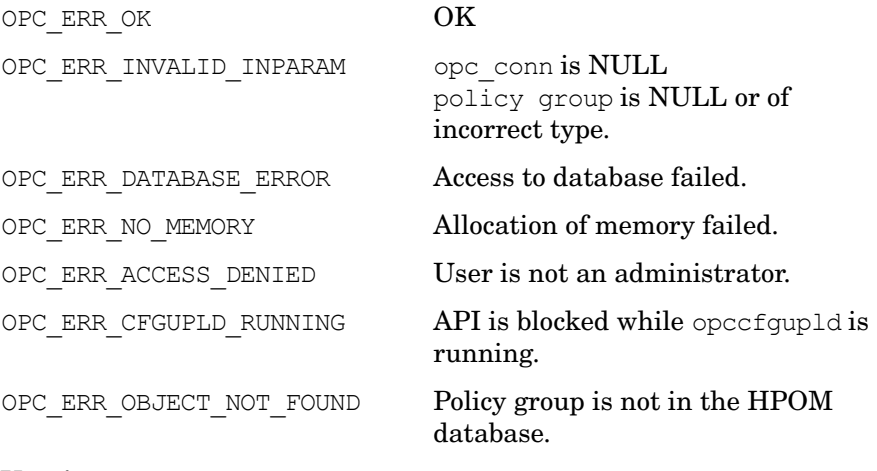

#### **Versions**

5.00 and later

# **See Also**

["opc\\_connect\(\)" on page 181](#page-180-0) ["OPCDTYPE\\_TEMPLATE\\_INFO" on page 585](#page-584-0)

# <span id="page-671-1"></span><span id="page-671-0"></span>**opctemplgrp\_get()**

```
#include opcsvapi.h
  int opctemplgrp_get (
          const opc connection opc conn, /* in */
          const opcdata \overline{\text{policy group}}, \overline{\text{/}}^* in
*/
          opcdata templ_info /* out */
               );
```
#### **Parameters**

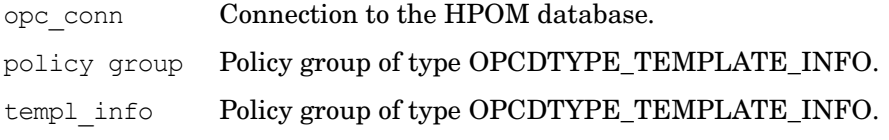

#### **Description**

Use the function opctemplgrp get() to get the configuration of a specified policy group from the HPOM database. A policy group is identified by its name or UUID. The UUID has higher priority.

[opctemplgrp\\_get\(\)](#page-671-0) returns an opcdata structure of the type [OPCDTYPE\\_TEMPLATE\\_INFO](#page-584-0) that can then be used to get the list of assigned policies using the function [opctemplgrp\\_get\\_templates\(\)](#page-674-0).

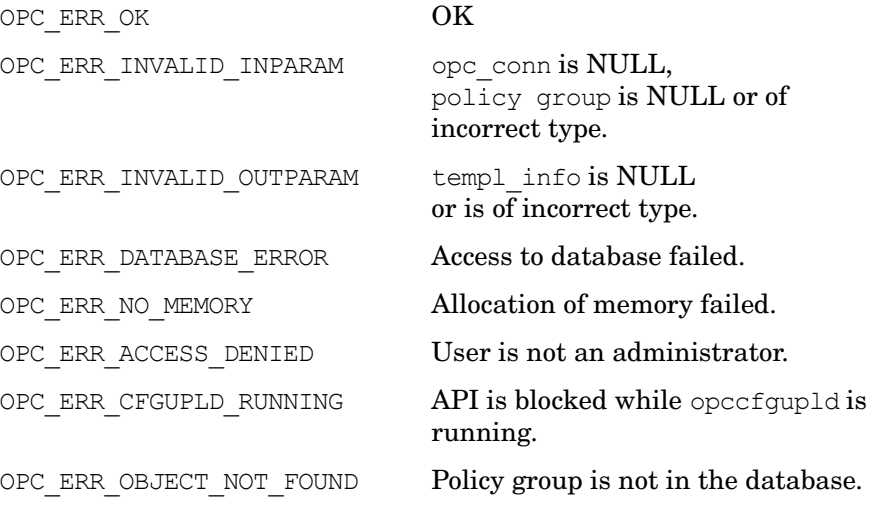

# **Versions**

5.00 and later

# **See Also**

["opc\\_connect\(\)" on page 181](#page-180-0)

# <span id="page-673-0"></span>**opctemplgrp\_get\_list()**

```
#include opcsvapi.h
   int opctemplgrp_get_list (
            const opc connection opc conn, /* in */
            \overline{\text{const}} opcdata \overline{\text{policy}} group \overline{\text{+}} out
*/
                   );
```
#### **Parameters**

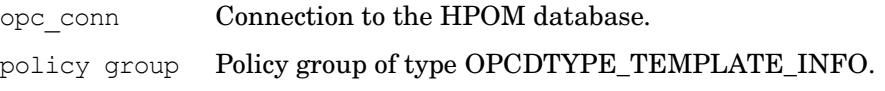

#### **Description**

Use the function opctemplgrp  $qet$  list() to get a list of all policy groups currently stored in the  $\bar{H}PO\bar{M}$  database.

The function returns a container with elements of the type [OPCDTYPE\\_TEMPLATE\\_INFO.](#page-584-0) The policy group elements are appended to already existing elements.

## **Return Values:**

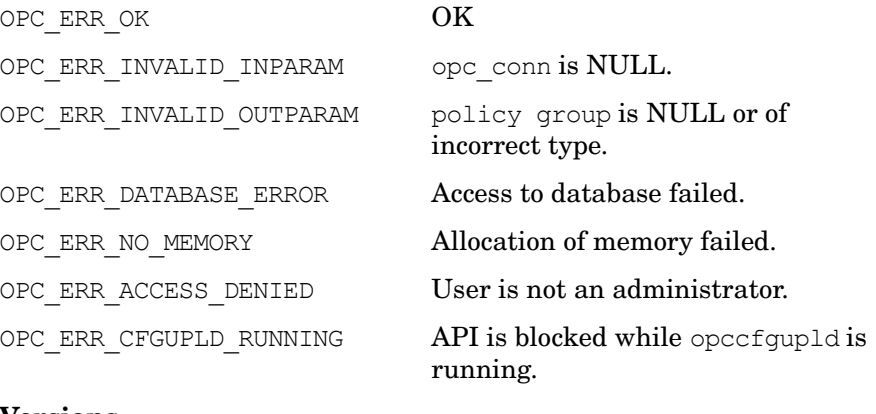

## **Versions**

5.00 and later

#### **See Also**

["opc\\_connect\(\)" on page 181](#page-180-0) ["OPCDTYPE\\_TEMPLATE\\_INFO" on page 585](#page-584-0)

# <span id="page-674-1"></span><span id="page-674-0"></span>**opctemplgrp\_get\_templates()**

```
#include opcsvapi.h
  int opctemplgrp_get_templates (
          const opc_connection opc_conn, /* in */
          const opcdata \qquad \qquad policy group, \qquad \qquad /* in
*/
         opcdata policies /* out */
               );
```
#### **Parameters**

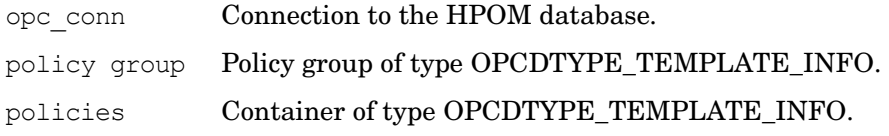

# **Description**

Use the function opctemplgrp get templates () to get a list of policies and policy groups assigned to a given policy group. A policy group is identified either by name or by UUID. The UUID supersedes the name if both are given.

The function returns a container with elements of the type [OPCDTYPE\\_TEMPLATE\\_INFO.](#page-584-0)

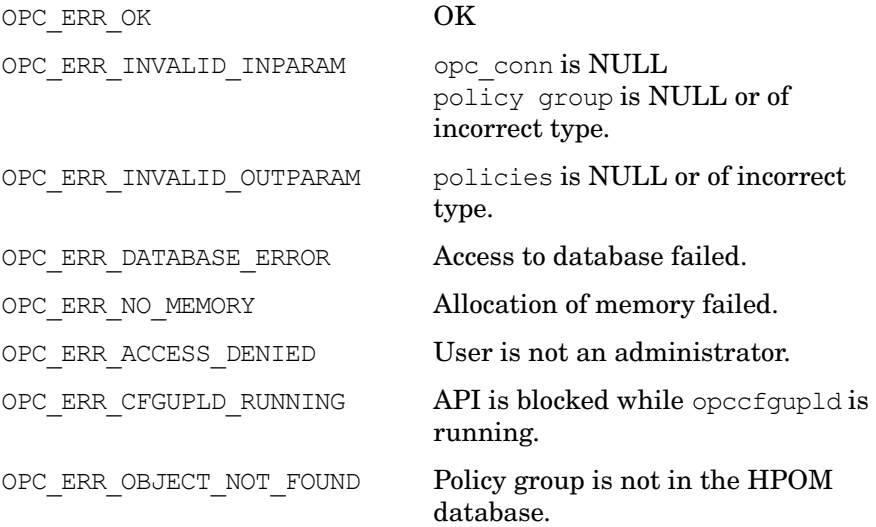

API Changes **Changes from HPOM 8.xx to 9.00**

# **Versions**

5.00 and later

# **See Also**

["opc\\_connect\(\)" on page 181](#page-180-0)

# <span id="page-676-0"></span>**opctemplgrp\_modify()**

```
#include opcsvapi.h
  int opctemplgrp_modify (
          const opc connection opc conn, /* in */
          \overline{\text{const}} opcdata \overline{\text{policy group}}, /* in
*/
          const opcdata mod templgrp /* in */
                );
```
#### **Parameters**

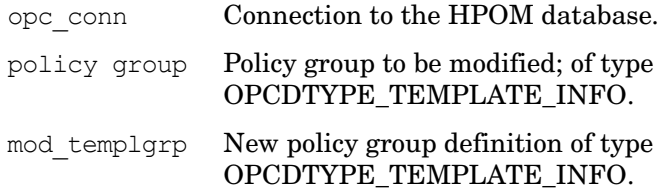

# **Description**

Use the function opctemplars modify() to modify an existing policy group in the HPOM database. To modify a policy group, at least the name OPCDATA\_NAME must be specified.

You can only modify the name and description; use [opctemplgrp\\_assign\\_templates\(\)](#page-665-0) or [opctemplgrp\\_deassign\\_templates\(\)](#page-667-0) to change the list of assigned policies and policy groups.

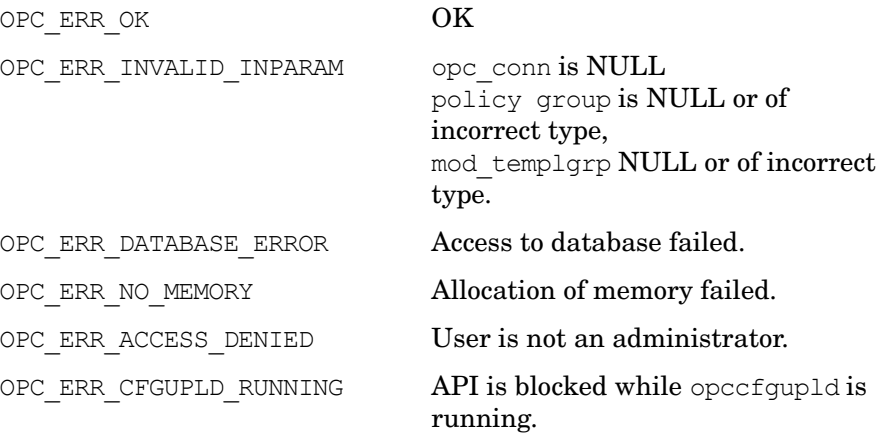

OPC ERR OBJECT NOT FOUND Policy group is not in the HPOM database.

# **Versions**

5.00 and later

# **See Also**

["opc\\_connect\(\)" on page 181](#page-180-0) ["OPCDTYPE\\_TEMPLATE\\_INFO" on page 585](#page-584-0)

# **A**

accessing man pages command line, [639](#page-638-0) HTML format, [639](#page-638-1) additional documentation, [24](#page-23-0) [Adobe Portable Document Format.](#page-20-0) *See* PDF documentation Agent Message API agent configuration, [163](#page-162-0) functions, [162](#page-161-0) opcagtmsg\_ack(), [164](#page-163-0) opcagtmsg\_send(), [165](#page-164-0) opcmsg(), [167](#page-166-0) Agent Monitor API functions, [169](#page-168-0) opcagtmon\_send(), [170](#page-169-0) opcmon(), [172](#page-171-0) APIs man pages HPOM, [644](#page-643-0) Application [Configuration API](#page-188-0) functions, 189 opcappl\_add(), [190](#page-189-0) opcappl\_delete(), [192](#page-191-0) opcappl\_get(), [194](#page-193-0) opcappl\_get\_list $($ ), [196](#page-195-0) opcappl\_modify(), [198](#page-197-0) opcappl\_start(), [200](#page-199-0) Application [Group Configuration API](#page-201-0) functions, 202 opcapplgrp\_add(), [203](#page-202-0) opcapplgrp\_assign\_applgrps(), [205](#page-204-0) opcapplgrp\_assign\_appls(), [207](#page-206-0) opcapplgrp\_deassign\_applgrps(), [209](#page-208-0) opcapplgrp\_deassign\_appls(), [211](#page-210-0) opcapplgrp\_delete(), [213](#page-212-0) opcapplgrp\_get(), [215](#page-214-0) opcapplgrp get applgrps $($ ), [217](#page-216-0) opcapplgrp\_get\_appls(), [219](#page-218-0) opcapplgrp\_get\_list(), [221](#page-220-0) opcapplgrp $modify()$ , [223](#page-222-0)

## **C**

C++ classes overview, [620](#page-619-0) registration interface class, [628](#page-627-0) Service class, 624 service operat[ions interface class,](#page-623-0) [623](#page-622-0)

ServiceEngine class, [621](#page-620-0) ServiceMultiStatusChange class, [633](#page-632-0) ServiceStatusChange class, [632](#page-631-0) ServiceStatusListener class, [631](#page-630-0) Severity class, [627,](#page-626-0) [629](#page-628-0) Category C[onfiguration API](#page-224-0) functions, 225 opcinstrum\_add\_categories(), [227](#page-226-0) opcinstrum\_del\_categories(), [229](#page-228-0) opcinstrum\_get\_categories(), [231](#page-230-0) opcinstrum\_get\_category(), [232](#page-231-0) opcinstrum\_modify\_categories(), [233](#page-232-0) opcnode\_assign\_categories(), [241](#page-240-0) opcnode\_deassign\_categories(), [243](#page-242-0) opcnode\_get\_categories(), [245](#page-244-0) opcpolicy\_assign\_categories(), [235](#page-234-0) opcpolicy\_deassign\_categories(), [237](#page-236-0) opcpolicy\_get\_categories(), [239](#page-238-0) changes A.08.xx to A.09.00, [649](#page-648-1) command line accessing man pages, [639](#page-638-0) compile options, [34](#page-33-0) Configuration API, [176](#page-175-0) Connection API functions, [179](#page-178-0) opc\_connect(), [181](#page-180-1) opc\_disconnect(), [183](#page-182-0) opcconn\_get\_capability(), [184](#page-183-0) opcconn set capability $($ ), [187](#page-186-0) conventions, document, [19](#page-18-0)

## **D**

Data API functions, [41](#page-40-0) HPOM Container, [42](#page-41-0) HPOM Iterator, [43](#page-42-0) opcdata append element $($ ), [45](#page-44-0) opcdata\_clear(), 46 opcdata $\text{copy}(), 47$ opcdata\_copy\_i[nf](#page-46-0)[o\\_to\\_actresp\(\),](#page-48-0) [48](#page-47-0) opcdata\_create(), 49 opcdata\_delete[\\_element\(\),](#page-50-0) [50](#page-49-0) opcdata\_free(), 51 opcdata\_generate\_id(), [52](#page-51-0) opcdata\_get\_cma(), [53](#page-52-0) opcdata\_get\_cmanames(), [55](#page-54-0) opcdata\_get\_double(), [57](#page-56-0) opcdata\_get\_element(), [58](#page-57-0)

opcdata get error  $msg($ , [59](#page-58-0) opcdata\_get\_long(), [60](#page-59-0) opcdata get  $str($ ), [61](#page-60-0) opcdata\_insert\_[element\(\),](#page-62-0) [62](#page-61-0) opcdata\_ladd(), 63 opcdata\_ldel(), [64](#page-63-0) opcdata\_lget\_len(), [65](#page-64-0) opcdata\_lget\_long(), [66](#page-65-0) opcdata lget  $str($ ), [67](#page-66-0) opcdata\_lset\_long(), [68](#page-67-0) opcdata lset  $str($ , [69](#page-68-0) opcdata\_num\_elements(), [70](#page-69-0) opcdata\_remove\_cma(), [71](#page-70-0) opcdata\_report\_error(), [72](#page-71-0) opcdata\_set\_cma(), [73](#page-72-0) opcdata\_set\_double(), [74](#page-73-0) opcdata\_set\_long(), [75](#page-74-0) opcdata\_set\_str(), [76](#page-75-0) opcdata\_type(), [77](#page-76-0) registration conditions, [44](#page-43-0) Developer's Toolki[t documentation,](#page-496-0) [24](#page-23-1) Distribution API, 497 opc\_distrib(), [498](#page-497-0) document conventions, [19](#page-18-0) documentati[on, related](#page-23-0) additional, 24 Developer's Toolkit, [24](#page-23-1) ECS Designer, [24](#page-23-2) online, [25](#page-24-0) PDFs, [21](#page-20-0) docume[ntation,related](#page-21-0) print, 22 DTDs loggings.dtd, [592](#page-591-0), [617](#page-616-0) operations.dtd, [592,](#page-591-1) [596](#page-595-0) results.dtd, [592,](#page-591-2) [607](#page-606-0) services.dtd, [592](#page-591-3) XML notation, [592](#page-591-4)

# **E**

ECS Designer documentation, [24](#page-23-2) [Event Correlation Service Designer.](#page-23-2) *See* ECS Designer documentation example HPOM Interfaces, [515](#page-514-0) modifying HPOM objects, [177](#page-176-0) operations.xml, [600](#page-599-0) results.xml, [611](#page-610-0) Server Message API, [532](#page-531-0)

## **H**

[HP Event Correlation Service Designer.](#page-23-2) *See* ECS Designer documentation [HP Operations Manager.](#page-20-1) *See* HPOM HP partner program, [38](#page-37-0) HPOM man pages, [640](#page-639-0) HPOM APIs internationalization, [37](#page-36-0) HPOM Configuration APIs Application Configuration API, [189](#page-188-0) Application Group Configuration API, [202](#page-201-0) Category Configuration API, [225](#page-224-0) Connection API, [179](#page-178-0) Distribution API, [497](#page-496-0) Instructi[on Text Interface Configuration](#page-246-0)  API, 247 Message Group Configuration API, [256](#page-255-0) Message [Regroup Condition Configuration](#page-264-0)  API, 265 Node Configuration API, [278](#page-277-0) Node Hierarchy Configuration API, [321](#page-320-0) Notification Schedule Configuration API, [358](#page-357-0) Notification Service Co[nfiguration API,](#page-509-0) [369](#page-368-0) Pattern Matching API, 510 Policy Configuration API, [379](#page-378-0) Trouble Ticket Configuration API, [420](#page-419-0) User Configuration API, [458](#page-457-0) User Profile Conf[iguration API,](#page-41-0) [423](#page-422-0) HPOM Container, 42 HPOM Data Structures, 541 OPCDTYPE\_ACTION\_[REQUEST,](#page-540-0) [543](#page-542-0) OPCDTYPE\_ACTION\_RESPONSE, [545](#page-544-0) OPCDTYPE\_ANNOTATION, [547](#page-546-0) OPCDTYPE\_APPL\_CONFIG, [548](#page-547-0) OPCDTYPE\_APPL\_GROUP, [551](#page-550-0) OPCDTYPE\_APPLIC, [552](#page-551-0) OPCDTYPE\_APPLIC\_RESPONSE, [553](#page-552-0) OPCDTYPE\_CATEGORY\_INFO, [554](#page-553-1) OPCDTYPE\_CONFIG\_EVENT, [555](#page-554-0) OPCDTYPE\_CONTAINER, [542](#page-541-0) OPCDTYPE\_INFORM\_USER, [558](#page-557-0) OPCDTYPE\_INSTR\_IF, [559](#page-558-1) OPCDTYPE\_LAYOUT\_GROUP, [560](#page-559-0) OPCDTYPE\_MESSAGE, [561](#page-560-0) OPCDTYPE\_MESSAGE\_EVENT, [568](#page-567-0) OPCDTYPE\_MESSAGE\_ID, [572](#page-571-0) OPCDTYPE\_MONITOR\_MESSAGE, [573](#page-572-0)

OPCDTYPE\_NODE, [574](#page-573-0) OPCDTYPE\_NODE\_CONFIG, [576](#page-575-0) OPCDTYPE\_NODE\_GROUP, [580](#page-579-0) OPCDTYPE\_NODEHIER, [581](#page-580-0) OPCDTYPE\_NOTI\_SCHEDULE, [582](#page-581-1) OPCDTYPE\_NOTI\_SERVICE, [583](#page-582-1) OPCDTYPE\_REGROUP\_COND, [584](#page-583-0) OPCDTYPE\_TEMPLATE\_INFO, [585](#page-584-1) OPCDTYPE\_USER\_CONFIG, [586](#page-585-0) OPCDTYPE[\\_USER\\_RESP\\_ENTRY,](#page-587-0) [587](#page-586-0) opcregcond, 588 HPOM Interfaces examples, [515](#page-514-0) HPOM Iterator, [43](#page-42-0) opciter\_begin(), [78](#page-77-0) opciter\_create(), [79](#page-78-0) opciter\_end(), [80](#page-79-0) opciter free(), [81](#page-80-0) opciter\_get\_pos(), [82](#page-81-0) opciter\_next(), [83](#page-82-0) opciter\_nth(), [84](#page-83-0) opciter\_prev(), [85](#page-84-0) opciter\_set\_pos(), [86](#page-85-0) HPOM Operator APIs Agent Message API, [162](#page-161-0) Agent Mo[nitor API,](#page-40-0) [169](#page-168-0) Data API, 41 Interface API, [94](#page-93-0) Server Message API, [127](#page-126-0) Server Synchronization API, [500](#page-499-0) HTML format, accessing man pages, [639](#page-638-1)

# **I**

include file on management server, [36](#page-35-0) Instruction [Text Interface Configuration API](#page-246-0) functions, 247 opcinstruction\_add(), [249](#page-248-1) opcinstruction\_del(), [251](#page-250-1) opcinstruction\_get(), [252](#page-251-1) opcinstructio[n\\_modify\(\),](#page-93-0) [254](#page-253-1) Interface API, 94 functions, [94](#page-93-0) opcif\_close(), [101](#page-100-0) opcif\_close\_and\_buffer(), [103](#page-102-0) opcif\_get\_pipe(), [104](#page-103-0) opcif\_open(), [106](#page-105-0) opcif read(), [112](#page-111-0) opcif\_register(), [114](#page-113-0)

opcif unregister $($ ), [117](#page-116-0) opcif\_write(), [118](#page-117-0) opcreg $\text{copy}()$ , [120](#page-119-0) opcreg\_create(), [121](#page-120-0) opcreg $free($ , [122](#page-121-0) opcreg\_get\_long(),  $123$ opcreg\_get\_str(), [124](#page-123-0) opcreg\_set\_long(), [125](#page-124-0) opcreg\_set\_str(),  $126$ registration conditions, [98](#page-97-0) security considerations, [99](#page-98-0) internationalization API functions, [37](#page-36-0)

# **L**

libraries, 34 on man[agement server,](#page-33-0) [35](#page-34-0)[,](#page-33-0) [36](#page-35-1) link options, 34

## **M**

makefiles, [36](#page-35-2) man pages accessing command line, [639](#page-638-0) HTML format, [639](#page-638-1) APIs HPOM, [644](#page-643-0) HPOM, [637](#page-636-0)[–645](#page-644-0) printing, [639](#page-638-2) Service Navigator, [645](#page-644-1) managed nodes example makefiles, [36](#page-35-2) management server example makefiles, [36](#page-35-2) Message Gr[oup Configuration API](#page-255-0) functions, 256 opcmsggrp\_add(), [257](#page-256-0) opcmsggrp\_delete(), [259](#page-258-0) opcmsggrp\_get(), [261](#page-260-0) opcmsggrp\_get\_list(), [262](#page-261-0) opcmsggrp\_modify(), [263](#page-262-0) Message Regroup Condition Configuration API functions, [265](#page-264-0) opcmsgregrp\_add(), [266](#page-265-0) opcmsgregrp\_delete(), [268](#page-267-0) opcmsgregrp\_get(), [270](#page-269-0) opcmsgregrp\_get\_list(), [272](#page-271-0) opcmsgregrp $modify()$ , [274](#page-273-0)

opcmsgregrp\_move(), [276](#page-275-0) modify functions, [177](#page-176-0)

# **N**

Node Configuration API functions, [278](#page-277-0) opcnode\_add(), [280](#page-279-0) opcnode\_assign\_templates(), [282](#page-281-0) opcnode\_deassign\_templates(), [284](#page-283-0) opcnode\_delete(), [286](#page-285-0) opcnode\_get(), [288](#page-287-0) opcnode\_get\_defaults(), [290](#page-289-0) opcnode\_get\_list(), [292](#page-291-0) opcnode\_get\_templates(), [293](#page-292-0) opcnode\_modify(), [295](#page-294-0) opcnode\_modify\_defaults(), [297](#page-296-1) opcnodegrp\_add(), [299](#page-298-0) opcnodegrp\_assign\_nodes(), [301](#page-300-0) opcnodegrp\_assign\_templates(), [303](#page-302-0) opcnodegrp\_deassign\_nodes(), [305](#page-304-0) opcnodegrp\_deassign\_templates(), [307](#page-306-0) opcnodegrp\_delete(), [309](#page-308-0) opcnodegrp\_get(), [311](#page-310-0) opcnodegrp\_get\_list(), [313](#page-312-0) opcnodegrp\_get\_nodes(), [315](#page-314-0) opcnodegrp\_get\_templates(), [317](#page-316-0) opcnodegrp\_modify(), [319](#page-318-0) Node Hiera[rchy Configuration API](#page-320-0) functions, 321 opcnodehier\_add(), [323](#page-322-0) opcnodehier\_add\_layoutgrp(), [325](#page-324-0) opcnodehier\_copy(), [327](#page-326-0) opcnodehier\_delete(), [329](#page-328-0) opcnodehier\_delete\_layoutgrp(), [330](#page-329-0) opcnodehier\_get(), [332](#page-331-0) opcnodehier\_get\_all\_layoutgrps(), [334](#page-333-0) opcnodehier\_get\_all\_nodes(), [336](#page-335-0) opcnodehier\_get\_layoutgrp(), [338](#page-337-0) opcnodehier\_get\_layoutgrps(), [340](#page-339-0) opcnodehier\_get\_list(), [342](#page-341-0) opcnodehier\_get\_nodeparent(), [344](#page-343-0) opcnodehier\_get\_nodes(), [346](#page-345-0) opcnodehier\_modify(), [348](#page-347-0) opcnodehier\_modify\_layoutgrp(), [350](#page-349-0) opcnodehier\_move\_layoutgrp(), [352](#page-351-0) opcnodehier\_move\_layoutgrps(), [354](#page-353-0) opcnodehier\_move\_nodes $\overline{0}$ , [356](#page-355-0) Notification [Schedule Configuration API](#page-357-0) functions, 358

opcnotischedule\_get(), [364](#page-363-1) opcnotischedule\_get\_list(), [366](#page-365-1) opcnotischedule\_modify(), [367](#page-366-1) Notification Schedule Interface Configuration API opcnotischedule\_del(), [362](#page-361-1) Notification [Service Configuration API](#page-368-0) functions, 369 opcnotischedule\_add(), [360](#page-359-1) opcnotiservice\_add(), [371](#page-370-1) opcnotiservice\_get(), [374](#page-373-1) opcnotiservice\_get\_list(), [376](#page-375-1) opcnotiservice\_modify(), [377](#page-376-1) Notification Service Interface Configuration API opcnotiservice\_del(), [373](#page-372-1)

# **O**

online documentation description, [25](#page-24-0) opc\_connect(), [181](#page-180-1) opc\_disconnect(), [183](#page-182-0) opc $\overline{\text{distrib}}($ ), [498](#page-497-0) opc\_inform\_user(), [503](#page-502-0) opc\_version(), [504](#page-503-0) opcagtmon\_send(), [170](#page-169-0) opcagtmsg\_ack(), [164](#page-163-0) opcagtmsg\_send(), [165](#page-164-0) opcanno\_add(), [129](#page-128-0) opcanno\_delete(), [131](#page-130-0) opcanno get  $list()$ , [133](#page-132-0) opcanno\_modify(), [135](#page-134-0) opcappl $add()$ , [190](#page-189-0) opcappl\_delete(), [192](#page-191-0) opcappl\_get(), [194](#page-193-0) opcappl\_get\_list $($ ), [196](#page-195-0) opcappl\_modify(), [198](#page-197-0) opcappl\_start(), [200](#page-199-0) opcapplgrp\_add(), 203 opcapplgrp\_assign[\\_applgrps\(\),](#page-202-0) [205](#page-204-0) opcapplgrp\_assign\_appls(), [207](#page-206-0) opcapplgrp\_deassign\_applgrps(), [209](#page-208-0) opcapplgrp\_deassign[\\_appls\(\),](#page-212-0) [211](#page-210-0) opcapplgrp  $deete()$ , 213 opcapplgrp\_get(), [215](#page-214-0) opcapplgrp\_get\_applgrps(), [217](#page-216-0) opcapplgrp\_get\_appls(), [219](#page-218-0) opcapplgrp\_get\_list(), [221](#page-220-0) opcapplgrp\_modify(), [223](#page-222-0) opcconn get capability $($ ), [184](#page-183-0) opcconn set capability(),  $187$ opcdata\_append\_element(), [45](#page-44-0)

opcdata\_clear(), [46](#page-45-0) opcdata  $copy(), 47$ opcdata\_copy\_i[nfo](#page-46-0)[\\_to\\_actresp\(\),](#page-48-0) [48](#page-47-0) opcdata\_create(), 49 opcdata\_delete[\\_element\(\),](#page-50-0) [50](#page-49-0) opcdata\_free(), 51 opcdata\_generate\_id(), [52](#page-51-0) opcdata\_get\_cma(), [53](#page-52-0) opcdata\_get\_cmanames(), [55](#page-54-0) opcdata get  $double($ ), [57](#page-56-0) opcdata\_get\_element(), [58](#page-57-0) opcdata get error  $msg(), 59$  $msg(), 59$ opcdata\_get\_long(), 60 opcdata\_get\_str(), 61 opcdata\_insert\_[element\(\),](#page-62-0) [62](#page-61-0) opcdata\_ladd(), 63 opcdata\_ldel(), [64](#page-63-0) opcdata\_lget\_len(), [65](#page-64-0) opcdata\_lget\_long(), [66](#page-65-0) opcdata lget  $str()$ , [67](#page-66-0) opcdata\_lset\_long(), [68](#page-67-0) opcdata lset  $str($ , [69](#page-68-0) opcdata\_num\_elements(), [70](#page-69-0) opcdata\_remove\_cma(), [71](#page-70-0) opcdata\_report\_error(), [72](#page-71-0) opcdata\_set\_cma(), [73](#page-72-0) opcdata\_set\_double(), [74](#page-73-0) opcdata\_set\_long(), [75](#page-74-0) opcdata set str $($ ), [76](#page-75-0) opcdata  $type($ , 77 OPCDTYPE\_A[CTION\\_REQUEST,](#page-76-0) [543](#page-542-0) OPCDTYPE\_ACTION\_RESPONSE, [545](#page-544-0) OPCDTYPE\_ANNOTATION, [547](#page-546-0) OPCDTYPE\_APPL\_CONFIG, [548](#page-547-0) OPCDTYPE\_APPL\_GROUP, [551](#page-550-0) OPCDTYPE\_APPLIC, 552 OPCDTYPE\_APPLIC\_[RESPONSE,](#page-551-0) [553](#page-552-0) OPCDTYPE\_CATEGORY\_INFO, [554](#page-553-1) OPCDTYPE\_CONFIG\_EVENT, [555](#page-554-0) OPCDTYPE\_CONTAINER, [542](#page-541-0) OPCDTYPE\_INFORM\_USER, [558](#page-557-0) OPCDTYPE\_INSTR\_IF, [559](#page-558-1) OPCDTYPE\_LAYOUT\_GROUP, [560](#page-559-0) OPCDTYPE\_MESSAGE, [561](#page-560-0) OPCDTYPE\_MESSAGE\_EVENT, [568](#page-567-0) OPCDTYPE\_MESSAGE\_GROUP, [571](#page-570-0) OPCDTYPE\_MESSAGE\_ID, [572](#page-571-0) OPCDTYPE\_MONIT[OR\\_MESSAGE,](#page-573-0) [573](#page-572-0) OPCDTYPE\_NODE, 574 OPCDTYPE\_NODE\_CONFIG, [576](#page-575-0) OPCDTYPE\_NODE\_GROUP, [580](#page-579-0) OPCDTYPE\_NODEHIER, [581](#page-580-0) OPCDTYPE\_NOTI\_SCHEDULE, [582](#page-581-1) OPCDTYPE\_NOTI\_SERVICE, [583](#page-582-1)

OPCDTYPE\_REGROUP\_COND, [584](#page-583-0) OPCDTYPE\_TEMPLATE\_INFO, [585](#page-584-1) OPCDTYPE\_USER\_CONFIG, [586](#page-585-0) OPCDTYPE\_[USER\\_RESP\\_ENTRY,](#page-100-0) [587](#page-586-0) opcif\_close(), 101 opcif close and buffer $($ ), [103](#page-102-0) opcif\_get\_pipe(), [104](#page-103-0) opcif\_open() function, [106](#page-105-0) parameters, [106](#page-105-1) opcif\_read(), [112](#page-111-0) opcif\_register() function, [114](#page-113-0) parameters, [114](#page-113-1) opcif unregister $($ ), [117](#page-116-0) opcif\_write(), [118](#page-117-0) opcinstruction\_add(), [249](#page-248-1) opcinstruction\_del(), [251](#page-250-1) opcinstruction\_get(), [252](#page-251-1) opcinstruction modify(),  $254$ opcinstrum\_add\_categories(), [227](#page-226-0) opcinstrum\_del\_categories(), [229](#page-228-0) opcinstrum\_get\_categories(), [231](#page-230-0) opcinstrum get category $($ ), [232](#page-231-0) opcinstrum\_mo[dify\\_categories\(\),](#page-77-0) [233](#page-232-0) opciter\_begin(), 78 opciter\_create(), [79](#page-78-0) opciter\_end(), [80](#page-79-0) opciter\_free(), [81](#page-80-0) opciter\_get\_pos(), [82](#page-81-0) opciter  $next()$ , [83](#page-82-0) opciter\_nth(), [84](#page-83-0) opciter\_prev(), [85](#page-84-0) opciter\_set\_pos(), [86](#page-85-0) opcmon(), [172](#page-171-0) opcmsg(), [167](#page-166-0) opcmsg $ack($ , [137](#page-136-0) opcmsg\_disown(), [139](#page-138-0) opcmsg\_get(), 141 opcmsg\_get\_i[nstructions\(\),](#page-140-0) [143](#page-142-0) opcmsg\_get\_msgids(), [144](#page-143-0) opcmsg\_modify(), [146](#page-145-0) opcmsg\_own(), [148](#page-147-0) opcmsg\_select(), [150](#page-149-0) opcmsg\_set\_owner(), [152](#page-151-1) opcmsg\_start\_auto\_action(), [154](#page-153-0) opcmsg\_start\_op[\\_action\(\),](#page-157-0) [156](#page-155-0) opcmsg\_unack(), 158 opcmsg\_unbuffer(), [160](#page-159-0) opcmsggrp $add()$ , [257](#page-256-0) opcmsggrp\_delete(), [259](#page-258-0) opcmsggrp\_get(), [261](#page-260-0) opcmsggrp\_get\_list(), [262](#page-261-0)

opcmsggrp $modify()$ , [263](#page-262-0) opcmsgregrp\_add(), [266](#page-265-0) opcmsgregrp\_delete(), [268](#page-267-0) opcmsgregrp\_get(), [270](#page-269-0) opcmsgregrp\_get\_list(), [272](#page-271-0) opcmsgregrp $modify()$ , [274](#page-273-0) opcmsgregrp\_move(), [276](#page-275-0) opcnode\_add(), 280 opcnode\_assign[\\_categories\(\),](#page-279-0) [241](#page-240-0) opcnode\_assign\_templates(), [282](#page-281-0) opcnode\_deassign\_categories(), [243](#page-242-0) opcnode\_deassign[\\_templates\(\),](#page-285-0) [284](#page-283-0) opcnode\_delete(), 286 opcnode\_get(), [288](#page-287-0) opcnode\_get\_categories(), [245](#page-244-0) opcnode\_get\_defaults(), [290](#page-289-0) opcnode\_get\_list(), [292](#page-291-0) opcnode\_get\_templates(), [293](#page-292-0) opcnode\_modify(), [295](#page-294-0) opcnode\_modify\_defaults(), [297](#page-296-1) opcnodegrp\_add(), [299](#page-298-0) opcnodegrp\_assign\_nodes(), [301](#page-300-0) opcnodegrp\_assign\_templates(), [303](#page-302-0) opcnodegrp\_deassign\_nodes(), [305](#page-304-0) opcnodegrp\_deassign[\\_templates\(\),](#page-308-0) [307](#page-306-0) opcnodegrp\_delete(), 309 opcnodegrp\_get(), [311](#page-310-0) opcnodegrp\_get\_list(), [313](#page-312-0) opcnodegrp\_get\_nodes(), [315](#page-314-0) opcnodegrp\_get\_templates(), [317](#page-316-0) opcnodegrp $modify()$ , [319](#page-318-0) opcnodehier\_add(), [323](#page-322-0) opcnodehier\_add\_la[youtgrp\(\),](#page-326-0) [325](#page-324-0) opcnodehier\_copy(), 327 opcnodehier\_delete(), [329](#page-328-0) opcnodehier\_delet[e\\_layoutgrp\(\),](#page-331-0) [330](#page-329-0) opcnodehier\_get(), 332 opcnodehier\_get\_all\_layoutgrps(), [334](#page-333-0) opcnodehier\_get\_all\_nodes(), [336](#page-335-0) opcnodehier\_get\_layoutgrp(), [338](#page-337-0) opcnodehier\_get\_layoutgrps(), [340](#page-339-0) opcnodehier\_get\_list(), [342](#page-341-0) opcnodehier\_get\_nodeparent(), [344](#page-343-0) opcnodehier\_get\_nodes(), [346](#page-345-0) opcnodehier\_modify(), [348](#page-347-0) opcnodehier\_modify\_layoutgrp(), [350](#page-349-0) opcnodehier\_move\_layoutgrp(), [352](#page-351-0) opcnodehier\_move\_layoutgrps(), [354](#page-353-0) opcnodehier\_move\_nodes(), [356](#page-355-0) opcnotischedule\_add(), [360](#page-359-1) opcnotischedule\_del(), [362](#page-361-1) opcnotischedule\_get(), [364](#page-363-1) opcnotischedule\_get\_list(), [366](#page-365-1) opcnotischedule\_modify(), [367](#page-366-1)

opcnotiservice\_add(), [371](#page-370-1) opcnotiservice\_del(), [373](#page-372-1) opcnotiservice\_get(), [374](#page-373-1) opcnotiservice\_get\_list(), [376](#page-375-1) opcnotiservice\_modify(), [377](#page-376-1) opcpat\_match(), 511 opcpolicy\_assign[\\_categories\(\),](#page-510-1) [235](#page-234-0) opcpolicy\_deassign\_categories(), [237](#page-236-0) opcpolicy\_get\_categories(), [239](#page-238-0) opcprofile\_add(), 424 opcprofile\_assign[\\_applgrps\(\),](#page-423-0) [426](#page-425-0) opcprofile assign appls $($ , [428](#page-427-0) opcprofile\_assign\_profiles(), [430](#page-429-0) opcprofile\_assign\_resps(), [432](#page-431-0) opcprofile\_deassign\_applgrps(), [434](#page-433-0) opcprofile\_deassign\_appls(), [436](#page-435-0) opcprofile\_deassign\_profiles(), [438](#page-437-0) opcprofile\_deassign[\\_resps\(\),](#page-441-0) [440](#page-439-0) opcprofile\_delete(), 442 opcprofile\_get(), [444](#page-443-0) opcprofile\_get\_applgrps(), [446](#page-445-0) opcprofile get  $appls()$ , [448](#page-447-0) opcprofile get  $list()$ , [450](#page-449-0) opcprofile\_get\_profiles(), [452](#page-451-0) opcprofile\_get\_resps(), [454](#page-453-0) opcprofile modify $($ ), [456](#page-455-0) opcreg\_copy(), [87](#page-86-0), [120](#page-119-0) opcreg\_create(), [88](#page-87-0), [121](#page-120-0) opcreg\_free(), [89,](#page-88-0) [122](#page-121-0) opcreg\_get\_long(), [90,](#page-89-0) [123](#page-122-0) opcreg\_get\_str $($ ), [91](#page-90-0), [124](#page-123-0) opcreg\_set\_long(), [92](#page-91-0), [93,](#page-92-0) [125](#page-124-0) opcreg\_set\_str(),  $126$ opcregcond, [588](#page-587-0) opcsvcterm, 591 opcsync\_info[rm\\_server\(\), 505](#page-590-0)<br>opctempl\_delete(), 381, 382, 383, 385, 386, 388[,](#page-381-0) 390, [392,](#page-391-0) [394](#page-393-0), [395](#page-394-0), [397](#page-396-0)[,](#page-654-0) [399](#page-398-0), [400](#page-399-0), [402](#page-401-0),<br>[403,](#page-402-0) [405,](#page-404-0) [407,](#page-406-0) [409](#page-408-0), [410](#page-409-0), [412](#page-411-0), [414](#page-413-0), [416](#page-415-0), [418](#page-417-0),<br>655 opctempl get list $($ ), 657 opctemplfile\_add(), [658](#page-657-0) opctemplfile\_get(), [660](#page-659-1) opctemplfile\_modify(), [662](#page-661-1) opctemplgrp\_add(), 664 opctemplgrp\_assign[\\_templates\(\),](#page-663-1) [666](#page-665-1) opctemplgrp\_deassign[\\_templates\(\),](#page-669-0) [668](#page-667-1) opctemplgrp\_delete(), 670 opctemplgrp\_get(), [672](#page-671-1) opctemplgrp get  $list()$ , [674](#page-673-0) opctemplgrp\_get\_templates(), [675](#page-674-1) opctemplgrp\_modify(), [677](#page-676-0) opctransaction\_commit(), [507](#page-506-0) opctransaction\_rollback(), [508](#page-507-0)
# **Index**

opctransaction\_start(), [509](#page-508-0) opctroubleticket\_get(), [421](#page-420-0) opctroubleticket\_set(), [422](#page-421-0) opcuser\_add(), 459 opcuser\_assign[\\_applgrps\(\),](#page-458-0) [461](#page-460-0) opcuser\_assign\_appls(), [463](#page-462-0) opcuser\_assign\_nodehier(), [465](#page-464-0) opcuser\_assign\_profiles(), [467](#page-466-0) opcuser\_assign\_resps(), [469](#page-468-0) opcuser\_deassign\_applgrps(), [471](#page-470-0) opcuser\_deassign\_appls(), [473](#page-472-0) opcuser\_deassign\_profiles(), [475](#page-474-0) opcuser\_deassign[\\_resps\(\),](#page-478-0) [477](#page-476-0) opcuser\_delete(), 479 opcuser  $get()$ , [481](#page-480-0) opcuser\_get\_applgrps(), [483](#page-482-0) opcuser\_get\_appls(), [485](#page-484-0) opcuser get  $list()$ , [487](#page-486-0) opcuser\_get\_nodehier(), [489](#page-488-0) opcuser\_get\_profiles(), [491](#page-490-0) opcuser\_get\_resps(), [493](#page-492-0) opcuser  $\text{modify}()$ , [495](#page-494-0)

### **P**

partner program, 38 HP OpenView p[remier partner,](#page-37-0) [38](#page-37-1) Pattern Matching API, [510](#page-509-0) opcpat  $match(), 511$  $match(), 511$ PDF documentation, [21](#page-20-0) [Portable Document Format.](#page-20-0) *See* PDF documentation premier partner, [38](#page-37-1) print documentation, [22](#page-21-0) printing man pages, [639](#page-638-0)

#### **R**

registration condition, [588](#page-587-0) registration con[ditions,](#page-86-0) [44](#page-43-0)[,](#page-86-0) [98](#page-97-0) opcreg\_copy(), 87 opcreg\_create(), [88](#page-87-0) opcreg\_free(), [89](#page-88-0) opcreg\_get\_long(), [90](#page-89-0) opcreg get  $str($ , [91](#page-90-0) opcreg\_set\_long(), [92](#page-91-0), [93](#page-92-0) related docu[mentation](#page-23-0) additional, 24 Developer's Toolkit, [24](#page-23-1) ECS Designer, [24](#page-23-2) online, [25](#page-24-0) PDFs, [21](#page-20-0)

print, [22](#page-21-0) return values XML data interface, [618](#page-617-0) rules transaction, [502](#page-501-0)

### **S**

security considerations, [99](#page-98-0) Server Message API example, [532](#page-531-0) functions, [127](#page-126-0) opcanno\_add(), [129](#page-128-0) opcanno\_delete(), [131](#page-130-0) opcanno\_get\_list(), [133](#page-132-0) opcanno\_modify(), [135](#page-134-0) opcmsg\_ack(), [137](#page-136-0) opcmsg\_disown(), [139](#page-138-0) opcmsg\_get(), [141](#page-140-0) opcmsg\_get\_instructions(), [143](#page-142-0) opcmsg\_get\_msgis(), [144](#page-143-0) opcmsg\_modify(), [146](#page-145-0) opcmsg $own($ , [148](#page-147-0) opcmsg\_select(), [150](#page-149-0) opcmsg\_set\_owner(), [152](#page-151-0) opcmsg\_start\_auto\_action(), [154](#page-153-0) opcmsg\_start\_op\_action(),  $156$ opcmsg\_unack(), [158](#page-157-0) opcmsg\_unbuffer(), [160](#page-159-0) Server Sync[hronization API](#page-499-0) functions, 500 opc\_inform\_user(), [503](#page-502-0) opc\_version(), [504](#page-503-0) opcsync\_inform\_server(), [505](#page-504-0) opctransaction\_commit(), [507](#page-506-0) opctransaction\_rollback(), [508](#page-507-0) opctransaction\_start(), [509](#page-508-0) transaction concept, [501](#page-500-0) transaction rules, [502](#page-501-0) Service C++ class, [624](#page-623-0) Service Engine APIs C++ APIs, [620](#page-619-0) Service Navigator interfaces and APIs, [590](#page-589-0) Service Engine APIs, [620](#page-619-0) XML data interface, [591](#page-590-0) Service Navigator man pages, [645](#page-644-0) ServiceEngine APIs C++ classes, [620](#page-619-1) compiler, [620](#page-619-2)

# **Index**

header file, [620](#page-619-3) shared library, [620](#page-619-4) ServiceEngine C++ class, 621 ServiceMultiStatusChang[e C++ class,](#page-620-0) [633](#page-632-0) ServiceStatusChange C++ class, [632](#page-631-0) ServiceStat[usListener C++ class,](#page-36-0) [631](#page-630-0) setlocale(), 37 Severity  $C_{++}$  class, [627,](#page-626-0) [629](#page-628-0) socket for XML data interface, [591](#page-590-1)

## **T**

Template Configuration API functions, 379<br>opctempl delete(), 381, 382, 383, 385, 386, 388,390[,](#page-654-0) 392[,](#page-378-0) [394](#page-393-0), [395](#page-394-0), [397](#page-396-0), [399](#page-398-0), [400](#page-399-0),<br>[402,](#page-401-0) [403](#page-402-0), [405](#page-404-0), [407](#page-406-0), [409](#page-408-0), [410](#page-409-0), [412](#page-411-0), [414](#page-413-0),<br>[416,](#page-415-0) [418](#page-417-0), [655](#page-654-0) opctempl get  $list()$ , 657 opctemplfile\_add(), [658](#page-657-0) opctemplfile\_get(), [660](#page-659-0) opctemplfile\_modify(), [662](#page-661-0) opctemplgrp\_add(), [664](#page-663-0) opctemplgrp\_assign\_templates(), [666](#page-665-0) opctemplgrp\_deassign\_templates(), [668](#page-667-0) opctemplgrp\_delete(), [670](#page-669-0) opctemplgrp\_get(), [672](#page-671-0) opctemplgrp\_get\_list(), [674](#page-673-0) opctemplgrp\_get\_templates(), [675](#page-674-0) opctemplgrp $modify()$ , [677](#page-676-0) transaction concept, [501](#page-500-0) transaction rules, [502](#page-501-0) Trouble Tic[ket Configuration API](#page-419-0) functions, 420 opctroubleticket\_get(), [421](#page-420-0) opctroubleticket\_set(), [422](#page-421-0) [typographical conventions.](#page-18-0) *See* document conventions

#### **U**

User Configuration API functions, [458](#page-457-0) opcuser\_add(), [459](#page-458-0) opcuser\_assign\_applgrps(), [461](#page-460-0) opcuser\_assign\_appls(), [463](#page-462-0) opcuser\_assign\_nodehier(), [465](#page-464-0) opcuser\_assign\_profiles(), [467](#page-466-0) opcuser\_assign\_resps(), [469](#page-468-0) opcuser\_deassign\_applgrps(), [471](#page-470-0) opcuser\_deassign\_appls(), [473](#page-472-0)

opcuser\_deassign\_profiles(), [475](#page-474-0) opcuser\_deassign\_resps(), [477](#page-476-0) opcuser\_delete(), [479](#page-478-0) opcuser\_get(), [481](#page-480-0) opcuser\_get\_applgrps(), [483](#page-482-0) opcuser\_get\_appls(), [485](#page-484-0) opcuser\_get\_list(), [487](#page-486-0) opcuser\_get\_nodehier(), [489](#page-488-0) opcuser\_get\_profiles(), [491](#page-490-0) opcuser\_get\_resps(), [493](#page-492-0) opcuser\_modify $()$ , [495](#page-494-0) User Profile [Configuration API](#page-422-0) functions, 423 opcprofile\_add(), [424](#page-423-0) opcprofile\_assign\_applgrps(), [426](#page-425-0) opcprofile\_assign\_appls(), [428](#page-427-0) opcprofile\_assign\_profiles(), [430](#page-429-0) opcprofile\_assign\_resps(), [432](#page-431-0) opcprofile\_deassign\_applgrps(), [434](#page-433-0) opcprofile\_deassign\_appls(), [436](#page-435-0) opcprofile\_deassign\_profiles(), [438](#page-437-0) opcprofile\_deassign\_resps(), [440](#page-439-0) opcprofile\_delete(), [442](#page-441-0) opcprofile\_get(), [444](#page-443-0) opcprofile\_get\_applgrps(), [446](#page-445-0) opcprofile\_get\_appls(), [448](#page-447-0) opcprofile\_get\_list(), [450](#page-449-0) opcprofile\_get\_profiles(), [452](#page-451-0) opcprofile\_get\_resps(), [454](#page-453-0) opcprofile\_modify(), [456](#page-455-0)

## **X**

XML data interface filesystem socket, [591](#page-590-1) loggings tags, [617](#page-616-0) loggings.dtd, [617](#page-616-0) opcsvcterm, [591](#page-590-2) operations example, [600](#page-599-0) operations tags, [596,](#page-595-0) [599](#page-598-0) operations.dtd, [596](#page-595-0) results example, [611](#page-610-0) results tags, [607](#page-606-0), [611](#page-610-0) results.dtd, [607](#page-606-0) return values, [618](#page-617-0) Service Navigator, [591](#page-590-0) XML notation, [592](#page-591-0) XML notation, [592](#page-591-0)